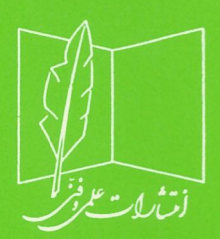

ىڭ بەرگرىدە درېشىتىداپنى (١٣٦٢)

P. 147. 3 - 12. 11

*ک بال بوی بلای بان* 

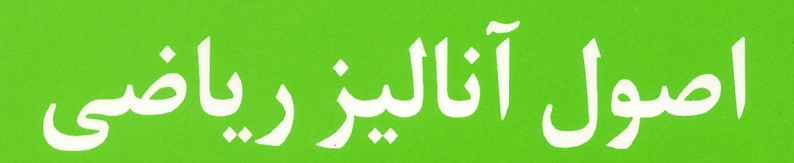

نوشتهٔ

# والتر رودين

ترجمة <mark>دکتر علی اکبر عالمزادہ</mark>

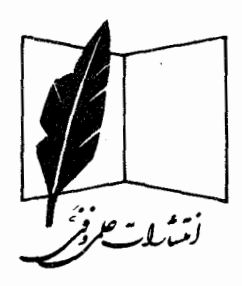

کردن (۱۳۶۲) می کند به درد است.<br>مرکز با به برگزیده در رشت که این (۱۳۶۲)

ىرت<sub>ى</sub> سا*ل ئېنى سلامى ل<sup>ا</sup>ن* 

اصول آناليز رياضي

نوشتة والتررودين ترجمة علىاكبرعالمزاده

بسمايته الرحمن الرحيم

## ييشكفتار مترجم

كتـاب " اصـولآناليز ريــاضي" والتر رودين شهـره أقــاق است . هر كجا دانشگاهي هست و ریساضیاتی ، ایسن کتاب و مسوالف آن مطرحند . اهل فن کتاب را بهترین کتاب آنالیز میدانند ، و الحق که در این باب نظر صواب دارند .

کتاب عساری از لغـاظی است . آنچه در آن است ریاضیات است . مو°لف از سخن پردازیها و توصیفهای ناضرور سخت حذر داشته است . این سبک و سیاق مو ید آن است که بهترین زبان برای بیان ریاضیات در این سطح خود ریاضیات میباشد .

کتاب رهٔ به مشتاقانش، بسویژه آنانی که والاترین ارج را بر آن نمادهاند ، تقدیم مى<sup>دارم.</sup>

 $\label{eq:2.1} \frac{1}{2} \left( \frac{1}{2} \left( \frac{1}{2} \right) \left( \frac{1}{2} \right) \left( \frac{1}{2} \right) \left( \frac{1}{2} \right) \left( \frac{1}{2} \right) \left( \frac{1}{2} \right) \left( \frac{1}{2} \right) \left( \frac{1}{2} \right) \left( \frac{1}{2} \right) \left( \frac{1}{2} \right) \left( \frac{1}{2} \right) \left( \frac{1}{2} \right) \left( \frac{1}{2} \right) \left( \frac{1}{2} \right) \left( \frac{1}{2} \right$ 

على أكبر عالمزاده گروه ریاضی دانشگاه تربیت معلم

## پیشگفتار مؤلف

ایین کتاب متنبی است برای درس آنسالیزی که معمولا " به دانشجویان پیشرفته ٔ دوره لیسانس و یا دانشجویان سال اول فوق لیسانس ریاضی داده می شود .

چاپ حـاضر اساسا " همان چاپ دوم است جز اینکه بر آن چیزهایی افزوده شده ، در آن حــذفیات مختصری صورت گــرفته ، و بـه نحو قابل ملاحظهای تجدید آرایش یافته است. امیدوارم ایسن تغییرات کتاب را برای شاگردان این درس قابل حصولتر و جذابتر کرده باشند .

تجربه مـرا قانع کرده که شروع درس با ساختن آعداد حقیقی از اعداد گویا (باـــ آنكه منطقا " درست است) از نظر آموزشی صحیح نیست . در آغاز ، اغلب شاگردان لزوم اینکار را حس نمیکنند . از اینروست که دستگاه اعداد حقیقی به عنوان یک میدان مرتب با خاصیت کوچکترین کران بالایی معرفی میشود ، و بسرعت چند کاربرد جالب اینخاصیت عرضــه خواهند شــد . لكن ساختن ددكيند حذف نشده است . در اينجا اين ساختن در ضمیمه فصـل ۱ آمده ، که هر لحظه اقتضا کرد میتوان آن را مطالعه نمود و از آن بـهره· گرفت ،

مطالب مربوط به توابع چند متغیره تقــریبا " به طــور کامل ، با توضیحات بیشتر ، مثالبهای افزونتر ، و انگیز ۰۰ ژیا دتر ، بازنویسی شدهاند . برهان قضیه ٔ تابع معکوس ــ مطلب مشکلگشای فصل ۹ ــ به وسیله ٔ قضیه ٔ نقطه ٔ ثابت در باره ٔ نگاشتهای انقباض ساده گشته است . فرمهای دیفرانسیل به طرز مبسوطتری مورد بحث قرار گرفتهاند . چند کاربرد قضیه ٔ

استوکس سز گنجانده شدهاند .

و اما تفییرات دیگـر ، فصل مرسوط به انتگرال ریمان ــ اشتیل پس زینت مختصری یافته، بخشکوتاه تعرین مانندی در باب تابع کاما به فصل ۸ افزوده شده ، و تعداد زیادی تمرین جدید آمده که برای اکثر آنها راهنماییهای نسبتا " مسوطی شده است .

همچنیسن، بسه چسنسد مسقالسه کسه در American Mathematical Monthly Mathematics Magazine آمدهاند اشارهکردهام ، بماین امیدکه خوی مراجعه به مجلات را در دانشجویان تقویت کرده باشم. اکثر این مآخذ را بورکل ( R. B. Burckel )لطف کرده تـهیه نموده است .

در طی سالهبـا ، افــراد بسیاری ، چه دانشجو چه استاد ، اصلاحات ، انتقادات ، و نظرات دیگـر را در ارتباط با چاپهای قبلی کتاب برای من فرستادهاند . اینها را ارج نهیادهام، و فرصت را غنیمتِ دانسته میراتبِ امتنان خالصانه ٔ خود را نسبت به همه افرادی که نامه نوشتهاند ابراز میدارم .

 $\mathcal{L}_{\mathcal{L}_{\mathcal{L}}}(\mathcal{L}_{\mathcal{L}}(\mathcal{L}_{\mathcal{L}})) = \mathcal{L}_{\mathcal{L}}(\mathcal{L}_{\mathcal{L}}(\mathcal{L}_{\mathcal{L}})) = \mathcal{L}_{\mathcal{L}}(\mathcal{L}_{\mathcal{L}}(\mathcal{L}_{\mathcal{L}})) = \mathcal{L}_{\mathcal{L}}(\mathcal{L}_{\mathcal{L}}(\mathcal{L}_{\mathcal{L}})) = \mathcal{L}_{\mathcal{L}}(\mathcal{L}_{\mathcal{L}}(\mathcal{L}_{\mathcal{L}})) = \mathcal{L}_{\mathcal{L}}(\mathcal{L}_{\mathcal{L}}$ 

 $\label{eq:2.1} \mathcal{L}_{\mathcal{A}}(\mathcal{A})=\mathcal{L}_{\mathcal{A}}(\mathcal{A})\mathcal{L}_{\mathcal{A}}(\mathcal{A})=\mathcal{L}_{\mathcal{A}}(\mathcal{A})\mathcal{L}_{\mathcal{A}}(\mathcal{A})\mathcal{L}_{\mathcal{A}}(\mathcal{A})=\mathcal{L}_{\mathcal{A}}(\mathcal{A})\mathcal{L}_{\mathcal{A}}(\mathcal{A})\mathcal{L}_{\mathcal{A}}(\mathcal{A})\mathcal{L}_{\mathcal{A}}(\mathcal{A})\mathcal{L}_{\mathcal{A}}(\mathcal{A})\mathcal{L}_{\mathcal{A}}(\$ 

a sa karang sa Kabupatèn Bangkaran Indonesia.<br>Kabupatèn Sumah Pangalang Pangalang Pangalang Pangalang Pangalang Pangalang Pangalang Pangalang Pangalang Pang

والتر رودين

فهرست مطالب

١

١

۳

ءَ

ه ۱

١٣

١۴

19

٢۰

۲٧

٣۰

٣.

٣٨

۴Δ

51

۵۴

فصل ۱ دستگاههای اعداد حقیقی و مختلط مقدمه مجموعههای مرتب ميدانها ميدان حقيقى دستكاء وسعت يافته اعداد حقيقى ميدان مختلط فضاهای اقلیدسی ضميمه تمرين

فصل ۲۔توپولوژی یا یه مجموعههای متناهی ، شمارشپذیر ، و شمارش ناپذیر فضاهای متری مجموعههای فشرده مجموعههای کامل مجموعههای همبند

فصل ۳ دنبالدها و سریهای عددی  $\epsilon$ دنبالەھای ھىگرا هء زير دنبالەھا ۶۵ دنبالمهای کشی ءء حدود بالايي و پاييني  $y \circ$ چند دنباله ٔ خاص  $Y\Upsilon$ سريبها Y٣ سريها جملات نامنفي ٧۶  $e$  عدد ٧٩ آزمونهای ریشه و نسبت  $\lambda$ سریهای توانبی  $\lambda \Delta$ جمعبندی به طريقه جز أبه جز  $\lambda^c$ همگرایی مطلق  $\lambda\lambda$ جمع و ضرب سريبها  $\lambda$  ٩ تجديد آرايشها  $95$ تمرين ۹۶

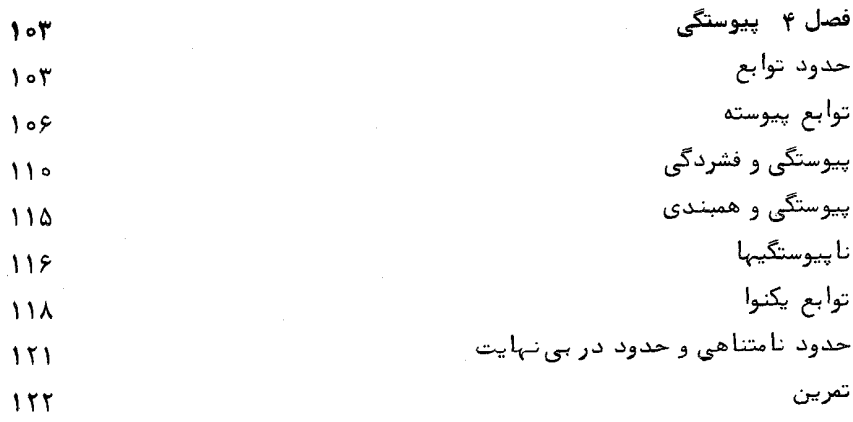

فصل ۵٪ مشتقگیری

114

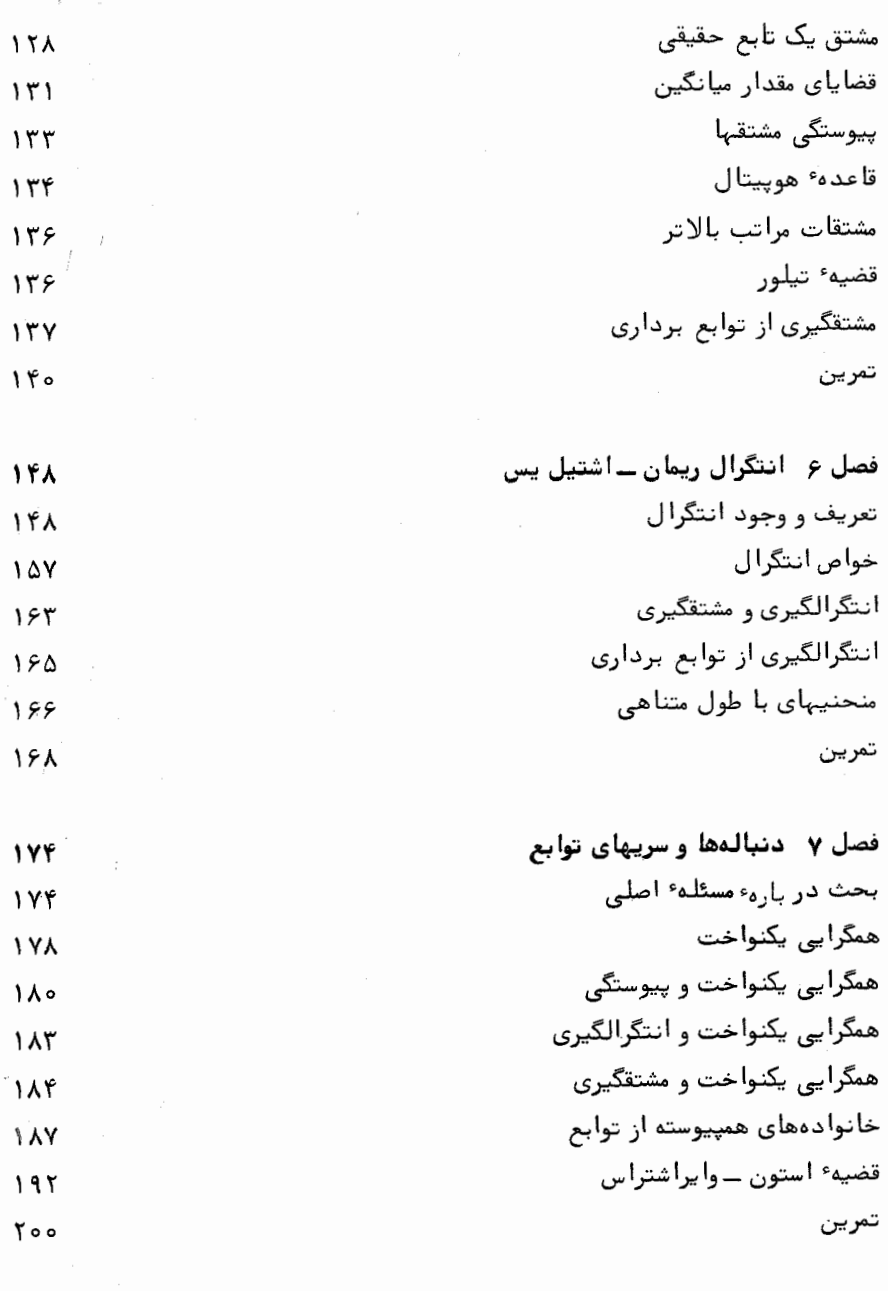

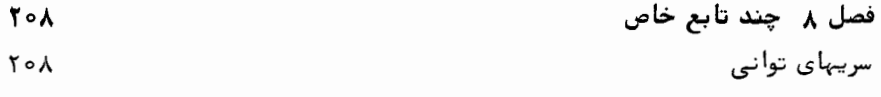

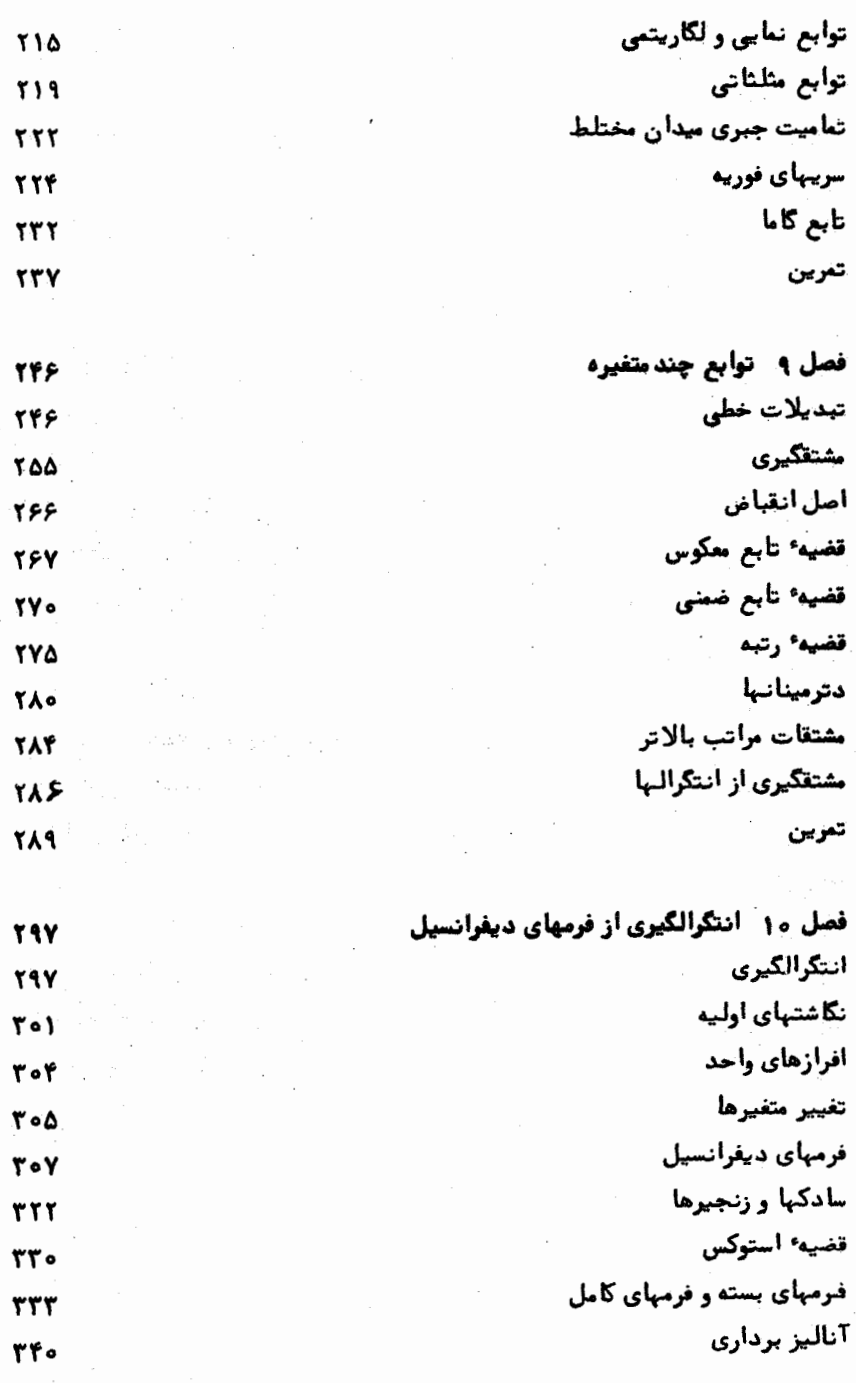

E

 $\mathcal{L}_{\mathcal{A}}^{(n)}\equiv\mathcal{L}_{\mathcal{A}}^{(n)}\equiv\mathcal{L}_{\mathcal{A}}^{(n)}\equiv\mathcal{L}_{\mathcal{A}}^{(n)}\equiv\mathcal{L}_{\mathcal{A}}^{(n)}$ 

فصل ١١ نظريه لبك توابع مجموعماي ساختن اندازةلبك فضاهای اندازه تابعهای اندازهپذیر توابع سأده انتگرالگیری مقايسه با انتكرال ريمان انتگرالگیری از توابع مختلط توابع از رده 202 تعرين

كتابنامه فهرست علامات خاص واژه نامه فارسی به انگلیسی واژەنامە انگلیسی بە فارسی فهرست راهنما

۳۶۳

٣۶٣

٣۶٥

**TY۴** 

۴۳۹

**٣٧٥ TYA TY9 TAA** ٣٩١ ۳۹۳ Foo Toy<sup>-</sup> **100** ۴۰۷ 473

# دستگاههای اعداد حقیقی ومختلط

مقدمه

هر بحث رضایَّتبخشی از مفاهیم اساسی آنالیز ( نظیر همگرایی ، پیوستگی ، مشنقگیری و انتگرالگیری) باید بر مفهوم عدد که بدقت تعریف شده است ، بنا شود. با اینحال ، ما در هیچ بحثی از اصول موضوع حساب اعداد صحیح وارد نمیشویم ، و نیز فرض میکنیم خواننده سا اعداد گویا (یعنی ، اعدادی به شکل m/n که در آنm و n صحیح هستند و . آشنا باشد $(n \neq 0)$ 

دستگاه اعبداد گویا ، خواه به شکل یک میدان و خواه به صورت مجموعهای مرتب ، برای بسیاری از اهــداف نارساست . (این اصطلاحات در بخشهای ۶۰۱ و ۱۲۰۱ تعریف خواهند شد . ) مثلا " ، عــددگویایی چون p نیست که  $2 = 2 \times 1$  . (این مطلب را بزودی ثابتخواهيم كرد . ) اين وضع به معرفي "اعداد بهاصطلاح كنگ "منجر مي شود ، كه اغلب به صـورت بسطهای اعشاری نــامتناهی نوشته و به وسیلـه بسطهای اعشاری متنــاهــــی مربوط به خود "تقريب" مي شوند . مثلا " ، دنباله ً

 $1, 1.4, 1.41, 1.414, 1.4142, \ldots$ 

ب ه جر میل میکنند. " آمنا ، تنا وقتی عدد گنگ جرل بوضوح تعریف نشده ، باید " این سوال مطرح باشد که "آن چیست که این دنباله به آن میگراید؟ " به این نوع سؤالمیتوانبه محض ساخته شدن"دستگاه اعداد حقیقی " پاسخ گفت.

> **۱۰۱ مثال .** حال نشان می دهیم که معادله<sup>ء</sup>  $= 2$

$$
p^2 =
$$

 $(1)$ 

اصول آناليز رياضي  $\mathbf{r}$ 

سه آزای هیسج p ی گویا صـادق نیست . گوییم اگر چنین p ای وجود میداشت ، میشد بنویسیم p = m/n کـه در آنm و R صحیح بوده و هر دو زوج نباشند . فرض کنیم چنین شده باشد . در این صورت ، (۱) ایجاب خواهد کرد که

$$
m^2=2n^2.
$$

 $m^2$ ، ایسن نشان می دهد کــه  $m^2$  زوج است ، پس $m$ زوج است ( چه اگر  $m$ فرد می بود فرد میشد) ، و لذا <sub>" m</sub> بر 4 بخشپذیر میبــاشد . از ایــن نتیجهمیشودکه سمت راست (٢) بر 4 بخشپذیر است . درنتیجه ، 2n زوج میباشد ، که زوج بودن n را ایجاب می نماید. بدین ترتیب ، فرض برقراری (۱) به زوج بودن هم m و هم n منجر میشود ، که با

انتخاب ما ازm و n مغایر است. بنابر این، (۱) به ازای p های گویا ناممکن میباشد.

حال ایسن وضع را کمی دقیقتر بررسی میکنیم . فرضکنیم 4 مجموعه ٔ تمام اعداد  $p^2 > 2$  کویای مثبت p باشد که p2  $p^2 < 2$  ، و B از کلیه اعداد کویای مثبت p که p2  $p^2 > 2$  تشکیل شده باشد . نشان میدهیم که A خ*اوی بزرگترین عدد و B شامل کوچگترین عدد* نیست . صریحتر بگوییم ، به ازای هر p در A می توان عدد گویای q در A را طوری یافت که

 $q < p < p$  و ابراهاهر p در  $q$  ، میشود عدد گویای  $p$  در  $q$  را قسمی یافت که  $p < q$ بدين منظور ، به هر عدد گوياي p > 0 عدد

(3) 
$$
q = p - \frac{p^2 - 2}{p + 2} = \frac{2p + 2}{p + 2}
$$

را مربوط میکنیم . در این صورت ،

(4) 
$$
q^2 - 2 = \frac{2(p^2 - 2)}{(p + 2)^2}.
$$

گوییمهرگاه p در A باشد، p2 - 2 - p2 (٣) نشان می دهدکه p = p و (٢) مبين . است که 2⁄2  $q^2$  . پس،  $q^3 < 2$  میباشد  $\vec{l}$ 

هرگاه p در g باشد ، 0 < 2 -- 2p ؛ (۳) نشان می دهدکه p > 9 > 0 ؛ و (۴) بیانگر ن است که 2 < 2 . بنابر اين ، 4 در B خواهد بود .

۲۰۱. تبصره، هــدف از بحث بالا این بود که نشان دهیم دستگاه اعداد گویا ، علیرغم آینکــه بیــن هــر دو عدد گویــا عدد گویــای دیگــری هست ( هــرگاه ۲۰۲۰ ، آنگاه r < (r + s)/2 < s ) ، رخنه دارد . دستگاه اعداد حقیقی این رخنهها را پر خواهد کرد . این گواه اصلی است دال بر نقش اساسیی که دستگاه اخیر در آنالیز ایفا میکند . برای توضیح نهاد این دستگاه ، و نیز نهاد دستگاه اعداد مختلط ، مطلب را بابحث کوتاهی در باب مفاهیم کلی مجموعه مرتب و میدان آغاز میکنیم . ابتدا چند اصطلاح متعارف نظریه ٔ مجموعهها را که در سراسر این کتاب به کارخواهند رفت ذکر می نماییم .

۳۰۱ چند تعریف. هر گاه A یک مجموعه باشد (عنصرهایش ممکن است عدد باشند و یا چیزهایی دیگـر) ، می نویسیم x e A تا نشان دهیم x یک عضو (یا یک عنصر) a است .  $x \notin A$  جنانچه x عضو $A$  نباشد ، خواهیم نوشت

مجموعهایکه شامل هیچ عنصر نیست م**جموعه ٔ ت**هه<sub>ا</sub> نام دارد ، اگر مجموعهای دست کم یک عنصر داشته باشد ، ن*ا*تی<sub>ای</sub> خوانده می شود .

 $A \nightharpoonup_{A} A$  هرگاه  $A \nightharpoonup_{A} B$  مجموعههایی باشد و هر عنصر  $A$  یک  $B$  زیدرمجموعه  $B$  است و می نویسیم  $A \subset B$  یا  $A \subset B$  . هرگاه ، علاوه بر این ، عنصری از باشدکه در A نباشد ، A را یک زیرمجموعــهٔحقیقے B خواهیم گفت . توجه دارید که به  $A \subset A \cdot A$  ازای هر مجموعه مانند

موگساه $A \subset B$  و  $B \subset B$  ، می نویسیم $A = B \cup A = A$  . در غیر این صورت ، خواهیم نوشت  $A \neq B$ 

۴۰۱٪ تعریف، در سراسر فصل ۰۱ مجموعه تمام اعداد گویا با Q نشان داده می شود.

مجموعه های مرتب ۵۰۱ تعریف. فیرض کنیم S یک مجموعه باشد. یک ترتیب بر S رابطهای است که با > نموده می شود و از دو خاصیت زیر برخور دار است: (یک) هر گاه x ∈ S و y ∈ S آنگاه یکی و فقط یکی از گزارههای  $x < y$ ,  $x = y$ ,  $y < x$ راست است؛ .  $x < z$  (دو) هرگاه  $x, y, z \in S$  ،  $y < z$ ،  $y < z < y$ ،  $y < z \in S$ عبارت  $x' < y''$  را می توان این طور خواند: x x کمتر از y است آ ، یا  $x''$  کوچکتر از  $y$ است" ، و یا "x'" پیش از  $y$ است".  $\cdot$  اعلب شایسته است به جای  $x < y$  بنویسیم نماد  $x \leq y$  حاکی از آن است که  $x < y$  یا  $y = x < x$  ، بی آنکه تصریح کند کدام یک از

اصول آناليز رياضي  $\mathfrak{r}$ 

این دو برقرار است . به عبارت دیگر ،  $x \leq y$  نقیض  $x > y$  میباشد .

۶۰۱ تعریف. یک مجموعهٔ مرتب مجموعهای است مانند S که در آن ترتیبی مقرر شده ىاشىد .

مثلا "، در Q ، اگـر  $r < r$  به اين معنــي تعريف شود كه r - r عدد گوياي مثبتي است ، Q مجموعهای مرتب خواهد بود .

**۷۰۱ تعریف،** فیرض کنیم S یک مجموعه ٔ میرتب باشد و E ج B . هرگاه عنصری مانند  $\beta \in S$  باشد بطوری که به ازای هر  $\beta \cdot x \in B$  ،  $x \in S$  ، می $\beta$ ییم $E$  از بالا گراندار است ، و را یک ګر*ا*ن *بالایبی E می*نامیم .

کرانہای پایینی به همین نحو (با چ به جای ≥ ) تعریف میشوند .

۰۱ تعریف ، فرض کنیم S مجموعهای باشد مرتب ، E = S ، و E از بالا کراندار باشد.  $:$ همچنین، عنصری مانند  $\alpha \in S$  با خواص زیر وجود داشته باشد (یک) ، یک کران بالایے  $E$  باشد) (دو ) هرگاه  $\gamma < \alpha$  ، آنگاه  $\gamma$  یک کران بالایی  $E$ نباشد) در این صورت ، » را گوچگترینگر*ان بالا*یی  $I_E$ ینکه ازاین » ها حداکثر یکی وجود دارد از (دو) واضح است] یا **سوپرمنم** F می نامیم و می نویسیم  $\alpha = \sup E$ . بزرگترین کران پایینی، یا اینفیمم ، مجموعه ٔ E که از پایین کراندار است به همین نحو تعريف مي شود : عبارت

#### $\alpha = \inf E$

یعنی a یک کران پسایینی E است و هیچ β با شرط $\alpha > \beta$  یک کران پایینی E نمیباشد

۹۰۱ چند مثال ( T ) مجموعههای A و B مثال ۱۰۱ را سه عنسوان زیبر مجمنوعنههنای مجموعه 6 مرتب در نظر میگیریم . مجموعه ٔ A از بالا کراندار است . درواقع ، کرانهای بالایی A دقیقا" $\mathcal Q$ اعضای B هستند . چیون B شاملکوچکترین عضو نیست ، A در Q گوچگترین گران بالایی ند)رد . فصل یک ۵

 $B$  بهمین نحو $B$  از پایینکراندار است . مجموعه تمام کرانهای پایینی  $B$  از اعضای  $r \in Q$  وکلیه  $q \in r \in Q$  هایی که 0 ≥ r تشکیل شده است . از آنجا که  $A$  بزرگترین عضو ندارد . در Q بزرگترین کران پایینی نخواهد داشت  $\Omega$ 

به در صورت وجدود  $\alpha=\sup E$  ، ایسن امکان که  $\alpha$ اعضو  $E$  باشد یا نه هست . به  $( \ , \ )$  $\downarrow$  عنوان مشـال، فرض میکنیم  $E_1$  مجموعه تمام  $c \in \mathcal{O}$  هایی باشد که  $\mathcal{K} \subset \mathcal{K}$  و  $\downarrow$  $r \in \mathcal{Q}$  مجموعه تمام  $r \in \mathcal{Q}$  هایی می انگاریم که  $r \leq 0$  . در این صورت  $\sup E_1 = \sup E_2 = 0,$ 

 $0 \notin E_1$  و  $0 \notin E_1$  ولی از تمام اعتداد  $h$  1/ 2 در آنها در آن از تمام اعتداد از مام اعتداد از از تمام اعتداد  $h = 1, 2, 3, \ldots$ . شده باشد . در این صورت ، sup  $E=1$  که در  $E$  است ، و  $E=0$  inf  $E=0$  ، که در  $E$  نیست

۱۰۰۱ تعریف . میگوییم مجموعه ٔ مرتب S خ*ا*صیت گوچکترین *گران بالایی* دارد اگر که مطلب زیر درست باشد:

هرگاه E ، E c S ، عنهی نباشد، و E از بالا کراندار باشد، آنگاه  $E$  sup E در G وجود داشته باشد .

مثال ۹۰۱ ( آ ) نشان میدهد که Q از خاصیت کوچکترین کران بالایی برخوردار نىست .

حال نشان میدهیم که میان بزرگترین کرانهای پایینی و کوچکترین کرانهای بالایی رابطهای نزدیک وجود دارد ، و هر مجموعه ٔ مرتب با خاصیت کوچکترین کران بالایی از خاصیت بزرگترین کران پایینی نیز بهرهمند است .

۱۱۰۱ ۔ قضیه . فسرض کنیم S مجموعه*ای با* شد مرتب ب*ا خا*صیت کوچکترین کر*ان بالایی ،*  $B \subset S$  تہی نباشد ، و  $B$  از پایین گراندار باشد . همچنین ،  $L$  را مجموعه تما مگرانهای  $B \subset S$ پایینی B می/نگاریم . در این صورت ،

 $\alpha = \sup L$ 

 $\alpha = \inf B$  در ج موجود است و  $\cdot$  بخصوص،  $\inf B$  در  $S$  وجود د $\iota$ رد

 $L$  برهـان . چون $B$  از پایین کـراندار است ، پــس  $L$  تـهی نیست . و چــون  $L$  درست از و هایی در ج تشکیلشدهکه در نامساوی  $x \leq x$  به ازای هر  $x \in B$  صدق میکنند ،می بینیم  $y$ 

#### اصول آناليز رياضي ۶

 $k \in \mathbb{Z}$ که هر  $\mathbf{z} \in \mathbb{R}$  یک گر*ان بالایی L* می باشد . ازاینسرو ، L از بالاکراندار است . بنابراین  $\alpha$  فرض ما در بیاب ی ایجاب میکند که $L$  در ی سوپیرمم داشتهباشد . این سوپرمیم را می نا میم .

موگاه ۰۵ × ۲۰ آنگاه (ر.ک. تعبریف ۸۰۱ )  $\gamma$ یک کران بالایی L نیست. پس  $\alpha \in L$  ، از این نتیجه میشود که به ازای هر  $x \in X \times X \times L$  ، بنابر این  $y \notin B$  $L$  هرگاه  $L$   $\alpha < \beta$  ، آنگاه  $\beta \notin L$  ، چراکه  $\alpha \in L$  کران بالایی  $L$  است

بعنبی ،نشانداده ایم که  $a \in L$  ولی ، اگر  $\alpha > L$  ،  $\beta \notin L$  . به عبارت دیگر ،  $\alpha$  یک  $\beta$ کران پایینی  $B$  است ولی  $\beta$  ، در صورتی که  $\alpha \propto \beta$  ، این وضع را ندارد . این بدان معنی  $\alpha = \inf B \leq \lfloor \frac{m}{2} \rfloor$ 

ميدانها ۱۲۰۱ تعریف . یک میدان مجموعهای است مانند F با دوعمل ، به نامهای جمع و ضرب ، که در "اصول موضوع میدان " (ج) ، (ض) ، و (پ) زیر صدق میکنند .

(ج) أصول موضوع جمع . مو گاه  $x \in F$  و  $f \in F$ تگاه مجموع آنیها  $x + y$  درج است  $f(x)$  $x + y = y + x$ ،  $x, y \in F$  بجمع تعویضپذیر است: به ازای هر  $(x + y) + z = x + (y + z)$  , x, y, ze F به ازاى هر a (x + y) + z = x + (y + z) ج ۵) به هر x = F به عنصري مانند x = F صربوط است بقسمي كه  $x + (-x) = 0.$ 

(ض)۔ اصول موضوع ضرب . (ض ۱) هوگاه  $x \in F$  و  $y \in F$  ، آنگاه حاصل ضرب آنها  $xy$  در  $y$  است . xy = yx x, y E F به ازای هر e F . xy = yx . (من ٣) ضرب شركتپذير است : په ازاي هر  $x, y, z \in F$  ،  $(xy)z = x(yz)$ . ۱ شامل عنصری است چون  $0 \neq 0$  بقسمی که به ازای هر $x \in X$  به  $F$  ( ۴ ) (ض ۵) هرگاه  $x \in F$  و ۵ ≠  $x \in F$  سنگاه عنصـری مثل  $x \in F$  هست بطوری که

(پ) قانون پخشپذيري رابطهء

 $x(y + z) = xy + xz$ 

. به ازای هر  $x, y, z \in F$  برقرار است

۱۳۰۱ چند تبصره ( آ) معمولا" (در هر میدان) به جای  $x + (-y), x \cdot \left(\frac{1}{y}\right), (x + y) + z, (xy)z, xx, xx, x + x, x + x + x, ....$ م<sub>ی</sub> نویسند  $x - y, \frac{x}{y}, x + y + z, xyz, x^2, x^3, 2x, 3x, \ldots$ 

( به ) هرگاه در Q ، یعنسی مجموعه تمنام اعداد گویا ، جمع و ضرب معنی عادیخود را داشته باشند ، اصول موضوع میدان بوضوح در آن برقرارند . لذا ، Q یک میدان می باشد . ( پ ) بسا آنکه قصید میا این نیست که میدانیا ( و یا نیادهای جبری دیگر ) را مشروح بررسیکنیم ، ولی آثبات اینکه بعضی از خواص آشنای Q نتایج اصول موضوع میدانهستند سودمند است . یک بار که این کار صورت گرفت ، نیازی به تکرار آن برای اعداد حقیقی و اعداد مختلط نخواهیم داشت .

۱۴۰۱ حکم . اصول موضوع جمع گزارههای زیر را ایجاب می2نند :  $y = z \Delta x + y = x + z \Delta y$  ( آ ) هرگاه 2 $x + y = x + z \Delta y$  $y = 0$  وگاه $x + y = x + 1$ نگاه (ب)  $y = -x \delta x^{T} (x + y = 0 \delta x)$  (  $y = 0$  $-(-x) = x$  (  $\overline{a}$  ) گزاره ْ ( آ ) یک قانون حذف است . توجه کنید که ( بـ ) یکتایی عنصری را کهوجودش

در (ج ۴) فرض شده ثابت میکند ، و ( پ) همین کار را در مورد (ج ۵) خواهد کرد .

بره*ا*ن . هرگاه z + x = x + z ماصول موضوع (ج) نتیجه می $\iota$ هند که  $y = 0 + y = (-x + x) + y = -x + (x + y)$  $= -x + (x + z) = (-x + x) + z = 0 + z = z.$ 

این ( آ ) را ثابت میکند . با فرض 0 = z در ( آ ) حکم ( ب ) به دست می آید . و  $(4)$ با اختیار $x-z$  در (آ) حکـم ( $(4)$  حـاصل میشود . چون $(x-z+x-1)$  ( $(5)$ . به جای x ) حکم ( ت ) را نتیجه خواهد داد.

۲۰۱) حکم، امسول سوفوع میلدان گزاردهای زیر را به ازای هر 
$$
x, y, z \in F
$$
یمید.  
\n
$$
\begin{aligned}\n &\text{(7)} \\
 &\text{(x = 0 (1))} \\
 &\text{(y = 0 (7))} \\
 &\text{(y = 0 (4))} \\
 &\text{(y = 0)} \\
 &\text{(y = 0)} \\
 &\text{(y = 0)} \\
 &\text{(y = 0)} \\
 &\text{(y = 0)} \\
 &\text{(y = 0)} \\
 &\text{(y = 0)} \\
 &\text{(y = 0)} \\
 &\text{(y = 0)} \\
 &\text{(y = 0)} \\
 &\text{(y = 0)} \\
 &\text{(y = 0)} \\
 &\text{(y = 0)} \\
 &\text{(y = 0)} \\
 &\text{(y = 0)} \\
 &\text{(y = 0)} \\
 &\text{(y = 0)} \\
 &\text{(y = 0)} \\
 &\text{(y = 0)} \\
 &\text{(y = 0)} \\
 &\text{(y = 0)} \\
 &\text{(y = 0)} \\
 &\text{(y = 0)} \\
 &\text{(y = 0)} \\
 &\text{(y = 0)} \\
 &\text{(y = 0)} \\
 &\text{(y = 0)} \\
 &\text{(y = 0)} \\
 &\text{(y = 0)} \\
 &\text{(y = 0)} \\
 &\text{(y = 0)} \\
 &\text{(y = 0)} \\
 &\text{(y = 0)} \\
 &\text{(y = 0)} \\
 &\text{(y = 0)} \\
 &\text{(y = 0)} \\
 &\text{(y = 0)} \\
 &\text{(y = 0)} \\
 &\text{(y = 0)} \\
 &\text{(y = 0)} \\
 &\text{(y = 0)} \\
 &\text{(y = 0)} \\
 &\text{(y = 0)} \\
 &\text{(y = 0)} \\
 &\text{(y = 0)} \\
 &\text{(y = 0)} \\
 &\text{(y = 0)} \\
 &\text{(y = 0)} \\
 &\text{(y = 0)} \\
 &\text{(y = 0)} \\
 &\text{(y = 0)} \\
 &\text{(y = 0)} \\
 &\text{(y = 0)} \\
 &\text{(y = 0)} \\
 &\text{(y = 0)} \\
 &\text{(y = 0)} \\
 &\text{(y = 0)} \\
 &\text{(y = 0)} \\
 &
$$

حسال فرض میکنیم۔ 40  $x \neq 0,$   $y \neq 0$  ولی  $xy = 0$  . در این صورت ،  $\left(\begin{array}{c} 7 \end{array}\right)$  این طور نتیجه <sub>می</sub>دهد :  $1 = \left(\frac{1}{v}\right)\left(\frac{1}{x}\right)xy = \left(\frac{1}{v}\right)\left(\frac{1}{x}\right)0 = 0,$ 

ت خواهــد

بالاخره، بنابر (پ) و ۱۴۰۱ (ت)،

$$
(-x)(-y) = -[x(-y)] = -[-(xy)] = xy
$$

۰ - ۱۷۰ تعریف ، یک مید*ا*ن مرتب مید*ا*نب<sub>ی</sub> است مانند F که یک مجموعه ٔ مرتب نیز هست  $\cdots$ و چنان است که  $\mu x + y < x + z$ اگر  $x, y, z \in F$  و  $y < z$  دارىم (یک)  $xy > 0$  اگر  $x \in F, y \in F$  ، و  $y > 0$  ، خواهيم داشت ( دو )  $\cdot$ هرگاه $\{x \cdot x \cdot x, i$ را مثبت میگوییم ؛ چنانچه  $\alpha > x$  ، آن را منفی خواهیم نامید به عنوان مثال ،.Q یک میدان مرتب میباشد. تمام قواعد آشنای کار با نامساویها در هر میدان مرتب قابل اجرا هستند :ضرب در مقادیر مثبت (منفی) جبهت نامساویها را حفظ میکند (بر میگرداند) ؛ هیچ مربعی منفی نیست؛ و از این قبیل. در حکم زیر بعضی از این قاعدهها ذکر شدهاند.

\n 1.11\n 
$$
\text{c}x^2 + \frac{3}{2}(\cosh 2)
$$
\n

\n\n (1)  $\frac{1}{2}x^2 + \frac{1}{2}x^2 + \frac{1}{2}x^2 + \cdots$ \n

\n\n (1)  $\frac{1}{2}x^2 + \frac{1}{2}x^2 + \cdots$ \n

\n\n (2)  $\frac{1}{2}x^2 + \frac{1}{2}x^2 + \cdots$ \n

\n\n (3)  $\frac{1}{2}x^2 + \cdots$ \n

\n\n (4)  $\frac{1}{2}x^2 + \cdots$ \n

\n\n (5)  $\frac{1}{2}x^2 + \frac{1}{2}x^2 + \cdots$ \n

\n\n (6)  $\frac{1}{2}x^2 + \frac{1}{2}x^2 + \cdots$ \n

\n\n (7)  $\frac{1}{2}x^2 + \frac{1}{2}x^2 + \cdots$ \n

\n\n (8)  $\frac{1}{2}x^2 + \frac{1}{2}x^2 + \cdots$ \n

\n\n (9)  $\frac{1}{2}x^2 + \cdots$ \n

اصول آناليز رياضي  $\overline{\phantom{a}}$ 

 $\cdot$  1 = 1  $\cdot$  پس 0 < 1  $\cdot$  $y - y + 1$ ب مسركاه  $y - y - 1$  و  $y \le 0$  مسكاه  $y \le 0$  مسكاه و  $y > 0$  مسكان ( : ) این ،  $0 \leq t < 1$  . بهمین نحو ،  $1/x > 0$  . اگر دوطرف نامساوی  $x < y$  را در مقدارمثبت  $1/y < 1/x$  ضرب کنیم ، خواهیم داشت  $1/x$  .

> ميدان حقيقي حال قضيه وجودي را كه قلب و اساس اين فصل است بيان مىداريم .

۱۹۰۱ قضیه . یک میدان مرتب مانند R هست که خاصیت کوچکترین کران با*لا*ین دارد . بعلاوه ، ج ، ج را به عنوان یک زیرمیدان در برخواهد داشت .

حکم دوم به این معنی است که  $Q \subset R$  و اعمال جمع و ضرب در R ، وقتی درمورد اعضای Q به کار میروند ، با اعمال معمولی اعداد گویا یکی میشوند . همچنین ، اعداد گویای مثبت عنصرهای مثبتی از R میباشند .

اعضای R را **اعداد حقیقی** نام دادهاند.

برهان قضیه ۱۹۰۱ نسبتاً " طولانی و کمی خسته کننده است، و ازاینروست که آن را در ضمیمه ٔ فصل یک آوردهایم . در این برهان ، R عملا " از Q ساخته می شود .

از این ساختن میشدقضیه ٔ بعدی را با اندکی تلاش بهدست آورد . لکن مـا ترجیح دادیم آن را از قضیه ۱۹۰۱ بتیجه بگیــریم ، زیرا این کار تصویر روشنی از آنچه شخص می تواند با خاصیت کوچکترین کران بالایی بکند به دست خواهد داد .

2001 قضيه ( آ ) هـرگــاه  $r > 0$  ، و $x > 0$  ، آنگاه عدد صحیح مثبتی مانند n هست  $x \in R$ ,  $y \in R$ بطوري گه

#### $nx > y$ .

و  $x < y$  ، تأثیر است و  $x < y$  ، آنگاه عسددی مسانند  $p \in Q$  هست بقسمی  $x \in R, y \in R$ ( ب ) هـرگـاه ګــه

#### $x < p < y$ .

قسمت ( T) را معمولا" خاصیت *ارشمیدسی R* مینامند . قسمت (ب) را میتوان این طور گفت که Q در R چگال است : بین هر دو عدد حقیقی عدد گویایی وجود دارد .

بوهسان  $\left(1\right)$  فسرض كنيم A مجموعه تمسام . nx هسايي باشدكه در آنها n اعداد صحيح مثبت را می گیرد. گوییم هرگاه ( آ ) غلط می بود ، y یک کران بالایی A می شد. اما ، در این حال ، A در R گوچگترین کران بالایی خواهد داشت . قرار میدهیم sup A = sup A جون  $x - x < \alpha$  ، پس $x < \alpha - x < \alpha$  و  $x - x \leq x$ یک کـران بــالایی  $A$  نیست . ازاینرو ، به ازای عدد صحیح مثبتی چون ((( . a - x < mx ، ( )) مدراین صورت ، (a - x < (m + 1) محیح مثبتی چون است، زيرا α يک کران بالايي A مى باشد. (ب) چون x < y ، داریم y - x > 0 ، داریم y - x = 0 ، داریم y - x = 0 ، داریم y - x = 0 ، داریم y - x (

خاصت که

 $n(v - x) > 1$ به مـا مـی،دهد . مجــددا " ( آ ) را به کار برده اعداد صحیحو مثبت  $m_1$  و  $m_2$  را که ، و $m_1 > m_2$  به دست میآوریم . در این صورت  $m_1 > m_2$  $-m_1 < nx < m_1$ . پس عدد صحیحی،انند  $m$  ( با شرط $m\leq m\leq m-1$  هست بطوری که  $m-1 \le nx < m$ . اگر این نامساویها را با هم تلفیق کنیم ، خواهیم داشت  $nx < m \leq 1 + nx < ny$ . چون (n > 0 ، نتیجه میشود که  $x < \frac{m}{n} < y$ .  $\lambda$ این، با فرض  $m/n = m/n$  ، ( به ) را ثابت خواهد کرد حال وجود ریشههای n م اعداد حقیقی مثبت را ثابت میکنیم . این برهان نشان خواهد داد کــه چگونه میتوان در R بر مشکلی که در مقدمه ذکر شد (گنگ بودن  $\sqrt{2}$ ) فائق آمــد .

 $y$  ۲۱۰۱ قضیه. به ازای هر عدد حقیقی  $\chi>0$  و هر عدد صحیح  $\eta>0$  یک و فقط یک  $y^n = x$  حقیقی هست که  $x = r$ 

> این  $y$  به صورت  $\sqrt{x}$  یا . نوشته میشود  $x^{1/n}$

برهان . اينكه ازاين لا هاحداكثر يكي وجود دارد واضح است ، زيرا  $y_1 < y_2$  > 0 ايجاب

۱۲ اصول آناليز رياضي

 $y_1^n < y_2^n$  خواهد کرد که -فرض کنیسم £ مجموعسه ٔ تمسام اعسداد حقیقسی و مثبست 1 که × > "1 باشد.

 $t \in E$ . گیوپیم هیرگاه  $t < t < 0 < t < 1$ نسگاه  $t < t < \cdots$ یس  $x > t < r$  می  $1+x$ ، و $F$  تهی نیست . هرگاه  $1+x$  کا آنگاه  $t>t>t$  . درنتیجه ،  $t\neq E$  . لذا یک کران بالایی R می باشد . بنابراین ، قضیه ۹۰۱ وجود

 $y = \sup E$ 

, ا ایجاب خواهد کرد.

 $y'' > x$  برای اثبات  $x = y'' < y$  نشان می دهیم که هر یک از نامساویهای  $x > y$  و  $x > y$ تناقض منجر می شود .

 $b^{n}-a^{n} = (b-a)(b^{n-1} + b^{n-2}a + \cdots + a^{n-1})$  ابتدا می بینیم که اتحاد وقتبي  $0 < a < b$  نامساوي

$$
b^n - a^n < (b - a)nb^{n-1}
$$

را نتيجه مي دهد .

30 
$$
< h < 1
$$
م یا یوی میگنیم ی $h \cdot y^n < x$  میگیریم که 1 > 0  
4  $h < \frac{x - y^n}{n(y + 1)^{n-1}}$ 

 $a = y, b = y + h$  قرار میدهیم  $y + h = y + h$  $(y+h)^n - y^n < \ln(y+h)^{n-1} < \ln(y+1)^{n-1} < x - y^n$ .

لذا ، `` x > \*(y + h) ) ف y + h = E · جــون = y + h = E ، ر، ایــن ساکران بالایی  $E$  بودن *y* متناقض می باشد .

فرض کنیم 
$$
x < y^n > x
$$
 نرار میدھیم  

$$
k = \frac{y^n - x}{ny^{n-1}}.
$$

 $v \in Y \subseteq y - k \circ \delta > 0$  در این صورت $v \cdot \delta < k < p \circ \delta$ ه  $k - k \leq r$  نتیجه میگیریم که  $y^{n} - t^{n} \le y^{n} - (y - k)^{n} < kny^{n-1} = y^{n} - x.$ 

. د ۲۰ و  $t \notin E$  ) . از اینجــانتیجــه میشود که  $k - k$  یک کران بالایی  $E$  است $x$ پس اما  $y - k < p$  - بر،که با ګوچګترین کران بالایی  $E$  بودن بر تعارض دارد بنابر این ،  $x \neq y^n$  ، و برهان تمام خواهد بود.

فصل یک ۱۳

 $(5)$ 

نتيجه. هرگاه <sub>d و b</sub> حقيقي و مثبت باشند و n عدد صحيح مثبتي باشد ، آنگاه  $(ab)^{1/n} = a^{1/n}b^{1/n}$ 

 $-$ بره*ا*ن. قرار میدهیم هستان هران میدهیم هران میکنه هر ایسن صورت ، چون ضرب تعویض پذیر است [اصل موضوع (ض ۲) در تعریف ۱۲۰۱] ،  $ab = \alpha^n \beta^n = (\alpha \beta)^n$ . لذا ، یکتایی ریشه که در قضیه ۰٫۱ ۴ ثابت شد نشان میدهد که  $(ab)^{1/n} = \alpha \beta = a^{1/n} b^{1/n}$ .

۲۲۰۱ اعداد اعشاری. این بخش را با اشارهای به رابطه ٔ بین اعداد حقیقی و اعداد ا عشاری خاتمه م<sub>ی</sub> دهیم .

فرض کنیم x حقیقی و مثبت باشد ،  $n_0$  را بزرگترین عدد صحیحی می انگاریم که  $\cdot$ را توجه دارید که وجود  $n_{\mathsf{o}}$  به خاصیت ارشمیدسی $R$ وابسته است .) با فرض  $n_{\mathsf{o}} \leq x$ اختیار شدن و  $n_{k-1}$  ,  $n_{k}$  ,  $n_{k}$  ,  $n_{k}$  را بزرگترین عدد صحیحی میگیریم که

$$
n_0+\frac{n_1}{10}+\cdots+\frac{n_k}{10^k}\leq x.
$$

فرض کنیم  $E$  مجموعه ٔ اعداد به صورت  $n_0 + \frac{n_1}{10} + \cdots + \frac{n_k}{10^k}$  $(k = 0, 1, 2, ...)$ 

باشد ، در این صورت ، 
$$
x = \sup E
$$
 ۰ بسط اعشاری  $x$  عبارت خواهدبود از ہرہ(6)

بعکس، بهازای هر عدد اعشاری و نامتناهی (۶) ، مجموعه ٔ  $E$  مرکب از اعداد (۵) از بالا کراندار است، و (۶) بسط اعشاری  $\,$ sup E میباشد. چون ما هرگز از اعشاریها استفاده نمیکنیم ، وارد بحث تفصیلی آنها نخواهیمشد .

اصول آناليز رياضي  $\mathcal{H}$ 

میکنیم

$$
-\infty < x < +\infty.
$$

در این صورت ، واضح است که & + یک کران بالایی هر زیسرمجموعه از دستگاهوسعت یافته اعداد حقیقی است ، و هر زیر مجموعه ٔ ناتهی کوچکترین کران بالایی دارد . هرگاه ، مثلاً تم یک مجموعه ً ناتهی از اعداد حقیقی باشد که در R از بالاکراندار نباشد ، آنگاه ،  $\cdot$ sup  $E=+\infty$ در دستگاه وسعت یافته ٔ اعداد حقیقی

همین نکات عینا " در مورد کرانهای پایینی قابل ذکراند .

دستگاه وسعت يـافته اعــداد حقيقى ميدان تشكيل نمىدهد، امامعمولا " درآن قراردا دهای زیر را می پذیرند:

$$
x + \infty = +\infty, \quad x - \infty = -\infty, \quad \frac{x}{+\infty} = \frac{x}{-\infty} = 0;
$$
  

$$
x + \infty = +\infty, \quad x - \infty = -\infty, \quad \frac{x}{+\infty} = \frac{x}{-\infty} = 0;
$$
  

$$
f(x \cdot (+\infty) = +\infty, x \cdot (-\infty) = -\infty \text{ if } x > 0 \text{ of } x \text{ (i)}
$$
  

$$
f(x \cdot (+\infty) = -\infty, x \cdot (-\infty) = +\infty \text{ if } x < 0 \text{ if } x \text{ (ii)}
$$

وقتی بخواهیم میان اعداد حقیقی از یک سو و علامات  $\infty$  + و  $\infty$  – از سوی دیگر فرق بگذاریم ، اعداد حقیقی را متناهی خواهیم نامید .

ميدان مختلط ۲۴۰۱ تعریف. هر عدد مختلط جفت مرتبی است از اعداد حقیقی ماننسد (a, b). . "مرتب" يعنيي، هرگاه  $a \neq b$ ، (a, b) و (b, a) متمايز گرفته مي شوند.  $x = y$ فرض کنیسم  $x = (a, b), y = (c, d)$  دو عدد مختلط باشند . می نویسیم اگر و فقط اگر  $a=c$  و  $b=d-0$  (توجه کنید که این تعریف بکلی بی ارزش نیست ؛ تساوی اعداد گویا راکه به صورتخارج قسمتهای اعداد صحیح نموده شدهاند در نظر بیاورید . ) تعریف میکنیم

$$
x + y = (a + c, b + d),
$$
  

$$
xy = (ac - bd, ad + bc)
$$

۲۵۰۱٪ قضیه *. این تعریفهای جمع* و ضرب ، مجموعه ٔ تم*ا*م اعداد مختلط را به یک میدان بدل می کنند ، که در آن (0,0) و (1,0) در نقش 0 و 1 ظاهر می شوند . فصل یک ۱۵

(3.111.1) 
$$
4x^2 - 4x + 1 = 0
$$
 
$$
x = (a, b), y = (c, d), z = (e, f)
$$
 
$$
x = (a, b), y = (c, d), z = (e, f)
$$
 
$$
y = (c, d), z = (e, f)
$$
 
$$
y = (c, d), z = (e, f)
$$
 
$$
y = (c, d), z = (e, f)
$$
 
$$
y = (f, g)
$$
 
$$
y = (f, g)
$$
 
$$
y = (a + c, b + d) = 0
$$
 
$$
y = x
$$
 
$$
y = (a + c, b + d) + (e, f)
$$
 
$$
y = (a + c, b + d) + (e, f)
$$
 
$$
y = (a + c + e, b + d + f)
$$
 
$$
y = (a + c + e, b + d + f)
$$
 
$$
y = (a, b) + (b, 0) = (a, b) = x
$$
 
$$
x + 0 = (a, b) + (0, 0) = (a, b) = x
$$
 
$$
x + (-x) = (0, 0) = 0
$$
 
$$
y = x - c, y = (a - b, ad + bc)
$$
 
$$
y = (ac - bd, ad + bc) = (ca - db, da + cb) = yx
$$
 
$$
y = (ac - bd, ad + bc)(e, f)
$$
 
$$
y = (ac - bd, ad + bc)(e, f)
$$
 
$$
y = (ac - bd, ad + bc)(e, f)
$$
 
$$
y = (ac - bd, ad + bc)(e, f)
$$
 
$$
y = (ac - bd, ad + bc)(e, f)
$$
 
$$
y = (ac - bd, ad + bc)(e, f)
$$

(ض ۴) (فی (۴) = 1x = (1, 0)(a, b) = (a, b) = x  
(ض 0) هرگاه 1 x ≠ 0، که ۱۰ ۵ ین معنی است که دست  
کم یکی از اعداد حقیقی a, b مخالف 0 است . لذا، بنابر حکم ۱۸۰۱ ( ت )  
0 
$$
a^2 + b^2 > 0
$$

$$
\frac{1}{x} = \left(\frac{a}{a^2 + b^2}, \frac{-b}{a^2 + b^2}\right).
$$

$$
x \cdot \frac{1}{x} = (a, b) \left( \frac{a}{a^2 + b^2}, \frac{-b}{a^2 + b^2} \right) = (1, 0) = 1.
$$
  
\n
$$
x(y + z) = (a, b)(c + e, d + f)
$$
  
\n
$$
= (ac + ae - bd - bf, ad + af + bc + be)
$$
  
\n
$$
= (ac - bd, ad + bc) + (ae - bf, af + be)
$$
  
\n
$$
= xy + xz.
$$
  
\n
$$
y + xz.
$$
  
\n
$$
y = \sqrt{a^2 + b^2}
$$
  
\n
$$
y = \sqrt{a^2 + b^2}
$$
  
\n
$$
y = \sqrt{a^2 + b^2}
$$
  
\n
$$
y = \sqrt{a^2 + b^2}
$$
  
\n
$$
y = \sqrt{a^2 + b^2}
$$
  
\n
$$
y = \sqrt{a^2 + b^2}
$$
  
\n
$$
y = \sqrt{a^2 + b^2}
$$
  
\n
$$
y = \sqrt{a^2 + b^2}
$$
  
\n
$$
y = \sqrt{a^2 + b^2}
$$
  
\n
$$
y = \sqrt{a^2 + b^2}
$$
  
\n
$$
y = \sqrt{a^2 + b^2}
$$
  
\n
$$
y = \sqrt{a^2 + b^2}
$$
  
\n
$$
y = \sqrt{a^2 + b^2}
$$
  
\n
$$
y = \sqrt{a^2 + b^2}
$$
  
\n
$$
y = \sqrt{a^2 + b^2}
$$
  
\n
$$
y = \sqrt{a^2 + b^2}
$$
  
\n
$$
y = \sqrt{a^2 + b^2}
$$
  
\n
$$
y = \sqrt{a^2 + b^2}
$$
  
\n
$$
y = \sqrt{a^2 + b^2}
$$
  
\n
$$
y = \sqrt{a^2 + b^2}
$$
  
\n
$$
y = \sqrt{a^2 + b^2}
$$
  
\n
$$
y = \sqrt{a^2 + b^2}
$$
  
\n
$$
y = \sqrt{a^2 + b^2}
$$
  
\n
$$
y = \sqrt{a^2 + b^2}
$$

### ۱۶ اصول آناليز رياضي

(2, 0) + (b, 0) = (a + b, 0),   
 
$$
(a, 0)(b, 0) = (ab, 0).
$$

قضیه ۲۶۰۱ نشان میدهد که اعداد مختلط به شکل (a, 0) همان خواصحسابی . های حقیقی نظیرشان را دارند . ازاینروست که می توانیم (a, 0) را بر ۾ منطبقکنيم . این انطباق میدان حقیقی را به صورت زیرمیدانی از میدان مختلط به ما میدهد.

خواننده احتمالا " متوجه شده است که ما اعداد مختلطرا بی توسل به جذر مبیهم  $a + bi$  - تعریف کردهایم . حال نشان میدهیم که نماد (a, b) با نماد متداولتر -معادل است.

- $\ddot{i} = (0, 1)$  تعريف ٢٧٠١
	- $\cdot i^2 = -1 \cdot 4$ قضيه  $\uparrow \Lambda \cdot 1$

$$
i^2 = (0, 1)(0, 1) = (-1, 0) = -1
$$

$$
(a, b) = a + bi \quad \text{if} \quad a \quad \text{if} \quad a
$$

برهان

$$
a + bi = (a, 0) + (b, 0)(0, 1)
$$
  
= (a, 0) + (0, b) = (a, b).

 $\bar{z}=a-bi$ تعریف. هرگاه a, b حقیقی باشند و z = a + bi، تعریف. هرگاه  $a$  , b  $\epsilon$ مزدوج z نام دارد . اعداد a و b بترتيب قسمت حقيقى و قسمت موهومى z مى باشند .

$$
a = \text{Re}(z), \qquad b = \text{Im}(z).
$$
\n
$$
a \text{Im}(z) = \text{Im}(z) \text{ for } z \text{ and } a \text{ for } z \text{ in } \mathbb{Z}.
$$
\n
$$
\text{Im}(z) = \frac{1}{z + w} = \bar{z} + \bar{w} \text{ for } z \text{ in } \mathbb{Z}.
$$

- $($  +  $)$  $\overline{z} \overline{w} = \overline{z} \cdot \overline{w}$  $:z + \bar{z} = 2 \text{ Re}(z), z - \bar{z} = 2i \text{ Im}(z)$  $(\div)$
- 22 (جز وقتبي ( z = 0 ) حقيقي و مثبت است .  $(\ddot{\bullet})$

 $z = a + bi$  برهان. ( آ ) و ( ب ) و ( پ ) كاملا " بديهي اند . براى اثبات ( ت ) مى نويسيم  $. z\bar{z} = a^2 + b^2$  و توجه می کنیم که

7٢٠١ تعريف. هـركاه z عددي مختلط باشد، قدر مطلق آن [z] جدر نامنفي zz  $|z| = (z\bar{z})^{1/2}$ ، حواهد بود ؛ يعنى ، 2/4

وجسود (ویکتایی) |z| از قضیه ۲۱۰۱ و قسمت (ت) قضیسه ۳۱۰۱ نتیجه مے شود .

توجه كنيد كه وقتى x حقيقى است ،  $\bar{x} = x$  . درنتيجه ،  $|x| = \sqrt{x^2}$  . بنابر  $x < 0$ این،  $x = |x|$  هرگاه  $x \ge 0$  و  $|x| = -x$  هرگاه

برهای. (7) و (۹) بدهبیاند. قنرار میدهیسم bi + x = c + di 2 = a + bi ہے د سا این  
شرط که   
2, b, c, d = a, b, c, d  
2, 
$$
|zw|^2 = (ac - bd)^2 + (ad + bc)^2 = (a^2 + b^2)(c^2 + d^2) = |z|^2 |w|^2
$$
  
12,  $|zw|^2 = (ac - bd)^2 + (ad + bc)^2 = (a^2 + b^2)(c^2 + d^2) = |z|^2 |w|^2$   
13.  $|zw|^2 = (|z||w|)^2$   
2,  $|z^2 + b^2|$   
3.  $|z^2 + b^2|$   
4.  $|z^2 + b^2|$   
5.  $|z^2 + b^2|$   
6.  $|z^2 + b^2|$   
7.  $|z^2 + b^2|$   
8.  $|z^2 + b^2|$ 

برای اثبات ( ثـ ) دقــت مـیکنیــم کــه zw مزدوج zw اســـت . درنتیجه،

۱۸ - اصول آناليز رياضي

 $\sqrt{z\overline{w}} + \overline{z}w = 2 \text{ Re}(z\overline{w})$ .  $|z + w|^2 = (z + w)(\overline{z} + \overline{w}) = z\overline{z} + z\overline{w} + \overline{z}w + w\overline{w}$  $= |z|^2 + 2 \text{ Re} (z\overline{w}) + |w|^2$  $\leq |z|^2 + 2|z\overline{w}| + |w|^2$  $= |z|^2 + 2|z||w| + |w|^2 = (|z| + |w|)^2$ . حال ( ث ) با جذر گرفتن به دست خواهد آمد .

۲۴۰۱ نهادگذاری، مرگاه 
$$
x_1, ..., x_n
$$
 اعدادی مختلط باشند، مینویسیم

$$
x_1 + x_2 + \cdots + x_n = \sum_{j=1}^{n} x_j.
$$
ایی میرون است ، به سیهی شوکی تولی تیلی میبریم .  
پایان میبریم .

$$
a_1, \ldots, a_n \quad \text{for all } n \in \mathbb{N} \text{ and } a_1, \ldots, a_n \text{ and } a_2 \text{ and } a_3 \text{ and } a_4 \text{ for } n \text{ and } n \text{ and } n \text{
$$

 $\mathcal{L} = \Sigma a_j \overline{b}_j$  برهان، قرآر مــیدهیــم  $|a_j|^2$  /  $A = \Sigma |a_j|^2$  / بر همه  $\epsilon B=0$  مجموعهای این برهان، j مقادیر  $1,\,\ldots,\,n$  را بهخود میگیرد) . گوییم هرگاه  $\cdot$  تگاه  $b_n = \cdots = b_n = 0$  ، و حکم واضــح است . پس فرض میکنیم  $B > 0$  . بنابرقضیه $\top$ ۲۱۰۱ داریم

$$
\sum |Ba_j - Cb_j|^2 = \sum (Ba_j - Cb_j)(B\vec{a}_j - \overline{Cb}_j)
$$
  
=  $B^2 \sum |a_j|^2 - B\overline{C} \sum a_j \overline{b}_j - BC \sum \vec{a}_j \overline{b}_j + |C|^2 \sum |b_j|^2$   
=  $B^2A - B|C|^2$   
=  $B(AB - |C|^2)$ .  

$$
B(AB - |C|^2) \ge 0.
$$

1. Schwarz

فصل یک ۱۹

و چون  $B>0$  ، نتیجه میشود که  $|C|^2 \geq 4$ . این همان نامساوی مطلوب، باشد.

فضاهای اقلیدسی ۴۶۰۱ چند تعریف . فــرض کنیم  $R^k$  ( به آزای هر عدد صحیح و مثبت K ) مجموعه  $\epsilon$ تمام k تاييهاى مرتب  $\mathbf{x} = (x_1, x_2, \ldots, x_k)$ 

 $\alpha \ge \lambda$ است کــه در آنـهــا  $\alpha_k$  , ... ,  $\alpha_k$  اعــدادی حقیقــی ، مــوسوم به مختصات می باشند. عنصرهای R<sup>k</sup> را، بویژه وقتی  $k > 1$  ، نقطه یا بردار می نامیم. بردارها را  $\alpha$ با حروف سیاه نشان خواهیم داد. هرگاه  $y_1, \ldots, y_k$  و  $\alpha$  عددی حقیقی باشد قرار مے دھیم

$$
\mathbf{x} + \mathbf{y} = (x_1 + y_1, \dots, x_k + y_k),
$$
  

$$
\alpha \mathbf{x} = (\alpha x_1, \dots, \alpha x_k).
$$

در نتیجه، \*x + y e R و \*ax e R . اینها جمع بیردارها و نیبز ضرب یک برداردریک عددحقیقی (اسکالر ) را تعریف میکنند . این دو عمل از قوانین تعویضپذیری ، شرکتپذیری ، و پخشپذیری تبعیت کــرده (اثبات ، در پرتو قوانین مشابه برای اعداد حقیقی ، واضح  $R^k$  است)  $R^k$  را به یسک فض*ای برداری روی میدان حقیقی ب*دل می سازند . عنصر صفر (كەگاھى مېدا؟ يا بردار يوچ خــواندە مــى شود) نقطــە؟ 0 است كەتمام مختصاتـــش 0 مى باشند .

سچنین، حاصل ضرب داخلی ( یا حاصل ضرب اسگالر <sub>)</sub> x و **y** را با  

$$
x \cdot y = \sum_{i=1}^{k} x_i y_i
$$

و نرم x ر<sup>ا با</sup>

$$
|\mathbf{x}| = (\mathbf{x} \cdot \mathbf{x})^{1/2} = \left(\sum_{i=1}^{k} x_i^2\right)^{1/2}
$$

تعریف می کنیم .

نهادی که هم اکنون تعبریف شد.(فضای برداری  $R^*$  با ضرب داخلی و نرم بالا) **فض***ای ا***قلیدس**ی k **بعد**ی نام یافته است .

٢٥ أصول آناليز رياضي

$$
\begin{aligned}\n\mathbf{y} \cdot \mathbf{y} &= \mathbf{y} \cdot \mathbf{y} \cdot \mathbf{y} \\
\mathbf{y} \cdot \mathbf{y} &= \mathbf{y} \cdot \mathbf{y} \cdot \mathbf{y} \cdot \mathbf{y} \\
\mathbf{y} \cdot \mathbf{y} &= \mathbf{y} \cdot \mathbf{y} \cdot \mathbf{y} \\
\mathbf{y} \cdot \mathbf{y} &= \mathbf{y} \cdot \mathbf{y} \\
\mathbf{y} \cdot \mathbf{y} &= \mathbf{y} \cdot \mathbf{y} \\
\mathbf{y} \cdot \mathbf{y} &= \mathbf{y} \cdot \mathbf{y} \\
\mathbf{y} \cdot \mathbf{y} &= \mathbf{y} \cdot \mathbf{y} \\
\mathbf{y} \cdot \mathbf{y} &= \mathbf{y} \cdot \mathbf{y} \\
\mathbf{y} \cdot \mathbf{y} &= \mathbf{y} \cdot \mathbf{y} \\
\mathbf{y} \cdot \mathbf{y} &= \mathbf{y} \cdot \mathbf{y} \\
\mathbf{y} \cdot \mathbf{y} &= \mathbf{y} \cdot \mathbf{y} \\
\mathbf{y} \cdot \mathbf{y} &= \mathbf{y} \cdot \mathbf{y} \\
\mathbf{y} \cdot \mathbf{y} &= \mathbf{y} \cdot \mathbf{y} \\
\mathbf{y} \cdot \mathbf{y} &= \mathbf{y} \cdot \mathbf{y} \\
\mathbf{y} \cdot \mathbf{y} &= \mathbf{y} \cdot \mathbf{y} \\
\mathbf{y} \cdot \mathbf{y} &= \mathbf{y} \cdot \mathbf{y} \\
\mathbf{y} \cdot \mathbf{y} &= \mathbf{y} \cdot \mathbf{y} \\
\mathbf{y} \cdot \mathbf{y} &= \mathbf{y} \cdot \mathbf{y} \\
\mathbf{y} \cdot \mathbf{y} &= \mathbf{y} \cdot \mathbf{y} \\
\mathbf{y} \cdot \mathbf{y} &= \mathbf{y} \cdot \mathbf{y} \\
\mathbf{y} \cdot \mathbf{y} &= \mathbf{y} \cdot \mathbf{y} \\
\mathbf{y} \cdot \mathbf{y} &= \mathbf{y} \cdot \mathbf
$$

بسرهان . ( آ ) و ( ب ) و ( پ ) واضــحانـــد ، و ( ت ) نتيجـــه ٔ مستقيم نامساوى شوارتز میباشد. بنابر (ت) داریم

$$
\mathbf{x} + \mathbf{y}|^2 = (\mathbf{x} + \mathbf{y}) \cdot (\mathbf{x} + \mathbf{y})
$$
  
=  $\mathbf{x} \cdot \mathbf{x} + 2\mathbf{x} \cdot \mathbf{y} + \mathbf{y} \cdot \mathbf{y}$   

$$
\leq |\mathbf{x}|^2 + 2|\mathbf{x}||\mathbf{y}| + |\mathbf{y}|^2
$$
  
=  $(|\mathbf{x}| + |\mathbf{y}|)^2$ .

در نتيجه ، ( ث ) شابت مي شود . بسالاخره ، ( ج ) از ( ث ) ، در صورت تعويض x با  $\mathbf{x} - \mathbf{y}$ و  $\mathbf{y} - \mathbf{z}$  و  $\mathbf{y} - \mathbf{z}$  ، به دست خواهد آمد

۳۸۰۱ چند تبصره. قسمتهای ( آ ) ، ( بـ ) ، و ( جـ ) قضیه ٔ ۳۷۰۱ به ما این رخصت را میدهند ( ر ک . فصل ۲) که  $R^k$  را به عنوان یک فضای متری در نظر بگیریم . ، (مجموعه تمام اعداد حقيقي) را معمولا " خط يا خط حقيقي مي نامند . و نيز  $R^1$ را صفحه یا صفحه مختلط نسام دادهاند (تعریفهای ۲۴۰۱ و ۳۶۰۱ با هم مقایسه  $R^2$ کنید ) . دراین دو حالت ، نرمهمان قدر مطلق عدد حقیقی یا عدد مختلط مربوطهخواهد بسود .

ضميمه در ایسن ضمیمه ، قضیسه ۹۰۹ با استاختن R از Q ثابست میشود . نحوه اساختن را به چند مرحله تقسیم میکنیم .

مرحله ۰٫۱ مضای R زیر مجموعههای معینمی از Q هستند به نام بریدگی . یک بریدگی

 $_1$ بنابه تعریف، مجموعهای است مانند $\alpha\subset\mathcal Q$  با سه خاصیت زیر  $\alpha \neq Q$ یک) a تہی نیست و a  $\alpha$  (یک)  $: q \in \alpha$  ( دو $\alpha \in \mathbb{Z}$ ه  $q \in \mathbb{Q}$  ،  $q \in \mathbb{Q}$  ،  $p \in \alpha$  ) . مرگاه ۴۵ تگاه، به ازای  $r \in \alpha$  ی،  $p \in r$ حروف r ، q ، p . . . . همیشه نشانگر اعدادی گویا ، و ,a ، q ، p ، y . . . . نمایشگر بريدگی خواهند بود . توجه کنید کــه ( سه ) فقــط|یــن را میگــوید که x بزرگترین عــــضو نــــدارد .

(دو) موجب دو مطلب می شود که آزادانه به کار خواهند رفت:  $: p < q$ . هرگاه  $p \in \alpha$  و  $q \notin \alpha$  آنگاه  $s \notin \alpha$  مرگاه  $r \notin \alpha$  و  $r < s$  ، آنگاه  $s \notin \alpha$ 

موحله ْ ٢. "  $\alpha<\beta$  " را به ایــن معنــی میگیــریم کــه " a یک زیر مجمــوعه ٔ حقیقی . "است $\beta$ 

حال ببینیم این نیــازهای تعــریف ۵۰۱ رابرمیآورد یا نه. گوییم هرگاه α < β و ρ < γ ، واضح است که α < γ . ( هر زیر مجموعه ٔ حقیقی یک زیر مجموعه ٔ حقیقی زیر ـــ مجموعهای حقیقی است . ) همچنین ، واضـــماست که بهازای هر جفت ه و  $\ell$  حداکثر یکی أزسه رأبطهء

 $\alpha < \beta$ ,  $\alpha = \beta$ ,  $\beta < \alpha$ 

برقـرار اســت . بــراي اثبــات بــرقراري دستکم يکي ، فــرض کنيم دوتاي اول درست نباشند . در ایسن صنورت ، a زیرمجموعه ٔ  $\beta$  نخواهد بنود . از اینترو ، p e a ای سا  $\alpha \in \beta \rightarrow 0$  هست که  $p \notin \beta \rightarrow 0$  ، نتیجه مـی شود که  $q < p$  (زیرا  $p \notin \beta$ ) . درنتیجه  $\theta < \alpha$  بنابر (دو) ،  $q \in \alpha$  ، لذا ،  $\beta \neq \beta$  ، نچون  $\beta \neq \beta$  ، نتيجه مىگيريم كه » بنابراین ، R تا اینجا یک مجموعه ٔ مرتب است .

مرحله ع ٣. مجموعه عمرتب R داراي خاصيت كوچكترين كران بالايي است .  $\beta \in R$ برای اثبات این مطلب ، فـرض کنیــم A یک زیــر مجموعه ٔ ناتهی R و  $\beta \in R$  یک  $p \in \gamma$  کران بالایی آن باشد .  $\gamma$  را اجتماع تمام  $\alpha \in A$  ها میگیریم . به عبارت دیگر ،  $\gamma$  $\cdot$  اگر و فقط اگر به ازای  $\alpha \in A$  ای  $p \in \alpha$  . ثابت میکنیم  $\gamma \in R$  و  $\gamma$  sup ا  $\alpha_0 = \alpha_0$  گوییم چون  $A$  تہی نیست ، عنصری مانند  $\alpha_0 \in A$  وجود دارد . این  $\alpha_0$  تہی نیست

۲۲٪ اصول آنالیز ریاضی

 $\alpha \in A$ و چون  $\alpha_0 \subset Y$  ، لا تهى نمى باشد . ديگر آنكه ،  $\beta \subset Y$  (زيـرا ، به ازاى هر درنتيجه ،  $Q \neq Q$  . بنابرايين ،  $\gamma$  از خاصيت (يك) برخوردار است . براى  $\alpha \subset \beta$ اثبات (دو) و (سه) ، عنصري مانند p E y را اختيار مي كنيم . در اين صورت ، به ازاي ی،  $p \in \alpha_1$  موگاه  $q < p$ ، آنگاه  $q \in \alpha_1$ ، درنتیجه،  $q \in \gamma$ . این امرخاصیت (دو ) را تبایید میکند . هنرگاه  $\alpha_1$  F طوری اختیار شود که  $r > p$  ، خواهیم دید که γ (زیرا ( a<sub>1</sub> c ) ، و درنتیجه، Y از خاصیت (سه) نیز بهرهمند است.  $\gamma \in R$  . بنابراین  $\alpha \leq \gamma$  ،  $\alpha \in A$  واضح است که به ازای هر فرض کنیــم  $\delta < \gamma$  . در این صــورت ، عنصری مثل  $s \in \gamma$  هست که  $s \notin \delta$  . چون α ε A ، به ازای a ∈ A ، ای ´a ∈ a ، ازاینرو ، a > δ ، و δ یک کنران بالایی A نیست . این امر نتیجه ٔ مطلوب ، یعنی sup A = { ، را به دست خواهد داد .

 $r \in \alpha$  مو عده ۴ . هوگاه  $\alpha \in R$  ه و  $\beta \in \beta$  ،  $\beta + \beta$  را مجموعه تمام مجموعهای  $r + r$  که ه  $s \in \beta$ و  $s \in \beta$  تعريف مي كنيم

\*0 را مجموعه ْ تمام اعداد گوياى منفى مىگيريم . واضح است كه \*0 ٪ يك بريدگى است . تحقیق می کنیم که *ا*صول موضوع جمع (ر .ک . تعریف ۱۲۰۱) در R ، در ح*ا*لی که 0\* نقش 0 را دارد ، برقرارند .

 $\lambda \rightarrow \alpha + \beta$  باید نشـان دهیــم که  $\beta \rightarrow \alpha + \beta$  یک بریدگی است . واضح است که  $\alpha + \beta$  یک زیر  $s \in \beta$  مجموعه ٔ ناتهی a هست . فرض کنیم a  $\#$  ، و  $s' \notin \beta$  . پس ، بهازای هر  $s \in \beta$  و دزخاصیت (  $\alpha + \beta + \alpha + \beta + \gamma + \gamma + \gamma + \gamma$  از این نتیجه میشود که  $\alpha + \beta + \alpha + \gamma + \gamma + \gamma$ (یک) برخوردار است .

 $s\in \beta$  را در  $\gamma+\alpha$  اختیار می کنیم . در این صورت  $r+s$  =  $p$  که درآن  $r\in \alpha$  و  $s$  $q = (q - s) + s \in \alpha + \beta$  گوییم هرگاه  $q < p$  ، آنگاه $s < q - s \in \alpha$  ، درنتیجه $q \in \alpha + \beta$  و  $p < t + s$ ، پس (دو ) برقرار میباشد ،  $\epsilon \propto t + s$  را طوری میگیریم که  $r > t + s$  ، در این صورت  $\cdot$ و $\beta + s \in \alpha + 1$ . لذا ، شرط (سه) نیز برقرار می با شد

 $r+s$  مجموعه \* تمام  $r+s$  هایسی است کسه  $s \in R$  و  $s \in S$  . با همان تعریف  $\alpha + \beta$  (  $\gamma$  )  $r+s$ مجموعه کلیــه  $r+s$  ها میباشد . چــون بهازای هر $s+r$  ،  $s+s$  ،  $s+r$  $\alpha + \beta = \beta + \alpha$  پس خواهیم داشت ج ۳) این ، مانند فوق ، از قانون شرکتپذیری در Q نتیجه میشود .

فصل یک ۲۳

(ج ۴) هرگاه reα و ∗se0 ، آنگاه r+s . درنتيجــه، r+seα . لمـذا ،  $r \in \alpha$  + 0 \* 0 . برای رسیدن به شمول در جهت دیگر ، فرض میکنیم ه $\epsilon \alpha$  و ه $r \in \alpha$  بطوری  $\alpha \subset \alpha + 0^*$ ، در این صورت ، \* p = r +(p - r)  $\epsilon \alpha + 0^*$  ,  $p - r \in 0^*$  ، لذا ، \* o  $p \propto r$  . بنابراين، نتيجه خواهيم گرفت كه = \*0 + a .

: ه ها با خاصيت زير باشد) هر نسم عدم عدم مجموعه الله عنه م مع الله عن الله عن الله عن  $\alpha \in R$  (  $\alpha$  ح)  $r-p-r \notin \alpha$  عددی م*ا*نند  $r>0$  وجود دارد بطوری گه » به عبارت دیگر ، عدد گویایی کوچکتر از  $p$  هست که در & نیست .

 $\cdot \alpha + \beta = 0^*$ نشان می دهیم گه  $R \in \mathbb{R}$  و

 $\beta$ گوییم هــرگاه  $s \notin \alpha$  وا $s = -s-1$ نگاه $\alpha \notin \alpha - p - 1$ ، درنـتیجهٔ  $\beta$  , پس تمی نیست . هرگاه  $q \in \alpha$  ، آنگاه  $-q \notin \beta$  . در نتیجه ،  $Q \not= \beta$  . پس $\beta$  در (یک) صدق مَى كند .

 $\epsilon \in \beta$ را اختیار کرده  $\epsilon > \epsilon$ را طوری مےگیریمکه  $r \neq r - p - r$  در این صورت  $p \in \beta$ موگاه  $q < p$  ، آنگاه $-p - r > -q - r > -q - \sim$ درنتیجــه،  $q \notin \alpha$  - الــــذا ،  $q \in \beta$  ، وشرط (دو) برقرار می باشد. قسرار می دهیم (r/2) + p + (r/2) دو) برقرار می باشد. تصرار می  $t \in \beta$  .  $t \in (r/2) = -p - r \notin \alpha$  . در نتیجه ،  $t \in \beta$  . از اینرو ،  $\beta$  در شسرط (سه) نیسزصدق می نمایند.

 $B \in R$  یعنی ، ثابت کردهایم  $r < r + s < 0$  هرگاه  $s \in s + s - s$  ، آنسگاه  $s \notin s - s + s - s$  یا  $r \in s + r$ . لذا،  $\cdot \alpha + \beta \subset 0^*$ 

 $w = -v/2$  برای اثبات شمول در جهت دیگر ،  $v \in 0^*$  را اختیار کرده قرار می دهیم  $(n+1)$ دراین صورت ،  $0 < w > 0$  ، وعددی صحیح مانند  $n$  هست بطوری که  $\alpha \not\in n$  ولی (تـوجه دارید کـه این بخـاطر خاصیت ارشمیدسی Q اسـت ! ) قـــرار مـــیدهیـــم در این صورت ،  $p \in \beta$  ، زیرا $p - w \notin \alpha$  ، زیرا ،  $p - p - w \notin \alpha$ 

> $v = nw + p \in \alpha + \beta.$  $0^* \subset \alpha + \beta$ بنابر این  $\alpha + \beta = 0^*$ از اینجا نتیجه میگیریم که اين  $\beta$  البته با  $\alpha$  نموده خواهد شد .

موحله ۵ . از این اثبات که جمع تعریف شده در مرحله ۴ به در اصول موضوع (ج) تعریف

۲۴ - اصول آناليز رياضي

۱۲۰۱ صدق میکند ، نتیجه میشودکه حکم ۱۴۰۱ در R معتبر است ، و می توان یکی از ملزومات تعريف ١,١٧٠, أثابت كرد:  $\alpha + \beta < \alpha + \gamma$ هرگاه  $\alpha, \beta, \gamma \in R$  و  $\gamma > \beta$ ، آنگاه  $\alpha$  $\alpha$ در واقع ، از تعــريف + در R واضح است كــه x + β  $\alpha$   $\alpha$  + x . چنــانچه مىداشتيـم  $\beta = \gamma$  ، قانون حذف (حکم ۱۴۰۱) ایجاب میکرد که  $\beta = \alpha + \gamma$ همچنین ، نتیجه میشود که \*0 < α اگر و فقط1گر \*0 < − α + − .

مرحلهٔ ۶۰ در وضع موجود ، ضرب از جمع قدری پر زحمتتر است ، زیرا حاصلضربهای اعدادگویای منفی مثبت هستند . به این دلیل ، ما ابتداخود را به \*R ، یعنی مجموعه \*  $\cdot$  تمام  $\alpha \in R$  هایی که $0^*$   $\alpha > 0^*$  محدود میکنیم

 $\alpha \beta$  مرگاه + $\alpha \in R^+$  و + $\beta \in \beta$  را مجموعه تمام p هایی تعریف می کنیم که به ازای  $p \le rs$  ،  $s > 0$  و  $r > 0$ ی که  $s \in \beta$  و  $s \in \alpha$  $q < 1$  ما \*1 را مجموعه تمام g هایی میگیریم که g

در آین صورت ،آصول موضوع (ض) و (پ) تعریف ۱۲۰۱ ، که در آنها  $R^+$  به جای . نشسته و \*1 آنقش إرا دارد ، برقرار خواهند بود  $F$ 

برهانها را چون خیلی شبیه برهانهای تفصیلی مرحله۴ ۴ هستند حذف میکنیم . بخصوص، تــوجه کنید کــه شرط دوم تعریف ۱۷۰۱ برقرار است : هرگاه \*0 < ۵ و  $\alpha\beta > 0^*$  ، آنگاه \*0 <  $\beta > 0^*$ 

موحله ْ √ . تعريف ضرب را با قرار \*0 = 0\*×0 = +0% و روابط زير كامل مىكنيم :  $\label{eq:21} \begin{array}{ll} \circ \alpha \beta = \begin{cases} (-\alpha)(-\beta) & \quad \text{if} \quad \beta < 0^* \text{ is } \alpha < 0^* \text{ is } \\ -[(-\alpha)\beta] & \quad \text{if} \quad \beta > 0^* \text{ is } \alpha < 0^* \text{ is } \\ -[ \alpha \cdot (-\beta)] & \quad \text{if} \quad \beta < 0^* \text{ is } \alpha > 0^* \text{ is } \alpha \end{cases} \end{array}$ حاصلضربهای سمت راست در مرحله ٔ ۶ تعریف شده بودند . حالکه ثابت شده (در مرحله۹ع) که اصول موضوع (ض) در +R برقرارند ،می توان Tنهارا در R ، با چند باراستفاده ازاتحاد (y = -(-y) كه بخشى از حكم ١۴٠١ است ، در كمال سهولت آثبات كرد. (ر .ك. مرحله ٥ ،) برهان قانون پخشپذیری  $\alpha(\beta + \gamma) = \alpha\beta + \alpha\gamma$ 

به حسالات تقسیم می شود . بسه عنسوان مشـال ، فرض می کنیم \*0 < a \* ، \*0 } ، و در آين صورت  $(-\beta) + (\gamma + \beta) = \gamma$  ، و (چون آز قبل به برقراري قانون •  $\beta + \gamma > 0^*$ **پخشپذیری در +R** واقفیم)

$$
\alpha \gamma = \alpha(\beta + \gamma) + \alpha \cdot (-\beta).
$$

 $\alpha \cdot (-\beta) = -(\alpha \beta)$  . اما

$$
\alpha\beta + \alpha\gamma = \alpha(\beta + \gamma)
$$

حالات دیگر به همین نحو ئابت می,شوند .

در *ا*ینجا اثبات اینکه R میدانبی است مرتب با خاصیت کوچکترین کران بال*ا*یبی به اتمام م<sub>ی</sub>رسد .

 $p \in Q$  مرحله ۰۸ به هر  $q \in Q$  مجموعه \* \* را مربوط می کنیم که از تمام  $p \in Q$  هایی تشکیل شده که p <r . واضح است که هر \*r یک بریدگی است ؛ یعنی ، R + = R . این بریدگیها در روابط زیر صدق می نمایند:  $: r^* + s^* = (r + s)^*$  ( 1)  $f r *_{s} = (rs)^{*} (-, )$  $r < s$  ( پ ) \*< x اگر و فقط اگر  $r < s$  .  $p = u + v$  برای اثبات ( آ ) ، p را در \*x + \*y اختیار می کنیم . در این صورت ، p = u + v  $p \in (r+s)^*$  که در آن $s < p < r+s$  ، پس $r+s$  ، که میگوید  $r(s)$ بعکس، فرض می کنیم \*(p = (r + s) . در این صورت، p < r + s ، را طوری میگیریم  $2t = r + s - p$  که 2t =  $r + s - p$  که  $r' = r - t, s' = s - t$  $p \in r^* + s^*$ ، پس،  $r' \in r^* + s'$  ، و  $r' \in r' + s'$  ؛ درنتیجه،  $r' \in r^*$ این ( آ ) ,ا ثابت میکند . اثبات ( بـ ) به همین سیاق خواهد بود .  $r \leq s^*$  هرگاه  $r < s^*$ ، آنگاه  $r \in s^*$  ولی  $r \notin r^*$  ، درنتیجه،  $s^*$ 

 $r < s$ ، نتيجه

این ( پ ) را ثابت خواهد کرد .

اصول آناليز رياضي  $\mathbf{y}$ 

مرحله و . در سرحله م دیدیم که در تعویض اعداد گویای r با "بریدگیهای گویا "ی نظیرشان e R \* ، مجموعها ، حاصل ضربها ، و ترتیب حفظ می شوند . این را می شود به این ترتیب گفت که میدان مرتب Q با میدان مرتب \*Q که عنصرهایش بریدگیهای گویا هستند یکریخت است . البته ، \*r بهیچوجه همسان بر نیست ، لکن خواص مورد نظر ما (خواص حسابی و ترتیب) در هر دو میدان یکی هستند.

بخاطر این انطباق Q با \*Q است که اجازه داریم Q را یک زیسرمیسدان R بدانیم. قسمت دوم قضیــه ٔ ۱۹۰۱ باید بر حسب این انطباق فهمیده شود . توجه کنید که همین وضع وقتی مجموعه اعداد حقیقی را زیرمیسدانی از میدان مختلط میگیمریم ، و حتی در سطح خیلی ابتداییتر ، یعنی وقتی مجموعه ٔ اعداد صحیح را بر زیر مجموعیـه ٔ ، معینی از  $Q$  منطبق میکنیم ، نیز پیش خواهد آمد

حقیقت آن است (در اینجا آن را ثابت نمیکنیم ) که هر دو میدان مرتب باخاصیت کوچکترین *کران بالا یی یگ*ریخت هستند . از اینرو ، قسمت اول قضیه ۱۹۰۱ میدان حقیقی . با کاملا " مشخص خواهد کرد .

کتابهای لاندو <sup>۱</sup> و ترستن <sup>۲</sup> ، که در کتابنامهآمدهاند ، کلا "بهدستگاههایاعداداختصاص دارند . فصل یک کتاب کنوپ $^\blacktriangledown$  شرح ً مبسوطتری از اینکه چطور میشود R را از Q ساخت دست می دهد . شیوهای دیگر برای ساختن ، که در آن هر عدد حقیقی مساوی ردهای هم ــ ارزی از دنبالههایکشــی<sup>۴</sup>ازاعداد گویا (ر .ک. فصل ۳) تعریف شده ، در بخش ۵ کتاب هیویت<sup>۵</sup> و اشترومبرگ<sup>۶</sup> مطرح شده است .

بریدگیهای در <sub>0 ر</sub>ا که در اینجا مـورداستفادهٔماقرار گرفتندددکیند<sup>۷</sup> ابــداعکرده بود . ساختن R از Q توسط دنبالههایکشی ازآنکانتور <sup>A</sup> است . هم کانتور و هم ددکینید روشهای ساختن خود را در ۱۸۷۲ منتشر کردند .

- 1. Landau
- 3. Knopp
- 5. Hewitt
- 7. Dedekind
- 2. Thurston
- 4. Cauchy
- 6. Stromberg
- 8. Cantor
$\cdot b^{1/n} < t$  ،  $\overline{1}$ ،  $\overline{1}$  ،  $\overline{n}$   $>$   $(b-1)/(t-1)$  ،  $t > 1$  ،  $\overline{2}$  ،  $t > 0$ 

 $w = u + iv$   $z = a + bi$  ، فرض كنيد

$$
a = \left(\frac{|w| + u}{2}\right)^{1/2}, \qquad b = \left(\frac{|w| - u}{2}\right)^{1/2}.
$$

 $z^2 = w$ ۰ تابت کنید هرگاه  $z \geq w$ ۰ تنیجه بگیرید که هر عدد مختلط (جز در یک مورد !) دارای دو جذر مختلط است .

۰۱۱ هرگاه z عددی مختلط باشد ، ثابت کنید عددی چون  $\epsilon>0$  و عددی مختلط مثل  $w = 1$  با شرط 1= |w| وجود دارند بطورى كه  $r_w = 7$ . آيا به و بر همواره منحصرا " به وسيله<sup>ء</sup> ج معين مي شوند ؟

$$
z_1, \ldots, z_n
$$
ه مختلط باشند، ثابت کنید  
۱۲

$$
|z_1 + z_2 + \cdots + z_n| \leq |z_1| + |z_2| + \cdots + |z_n|.
$$
و ی مختلف باست کنید

١۴ . هركاه z يك عدد مختلط باشد بطورى كه = |z| ، يعنى = 2z ، عبارت  $|1+z|^2+|1-z|^2$ 

. ا محاسبه نمایید.

فصل یک ۲۹

> ۱۵ . تحت چه شرایطی در نامساوی شوارتز تساوی برقرار است؟  $|x - y| = |x - y| = |x - y| = |x - y| = d$  ,  $|y - y| = d$  ,  $|y - y| = d$  ,  $|y - y| = d$ هوگاه  $2r > d$  ، بی نیهایت  $z \in R^k$  هست که  $|z-x| = |z-y| = r$ (ب) اگر a-z ، دقيقا" يک z با اين خاصيت وجود دارد ، . په انچه او د اون په پول وجود نخواهد داشت ( په او د است د است او د است او د است او د است او د او د او د او د هرگاه k مساوی 2 یا 1 باشد ، این احکام چطور باید اصلاح شوند ؟  $y \in R^k$  و  $y \in R^k$  ،  $y \in R^k$  و  $y$

$$
|x + y|^2 + |x - y|^2 = 2|x|^2 + 2|y|^2.
$$
ا
$$
|x + y|^2 + |x - y|^2 = 2|x|^2 + 2|y|^2.
$$
ا
$$
|y + y| \leq 0 \text{ and } |x - y| \leq 0 \text{ and } |x - y| \leq 0 \text{ and } |x - y| \leq 0 \text{ and } |x - y| \leq 0 \text{ and } |x - y| \leq 0 \text{ and } |x - y| \leq 0 \text{ and } |x - y| \leq 0 \text{ and } |x - y| \leq 0 \text{ and } |x - y| \leq 0 \text{ and } |x - y| \leq 0 \text{ and } |x - y| \leq 0 \text{ and } |x - y| \leq 0 \text{ and } |x - y| \leq 0 \text{ and } |x - y| \leq 0 \text{ and } |x - y| \leq 0 \text{ and } |x - y| \leq 0 \text{ and } |x - y| \leq 0 \text{ and } |x - y| \leq 0 \text{ and } |x - y| \leq 0 \text{ and } |x - y| \leq 0 \text{ and } |x - y| \leq 0 \text{ and } |x - y| \leq 0 \text{ and } |x - y| \leq 0 \text{ and } |x - y| \leq 0 \text{ and } |x - y| \leq 0 \text{ and } |x - y| \leq 0 \text{ and } |x - y| \leq 0 \text{ and } |x - y| \leq 0 \text{ and } |x - y| \leq 0 \text{ and } |x - y| \leq 0 \text{ and } |x - y| \leq 0 \text{ and } |x - y| \leq 0 \text{ and } |x - y| \leq 0 \text{ and } |x - y| \leq 0 \text{ and } |x - y| \leq 0 \text{ and } |x - y| \leq 0 \text{ and } |x - y| \leq 0 \text{ and } |x - y| \leq 0 \text{ and } |x - y| \leq 0 \text{ and } |x - y| \leq 0 \text{ and } |x - y| \leq 0 \text{ and } |x - y| \leq 0 \text{ and } |x - y| \leq 0 \text{ and } |x - y| \leq 0 \text{ and } |x - y| \leq 0 \
$$

$$
|x-a|=2|x-b|
$$

 $(3r = 2|b - a|$   $s = 3c = 4b - a$   $(c) = |x - c| = r$  أَكَر وفقط أَكَر  $x - c| = r$ ه ٢ . با اشاره به ضميمه ، فرض كنيد خاصيت (سه) از تعريف بريدگي حذف شده باشد . تعریفهای تــرتیب و جمع را همانطور که هست نگهدارید . نشان دهید که مجموعه ٔ مرتب حاصل خاصیت کوچکترین کران بالایی دارد ، جمع در اصول موضوع (ج ۱) تا (ج ۴) ( بسا عنصر صفر اندکی متفاوت !) ضدق میکند ، لیکن ( ج ۵) برقرار نخواهد بود .

## T تو يولوژي پاپه

<sub>ع</sub>جموعه های متناه<sub>م</sub>، شمارشپذیر، وشمارش ناپذیر این بخش را با تعریفی از مفہوم تابع آغاز میکنیم .

۱۰۲ تعریف . دو مجموعه *4 و B ر*ا کسه عنساصر شان اشیا ٔ دلخسواهی هستند درنظر میگیریم، و فرض میکنیم به هر عنصر x از A عنصری از B ، که آن را به  $f(x)$  نشان میدهیم ، بنوعی مربوط شده باشد . در این صورت ، گوییم f یک تابع از A به، B ( یایک  $A$  نگاشت از  $A$  بتوی  $B$  ) است . مجموعه ْ $A$  را قلمرو  $f$  می نامیم (همچنین ،میگوییم  $f$  بر تعریف شیده است) ، و f(x) ها را مقدارهای f می خوانیم . مجموعه تمام مقادیر f برد *f نام دارد.* 

۲۰۲ قعریف . فرض کنیسم  $A$  و  $B$  دو مجموعه بوده، و  $f$ یک نگاشت از  $A$ بتوی  $B$  باشد .  $f(E)$  می شود که  $f(E)$  ،  $\in$   $f(x)$  ،  $f(x)$  ،  $f$  ،  $\in$   $\in$   $A$  ،  $\in$   $A$  ،  $\in$ نقش  $_E$  تحسن  $_f$  می سامیسم . اسا آیسن انصادگذاری ،  $f(\mathcal{A})$  برد  $f$  خواهدبود .واضع است که  $B\subset f(A)=B$  . هرگاه  $B=B\setminus f(A)=B$  ، میگوییم  $f$ ،  $A$  را بروی  $B$  مینگارد . (توجه کنید که ، بر طبق این قرار ، نگاشت بروخاصتر از نگاشت بتو است . )

 $f(x) \in E$  هــركاه  $f \subset E$ ،  $f(x) \in E$  مجموعـــه تمــام x هايى در A است كه را نقش معکوس  $E$  تحت  $f$  می $^{\perp}$ ا میر با میر با سیم . چنانچه  $f$  و  $f^{-1}(y)$  مجموعه ً تمام  $f^{-1}\left( E\right)$ هایی در  $A$ است که  $y = f(x) = f(x) = f(x) = f(x)$  موگاه، بهارای هـر $B$  و  $f^{-1}(y)$  حداکثر شامل یک عنصر از A باشد ، آنگاه f یک نگاشت 1-1 (یک بنه یک ) از A بتوی B نام دارد. این را میشود به این صورت نیتز بیتانکرد: f در صورتی یک نگاشت 1-1 از A بتوی  $f(x_1) \neq f(x_2)$  است که هر وقت  $x_1 \times x_2 \in A$  و  $x_1 \neq x_2 \neq x_1 \in A$  است که هر وقت  $B$ 

فصل دو ۳۱

 $x_1$  (نماد  $x_1 \neq x_1$  یعنی  $x_1$  و  $x_2$  عنصرهاییی متماییزند. در غیر این صورت  $(x_1 = x_2$  می نویسیم

۳۰۲ قویف. هرگاه یسک نگاشت 1-1 از A بروی B موجود باشد ، میگوییم A و B را میتوان در تن*اظ*ر 1-1 قرار داد ، یا اینکـه A و B دارای یک عدد *اصلی* هستنــد ، یا ، مختصرا "، A و B همارز هستند ، و مي نويسيم A ~ B . اين رابطه آشكارا از خواص زير بیره مند است :  $A \sim A$  : منعكس أست  $B \sim A$  متقارن است: هرگاه  $A \sim B$ ، آنگاه  $A \thicksim C$  متعدی است: هرگاه $A \thicksim A \thicksim C$ ، آنگاه  $A \thicksim C$ . هر رابطه با این سه خاصیت یک ر*ابطه هم ا*رزی نام خواهد داشت.

۴۰۲ تعریف، به ازای هــر عدد صحیح و مثبت  $n$  ، فرض میکنیم در رو مجموعهای باشد  $f_n$  $J$  ، كه عنصرها يش اعداد صحيح  $n = 1, 2, ..., n$  اند . همچنين ،  $J$  را مجموعه ً تمام اعداد صحیح مثبت می انگاریم . برای هر مجموعه مانند A ، میگوییم :  $(A \in A)$  متناهی است هرگاه، به ازای n ی،  $J_n \sim J_n$  (مجموعه تهی را نیزمتناهی میگیریم)  $\lambda$ (به ) A نامتناهی است هرگاه متناهی نباشد)  $A \sim J$  شمارشیذیر است هرگاه  $A \sim J$ (ت) A شمارش نایذیر است هرگاه نه A متناهی باشد و نه شمارشپذیر؛ ( ثـ ) A حداكثر شمارشيذير است هرگاه A متناهي يا شمارشپذير باشد . مجموعههای شمارشپذیر راگاهی قابل شمارش یا شمارا میگویند .

 $B$  واضح است که به ازای دو مجموعه ٔ متنــاهی $A$  و  $B\, \cdot \, B \sim A \sim B$  اگرو فقط اگر  $A$  و یک تعداد عنصر داشته باشند . اما ، درموردمجموعههای نامتناهی ،ایدهٔ "یک تعداد عنصر داشتن "بکلی مبهم است ، در حــالی که مفهــوم تناظر ۔ [-1٪ روشنی خود را حفظخواهد کر د .

۵۰۲٪ مثال. فرض کنیــم A مجموعه ٔ تمام اعداد صحیح باشد . پس A شمارشپذیر است . زیرا ، مجموعههای A و J را با Tرایشهای زیر در نظر بگیرید :

۳۲٪ اصول آنالیز ریاضی

A: 
$$
0, 1, -1, 2, -2, 3, -3, \ldots
$$
  
J:  $1, 2, 3, 4, 5, 6, 7, \ldots$ 

حتی در این مثال می توان برای تابع  $f$  از  $J$  به  $A$  که تناظری  $1 - 1$  برقرار می کند فرمول صريحي أرائه داد :

$$
f(n) = \begin{cases} \frac{n}{2} & \text{if } n \text{ is } n \\ \frac{n-1}{2} & \text{if } n \text{ is } n \text{ is } n \end{cases}
$$

۶۰۲ – تبصره . یک مجموعه ٔ متناهی نمیتواند با هیچیک از زیر مجموعههای حقیقی خود هم ارزباشد . آما اینکه این امر برای مجموعههای نامتناهی میسر است در مثال ۵۰۲ نشان داده شده ، که در آن J یک زیر مجموعه ٔ حقیقی A میباشد .

درواقع ، تعريف ۴۰۲ ( بـ ) را مىتوانستيم با اين عبارت عوض كنيم : A نامتناهى است اگر که با یکی از زیر مجموعههای حقیقی خود هم ارز باشد .

**۷۰۲ - تعریف .** منظور از یک *دنیا له* یعنی تابعی مانند ۶ که بر مجموعه۴ تمام اعداد صحیح و مثبت بر تعریفشده است . هرگاه به ازای هر  $f(n)=x_*$  ،  $f(n)=x_*$  ، معمول شده که دنباله ً ، ﴿ رَأْ بَا عَلَامَت ﴿  $\{x_n\}$ ، يَاكَاهِي بَا  $x_1, x_2, x_3, \ldots$  ، نشأن مى دهند، مقادير  $f$ یعنی عنصرهای  $x_n$  ، را جملههای دنباله می نامند . چنانچه A یک مجموعه باشد و به ازای هر  $A \in A$  ۴  $x_n \in \{x_n\}$ یک دنباله در  $A$  ، پایک دنباله ازعناصر  $A$  ، خوانده خواهد

. توجه دارید که جملات مسترد ,  $x_1, x_2, x_3, \ldots$  یک دنباله لزوما " از هم متمایز نیستند چون هر مجموعه ٥ شمـارشپذير برد يک تابع 1-1 تعريف شده بر ٧ است ، لــذا هر مجموعه ْ شمارشپذیر را میتوان برد یک دنباله با جملات متمایز انگاشت. اندکی بی۔ پرواتر ، میشودگفت که عنصرهای هر مجموعه ٔ شمارشپذیر را میتوان " به شکل یک دنباله آ, است " .

گاهی در این تعریف شایسته است J را با مجملوعه تمسام اعداد صحیح نامنفی عوض كنيم ؛ يعنى ، به جاى 1 از 0 شروع نماييم . **۸۰۲ قضیه . هر زیر مجموعه ٔ نامتناهی از مجموعه ٔ شمارشیذیر A شمارشیذیر است .** 

 $\mathcal{E} \subset A$ برهان . فيرض كنيم  $E \subset A$  و  $E$  نامتنياهي بناشد . عنصرهاي x از A را به شكل دنباله : از عناصر متمایز میآراییم . دنباله $\{n_k\}$  را به صورت زیر می سازیم  $\{x_n\}$ فرض کنیم ہے موچکترین عدد صحیح مثبتی باشد که  $x_{n_1} \in E$  . پس از انتخاب ا کوچکترین عدد صحیح بزرگتر  $n_k$  (  $k = 2, 3, 4, ...$  )  $n_1, ..., n_{k-1}$  $x_{n_k} \in E$  که  $x_{n_k} \in E$  می گیریم.

با قرار  $E$ و  $f(k) = \begin{cases} 1, & 2, & 3, & \dots \end{cases}$  ، یک تناظر 1-1 بین  $E$ و  $J$ به دست خواهیم آورد .

قضیه ٔ فوق نشان می دهد کـه مجموعههای شمـار شپذیر ، با بیان نادقیق ، نمایشگر "کوچکترین " بی *نها*یت هستند : هیچ مجموعه ْ شمارش نساپذیری نمی تواند زیر مجموعه ٔ مجموعهای شمارشپذیر باشد .

۹۰۲ متعریف . فسرض کنیم A و Q مجموعه باشند ، و به هر عنصر a از A زیر مجموعهای از . که با  $E_{\alpha}$  نشانش می دهیم ، مربوط شده باشد .

مجموعهای که عناصرش مجموعههای هے باشند با  $\{E_{\alpha}\}$  نموده خواهد شد ، گاهی به جایآنکه بگوییم مجموعهایاز مجموعهها میگوییم گردآیهای از مجموعهها ، پاخانوادهای از مجموعهها .

اجتماع مجموعههای  $E_{\alpha}$  مساوی مجموعهای چون S تعریف میشود به این صورت که  $F_{\alpha}$ اگر و فقط اگر به ازای دست کم یک  $x \in E_a$  ،  $x \in S$ 

$$
(1) \t S = \bigcup_{\alpha \in A} E_{\alpha}.
$$

را برایآنبهکار میبریم . چنانچه A ازاعداد صحیح ۔ 1, 2, ... , 1 – تشکیل شده بساشد ، معمولا " مي نويسند

$$
(2) \tS = \bigcup_{m=1}^{n} E_m
$$

 $S = E_1 \cup E_2 \cup \cdots \cup E_n$ .  $(3)$ 

هرگاه A مجموعه عتمام اعداد صحيح مثبت باشد ، نماد متداول چنين خواهد بود ؛

یــا

$$
(4) \tS = \bigcup_{m=1}^{\infty} E_m.
$$

علامت ∞ در (۴) فقط نشان می دهـد که اجتماع گردآیهای شمارشپذیر ازمجموعهها اختیار شده است، و نباید آن را با علامات ۰۵ و ۰۵ سا مذکور در تعریف ۲۳۰۱ خلط كسرد.

اشتراک مجموعههسای هے برابر مجموعهای چسون P تعریف می شود به این نحو که  $F_a$ اگر و فقط اگر به ازای هر  $\kappa \in E_x$  ،  $x \in E_x$  . مثل حالت اجتماع، از نماد  $x \in P$ 

$$
(5) \t\t P = \bigcap_{\alpha \in A} E_{\alpha},
$$

(6) 
$$
P = \bigcap_{m=1}^{n} E_m = E_1 \cap E_2 \cap \cdots \cap E_n,
$$

$$
(7) \t\t P = \bigcap_{m=1}^{\infty} E_m
$$

استفاده خواهیم کرد . هرگاه A ص Aتهی نباشد ، میگوییم A و B یکدیگر را قطع میکنند . در غیر این صورت، آنها را ازهم جدا خواهیم نامید.

\n
$$
\begin{aligned}\n &\text{or } & \mathbf{y} & \text{or } & \mathbf{y} \\
&\text{or } & \mathbf{y} & \text{or } & \mathbf{y} \\
&\text{or } & \mathbf{y} & \text{or } & \mathbf{y} \\
&\text{or } & \mathbf{y} & \text{or } & \mathbf{y} \\
&\text{or } & \mathbf{y} & \text{or } & \mathbf{y} \\
&\text{or } & \mathbf{y} & \text{or } & \mathbf{y} \\
&\text{or } & \mathbf{y} & \text{or } & \mathbf{y} \\
&\text{or } & \mathbf{y} & \text{or } & & \mathbf{y} \\
&\text{or } & \mathbf{y} & \text{or } & & \\
&\text{or } & \mathbf{y} & \text{or } & & \\
&\text{or } & \mathbf{y} & \text{or } & & \\
&\text{or } & \mathbf{y} & \text{or } & & \\
&\text{or } & \mathbf{y} & \text{or } & & \\
&\text{or } & \mathbf{y} & \text{or } & \\
&\text{or } & \mathbf{y} & \text{or } & \\
&\text{or } & \mathbf{y} & \text{or } & \\
&\text{or } & \mathbf{y} & \text{or } & \\
&\text{or } & \mathbf{y} & \text{or } & \\
&\text{or } & \mathbf{y} & \text{or } & \\
&\text{or } & \mathbf{y} & \text{or } & \\
&\text{or } & \mathbf{y} & \text{or } & \\
&\text{or } & \mathbf{y} & \text{or } & \\
&\text{or } & \mathbf{y} & \text{or } & \\
&\text{or } & \mathbf{y} & \text{or } & \\
&\text{or } & \mathbf
$$

فصل دو ۳۵

(9) 
$$
(A \cup B) \cup C = A \cup (B \cup C); \quad (A \cap B) \cap C = A \cap (B \cap C).
$$
  
Li<sub>1</sub> 
$$
c = A \cup (B \cup C); \quad (A \cap B) \cap C = A \cap (B \cap C).
$$
Li<sub>2</sub>

(10) 
$$
A \cap (B \cup C) = (A \cap B) \cup (A \cap C).
$$

برای اثیسات این رابطه، طرفهای چپ و راست آنرا بترتیب با E و F نشان میدهیم .  
\n
$$
x \in C \downarrow x \in B
$$
، یعنی، 
$$
x \in E \cup X \in B
$$
ه، یعنی، 
$$
x \in C \downarrow x \in B
$$
ه، یعنی، 
$$
x \in C \downarrow x \in B
$$
ه، یدی، 
$$
x \in F
$$
ه، ی. یا

$$
E = F \,\,\&\,\, \omega
$$

$$
(11) \t\t A \subset A \cup B,
$$

$$
(12) \t\t A \cap B \subset A.
$$

هرگاه 0 مجموعه تنهی باشد ، آنگاه

$$
(13) \t\t A \cup 0 = A, \t A \cap 0 = 0.
$$

 $\Lambda \subset B$  هرگاه  $A \subset B$ 

$$
(14) \t\t A \cup B = B, \t A \cap B = A.
$$

( 1۲۰۲ - قضیه اسرض گنیسم (  $E_n$  ) (  $E_n$  ) (  $E_n$  ) (  $\mathbb{R}$  ) (  $\mathbb{R}$  ) (  $n = 1, 2, 3, \ldots$  ) شمارشپذیر بساشد و قرار داده باشیم

$$
(15) \tS = \bigcup_{n=1}^{\infty} E_n.
$$

در *این مورت ، S شما*رشیذیر *است .* 

 $k = 1, 2, 3, ...$  برهان  $i \in k = 1, 2, 3, ...$   ${x_{nk}}$  به صورت دنباله ${x_{nk}}$ شده باشد ، و آرایه ٔ نامتناهی

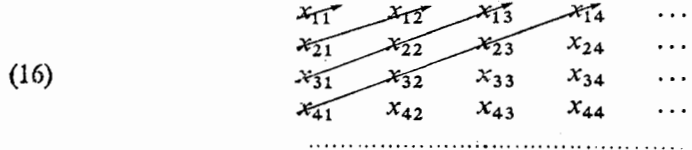

را در نظر میگیریم که در آن عنصرهای  $E_n$  سطر n م را تشکیل می دهند . این آرایه شامل کلیه عناصر S است . همانطور که سهمها نشان می دهند ، این عنصرها را می توان به صورت دنيالهء  $(17)$  $x_{11}$ ;  $x_{21}$ ,  $x_{12}$ ;  $x_{31}$ ,  $x_{22}$ ,  $x_{13}$ ;  $x_{41}$ ,  $x_{32}$ ,  $x_{23}$ ,  $x_{14}$ ; ...

آراست . هرگاه دوتا از مجموعههای  $E_n$  عنصر مشترک داشته باشند ، این عناصر بیش از یک بار در (۱۷) ظاهر میشوند . لذا ، زیر مجموعهای از مجموعه ٔ تمام اعداد صحیح مثبت  $\cdot$ ه مانند  $T$  هست که  $S \sim T$  ، کــه نشان می $\cdot$ دهد  $S \sim S$  حداکثــر شمارشیذیر اســت ( قضیـــــه د  $E_1 \subset S$  و  $E_1 \subset E_1$  نامتناهی است ، S نامتناهی بوده ، در نتیجه ، شمارشپذیر  $\cdot$  ( ۸۰۲ خواهد بسود .

نتیجه . فرض گنیم A حداگتُــر شمــا رشپذیر و بـــه ازای هــــر A  $\alpha \in A$  حداگتُــــر شم*ا*رشیذیر ب*ا*شد . قر*ا*ر می،دهیم

$$
T = \bigcup_{\alpha \in A} B_{\alpha}.
$$
در 
$$
T \circ \text{O}(1)
$$
نی مورت 
$$
T \circ \text{O}(1)
$$
نی مورت 
$$
T \circ \text{O}(1)
$$
نیه و اور است

فصل دو  $\mathbf{r} \mathbf{v}$ 

۱۳۰۲ قضیه. فرض گنیم A مجموعهای شمارشیذیر ، و  $B_n$  مجموعه تمام n تاییهای  $a_k \in A$  ( $k = 1, \ldots, n$ ) میرتب ( $a_1, \ldots, a_n$ ) میرتب ( $a_k \in A$  ( $k = 1, \ldots, n$ ) . مید بود .  $a_1, \ldots, a_n$  لزوما " متمایز نیستند . در این صورت ،  $B_n$  شمارشیذیر خواهد بود .

\n
$$
B_{n-1}
$$
  $\vdots$   $b_1 = A$   $b_2 = 0$   $b_1 = 0$   $b_2 = 0$   $b_2 = 0$   $b_3 = 0$   $b_4 = 0$   $b_5 = 0$   $b_6 = 0$   $b_7 = 0$   $b_7 = 0$   $b_8 = 0$   $b_9 = 0$   $b_9 = 0$ 

آجتماع مجموعهای شمارشپذیر از مجموعههای شمارشپذیر میباشد . پس، . بنابر قضیه $B_n \to \mathsf{R}_n \to B_n$  شمارشپذیر است حال قصيه به استقرا نتيجه مي شود .

نتیجه. مجموعه ٔ تم*ا*م اعداد گویا شمارشیذیر است .

 $a$ برهان. با توجه به اینکه هر عدد گویای  $r$  به شکل  $b/a$  است که در آن  $a$  و  $b$ صحیح اند . (a, b) قضیه ۲۰۲۰ را با فرض 2 $n=2$  به کارمی بریم . بدین ترتیب ، مجموعه ٔ جفتهای ۱۳۰۲ ن و در نتیجه ، مجموعه ٔ کسرهای b/a شمارشپذیر خواهد بود .

درواقع ، حتى مجموعه تمام اعداد جبرى شمارشپذير است (ر .ک . تمرين ٢) . آما این مطلب را که همه ٔ مجموعههای نامتناهی شمارشپذیر نیستند ، قضیه ٔ بعدی نشان خواهد داد .

**۱۴۰۲ قضیه. فرضگنیم A مجموعه ٔ تمام دنبالدهایی با شد که عنصرهایشان ارقام () و ۱** هستند . *این ۸* شم*ا*رش ناپذیر میباشد . . 1, 0, 0, 1, 0, 1, 1, 1, ... مثل ... . 1, 1, 0, 0, 1, 0, 0, 1, 1, 1, ...

 $s_1, s_2, s_3, \ldots$  برهان. فرض کنیم  $E$  پیک زیر مجموعه ٔ شمارشپذیر A و مرکب از دنبالههای باشد . دنباله ٔ <sub>گر</sub> را این طور می سازیم : اگر جمله ٔ  $n$ م ۳ مساوی 1 باشد ، جمله ٔ  $n$ م د را ۵ اختیار میکنیم ، و بالعکس. در این صورت ، دنباله ٔ s با هر عضو  $E$  دستکم  $s$  $E$ در یک جا فرق دارد . بنابرایسن ،  $\,$   $E$   $E$  . امـا واضح است که  $\,$   $\,s \in A$  ، درنتیجه

زير مجموعه <sup>ء</sup> حقيقي A مي باشد .

نشان دادهایم که هر زیر مجموعه<sup>ء</sup> شمارشپذیر A یک زیر مجموعه ٔ حقیقی A است. از اینجانتیجه میشود که A شمارش ناپدیراست (زیرا ، درغیراین صورت ، A زیر مجموعه <sup>ء</sup> حقیقی خود می شود ، که بی معنی است ) .

ایده ٔ اثبتات فوق اول بار مورد استفاده کانتور قرار گرفت ، و فر*ا*یند قطری کانتور نام یافته است، چرا که، اگر دنبالههای ...,  $s_1, s_2, s_3, \ldots$  را در آرایهای مثل (١۶) قرار دهیم ، این عناصر روی قطر هستند که دنباله ٔ جدید را می سازند .

خوانندگانی که با نمایش دودویی اعداد حقیقی (پایه ٔ 2 به جای 10)آشناهستنـد توجه خسواهند داشت کـه قضیه ٔ ۱۴۰۲ شمارش ناپذیری مجموعه ٔ تمام اعداد حقیقی را ایجاب میکند . برهان دیگری از این مطلب در قضیهٔ ۴۳۰۲ داده خواهد شد .

فضاهای متری ۱۵۰۲ تعریف. مجموعه ۰ X ، که عنصرهایشرا نق*اط خ*واهیم نامید ، در صورتی یک فض*ای*  $\sigma$  مترى است كه به هر دو نقطه  $p$  و  $p$  از  $X$  عدد حقيقى  $d(p,q)$  . به نام فاصله از  $p$  تا ، طوری مربوط شده باشد که  $q$ :  $d(p, p) = 0$   $\rightarrow$   $p \neq q$   $\rightarrow$   $d(p, q) > 0$  (<sup>T</sup>) :  $d(p,q) = d(q,p)$   $\left( - \right)$ .  $d(p,q) \leq d(p,r) + d(r,q)$ .  $r \in X$  م  $r \in X$  ،  $r \in X$ هر تابع برخوردار از این سه خاصیت یک **ت***ابع فاصله* **یا یک متر** نام دارد .

۱۶۰۲ - چند شال . مهمترین مثالهای فضاهای متری ، از دیدگاه ما ، عبارتند از فضاهای  $R^k$  اقلیسدسی  $R^k$  ، بویژه  $R^1$  (خط حقیقی) و  $R^2$  (صفحه ٔ مختلط) ؛ فاصله در اين طور تعريف مي شود :

(19) 
$$
d(x, y) = |x - y|
$$
  $(x, y \in R^k).$ 

بنابر قضیه ۰ ۳۷۰۱ ،  $d$ ی رابطه ٔ (۱۹) در شرطهای تعریف ۱۵۰۲ صدق میکند . توجه به اینامر مهم است که هرزیر مجموعه  $\dot{Y}$  از فضای متری  $X$ خود فضایی متری، با همان تابع فاصله ، می باشد . زیرا واضح است که اگر شرطهای ( آ ) تا ( پ ) تعریف ۱۵۰۲  $Y$ برای  $q$  ,  $q$ ,  $q$  , برقرار باشند  $\cdot$  این شرطها در صورت مقید شدن  $q$  و  $q$  و  $r$  به  $Y$  نیز برقرار خواهند بود . بنابراین، هــر زیرمجموعه از یک فضای اقلنیدسی فضایی متری است . مثالـهایـــی دیگر عبارت خواهند بود از فضاهای  $\mathscr{C}(K)$  و  $\mathscr{L}^2(\mu)$  ، که بترتیب در فصلهای ۷ و ۱۱ مطرح خواهند شد .

 $a < x < b$ ۰۵ - تعریف . منظور از قطعه (a, b) مینی مجموعه ٔ تمام x های حقیقی که $x < b$ ۰ . منظور از بازه (a, b] يعني مجموعه تمام x هاي حقيقي كه a < x < b

 $[a, b]$  ) اهی اوقات با "بازههای نیمباز" (a, b) و  $[a, b]$  نیز مواجه می شویم عبارت است از تمـام x هایــی کــه $x < b$ ، و دومی مرکب است از کلیه ً x هایی که  $-a < x \leq b$ 

 $a_i < b_i$  مجموعه تعام نقاطی چون  $a_i < b_i$  ، نوعه مع معام می  $a_i \leq x_i \leq b_i$   $(1 \leq i \leq k)$   $x_i \leq x_i$   $(1 \leq i \leq k)$   $x_i \leq b_i$   $(1 \leq i \leq k)$ صدق کنندیک حجره k بعدی نام دارد . مثلا " ، هر حجره یک بعدی یک بازه است ، هر حجره ٔ دو بعدی یک مستطیل است ، و مانند اینها .

هوگاه \*R = R و r>0 ، گوی باز (يا بسته ٔ ) B به مرکز x و شعاع r عبارت است  $\cdot$  (  $\mid$ y – x $\mid \leq r \mid$ از مجموعه تمام  $y \in R^k$  هایی که  $|y - x| < r$ 

 $\cdot$  0 جموعه  $E \subset R^k \subset R$  را محدب خوانیم هرگاه ، هر وقت  $x \in E, y \in E$  ، و داشته باشيم

 $\lambda x + (1 - \lambda)y \in E$ .

به عنوان مشـال ، گویی*ها* مجموعهه*ا*ین محدب*) ن*د . چــرا که اگر۔ z | < r ) ، داشت  $|z - x| < \lambda < 0$ ، خواهیم داشت $|z - x| < r$ 

$$
|\lambda y + (1 - \lambda)z - x| = |\lambda(y - x) + (1 - \lambda)(z - x)|
$$
  
\n
$$
\leq \lambda |y - x| + (1 - \lambda) |z - x|
$$
  
\n
$$
< \lambda r + (1 - \lambda)r = r.
$$

همین برهان در مورد گویهای بسته قابل بیان است . همچنین ، به آسانی دیده میشود که حجرههای k بعدی محدب میباشند .

۱۸۰۲ تعریف . فــرض کنیم X یک فضای متری باشد . تمام نقاط و مجموعههای یاد شده در زیر ، عنصرها و زیر مجموعههای  $\chi$  فرض میشوند . ( آ ) یک همسایگی نقطــه ۶ و مجموعـــهای اســت مثــل (N,(p و مــرکب از تمام نقاطـی

. جون q که  $d(p,q) < r$  . عدد r شعاع  $N_r(p)$  نامیده می شود ا به ) نقطـه و p یک نقطه حدی مجموعــه است هرگاه هر همسایگی p شاملنقطهای (  $q \in E$ جون  $q \in E$  غير أز  $q$ باشد . و گاه  $p \in E$  و  $p$  نقطه حدی  $E$ نباشد ، آنگاه  $q$  یک نقطه تنبهای  $E$ نام دارد . . ت ) E بسته است هرگاه هر نقطه ٔ حدی $E$  یک نقطه از  $E$  باشد  $E$ ( ث ) نقطــه 6 یک نقطــه 4 درونــی E است هــرگاه یک همسایگی از p مانند N باشد  $N \subset E$  بطوری که  $K$ . با ع باز است هرگاه هر نقطه  $E$  یک نقطه درونی اش باشد  $E$  ( ج $\,$  ) به ) مقمم ع ( که سا  $E^{\mathfrak{c}}$  نموده مـیشود ) عبــارت است از مجمـوعه ٔ تمام نقاطی ) (  $p \notin E$  جون  $p \in X$  که  $p \notin E$ . ه مل است هرگاه  $E$  بسته و هر نقطه  $E$  یک نقطه حدی آن باشد  $\bm{\mathcal{S}}$   $E$  (  $\bm{>}$  ) را خه ) E گواندار است هسرگاه عمددی حقیقسی چسونM و نقطمای مثل  $q \in X$  با شند  $E$  (  $d(p,q) < M$  ،  $p \in E$  بطوری که به ازای هر  $d(p,q)$ در X چگال است هرگاه هر نقطه َ $X$  یک نقطه حدی E یا یک نقطه £ ( و یا هر  $E$  (  $\set{\cup}$ دو) باشد . ملاحظه مـیکنیم که در  $R^1$  همسایگیها قطعهها هستند ، حال آنکه در  $R^2$  درون دواير خواهند بود. ۱۹۰۲ قضیه. هر همسایگی یک مجموعه باز است .  $E = N_r(p)$ برهان. همسایگی  $E = N_r(p)$  را در نظر گیرفته، فرض میکنیم  $\rho$  نقطه دلخواهی از آن

باشد . در این صورت ، عددی حقیقی و مثبت مثل h هست بطوری که  $d(p, q) = r - h$ .  $d(q, s) < h$  می نقطه  $s$  که  $d(q, s) < h$  ، داریم  $d(p, s) \leq d(p, q) + d(q, s) < r - h + h = r.$ درنتیجه،  $\varepsilon \in E$  . لذا ،  $q$  یک نقطه ٔ درونی $E$  میباشد .

۲۰۰۲ قضیه . هرگاه p یک نقطه حدی مجموعه ٔ E با شد ،هر همسایگی p بی نهایتنقطه  $l: L$ از  $E$  رگ دارد

فصل دو ۴١

بلى

 $E$ برهان . فرضکنیم همسایگی N از p چنان باشد که فقط تعدادی متناهی نقطه از $E$  راداشَته باشد . همچنین ،  $q_1, \ldots, q_n$  را آن نقاطی از $N \cap E$  می انگاریم که از  $q$  متمایزند ، و قرأر مى دهيم

$$
r=\min_{1\leq m\leq n}d(p,q_m),
$$

[ $l_i$ از این نمادبرای نمایش مینیمم اعداد  $d(p, q_1), \ldots, d(p, q_n)$  استفاده می کنیم] واضح است که مینیمم هر مجموعه ٔ متناهی از اعداد مثبت مثبت است . پس 0 < r .  $p$  همسایگی  $p$  , شامل هیچ نقطه $q$  از $F$  که  $q \neq p$  نیست . در نتیجه ، $p$  یک نقطه حدی E نمی باشد . این تناقض قضیه را به اثبات می رساند .

نتيجه. هر مجموعه 5متناهي از نقاط نقطه حدى ندارد .

ہلی

۴۲ - اصول آنالیز ریاضی

 $(a, b)$  در (چ) ، در ستون دوم جای خالی گذار دهایم . دلیلش این است که قطعه و به عنوان زیر مجموعهای از  $R^2$  باز نیست ، اما زیر مجموعه ٔ بازی از  $R^1$  خواهد بود .

 $E_a$  ۲۲۰۲ قضیه. فرض گنیم  $\{E_a\}$  گرد آیه*ای (*متناهی یا نامتناهی *) ا*ز مجموعههای باشد . در این صورت ،

(20) 
$$
\left(\bigcup_{\alpha} E_{\alpha}\right)^{c} = \bigcap_{\alpha} (E_{\alpha}^{c}).
$$

 $\mathcal{A}$  برهان. فیرض کنیم  $A$  و  $B$  طرفہای چیپ و راست (۲۰) بساشند . هرگاه  $x\in\mathcal{A}$  با نگاه  $x \in E_{\alpha}^{c}$ ۰ زاینرو، به ازای هـر $x \in E_{\alpha}$  ۰ در نتیجه، بــه ازای هر  $x \notin U_{\alpha}$  $A \subset B$ . لذا  $x \in \bigcap E_n^c$ .

بعکس، هرگاه  $x \in B$  ، آنگـاه، بــه ازای هــر  $x \in E^c_\alpha$  ، ازاینرو ، بهازای هــر .  $B \subset A$ ، درنتيجه،  $x \notin \bigcup_{\alpha} E_{\alpha}$ ، پس  $x \notin \bigcup_{\alpha} E_{\alpha}$  . لذا  $x \notin E_{\alpha}$ ،  $\alpha$  $A = B$  بنابراین، نتیجه می شود که

**۲۳۰۲ قضیه. مجموعه** *۴ یا***ز** *است اگر و فقط اگر متمم آن بسته با***شد .** 

 $\alpha \times E^c$ برهان . ابتدا فرض میکنیم  $E^c$  بسته باشد . x ی در $E$  اختیار می نماییم . پس و x یک نقطه ٔ حدی  $E^c$  نیست . لــذا ، یک همسایگی از x مانند N هست بطوری که تهی میباشد ، یعنی که $E \subset R \subset N$  . بنابر این ، x یک نقطه ٔ درونی  $E$ است ، و $E$  باز  $E^c \cap N$ می,باشد .

اینک فرض مےکنیــم E باز ساشــد . x را یــک نقطــه ٔ حــدی  $E^c$  میگیریم .  $\epsilon$ در ایسن صورت، هـر همسایگی x نقطــهای از  $E^\epsilon$  را دارد . درنتیجه ، x یک نقطه  $k$  درونی  $E$  نیست . چـون  $E$  باز است ، این یعنی که  $E$   $\epsilon \in E^c$  ، از اینجا نتیجه میشود کـه . بسته می باشد  $E^c$  نقيجه . مجموعه َ  $F$  بسته است اگر و فقط اگر متمم آن باز باشد .

۲۰۲ قضیه  
(7) بهازای هر گرد آیه<sup>ی</sup> {
$$
G_a
$$
} | $(G_a)$  (5)  $(G_a)$   
(4) بهازای هر گردآیه<sup>ه</sup> { $\dot{F}_a$ } | $(\dot{F}_a)$   
(4) بهازای هر گردآیه<sup>ه</sup> متناهی 1  
(4) بهازای هرگردآیه<sup>ه</sup> متناهی 5, ...,  $G_n$   
باد) ست  
(5) بهازای هر گردآیه<sup>ه</sup> متناهی 7, ...,  $F_n$   
(5) بهازای هر گردآیه<sup>ه</sup> متناهی 7, ...,  $F_n$ 

.  $x \in G_{\alpha}$  برهان. قرار میدهیم $\bigcup_{\alpha} G_{\alpha} = \bigcup_{\alpha} G_{\alpha}$ . آنگاه بهازای $\alpha$  ای جون x یک نقطه درونی ه $G_a$  است ،پس x یک نقطه درونی $G$  نیز هست ، و G بازمی باشد . این ( آ ) را ثابت خواهد کرد . بنابر قضيه ٢٢٠٢،  $\left(\bigcap_{\alpha} F_{\alpha}\right)^c = \bigcup_{\alpha} (F_{\alpha}^c),$  $(21)$ 

و   
$$
F^c_{\alpha}
$$
  ، مطابق قضیه° ۲۳۰۲، باز است . پس (T) ایجاب میکند که (۲۱) باز باشد .  
درنتیجه ۵،۵، ۱۰ سته خواهد بود .

حال قسرار میدهیم  $G_i \cap \dots \cap T = \cap_{i=1}^n G_i$  به ازای هر  $x \in H$  هسایگیهایی از x مانند با شعاعیهای  $r_i$  وجود دارند بطوریکه  $G_i$  ( $i = 1, ..., n$ ) . قرارمیدهیم

$$
r = \min(r_1, \ldots, r_n),
$$
  
\n
$$
i = 1 \ldots, n
$$
 و  $N \in \mathbb{N}$  و مورت، بەازای هر  
\nخواهیم داشت 
$$
N \subset G_i
$$
 درنتیجه $R$  و  $N$ ۰. و  $N$  بیشد.  
\n
$$
N \subset G_i
$$
شتیههه داشت یه وه د آمد:

$$
\left(\bigcup_{i=1}^n F_i\right)^c = \bigcap_{i=1}^n (F_i^c).
$$

۲۵۰۲ چند مثال. در قسمتهای (پ) و (ت) قضیه پیش، متناهی بودن گردآیهها . خروری است . چرا که فرض کنیم  $G_n$  قطعه  $\left(-\frac{1}{n},\frac{1}{n}\right)$  (n = 1, 2, 3, . . .) خروری است .<br>در این صورت ،  $G_n$  زیر مجموعه ٔ بازی از  $R^1$  است . قرار می دهیم .  $G = \bigcap_{n=1}^\infty G_n$  .

. از یک نقطه (یعنی،  $\qquad \qquad$  = ۵) تشکیل شده، و لذا ، یک زیر مجموعه ٔ باز $R^1$ نمی با شد $G$ بنابرایین، اشتراک هیر گردآیه ٔ نامتناهی از مجموعه های باز الزاما " باز نیست . بهمین نحو ، اجتماع هر گردآ یه ٔ نامتناهی از مجموعههای بسته لزوما " بسته نخواهدبود .

تعریف . هرگاه $X$ یکفضای متری بوده ،  $E \subset X$  ، و  $E'$  مجموعه ٔ تمام نقاطحدی  $f$ ۶۰۲ . در X باشد ، آنگاه بست  $E$  عبارت خواهد بود از مجموعه $E^\ast$   $\cup$   $E$  .

> ۲۷۰۲ قضیه. هرگاه X یک فضای متری و E = X، آنگاه : تا بسته است) گر و فقط اگر کے بسته باشد : $E = \bar{E}$  ( ب $E = \bar{E}$ .  $\bar{E} \subset F$  به ازای هر مجموعه بسته  $F \subset X$  گه  $E \subset F$  داریم  $E \subset F$

. بنابر ( آ ) و ( چ ) ،  $\bar{E}$  گوچگترین زیرمجموعه ٔ بسته ٔ X است که حاوی E میباشد

برهان و  $p\in F$  نه نقطه $p\in F$  به نقطه ای است از  $E$  و نه نقطه ٔ حدی آن است. پس  $p\in X$  است همسایگیی داردکه $E$  را قطع نمیکند . بنابر این ، متمم  $\bar{E}$  باز است . درنتیجه ،  $\bar{E}$  بسته  $p$ خواهد بود . بنابر ) هرگاه  $E=\bar{E}$ ، ( آ ) ایجاب میکند که  $E$  بسته باشد . چنانچه  $E$  بسته باشد ،  $\mid$  بنابر ) .  $\bar{E}=E$ ، تعریفهای ۱۸۰۲ ( ت ) و ۲۶۰۲  $E'\subset E$  (۲۶۰۲ ) با در نتیجه 

۲۸۰۲ قضیه . فرض گنیم *E* مجمو*عهای بــا*شد *ناتهی از اعداد* حقیقی که *از بالا گراندا*ر ، قرار میدهیم  $E = \sup E$  . در این صورت ،  $\bar{E}$  . لذا ، اگر  $E$  بسته بـاشــد  $\mu$  $y \in E$ 

این قضیه را با مثالهای بخش ۹۰۱ مقایسه کنید . برهان. هرگاه  $v\in E$  ، آنگاه  $y\in \overline{E}$  . فرض کنیم  $y\notin E$  . در این صورت ، به ازای هــر یک  $h - h$  نقطه $h$ ی مانند  $x \in E$  هست که $y - h < x < y$  –  $h < x < y$  هست که  $x \in E$ .  $y\in \overline{E}$  کران بالایی $E$  خواهد بود. لذا ،  $y$  یک نقطه ٔ حدی  $E$  میباشد . بنابراین ،  $E$  ع تبصره. فرض کنیم $X \subset Y \subset Y \subset E$  که در آن  $X$ یک فضای متری است . اینکه میگوییم  $f \circ f$ یک زیر مجموعه ٔ بساز X است یعنی کسه بسه هر نقطه ٔ  $p\in E$  عدد مثبتی مانند ۲ چنان  $E$  $d(p,q) < r$  مربوط شنده که شرطهای  $d(p,q) < r$  و  $q \in X$  عضویت  $q$  در  $E$  را ایجاب میکنند. اما قبلا " دیدهایم (بخش ۱۶۰۲) که *Y* نیز یک فضای متری است . پس تعریفهای ما در *Y* نیز  $p\in E$  قابل بیان هستند . با صراحت کامل ، میگوییم  $E$  نسبت به  $Y$  باز است اگر که به هر عسددی مسانند r>0 بقسمی مربوط شده باشد که هرگاه  $d(p,q) < r$  و r  $q \in Y$  آنگاه ه سال ۲۱۰۲ ( چ ) نشان داد کـــهیک مجموعه ممکن است ، بی آنکه زیر مجموعه  $q \in E$ بازی از X باشد ، نسبت به Y بازشود . با اینحال ، بین این مفاهیم رابطه ٔ سادهای وجود دارد که اینک به بیان آن میپردازیم .

۳۰۰۲ قضیه . فسرض گنیم  $Y \subset X$  . زیر مجموعه ٔ $E$  از  $Y$  نسبت به  $Y$  باز است اگر و فقط  $E = Y \cap G$ ، اگر بهازای زیر مجموعه ٔ بازی چون  $G$  از  $X \cap G$ 

 $r_n$  برهان . فسرص کنیم  $E$  نسبت به $Y$  باز باشد . بهازای هر  $p\in E$  عدد مثبتی مسانند . هست بطوری که شرطهای  $d(p,q) < r_n$  و  $q \in Y$  عضویت  $q$  در $E$  را ایجاب میکنند فرض کنیم  $V_p$  مجموعه ٔ تمام  $q \in X$  هایی باشد که  $r_p < d(p,q) < r_p$  ، و تعریف می کنیم

$$
G=\bigcup_{p\in E}V_p
$$

در این صورت ، بنابر قضایای ۱۹۰۲ و ۲۰۲۴۰۲ زیر مجموعه ٔ بازی از X میباشد .  $\cdot$  جون به ازای هر  $\,P \in V$  ،  $\,p \in V$  ، پس واضح است گه  $\,P \subset G \,\cap\, Y$  .  $V_p \cap Y \subset E_p$ بنابیر انتخاب میا از  $V_p$  ، بیمازای هیر $p \in E$  داریم . و نیمی از قضیه ثابت میشود  $E=G\,\cap\,Y$ ، و نیمی از قضیه ثابت می $\cdot G\,\cap\,Y\subset E$  $\overline{V}_p \subset G$ بعکس، هرگاه G در  $X$  باز باشد و $\overline{E} = G \cap Y$ هر  $p \in E$  میک همسایگی مانند . خواهد داشت . پس $F \subset E \cap V_p \cap \{V_p \cap \{X-p\}$  نسبت به  $Y$  باز می $i$ شد

مجموعه های فشرده

۳۱۰۲ تعریف. منظور از یک پوشش باز مجموعه ٔ  $E$  در فضای متری $X$  یعنی گردآ یهای از  $E \subset \bigcup_{\alpha} G_{\alpha}$  نیر مجموعههای باز X مانند  $\{G_{\alpha}\}$  که

 $K$  ۳۲۰۲ تعریف ، زیر مجموعــه  $K$  از فضای متری $X$ را فشرده نامند هرگاه هر پوشش باز  $\mathbf r$ حاوی زیر پوششی م**تناهی** باشد .

مریحتر بگوییم ، شرط فشردگی آن است که هرگاه  $\{G_\mathtt{g}\}$  پوشش بازی از K باشد ، چند اندیس مانند «1, ..., ۵n وجود دارد بطوری که  $K \subset G_{\alpha_1} \cup \cdots \cup G_{\alpha_n}$ 

مفهوم فشردگی در آنالیز ، بخصوص در ارتباط با پیوستگی (فصل ۴) ، از اهمیت بسیار برخوردار است .

واضح است که هر مجموعه ٔ متناهی فشر ده می باشد . وجود رده ٔ بزرگی از مجموعههای . فشرده انامتناهی در  $R^k$  از قضیه ۴۱۰۲ نتیجه خواهد شد

پیشتر دیسدیم (در بخشن ۲۹۰۲ ) که ، هرگاه $E \subset Y \subset E$ ممکــن است  $E$  بدو ن  $E$  باز بودنش نسبت بــه $X$  نسبت به $Y$  باز باشد لذا ، خاصیت باز بودن  $E$  به فضایی که در آن نشـانیده شده بستگــی دارد . همیــن مـطلب در مورد بسته بــودن نیز صـادق است .

اما ، همانطورکه اینک خواهیم دید ، فشردگی رفتار بهتری دارد . برای تنظیم قضیه ٔ بعدی، موقتاً " میگوییم : K در صورتی نسبت به X فشرده است کهنیازهای تعریف ۳۲۰۲ برآورده شوند .

قضیه . فرض گنیم $X \subset Y \subset X$ .در این صورت ،  $K$  نسبت به X فشرده است اگر و  $K \subset X$  $\lambda$ فقط اگر K نسبت به Y فشرده با شد

در پرتو این قضیه اسـت کـه در بسیاری مواقع می توان مجموعههای فشرده را خود فضاهایی متری گرفته ، به فضایی که این مجموعهها در آن نشانیده شدهاند وقعی نگذاشت . بویژه ، باآنکه سخن از فضاهای **باز** یا فضاهای بسته هنی چندانی ندارد (هر فضای متری اما صحبت از فضاهای متری فشرده (پیشه به عنویش است ) ، اما صحبت از فضاهای متری فشرده K با منی خواهد بود .

 $Y$ برهان . فرضكنيم  $X$ نسبت به  $X$  فشرده باشد ، و  $\{V_a\}$  پک گردآيه از مجموعههايى باشد که نسبت به $Y$  بازند با این خاصیت که  $V_\alpha$   $V_\alpha$  . بنابرقضیه $\cdot$ ۰۲ ، مجموعههاییچون هستند که نسبت به  $X$  بازنسد و بسهازای هر $\gamma \cap G_{\alpha} \cdot \alpha$  و چون  $K$ نسبت ب

یشرده است، بدازای تعدادی متنامی اندیس مانند 
$$
\alpha_n
$$
 یی. ۵اریم ۲۰۰۰۰۰۵ (22)

$$
(23) \t K \subset V_{\alpha_1} \cup \cdots \cup V_{\alpha_n}.
$$

 $\lambda$ این ثابت میکند که  $K$  نسبت به  $Y$  فشرده می باشد

بعکس، فرض کنیم X نسبت به Y فشرده بوده ،  $\{G_\alpha\}$  گردآیهای از زیر مجموعههای باز $X$  باشد که $K$  را میپوشانند ، و قرار میدهیم $\bigcap G_a$  =  $V_a$ . در این صورت ، به ازای (٢٣) ،  $\alpha_1, \ldots, \alpha_n$  ) ، (٣٣) بسرقسرار می شود. و چسون  $V_a \subset G_a$  ( ٢٣) ، ابطه (٢٣) را ایجاب می نماید .

این برهان را تمام خواهد کرد.

۳۴۰۲ قضیه . زیر مجموعههای فشرده ٔ فضاهای متری بستهاند . بره*ا*ن . فرض کنیم K یک زیسر مجموعه ٔ فشرده ٔ فضای متری $\chi$  باشد . ثابت میکنیم متمم زیر مجموعه ٔ بازی از $X$  است.  $K$ 

 $p$ فرض کنیم  $p \in X$  و  $p \notin K$  . چنانچه  $V_q \circ q \in K$  و $W_q$ را بترتیب همسایگیهایی از  $\{q \mid q \in \mathcal{A}\}$ و  $q$  می انگاریم که شعاعشان از  $d(p,q)$  کمتر است  $\{q \mid q \in \mathcal{A}\}$  . جون فشرده است ، تعدادی متناهی نقطه در K مانند  $q_n \equiv q_1, \ldots, q_n$  وجود دارند بطوری A

 $K \subset W_a$ ,  $\cup \cdots \cup W_a = W$ .

 $\mu_{\mu}$ هرگاه  $V_{a} \cap \cdots \cap V_{a}$  ،  $V = V_{a} \cap \cdots \cap V_{a}$  ، هرگاه نمیکند این ،  $K^c$  حرنتیجه ،  $p$  یک نقطه درونی  $K^c$  میباشد . از این قضیه نتیجه خواهد شــــد .

**۳۵۰۲ قضیه . زیرمجموعههای بسته عجموعههای فشرده فشرده اند .** 

 $\kappa$  برهان. فرض کنیسم $F \subset K \subset F$ بسته (نسبت بسه X ) ، و X فشرده باشد. همچنین را یک پوشش بساز  $F$  می انگاریم . با الحاق  $F^c$  به  $\{V_a\}$  ، به پوشش باز  $\Omega$  از  $\{V_a\}$ دست می یا بیم . چون K فشرده است ، زیر گردآ یهای متناهی از Q مانند & هست که  $K$ و در نتیجه، F را می بوشاند . هرگاه  $F^c$  عضوی از @ باشد ، با حذف آن هنسوز  $K$ 

میتواند یک پوشش باز $F$  بماند . پسنشان دادهایم که یک زیرگردآیه ٔ متنــاهـــــــی از  $\Phi$ . وا خواهد پوشاند  $F \cdot \{V_a\}$ 

. نتیجه . هرگاه F بسته و K فشرده باشد ، آنگاه F  $\cap$  فشرده است

 $\iota_F \cap K$ رهان . قضایای ۲۴۰۲ ( ب) و ۳۴۰۲ نشان میدهندگه $F \cap K \cap F$  بسته است . چون . قضیهٔ ۳۵۰۲ نشان خواهد داد که $F \cap K$ فشرده میباشد

۳۶۰۲ قضیه . هرگاه  $\{K_{a}\}$  گرد آیهای از زیر مجموعههای فشرده ٔ فضای متری $X$  باشسد بطوری که اشتراک هر زیرگردآیهٔ متناهی آن ناتهی باشد ، آنگاه ها () ناتهی خواهد بىسود .

برهان. عضو  $K_1$  از  $\{K_\alpha\}$  را ثابت گرفتمه قرار می دهیم  $K_\alpha = K_\alpha^c$  . فرض کنیم هیچ نقطهایاز  $K_1$  متعلق سه هر  $K_\alpha$  نباشد. در این صورت، مجموعههای  $G_\alpha$  یک پوشش  $\alpha_1, \ldots, \alpha_n$  را میسازند . و چون  $K_1$  فشردهاست ، تعدادی متناهی اندیسمانند  $\alpha_n$ مستند بطوری که  $G_{\alpha_1}\cup\cdots\cup G_{\alpha_n}$  اما این یعنی  $K_1 \cap K_{\alpha_1} \cap \cdots \cap K_{\alpha_n}$ تـهی است ، که با فرض ما تعارض دارد .

نتیجه. هرگاه  $\{K_n\}$  چنان دنبالهای از مجموعیههای فشیرده و نیاتهی بیاشد که . انگاه  $K_n$  (n = 1, 2, 3, . . )  $K_n \supset K_{n+1}$  تهی نخواهد بود  $K_{n+1}$ 

 $E$  ۳۷۰۲ قضیه . هرگاه  $E$  یک زیرمجموعه نامتناهی/ز مجموعه فشردهٔ  $K$  باشد ، آنگاه  $\cdot$  یک نقطه ٔ حدی در  $\chi$  دارد

 $V_q$  برهان . اگــر هیچ نقطــه از $K$  نقطه ٔ حدی  $E$  نمیبود ، هر $\epsilon\in X$  همسایگیی چون میداشت کـه شـامـل حــداکشـر یــک نقطــه از  $E$  (یعنــی  $g$  ، اگــر  $g\in E$  ) باشد . واضح است کــه هیچ زیرگردآ یه ٔ متناهی از  $\{V_q\}$  قادر به پوشاندن  $E$  نیست ، و همیـن . مطلب ، به دلیل اینکه  $E\subset K$  ، برای $K$  صادق است . این ناقض فشردگی $K$  میباشد

$$
I_n \supset I_{n+1} \text{ for all } n \in \mathbb{N}.
$$
7)

 $E$ برهان. در صورت  $I_n = [a_n, b_n] = E$  ،  $I_n = [a_n, b_n]$  ها می انگاریم. پس E برها و از بالا کراندار (به  $b_1$ ) است . فرض کنیم x سوپرمم E باشد . هرگاه $n$  و  $n$  اعداد صحیح مثبتی باشند ، آنگاه

## $a_n \le a_{m+n} \le b_{m+n} \le b_m$ .

در نتیجه، به ازای هر  $h_m$ ۰۰ سون واضح است که  $x \leq x_m$  ، ملاحظه میکنیم که به  $x \in I_{m^6}$   $m = 1, 2, 3, \ldots$  ازای هر

۳۹۰۲ قضیه. فرض گنیم k عدد صحیح مثبتی با شد . هرگاه  $\{I_n\}$  دنبالهای ازحجر دهای بعدی با شد بطوری ک $I_{n+1}$  = 1, 2, 3, ... )  $I_n \supset I_{n+1}$  تهمی $k$ نخواهد بود .

 $\mathbf{x} = (x_1, \ldots, x_k)$  برهان . فرض کنیم  $I_n$  از تمام نقاطی چون  $\mathbf{x} = (x_1, \ldots, x_k)$  تشکیل شده که  $a_{n,j} \le x_j \le b_{n,j}$   $(1 \le j \le k; n = 1, 2, 3, \ldots).$ و قسرار میدهیسم  $I_{n,j} = [a_{n,i}, b_{n,i}]$  . بسه ازای هر  $\{I_{n,j}\}$  در مفروضات قضیه ۴۸۰۲ صدق میکند . پس اعدادی حقیقی مانند  $x_j^*(1 \leq j \leq k)$  هستند بقسمی که

 $a_{n,i} \leq x_i^* \leq b_{n,i}$   $(1 \leq j \leq k; n = 1, 2, 3, ...).$ 

 $x^* = (x_1^*, \ldots, x_k^*)$ باقرار  $x_1^*$ ,  $x_2^*$  +  $x_3^*$  $x^* \in I_n$   $n = 1, 2, 3, ...$ از این ، قضیه نتیجه خواهد شد .

$$
\ldots \quad \text{if} \quad \mathbf{r} \circ \mathbf{r} \quad \text{if} \quad k \circ \mathbf{r} \quad \text{if} \quad \mathbf{r} \circ \mathbf{r}
$$

 $\mathbf{x} = (x_1, \ \ldots, \ x_k)$  برهان. فرض کنیم  $I$  حجرهای  $k$  بعدی مرکب از تمام نقاطی چون باشد که  $b_j$  (  $i \leq j \leq k$ ) ، قرار می دهیم

ه ۵ اصول آناليز رياضي

$$
\delta = \left\{ \sum_{1}^{k} (b_j - a_j)^2 \right\}.
$$

 $\vert x-y\vert \leq \delta$   $\vert y-y\vert \leq \delta$  ،  $\vert y \in I$  ،  $\vert x \in I \vert$  ,  $\vert x-y\vert$ 

وره ( $f$ وجسود ) - از (وجسود ) به دست آوردن تناقض) پوشش بازی چون ( $G_{\rm a}$ ) از  $f$ وجسود  $\,$ دارد که حاوی زیرپوششی متنــاهی از I نیست . قرار میدهیم  $\qquad c_j = (a_j + b_j)/2$  . در این صورت ، بازههای  $[a_i, c_i]$  و  $[c_j, b_j]$  ،  $2^k$  حجره  $k^s$  بعدی  $Q_i$  را مشخص می کنند که اجتماعشان I است . دست کم یکی از این  $Q_i$  ها (آن را  $I_1$  می نامیم) با هیچ زیرگردآیــــهای متنــــاهی از (Ga} پوشیده نمیشود (در غیر این صورت ، Z را نیز می شد به همین نحسو پوشانید ) . بعد  $I_1$  را تقسیم کرده عمل را ادامه میدهیم .بااین  $:$ کار ، دنبالهای مانند  $\{I_n\}$  با خواص زیر خواهیم داشت

- $I \supset I_1 \supset I_2 \supset I_3 \supset \cdots$  (1) . با هیچیک از زیرگردآیههای متناهی  $\{G_{a}\}$  پوشیده نمی شود)
	- $|x-y| \leq 2^{-n} \delta$  و  $x \in I_n$  آنگاه  $s \in [x-1]$

 $I_n$  بنابر ( آ ) و قضیه ۰ ۳۹۰۲ ، نقطهای مانند \*x هست که در هر  $I_n$  جای دارد. به ازای ه ای  $G_\alpha$  ی د جون  $G_\alpha$  بیاز است ، عبددی میانند ( ج ی وجود دارد که  $2^{-n}\delta < r$  / < | +x - (2) ا عضويت y در  $G_a$  را ايجاب مى كند . هرگاه n آنقدر بزرگ باشد كه  $|y - x^*| < r$ ( چنین n ی وجود دارد ، زیرا در غیر اینصورت ، به ازای هر عدد صحیح و مثبت n ،  $I_{\mathsf{n}} \subset G_{\mathsf{a}}$  ، که بخاطر ارشمیدسی بودن R بی معنی است ) ، آنگاه ( پ ) رابطه $S/r$ را ایجاب میکند، که ناقض (ب) میباشد. این برهان را تمام خواهد کرد.

معادل سودن (T) و (ب) در قضیه<sup>ء</sup> بعدی به قضیه عه*اینه سبرل <sup>1</sup> مع*روف شده اســت .

۴۱۰۲ قضیه. هرگاه مجموعه E در R یکی از سه خاصیت زیر را داشته باشد ، آنگاه از دو خاصیت دیگر نیز بهرهمند است:  $\mathcal{E}$  بسته و گراندار است  $E$  (  $\mathcal{I}$ )

ربه ) E فشرده است دُ

. به ) هر زیرمجموعه ٔ نامتناهه  $E$  یک نقطه ٔ حدی در  $E$  دارد  $\ell$ 

برهان . هرگاه ( آ ) سرقرار باشد ، آنگاه به ازای حجرهای k بعدی چون  $I \cdot I$  ، و (ب) از قضایای ۴۰۰۲ و ۳۵۰۲ نتیجه خواهد شد . قضیهٔ ۳۷۰۲ نشان می دهد که (ب) شرط (پ) را ایجاب میکند . باقی می ماند نشان دادن اینکه ( آ ) از ( پ ) نتیجه می شود . گوییم هرگاه $E$  کراندار نباشد ،  $E$  حاوی نقاطی است چون  $\mathbf{x}_n$  با خاصیت

 $|x_n| > n$   $(n = 1, 2, 3, ...).$ مجموعه َ ج متشکلاز این مسلم یا نامتناهی است ، و بوضوح نقطه ای حدی در هم الله عنوان در ت  $\mathcal{L}$ نتیجه، در  $E$  ندارد . لذا ، ( پ ) ایجاب میکند که $E$  کراندار باشد

هوگاه  $E$  بسته نبساشد ، آنگاه نقطهای مانند  $R^k$  ج هست که نقطه ٔ حیدی  $E$  بوده ولی نقطهای از E نمی باشد . به ازای ... ,2,3 ... . . . . نقاطی چون  $x_n \in E$  وجود  $S$ دارند بطوری که  $|x_n - x_0| < |x_n - x_0|$  . فرض کنیم  $S$  مجموعه این  $x_n$  ها باشد . پس  $x_n - x_0$  نامتناهی است (در غیر این صورت،  $|x_n - x_0|$  بهارای بی نهایت n مقدار ثابت مثبتی  $R^k$  خواهد داشت) ،  $x_0$  نقطه ٔ حــدی ج است ، و ج نقطه ٔ حدی دیگری در  $R^k$  ندارد زیرا ، هرگاه  $\mathbf{y} \in R^k$  و  $\mathbf{y} \neq \mathbf{x}_0$  ، آنگاه به ازای کلیه  $n$  ها جز تعدادی متناهی

$$
|x_n - y| \ge |x_0 - y| - |x_n - x_0|
$$
  
\n
$$
\ge |x_0 - y| - \frac{1}{n} \ge \frac{1}{2} |x_0 - y|
$$

این نشان میدهد که v یک نقطه ٔ حدی g نیست (قضیه ٔ ۲۰۰۲) .

 $( \downarrow )$ ینابراین، ج $S$  در  $E$  نقطه ٔ حدی ندارد . درنتیجه ،  $E$  در صورت برقرار بودن باید بسته باشد .

در این مرحله باید قید کنیم که ( ب ) و ( پ ) در هر فضای متری معادلند (تمرین ٢۶ ) ، لكن ( آ ) در حالت كلى ( ب ) و ( پ ) را ايجاب نخواهد كرد . تعرين ١۶ وفضاى 92 ( كه در فصل ١١ مطرح شده) نمونههايى را به دست مى دهند.

۴۲۰۲ قضیه (وایراشتراس <sup>(</sup>)، هسرزیر مجموعه<sup>ی</sup> نامتنیاهی و ګراندار 
$$
R^k
$$
 یګ نقطه<sup>ی</sup>

 $\lambda$ حدی در  $R^k$  دارد

برهان. مجموعه E° ی مورد بحث ، به دلیلکراندار بودنش، زیر مجموعهای از یک حجره و  $s$  بعدی مانند  $I \subset R^k$  است . بنابرقضیه $I \cdot \mathfrak{e} \circ I$  فشرده است ، وازاینرو ، بنابرقضیه  $k$ **۳۷۰۲، یک نقطه ٔ حدی در I خواهد داشت.** 

مجموعه های کامل  $p$  ۳۰۲ قضیه . فرض گنیم P یک مجموعه 4 گامل ناتهی در  $R^k$  با شد . در این صورت  $p$ شمارش نایذیر است .

 $\bm{P}$ بره*ان.* چون P نقاطحدی دارد ، پس با ید نامتناه<sub>ی</sub> باشد . فرض کنیم P شمارشپذیر باشد ، و نقاطش را بسا ... ,  ${\bf x}_1, {\bf x}_2, {\bf x}_3, \ldots$  می نمـایانیم ، دنباله ْ $\{V_n\}$  از همسـایگیها رابه صورت زیر می سازیم :

 $y \in R^k$  فرض  $y \in R^k$  بگی از همسایگیهای  $x_1$  باشد . هرگاه  $V_1$  از تمام ستشکل باشد که $\mathbf{x}_1 < \mathbf{x}_1 < \mathbf{y}_1$  ، بست  $V_1$  از  $V_1$  مجموعه تمام y هایی از  $R^k$  است  $\cdot$  |y  $-x_1$ |  $\leq r$  که

 $V_n$  فرض می کنیم «  $V_n$  ساخته شده است بطوری که  $P_n \cap P$  تهی نمی باشد . چون هر نقطه ،  $\bar V_{n+1}\subset V_n$  یک نقطه ٔ حدی $P$  است ، همسایگیی چون  $V_{n+1}$  وجود دارد که (یک)  $p$  $V_{n+1}$  (دو)  $V_{n+1}$  ، و  $V_{n+1} \cap P(\omega)$  تهی نیست. بنابر (سه)،  $V_{n+1}$  در فرض استقرای ما صدق میکند ، و این ساختن می تواند ادامه یابد .

. قرار میدهیم $\overline{V}_n \cap F_n = V_n$ ۰ جون  $\overline{V}_n$  بستهوکراندار است ،  $\overline{V}_n$  فشرده می باشد  $\cdot K_n \subset P$ وازآنجا که  $\cdot K_n \notin K_{n+1}$  میچ نقطه $P$  در  $K_n$  (استفارت دارد. این ، بخاطر ایجاب می کند که « $\bigcap_{1}^{\infty}K_{n}$  تهی باشد. اما، بنابر (سه)، هر «K ناتهی است و، طبق . این با نتیجه قضیه ۳۶۰۲ تارض خواهد داشت  $K_n \supset K_{n+1}$  ، (یک)

 $(a < b)$   $[a, b]$   $(a, b]$ شمارشن اپذیراست . بخصوص ، مجموعه ۵ تمام اعسداد حقیقی شم*ا*رش ناپذیر میباشد .

۴۴۰۲٪ مجموعه کانتور . مجموعهایکه هم اینک خواهیمساخت نشان می دهد کهمجموعه

های کاملی در  $R^1$  هستند که شامل هیچ قطعهای نمی باشند .  $\epsilon_{\rm c}$  فرض کنیم  $E_{\rm o}$  بازہ $\epsilon_{\rm 0,~1}$  باشد از آن قطعہ (پ  $E_1$ ، را برداشته  $\frac{1}{2}$ را اجتماع بازەھاي  $[0, \frac{1}{3}]$ ,  $[\frac{2}{3}, 1]$ میگیریم . یکسوم میانی این بازهها را برداشته ،  $E_2$  را اجتماع بازههای  $[0, \frac{1}{9}], [\frac{2}{9}, \frac{3}{9}], [\frac{6}{9}, \frac{7}{9}], [\frac{8}{9}, 1]$ میانگاریم . باادامه اینکار ، دنبالهای از مجموعههای فشرده ٔ E, خواهیم داشتبطوری كسه  $E_1 = E_2 = E_3 = \cdots$  $(1)$ . 3<sup>-n</sup> اجتماع "2 بازه است هر یک به طول "-3 . مجموعهء  $P = \bigcap_{n=1}^{\infty} E_n$ 

مجموعه گانتور نام دارد . P. بوضوحفشرده است ، و قضیه ؟ . ٣۶ نشان میدهد که P تهی

هیچ قطعهای به شکل

(24) 
$$
\left(\frac{3k+1}{3^m}, \frac{3k+2}{3^m}\right)
$$

که در آن k و $m$  اعداد صحیح مثبتی باشند ، با p نقطه ٔ مشترک نــدارد . چون هر قطعه حاوی قطعهای به شکل (۲۴) است ، اگر (۴۴)

$$
3^{-m}<\frac{\beta-\alpha}{6},
$$

میچ قطعهای را در بر نخواهد داشت.

 $P$ برایانباتکاملبودن $P$  کافی است نشان دهیم که $P$  شامل نقطه ٔ تنها نیست .فرض  $E_n$  کنیسم  $x \in P$  ، و 5 قطعه ٔ دلخواهی شـامل $x$  باشد . همچنیسن ،  $I_n$  آن بازه از باشد که <sub>x ر</sub>ا در بردارد .  $n$ را آنقدر بزرگ میگیریم که  $\Gamma_n \subset S$  . فرض کنیم  $\chi_n$  یک نقطه  $x_n \neq x$  انتہابی  $I_n$  باشد بطوری که  $x \neq x$ 

از نحوه ٔ ساختن P معلوم می شود که  $x_n \in P$  . لذا ،  $x$  یک نقطه ٔ حدی P اسـت ، و *P* کامل خواهد بود .

۵۴٪ اصول آنالیز ریاضی

مجموعه های همیند

یکی از جالبترین خواص مجموعه گانتور این است که نمونهای از یک مجموعه ٔ شمارش۔ ناپذیر از اندازه ٔ صفر (مفهوم اندازه در فصل ۱۱ مطرح می شود) را به ما می دهد.

۴۵۰۲ تعریف. دو زیر مجموعه ٔ A و B از فضـای متری $\chi$  را از همچدا شده نامند هرگاه مم $\overline{B} \cap A \cap \overline{B}$  مم $A \cap \overline{B}$  با یعنی ، هیچ نقطه  $A$  در بست  $B$  و هیچ نقطه  $A \cap \overline{B}$  در بست A قرار نگیرد .

مجموعه ۶ ن هم استان می شود هرگاه تا جتماع آدو مجموعه از هم جدا شده ناتى<sub>مى</sub> ن**باشد .** 

۴۶۰۲ تبصره. شکی نیست کـه مجمـوعههای ازهم جداشده ازهــم جدا هستند ، لیکن مجموعههای از هم جدا لزوما " از هم جدا شده نمی ساشند . مثلا " ، بازه " [1 ,0] وقطعه " (1 , 2) ، به این دلیل کـه 1 نقطه ٔ حدی (2 , 1) است ، ازهـم جدا شده نیستند. اما قطعههای (1 , 0) و (2 , 1) ازهم جداشده می باشند. زیر مجموعههای همبند خطاز نباد ساده خاصی برخوردارند :

۴۷۰۲ قضیه . زیر مجموعه ٔ  $E$  از خط حقیقی  $R^1$  همبند است اگر و فقط اگر این خاصیت  $\cdot\;$ ، 2 داشته باشد : هرگاه $x\in E$  ،  $x\in E$  ، و $y\in E$  ،  $x\in E$  ، آنگاه

 $\alpha \, z \notin E$  برهان . هرگاه $\alpha \in E$ ۶۰ و $z \in E$  در  $(x, y)$  وجود داشته باشد بطوری که نگاه $E = A_z \cup B_z$ که در آن

 $A_z = E \cap (-\infty, z),$   $B_z = E \cap (z, \infty).$ 

و  $A_z \subset (-\infty, z)$  و  $A_z \subset B_z$  ناتهی هستند. و از آنجا که  $A_z \subset (-\infty, z)$  و  $x \in A_z$ ، اینها از هم جدا شده میباشند . پس E همبند نمیباشد .  $B_z \subset (z, \, \infty)$ 

برای اثبات عکس، فرض میکنیم  $E$  همبند نباشد . در این صورت ، مجموعههایی از مم جدا شسده و نساتهی مانند  $A$  و B هستند بطوری که $E$  = E  $\cup$   $A$   $\cdot$  ،  $X$  ی در A و  $\vee$  ی در اختیار ، و (بیآنکه سـه کلیت خــللی وارد شـود) فرض میکنیم  $x < y$  . تعــریــف  $B$ میکنیم  $z = \sup (A \cap [x, y]).$ 

 $x \leq z < y$  بنابر قضیه  $z \in \overline{A}$  ،  $z \in \overline{A}$  ، بحصوص  $x \leq z < y$  $\alpha z \notin E$  مرگاه  $z \notin A$  ، نتیجه میشود که $z < z < y$ و

 $z_1 \notin B$  مرگاه  $z \in A$  ،  $z \notin \overline{B}$  ، درنتیجه،  $z_1$  ی هست که  $z_1 < z_2 < z_1$  .  $z_1 \notin E$  پس $y < z_1 < z_2$ و

آمرین  
\n
$$
a_0, ..., a_n
$$
\n  
\n
$$
a_0, ..., a_n
$$
\n  
\n
$$
a_0, ..., a_n
$$
\n  
\n
$$
a_0, ..., a_n
$$
\n  
\n
$$
a_0 z^n + a_1 z^{n-1} + \cdots + a_{n-1} z + a_n = 0.
$$
\n  
\n
$$
a_0 z^n + a_1 z^{n-1} + \cdots + a_{n-1} z + a_n = 0.
$$
\n  
\n
$$
a_0 z^n + a_1 z^{n-1} + \cdots + a_{n-1} z + a_n = 0.
$$
\n  
\n
$$
a_0 z^n + a_1 z^{n-1} + \cdots + a_{n-1} z + a_n = 0.
$$
\n  
\n
$$
a_0 z^n + a_1 z^{n-1} + \cdots + a_{n-1} z + a_n = 0.
$$
\n  
\n
$$
a_0 z^n + a_1 z^{n-1} + \cdots + a_{n-1} z + a_n = 0.
$$
\n  
\n
$$
a_0 z^n + |a_0| + |a_1| + \cdots + |a_n| = N.
$$
\n  
\n
$$
a_1 z^n + |a_0| + |a_1| + \cdots + |a_n| = N.
$$
\n  
\n
$$
a_2 z^n + a_2 z^n + a_1 z^n + a_1 z^n
$$

$$
d_1(x, y) = (x - y)^2,
$$
  
\n
$$
d_2(x, y) = \sqrt{|x - y|},
$$
  
\n
$$
d_3(x, y) = |x^2 - y^2|,
$$
  
\n
$$
d_4(x, y) = |x - 2y|,
$$
  
\n
$$
d_5(x, y) = \frac{|x - y|}{1 + |x - y|}.
$$

- در مورد هر یک از اینها مشخص کنید آیا یک متر هست یا نه.  $n = 1, 2, 3, \ldots$ . فرض کنید  $K \subseteq R^i$  از 0 و عددهای  $n \mid n \leq 1$ ، به ازای .... شده باشد. مستقیماً "ازتعریف (بدون استفاده از قضیه ٔ هاینه ــ برل) ثابت کنید  $\cdot$  که  $K$  فشر ده است
- ۱۳ . مجموعه ٔ فشردهایازاعداد حقیقی بسازید که نقاط حدی آن مجموعه ٔ شمارشپذیری - تشکیل دهند .
- ۱۴ ۰ بوشش بازی از قطعه ٔ ( 1 ۰ ۵) مثال بزنید که زیر پوششی متناهی نداشته باشد .
- ۱۵ . نشان دهيد كه اگر واژه "فشرده" را بيا "بسته" يا "كراندار" عوض كنيم ، قضيه

۳۶۰۲ و نتیجه آن (مثلا " ، در R ) درست نخواهند بود .

- ۰۱۶ . ۷۰ بعنی مجموعه تمام اعتداد گویا ، را بته عنوان یک فضای متنزی بنا متر  $Q$  در نظر بگیرید. فسرض کنید E مجموعه تمام p هایی در d(p,q) ==  $|p - q|$ باشد که 3 > 2 م > 2 . نشان دهیــد کــه  $E$  در Q بسته و کراندار است ، ولی فشرده  $\Omega$ نیست . آیا $E$  در  $Q$  باز است
- $\mathbf{Y}$ ۰ ۱۷ نفرض کنید E مجموعه تمام x هایی در دا  $_{0.11}$  باشد که بسط اعشاری آنها فقط شامل ارقام 4 و 7 است . آيا E شمارشپذير است؟آيا E در 11 10 چگال است ؟ ا ع فشر ده است؟ آیا  $E$  کا مل است؟  $E$ 
	- ١٨ . آيا در R مجموعهاى كامل و ناتهى كه شامل عدد كويايى نباشد وجود دارد؟
- ۱۹ . ( آ ) هرگاه A و B مجموعههای بسته و از هم جدایی در فضای متری $X$  باشند ، ثابت كنيد اين مجموعهها ازهم جدا شدهاند.
	- ( بـ) همين مطلب را در مورد مجموعههاى باز ازهم جدا اثبات كنيد .
- و 8 × 6 و 8 × 6 را ثابت گرفته، 4 را مجموعه تصام q هايى در X تعريف  $p \in X$  (  $\cdot$  کنید که بهازای آنها  $\delta < \delta < B \cdot d(p,q) < \delta$  را به همین نحو ، با گذاردن ح به جای  $\cdot$  تعریف نمایید . ثابت کنید  $A$  و  $B$  از هم جدا شدهاند
- ( ت ) ثابت کنید هــر فضای متری همبند با حداقل دو نقطه شمارش ناپذیر است . ر*اهنمایی:* قسمت (پ) را به کار برید .
- ه۲ . آیا بست و درون مجموعههای همبند همیشه همبنــداند؟ (زیر مجموعههای &R را نظاره کنید .)
- ۲۱ ۰ فرض کنید A و B زیر مجموعههای ازهـم جـدا شده \* . R\* ای بــاشند . همچنیـن ، و به آزای  $t \in R^1$  تعریف کنید  $a \in A$ , be B

 $p(t) = (1 - t)a + t b.$ 

 $f\in A_0=\mathfrak{p}^{-1}(A)$  قرار دهید  $A_0=\mathfrak{p}^{-1}(B)$  و  $B_0=\mathfrak{p}^{-1}(B)$  . تو  $\mathfrak{f} \colon \mathbf{p}(t) \in A$ 

. ۳) ثابت کنید  $A_0$  و  $B_0$  زیر مجموعههای از هم جداشده $R^1$  اند  $\left(\begin{smallmatrix} \bar{T} \end{smallmatrix}\right)$ .  $p(t_0) \notin A \cup B$  ی در ( 1 , 0 ) هست بطوری که  $f_0$  (  $t_1$  ) . ( پ ) ثابت کنید هر زیر مجموعه ٔ محدب  $R^*$  همبند است .

۲۲٪. یک فضای متری را جدایی پذیر نسامند هرگاه شامل زیرمجموعه ٔ چگال شمارشپذیری

باشد. نشان دهيد كه \*R جدايي بلندير است . راهنمايي : مجموعه انقاطي را در نظر بگیرید که فقط مختصات گویا داشته باشند .

۰ ۲۳ گردآیه  $(V_a)$  از زیبر مجموعههای بساز  $X$ را یک پایه برای  $X$  نامند هرگاه گزاره  $Y$ زیر راست باشد : برای هــر $x \in X$  و هر مجموعه ٔ باز $G \subset X$  که  $x \in S$  ،  $x$  ای باشد  $X$  که بهازای آن داشته بساشیم  $\kappa \in V \subset \kappa$ . به عبارت دیگر ، هر مجموعه باز در اجتماع زیرگردآیهای از {{V} باشد.

ثابت کنید هر فضای متری جدایی پذیر پایهای شم*ا*رشیذیر دارد . ر*اهنما*یی : تمام همسایگیهایی را اختیار کنید که شعاع هر یک گویا و مرکزش در یکی از زیر مجموعههای  $\cdot$  جگال شمارشپذیر  $X$  باشد

۲۴ . فرض کنید X یک فضای متری باشد که در آن هر زیر مجموعه ٔ نامتناهی نقطهای حدی دارد. شابت کنید X جدایی پذیر است. ر*اهنمایی: 1*0 × 8 ی را ثابت گسرفت  $\kappa X$  ی در X اختیار کنید . با اختیار  $X = x_1, \ldots, x_j \in X$  .  $x_{j+1}$  را در  $x_1$ 

 $d(x_i, x_{i+1}) > \delta$  .  $i = 1, ..., j$  مر اردای هر  $i = 1, ..., j$ نشان دهید که این عمل با ید پس از چند مرحله متوقف شود ، و ازاینرو  $\chi$  رامی توان  $(n = 1, 2, 3, ... \cdot 1/n$  با تعدادی متناهی همسایگی به شعاع 8 پوشانید .  $\delta$  را مساوی اختیارکرده مراکز همسایگیهای متناظر را در نظر بگیرید .

- ۲۵ . ثابت کنید هر فضای متری فشرده ً K پایهای شمارشپذیر داشته ، در نتیجه ،جدایی ــ پذیر است. ر*اهنمایی*: بــهازای هــر عدد صحیح و مثبــت n ، تعدادی متناهــی همسایگی به شعاع  $1/n$  هست که اجتماع آنها  $K$ را می پوشاند.
- ۲۶ . فرض کنید X فضایی متری باشد که در آن هسر زیر مجموعه ٔ نامتناهی نقطهای حدی دارد . ثابت کنید X فشرده است . راهنم*ایی*: بنابر تمرینهای ٢٣ و ٢۴ ، X پایهای شمارشپذیر دارد . از این نتیجه می شود که هر پوشش باز X یک زیر پوشش شم*ا*رش۔  $(F_n - F_n)$  متناهی  $X \nmid G_n$  را نپوشاند ، آنگاه متمم  $G_n$   $G_n$  ( به نام  $X \nmid G_n$ )  $F_n$  ازای هـر n ناتهی است، لیکن  $\bigcap F_n$  تهی میباشد . هرگاه مجموعه $E^s$  از هر نقطهای داشته باشد ، با توجه به یکی از نقاط حدی  $\bm{\mathrm{E}}$  تناقضی به دست $\bm{\mathrm{T}}$ ورید .
- ۰ ۲۷ نقطه و موسسایگی ( با یک نقطه تراکم مجموعه از  $E$  نامند هرگاه هر همسایگی ( به  $p$  نقطه از با . تعداد شمارش ناپذیری نقطه از <sub>F ر</sub>ا داشته باشد  $p$

فرض كنيد .E، E حـ E، ت شمارش نا پذير،و P مجموعه تمسام نقاط تراكم E با شد . ثابت

فصل دو Δ٩

کنید P کامل است ، و تعدادی حداکثر شمارشیذیر از نقاط E در P نیست . به عبارت دیگر ، نشان دهید که  $P \cap E$  حداکثر شمارشپذیر میباشد . راهنمایی :  $\{V_n\}$  را پایه ٔ شمار شیذیری از R<sup>k</sup> انگاشته ، فرض کنید W اجتماع آن V<sub>n</sub> هایی باشد که .  $P = W^c$  به ازای آنها  $E \cap V_n$  حداکثر شمارشیذیر است ، و نشان دهید که

- ۲۸ . ثابت کنید هر مجموعه ٔ بستــه در یک فضای متری جدایی پذیر اجتماع مجمــوعمای کامل (احتمالا " تهی) و مجموعهای حداکثر شمارشیذیر است . (نتیجه : هر مجموعه ً بسته ٔ شمارشپذیر در \*R نقاط تنها دارد.) راهنمایی : تمرین ۱٫۲۷ به کار برید. ٢٩ . ثابت كنيد هر مجموعه اباز در R١ اجتماع كردآيهاى حداكثر شمارشپذير از قطعههاى
	- ازهم جدا است. ر*اهنمایی* : از تمرین ۲۲ استفاده نمایید .

فصل ۰۳ )

ه ۳ . با تقلید از برهان قضیه ۴۳۰۲ ، نتیجه<sup>ء</sup> زیر را به دست آورید : هرگاه  $P_r = \{x^k = 0\}$  ، که در آن هر  $F_n$  زیر مجموعه ٔ بستهای از  $R^* = 0$  است ،آنگاه  $\cdot$  دست کم یکی از  $F_n$  ها درون ناتهی دارد حكم معادل: هرگاه  $G_n$  ، به ازاى  $n = 1, 2, 3, ...$  ، زير مجموعه از چگالبى  $\cdot$  از  $R^*$  باشد ، آنگاه  $\cap_1^{\infty}G_n$  تهی نیست (درواقع ، در  $R^*$  چگال است) ( ایس حالت خاصی است از قضیه ٔ بئر ۱۰ باری حالت کلّی ، , , ک . تمرین۲۲،

## دنبالهها وسريهاى عددى

چنانکه از عنــوان بر میآیــد ، ایــن فصل عمدتا" به دنبالهها و سریهای اعداد مختلط خواهد پرداخت . با اینحال ، مطالب اساسی همگرایی به همین سادگی درمحدوده ٔکلیتر توضیع داده می شوند . بدین لحاظ است که سه بخش اول بهدنبالهها در فضاهای اقلیدسی یا حتی فضاهای متری اختصاص یافتهاند .

## دنبالههای همگر ا

ا تعریف. دنباله  $\{p_n\}$  در فضای متری $\chi$  را همگر) نامند هرگاه نقطهای مانند با خاصیتزیر وجود داشته باشد: به ازای هر ۵ ح ه عدد صحیحی چون $N$  باشد  $p \in X$  $d(p_n, p) < \epsilon$  بطوری که  $N \geq n \geq n$  نامساوی  $\epsilon_{(p_n, p)} < \epsilon$  را ایجاب کند. (در اینجا  $h$  نشانگر فاصله در  $\lambda$  أست $X$ 

 $\{p_n\}$  در این وضع همچنین مـیگوییم  $\{p_n\}$  همگـرا به p است ، یا که p حد  $p_n \rightarrow p \rightarrow p$  ، میباشد  $\lceil$  ( . ) جنوبی می نویسیم میباشد آر . ک. قضیه  $\lim p_n = p$ .

هرگاه {p} همگرا نباشد، آن را واگرا خواهيم ناميد.  $\{p_n\}$  خوب است خساطر نشان كنيم كه تعريف ما از "دنباله همكرا" نه فقط به  $Y$ بلکه به  $Y$  نیز بستگی دارد. مثلا "، دنباله "  $\{|\eta\| \}$  در  $R^1$  همگر است ( به ٥)، لکن در مجموعه ٔ تمام اعداد حقیقی مثبت [بامتر  $|x-y| = d(x,y) = d(x,y)$  همگرا نیست. در حالاتی که امکان ابهام باشد ، به جای گفتن "همگرا" می توان دقیقتر بود و تصریح کـرد

"همگرا در  $X$ ".

. يادآور شويم كه مجموعه عنام نقاط  $p_n$  ( ... , 2, 3, ... ) برد { $p_n$ } است برد یک دنبساله معکن است مجموعهای متناهی یا نامتناهی باشد . دنباله عمرههای را در صورتی گ**ر)ند)ر** خوانیم که بردشکراندار باشد .

برای مثال، دنبالههای زیر از اعداد مختلط (یعنی،  $X = R^2$  ) را در نظرمی گیریم: هوگاه  $s_n = 1/n$  ، آنگاه  $\lim_{n\to\infty} s_n = 0$  ، بردش نسامتناهی است، و دنبال کراندار میباشد :

( به ) هرگاه  $s_n = n^2$  ، دنباله $\{s_n\}$  بهاردان است ، واگراست ، و بردنامتناهی دارد : ، دنباله  $s_n = 1 + [(-1)^n/n]$  ست، کراندار است،  $s_n = 1 + [(-1)^n/n]$  همگرا به  $( )$ و برد نامتناهی دارد؟

( تـ ) هرگاه  $s_n = i^n$  ، دنباله  $\{s_n\}$  واگراست ، کراندار است ، و برد متناهی دارد ؛ ( ث) هرگاه  $s_n = 1, 2, 3, ...$  (  $s_n = 1$  ) ، آنگاه  $\{s_n\}$  همگرابه ! است ، كراندار است، و دارای برد متناهی میباشد.

۰ ۳۰۳ قضیه . فرض کنیم  $\{p_n\}$  دنبالهای در فضای متری X با شد $Y$  $\{p_n\}$  همگرا به  $p \in X$  است اگروفقط اگر هر همسایگی  $p$  شامل تمام جملات  $\{p_n\}$  (  $\mathsf{T}$ ) جز تعدادی متناهی باشد . .  $p' = p$  هرگاه  $p' \in X \cdot p \in P$ ، و  $p \in \{p_n\}$  همگرا به  $p \in \{p_n\}$  شد ، آنگاه  $p' = p$ (پ) هرگاه { $p_n$ } همگرا با شد ، آنگاه { $p_n$ } گراندار است. ( تـ ) هرگاه $E \subset X$ و  $q$  یک نقطــهٔ حــدی $E$  با شد ، دنبــالمای مانند  $\{p_{\scriptscriptstyle \rm s}\}$  در  $E$  هست .  $p = \lim_{n \to \infty} p_n$  بطوری ګه

 $p_n \rightarrow p \rightarrow p$ برهان. (آ) فرض کنیم  $p_n \rightarrow p \rightarrow p$  بو  $V$  یک همسایگی  $q$  باشد. به ازای  $s$  مثبتی شرطهسای  $a < q$  و  $q \in X$  عضویت  $q$  را در  $V$  ایجاب می کنند. نظیر این  $s$  عدد صحیحی مانند N هست بطوریکه N ≤ N نامساوی ع $(s, p) < d(p_n, p)$  را نتیجه می دهد . بنابر ـــ . این ،  $N \leq n \geq N$  عضویت  $p_n$  در  $V$  را ایجاب خواهد کرد

. بعکس، فسرض کنیم هسر همسایگی p شامل تمام  $p_{n}$  ها جز تعدادی متناهی باشد  $d(p,q)$ را ثابت گرفته ، فرض می کنیم V مجموعه ٔ تمام q هایی در X باشد که چ $\epsilon < \alpha$ بنا بــه فــرض، X ي (متناظر اين y ) هست بطوري كه اگر n > N ، p, e V . الذا ، اگر .  $p_n \rightarrow p$  . بنابراین ،  $d(p_n, p) < e$  .  $n \ge N$  $\lambda'$ ب ) فرض کنیم ۵ < ۶ داده شده باشد . در این صورت  $N$ ، و  $N'$  صحیحی هستندبطوری که

\n
$$
d(p_n, p) < \frac{1}{2}
$$
\n

\n\n $d(p_n, p') < \frac{\varepsilon}{2}$ \n

\n\n $d(p_n, p') < \frac{\varepsilon}{2}$ \n

\n\n $d(p_n, p') < \frac{\varepsilon}{2}$ \n

\n\n $\frac{1}{2} \max(N, N') \quad \text{and} \quad n \geq N'$ \n

\n\n $d(p, p') \leq d(p, p_n) + d(p_n, p') < \varepsilon$ \n

\n\n $\frac{1}{2} \left( \frac{1}{2} \log p + \frac{1}{2} \log p + \$ 

$$
\lim_{n \to \infty} s_n = s \qquad \text{for } s = 0
$$
\n
$$
\lim_{n \to \infty} s_n = s \qquad \text{for } s = 1
$$
\n
$$
\lim_{n \to \infty} a_n = t \qquad \text{for } s = 1
$$
\n
$$
\lim_{n \to \infty} (s_n + t_n) = s + t \qquad (1)
$$
\n
$$
\lim_{n \to \infty} cs_n = cs, \lim_{n \to \infty} (c + s_n) = c + s \qquad \text{for } c = 1
$$
$$
\lim_{n \to \infty} s_n t_n = st \qquad (\; \downarrow \; )
$$

 $1.01$ 

و

$$
s \neq 0 \quad \text{if} \quad n = 1, \ 2, \ 3, \ \ldots \text{ is } s_n \neq 0 \quad \text{if} \quad \lim_{n \to \infty} \frac{1}{s_n} = \frac{1}{s} \qquad \qquad (*)
$$

$$
N_2
$$
 g  
\n
$$
N_1
$$
 g  
\n
$$
|s_n - s| < \frac{\varepsilon}{2}
$$

$$
|t_n - t| < \frac{\varepsilon}{2} \quad \text{if } n \ge N_2
$$
\n
$$
|t_n - t| < \frac{\varepsilon}{2} \quad \text{if } n \ge N_2
$$
\n
$$
|s_n - t| \ge N \quad \text{if } n \ge N_1 \quad \text{if } n = \max(N_1, N_2) \quad \text{if } n \ge N_2
$$
\n
$$
|s_n + t_n - (s + t)| \le |s_n - s| + |t_n - t| < \varepsilon.
$$
\n
$$
|s_n - s| \le |s_n - s| + |t_n - t| \le \varepsilon.
$$
\n
$$
|s_n - s| \le |s_n - s| + |s_n - t| \quad \text{if } s_n \ge 0
$$

(1) 
$$
s_n t_n - st = (s_n - s)(t_n - t) + s(t_n - t) + t(s_n - s)
$$

استفاده میکنیم . به ازای $\,$  رج $\,$  معلوم ، اعداد صحیحی چون  $\,N_1\,$  و  $\,N_2\,$  هستند بطوری کے

$$
|s_n - s| < \sqrt{\varepsilon} \quad \text{if } n \ge N_1
$$

 $|t_n - t| < \sqrt{\varepsilon}$  نامسناوی  $n \geq N_2$ را ایجاب میکند. مرگاه فرض کنیم  $N$  = max  $(N_1,N_2)$  مرگاه فرض کنیم ( $n \geq N$  <  $n$ 

$$
\left| (s_n - s)(t_n - t) \right| < \varepsilon.
$$

$$
\lim_{n \to \infty} (s_n - s)(t_n - t) = 0.
$$
\n
$$
\lim_{n \to \infty} (s_n - s)(t_n - t) = 0.
$$
\n
$$
\lim_{n \to \infty} (s_n t_n - s) = 0.
$$

را طوری میگیریم که اگر 
$$
n \geq m
$$
 (ت)  $n$  (ت)  $m$  (ت)

۴م – اصول آناليز رياضي

$$
A \ge N \le N
$$
 and 
$$
N > m
$$
 such that 
$$
|s_n - s| < \frac{1}{2}|s|^2 \varepsilon
$$
 such that 
$$
|s_n - s| < \frac{1}{2}|s|^2 \varepsilon
$$
 such that 
$$
|s_n - s| < n \ge N
$$
 such that 
$$
\left|\frac{1}{s_n} - \frac{1}{s}\right| = \left|\frac{s_n - s}{s_n s}\right| < \left|\frac{2}{|s|^2}|s_n - s| < \varepsilon
$$
.

ؤضیه  
\n
$$
(n = 1, 2, 3, ... ) \mathbf{x}_n \in R^k
$$
\n
$$
\mathbf{x}_n = (\alpha_{1,n}, ..., \alpha_{k,n}).
$$
\n
$$
\mathbf{x}_n = (\alpha_{1,1}, ..., \alpha_{k,n}).
$$
\n
$$
\mathbf{x}_n = (\alpha_{1,1}, ..., \alpha_{k,n}) \mathbf{x}_n = \alpha_{1,2} \mathbf{x}_n + \alpha_{1,3} \mathbf{x}_n + \alpha_{1,4} \mathbf{x}_n
$$

(2) 
$$
\lim_{n \to \infty} \alpha_{j,n} = \alpha_j \qquad (1 \le j \le k),
$$

$$
\{ \mu_n \} \quad \text{etc.}
$$
\n
$$
\{ \mu_n \} \quad \text{etc.}
$$
\n
$$
\{ \mu_n \} \quad \text{etc.}
$$
\n
$$
\{ \mu_n \} \quad \text{etc.}
$$
\n
$$
\{ \mu_n \} \quad \text{etc.}
$$
\n
$$
\{ \mu_n \} \quad \text{etc.}
$$
\n
$$
\{ \mu_n \} \quad \text{etc.}
$$
\n
$$
\{ \mu_n \} \quad \text{etc.}
$$
\n
$$
\{ \mu_n \} \quad \text{etc.}
$$

$$
\lim_{n \to \infty} (\mathbf{x}_n + \mathbf{y}_n) = \mathbf{x} + \mathbf{y} \quad , \quad \lim_{n \to \infty} \mathbf{x}_n \cdot \mathbf{y}_n = \mathbf{x} \cdot \mathbf{y} \quad , \quad \lim_{n \to \infty} \beta_n \mathbf{x}_n = \beta \mathbf{x}
$$

برهان  
( 7) هرگاه 
$$
x_n \rightarrow x
$$
 نامساویهای  
 $|\alpha_{j,n} - \alpha_j| \leq |x_n - x|$ ,

 $R^k$  که فوراً از تعریف نرم در  $R^k$  نتیجه می شوند ، نشان می دهند که (٢) برقرار است بعکس، هـرگاه (٢) بـرقرارباشد، آنگاه به هر ٥ ج ٤ عدد صحيحى مثل  $N$ چنان  $\text{rank}(m) \geq N$ نظیر است که  $N \geq N$ 

$$
|\alpha_{j,n} - \alpha_j| < \frac{\varepsilon}{\sqrt{k}} \qquad (1 \le j \le k)
$$

را ایجاب می کند. ازاینرو  $N \cdot n \geq N$  نتیجه می دهد که  $|\mathbf{x}_n - \mathbf{x}| = \left\{ \sum_{j=1}^k |\alpha_{j,n} - \alpha_j|^2 \right\}^{1/2} < \varepsilon.$  $\cdot$  پس  $\mathbf{x}_{n} \rightarrow \mathbf{x}_{n}$  . این ( آ ) را ثابت می کند قسمت (ب) از (آ) و قضیه ۳۰۳ نتیجه خواهد شد.

زيردنيالهها

ه تعریف . با معلــوم بودن دنباله \*  $\{p_n\}$  ، دنباله \*  $\{n_k\}$  از اعداد صحیح وشت را كه  $n_1 < n_2 < n_3 < \cdots$  در نظر میگیریم . در این صورت ، دنباله  $n_1 < n_2 < \cdots < n_n$  رایک زیر  $\cdot$  دنبالهای  $\{p_n\}$  خواهیم نامید

واضح است که  $\{p_n\}$  همگرا به p است اگر و فقط اگر هر زیر دنباله ٔ  $\{p_n\}$  همگرا به p با شد . جزئیات برهان را به خواننده وامیگذاریم .

۶.۳ قضیه ا آب هسرگاه  $\{p_n\}$  دنبسالهای در فضای متری فشرده  $X$  باشد ، آنگاه زیردنبالهای از  $(1)$ . به نقطهای از  $X$  همگرا میباشد  $\{p_n\}$ ( ب) هر دنباله کراندار در \*R حاوي زيردنبالهاي همگرا خواهد بود .

برهان  $p \in E$ باشد. هـرگاه $E$  متنـاهی ساشد، نقطهای مانند  $\{p_n\}$ ا آب فرض کنیم  $E$  برد  $($  آباد  $($  $\{n_i\}$ و دنبالهای چون  $n_1 < n_2 < n_3 < \cdots$ با خاصیت  $p_{n_1} = p_{n_2} = \cdots = p$ . واضح است که زیر دنباله $\{p_{n_i}\}=\{p_{n_i}\}$ به این نحو حاصل شده همگرا به p میباشد . هرگاه $E$  نامتناهــی باشد ، قضیه ْ ۳۷۰۲ نشان می دهد که $E$  یک نقطه ٔ حدی مثل  $n_1, \ldots, n_{i-1}$  دارد  $n_1, \ldots, n_{i-1}$  دارد .  $n_1$  اختیار میکنیم که  $1 < q(p, p_{n_1}) < 1$  دارد .  $p_i$  $n_i > n_{i-1}$  انتخاب شده باشند ، از قضیه ۲۰۰۲خواهیم دیدکه عدد صحیحی مانند . هست بطوری که  $d(p, p_n) < d(p, p_n) < 1/i$  همگرا به  $p$  می باشد ( بـ ) این قسمت از ( آ ) نتیجه مـی شود ، زیرا قضیه ۴۱۰۲ ایجاب میکند کههریر ــ . مجموعه ۶ کراندار  $R^k$  در زیر مجموعه فشردهای از  $R^k$  جای دارد

در فضای متری $X$  زیر مجموعه ٔ بستهای  $\{p_n\}$  در فضای متری $X$  زیر مجموعه ٔ بستهای ۷۰۳

ءَءِ اصول آناليز رياضي

 $\cdot$  از  $X$  را می سازند $\lambda$ 

 $\mathcal{L}^*$  برهان. فرص كنيم \*E مجموعه تمام حدود زير دنبالداي  $\mathcal{L}_{p}$  و q يك نقطه حدى  $q \in E^*$  باشد. باید نشان دهیم که \* $E^*$ 

را طوری میگیریم که  $q \neq q$  . (هرگاه چنین  $n_1$  ی نباشد ،  $E^*$  فقط یسک  $n_1$ نقطه دارد، و چیزی برای اثبات نمی ماند.) قرار می دهیم  $d(q, p_n) = \delta = d(q, p_n)$ انتخاب شدهباشند . چون q یک نقطه ٔ حدی \*E است ، پس وی در  $x$  سه  $x$ هست که  $d(x, q) < 2^{-i} \delta$  هست که  $d(x, q) < 2^{-i} \delta$  . وازآنجاکه \* $x \in E^*$  هست  $i = 1, 2, 3, \ldots$  بقسمی که  $d(x, p_n) < 2^{-i} \delta$ . پس، به ازای  $d(q, p_n) \leq 2^{1-i} \delta.$  $q \in E^*$ این میگوید که  $\{p_n\}$  همگرا به  $q$  است. بنابر این  $e$ 

دنیائەھای کشی ۸۰۳ تعریف. دنباله در این استان متری X را یک دنباله کشی نامند هرگاه بهارای  $d(p_n, p_m) < \varepsilon$ ۰ m  $\geq N$ و n  $n \geq N$  باشد بطوری که اگر n  $n \geq N$ و n هر مفهوم هندسی زیر در بحث ما از دنبالههای کشی ، و نیز در سایر مواردی که بعدا " میآیند ، مفید خواهد افتاد .

۹۰۳ قعریف، فرض کنیم E زیر مجموعهای از فضـای متــری g و S مجمـوعــه تمام  $E$  اعداد حقیقی  $d(p,q)$  باشد که  $p\in E$  و  $q\in E$ ، در این صورت، سوپــرمم S قطر ناميده مي شود .

 $\cdots$  چنانچه  $\{p_n\}$  دنبالــهای در  $X$ و  $E_N$  از نقاط  $p_{N+1}$  ،  $p_{N+2}$  ،  $p_{N+2}$ متشکــل سـاشد ، از دو تعــريف قبل معلوم مي شود که (ج ع ع د د باله گشی است اگر و فقطاگر  $\lim$  diam  $E_N = 0$ .

$$
N \to \infty
$$

1003 قضيه ( آ ) هرگاه  $\bar{E}$  بست مجموعه  $E$  در فضای متری  $X$  با شد ، آنگاه  $($  آ

diam  $\bar{E} = \text{diam } E$ .  $K_n \supset K_{n+1}$  هرگاه  $K_n$  دنبسالهای از مجموعههای فشردهدر  $X$  با شد بطوری که  $K_{n+1}$ ، ونيز ( $n = 1, 2, 3, ...$ )

> $\lim$  diam  $K_n = 0$ ,  $n \rightarrow \infty$

> > تگاه  $\bigcap_1^\infty K_n$  فقطاز یک نقطه تشکیل شده است .

برهان جون  $E \subset E$  ، پس واضح است که  $($  آ $)$ diam  $E \leq$  diam  $\overline{E}$ . و ا ثابت گرفته،  $g$  و  $g$  را در $\bar{E}$  اختیسار می کنیم . بنابر تعریف  $\bar{E}$ ، نقاطی  $s>0$  $d(q,q') < \varepsilon$  مانند 'p و 'q در E هستند بطوری که  $\varepsilon > d(p,p')$  و  $d(p,q') < \varepsilon$ 

$$
d(p,q) \le d(p,p') + d(p',q') + d(q',q)
$$
  
< 2\varepsilon + d(p',q') \le 2\varepsilon + \text{diam } E.

diam  $\bar{E}$  < 2 $\varepsilon$  + diam E.

و ، چون & دلخواه بود ، ( آ ) ثابت خواهد شد . ا به ) قرار می دهیم  $\wedge^{\infty}_{1}K_{n}=\{K\cdot K: K=\bigcap_{1}^{\infty}K_{n}$  تهی نیست ، هرگاه  $K$  بیش از  $\mid$  $K_n$ یک نقطـه داشته ساشد، آنسگاه (diam  $K > 0$  diam . امـا، به ازای هر K و K و K, . منافات دارد diam  $K_n \to 0$ . منافات دارد diam  $K_n \geq \text{diam } K$ 

1103 قضيه ( آ ) در هر فضای متری X ، هر دنباله همگرا یک دنباله ٔ کشی است .  $\{p_n\}$  هرگاه X یک فضای متری فشرده و  $\{p_n\}$  یک دنباله ٔ کشی در آن با شد ، آنگاه  $\{p_n\}$ به نقطه*ای از X همگرا ا*ست . . با در  $R^k$  ، هر دنباله کشی همگرا می باشد  $(R^k)$ 

توجه : فرق بيسن تعريف همگرايي يک دنباله وتعريف کشي بودن آن در اين است که در اولی صریحا " حــد دخــالت دارد در حــالی کــه در دومی چنین نمیباشد . آز-

۶۸ - اصول آناليز رياضي

اینرو ،قضیه ٔ ۱۱۰۳ ( بـ ) ما را قادر میسازد تا در باب همگرا بودن یا نبودن یک دنباله معلوم بدون وقوف بر حد آن تصميم بگيريم .

این مطلب (منتج از قضیــه ٔ ۱۱۰۳) که "هر دنباله در  $R^k$  همگراست اگر و فقط اگر یک دنباله ٔ کشی باشد " معمولا " مح*ک ګشی بر*ای همگرایبی نام دارد .

برهان و 0 - 8 × 0 و 5 × 4 × 2 × 2 × 2 × 2 × 2 × 2 × 2 × 4 0 × 4 مست بطوري كه به ازاي هر  $p_n \to p$  + 9  $p_n \to p$ د  $d(p, p_n) < \epsilon$  ۰  $n \geq N$  بدینجهت، به محض اینکه  $N \leq n \leq N$ ، خواهیم داشت  $d(p, p_n) < \epsilon$  $d(p_n, p_m) \leq d(p_n, p) + d(p, p_m) < 2\varepsilon$ . لذا،  $\{p_n\}$  یک دنباله کشی میباشد. ب ) فرض کنیم (p2) کی دنباله گشی در فضای فشرده ۶ باشد . همچنین ، بهازای ) . ... , 8, 2, X = 1, 2, 3 رأ مجموعه مركب أز  $p_{N+1}$  ،  $p_{N+2}$  ، ... می انگاریم .

در این صورت، بنابر تعریف ۹۰۳ و قضیهٔ ۱۰٫۳ ( آ)،

(3) 
$$
\lim_{N \to \infty} \text{diam } \overline{E}_N = 0.
$$

چون هر  $\bar{E}_N$  زیر مجموعه ٔ بستهای از فضای فشرده $X$  است ، پس هر  $\bar{E}_N$  فشرده می باشد .  $\bar{E}_N \supset \overline{E}_{N+1}$ ، همچنین،  $E_N \supset E_{N+1}$ ، درنتیجه، ۳۵۰۲)

حال قضیه ٔ ۲ . ه ۱ ( ب ) نشان میدهد که نقطه ٔ منحصر بغردی مانند p e X هست که در هر  $\bar{E}_N$  قرار دارد.

فرض کنیم  $\varepsilon > 0$  داده شــده ساشد . بنابر (۳) ، عدد صحیحی مثل  $N_0$  هست بطوری کــه اگر  $N_0 \geqslant N \geqslant N_0$  ، جون  $p \in \bar{E}_N$  ، معلوم میشود که بهازای هر در نتیجــه، بــه ازای هــر  $q \in E_N$  ، (  $q \in E_N$  )،  $d(p,q) < \epsilon$  . به عبارت دیگر ، هرگاه )  $q \in \overline{\overline{E}}_N$  $p_n \to p$  ،  $p_n \to p$  ، أين دقيقاً  $\log p$ يد كه  $d(p, p_n) < \varepsilon$  ،  $n \geq N_0$ ( پ ) فرض کنیم۔  $\mathbf{x}_n\}$  ۔ یک دنباله ٔ کشی در  $R^*$  باشد .  $E_N$  را همانطور که در ( پ )  $\cdot$  diam  $E_N < 1$ زای $N$  به جای  $p_i$  ، تعریف میکنیم . به ازای  $\{x_n\}$  برد  $\{x_n\}$  اجتماع  $E_N$  و مجموعه متناهی  $\{x_1, \ldots, x_{N-1}\}$  است. پس  $R^k$  کراندار میباشد . چون هر زیر مجموعه کراندار  $R^k$  بست فشرده در  $R^k$  دارد (قضیه ۴۱۰۲) ، پس ( پ ) از ( ب ) نتیجه خواهد شد .

**۱۲۰۳ تعریف.** یک فضای متری که در آن هر دنباله<sup>ء</sup> کشی همگرا باشد ت*ا*م نام دارد. پس قضیه ٔ ۱۱۰۳ ایسن را مے گوید کـه تمام فضاهای متری فشرده و کلیه ٔ فضاهای  $E$  اقلیدسی تام هستند . قضیه $\gamma$  ۱۱۰۳ همچنین ایجاب می کند که هر زیرمجموعه بسته $E$ از فضای متری تام X تام است . (هر دنباله کشی در E یک دنباله کشی در X است و در \_\_  $E$  . نتیجه ، به نقطهای مانند  $p \in X$  همگرا می باشد . و ، چون  $E$  بسته است ، این  $p$  عملا خواهد بود . )یک نمونه از فضاهای متری غیب تام فضای کلیه ٔ اعبداد گویا بنا متنسب . او $|x - y| = |x - y|$ 

قضیه ۲۰۳ ( پ) و مثال ( ت) تعریب ب ۱۰۳ نشان می دهند که دنبالههای همگرا کراندار اند ، لکن دنبالههای کراندار در  $R^k$  لزوماً" همگیرا نمی باشند . بهرحال ،حالت مهمی هست که در آن همگرایی معادل کرانداری است . این وضع در مورد دنبالههای یکنوا  $\cdot$  در  $R^1$  پیش خواهد آمد

۱۳۰۳ تعریف، دنباله<sup>ه</sup> {5<sub>n</sub>} |ز اعداد حقیقی را  
(7) صعودی نامند هرگاه 1, 2, 3, ... )  
( ۳ = 1, 2, 3, ... ) 5<sub>n</sub> 
$$
\leq
$$
 5<sub>n+1</sub> 4  
رده<sup>ئ</sup> دنبالدهای **یکن**وا از دنبالدهای صودی و نزولی تشکیل شده است .

۱۴۰۳ قضیه. فرض کنیم (<sub>۶۶</sub>) یکنو*ا بسا*شد . در *این صورت ،* {5<sub>5</sub>} همگراست اگر و فقطاگر كراندار باشد .

 $s_n \leq s_{n+1}$  برهان . فرض کنیم  $s_{n+1} \leq s_n \leq s_{n+2}$  ( اثبات در حالت دیگر به همین نحو است) را برد  $\{s_n\}$  می انگاریم. در صورت کراندار بودن  $\{s_n\}$  ،  $s$  را کوچکترین کران بالایی E فرض میکنیم . در این صورت ،

> $s_n \leq s$   $(n = 1, 2, 3, ...)$ .  $\lambda$ به ازای هر ۵ ج عدد صحیحی مثل $N$  هست بطوری که  $s - \varepsilon < s_N \leq s$ :

 $\{s_i\}$  زیرا ، در غیر این صورت ،  $s$  -  $s$  یککران بالایی  $E$  خواهد بود . در نتیجه ، چون معودی است ،  $n \geq N$  ایجاب خواهد کرد که

$$
s-\varepsilon < s_n \leq s
$$

**٧٥ اصول آناليز رياضي** 

که همگرا بودن {5} (به 5) را نشان میدهد. عكس مطلب از قضيه ٢٠٣ ( پ) نتيجه خواهد شد.

حدود بالایی وپایینی

۱۵۰۳ تعریف. فرضکنیم <sub>{sa}</sub> دنبالهایiزاعداد حقیقی با خاصیت زیر باشد: به  $1_{i,j}$ ارای هر M حقیقی عددی صحیح مانند N باشد بطوری که N  $n \geq N$  نامساوی  $M \leq s$  را ایجاب کند . در این صورت ، می نویسیم

$$
s_n \to +\infty.
$$

بهمین نحو ، اگر به ازای هر M حقیقی عددیصحیح مثل N باشد بطوری که N ≤ n نامساوی را نتیجه دهد ، خواهیم نوشت  $s_s \leq M$ 

 $s_n \rightarrow -\infty$ .

باید خاطر نشان کنیم که ما اینک علامت و در از (که در تعریف ۱.۳ عرضه شد) براي بعضي از انواع دنبالههاي واگرا ، همچون دنباله هاي همگرا به كار مي بريم . لكن تعريفهاي همگرایی و حد آمده در تعریف ۱۰۳ بهیچوجه تغییر نکردهاند .

۱۶۰۳ تعریف · فرض کنیم (S2) دنبسالهای از اعتداد حقیقی باشد . E را مجموعه ؟ اعدادی چون x ( در دستگاه وسعت یافته اعداد حقیقی )می انگاریم که به ازای زیر دنبالهای مانند در تعریف  $s_{n_k}\to x$  مانند در تعریف  $s_{n_k}\to x$  مانند در تعریف  $s_{n_k}\to x$ ۵۰۳ معرفی شد ، به انضمام احتمالا " اعداد × + و ∞ + ، می باشد . حال تعریفهای ۸۰۱ و ۲۳۰۱ را به یاد آورده قرار می دهیم

 $s^* = \sup E$ ,  $s_* = \inf E$ . اعداد \*ه و \*ه را حدود بالایی و پایینی { 8, می سامیم ، و برای آنها نمادهای  $\limsup s_n = s^*$ ,  $\liminf s_n = s_*$ 

را به کار خواهیم برد .

۱۷۰۳ قضیه. فرض کنیم (sa) دنبالهای ازاعداد حقیقی باشد . گیریم E و \*3 همان معانی داشته در تعــریف ۱۶۰۳ را داشته باشند . در این صورت ، \*3 آاز دو خاصیتزیر

بهرهمند است :  $f: s^* \in E$  (1)  $s_n < x$  و محيح مانند M هست بطوري که  $N \geq N$  مان  $s^*$  و محيح مانند  $( \; \star \; )$ را ایجاب <sub>هئ</sub>ګند . بعلاوه ، \* د تنها عددی است که از خواص ( آ ) و ( ب ) برخوردار است . البته ، نتيجهاى مشابه براى \*8 برقرار مى باشد .

برهان موگاه $s^* = 0$  تگاه  $E$  از بالاکراندار نیست . در نتیجه ،  $\{s_n\}$  از بالاکراندار (T)  $s_{n_k}\rightarrow +\infty$  نیست، و زیر دنبالهای مانند  $\{s_{n_k}\}$  وجود دارد بطوری که ه

هرگاه پر حقیقی باشد ، آنگاه E از بالا کراندار است ، و دست کم یک حد زیر-دنبالهای وجود دارد . پس ( آ ) از قضایای ۷۰۳ و ۲۸۰۲ نتیجه خواهد شد .

هوگاه $s^* = -s \cdot \vec{a}$  ، آنگاه  $E$  فقط شامل یک عنصر ، یعنی  $\infty$  – ، است ، وحد زیر ـــ  $s_n > M$  دنبالهای وجـود نخواهد داشت. بنابراین، بهازای هـر $M$  حقیقی، نامساوی .  $s_{\pi} \rightarrow -\infty$  به ازای حداکثر تعدادی متناهی $n$  برقرار میشود پس

این ( آ ) را در جمیع حالات نابت میکند .

. (ب) فرض کنیم عددی چون \*x > 8 باشد بطوری که به ازای بی نهایت مقدار از n ،x = x، ).  $s^*$  در ایسن حالت عددی مانند $\epsilon\, E$  و هست بقسمی که $x > s^*$  که با تعریف  $s^*$  در تضاد است .

بنابراین، \*\* در (آ) و (ب) صدق خواهد کرد.

برای اثبات منحصر بفرد بــودن، فرض میکنیم دو عدد مانند  $q$  و  $q$  باشند که در  $(+\, )$ و  $(+\, )$  صدق کنند و $p$  >  $p$  ،  $p$  را طوری میگیریم که  $p$  >  $x$  >  $p$  . چون  $q$  در  $(+)$ صدق میکند ، پس به ازای هر  $n \geq N$  داریم  $s_n < x \leq n$  اما ، در این صورت ،  $q$  نمیتواند در ( آ ) صدق نماید .

۱۸۰۳ چند مثال دنبالهای شامل تمام اعداد گویا باشد . پس هر عدد حقیقی یک  $\{s_n\}$  فرض کنیم  $\{S_n\}$ حد زیر دنبالهای است ، و

۷۲ - اصول آناليز رياضي

 $\limsup_{n\to\infty} s_n = +\infty$ ,  $\liminf_{n\to\infty} s_n = -\infty$ .  $s_n = (-1^n/[1 + (1/n)]$  (ب) فرض كنيم [(1/n) +  $s_n = (-1^n/1 + (1/n))$  $\limsup_{n \to \infty} s_n = 1,$   $\liminf_{n \to \infty} s_n = -1.$  $\lim_{n \to \infty} s_n = s$ .  $\{s_n\}$   $\qquad \text{with} \quad s_n = s$ .  $\{s_n\}$ اگر و فقط اگر  $\limsup s_n = \liminf s_n = s.$  $n \rightarrow \infty$  $n \rightarrow \infty$ این بخش را با قضیهای که سودمند است و اثباتشکاملا "بدیهی است ختم میکنیم.  $s_n \leq t_n$  قضیه. هرگاه به $i$ زای  $N \geq N$  ،  $n \geq N$  نابت است ، داشته باشیم

 $\liminf_{n\to\infty} s_n \leq \liminf_{n\to\infty} t_n,$ 

، آنتگا ہ

 $\sim$   $\sim$ 

 $\limsup_{n\to\infty} s_n \leq \limsup_{n\to\infty} t_n.$  $n \rightarrow \infty$ 

چند دنیا# خاص حبال سه محباسیه ٔ حبدود چنبد دنباله که کرارا " به آنها برمیخوریم میپردازینم . برهانیها همه بر این نکته استوار خواهند بود : هرگاه بهازای $N \leq N$  ، که در آن $N$ عـدد  $x_n \to 0$  نابتی است، داشته باشیم  $s_n \leq x_n \leq 0$ ، و  $s_n \to 0$  آنگاه  $x_n \to 0$ 

$$
\lim_{n \to \infty} \frac{1}{n^p} = 0 \quad \text{a } \text{ln} \frac{1}{n}
$$
\n
$$
\lim_{n \to \infty} \frac{1}{n^p} = 0 \quad \text{a } \text{ln} \frac{n}{2}
$$
\n
$$
\lim_{n \to \infty} \sqrt[n]{p} = 1 \quad \text{a } \text{ln} \frac{n}{2}
$$
\n
$$
\lim_{n \to \infty} \sqrt[n]{n} = 1 \quad (\text{ln} \frac{n}{2})
$$
\n
$$
\lim_{n \to \infty} \frac{n^{\alpha}}{(1+p)^n} = 0 \quad \text{a } \text{ln} \frac{n}{2}
$$
\n
$$
\lim_{n \to \infty} \frac{n^{\alpha}}{(1+p)^n} = 0 \quad \text{a } \text{ln} \frac{n}{2}
$$
\n
$$
\lim_{n \to \infty} x^n = 0 \quad \text{a } \text{ln} \frac{n}{2}
$$
\n
$$
\lim_{n \to \infty} x^n = 0 \quad \text{a } \text{ln} \frac{n}{2}
$$

$$
1 + nx_n \le (1 + x_n)^n = p.
$$

$$
0 < x_n \le \frac{p-1}{p}.
$$

بنابراین، 0 هـ  $x_n \to 0$  هرگاه $p = 1$ ، ( ب) بدیهی است و، چنانچه $p < p < 0$ ،با معکوس گرفتن نتیجه به دست خواهد آمد .

$$
x_n \ge 0 \quad \forall n = \sqrt[n]{n-1} \text{ such that } x_n > 0 \quad \forall n \in \sqrt[n]{n-1}
$$
\n
$$
n = (1 + x_n)^n \ge \frac{n(n-1)}{2} x_n^2.
$$

$$
0 \le x_n \le \sqrt{\frac{2}{n-1}} \qquad (n \ge 2).
$$
\n
$$
0 \le x_n \le \sqrt{\frac{2}{n-1}} \qquad (n \ge 2).
$$
\n
$$
0 \le x_n \le \sqrt{\frac{2}{n-1}} \qquad (n \ge 2).
$$
\n
$$
\left(1 + p\right)^n > \left(\frac{n}{k}\right) p^k = \frac{n(n-1)\cdots(n-k+1)}{k!} p^k > \frac{n^k p^k}{2^k k!}.
$$

$$
0 < \frac{n^{\alpha}}{(1+p)^n} < \frac{2^k k!}{p^k} n^{\alpha-k} \qquad (n > 2k).
$$
\n
$$
\cdot n^{\alpha-k} \to 0 \cdot (\bar{1}) \quad \text{and} \quad k < 0 \text{ or } n \to \alpha.
$$
\n
$$
\hat{a} \cdot \bar{a} \cdot \bar{b} \cdot \bar{c} \cdot \bar{d} \cdot \bar{d} \cdot \bar{
$$

سريها تا پایان این فصل همه دنبالدها و سریهای مورد نظر مختلطاند مگر آنکه خلافش تصریح شود . تعمیم بعضی از قضایای زیر به سریهای با جملات در \*R در تمرین ۱۵ ذکر شده است .

γ۴ – اصول آباليز رياضي

$$
\begin{array}{cccc}\n\mathbf{a}_n & \mathbf{a}_n & \mathbf{a}_n & \mathbf{a}_n \\
\mathbf{a}_n & \mathbf{a}_n & \mathbf{a}_n & \mathbf{a}_n \\
\sum_{n=p}^{q} a_n & \mathbf{a}_n & \mathbf{a}_n & \mathbf{a}_n\n\end{array}
$$

 $\{s_n\}$  برای نمایش مجموع  $a_q + a_{p+1} + \cdots + a_q + a_{p+1} + \cdots$  استفاده می کنیم . به  $\{a_n\}$  دنباله را ، که در آن

$$
S_n = \sum_{k=1}^n a_k,
$$

مربوط می سازیم . برای {5} عبارت علامتی  $a_1 + a_2 + a_3 + \cdots$ يا ، خلاصهتر از آن ،

$$
(4) \qquad \qquad \sum_{n=1}^{\infty} a_n
$$

را نیز بهکار خواهیم برد . علامت (۴) را یک سری ن*ا*متناهی ، یا فقط یک سری ، می نامیم . Sa ها مجموعه*ای* جزئی سری خوانده می شوند . هرگاه (<sub>54</sub>} همگرا به <sub>8</sub> باشد ، میگوییم سری هم*گ*ر)است و می نویسیم

$$
\sum_{n=1}^{\infty} a_n = s.
$$

عدد و را مجموع سـري نام دادماند ، ولي بايد بوضوح قيد شود كه و حد دن*بالهاي ا*ز مجموعهاست وتنها با عمل جمع به دست نمی آید . هرگاه  $\{s_n\}$  واگرا باشد ، سری و*اگ*را گفته خواهد شد . گاهی ، بجهت ساده بودن نماد ، سریها را به شکل

$$
(5) \qquad \qquad \sum_{n=0}^{\infty} a_n
$$

در نظر میگیریم ؛ و اغلب ، وقتــی امـکان ابـــهام در بین نیست و یا اینکه تمایز اهمیتی . Σa, محای (۴) یا (۵) فقط می نویسیم , Σa

 $a_1 = s_1$  واضح است که هر قضیه در باب دنبالهها را میتوان بر حسب سریها ( باقرار و ، به ازای 1 $s_{n-1}$  ،  $s_{n-2} = a_n = a_n = a_n = a_{n-1}$ یان کرد ، و بالعکس . اما ، با اینحال ، توجه به هردو مفهوم سودمند است .

فصل سه YΔ

 $N$  ۲۲۰۳ قضیه .  $\Sigma a_n$  همگراست اگسر و فقسط اگر به ازای هر  $(3 \times 3)$  عدد صحیحی ما نند  $\Gamma$  $m \geq n \geq N$ باشد بطوری که اگر

$$
\left| \sum_{k=n}^{m} a_k \right| \leq \varepsilon.
$$
\n
$$
(6)
$$
\n
$$
|a_n| \leq \varepsilon \qquad (n \geq N)
$$
\n
$$
|a_n| \leq \varepsilon \qquad (n \geq N)
$$
\n
$$
\varepsilon \qquad (n \geq N)
$$

. im<sub>art "</sub> a<sub>c</sub> = 0 ممتَّر باشد ، آنگاه sim<sub>art "</sub> ac ext". با اینحال ، شرط ه م رای تضمین همگرایی  $z_{a_n}$  کافی نیست . مثلا "، سری  $\sum_{1}^{\infty} \frac{1}{n}$ 

واگراست . برای اثبات ، خواننده را به قضیه ۲۸۰۳ ارجاع می دهیم . قضیه ۱۴۰۳ ، مربوط به دنبالههای یکنوا ، همتای سرراستی برای سریها نیز دارد .

۲۴۰۳٪ قضیه . یک سری با جم*لا ت نا*منفسی ٌ همگراست *اگس*ر و فقط *اگر که* مجموعهای جزئی <sup>7</sup>ن یک دنب*ال*ه گر*ا*ندار بس*ا*زند . حسال به " آزمون مقسایسهای " ، کسه یک آزمون همگرایی با سرشتی متفاوت است ، می پردازیم .

20 . 20 قضيه اً ) هــرگاه بــه/زای هــر  $N$   $\leq n$  ، گه  $N_0$  عدد صحیح ثــابتی است ، داشتــه باشیم )  $($  آ ، و  $\Sigma c_n$  همگرا با شد، آنگاه  $\Sigma a_n$  همگرا می با شد.  $|a_n| \leq c_n$  $\{a_n\}\subset \mathbb{Z}$ ب ) هوگاه به ازای هسر $N_0\geq n\geq d_n\geq d_n\geq 0$  ، و  $\mathbb{Z}d_n\geq \mathbb{Z}$  واگرا ) خواهد بود .

\* اصطلاح "نامنغی" همیشه اشاره به اعداد حقیقی دارد .

γ۶ - اصول آناليز رياضي

 $N_0 \cdot N_1 \geq N_0$ برهان . هرگاه  $0 < s < 3$  داده شده بنا شد ، بنــا به محککشی  $N_0 \cdot N_1$  ی هست بطوری که  $\lim_{m\geq n\leq n\leq N}$ 

 $\sum_{k=n}^m c_k \leq \varepsilon$ را ایجاب می کند. پس  $\left|\sum_{k=n}^m a_k\right| \leq \sum_{k=n}^m |a_k| \leq \sum_{k=n}^m c_k \leq \varepsilon,$ و (آ) نتيجه خواهد شد.  $\Sigma d_n$  و اما بعد، (ب) از ( آ) حاصل می شود، زیرا که اگر  $\Sigma a_n$  همگرا باشد، نیز باید چنین باشد [توجه کنید که (ب) از قضیه ۲۴۰۳ نیز به دست می آید ] .. آزمون مقایسهایآزمون بسیار مفیدی است . برایآنکه به طرز موثری به کار رود ،باید با چند سری با جملات نامنفی که همگرایی یا واگرایی آنها معلوم شده آشنا بشویم .

> سريها باجملات نامنفي شاید که سادهترین همه سری هندسی باشد .

۲۶۰۳ قضیه. هرگاه  $x < 0 \leq x < 0$ ، آنگاه

$$
\sum_{n=0}^{\infty} x^n = \frac{1}{1-x} \; .
$$

چنانچه 1 $x \geq 0$  ، سری واگرا می با شد

 $x \neq 1$  برهان. هرگاه  $x \neq x$ 

$$
s_n = \sum_{k=0}^{n} x^k = \frac{1 - x^{n+1}}{1 - x}.
$$
  
since  $x = 1$  (i)  $z = 1$  (ii)  $z = 1 + 1 + 1 + \cdots$ 

در بسیاری از حالات که در عمل پیش میآیند ، جملات سری تدریجا " نزول می کنند . ار اینروست کـه به قضیه ٔ زیر از کشی توجه خاصی میذول می شود . کیفیت ممتاز قضیه این  $\Sigma_{a_{\mu}}$  است کلمزیر دنباله انسبتا " "نزاری" از  $\{a_{\mu}\}$  سرنوشت همگرایی یا واگرایی تعيين مي كند .

 $\sum_{n=1}^{\infty} a_n$  قضیه ، فسرض گنیم $0 \geq 0 \geq a_3 \geq \cdots \geq 0$  ، در این صورت ، سری  $\forall x \in \mathbb{N}$ همگراست اگر و فقط اگر سری

$$
\sum_{k=0}^{\infty} 2^{k} a_{2k} = a_1 + 2a_2 + 4a_4 + 8a_3 + \cdots
$$
\n
$$
\sum_{k=0}^{\infty} 2^{k} a_{2k} = a_1 + 2a_2 + 4a_4 + 8a_3 + \cdots
$$

$$
\mathcal{L}_{\mathcal{A}} \text{ and } \mathcal{L}_{\mathcal{A}} \text{ and } \mathcal{L}_{\mathcal{A
$$

$$
s_n \le a_1 + (a_2 + a_3) + \dots + (a_{2k} + \dots + a_{2k+1-1})
$$
  
\n
$$
\le a_1 + 2a_2 + \dots + 2^k a_{2k}
$$
  
\n
$$
= t_k,
$$

 $(8)$ 

$$
S_n \leq t_k
$$

 $n > 2^k$  از سوی دیگر، اگر  $n > 2^k$ 

$$
s_n \ge a_1 + a_2 + (a_3 + a_4) + \cdots + (a_{2^{k-1}+1} + \cdots + a_{2^k})
$$
  
\n
$$
\ge \frac{1}{2}a_1 + a_2 + 2a_4 + \cdots + 2^{k-1}a_{2^k}
$$
  
\n
$$
= \frac{1}{2}t_k.
$$

در نتيجه ،

ببس

## $2s_n \geq t_k$ .

 $(9)$ 

۷۸ - اصول آنالیز ریاضی

یا هنر دو کراندارند یا هر دو  $\{s_n\}$  بنابر (A) و (۹) ، دنبالههای  $\{s_n\}$  $\{t_k\}$ بیکران، این برهان را تمام خواهد کرد،

$$
p \le 1 \text{ and } \frac{1}{n^p} \quad \text{and} \quad p \le 1 \quad \text{and} \quad \sum \frac{1}{n^p} \quad \text{and} \quad p \le 1 \text{ and } \frac{1}{n^p} \quad \text{and} \quad p \le 1
$$

 $p\leq 0$  بره*ا*ن . هرگاه  $p\leq 0$  ، واگرایی از قضیه ٔ ۲۳۰۳ نتیجه می شود . چنانچه  $p>0$  ، قضیه ۲۷۰۳ قابل استفاده است ، و سری

$$
\sum_{k=0}^{\infty} 2^k \cdot \frac{1}{2^{kp}} = \sum_{k=0}^{\infty} 2^{(1-p)k}
$$

را به ما میدهد . حــالگوییم 1 > <sup>م-21</sup> اگر و فقط اگر 0 > p - 1 ، و نتیجه از مقایسه با . سری هندسی (با اختیار  $x = 2^{1-p}$  در قضیه ٔ ۲۶۰۳ ) به دست خواهد آمد به عنوان کاربرد دیگری از قضیه ۲۷۰۳ ثابت میکنیم :

 $p > 100$ قضيه. هرگاه  $\mathbf{f} \cdot \mathbf{r}$ 

$$
\sum_{n=2}^{\infty} \frac{1}{n(\log n)^p}
$$

ههگراست ، چنانچه  $p\leq 1$  ، سری واگرا خواهد بود .

تبصره. " log n " مبيــن لگــاريتم n در پــايه e است ( قس. تعرين v، فصـل ١) . عدد e ٔ لحظهای دیگر تعریفخواهد شد (ر .ک. تعریف ۲۰۰۳) . چون log l = 0 ، سری فوق را از n = 2 شروع مى كنيم .

برهان. یکنوایی تابع لگاریتمی ( که در فصل ۸ با تفصیل بیشتری مطرح می شود) صعودی بودن {logn} را ايجاب مى كند ازاينرو ، {l/n logn} نزول مى كند ، ومى توان قضيه ٢٧٠٣ را در مورد (١٥) به كاربرد . اين عمل ما را به سرى

$$
(11) \qquad \qquad \sum_{k=1}^{\infty} 2^k \cdot \frac{1}{2^k (\log 2^k)^p} = \sum_{k=1}^{\infty} \frac{1}{(k \log 2)^p} = \frac{1}{(\log 2)^p} \sum_{k=1}^{\infty} \frac{1}{k^p}
$$
\n
$$
1 \qquad \qquad \text{or} \qquad \qquad \text{if} \qquad \text{if} \qquad \text{
$$

فصل سه ٧٩

واضح است كه اين كار را مي شود ادامه داد، به عنوان مثال،

$$
\sum_{n=3}^{\infty} \frac{1}{n \log n \log \log n}
$$

واگراست، حال آنکه

(13) 
$$
\sum_{n=3}^{\infty} \frac{1}{n \log n (\log \log n)^2}
$$

همگرا می باشد .

حال دیسده می شود کسه جملات سری (۱۲) با جملههای (۱۳) تفاوت بسیار کمی دارند. با اینحال، یکبی واگراست و دیگیری همگیرا. هیرگاه به عملی که ما را از قضیه؟ ۲۸۰۳ به قضیه ۲۹۰۳ و بعد به سریهای (۱۲) و (۱۳) رسانید ادامه دهیم، یک جفت سری همگرا و واگرا به دست می آوریم که تغاوت جملاتشان حتی از تغاوت جملههای (١٢) و (١٣) نيز كمتر است . لذا ، ممكن است شخص اين حدس را بزند كه نوعي حالت حدي وجود دارد ؛ لااقل تا جایی که به سریهای با ضرایب یکنوا مربوط می شود ، "مرز"ی هست که در یک سویش تمام -سریهای -همگرا و در سوی دیگرش تمام سریهای واگرا قرار دارند . البته، مفهوم "مرز" در اینجا کاملا" مبهم است. نکتهای را که مایلیم خاطرنشان کنیم أين است كه "هر طور هم كه به اين مفهوم دقت ببخشيم ، حدس فوق درست نخواهد بود. تمرينهاى ١١ (ب) و ١٢ (ب) مى توانند به عنوان شاهد گرفته شوند.

ما قصد آنکه بیشتر وارد این جنبه از نظریه ٔ همگرایی بشویم نداریم ، و خوانندهرا به فصل نه ، بویژه بخش ۴۱ ، کتاب "نظریه و کاربرد سریهای نامتناهی" کنوپ <sup>(</sup> ارجاع می دهیم ،

عدد e

$$
e = \sum_{n=0}^{\infty} \frac{1}{n!} \qquad \qquad \text{if } r \circ \cdot \mathbf{v}
$$

 $0 = 1$   $0 = 1$   $0 = 1$   $1 - 2 - 3 - 3 - n$   $n \ge 1$   $|S|$ 

$$
s_n = 1 + 1 + \frac{1}{1 \cdot 2} + \frac{1}{1 \cdot 2 \cdot 3} + \dots + \frac{1}{1 \cdot 2 \cdot n}
$$

<sup>1.</sup> Knopp's "Theory and Application of Infinite Series,"

ه ٨ أصول آناليز رياضي

 $< 1 + 1 + \frac{1}{2} + \frac{1}{2^2} + \cdots + \frac{1}{2^{n-1}} < 3.$ پس سری همگراست ، و تعریف فوق معنی دارد . درواقع ، این سری خیلی سریع همگراست، و امکان محاسبه *۶ و*ا با دقت زیاد به ما میدهد . جالباست توجه کنیم که e را میتوان با عمل حدی دیگری نیز تعریف کرد .اثبات

<sub>آن</sub> مثال خوبی از اعمال با حدود را به دست م<sub>ی</sub>دهد .

.  $\lim_{n \to \infty} \left(1 + \frac{1}{n}\right)^n = e$ ۳۱۰۳ قضیه.

$$
\mathbf{u} \in \mathbf{u} \text{, i.e.}
$$

$$
s_n = \sum_{k=0}^{n} \frac{1}{k!}, \qquad t_n = \left(1 + \frac{1}{n}\right)^n.
$$

بنابر قضيه دوجملهای،  $t_n = 1 + 1 + \frac{1}{2!} \left( 1 - \frac{1}{n} \right) + \frac{1}{3!} \left( 1 - \frac{1}{n} \right) \left( 1 - \frac{2}{n} \right) + \cdots$  $+\frac{1}{n!}\left(1-\frac{1}{n}\right)\left(1-\frac{2}{n}\right)\cdots\left(1-\frac{n-1}{n}\right).$ 

$$
\cdot \quad \text{14.7}^{\circ} \text{ s.t. } t_n \leq s_n
$$

 $(14)$ 

 $\limsup_{n\to\infty}t_n\leq e$ .

$$
t_n \ge 1 + 1 + \frac{1}{2!} \left( 1 - \frac{1}{n} \right) + \dots + \frac{1}{m!} \left( 1 - \frac{1}{n} \right) \dots \left( 1 - \frac{m-1}{n} \right).
$$
  

$$
t_n \ge 1 + 1 + \frac{1}{2!} \left( 1 - \frac{1}{n} \right) + \dots + \frac{1}{m!} \left( 1 - \frac{1}{n} \right) \dots \left( 1 - \frac{m-1}{n} \right).
$$
  

$$
\lim_{n \to \infty} \inf t_n \ge 1 + 1 + \frac{1}{2!} + \dots + \frac{1}{m!}.
$$

در نشيجه ،

 $S_m \leq \liminf_{n \to \infty} t_n$ .

بالاخره ، با فرض  $\infty$   $\mapsto$  خواهیم داشت

 $e \leq \liminf t_n$ .  $n \rightarrow \infty$ 

 $(15)$ 

فصل سه **A** )

حال قضیه از (۱۴) و (۱۵) حاصل خواهد شد . سرعت همگرایی سری  $\frac{1}{n!} \sum_{n=1}^{\infty}$ را می شود این طور تخمین زد: هرگاه  $s_n$  همان معنی بالا ,ا بدهد ، خواهیم داشت

$$
e - s_n = \frac{1}{(n+1)!} + \frac{1}{(n+2)!} + \frac{1}{(n+3)!} + \cdots
$$

$$
< \frac{1}{(n+1)!} \left\{ 1 + \frac{1}{n+1} + \frac{1}{(n+1)^2} + \cdots \right\} = \frac{1}{n!n}.
$$
  
(16) 
$$
0 < e - s_n < \frac{1}{n!n}.
$$

لذا ، مثلا " ، er s10 را با خطابی کمتراز 10-1 تخمین میزند . نامساوی (١۶) ازجنبه نظری نیز مورد توجه است ، زیرا که با آن میتوانیم گنگ بودن م را خیلی آسان اثبات کنیم .

**۳۲۰۳** قضیه. *e گنگ است.* 

برهان . فسرف کنیم ی گویبا باشد . پس 
$$
e = p/q
$$
 که در آن q و ۱ اعداد صحیح مثبتی  
میباشند . بنابر (۱۶)  $0 < q!(e - s_q) < \frac{1}{q}$  .

q!e ، مطابق فرض ما ، عددی صحیح است . چون  $q!s_q = q! \left(1 + 1 + \frac{1}{2!} + \cdots + \frac{1}{q!}\right)$ . صحیح است ، می بینیم که  $g{\mid} (e-s_q)$  نیز صحیح می باشد و چون 1 $q \geq 1$  ، نامساویهای (١٧) وجودعددصحیحی را بین 0 و 1 ایجاب میکنند. بنابراين، به تناقض رسيدهايم.

درواقع ، e حتی یک عدد جبری هم نیست . برای اثبات سادهای از این ، ر ،ک . صفحه <sup>6</sup> ۲۵ کتاب نیون<sup>1</sup> ، یا صفحه ۱۷۶ کتاب هراشتاین <sup>۲</sup> ، که در کتابنامه آمدهاند.

- آزمو نهای ریشه و نسبت  $\cdot \alpha = \limsup \sqrt[n]{|a_n|}$ قضیه (آزمون ریشه) .چن*ا ن*چه  $\sum a_n$  مفروض با شد ، قر*ا*ر می دهیم  $\gamma$  , ۳۳
	- $1 \cdot$  Niven 2. Herstein

۸۲ اصول آناليز رياضي

$$
\sum_{a_n} c_{n+1} \cdot \sum_{m \text{ even}} \cdot \sum_{n \text{ even}} \cdot \sum_{n \text{ even}} \cdot \sum_{n \text{ odd}} \cdot \sum_{n \text{ odd
$$

 $n$ ر به ) واگراست هــرگاه به ازای هــر  $n_0$   $\leq n$  ، گه در آن  $n_0$  عدد صحیح تابتی است  $\rho$  $\left|\frac{a_{n+1}}{a_n}\right| \geq 1$ .

 $N$ برهان. هرگاه شرط ( آ ) برقرار باشد ، میتوان 1 >  $\beta$  ای و عدد صحیح $N$  را طوری یافت

 $n \geq N$  که به از ای

$$
\left|\frac{a_{n+1}}{a_n}\right| < \beta.
$$

بخصوص

$$
|a_{N+1}| < \beta |a_N|,
$$
  
\n
$$
|a_{N+2}| < \beta |a_{N+1}| < \beta^2 |a_N|,
$$
  
\n...\n
$$
|a_{N+p}| < \beta^p |a_N|.
$$

 $\sim$ 

 $n \geq N$ بعنی ، به ازای هر

 $1 - 1 - 10 - N$ 

$$
\Sigma 1/n \quad \text{and} \quad \Sigma 1/n^2 \quad \text{or} \quad \Sigma 1/n
$$

$$
70.7
$$
  
\n $\frac{1}{2} + \frac{1}{3} + \frac{1}{2^2} + \frac{1}{3^2} + \frac{1}{2^3} + \frac{1}{3^4} + \frac{1}{2^4} + \frac{1}{3^4} + \cdots$   
\n $\frac{1}{2} + \frac{1}{3} + \frac{1}{2^2} + \frac{1}{3^2} + \frac{1}{2^3} + \frac{1}{3^4} + \cdots$   
\n $\frac{1}{2} + \frac{1}{3} + \frac{1}{2^2} + \frac{1}{3^3} + \frac{1}{2^4} + \cdots$ 

$$
\liminf_{n \to \infty} \frac{a_{n+1}}{a_n} = \lim_{n \to \infty} \left(\frac{2}{3}\right)^n = 0,
$$
  

$$
\liminf_{n \to \infty} \sqrt[n]{a_n} = \lim_{n \to \infty} \sqrt[2n]{\frac{1}{3^n}} = \frac{1}{\sqrt{3}},
$$
  

$$
\limsup_{n \to \infty} \sqrt[n]{a_n} = \lim_{n \to \infty} \sqrt[2n]{\frac{1}{2^n}} = \frac{1}{\sqrt{2}},
$$
  

$$
\limsup_{n \to \infty} \frac{a_{n+1}}{a_n} = \lim_{n \to \infty} \left(\frac{3}{2}\right)^n = +\infty.
$$

آزمون ریشه همگرایی را نشان میدهد . آزمون نسبت قابل به کار بردن نیست . ( به ) همين مطلب در مورد سري

$$
\frac{1}{2} + 1 + \frac{1}{8} + \frac{1}{4} + \frac{1}{32} + \frac{1}{16} + \frac{1}{128} + \frac{1}{64} + \cdots
$$
  
\n
$$
\liminf_{n \to \infty} \frac{a_{n+1}}{a_n} = \frac{1}{8},
$$

$$
\limsup_{n \to \infty} \frac{a_{n+1}}{a_n} = 2
$$

ولى

 $\lim \sqrt[n]{a_n} = \frac{1}{2}$ .

۴۶۰۳ - چند تبصره . آزمون نسبت اغلب از آزمون ریشه آسانتر به کار می رود ، زیرا معمولا " نسبتها سادهتر از ریشههای n م حساب می شوند . با اینحال ، آزمون ریشه دامنه عمل وسیعتری دارد . به عبارت دقیقتر ، هروقت آزمون نسبت همگرایی را نشان دهد ،آزمون ریشه نیز همان میکند؟ زمانی که آزمیون ریشته بی حاصل است ، آزمون نسبت نیزچنین خواهد بود . این مطلب نتیجهای است از قصیه ٔ ۳۷۰۳، و با مثالهای فوق توضیح می شود . هیچیکار دو آزمون در مورد واگرایی دقیق نیست . هر دو واگرایی را از این مطلب که "وقتی ∞ه → n ، a, به صغر نمی گراید " نتیجه می گیرند

 $\mathfrak{c}$ ۳۷۰۳ قضیه. به  $\mathfrak{c}_1$ ی هر دنباله $\mathfrak{c}_n$  /  $\mathfrak{c}_n$  / اعداد مثبت

 $\liminf_{n\to\infty}\frac{c_{n+1}}{c_n}\leq \liminf_{n\to\infty}\sqrt[n]{c_n},$  $\limsup_{n \to \infty} \sqrt[n]{c_n} \leq \limsup_{n \to \infty} \frac{c_{n+1}}{c_n}.$ 

برهان . نامساوی دوم را شابت میکنیم . اثبـات اولی کاملا " به همین نحو است . قرار می دهیم  $\alpha = \limsup_{n \to \infty} \frac{c_{n+1}}{c_n}$ .

هرگاه  $\alpha = \alpha$  جیزی برای اثبات وجود ندارد . چنانچه  $\alpha$  متناهی باشد ،  $\beta$  را بزرگتر از » اختیار میکنیم . در این صورت ، عدد صحیحی مانند $N$  هست بقسمی که به ازای هر

فصل سه AΔ

$$
\frac{c_{n+1}}{c_n} \leq \beta \; . \qquad \qquad \text{if} \; n \geq N
$$

$$
P > 0 \quad \text{and} \quad P > 0
$$
\n
$$
c_{N+k+1} \le \beta c_{N+k} \qquad (k = 0, 1 \dots, p-1).
$$
\n
$$
\text{and } c_{N+p} \le \beta^p c_N,
$$
\n
$$
c_n \le c_N \beta^{-N} \cdot \beta^n \qquad (n \ge N).
$$

$$
\sqrt[n]{c_n} \leq \sqrt[n]{c_N \beta^{-N}} \cdot \beta.
$$
\n
$$
\lim_{n \to \infty} \sqrt[n]{c_n} \leq \beta.
$$
\n
$$
\lim_{n \to \infty} \sqrt[n]{c_n} \leq \beta.
$$
\n
$$
\lim_{n \to \infty} \sqrt[n]{c_n} \leq \beta.
$$
\n
$$
\lim_{n \to \infty} \sqrt[n]{c_n} \leq \alpha.
$$
\n
$$
\limsup_{n \to \infty} \sqrt[n]{c_n} \leq \alpha.
$$

سریهای توانی ۳۸۰۳ تعریف . سری  $\sum_{n=1}^{\infty} c_n z^n$ ,

که در آن دنباله ٔ (cn) از اعداد مختلط داده شده بریک سری توانی نامیده می شود. اعداد c, ضرایب سری نام دارند. در اینجا z یک عدد مختلط است.

سری ، در حالت کلبی ، بسته بهانتخاب z ، همگرا یا واگرامی باشد . به عبارتددقیقتر، به هر سری توانی دا پرهای مربوط است ، به نام دا پره و همگرایی ، بطوری که (۱۹)همگراست هرگاه z درون دایره باشد ، و واگراست هرگاه z برون آن باشد (برای محسوب بودنجمیع حالات، اجبارا " صفحه را درون یک دایره به شعاع نامتناهی ، و نقطه را دایرهای به شعاع صفر می گیریم ) . وضع روی دایره ٔ همگرایی خیلی بیشتر در تغییر است ، و به اینسادگیها قابل توصيف نخواهد بود .

۳۹۰۳ قضیه. چن*انچه سری توانی "Σc<sub>n</sub>2* داده شده باشد ، قرار م<sub>ها</sub>دهیم

 $(18)$ 

 $(19)$ 

۸۶ اصول آناليز رياضي

$$
\alpha = \limsup_{n \to \infty} \sqrt[n]{|c_n|}, \qquad R = \frac{1}{\alpha}.
$$

جنا نچه $\alpha = \alpha \circ R = \alpha \circ R = \{ \cdot \alpha = + \pi \circ \alpha \circ R = \alpha \circ R \}$ ه، $\alpha = 0$  هگرا ست $R = + \infty$ ،  $\alpha = 0$  $\vert z \vert > R$  مرگاه  $\vert z \vert < \vert z \vert$ ، و واگراست هرگاه  $\vert z \vert < R$ 

برها ن، قرار میدهیم 
$$
a_n = c_n z^n
$$
 و آزمون ریشه را به کار میگیریم :  
\n
$$
\lim_{n \to \infty} \sqrt[n]{|a_n|} = |z| \limsup_{n \to \infty} \sqrt[n]{|c_n|} = \frac{|z|}{R}.
$$
\nEqs. 
$$
\sum_{n \to \infty} \sum_{n \in \infty} z^n \sum_{n \in \mathbb{Z}} \mathbb{E}[R \cdot \mathbb{E}[R \cdot \mathbb
$$

\n**۴** - 
$$
\varphi
$$
 -  $\varphi$  -  $\varphi$ 

جمعبندی به طریقهٔ جزء به جزء  
۴۱۰۳ قضیه ۱ چنانچه دور نیالهٔ  
$$
\{a_n\} \quad \text{e} \quad \{a_n\} \quad \text{p} \quad \text{p} \quad \text{
$$

و نیز فرض میگنیم ( $A_{-1}=0\; \cdot \; A_{-1} = 0$  . در این صورت ، اگر  $p \le q \le 0$  ، خواهیم داشت

(20) 
$$
\sum_{n=p}^{q} a_n b_n = \sum_{n=p}^{q-1} A_n (b_n - b_{n+1}) + A_q b_q - A_{p-1} b_p.
$$

برهان

$$
\sum_{n=p}^{q} a_n b_n = \sum_{n=p}^{q} (A_n - A_{n-1}) b_n = \sum_{n=p}^{q} A_n b_n - \sum_{n=p-1}^{q-1} A_n b_{n+1},
$$
\n
$$
a_n b_n = \sum_{n=p}^{q} a_n b_n = \sum_{n=p}^{q} A_n b_{n+1},
$$
\n
$$
a_n b_n = \sum_{n=p}^{q} a_n b_n = \sum_{n=p}^{q} a_n b_n
$$
\n
$$
a_n b_n = \sum_{n=p}^{q} a_n b_n = \sum_{n=p}^{q} a_n b_n = \sum_{n=p}^{q} a_n b_n
$$
\n
$$
a_n b_n = \sum_{n=p}^{q} a_n b_n = \sum_{n=p}^{q} a_n b
$$

$$
\begin{aligned}\n\mathsf{f} \mathsf{f} \cdot \mathsf{f} \\
\mathsf{f} \cdot \mathsf{f} \\
\mathsf{f} \cdot \mathsf{f} \\
\mathsf{f} \cdot \mathsf{f} \\
\mathsf{f} \cdot \mathsf{f} \\
\mathsf{f} \cdot \mathsf{f} \\
\mathsf{f} \cdot \mathsf{f} \\
\mathsf{f} \cdot \mathsf{f} \\
\mathsf{f} \cdot \mathsf{f} \\
\mathsf{f} \cdot \mathsf{f} \\
\mathsf{f} \cdot \mathsf{f} \\
\mathsf{f} \cdot \mathsf{f} \\
\mathsf{f} \cdot \mathsf{f} \\
\mathsf{f} \cdot \mathsf{f} \\
\mathsf{f} \cdot \mathsf{f} \\
\mathsf{f} \cdot \mathsf{f} \\
\mathsf{f} \cdot \mathsf{f} \\
\mathsf{f} \cdot \mathsf{f} \\
\mathsf{f} \cdot \mathsf{f} \\
\mathsf{f} \cdot \mathsf{f} \\
\mathsf{f} \cdot \mathsf{f} \\
\mathsf{f} \cdot \mathsf{f} \\
\mathsf{f} \cdot \mathsf{f} \\
\mathsf{f} \cdot \mathsf{f} \\
\mathsf{f} \cdot \mathsf{f} \\
\mathsf{f} \cdot \mathsf{f} \\
\mathsf{f} \cdot \mathsf{f} \\
\mathsf{f} \cdot \mathsf{f} \\
\mathsf{f} \cdot \mathsf{f} \\
\mathsf{f} \cdot \mathsf{f} \\
\mathsf{f} \cdot \mathsf{f} \\
\mathsf{f} \cdot \mathsf{f} \\
\mathsf{f} \cdot \mathsf{f} \\
\mathsf{f} \cdot \mathsf{f} \\
\mathsf{f} \cdot \mathsf{f} \\
\mathsf{f} \cdot \mathsf{f} \\
\mathsf{f} \cdot \mathsf{f} \\
\mathsf{f} \cdot \mathsf{f} \\
\mathsf{f} \cdot \mathsf{f} \\
\mathsf{f} \cdot \mathsf{f} \\
\mathsf{f} \cdot \mathsf{f} \\
\mathsf{f} \cdot \mathsf{f} \\
\mathsf{f} \cdot \mathsf{f} \\
\mathsf{f} \cdot \mathsf{f} \\
\mathsf{f} \cdot \mathsf{f} \\
\mathsf{f} \cdot \mathsf{f} \\
\mathsf{f} \cdot \mathsf{f} \\
\mathsf{f} \cdot \mathsf{f} \\
\mathsf{f} \cdot \mathsf{f} \\
\mathsf{f} \cdot \mathsf{f
$$

 $\lambda$ در این صورت ،  $\Sigma a_n b_n$  همگرا میباشد

 $1 \leq s \leq M$ ، برهان  $M \leq M \leq M$  و اطوری اختیار میکنیم که در ازای هر  $1 \leq M \leq s \leq M$  داده شده ، عدد صحیحی چون N هست بقسمی که  $b_N \leq (e/2M)$  . به ازای $q \leq N \leq N$ خواهیم داشت

$$
\left| \sum_{n=p}^{\infty} a_n b_n \right| = \left| \sum_{n=p}^{\infty} A_n (b_n - b_{n+1}) + A_q b_q - A_{p-1} b_p \right|
$$
  

$$
\leq M \left| \sum_{n=p}^{q-1} (b_n - b_{n+1}) + b_q + b_p \right|
$$
  

$$
= 2Mb_p \leq 2Mb_N \leq \varepsilon.
$$

همگرایی اینک از محک کشی نتیجه میشود . تـوجه داریم کـه اولین نامساوی در رشته . نامساویهای فوق بی شک به این مطلب که 0 ≤  $b_{n+1}$  =  $b_n$  وابسته است

> ۴۳۰۳ قضیه. فرض کنیم  $(1)$  $|c_1| \geq |c_2| \geq |c_3| \geq \cdots$ :  $(m = 1, 2, 3, ...)$   $c_{2m} \leq 0$   $3 \ c_{2m-1} \geq 0$  $($   $\div)$

٨٨ اصول آناليز رياضي

 $\lim_{n \to \infty} c_n = 0 \quad (\neq)$ 

 $\lambda$ در این صورت ،  $\Sigma c_n$  همگرا می باشد

سریی که برای آن شرط ( بـ ) برقرار باشد "سری متناوب" نام دارد. لایب نیتز<sup>ا</sup> بر قضيه ً فوق واقف بوده است .

$$
b_n = |c_n|
$$
 و میو 
$$
b_n = |c_n|
$$
 و میو 
$$
a_n = (-1)^{n+1}
$$

 $c_0 \geq c_1 \geq c_2 \geq \cdots$ قضیه. فرض گنیم شعاع همگرایی  $\Sigma_{c_n}$  مساوی 1 بوده  $c_1 \geq c_2 \geq \cdots$  $|z|=1$  میز -  $\lim c_n=0$  میز -  $\sum_{c_n}z^n$  در هر نقطه از دایره -  $|z|=|z|$  مجـز ) حتم*الا* " در 1 = z ، همگر) می باشد .

Fr. ۳ برهان. قسرار میدهیم  $a_n = z^n$  و  $b_n = c_n$ . در این صورت، مغروضات قضیه ۴۲. ۳ برقرارند، زيراكه هركاه 1= |z| و 1 ≠ z،

$$
|A_n| = \left| \sum_{m=0}^n z^m \right| = \left| \frac{1 - z^{m+1}}{1 - z} \right| \le \frac{2}{|1 - z|}.
$$

همگر ایی مطلق سری  $\varSigma a_n$  را به طور مطلق همگرا نامند هرگاه سری  $|a_n|$  همگرا باشد.

۴۵۰۳ قضیه. هرگاه Ea به طور مطلق همگرا باشد ، این سری همگرا نیز هست .

برهان. حکم از نامساوی

$$
\left|\sum_{k=n}^m a_k\right| \leq \sum_{n=k}^m |a_k|
$$

و محک کشی نتیجه می شود .

۴۶۰۳ - چند تبصره . در مورد اسریهای با جملات مثبت ، همگرایی مطلق همان همگرایی مى باشد .

 $\sum a_n$ هرگاه  $\sum a_n$  همگرابوده ولی  $|a_n|$  واگراباشد، میگوییم  $\Sigma a_n$  به طورنامطلق همگر) است . مثلا " ، سری

$$
\sum \frac{(-1)^n}{n}
$$

به طور نامطلق همگرا می باشد (قضیه ۴ - ۴۳).

آزمون مقایسهای ، همچون آزمونیهای ریشه و نسبت ، درواقع آزمونی برای همگرایی مطلق است و ، لذا ، نمی تواند در باب سریهای همگرای نامطلق اطلاعی به دست دهد . گاهی برای پرداختن به سریهای اخیر میتوان از جمعبندی به طریقه ٔ جزء به جزء استفادهکرد . بخصوص، سریبهای توانی درون دایره همگرایی به طور نامطلق همگرا می باشند .

خواهیم دید که با سریهای همگرای مطلق می توان تا حدود زیادی مثل مجموعهای متناهی عمل کرد . می توانیم ، بی آنکه بر مجموع سریها اثری بگذاریم ، آنهارا جمله به جمله درهم ضرب کنیموترتیبی را که بسا آن جمعها صورت میگیرند تغییر دهیم . لکسن این اعمال برای سریهای به طور نامطلق همگرا دیگر حایز نیست ، و باید ضمن کار با آنها احتیاط بیشتری به خرج داد.

## جمع وضرب سريها

قضیه. هرگاه  $A = \sum a_n = A + B$  و  $\sum b_n = B$ ، آنگاه $A + B = \sum (a_n + b_n) = A + B$ و، به ازای هر  $\sum ca_n = cA$  ، تأبت  $c$ 

برهان . فرض كنيم

$$
A_n = \sum_{k=0}^n a_k, \qquad B_n = \sum_{k=0}^n b_k,
$$

يس

 $A_n + B_n = \sum_{k=0}^{n} (a_k + b_k).$ وں  $A = \lim_{n \to \infty} B_n = B$  و  $\lim_{n \to \infty} A_n = A$  می بینیم که

ه ۹ - اصول آناليز رياضي

$$
\lim_{n\to\infty}(A_n+B_n)=A+B.
$$

اثبات حکم دوم از این هم سادهتر است . لذا ، دو سری همگرا را می توان جمله به جمله بیهم افزود ، و سری حاصل به مجموع دو سری همگرا می بساشد . در میورد ضرب دو سری ، وضع از این پیچیدهتراسیت . ابتدا بايد حاصل ضرب را تعريف كنيم . اين را مى توان به طرق مختلف انجام داد . ما "حاصل ضرب کشی" را در نظر خواهیم گرفت .

تعریف هرگاه  $\Sigma a$  و  $\Sigma b$  داده شده باشد، قرار میدهیم  $\mathbf{A} \cdot \mathbf{r}$  $c_n = \sum_{k=0}^{n} a_k b_{n-k}$   $(n = 0, 1, 2, ...)$ و - , ∑ - , أحاصل ضرب دو سرى مفروض مى خوانيم . این تعریف را می شود. به این صورت به دست آورد : هرگاه دو سری توانی  $\Sigma a_{\pi} z^n$  و را گسرفته ، آنها را جعله به جعله در هم ضرب کرده ، و جعلات همتوان z را  $\Sigma b_* z^a$ دسته بندی کنیم ، خواهیم داشت  $\sum_{n=0}^{\infty} a_n z^n \cdot \sum_{n=0}^{\infty} b_n z^n = (a_0 + a_1 z + a_2 z^2 + \cdots)(b_0 + b_1 z + b_2 z^2 + \cdots)$  $= a_0 b_0 + (a_0 b_1 + a_1 b_0)z + (a_0 b_2 + a_1 b_1 + a_2 b_0)z^2 + \cdots$ 

> $=c_0+c_1z+c_2z^2+\cdots$ با قرار 1 = z به تعريف بالا خواهيم رسيد .

> > ۴۹۰۳ مثال. هرگاه

$$
A_n = \sum_{k=0}^n a_k, \qquad B_n = \sum_{k=0}^n b_k, \qquad C_n = \sum_{k=0}^n c_k,
$$

و  $A_n \rightarrow A$  و  $B_n \rightarrow B$  ، آنگاه ، چون رابطه  $C_n = A_n B_n$  را نداریم ، بپیچوجه روشن  $\{B_n\}$  نیست که  $\{C_n\}$  به  $AB$  همگراهست یاخیر . بستگی  $\{C_n\}$  به  $\{A_n\}$  و  $\{C_n\}$  بستگی کاملا " پیچیدهآیاست ( ر .ک . برهان قضیه ٔ ۰٫۳ ه) ، حال نشان میدهیم که حاصلضرب دو سرى همگرا ممكن است عملا" واگرا شود .

سرى

$$
\sum_{n=0}^{\infty} \frac{(-1)^n}{\sqrt{n+1}} = 1 - \frac{1}{\sqrt{2}} + \frac{1}{\sqrt{3}} - \frac{1}{\sqrt{4}} + \cdots
$$

همگراست (قضیه ۴۳۰۳ ) . حساصل ضرب این سری را با خودش تشکیل میدهیم ، و به دست میآوریم که

$$
\sum_{n=0}^{\infty} c_n = 1 - \left(\frac{1}{\sqrt{2}} + \frac{1}{\sqrt{2}}\right) + \left(\frac{1}{\sqrt{3}} + \frac{1}{\sqrt{2}\sqrt{2}} + \frac{1}{\sqrt{3}}\right)
$$

$$
- \left(\frac{1}{\sqrt{4}} + \frac{1}{\sqrt{3}\sqrt{2}} + \frac{1}{\sqrt{2}\sqrt{3}} + \frac{1}{\sqrt{4}}\right) + \cdots
$$

$$
c_n = (-1)^n \sum_{k=0}^n \frac{1}{\sqrt{(n-k+1)(k+1)}}.
$$

$$
(n-k+1)(k+1) = \left(\frac{n}{2} + 1\right)^2 - \left(\frac{n}{2} - k\right)^2 \le \left(\frac{n}{2} + 1\right)^2,
$$

$$
|c_n| \geq \sum_{k=0}^n \frac{2}{n+2} = \frac{2(n+1)}{n+2}.
$$

 $c_{\rm n} \rightarrow 0$  در نتیجه، شرط  $c_{\rm n} \rightarrow 0$  ، که لازمه همگرایی  $c_{\rm n}$  است، برقرار نخواهد بود

$$
\delta \cdot \mathbf{r}
$$
قضیه  $\cdot \text{ فرض}^2$ کنیم  
\n $\int_{n=0}^{\infty} a_n$  (1)

$$
f \sum_{n=0}^{\infty} a_n = A \qquad (\ \ \ \rightarrow \ )
$$

$$
f \sum_{n=0}^{\infty} b_n = B \qquad (\ \ \forall \ \ )
$$

۹۲ - اصول آنالیز ریاضی

$$
(n = 0, 1, 2, ...)
$$
  $c_n = \sum_{k=0}^{n} a_k b_{n-k}$   $(\frac{1}{n})$   
 $c_{n-1} = 0$ 

$$
\sum_{n=0}^{\infty} c_n = AB.
$$

یعنسی ، حساصل ضرب دو سری همگرا یک سری همگراست ، و ، درواقیع ، اگر دست کم یکی از دو سری به طور مطلق همگرا باشد کافی است.

$$
\mathbf{u} \circ \mathbf{v} \circ \mathbf{v}
$$

4.4 
$$
x_0
$$
 (a)  $x_0$  (b)  $x_0$  (c)  $x_0$  (d)  $x_0$  (e)  $x_0$  (f)  $x_0$  (g)  $x_0$  (h)  $x_0$  (i)  $x_0$  (j)  $x_0$  (k)  $x_0$  (l)  $x_0$  (m)  $x_0$  (n)  $x_0$  (n)  $x$ 

$$
a_0 \sigma_0 + (a_0 \sigma_1 + a_1 \sigma_0) + (a_0 \sigma_n + a_1 \sigma_{n-1} + a_n \sigma_0)
$$
  
=  $a_0 B_n + a_1 B_{n-1} + \cdots + a_n B_0$   
=  $a_0 (B + \beta_n) + a_1 (B + \beta_{n-1}) + \cdots + a_n (B + \beta_0)$   
=  $A_n B + a_0 \beta_n + a_1 \beta_{n-1} + \cdots + a_n \beta_0$ .

قرار میدهیم  
میخواهیم نشان دهیم که 
$$
\gamma_n = a_0 \beta_n + a_1 \beta_{n-1} + \dots + a_n \beta_0.
$$
میخواهیم بیان دهیم که ی ست  
نشان داده شود که

$$
\lim_{n \to \infty} \gamma_n = 0.
$$

قرار مىدھيم

$$
\alpha = \sum_{n=0}^{\infty} |a_n|.
$$

[اینجاست کلم از (T) استفاده میکنیم . ] فرض کنیم ٥ رح ٤ داده شده باشد . بنابر  $\{ \beta_n \} \leq \epsilon \; \; \epsilon \; \; n \geq N$ ب پس می توان  $N$  را طوری اختیار کرد که به ازای هر  $\epsilon \; \; \epsilon \; \; \epsilon \; \; n \geq N$ 

که در این حالت  
\n
$$
|\gamma_n| \leq |\beta_0 a_n + \dots + \beta_N a_{n-N}| + |\beta_{N+1} a_{n-N-1} + \dots + \beta_n a_0|
$$
\n
$$
\leq |\beta_0 a_n + \dots + \beta_N a_{n-N}| + \varepsilon \alpha.
$$
\n
$$
\Rightarrow n \to \infty \text{ (since } n \to \infty \text{ (since } n \to \infty \text{)}
$$
\n
$$
\limsup_{n \to \infty} |\gamma_n| \leq \varepsilon \alpha.
$$
\n
$$
\limsup_{n \to \infty} |\gamma_n| \leq \varepsilon \alpha.
$$

$$
\mathcal{L}c_n
$$
 سؤال دیگری که ممکن است پرسیده شود این است که اگر سری   $\Sigma c_n$ یمکرا باشد،
$$
AB
$$
یمساوی  $AB$  داشته باشد? $7$ ان شیان داد که جواب مثبت است .

$$
\begin{array}{lll}\n\mathbf{C} & \mathbf{C} & \mathbf{D} \cdot A \quad \mathbf{D} \cdot \mathbf{D} \\
\mathbf{D} \cdot \mathbf{D} \cdot \mathbf{D} & \mathbf{D} \cdot \mathbf{D} \\
\mathbf{D} \cdot \mathbf{D} & \mathbf{D} \cdot \mathbf{D} \\
\mathbf{D} \cdot \mathbf{D} & \mathbf{D} \cdot \mathbf{D} \\
\mathbf{D} \cdot \mathbf{D} & \mathbf{D} \cdot \mathbf{D} \\
\mathbf{D} \cdot \mathbf{D} & \mathbf{D} \cdot \mathbf{D} \\
\mathbf{D} \cdot \mathbf{D} & \mathbf{D} \cdot \mathbf{D} \\
\mathbf{D} \cdot \mathbf{D} & \mathbf{D} \cdot \mathbf{D} \\
\mathbf{D} \cdot \mathbf{D} & \mathbf{D} \cdot \mathbf{D} \\
\mathbf{D} \cdot \mathbf{D} & \mathbf{D} \cdot \mathbf{D} \\
\mathbf{D} \cdot \mathbf{D} & \mathbf{D} \cdot \mathbf{D} \\
\mathbf{D} \cdot \mathbf{D} & \mathbf{D} \cdot \mathbf{D} \\
\mathbf{D} \cdot \mathbf{D} & \mathbf{D} \cdot \mathbf{D} \\
\mathbf{D} \cdot \mathbf{D} & \mathbf{D} \cdot \mathbf{D} \\
\mathbf{D} \cdot \mathbf{D} & \mathbf{D} \cdot \mathbf{D} \\
\mathbf{D} \cdot \mathbf{D} & \mathbf{D} \cdot \mathbf{D} \\
\mathbf{D} \cdot \mathbf{D} & \mathbf{D} \cdot \mathbf{D} \\
\mathbf{D} \cdot \mathbf{D} & \mathbf{D} \cdot \mathbf{D} \\
\mathbf{D} \cdot \mathbf{D} & \mathbf{D} \cdot \mathbf{D} \\
\mathbf{D} \cdot \mathbf{D} & \mathbf{D} \cdot \mathbf{D} \\
\mathbf{D} \cdot \mathbf{D} & \mathbf{D} \cdot \mathbf{D} \\
\mathbf{D} \cdot \mathbf{D} & \mathbf{D} \cdot \mathbf{D} \\
\mathbf{D} \cdot \mathbf{D} & \mathbf{D} \cdot \math
$$

## تجديد آرايشها

هر عدد صحیح مثبت یک باروفقط یک بارظاهر می شود (یعنی ، {ka} ، بر طبق نما د ۔۔ گذاری تعریف ٢٠٢ ، تابعی 1-1 از J به J باشد) . قرار می دهیم  $a'_n = a_{k_n}$   $(n = 1, 2, 3, ...)$ ,

 $\sum_{\alpha_{n+1}}$ و میگوییم  $\sum_{\alpha_{n+1}}$  یک تجدید آرایش  $\sum_{\alpha_{n+1}}$  است

 $\Sigma a'$ هرگاه  $\{s_n\}$  و  $\{s'_n\}$  دنباله های مجموعهای جزئی  $\Sigma a_n$  و  $\Sigma a'$  با شند ، بسادگی دیدهمی شودکه این دو دنباله ، در حالت کلی ، از اعداد کاملا " متفاوتی تشکیل شدهاند . لذا ، با این مسئله مواجهیم که معین کنیم تحت چه شرایطی جمیع تجدید آرایشهای یک سری همگرا همگرایند ، و آیامجموعهای آنها الزاما " یکی است یا نه .

۹۴ - اصول آناليز رياضي

\n
$$
22
$$
  
\n $23$   
\n $24$   
\n $25$   
\n $26$   
\n $27$   
\n $28$   
\n $29$   
\n $29$   
\n $20$   
\n $23$   
\n $23$   
\n $23$   
\n $23$   
\n $23$   
\n $23$   
\n $23$   
\n $23$   
\n $23$   
\n $23$   
\n $23$   
\n $23$   
\n $23$   
\n $23$   
\n $23$   
\n $23$   
\n $23$   
\n $23$   
\n $23$   
\n $23$   
\n $23$   
\n $23$   
\n $23$   
\n $23$   
\n $23$   
\n $23$   
\n $23$   
\n $23$   
\n $23$   
\n $23$   
\n $23$   
\n $23$   
\n $23$   
\n $23$   
\n $23$   
\n $23$   
\n $23$   
\n $23$   
\n $23$   
\n $23$   
\n $23$   
\n $23$   
\n $23$   
\n $23$   
\n $23$   
\n $23$   
\n $23$   
\n $23$   
\n $23$   
\n $23$   
\n $23$   
\n $23$   
\n $23$   
\n $23$   
\n $23$   
\n $23$   
\n $24$   
\n $25$   
\n $25$   
\n $$ 

در)ین صورت ، تجدید آرایشی چون  $a_n'$  با مجموعهای جزئی  $s_n'$  وجود دارد بطوری ګمه

 $\liminf_{n\to\infty} s'_n = \alpha,$   $\limsup_{n\to\infty} s'_n = \beta.$  $(24)$ 

 $\sim$ 

$$
p_n = \frac{|a_n| + a_n}{2}, \qquad q_n = \frac{|a_n| - a_n}{2} \qquad (n = 1, 2, 3, ...).
$$

1. Riemann

در این صورت ،  $-q_n \geq 0$   $\cdot$   $p_n \geq 0$   $\cdot$   $p_n + q_n = |a_n|$   $\cdot$   $p_n - q_n = a_n$ سریهای  $\Sigma_{p_n}$  و  $\Sigma_{q_n}$  هر دو باید واگرآباشند . زیراهرگاه هر دو همگرا می بودند ،آنگاه  $\Sigma(p_n+q_n)=\Sigma|a_n|$ همگرا می شد ، که ناقض فرض است . چون  $\sum_{n=1}^{N} a_n = \sum_{n=1}^{N} (p_n - q_n) = \sum_{n=1}^{N} p_n - \sum_{n=1}^{N} q_n,$ واگرایی  $_\varphi$  و همگراییی  $_\varphi$  (یا بعکس) واگرایی  $_\varphi$  را ایجاب میکنند ، که باز ناقض فرض می باشد . حال فرض کنیم  $P_1, P_2, P_3, \ldots$  جملات نامنفی  $z_{a_n}$  ، بترتیبی که در سری  $Q_1, Q_2, Q_3, \ldots$  میآیند، و  $Q_2, Q_3, Q_2, Q_3, \ldots$  قصدر مطلقهسای حملات منفی ترتیب اصلیشان در سری، باشند.  $\{ \Sigma Q_{\mathbf{n}}\}$ سریهای  $\sum P_{\mathbf{n}}$  و  $\Omega_{\mathbf{n}}$  درجملات صفر با  $\sum p_{\mathbf{n}}$  و در تا واڳرا مي باشند .  $\{m_n\}$  دنبالههای  $\{m_n\}$  و  $\{k_n\}$  را طوری خواهیم ساخت که سری  $(25)$  $P_1 + \cdots + P_{m_1} - Q_1 - \cdots - Q_{k_1} + P_{m_1+1} + \cdots$  $+P_{m_2}-Q_{k_1+1}-\cdots-Q_{k_2}+\cdots$ े हुने। که بوضوح یک تجدید آرایش  $\Sigma a_n$  است ، در (۲۴) صدق کند . برای ایسن کار دنبالدهای حقیقی {8,} و {{{} را طوری اختیار میکنیم که  $\cdot$   $\beta_1 > 0$   $\cdot \alpha_n < \beta_n$   $\cdot \beta_n \rightarrow \beta \cdot \alpha_n \rightarrow \alpha$ فرض کنیم  $m_1$  و  $k_1$  کوچکترین اعداد صحیحی باشند که  $P_1 + \cdots + P_m > \beta_1$  $P_1 + \cdots + P_{m_1} - Q_1 - \cdots - Q_{k_1} < \alpha_1$ ; همچنین،  $m_2$  و  $k_2$  را کوچکترین اعداد صحیحی میانگاریم که  $P_1 + \cdots + P_{m_1} - Q_1 - \cdots - Q_{k_1} + P_{m_1+1} + \cdots + P_{m_2} > \beta_2$  $P_1 + \cdots + P_{m_1} - Q_1 - \cdots - Q_{k_1} + P_{m_1+1} + \cdots + P_{m_2} - Q_{k_1+1} - \cdots - Q_{k_2} < \alpha_2$ و به همین نحو ادامه میدهیم . این کار ، به دلیل واگرا بودن  $\varSigma P_\pi$  و  $\varSigma Q_\pi$  ، سسر

است .

 $P_m$  هرگاه  $x_n$  و  $y_n$  آن مجموعهای جزئی (۲۵) باشند که جملات آخرشان -اند، آنگاه $Q_{k_n}$ 

$$
|x_n - \beta_n| \le P_{m_n}, \qquad |y_n - \alpha_n| \le Q_{k_n}.
$$

 $\cdot y_n \to \alpha$  جون وقتى  $\alpha \to \alpha$  ،  $P_n \to 0$  و  $Q_n \to Q_n$  ، ملاحظه مى كنيم كه  $x_n \to \alpha$  و  $x_n$ بالاخره ، واضح است که هیچ عدد کمتر از a یا بیشتر از  $\beta$  نمی تواند یک حد زیر۔

دنبالهای مجموعهای جزئی (۲۵) باشد.

$$
\varepsilon > 0
$$
ن۔ فرف کنیم   $\Sigma a_n'$    $\varepsilon$    $\varepsilon$    $\varepsilon$    $\varepsilon$    $\varepsilon$    $\varepsilon$ 

$$
\sum_{i=n}^{m} |a_i| \leq \varepsilon
$$

را ایجاب می کند .حال p را طوری میگیریم که اعداد صحیح 1,2, ... , 2 همه درمیان استفاده می کنیم ) . در این A۲۰۳ باشند ( از نمادگذاری تعریف ۵۲۰۳ می کنیم ) . در این  $s_n - s_n - s'_n$  مورت، اگر  $n > p$ ، اعداد  $a_1, \ldots, a_N$  در تفــاضل  $s_n - s'_n$  حذف نتيجه، بنسابر (٢۶)،  $s_n - s'_n$  =  $|s_n - s'_n|$  . بنابرايسن،  $\{s'_n\}$  همگرايه همان مجموع خواهد شد .  $\{S_n\}$ 

تمرين  $s_n$  ثابت کنید همگرایی  $\{s_n\}$  همگرایی  $\{s_n\}$  را ایجاب میکند . آیا عکس این  $\cdot$   $\cdot$ هم درست است؟ im  $(\sqrt{n^2+n}-n)$  if  $\sqrt{n^2+n}-n$  . Y

> ۰۳ مرگاه  $s_1 = \sqrt{2}$ و  $S_{n+1} = \sqrt{2 + \sqrt{s}}$  $(n=1, 2, 3, ...)$

 $\Sigma a_n b_n$ 

 $\frac{1}{2} \varepsilon_{\rm R}$ 

ثبت کنید 
$$
\{x_n\}
$$
 همگراست و به ازای ...,  $s_n < 2 \cdot n = 1, 2, 3, ...$   
\n $\cdot$   $\cdot$   $s_{\cdot} < 2 \cdot n = 1, 2, 3, ...$   
\n $\cdot$   $\cdot$  

 $\colon$ 

$$
\limsup_{n \to \infty} (a_n + b_n) \leq \limsup_{n \to \infty} a_n + \limsup_{n \to \infty} b_n
$$
\n
$$
\limsup_{n \to \infty} (a_n + b_n) \leq \limsup_{n \to \infty} a_n + \limsup_{n \to \infty} b_n
$$
\n
$$
\limsup_{n \to \infty} (a_n - b_n) \leq \limsup_{n \to \infty} a_n + \limsup_{n \to \infty} b_n
$$
\n
$$
\limsup_{n \to \infty} (a_n - b_n) \leq \limsup_{n \to \infty} a_n = \sqrt{n+1} - \sqrt{n} \quad (7)
$$
\n
$$
\limsup_{n \to \infty} (a_n - b_n) \leq \limsup_{n \to \infty} (a_n - b_n) \leq \limsup_{n
$$

$$
\cdot \sum_{n=1}^{\infty} \frac{n^3}{3^n} z^n \qquad (\qquad \qquad \cdot \qquad ) \qquad \qquad \qquad \vdots \qquad \sum_{n=1}^{\infty} \frac{2^n}{n^2} z^n \qquad (\qquad \cdot \qquad )
$$

ه ۱۰ . فرض کنید ضرایب سریتوانی  $\sum a_n z^n$  اعداد صحیحی باشند که بی نهایت از آنها ناصفرند . ثابت کنید شعاع همگرایی آن حداکثر یک است .  $\sum_{a_n}$  ، فرض کنید 0 $a_n > a_n + \cdots + a_n \in S_n = a_1 + \cdots + a_n$  و  $\sum_{i=1}^n a_i$ . تابت کنید  $\sum_{1+a_n}^{a_n}$  واگراست (T)

$$
\frac{a_{N+1}}{s_{N+1}} + \dots + \frac{a_{N+k}}{s_{N+k}} \ge 1 - \frac{s_N}{s_{N+k}}
$$
\n
$$
\frac{a_{N+1}}{s_N} + \dots + \frac{a_{N+k}}{s_N+k} \ge 1 - \frac{s_N}{s_N}
$$
\n
$$
\sum_{s} \frac{a_n}{s_n} \quad \text{and} \quad \sum_{s} \frac{a_n}{s_n} \ge 1 - \frac{s_N}{s_N}
$$

۹۸ - اصول آناليز رياضي

(پ) ثابت کنید  $\frac{a_n}{s^2} \leq \frac{1}{s-1} - \frac{1}{s}$ , و نتیجه بگیرید که  $\frac{a_n}{x^2}$  همگراست ، (ت) درباره<sup>ء</sup>  $\sum \frac{a_n}{1+n a_n}$ ,  $\sum \frac{a_n}{1+n^2 a_n}$ چه مے,توان گفت ؟  $a_n > 0$  . فرض كنيد  $a_n > 0$  و  $a_n > 0$  همگرا باشد. قرار دهيد  $r_n = \sum_{m=1}^{\infty} a_m$ .  $m < n$  ( آ ) ثابت کنید که اگر  $\frac{a_m}{r_m} + \cdots + \frac{a_n}{r_n} > 1 - \frac{r_n}{r_n}$ , و نتیجه بگیرید که  $\sum_{\mathbf{r}}^{a_{\mathbf{r}}}$  واگراست . ( ب ) ثابت کنید  $\frac{a_n}{\sqrt{r}} < 2(\sqrt{r_n} - \sqrt{r_{n+1}}),$ و نتیجه بگیرید که  $\frac{a_n}{\sqrt{x}}$  همگراست . ۱۳ . ثابت کنید که حاصل ضـرب کشی دو سـری به طور مطلق همگرا به طور مطلق همگرا اسـت . ۰۱۴ جنانچه (sn) دنباله مختلطی باشد، میانگینهای حسابی آن on ها را با  $\sigma_n = \frac{s_0 + s_1 + \cdots + s_n}{n+1}$   $(n = 0, 1, 2, ...)$ تعريف ميكنيم .

. Jim  $\sigma_n = s$  اوگاه  $s_n = s$  im s ا به انباله دنباله ( $s_n$ ) را قسمی بستازید که در عیبان اینکه (im  $\sigma_n = 0$  همگر ا $( \cdot )$ نىا شد .

ا چ) آيا مي شود به ازاي هر  $\sim s_s > 0$  و، با اينكه  $\frac{1}{2}$  تي اشته باشيم  $\gamma$  lim sup  $s_n = \infty$ 

$$
(-)
$$
 به ازای هر 1<sub>≤</sub> n قرار دهید  $a_n - s_{n-1}$  . شان دهید که

$$
s_n-\sigma_n=\frac{1}{n+1}\sum_{k=1}^nka_k.
$$
$\{s_n\}$  فرض كنيد  $\lim_{n\to\infty}$  أرن إن الله ممكنزا بساشد . ثابت كنيد همگ ا  $\mathsf{I}$ .  $_{na}$ است ، [این عکس قسمت ( آ ), ا به دست می دهد منتها با فرض اضافی  $\rightarrow$  0 ( ث ) آخرین نتیجهرا از این فرض ضعیفتر به دست آورید : فرض کنیده $M < N < \mu$  ، به  $i \in [na_n] \leq M$  ازای هر  $n \in [na_n] \leq M$  ، با تکمیــل شــرح مختصر زیــر ، ثابت  $\lim_{s_n = \sigma} s_n$ کنید  $\lambda$ مرگاه $m < m < n$ تگاه

$$
s_n - \sigma_n = \frac{m+1}{n-m}(\sigma_n - \sigma_m) + \frac{1}{n-m} \sum_{i=m+1}^n (s_n - s_i).
$$

$$
|s_n - s_i| \le \frac{(n-i)M}{i+1} \le \frac{(n-m-1)M}{m+2}.
$$
  

$$
|s_n - s_i| \le \frac{(n-i)M}{i+1} \le \frac{(n-m-1)M}{m+2}.
$$
  

$$
m \le \frac{n-\varepsilon}{1+\varepsilon} < m+1
$$

 $s_n - s_n$ صدق کند . در این صورت ، ع $(n-1)/(n-m) \leq 1/\varepsilon$  ، ازاینرو ،

$$
\limsup_{n\to\infty}|s_n-\sigma|\leq M\varepsilon.
$$

 $\cdot$  lim  $s_n = \sigma$  - بس .

تعريف كنيد .

- ۰۱۵ توریف ۲۱۰۳ را می توان به حالتی که an در  $a$  ی ثابتی قرار دارد تعمیم داد. در اینجا همگرایی مطلق همان همگرایی (2∣2 - تعریف می شود . نشان دهید که قضاياى ٢٢٠٣ ، ٢٣٠٣ ، ٢٥٠٣ ( آ ) ، ٣٣٠٣ ، ٣٣٠٣ ، ٣٩٠٣ ، ٣٥٠٣ ، ٣٧٠٣ ، ٣٧٠٣ و ۵۵۰۳ در این محدوده ٔ کلیتر برقرارند . (در هر برهان فقط اصلاحات مختصری نیاز است.)
- $x_1$  . عدد مثبت مرا ثابست نگهداريد .  $x_1$  را بزرگتر از  $\sqrt{\alpha}$  گرفته ،  $x_2$  .  $x_3$ .<br>. . . . . . . را با فرمول بازگشتبي

$$
x_{n+1} = \frac{1}{2} \left( x_n + \frac{\alpha}{x_n} \right)
$$

$$
\lim x_n = \sqrt{\alpha} \quad \text{and} \quad \text{if} \quad (x_n) \quad \text{if} \quad (1)
$$
\n
$$
\text{if} \quad (1) \quad \text{if} \quad (2) \quad \text{if} \quad (3) \quad \text{if} \quad (4) \quad \text{if} \quad (5) \quad \text{if} \quad (6) \quad \text{if} \quad (7) \quad \text{if} \quad (8) \quad \text{if} \quad (9) \quad \text{if} \quad (1) \quad \text{if} \quad (1) \quad \text{if} \quad (1) \quad \text{if} \quad (2) \quad \text{if} \quad (3) \quad \text{if} \quad (4) \quad \text{if} \quad (5) \quad \text{if} \quad (6) \quad \text{if} \quad (7) \quad \text{if} \quad (8) \quad \text{if} \quad (9) \quad \text{if} \quad (9) \quad \text{if} \quad (1) \quad \text{if} \quad (1) \quad \text
$$

ه ه ۱ اصول آناليز رياضي

از مجموعههای بسته و کراندار در فضای متری تام X باشد،  $E_n$  = En+1 ، و

## $\lim$  diam  $E_n = 0$ ,

. آنگاه  $E_n$  ( ) فقط از یک نقطه تشکیل شده است

$$
\lim_{n\to\infty}d(p_n,q_n)=0.
$$

ثابت کنید این یک رابطه ٔ هم ارزی است .  $($ ب) فرض كنيد  $X^*$  مجموعه تمام ردههاى هم أرزيى باشد كه أين طور به دست میآیند. چنانچه \*\* Pe X\* ، Pe X\* ، عــریـف \*\* Pe X\* ، عــریـف كنيد

$$
\Delta(P,\ Q)=\lim_{n\to\infty}d(p_n,q_n)\,.
$$

این حد، بنابر تمرین ٢٣، وجود دارد. نشان دهید که اگر (ps) و (qs) با دنبالههایی هم ارز خود عوض شوند ، عدد  $\Delta(P,\,Q)$  تغییری نمیکند ، ولذا ، ۵ یک تابع فاصله در  $X^*$  می باشد.  $(4, 4)$ ب شابت کنید فضای متری  $X^*$  حاصل تام است  $\left( \begin{array}{cc} 0 & i \end{array} \right)$ ا به ازای هـر  $z$  و  $r$  دنبالهایکشی هست که تمام جملات آن e اند . فرض کنید P, آن عنصر از \*X باشد که حاوی این دنباله است. ثابت کنید به ازای

$$
\Delta(P_p, P_q) = d(p, q)
$$
۵  
به عبارت دیگر ، نسگاشت ۳۵۰) یه یو یه شود یک یکمتری (یعنی  
به عبارت دیگر ، نسگاشت ۲۵ یا  ۲۰)  س نوریف می شود یک یکمتری (یعنی

 $\cdot$  نگاشتی حافظ فاصله) از X بتوی \*X میباشد  $\varphi(X) = X^*$ ،  $X$  خرگل است و، در صورت تام بودن  $X^*$ ،  $\varphi(X) = \varphi(X)$ بنابر (ت) ، میتوان  $\chi$  و  $\varphi(X)$  را یکی کرد ؛ و درنتیجه ،  $X$  را به این صورتکه  $X$  در فضای متری تام \*X نشانیده شده در نظر گرفت. فضای \*X را تتعیم مى ناميم .

 $\label{eq:2.1} \frac{1}{\sqrt{2}}\left(\frac{1}{\sqrt{2}}\right)^{2} \left(\frac{1}{\sqrt{2}}\right)^{2} \left(\frac{1}{\sqrt{2}}\right)^{2} \left(\frac{1}{\sqrt{2}}\right)^{2} \left(\frac{1}{\sqrt{2}}\right)^{2} \left(\frac{1}{\sqrt{2}}\right)^{2} \left(\frac{1}{\sqrt{2}}\right)^{2} \left(\frac{1}{\sqrt{2}}\right)^{2} \left(\frac{1}{\sqrt{2}}\right)^{2} \left(\frac{1}{\sqrt{2}}\right)^{2} \left(\frac{1}{\sqrt{2}}\right)^{2} \left(\$ 

 $\label{eq:2.1} \frac{1}{\sqrt{2}}\left(\frac{1}{\sqrt{2}}\right)^{2} \left(\frac{1}{\sqrt{2}}\right)^{2} \left(\frac{1}{\sqrt{2}}\right)^{2} \left(\frac{1}{\sqrt{2}}\right)^{2} \left(\frac{1}{\sqrt{2}}\right)^{2} \left(\frac{1}{\sqrt{2}}\right)^{2} \left(\frac{1}{\sqrt{2}}\right)^{2} \left(\frac{1}{\sqrt{2}}\right)^{2} \left(\frac{1}{\sqrt{2}}\right)^{2} \left(\frac{1}{\sqrt{2}}\right)^{2} \left(\frac{1}{\sqrt{2}}\right)^{2} \left(\$ 

۲۵ . فرف کنیدX آن ففای متریی بیاشد کیه نقیاطش اعداد گیویبا و متیسی آن  
|
$$
d(x, y) = |x - y|
$$

## ِيبوستگے,

مفهوم تـابع و چنــد اصطلاح مربوط به آن در تعریفهای ۱۰۲ و ۲۰۲ معرفی شدند . باـــ اینکه ما (درفصلهای بعد)عمدتا "بهتوابع حقیقی و مختلط (یعنی ، تابعهایی که مقادیرشان اعدادی حقیقی یا مختلطاند ) نظر داریم ،لکنتوابع برداری (یعنی ، توابعی با مقادیسر در Kk ) و تا بعهایی که مقادیر شان در یک فضای متری دلخواه هستندرا نیز مطرح خواهیمکرد . قضایای ما در این محدوده ٔ کلی مثلا " با مقید شدن به توابع حقیقی شکل سادهتری نمی یا بند. در واقع ، بسازدودن مفروضات ناضرور و بیان و آثبات قضایا در یک زمینه کلم مناسب است که چهره۴ بحث ساده و روش خواهد شد .

قلمروهای تعریف توابع ما نیزفضاهای متری خواهند بود ، که در موارد مختلف وضع خاص مناسبی به خود میگیرند.

حدود توابع

۰۴ تعریف. فرض کنیم X و Y فضاهایی متری باشند . همچنین ، f ، E = X مجموعه  $f(x) \rightarrow q \rightarrow x \rightarrow p$  را بتوی  $\gamma$  بنگارد ، و  $p$  یک نقطه ٔ حدی $E$  با شد . می نویسیم وقتی  $\theta$ 

$$
\lim_{x \to p} f(x) = q
$$

هرگاه نقطهای مانند  $q \in Y$  با خاصیت زیروجود داشته باشد : به ازای هر ۵ ح  $0$  ه کل ای باشد بطوری که رابطهٔ

$$
(2) \t d_Y(f(x), q) < \varepsilon
$$

 $x \in E$ برای هر  $x \in E$ 

$$
(3) \t\t\t 0 < d_X(x, p) < \delta
$$

برقرار گردد .

$$
d_X = d_X
$$
و
$$
d_Y = d_Y
$$
ه مالمههههههههه وه $d_X$ ه

هرگاه  $X$  و (یا)  $Y$  , ابا خط حقیقی ، صفحه ٔ مختلط، یا فضای اقلیدسی  $R^k$  ای عوضکنیم ، فاصله های  $d_{\chi}$  و  $d_{\chi}$  بی شک با قدر مطلقها و یا نرمهای مناسبی عوض می شو ند  $\cdot$  (ر ،کِ ، بخش ۱۶۰۲).

لازم است قید کنیسم که در تعریف بالا *X و*لی و لزوما " نقلهای از *ž* نیست.  
بعلاوه، حتی اگر *p ∈ E*، باز مکن است داشته باشیم 
$$
f(x) \neq \lim_{x \to p} f(x)
$$

۱۰۴ قضیه . فسرض کنیم  $\gamma$  ،  $\gamma$  ،  $\gamma$  ،  $\gamma$  ، و p همانهایی باشند که در تعریف ۱۰۴ آمدهاند . در این صورت ،

$$
\lim_{x \to p} f(x) = q
$$

اگر و فقطاگر رابطهٔ

(5) 
$$
\lim_{n \to \infty} f(p_n) = q
$$

 $\{p_n\}$  مو دنباله  $\{p_n\}$ در  $\pmb{\mathcal{E}}$ که

 $(6)$ 

 $\lim_{n\to\infty} p_n = p$  $p_n \neq p$ ,

برقرار باشد .

 $(6)$  برهان. فرض کنیم (۴) برقرار باشد.  $\{p_n\}$  را در  $E$  طوری اختیار میکنیم ده در صدق کند . فرض کنیم 0 ح ۾ داده شده باشد . دراين صورت ، 0 ح 8 اي وجود دارد بطوري  $d_Y(f(x),q) < \varepsilon$  ، داریم  $d_Y(f(x),q) < \varepsilon$ ، داریم که اگر بقسمی کــه N < N نامساویهای $d_X(p_n,p) < d_X(p_n,p)$  و ایجــاب میکند . بنابراین ، بهازای

فصل چہار \∂ہ1

. خواهیم داشت  $s < a_y(f(p_n), q) < \epsilon$  ، که نشانگر برقراری (۵) می باشد بعکس، فسرض کنیم (۴) درست نبا شد . پس0 ج ع ی هست بطوری که بهازای هیر  $d_Y(f(x), q) \geq \varepsilon$  ی نقطه ای مانند  $x \in E$  (وابسته به  $\delta > 0$ ) وجود دار دکه برای آن  $\varepsilon$  = 0 دنبالهای در $E$  و صادق در (۶) دست می یابیم که برای آن رابطه ۹ (۵) درست نیست .

> نتیجه . هرگاه *۲ در P حد دا*شته *باشد ، این حد* منحصر بفرد *ا*ست . این مطلب از قضایای ۲۰۳ (ب) و ۲۰۴ به دست خواهد آمد .

۳۰۴ تعریف . فرضکنیم دوتابع مختلط  $f$  و  $g$  را داریم که هر دو بر $f$  تعریف شدهاند . . منظورما از  $f + g$  یعنی تابعی که به هر نقطه x از  $E$ عدد  $f(x) + f(x) + f(x)$  را نسبت می دهد بهمين نجو، تفاضل و-f ، حاصل ضرب fg ، وخارج قسمت .fg دو تابع را تعريف میکنیم سا این فـرض کــه خارج قسمت فقط در آن نقاط x از E تعریف شده که در آنـها ، هـرگاه  $f$  به هر نقطه  $x$  از  $E$  عدد  $c$  را نسبت دهد ،  $f$  را یک تابع ثابت ،  $g(x) \neq 0$ یا فقط یک تابت، نامیده می نویسیم  $c = c$  . چنانچه  $f$  و g توابعی حقیقی باشند و بهازای  $f \geq g$  هر  $g(x) \in g(x)$  و  $f(x) \geq g(x) \in \mathbb{R}$  ،  $f(x) \geq g(x) \in \mathbb{R}$ بهمین نحو، اگر  $f \cdot g$  و  $E \cdot g$  را بتوی  $R^k$  بنگارند،  $f \cdot g$  و  $f \cdot f$  را با  $(f + g)(x) = f(x) + g(x) \cdot (f \cdot g)(x) = f(x) \cdot g(x)$  $\lambda f(x) = \lambda f(x)$  تعریف میکنیم ، و چنانچه (میددی حقیقی باشد ، قرار میدهیم ( $\lambda f(x) = \lambda f(x)$ 

$$
\lim_{x \to p} f(x) = A, \qquad \lim_{x \to p} g(x) = B.
$$

$$
\lim_{x \to p} (f+g)(x) = A + B \begin{pmatrix} 1 \\ 1 \end{pmatrix}
$$
  
 
$$
\lim_{x \to p} (fg)(x) = AB \begin{pmatrix} 1 \\ 1 \end{pmatrix}
$$
  
 
$$
\lim_{x \to p} \left(\frac{f}{g}\right)(x) = \frac{A}{B} \cdot B \neq 0 \quad \text{and} \quad f \neq 0
$$

برهان . در پرتو قضیه ٢٠۴ ، ایسن احکام فورا " از خواص مشابهشان در مورد دنباله ها (قضيه ٔ ۳۰۳) نتيجه می شوند ،

**تبصره**۰ هرگاه **1** و ی ۶ یرا بتوی 
$$
R^k
$$
 بکارند، (آ) بهقوت خود باقی است و (ب) به  
صورت زیر در م<sub>ی</sub>آید.  
: 
$$
\lim_{x \to p} (\mathbf{f} \cdot \mathbf{g})(x) = \mathbf{A} \cdot \mathbf{B} \quad (2)
$$

توابع ييوسته

• د تعریف . فرض کنیم  $X$  و  $Y$  فضاهایی متری بوده ،  $\mathbf{F} \subset \mathcal{E}$  ،  $\mathbf{F} \in \mathcal{E}$  ، و  $f$  مجموعه » ، دا بتوی $Y$  بنگارد . در ایمن صورت ،  $f$  را در p پیوسته نامند هرگاه برای هر  $0$  د  $E$ داشتــه بــاشیـــــم که به ازای تمام نقاط $x \in E$  که  $\delta < x$  داشتــه بــاشیـــــم $0$  $d_Y(f(x), f(p)) < \varepsilon$ .

 $f$  مرگاه  $f$  در هر نقطه $E$  پیوسته باشد ،  $f$  بر $E$  پیوسته خوانده خواهد شد باید توجهداشنگه برای پیوستهبودندر  $f$  ،  $f$  باید دراین نقطه تعریف شده باشد. (قس، تبصره عبعد أز تعريف ١٠٢٩)

هرگاه p یک نقطه ٔ تنهـای E باشد ، تعریف ما ایجاب خواهد کرد که هر تابع f با قلمرو تعریب E در p پیوسته است . زیراهر غ مثبتی کهاختیارکنیم ، می توانیم چنان 8 ی مثبتی را برگزینیم که تنبا نقطه $x\in E$  که به ازای آن  $\forall x\in P$  ،  $x=p$  باشد ، در این صورت ،

$$
d_Y(f(x),f(p))=0<\varepsilon.
$$

۶۰۴ قضیه . دروضعیت تعریف۴۵۰۴ ،فرضمی کنیم $p$  یک نقطه۴ حدی  $E$  نیز با شد . دراین .  $\lim_{x\to p} f(x) = f(p)$  مورت، f در p پیوسته است اگر و فقط اگر

بره*ا*ن. اگسر تعسریفهای ۱۰۴ و ۵۰۴ ر<sup>ا</sup> با هم مقایسه کنیم ، این مطلب واضح خواهدشد.

حال به ترکیب توابع می پردازیم . قضیه ٔ زیر خلاصهاش این است که هر تابع پیوسته

فصل چهار ۱۰۷

از یک تابع پیوسته پیوسته است .

 $f \cdot E \in X$ ۰ قضیه ۰ قسرس گنیم $Y \cdot Y \cdot Y \cdot Y \cdot X$ ۰ و Z فضاهایی متری با شند  $f \cdot E \subset X$ ۰ مجموعه  $\cdot$ بتسوی Y بنگارد ، g برد f ، یعنسی  $f(E)$  ، را بتوی Z بنگارد ،و h نگاشتی از E بتوی  $L$  ما شد که با $L$ 

$$
h(x) = g(f(x)) \qquad (x \in E)
$$
توریف شدهاست . دراین صورت ، هرگاه ۴ در نقطه<sup>ه</sup> و و در نقطه<sup>ه</sup> (p) ۱ ییوسته  
باشد ، آنگاه ۱۸ در ۹ پیوسته خواهد بود .

 $\eta > 0$ برهان . فرض کنیم $\eta > 0$  را داده باشند . چون  $g$  در  $f(p)$  گیوسته است ،  $\eta > 0$  ای هست بقسمی که

$$
d_Z(g(y), g(f(p))) < s \quad \text{if } y \in f(E) \quad d_Y(y, f(p)) < \eta
$$
\n
$$
d_Y(y, f(p)) < \eta \quad \text{if } y \in f(E) \quad d_Y(y, f(p)) < \eta
$$
\n
$$
d_Y(f(x), f(p)) < \eta \quad \text{if } y \in E \quad d_X(x, p) < \delta
$$
\n
$$
d_Y(f(x), f(p)) < \eta \quad \text{if } y \in E \quad d_X(x, p) < \delta
$$
\n
$$
d_Z(h(x), h(p)) = d_Z(g(f(x)), g(f(p))) < \varepsilon
$$

برهان . فرض کنیم  $f$  بر X پیوسته و Z مجموعه ٔ بازی در Y باشد . باید نشان دهیم که هر  $f\cdot f(p)\in V$  بگ نقطه درونی ( $f^{-1}(V)$ - راست . لذا ، فرض میکنیم  $p\in X$  و  $f^{-1}(V)$  $y\in V$  بون $V$  باز است ، ٤ مثبتی هست بقسمی که اگر  $\epsilon \in V$  ,  $y\in V$  ،  $y\in V$  ، و از آنجا  $d_X(x,p) < \delta$  که  $f$  در p پیوسته است ،  $\delta$  ی مثبتی وجود دارد بطوری که اگر  $\delta > d_X(x,p)$ 

$$
d_X(x, p) < \delta \quad \text{and} \quad d_Y(f(x), f(p)) < \varepsilon
$$
\n
$$
x \in f^{-1}(V) \quad \text{and} \quad d_Y(f(x), f(p)) < \varepsilon
$$

بعکس، فــرض کنیم سمارای هر مجموعه باز  $V$  در  $V$  ،  $f^{-1}(V)$  در  $X$ باز باشد . ای در  $\chi$ و غ ی مثبت را ثابت گرفته ، فرض میکنیم V مجموعه ٔ تمام y هایی در Y باشد  $p$  $d_Y(y, f(p)) < \epsilon$  4 م . در این صورت، V باز است. از اینرو،  $f^{-1}(V)$  نیزباز خواهد  $x \in f^{-1}(V)$  بود. در نتیجه  $\delta$ ی مشتی هست که به محض آنکه  $d_X(p, x) < d_X(p)$  داریم اما، هرگاه  $f'(Y)$ ،  $d_Y(f(x), f(p)) < \varepsilon$  ، پس  $f(x) \in V$  ، تگاه  $f(x) \in V$ ، تگاه  $f(x) \in V$ را تمام خواهد کرد .

نتیجه . نگاشت f از فضای متری X بتوی فضای متری Y پیوسته است اگر و فقط اگر به ازای . هر مجموعه بسته  $C$  در  $Y$  ،  $f^{-1}(C)$  در  $X$  بسته باشد

این نتیجه از قضیه ٔ بالا حاصل می شود ، زیرا یک مجموعه بسته است اگر و فقط اگر  $f^{-1}(E^c) = [f^{-1}(E)]^c$  ،  $E \subset Y$ ه ازای هر $f^{-1}(E) = f^{-1}(E)$  .

حال به توابع مختلطو برداری ونیز تابعهایی که بر زیر مجموعههایی از  $R^{\mathsf{k}}$  تعریف شده<sup>ا</sup>ند م<sub>ی پر</sub>دازیم .

۹۰۴ قضیه . فرض گنیم  $f$  و  $g$  توابع مختلط پیوسته ی بر فضای متری $X$  با شند . در این  $\cdot$  مورت $\cdot$   $f+g$   $f+g$   $f+g$   $f+g$  بر $\chi$  پیوسته خواهند بود

 $\cdot$   $g(x) \neq 0$   $\cdot x \in X$ البته، در آخرین حالت، باید فرض کنیم بهازای هر

برهان . در نقاط تنهای X چیزی برای اثبات وجود ندارد . در نقاط حدی ، حکم از قضایای ۴۰۴ و ۶۰۴ به دست خواهد آمد.

1004 قضيه قوض کنیم  $f_1$  ، . . . ،  $f_1$  توابعی حقیقی بر فضای متــری $\chi$  و f آن نسگاشــت از  $(1)$  $\mathcal{L}$  بتوی  $R^k$  باشد که با $X$  $(7)$  $f(x) = (f_1(x), \ldots, f_k(x))$  $(x \in X)$ 

تعریف می شود . در ایسن صورت ، f پیوسته است اگر و فقط اگر هر یک از توابع <sub>.f.</sub>... ، م پیوسته *با*شد . ( ب ) هرگاه f و g نگاشتهای پیوستهای از X بتوی  $R^k$  با شند ، f  $\cdot$  g و f  $\cdot$  بر $X$  پیوسته خواهند يود .

 $f_1,\,\ldots,f_k$  توابع  $f_1,\,\ldots,f_k$  را مو لفههای f توباند. توجه کنید که f + g نگاشتی بتوی است، حال آنکه f•g یک تابع حقیقی بر x میباشد .

$$
|f_j(x) - f_j(y)| \le |f(x) - f(y)| = \left(\sum_{i=1}^k |f_i(x) - f_i(y)|^2\right)^{\frac{1}{2}}
$$

 $\phi_i$  باشند ، توابع  $\phi_i$  ، هرگاه  $x_1, \ldots, x_k$  مختصات نقطه \* x = R باشند ، توابع  $\phi_i$  که

$$
\phi_i(\mathbf{x}) = x_i \qquad (\mathbf{x} \in R^k)
$$

تعریف می شوند بر Rk پیوستهاند، زیرا نامساوی  $|\phi_i(\mathbf{x}) - \phi_i(\mathbf{y})| \leq |\mathbf{x} - \mathbf{y}|$ 

نشان میدهد که در تعریف ۵۰۴ می توان ۶ را ۶ گرفت . تابعهای هغی از اگاهی توابع مختصی می نا مند .

$$
(9) \t\t x_1^{n_1}x_2^{n_2}\ldots x_k^{n_k}
$$

که در آن  $n_1,\ \ldots,\ n_k$  اعدادیصحیحونامنفی هستند ، بر  $R^k$  پیوسته است . همین مطلب در مورد مضارب ثابت (۹) نیز درست است، زیرا ثابتها بوضوح پیوسته میباشند . از این نتیجه می شود که هر چند جملهای P ، که با

(10) 
$$
P(x) = \sum c_{n_1 \cdots n_k} x_1^{n_1} \cdots x_k^{n_k} \qquad (x \in R^k)
$$

داده شود ، بر  $R^k$  پیوسته خواهدبود . دراینجاضرایب مس $c_{n_1\cdots n_k}$  اعدادی مختلط اعدادی متناهی جمله (۱۰۰٬۰۰۰ موم مذکور در (۱۰) تعدادی متناهی جمله »

دارد .

$$
x_1, ..., x_k
$$
 علاوه بر ایں،هر تابع گویااز  ,  x\_1, ..., x\_k  
به شکل (۱۵)، بر  R   مرجا که مخرج مخالی صفر است، پیوسته میباشد .  
از نامساوی مثثی به آسای دیده میشود که  
 | x | – | y |  ≤ |x – y |  (x, y ∈ R<sup>k</sup>).

 $R^k$  پس نگاشت  $\mathbf{x} \mapsto \mathbf{x} \mapsto \mathbf{x}$  یک تابع حقیقی و پیوسته بر  $R^k$  است حال اگر f یک نگاشت پیموسته ار فصیای متری  $X$ بتوی  $R^k$  باشد ، و f بر  $X$ با

تعریف شود ، از قصیه  $\gamma \cdot \gamma$  نتیجه خواهد شد که  $\phi$ یک تابع حقیقی و  $\phi(p) = |f(p)|$  $\,$ پیوسته بر  $\,$  میہاشد .

۱۲۰۴ تبصره. ما مفهوم پیوستگی را برای توابعی تعریف کردیم که بر یک زیرمجموعه چون از فصای متری  $X$ تعریف شدهاند . لکن در این تعریف متمم  $E$  در  $X$  هیچ نقشی رانداشت  $E$ (توجه کنیـد کـه وضع در مورد حدود توابع قدری متفاوت بود) . لذا ، با حذف متمماز قلمرو f چیز قابل توجهی از کف نخواهد رفت . این یعنی که میتوان ، علاوه بر نگاشتها از زیر مجموعهها ، در باب نگاشتهای پیوسته از یک فضای متری در دیگری نیز سخن گفت . این عمل بیان و برهان برخی از قضایا را ساده خواهد کرد . ما قبلا" در قضایای ۸.۴ تا ۱۰۰۴ از این اصل استفاده کردهایم ، و در بخش زیر که درباره ٔ فشردگی است به این کار ادامه خواهیم داد .

## ييوستگى وفشردگى

**۱۳۰۴ تعریف .** نگاشت f از مجموعه *E ب*تــوی *R* را گر*ا*ند/ر نامند هرگاه عددی حقیقی  $\vert f(x)\vert \leq M$  .  $x\in E$  مثل  $M$ باشد بطوری که به ازای هر

**۱۴۰۴ قضیه . درض کنیم** *۲ ی***ک نگاشت پیوسته** *ا***ز فض***ای* **متری و فشرد « ۲ بتوی فضای متری**  $\cdot$  با شد . در این صورت ،  $f(X)$  و شرده خواهد بود  $Y$ 

 $\cdot$ بره*ان .* فرص کنیم  $\{V_{\alpha}\}$  پوشش بازی از  $f(X)$  باشد . چون  $f$  پیوسته است ، قضیه ۰ ۴ مشار میدهد که هر یک از مجموعههای  $f^{-1}(V_a)$  باز است. واز آنجا که  $\chi$  فشرده است  $\lambda$ ۰۴  $\lambda$ 

فصل چهار ۱۱۱

تعدادی متناهی اندیس، مثلا"، ,a, ..., a ، وجود دارند بطوری که  $X \subset f^{-1}(V_{\alpha}) \cup \cdots \cup f^{-1}(V_{\alpha})$ .  $(12)$  $f(f^{-1}(E)) \subset E \cdot E \subset Y$ چوں به ازای هر $E \cdot E \subset F$  کے  $f(f^{-1}(E)) \subset E$  $f(X) \subset V_a$ ,  $\cup \cdots \cup V_a$ .  $(13)$ این برهان را تمام خواهد کرد .

 $E \subset F$ توجه: مااز رابطه $F(f^{-1}(E)) \subset f(f^{-1}(E))$ که به ازای هر $E \subset F$  معتبر است ، استفادهکردهایم. هرگاه $E \subset K$  ، آنگاه $E \subset f^{-1}(f(E)) \subset f^{-1}(f(E))$ . در هیچیک از این حالات لزومی به برقراری تسلوی نيست .

حال از قصیه ۱۴۰۴ چند نتیجه به دست میآوریم .

اهميت دارد :

۹۰۴ قصیه . فسر*ی کنیہ f* یگ تیا بع حقیقی پیوسته بر فضای متری و فشرده<sup>ی</sup> ۲۰۴ شد ور  
\n14) 
$$
M = \sup_{p \in X} f(p), \qquad m = \inf_{p \in X} f(p)
$$
\n  
\n
$$
\cdot f(q) = m \cdot f(p) = M \cdot \text{sgn} \cdot \text{sgn} \cdot \
$$

این نتیجهبهصورت زیرنیز قابل بیان است : نگاطی م*ا*نند p و q در *x* وجود دارند بطوری که بهازای هر  $f(x)\leq f(x)\leq f(x)$  ؛ یعنی ،  $f$  به ماکزیمم خود (در  $p$ )و به مینیمم خود ( در 4 ) م<sub>ی د</sub>سد .

بره*ا*ن. بنابر قضیه ۱۵۰۴ ( K ) f( X ) مجموعهای استبسته و کراندار از اعداد حقیقی  $f(X)$  (٢٨٠٢ - ٤ س، بنابر قصيه ٢٨٠٢، ٢

$$
M = \sup f(X) \quad , \quad m = \inf f(X)
$$

مىباشد .

برهائ. بااعمال قضیه ۲۰۴ در مورداسی به جای ۴ ، میبینیم کافی است ثابت شود که به ازای هیر مجموعه باز ۷ در X ، ((V) ریگ مجموعه باز در Y است . از ایلین ١/ ها يكى اختيار و آن را ثابت مى گيريم .

 $\gamma \in V^c$  جون متمم  $V^c$  ی مجموعه ۷۶ در X بسته است ، پس فشرده است (قضیه ۳۵۰۲ ).  $Y$ لذا ،  $f(Y^c)$  زیر مجموعه فشردهای از  $Y$  بوده (قضیه ۱۴۰۴) ، درنتیجــه ، در بسته میباشد (قضیهٔ ۳۴۰۲) . چون f یک به یک وبرواست ، پس  $f(V)$  متمم  $f(V^{\circ})$  است.  $\ldots$ بنابر این ،  $f(V)$  باز میباشد

**۸۰۴ توریف**۰ فریکنیم *۴* یکنگاشتازفخای متری *۲* بتویفخای متری ۲ ویکوییم  
*۱۰۰۲* ۲ ور یکنو)خت پیوسته است هرگا ه بـەازای هر 0 *۱۵ ۶* 8ی مشبتی باشد بطوری که بەازای هر ۹ و هر ۲ در *X* که ۵ *χ*(p, q) < 6 8  
که بەازای هر ۹ و هر ۱۵ در *X* که ۵ *χ*(p, *q*), *۲* 8 - 
$$
d_Y(f(p), f(q)) < 8 -
$$

حال به تفاوتها ي موجود ميان مفا هيم پيوستگي و پيوستگي يکنواخت نظرمي اندازيم ، اولا " ، پیوستگی یکنواخت خاصیتی از یک تابع بر یک مجموعه است ، حال آنکه پیوستگی را می شود در یک نقطه هم تعریف کرد .اینکهبپرسیم تابعی دریک نقطهٴ معین بهطور یکنواخت پیوسته هست یا نفیی هنی است . ثانیا " ،هرگاه f بر $\chi$  پیوسته باشد ، بمازای هر q ح وو هر نقطـه از X می توان عددی مانند (ح 3را طوری یافت کهار خاصیت مذکور در تعریف ۴ ۰ ۵ بر خوردا ر  $p$ باشد . این  $\boldsymbol{\delta}$ هم به ع و هم به p بستگی دارد . اما ، اگـر f بر $\boldsymbol{\chi}$  بهطور یکنواخت $\boldsymbol{\zeta}$ یوسته باشد ، می توان بهازای هر0 < ٤ یک 8 ی مثبت یافتکهدر تعریف پیوستگی برای تم*ا*م نفساط  $\cdot$  از  $X$  مناسب باشد  $P$ 

فصل چهار ۱۱۳

برهای، فرف کنیم 0 ح 8 را داده باشند .چون ۲ پیوسته است ، میتوان به هر نقطه⁴ X = P ∈ X  
عداد مثبت  \_qp)   را قسمی مربوطکرد که  
30  g  q  q)  q  q  q)  q  d<sub>X</sub>(f(p), f(q)) 
$$
5 \left(\frac{2}{2} - 1\right)
$$
  u> u<sub>ا</sub> و  a<sub>X</sub>(p, q)  $6(p) = 9$   g  s

$$
d_X(p,q) < \frac{1}{2}\phi(p)
$$
\n
$$
d_X(p,q) < \frac{1}{2}\phi(p)
$$

 $p \in J(p)$  پس در  $X$  فشرده است ، مجموعهای متناهی متشکل از نقاط  $p_1, \ldots, p_n$  در  $X$  هست بطوری که $X$ 

$$
(18) \t\t\t X \subset J(p_1) \cup \cdots \cup J(p_n)
$$

قرار میدهیم

(19) 
$$
\delta = \frac{1}{2} \min [\phi(p_1), \ldots, \phi(p_n)].
$$

در این صورت، ٥ < 6 . (این یکی از جماهایی است که متناهی بودن پوشش، که در ذات تعریف فشردگی است ، لازم مسیشود . مینیمم یک مجموعه ٔ متناهی از اعداد مثبت مثبت است ، حال آنكه اينفيم يك مجموعه انامتناهي از اعداد مثبت ممكن است 0 هم باشد .)  $\cdot$  (١٨) فرض كنيم و و و چنان نقاطى از X باشند كه  $d_{x}(p,q) < \delta$  , بنابر (١٨)

 $\cdot$  عدد صحیحی مثل m هست  $m \leq m \leq n$  ابطوری که  $\cdot p \in J(p_m)$ 

$$
d_{X}(p, p_{m}) < \frac{1}{2}\phi(p_{m}).
$$
\n
$$
d_{X}(q, p_{m}) \leq d_{X}(p, q) + d_{X}(p, p_{m}) < \delta + \frac{1}{2}\phi(p_{m}) \leq \phi(p_{m}) - \frac{1}{2}\phi(p_{m})
$$
\n
$$
d_{Y}(f(p), f(q)) \leq d_{Y}(f(p), f(p_{m})) + d_{Y}(f(q), f(p_{m})) < \varepsilon - \frac{1}{2}\phi(p_{m})
$$
\n
$$
d_{Y}(f(p), f(q)) \leq d_{Y}(f(p, p_{m})) + d_{Y}(f(q), f(p_{m})) < \varepsilon - \frac{1}{2}\phi(p_{m})
$$
\n
$$
d_{Y}(f(q), f(q_{m})) \leq \frac{1}{2}\phi(p_{m})
$$

۱۱۴ اصول آناليز رياضي

حال نشان می دهیم که در مفروضات قضا یای ۱۴۰۴، ۱۶۰۴، ۱۵۰۴، و ۱۹۰۴ فشردگی لازم است.

ع بزرگترکرد . چون این مطلب برای هر $\delta$  ح $\delta$ درست است ، پس  $f$  بر $E$  به طور یکنواخت  $\epsilon$ پیوسته نم<sub>ی</sub>باشد .

تابع  $g$  که با  $\,$ 

(22) 
$$
g(x) = \frac{1}{1 + (x - x_0)^2} \qquad (x \in E)
$$

داده شده بــر ج پیوسته است و ، چــون 1 $g(x) < 0$ ، کراندارمیباشد ۔ واضح است که  $\sup_{x \in E} g(x) = 1$ 

 $\mathbf{1} \in \mathbf{E}$  حال آنکه به ازای هر  $\mathbf{1} \in \mathbb{R} \times \mathbb{R}$ پس $\mathbf{y}$  بر $\mathbf{F}$  ماکزیمم ندارد

حال که قضیه برای مجموعه های کراندار *E* ثابت شده ، با اجازه ٔ شما فرض میکنیم بی کران ساشد . در این صورت ، x =  $f(x)$  قسمت ( آ ) را ثابت میکند ، در حالی که  $\,f$ 

(23) 
$$
h(x) = \frac{x^2}{1 + x^2} \qquad (x \in E)
$$

فضل چهار ۱۱۵

قسمت (به) را تأیید خواهد کرد، زیرا

$$
\sup_{x \in E} h(x) = 1
$$
\n
$$
h(x) < 1 \quad x \in E \quad \text{and} \quad h(x) < 1 \quad x \in E
$$

اگــر كراندار بودن از مفروضات حذفشده بود ، حكم (پ) ديگر برقرار نمىگشت . زیرا فرض کنیم E مجموعه ٔ تمام اعداد صحیح باشد . در این صورت ، هر تابع تعریف شده بر $E$  بر آ ن به طور یکنواخت پیوسته است . برای اثبات این مطلب فقط کافی است در تعریف ۰۱۸۰۴ ق را از یک کوچکتر بگیریم .

 $X$  ۲۱۰۴ مثال . فرض کنیم $X$  بازه ٔ نیمباز  $\qquad_{0,\ 2\pi)}$  برخط حقیقی بوده ، f نسگاشتی از بروی دایره ۶ ، ۷ مرکب از تمام نقاطی است که فاصله شان تا میدا ٔ یک است ، باشد که این طور داده شده است:

$$
\text{(24)} \quad f(t) = (\cos t, \sin t) \quad (0 \leq t < 2\pi).
$$

پیوستگی توابع مثلثاتی کسینوس وسینوس ونیز خواص تناوبی آنها در فصل ۸ ثابت می شوند. این نتایج نشان میدهندکه f یک نگاشت ۔1-1 – پیوسته از X بروی Y است .

با اینحال، نگاشت معکوس (که به دلیل یک به یک و برو بودن f وجود دارد) در نقطه \* (0, 1) (1, 0) - نقطه (1, 0) نقطه \* ( 1, 0) نقطه \* (0, 0) نقطه \* (0, نقص اینکه  $+$  با وجود فشرده بودن  $\gamma$  پیوسته نیست ممکن است جالب باشد ب $\mathbf{f}^{-1}$ 

ييوستگي وهمىندى ۲۲۰۴ قضیه . هــرگاه  $f$  یک نگاشت پیــوسته از فضــای متــری $X$  بتوی فضای متــری $Y$ و . زیر مجموعه ٔ همبندی از  $\chi$  با شد ، آنگاه  $f(E)$  نیز همبند است  $E$ 

بره*ان .* فرضکنیم عکس این بوده $A\cup B$  = A برای هو  $\frac{1}{B}$  زیر مجموعههای ناتههی  $\cdot$   $H=E\cap f^{-1}(B)$ ، و از هم جدا شدهای از y میباشند . قرار میدهیم  $f^{-1}(A)$ 

۱۱۶ اصول آناليز رياضي

 $\cdot$  پس $H$  ب $G = G$ و نه  $G$  تهی است و نه  $H$ جون  $\bar{A}\subset A$  ( قم بست 1 است ) ، داریم ( $f^{-1}(\bar{A})$ مجموعه ٔ دوم بخاطر پیوسته  $f(\bar{G})\subset \bar{A}$  بسودن  $f$  بستـــه است . بنـــابراین ،  $\bar{G}\subset f^{-1}(\bar{A})$ از این نتیجه میشود که . جون  $f(H) \subset H$  و  $\overline{A} \cap \overline{A}$  تہی است ، نتیجه میگیریم که  $\overline{G} \cap H$ تہی میباشد همین استندلال نشان میدهد کنه $\bar{H} \cap \bar{g}$ تهی است . لذا ، G و  $_H$ از هم جداشده می باشند . این در صورتی که E همیند باشد ممکن نیست .

۲۳۰۴ قضیه . فسرض گنیم <sub>۲</sub> یک ت*ا*بع حقیقتی پیسوسته بسر بازه <sub>[a, b]</sub> با شــد . هرگا ه  $x \in (a, b)$ و  $c$  عددیباشد که  $f(a) < c < f(b)$  ، آنگاه نقطهای مانند  $f(a) < f(b)$  $f(x) = c$  هست بطوری که

البته، در صورتی که  $f(b) > f(a) > f(b)$  ، نتیجه مشابهی برقرار خواهد بود. به بیان نا دقیق ، قضیه ایسن را میگوید که هر تابع حقیقی پیوسته بر یک بازه تمام مقادیر میانی را مىگيرد .

، بر طبق قضیــه ۴۷۰۲ ، همبند است . پس قضیه ۲۲۰۴ نشان میدهد  $[a, b]$  بره*ا*ن ۴۷. ۲ نیر مجموعه ۴ همبندیاز  $R$  است ، و حکم با توسل مجدد به قضیه ۴۷.۲ ثابت <sub>می شود</sub> .

۲۴۰۴ تبصره . در نظـر اول ممکن است این طور دیده شود که قضیه۴ ۲۳۰۴ عکس دارد . یعنی ، شخص ممکن است این تصور را بکند که هرگاه به ازای هر دونقطه  $\chi_1 < \chi_2$ و هر عدد  $f(x_1)$  حقیقی  $c$  بین  $f(x_1)$ و  $f(x_2)$  نقطهای مانند x در  $x$  در  $(x_1, x_2)$  باشد  $c$  و آ $f(x_1)$  باید پیوسته باشد .

اینکه این مطلب درست نیست را میشود از مثال ۲۷۰۴ (ت) نتیجه گرفت .

ناپيوستگيها

 $x$  هـرگاه تــابع  $f$  در نقطهٔ  $x$  از قلـمـرو تعریف خــود پیــوسته نبــاشد ، میگوییم  $f$  در *نا*پیوسته است ، یسا اینکه *۲ د*ر x *نا*پیوستگی دارد . در صورت تعریف شدن *۲ ب*ر یک بازه یا یک قطعه ، رسم این است که ناپیوستگیها را به دونوع تقسیم میکنند . پیش از ذکر این  $f(x+)$  ردهبندی باید حدود سمت راست و سمت چسپ $f$  در  $x$  را ، کسه بتـرتیب $f(x+)$  و فصل چهار ۱۱۷

. نشان می دهیم ، تعریف کنیم  $f(x-)$ 

م ۲۵۰۴ تعریف . فرضکنیم  $f$  بر  $(a,\,b)$  تعریف شده با شد . نقطه ٔ دلخواه  $x$  را قسمی میگیریم  $\cdot$ ۴  $a \leq x < b$ می نویسیم

 $f(x+) = q$  $t_n \rightarrow t_n \rightarrow x$  در صورتی که بهازای تمام دنبالههای  $\{t_n\}$  در  $(x, b)$  که  $x \rightarrow t_n$  وقتـــــــــــــــــــــ بهازای $a < x \leq b$ خسود را بسته  $f(x-$ بهازای  $a < x \leq b$  خسود را ب . دنبالههای  $\{t_n\}$  در  $(a, x)$  محدود می نماییم

$$
f(x+) = f(x-) = \lim_{t \to x} f(t)
$$

۱۶۰۴ تعریف . فرضکنیسم  $f$  بر  $(a,b)$  تعریف شده باشد . هرگاه  $f$  در  $x$  ناپیسوستیه  $f$ ۶۰۴ و  $f(x-1)$ و (- $f(x-1)$  موجود باشند، آنسگاه میگویند  $f$  در x ناپیوستگی /ز نوع /ول ، یا ناپیوستگی ساده ، دارد . در غیر این صورت ، ناپیوستگی از نوع دوم خوانده می شود .

$$
f(x+) \neq f(x-) \downarrow : \omega
$$
ا
$$
\vdots
$$
 یا (x+) ≠ f(x-) ≠ f(x) 
$$
f(x) = f(x) + \omega
$$

۲۷۰۴ چند مثال ( آ ) تعریف میکنیم  $(x^{\xi},x)$  ،  $f(x) = \begin{cases} 1 \\ 0 \end{cases}$  $(x^2)$  . در این صورت ،  $f$  در هــر نقطــه ٔ  $\mathbf x$  ناپیوستگی از نــوع دوم دارد ، زیرا نه  $f(x-)$  موجود است و نه  $f(x+)$ (ب) تعریف میکنیم  $(x)$  ، گویا  $(x)$  $f(x) = \begin{cases} x \\ 0 \end{cases}$  $(x)$  گنگ  $(x)$ 

(ت) تعريف مى كنيم

در این صورت ، م در<sub>لاحه گ</sub>پیوسته است ، و در هر نقطه<sup>ء</sup> دیگر ناپیوستگی از نوع دوم دارد .

$$
f(x) = \begin{cases} x+2 & (-3 < x < -2), \\ -x-2 & (-2 \le x < 0), \\ x+2 & (0 \le x < 1). \end{cases}
$$

 $(-3, 1)$  در این صورت ،  $\gamma$  در  $x = 0$ پیوستگی ساده دارد ،ودر هر نقطه ٔ دیگر پيوسته است .

$$
f(x) = \begin{cases} \sin \frac{1}{x} & (x \neq 0), \\ 0 & (x = 0). \end{cases}
$$

 $f(0+)$ چون نه  $f(0+)$  وجود دارد و نه  $f(0-)$ ، پس $f$  در $x=$ ناپیوستگی از نوع دوم دارد . تابحال نشان ندادهایم که  $\sin x$  یک تابع پیوسته است . اگر این نتیجه را یک آن بپذیریم ، قضیه ° ۷۰۴ پیوسته بودن <sub>1</sub> را در هر نقطه ° 0 ≠ x ایجاب خواهد کرد .

توابع يكنوا حالآن توابعي را بررسي مي كنيم كه بر يك قطعه عمفروضهرگز نزول ( ويا صعود ) نمي كنند .

 $(a, b)$  تعریف . فرض کنیم  $f$  بر  $(a, b)$  حقیقی باشد . در این صورت ، گوییم  $f \wedge f$  بر صعودی است هــرگاه $x < y < b$  نامساوی  $f(y) \le f(x)$  راایجاب کند .چنانچه جهت آخرین نامساوی عوض شود ، تعریف **نزول**ی بودن یک تابع را خواهیم داشت . رده<sup>ء</sup> توابع یکنوا از تابیهای صودی و تابیهای نزولی تشکیل شده است .

(25) 
$$
\sup_{a < t < x} f(t) = f(x - ) \le f(x) \le f(x + ) = \inf_{x < t < b} f(t).
$$

 $\int_a^b \mathbb{Z}^2 \mathbb{Z}^d < x < y < ba$  تگاه

$$
(26) \t\t f(x+) \le f(y-)
$$

فصل چہار ۱۱۹

واضح است که برای توابع نزولی نتایج مشابهی برقرارند .

 $f(x)$  برهان. بنا به فرض، مجموعه  $f(t)$  ها ، که در آنها  $x < t < x$ از بالابه  $f(x)$  کراندار است،و لذا ، كوچكترين كران بالايي داردكه ما آن را با 4 نشان مىدهيم . واضح است كه  $A = f(x-)$  باید ثابت کنیم.  $A \le f(x)$ 

فرض کنیم () د داده شده باشد .از تعریف  $A$  به عنوان کوچکترین کران بالایی معلوم  $a < x - \delta < x$ می شود که عددی مانند $\delta > 0$  هست بقسمی که  $(27)$  $A - \varepsilon < f(x - \delta) \leq A$ .

چون f یکنواست، داریم  
\n
$$
f(x - \delta) \le f(t) \le A \qquad (x - \delta < t < x)
$$
\n
$$
\Rightarrow f(x - \delta) \le f(t) \le A \qquad (x - \delta < t < x)
$$
\n
$$
\Rightarrow f(x) = \frac{f(t) - A}{s - \delta} \le x - \delta < t < x
$$
\n
$$
\Rightarrow f(x - \delta) = A \quad \text{and} \quad f(x) = \frac{A}{s - \delta}
$$
\n
$$
\Rightarrow f(x - \delta) = \frac{A}{s - \delta} \quad \text{and} \quad f(x) = \frac{A}{s - \delta} \quad \text{and} \quad f(x) = \frac{A}{s - \delta} \quad \text{
$$

(29) 
$$
f(x+) = \inf_{x < t < b} f(t) = \inf_{x < t < y} f(t).
$$

تساویآخرازاعمال ( ۲۵ ) در مورد (a, y) به جای (a, b) به دست آمده است. بهمین نحو ،

(30) 
$$
f(y-) = \sup_{a < t < y} f(t) = \sup_{x < t < y} f(t).
$$

مقایسه (۲۹) با (۳۰) نامساوی (۲۶) را خواهد داد .

نتیجه . تو*ایع ی*کنو*ا ناپی*وستگی *ا*ز نوع دوم ندارند . این نتیجه ایجاب مـیکند کـه هر تابع یکنوا حداکثر در تعدادی شمارشپذیر نقطه ناپیوسته است . به جای توسل به قضیه ع کلی که اثباتش مختصرا" در تمرین ۱۷ آمده ، ما در اینجا برهان سادهای را میآوریم که در مورد توابع یکنوا قابل اجراست .

$$
(a, b) \quad \text{if} \quad a \in \mathcal{A}
$$

. که در آنها  $f$  ناپیوسته است حداکثر شمارشپذیر میباشد  $(a, b)$ 

برهان. برای مشخص بودن وضع ، فرض میکنیم  $f$  صعودی باشد ، و  $E$  را مجموعه ٔ نقاطی می انگاریم که f در آنها ناپیوسته است.

به هر x از  $E$ عدد گویای  $r(x)$  را طوری مربوط میکنیم که

 $f(x-) < r(x) < f(x+)$ ون  $x_1 < x_2$  نامساوی  $f(x_1 + 1 \le f(x_2) \le f(x_2)$  را ایجاب میکند ، ملاحظه میکنیم که اگر  $\cdot r(x_1) \neq r(x_2) \leq x_1 \neq x_2$ 

پس بین مجموعه َ E و زیر مجموعهای از مجموعه اعدادگویا تناظر 1-1 و برقرار کردهایم . مجموعه دوم ، همانطور که میدانیم ، شمارشیذیر است .

۳۱۰۴ تبصره . باید توجه داشت کنه ناپیوستگیهای یک تابع یکنوا لزوما " تنها نیستند . در واقع ، به ازای هر زیر مجموعه \* شمــارشپذیر E از (a, b) ، که حتی ممکن است چگال E باشد، می توان تسابع f را طوری ساخت که بر (a, b) یکنوا و بر آن فقط در نقساط ناپيوسته باشد .

 $\{x_\mathtt{a}\}$  جنرای اثبتات این مطلب ، فرض میکنیم نقاط $E$  را به صورت دنبالننده  $\{x_\mathtt{a}\}$ ر او دنبالوای از اعداد مثبت میگیریدم (cn) در استه باشیم از اعداد مثبت میگیریدم (cn = 1, 2, 3, ...  $\sum c_n$  بطوری که  $\sum c_n$  همگرا باشد . تعریف میکنیم

(31) 
$$
f(x) = \sum_{x_n \leq x} c_n \qquad (a < x < b).
$$

جمعبندی به صورت زیر فرض شده است : مجموع رویآن اندیسهای n گرفته می شود که برای آنها  $x_n < x$  اگر هیچ  $_X$  ی سمت چپ  $_X$  نباشد ، مجموع تهی است . از آنچــه رسم است پیروی کرده آن را صفر تعریف میکنیم . چون (٣١) به طور مطلق همگراست ، ترتیبی که با آن جملات آراسته میشوند اهمیتی نخواهد داشت . تحقیق خواص زیر در مورد f را به خواننده وا میگذاریم :  $f(T)$ بر  $(a, b)$  صعودی است ، در هر نقطه  $E$  ناپیوسته است و درواقع  $f$  ( ب  $f(x_n+) - f(x_n-) = c_n$ ; در هر نقطه دیگر (a, b) پیوسته میباشد  $f$  ( پ

فصل چہا, ۱۲۱

. بعلاوه، اثبات اینکه در تمام نقاط (a, b) . (a, b) بعلاوه، اثبات اینکه در تمام نقاط هرگاه تابعی در این شرط صدق کند ، میگوییم f از چپ پیوسته است . چنانچه در (٣١) جمعبندی روی تمام اندیسهای  $n$  ی گرفته می شد که به ازای آنها  $x_n \leq x$ ، ما در هر نقطه ٔ . میداشتیم  $f(x) = f(x+1)$  بیعنی  $f \circ f$  از راست پیوسته می بود .

توابع ازاین نوع را میتوان با روشی دیگر نیز تعریف کرد ؛ برای دیدن نمونه ، شما را به قضیه ۶۰۶ و ارجاع میدهیم .

حدود نامتناهی وحدود دربی نهایت حال برای آنکه بتوان در دستگاه وسعت یافته اعداد حقیقی کار کرد ، دامنه عقریف ۱۰۴ را ، با تنظیم مجددش برحسب همسایگیها ، وسعت می بخشیم . قبلا" ، بهازای هر عدد حقیقی  $x$  ، هرقطعهٔ $(x + \delta, x + \delta - x)$ رایک همسایگی بر تعریف کردهایم .

۳۲۰۴ تعریف . به ازای هر ج ی حقیقی ، مجموعه ٔ اعداد حقیقی $x$  که $\chi > x$ یک همسایگی یک (جنوعه دارد و به صورت (c, + ∞) نوشته می شود .بهمین نحو ، مجموعه (c) = 0 × ) یک  $\infty$ همسایگی ص ــ می باشد .

۳۳۰۴ تعریف . فرض کنیم  $f$  یک تابع حقیقی باشد که بر $E$  تعریف شده است . گوییم  $\mathsf{rrr}$ ۰۴  $f(t) \rightarrow A \leftarrow t \rightarrow x$  وقتى (که در آن <sub>A</sub> و x در دستگاه وسعت یافته اعداد حقیقی اند ) هرگاه به ازای هر همسایگی  $U \in V \cap E$ از  $\lambda$  همسایگی $V$  از x باشد بطوری که  $\lambda \cap E$  تهی نبوده و بهازای هر $U$  $\cdot f(t) \in U \land t \neq x$ لحظهای تامل معلــوم میسازد که این در حالتی که  $_A$  و  $x$ حقیقی هستند با تعریف ۱۰۴ یکی است .

مشابه قضیه۴۰۴ هنوزهم درست است ، و برهان آن چیز تازمای به دست نمیدهد . ما آن را برای تکمیل بحث بیان م<sub>ی</sub>داریم .

، ۳۴۰۴ قضیه . فرض گنیم  $\gamma$  و  $g$  بر $E$  تعریف شده باشند . همچنین ،

آمری**ن**  
۱۰ فرضکنید ۶ یکتابع حقیقی تعریف شده بر ۶۰   باشد که در  
1: 
$$
\lim_{h \to 0} [f(x+h) - f(x-h)] = 0
$$

$$
E \subset X
$$
م مجموعه
$$
\mathbf{L}
$$

$$
f(\vec{E}) \subset \overline{f(E)}
$$

- را نشان میدهد .) با یکمثال نشان دهیدکه  $f(\bar{E})$  میتواند یک زیر  $E$ مجموعه حقيقى  $\overline{f(E)}$  باشد .
	- $Z(f)$ فرض کنید  $f$  یک تابع حقیقی پیوسته بر فضای متری  $X$  باشد .  $f$  $\cdot$  ۳ ( مجموعة صفر  $f(x)$  را مجموعه تمام رهایی در X بگیرید که در آنها  $f(p) = 0$ . ثابت کنید . بسته است $Z(f)$
- ۰ ۴ نرض کنید  $f$  و  $g$  نگاشتهای پیسوستهای از فضـای متـری $\chi$  بتوی فضای متری  $\gamma$  ، و  $\cdot$ یک زیر مجموعه ٔ چگال  $\chi$  باشد . ثابت کنید (E) در ( $f(X)$  چگال است . هرگاه  $g(p) = f(p)$  .  $p \in X$  به ازای هر  $g(p) = f(p)$  . ثابت کنید به ازای هر  $g(p) = f(p)$ (به عبارت دیگر ،یک نگاشت پیوسته با مقادیرش برزیر مجموعه ٔ چگالی از قلمرو خود مشخص می شود . /
- هرگاه  $f$  یک تابع حقیقی پیوسته با شد که بر مجموعه ٔ بستهٔ ا $E$   $\in$  تعریف شده است ، ۰ ۵

فصل چهار ۱۲۳

ابت کنید تابعی حقیقی و پیوسته بر  $R$  چون  $g$  هسـت بطـوری کـــه به ازایهر نشان  $g(x) = f(x)$  ،  $g(x) = f(x)$  ،  $g(x) = f(x)$  ،  $R \in E$ دهيد كه نتيجه وفق با حذف كلمه "بسته " درست نيست . اين نتيجه را به توابع برداري تعمیمدهید .ر*اهنمایی* :فرض کنیدنمودار *g ب*رهریکارقطعههایی که متمم E رامی سازند خطی مستقیم است (قس. تمرین٢٩در فصل ٢) . هرگاه به جای *R۱ ی*ک فضای متری بگذاریم ، نتیجه ٔ مورد نظر بازهم برقرار است ، لکن اثباتش چندان ساده نخواهد بود. ۰۶ هرگاه از برج تعریف شده باشد ، نمودار از مجموعه نقاطی چون (x, f(x)) است که  $\tau$ بخصوص، اگر $E$  مجموعه اعدادحقیقی و  $\tau$ یک تابع حقیقی باشد ، نمودار

زیر مجموعهای از صفحه خواهد بود . فرضکنید E فشرده باشد ، و ثابتکنید  $f$  بر E پیوسته است اگر و فقط اگر نمودارش فشرده بأشد .

- د هرگاه  $E \subset X$  و  $f$  تابعی تعریف شده بر $X$  باشد ، تحدید  $f$  به $E$  تابعی است چون  $F \subset X$ که قلمروتعریفش $E$ بودهو ، بهازایهر  $f(p) = f(p)$  ,  $g(p) = f(p)$  و  $g$  را بر $R$ این طور  $g$  $f(x, y) = xy^2/(x^2 + y^4)((x, y) \neq (0, 0))$  تعریفکنید $g(0, 0) = g(0, 0) = 0$  :  $(0, 0)$  (9/x =  $s$  (x, y) =  $xy^2/(x^2 + y^6)$  (d, y) =  $xy^2/(x^2 + y^6)$ بی کران است، و f در (0,0) پیوسته نیست ؛ معهدا ، تحدیدهای هم f و هم g به هر خط مستقیم در R2 پیوسته میباشند ا
- ۰ موض کنید تابع حقیقی  $\,$ بر مجموعه کراندار  $\,$ در ' $\,$  به طور یکنواخت پیوسته باشد  $\,$  $\cdot$  ثابت کنید  $f$  بر $E$  کراندار است نشان دهید کـه اگـر کراندار بودن $\,$  از مفروضات حذف شود ، نتیجه ٔ فوق درست نخواهد بود .
- نشان دهید که تعریف پیوستگی یکنواخت را میتوان بر حسب اقطار مجموعمعا این طور  $\cdot$  9 بیان کرد : بهازای هسر  $\delta\rightarrow\delta$ ی مثبتــی بــاشد بطوری کهبهازای هر $E$  که که  $\cdot$  diam  $f(E) < \varepsilon$   $\cdot$  diam  $E < \delta$
- ه ۱ . جزئیات مربوطبهگفته ٔ زیررا ، که برهان دیگری از قضیه ٔ ۱۹۰۴ است ، کامل نمایید : هرگاه ۴ بهطوریکنواخت $\varphi$ یوسته نباشد ،آنگاه، بهازای  $s$  مثبتی ، دنبالههای  $\{p_n\}$  و  $d_X(f(p_n),f(q_n)) > \varepsilon$  ولی  $d_X(p_n,q_n) \to 0$  (a)
	- با استفاده از قضیه ۴۷۰۲ تناقضی به دست آورید .
- ۱۱ . فرض کنید ۴ نگاشتی بساشد بسه طور یکنواخت پیوسته از فضای متری X بتوی فضای

۱۲۴ اصول آناليز رياضي

متری ۰٫۲ و ثابت کنید به ازای هر دنباله ۶ کشی (x, در X، (f(x, ) که دنباله کشی در Y است . بسا استفاده از این نتیجه ، برهان دیگری برای قضیه ٔ مذکور در تمرین ۱۳ ارائه دهید .

- ۱۲ . هر تابع به طور یکنواخت پیوسته از یک تابع به طور یکنواخت پیوسته خود یک تابع به طور یکنواخت پیوسته است . این مطلب را دقیقتر بیان کرده آن را اثبات نمایید .
- ۱۳ . فرض کنید  $_E$  یک زیر مجموعه ٔ چــگال فضـای متری  $\lambda$  ، و  $\lambda$  یک تـابــع حقیقــی و به طور یکنواخت پیوسته با شد که بر  $E$  تعریف شده است . ثابت کنید  $\gamma$  توسیع پیوسته ای از  $X$  به  $X$  دارد (برای اصطلاح مربوطه ، ر ک . تمرین ۵) . (یکتایی توسیع از تمرین ۴ نتيجه مي شود .) راهنمايي : به ازاي هر  $\epsilon\,X$  و هر عدد صحيح و مثبت  $\,n\,$  ، فرض  $V_n(p)$  کنید  $V_n(p)$  مجموعه تمام q هایی در  $E$ باشد که  $d(p,q) < 1/n$ . با استفاده  $f(V_2(p))$  .  $f(V_1(p))$  .  $f(V_1(p))$  .  $f(V_2(p))$  .  $f(V_2(p))$  .  $f(V_2(p))$ . . . از یک نقطه در  $R^1$  ، مثلا "  $g(p)$  ، تشکیل شده است . ثابت کنید تابع  $g$  که بر . این طور تعریف شود همان توسیع مطلوب  $\gamma$  است $X$

آیا می شد فضای برد ، یعنی بهر ، را با  $R^*$  ، با هرفضای متری فشرده ، با هر فضای متری تام ، و یا با هر فضای متری عوض کرد ؟

- $I$ ورایک نگاشت پیوسته از  $I = [0,1]$  بازه یکهٔ بسته باشد .  $\gamma$  رایک نگاشت پیوسته از  $I$ بتوی  $\gamma$  $f(x) = x$  .  $x \in I$  بیگارید  $x \in I$  به گزارید . شابت کنید به آزای دست کم یک
- $(X, X)$ ۰ ۱۵ نگاشت  $f$  از  $X$  بشوی  $Y$  را باز خدوانند هسرگاه به ازای هر مجموعه ۴ باز  $V$  در مجموعه بازی در  $Y$ باشد .  $f(V)$

 $\cdot$  : بت کنید هر نگاشت باز پیوسته از  $R^1$  بتوی  $R^1$  یکنوا است

- ۰۱۶ فرض کنید [x] بزرگترین عدد صحیح موجود در x با شد ، یعنی ، [x] عدد صحیحی باشد که  $x \leq x < -1 < x + 1$  ؛ و  $x - 2 = (x) = 0$  و اجز کسری بر فرض کنیست . ناپیوستگبهای توابع  $[x]$  و  $(x)$  چه هستند ؟
- ۰ ۱۷ فرض کنید  $f$  یک تابع حقیقی باشد که بر (a, b) تعریف شده است . ثابت کنید مجموعه  $\cdot$ نقاطی که در آنها / ناپیوسگی ساده دارد حداکثر شمارشپذیر است . راهنمایی :  $E$  فرض کنید  $E$  مجموعهای باشد که برآن  $f(x+) < f(x+)$  . بههرنقطه $x$  از  $E$  سه تابی (p,q,r) از اعداد گویا را چنان مربوط کنید که

فصل چهار ۱۲۵

 $n > n$  . هر عدد گویای بررا می توان به شکل  $x = m/n$  نوشت که در آن  $n > n$  ، و  $n \neq n$  و  $n$ صحیحی بدون مقسوم علیه مشترک باشند . وقتی  $x=0$  ،  $x \in R$  را مساوی 1 بگیرید . : تابع  $f$  را ، که بر  $R^1$  با روابط زیر تعریف شده ، در نظر بگیرید  $f(x) = \begin{cases} 0 & \text{if } (x), \\ \frac{1}{n} & \text{if } (x = \frac{m}{n}). \end{cases}$ ثابت کنید *ا*ر در هر نقطه گنگ پیوسته است ، و در هر نقطه گویا ناپیوستگی ساده

$$
\mathbf{c}_1, \mathbf{c}_2, \mathbf{c}_3
$$

- ۱. فرض کنید f یک تابع حقیقی با قلمرو  $R$  باشد که خاصیت مقدار میانی دارد : هرگاه ، آنگاه بهازای بر ی بیمن ه و  $a$  ،  $c \neq f(x) = c$  . همچنین، فرض کنید بهازای هر r گویا، مجموعه تمام x هایی که  $r = f(x) = f(x)$  بسته باشد . ثابتکنید ییوسته اسست. را هنمایی : هرگاه  $x_0 \rightarrow x_0$  امسا به ازای ۶ ی و هر  $f(t_n) = r$  ،  $f(x_0) = r$  ، آنگاه  $t_n$  ی بین  $x_0$  و  $x_n$  هست که  $f(x_n) = r$ .  $1.$ ه +  $t_n \rightarrow x_0$  . حال تناقض به دست $\tau_n \rightarrow x_0$
- ۲۰ مرگاه $E$  زیر مجموعهای نساتیهی از فضـای متــری $\chi$  باشد ،فاصله $x \in X^s$  تا $E$ را بــا $\cdot$ وابطهء

$$
p_{\mathbf{z}}(x) = \inf_{z \in E} d(x, z)
$$
  
•  $x \in \overline{E}$   $\int_{\mathcal{E}} d(x, z) = 0$   
•  $x \in \overline{E}$   $\int_{\mathcal{E}} d(x, z) = 0$   
•  $x, y \in X$   $\int_{\mathcal{E}} d(x, y) = 0$   
•  $|p_{\mathbf{z}}(x) - p_{\mathbf{z}}(y)| \leq d(x, y)$   
•  $x \to \infty$ 

1. N. J. Fine>Amer, Math. Monthly, vol. 73, 1966, p. 782.

۱۲۶ اصول آناليز رياضي

هغما یی : 
$$
\rho_{\varepsilon}(x) \le d(x, z) \le d(x, y) + d(y, z)
$$
  
\n
$$
\rho_{\varepsilon}(x) \le d(x, y) + \rho_{\varepsilon}(y)
$$

- $F$  و  $K$  ، فرض کنید  $K$  و  $F$  مجموعههایی از هسم جسدا در فضسای متری  $X$  ، و  $K$ فشــرده و  $d(p,q) > \delta$  ، بسته با شد . ثابت کنید  $\delta$  ی مثبتی هست بطوری که اگر  $p \in K$  و  $g \in \delta$  ،  $d(p,q)$  $\cdot$  راهنم*ای*ے,: میصوبہ مشت پیوستمای بر $K$  است نشان دهید که نتیجه<sup>ء</sup> فوق ممکن است برای دو مجموعه<sup>ء</sup> بسته<sup>ء</sup> ازهم جدا که هیچیک فشرده نیست برقرار نباشد .
- ۰ ۲۲ نرض کنید  $A$  و B مجموعههایی بسته و ناتهی و ازهم جدا در فضای متری $\chi$ باشند ، و تعریف کنید

$$
f(p) = \frac{\rho_A(p)}{\rho_A(p) + \rho_B(p)} \quad (p \in X)
$$

نشان دهید که  $\gamma$  بر  $\chi$  تابع پیوستهای است که بردش در  $[0,1]$  قرار دارد :همچنین ، فقط بر 4،  $f(y) = f(y)$  و، فقط بر  $f(y) = 1$  ،  $f(y) = 0$  ، فقط بر 8، 1  $\cdot$   $X$ می دهد : هر مجموعه بسته  $A \subset X$  به ازای تابع حقیقی و پیوستهای مانند  $f$  بر مساوی (*Z(f)* است. با فرض ([d, 1])  $W = f^{-1}([0, \frac{1}{2})),$  نشان  $\cdot$ دهیدکه  $V$  و $V$  باز واز هم جداهستند، و $V,B\subset V, B\subset V$  . (لذا ، هر جفت مجموعــه بسته ازهم جدا در یک فضای متری را می توان با جفتی از مجموعه های باز ازهم ــ جدا پوشانید . این خاصیت فضاهای متری را خاصیت نرم*ا*لی می نامند . )

۰۲۳ تا به حقیقی  $f$  تنعرینف شده در (a, b) را متحدب خوانند هرگاه وقتی و  $0 < \lambda < 1$ ، داشته باشيم $a < y < b$  داشته باشيم $a < x < b$ 

 $f(\lambda x + (1 - \lambda)y) \leq \lambda f(x) + (1 - \lambda)f(y)$ .

ثابت کنید هر تابع محدب پیوسته است . ثابت کنید هر تابع محدب صعودی از یک تابع محدب یک تابع محدب است. (به عنوان مثال، اگر <sub>۴</sub> محدب باشد، 6 نیز چنین است ، )

$$
a < b
$$
۵۵۵۰ در 
$$
a < b < b
$$

$$
\frac{f(t) - f(s)}{t - s} \le \frac{f(u) - f(s)}{u - s} \le \frac{f(u) - f(t)}{u - t}.
$$

۲۴ . فرض کنید م یک تابع حقیقی پیوسته باشد که در (a, b) تعریف شده است بطوری  $x, y \in (a, b)$  که به ازای هر

فصل چهار ۱۲۷

$$
f\left(\frac{x+y}{2}\right) \le \frac{f(x)+f(y)}{2}.
$$

ثابت کنید *f* محدب است .

 $x \in A$  ه هرگاه  $A \subset R^*$  و  $B \subset B$  ،  $B \subset B$  و  $A + B$  را مجموعت شمام مجموعتهای  $x + y$  که  $A \subset R^*$ و  $y \in B$  تعريف كنيد .

. هرگاه در  $R^*$  مجموعه  $K^s$ فشرده و صبحته باشد ، ثابت کنید ص $K + K + K$ بسته است  $(1)$  $F = \mathbf{z} - C$  محموعه الله تعام .  $\mathbf{z} \notin K + C$  . قسوار دهید  $\mathbf{z} = \mathbf{z} - T$  با یعنی الله مجموعه الله  $\mathbf{z} - \mathbf{y} = \mathbf{z} - \mathbf{z}$  هایی که  $\mathbf{y} \in C$  از  $\mathbf{z}$  و  $\mathbf{z}$  از هم جدا هستند و را مثب  $K+C$ ۰ تمرین ۲۱ اختیار کنید . نشان دهید که گوی باز به مرکز z و شعاع  $\delta$  مجموعه را قطع نمی کند .

 $\epsilon$ ربه ) فرض کنید & عدد گنگے باشد . همچنین ،  $C_1$  مجموعه ۶ تمام اعداد صحیح  $C_1 + C_2$ و  $C_2$  مجموعه همه  $\alpha$  هایی باشد که  $c_1$  ، با نشان دادن اینکه مجموعه ٔ چگال و شمارشپذیر نا است ، ثابت کنید که است و است و استان استفاده بسته در استفاده استفاده به استفاده ا . اند در حالی که مجموع  $c,+c$  بسته نیست  $R^i$ 

۰ ۲۶ نوخ کنید  $\gamma$ ، و z فضاهایی متریباشند و y فشرده باشد .  $f$  را نگاشتی بینگارید  $\gamma$ که  $\chi$  را بتــوی $\chi$  می نگارد ،  $g$  را نگاشت یک به یک پیوستهای از $\gamma$  بتوی $Z$  بگیرید ،  $h(x) = g(f(x))$  و به ازای هر  $x \in X$  قرار دهید ثابت کنید که اگر <sub>k</sub> به طور یکنواخت پیوسته باشد ، <sub>f</sub> نیز چنین است . **راهنم***ا***یی :**  $f(x) = g^{-1}(h(x))$  دارای قلمرو فشرده  $g(Y)$  است ، و  $g^{-1}$ . همچنین ، ثابت کنید که اگر  $_{h}$  پیوسته باشد ،  $_{f}$  نیز چنین خواهد بود (بااصلاح مثال ۲۱۰۴ویا با مثالی دیگر) نشاندهید که حتی وقتیX وZ هم فشرده باشند ، فشردگی y را نمی شود از مفروضات حذف کرد .

مشتقگیر ی

در این فصل (جز در بخشآخر) نظر خود را معطوف توابع حقیقی میکنیم که بر بازهها و یا قطعههایی تعریف شدهاند . این کار صرفا " برای راحتی صورت نمی گیرد ، چرا که تفاوتهای ذاتی وقتی ظاهر شوند کهما از توابع حقیقی به تا بعهای برداری برویم . مشتقگیری از تابعهایی  $R^k$  که بر  $R^k$  تعریف شدهاند در فصل ۹ مطرح خواهد شد

مشتق يك تابع حقيقى ۱۰۵ تعریف. فرض کنیسم f بر  $[a, b]$  تعریف شده باشد (و حقیقی باشد ) . به ازای هر  $x \in [a, b]$ 

(1) 
$$
\phi(t) = \frac{f(t) - f(x)}{t - x} \qquad (a < t < b, t \neq x)
$$

 $\label{eq:2.1} \begin{split} \mathcal{L}_{\text{max}}(\mathcal{L}_{\text{max}}) = \mathcal{L}_{\text{max}}(\mathcal{L}_{\text{max}}) \end{split}$ 

را تشکیل داده ، تعریف میکنیم

(2) 
$$
f'(x) = \lim_{t \to x} \phi(t),
$$

مشروط بر آنکه این حد طبق تعریف ۱۰۴ وجود داشته باشد .

پس به تابع  $f$  تابع  $f'$  مربوط می شود که قلمروش مجموعه ۶ x هایی آست که در آنها - حد (٢) وجود دارد : درا مشتق  $f$  نام نبهادهاند

 $f'$ هرگاه $f'$  در نقطه $x$  تعریفشدهباشد ، میگوییم  $f$  در $x$ مشتقیذیراست . چنانچه . هر نقطه از مجموعه $E \subset [a,b]$  تعریف شدهباشد ،گوییم  $f$  بر  $E$ مشتقپذیرمی $\mathbf{F}$ شد در (٢) می توانحدود سمت راست و سمت چپ وا در نظر گرفت . این امر به تعریف مشتقهای سمت راست و سمت چپ منجر می شود . بخصوص، در نقاط انتهایی  $a$  و b ، مشتق ، ۔ فصل پنج۔ ۱۲۹ –

در صورت وجود ، بترتیب مشتق سمت راست یا سمت چپ می با شد . بهرحال ، ما در جزئیات مشتقهای یکطرفه وارد نخواهیم شد .

هرگاه ۴ بر قطعده⁴ (a, b) تعریف شده وd > 
$$
x < a < y'
$$
، مثل بالا، به وسیله⁵  
(۱) و (۲) تعریف میشود ۰ لکن در این حالت () *۲ (b) و* () تعریف نشدهانږ

 $x\in [a,\,b]$  قضیه . فرض $\mathfrak A$  بر  $[a,\,b]$  تعریف شده با شد و هرگاه  $f$  در نقطه  $f\boldsymbol{\cdot} \Delta$ . مشتقیذیر با شد ،  $f$  در  $x$  بیوسته است

$$
\mathbf{r} \cdot \mathbf{r} \cdot \mathbf{r} \quad \text{and} \quad \mathbf{r} \cdot \mathbf{r} \quad \text{and} \quad \mathbf{r} \cdot \mathbf{r} \quad \text{and} \quad \mathbf{r} \cdot \mathbf{r} \quad \text{and} \quad \mathbf{r} \cdot \mathbf{r} \quad \text{and} \quad \mathbf{r} \cdot \mathbf{r} \cdot \mathbf{r
$$

عکساین قضیه درست نیست . به آسانی میتوان توابع پیوستهای ساخت که درنقاط تنـها مشتقپذیر نباشند .حتی درفصل ۷ با تابعی آشنا میشویم که برتمام خط پیوسته است بی آنکه در نقطهای مشتقیذیر باشد !

$$
x \in [a, b] \quad x \in a
$$
\n
$$
x \in [a, b] \quad x \in a
$$
\n
$$
\int |g(x) - f(y)| \leq x
$$
\n
$$
f(g(x) - f(y)) = f'(x) + g'(x)
$$
\n
$$
f'(x) = f'(x) + g'(x)
$$
\n
$$
f'(x) = f'(x)g(x) + f(x)g'(x)
$$
\n
$$
f'(x) = f'(x)g(x) + f(x)g'(x)
$$
\n
$$
f'(x) = f'(x)g(x) + f(x)g'(x)
$$
\n
$$
f'(x) = \frac{g(x)f'(x) - g'(x)f(x)}{g^2(x)}
$$
\n
$$
g(x) \neq 0 \quad x \in a
$$

**برها ن.** (1) ، بنابر قضیه° ۴.۴ واضح است . قرار میدهیم 
$$
g_1 = fg
$$
 ...  
\n
$$
h(t) - h(x) = f(t)[g(t) - g(x)] + g(x)[f(t) - f(x)].
$$
\n
$$
f(t) \rightarrow f(x) \quad \text{if } t \rightarrow x \text{ g is a factor of } \frac{1}{2} \text{ if } t \rightarrow x \text{ if } t \rightarrow x \
$$

١٣٥ أصول آناليز رياضي

، و قضایای ۴۰۴ و ۲۰۵ را بهکار بریم ، (پ) به دستمان خواهد رسید.  $t\rightarrow x$  جنانچه

۴۰۵ چند مثال . مشتقهر مقدار ثابت بوضوح صفراست . هرگاه  $f(x) = x$  تعریف شده  $f(x) = f(x)$ باشد ، ۱ = ۰٫۰٬ پس با به کار بردن مکرر (ب) و (پ) معلوم میشود که "x مشتقپذیر است و مشتق آن به ازای هر عدد صحیح n مساوی  $x^{n-1}$  می با شد (اگر n < 0، با یدخود را به  $x \neq 0$  مقید نماییم ) . لذا ، هر چند جملهای مشتقپذیر است ، و همچنین ، هر تابع گویا جز در نقاطی که مخرجش صفر است ، مشتقیذیر می باشد .

قضیه ٔ زیر به "قاعده ٔ زنجیرهای" برای مشتقگیری هروف شده است . این قاعده به مشتقگیری از توابع مرکب می پردازد ، و احتمالا " مهمترین قضیه در باب مشتقها است . ما صورتهای کلیتر آن را در فصل ۹ خواهیم دید .

 $x \in [a, b]$  قضیه. فرض گنیم  $f$  بر  $[a, b]$  پیوسته بوده ،  $f'(x)$  در نقطهای چون  $\Delta \cdot \Delta$ وجود داشته باشد ، <sub>2</sub> بر بازه *1* که شامل بـرد *اگست* تعریف شده باشد ، و g در نقطه مشتقیذیر با شد . هرگاه  $f(x)$ 

> $h(t) = g(f(t))$  $(a \leq t \leq b),$ *آنگاه h د*ر x مشتقیذیر *است ،* و

 $h'(x) = g'(f(x))f'(x).$  $(3)$ 

 $\mathfrak{p}$ برهان . قرار میدهیم  $f(x) = f(x)$  . بنا به تعریف مشتق داریم

(4) 
$$
f(t) - f(x) = (t - x)[f'(x) + u(t)],
$$

(5) 
$$
g(s) - g(y) = (s - y)[g'(y) + v(s)]
$$

 $\cdot v(s) \to 0$ ۰ در آنہا  $[a,b] \to 0$ ۰ ۰ وقتی $x \to 0$ ۰ ۰ (۲)۰ وقتی  $s \in I$ ۰ د  $s = f(t)$  قرار میدهیم ( ۰ اگر اول از (۵) و بعد از (۴) استفاده کنیم ، خواهیم داشت

$$
= [f(t) - f(x)] \cdot [g'(y) + v(s)]
$$
  
=  $(t - x) \cdot [f'(x) + u(t)] \cdot [g'(y) + v(s)],$   

$$
\iota \neq x \quad \int_{0}^{\infty} f(x) dx = [g'(y) + v(s)] \cdot [f'(x) + u(t)].
$$

 $h(t) - h(x) = g(f(t)) - g(f(x))$ 

فصل پنج ۱۳۱

با فرض x → r ، از پیوستگی f معلوم میشود که y → s در نتیجه، طرف راست (ع) به . میل میکند، که (٣) را به دست خواهد داد .

7 - 4 چند مثال  
(7) فرض کنیم 7 به صورت زیر تعریف شده باشد :  

$$
f(x) = \begin{cases} x \sin \frac{1}{x} & (x \neq 0), \\ 0 & (x = 0). \end{cases}
$$

با اینفرضکه مشتق  $\sin x$  مساوی  $\cos x$  است (توابع مثلثاتی در فصل ۸ مطرح میشوند)، میتوانیم قضایای ۳۰۵ و ۵۰۵ را به ازای 0 \* x به کار برده تتیجه بگیریم که  $f'(x) = \sin \frac{1}{2} - \cos \frac{1}{2} - (x \neq 0).$  $(8)$ 

این قضایا در 0 = x قابل اعمال نیستند، زیرا $\vec{x}$ ا در آن تعریف نشده است، و در این مورد ما مستقیما " به تعریف متوسل میشویم : بهازای0 ≠ 1 داریم  $\frac{f(t) - f(0)}{t - 0} = \sin \frac{1}{t}$ .

(9) 
$$
f(x) = \begin{cases} x^2 \sin \frac{1}{x} & (x \neq 0), \\ 0 & (x = 0). \end{cases}
$$

مثل بالا داريم

(10) 
$$
f'(x) = 2x \sin \frac{1}{x} - \cos \frac{1}{x} \qquad (x \neq 0)
$$

در 0 = x ۰ به تعریف متوسل شده به دست میآوریم که  
\n
$$
\left| \frac{f(t) - f(0)}{t - 0} \right| = \left| t \sin \frac{1}{t} \right| \leq |t| \qquad (t \neq 0)
$$

$$
(11) \t f'(0) = 0.
$$

 $\left\{ \alpha \in X \rightarrow 0, \ \alpha \in X \right\}$ پس  $f$  درتمام $x$  ها مشتقپذیراست ۱۰ما $\gamma$  تابع پیوستهای دیست ، زیرا وقتی د ( ۱۰ ) (۱۵ ) به حدی میل نمی کند. $\cos(1/x)$ 

## قضا ياي مقدارميا نگين

**۷۰۵ تعریف .** فــَرض کنیم <sub>اگ</sub> یک تابع حقیق<sub>ی،</sub> با شد که بر فضای متری $X$  تعریف شده است .

میگوییم f در نقطه r = x ماگزیمم موضعی داردهرگاه 8 ی مثبتی باشد بطوری که بهازای  $f(q) \leq f(p)$  هر  $q \in X$  که $\delta < q \in \mathbb{Z}$  داشته باشیم مینیممهای موضعی به همین نحو تعریف می شوند .

قضیه ٔ بعدی اساس بسیاری از کاربردهای مشتقگیری میباشد .

 $x \in (a, b)$  قضيه . فسرض كنيم  $f$  بر  $[a, b]$  تعريف شده باشد . هرگاه  $f$  در نقطه  $\lambda \cdot \Delta$  $f'(x)=0$  ماگزیمم موضعی داشته و  $f'(x)$  موجود با شد ، آنگاه البته ، برای مینیممهای موضعی نیز حکم مشابهی برقرار است .

> برهان . 8 را طبق تعریف ۷۰۵ اختیار میکنیم بطوری که  $a < x - \delta < x < x + \delta < b$ .  $x - \delta < t < x$ ، آنگاه  $\frac{f(t)-f(x)}{1} \geq 0.$  $f'(x) \geq 0$  با فرض $x \mapsto t$  مشاهده میکنیم که  $x < t < x + \delta s$ هرگاه  $\frac{f(t)-f(x)}{t-x}\leq 0,$  $f'(x) = 0$  که نشان می دهد که $f'(x) \leq f(x)$  .

، ۹ قضیه . هرگاه  $f$  و g تواجع حقیقی و پیوستهای بر [a, b] با شند که در (a, b) مشتقیذ یرند ، تگاه نقطهای مانند (a, b)  $x \in (a, b)$  هست که در آن  $[f(b) - f(a)]g'(x) = [g(b) - g(a)]f'(x).$ توجه کنید که در نقاط انتهایی مشتقپذیری لازم نیست .

برها ن۰ قرار می دهیم  
\n
$$
h(t) = [f(b) - f(a)]g(t) - [g(b) - g(a)]f(t) \qquad (a \le t \le b).
$$
\n
$$
h \qquad \text{if } a, b \text{ and } b \text{ and } b \text{ and } b \text{ and } b \text{ and } b \text{ and } b \text{ are } b \text{ and } b \text{ and
$$

 $(12)$ 

فصل پنج۔ ۱۳۳

 $h'(x) = 0$  (  $(a, b)$  برای اثبات قضیه باید نشان داد که به ازای x ی در گوییم اگر h ثابت باشد ، این رابطه برای هر $x \in (a, b)$  برقرار است . هرگاه بهازای ای در  $h(a)$  ،  $h(a)$  / (a, b) ، x،  $h(t) > h(a)$  ، (a, b) ای در  $h(a)$  به ماکزیمه خود می رسد (قضیه ۱۶۰۴ ) . بنابر (۱۲)،  $x \in (a, b) \rightarrow x$  ، و قضیه ۵۰۵ تشان می دهد که جنانچه بهازای t ای در  $h(t) < h(a)$  ،  $h(t) < h'(x) = 0$  ، در صورتی کـهبرای  $h'(x) = 0$ ، نقطهای در  $[a, b]$  اختیارشودکه  $h$  در آنبه مینیمم میرسد ، همان استدلال بالا اعتبار خواهد داشت.

اين قضيه را اغلــب قضيه ً مق**دار مي***ا***نگين تعميم يافته** ميخواننـد ۽ حالت خاص زير است که معمولا " "قضیه ٔ مقدار میانگین" نام دارد .

۱۰۰۵ قضیه. هرگاه *f ی*گ ت*ابع پی*وسته حقیقی بر [a, b] باشد که در (a, b) مشتقیذیر است ، آنگاه نقطهای مانند  $x \in (a, b)$  هست که در آن  $f(b) - f(a) = (b - a)f'(x)$ .

 $\cdot$ برهان . در قضیه $\cdot$  ۰۹۰ (a) را مساوی x اختیار کنید

، ۱۱۰۵ قضیه. فرض گنیم  $f$  در  $(a, b)$  مشتقیِذیر باشد . . (T) هرگاه بهازای هر  $x \in (a, b) \geq 0$  .  $x \in (a, b)$ نگاه  $f$  صعودی است . به ) هرگاه به ازای هر  $x \in (a, b)$  ،  $x \in (a, b)$ نگاه  $f$  تابت است $f$ . په ۱ هرگاه به *ازای هر (x = (a, b) په ۲′(x) کی ۱۰ تگاه م ن*زولی خواهد بود

بره*ا*ن. تمام احکام را می توان از معادله<sup>ء</sup>  $f(x_2) - f(x_1) = (x_2 - x_1)f'(x),$ . که بهازای هر جفت  $x_1$  و  $x_2$  در  $(a, b)$  و  $x$ ی بین  $x_1$  و  $x_2$  معتبر است ، به دست آورد

ييوستكم مشتقها قبلا " دیدهایم [ مثال $\,$ ۶۰ ( بـ ) ] که ممکناست $\,f'$  در هر نقطه وجود داشته ولی در نقطهای

ناپیوسته باشد . لکن این طورنیست که هر تابع مشتق تابعی باشد . بخصوص. مشتقهایی که در هر نقطه از یک بازه وجود دارندبا توابع پیوسته بر یک بازه در یک خاصیت سهیمند : این مشتقها مقادیر میانی خود را میگیرند (قس. قضیه ٔ ۲۳۰۴) . بیان دقیق مطلب در زیر آمده است.

$$
f'(a) < \lambda < f'(b)
$$
 قضیه، فرئیکیم ک یګ تابع حقیقی مشتقپذیر بر  $[a, b]$  باشد و (d)  $f$  نقطهای مانند (d, b)  $x \in (a, b)$ ینیه مانند (d)  $f'(a) = \lambda$  یه مست گه  $x \in (a, b)$ یدیه ماندیه. یه میشایمی برقرار است

اما 'f' ممكن است ناپيوستگيهايي از نوع دوم داشته باشد .

قاعدة هو بيتال\ قضیه ٔ زیر در محاسبه ٔ حدود کرارا " مورد استفاده قرار می گیرد .

هرگاه

$$
(13) \qquad \qquad \frac{f'(x)}{g'(x)} \to A \qquad x \to a \qquad \text{g}
$$

 $if(x) \to 0$  ,  $g(x) \to 0$  ,  $x \to a$  .  $(14)$ 

L'Hospital  $\mathbf{1}$
فصل پنج۔ ۱۳۵

یا هرگاه

 $(15)$  $\ast g(x) \rightarrow +\infty \leftrightarrow x \rightarrow a$  وقتبی

 $4E:7$ 

$$
\frac{f(x)}{g(x)} \to A \quad x \to a
$$

 $\cdot$  البته، اگر  $x \rightarrow b$  یا در (۱۵)  $\infty - \infty$  ، حکم مشابهی نیز برقرار خواهد بود خاطرنشان کنیم که ما اینک مفہوم حد را به هنی وسیع تعریف ۳۳۰۴ گرفتهایم .

 $g$ برهان . ابتدا حالتی را در نظر میگیریم که در آن $A < +\infty$  - عدد حقیقی $g$  را قسم اختیار می کنیم که A <q ، و بعد r را طوری می گیریم که A <r <q. بنابر (١٣) ، نقطهای  $c \in (a, b)$  مانند  $c \in (a, b)$  مست که  $c \in (a, b)$  نا مساوی  $\frac{f'(x)}{\sigma'(x)} < r$  $(17)$ 

را ایجاب میکند.هرگاه $x < y < x < p < x$ قضیله ۹۰۵ نشان می دهلد کنه نقطـــهای  $t \in (x, y)$  مانند  $t \in (x, y)$  $f(x) - f(y) = f'(t)$ 

$$
(18)
$$
\n
$$
\overline{g(x) - g(y)} = \overline{g'(t)} < t
$$
\n
$$
\text{A} \quad \text{B} \quad \text{C} \quad \text{C} \quad \text{D} \quad \text{D} \quad \text{E} \quad \text{E} \quad
$$

(19) 
$$
\frac{f(y)}{g(y)} \le r < q \quad (a < y < c).
$$

حال فرض میکنیم (۱۵) برقرار باشد . با ثابتگرفتن Z در (۱۸) ، میتوان نقطهای  $-g(x) > 0$  جون  $c_1$  در (a, y) راطوری اختیار کرد که به ازای (a, y) و (a, y) و (a, y) با ضرب (١٨) در  $g(x)-g(y)]/g(x)$  خواهیم داشت  $\frac{f(x)}{f(x)} < r - r \frac{g(y)}{f(x)} + \frac{f(y)}{f(x)}$   $(a < x < c_1)$ .  $(20)$ 

$$
g(x) = g(x)
$$
\n∴  $x \to a(\tau \circ)$ 

\n⇒  $x \in (a, c_1)$ 

\n⇒  $x \to a(\tau \circ)$ 

\n⇒  $x \to a(\tau \circ)$ 

\n⇒  $x \to a(\tau \circ)$ 

\n⇒  $x \to a(\tau \circ)$ 

\n⇒  $x \to a(\tau \circ)$ 

\n⇒  $x \to a(\tau \circ)$ 

خلاصه آنکه، (١٩) و (٢١) معلسوم میکنند کسه به ازای هر q ، فقط تابسع شرط  $f(x)/g(x) < q$  .  $a < x < c_2$  ،  $c_2$  هست که اگر .  $a < x < c_1$ 

بهمین نحو، اگر  $\alpha \leq A \leq \alpha > 0$  - و p طوری اختیار شود که $p > p$ ، میتوان نقطه  $c_3$  راچنان یافت که

(22) 
$$
p < \frac{f(x)}{g(x)} \qquad (a < x < c_3),
$$

و (۱۶) از این دو مطلب نتیجه خواهد شد .

۱۳۶ اصول آنالیز ریاضی

مشتقات مراتب بالاتر ۱۴۰۵ تعریف . هرگاه  $f$  بر بازهای مشتق داشته و  $f'$ خود مشتقپذیر باشد ، ما مشتق $f'$ را با نشان داده آن را مشتق دوم f می نامیم . با ادامه این کار ، تابعهای  $f''$  $f, f', f'', f^{(3)}, \ldots, f^{(n)}$ 

را خواهیم داشت که هر یک مشتق تابع پیش از خود است .  $f^{(n)}$  مشتق  $n$ م ، یا مشتق مرتبه f ، n تأميده شده است.

 $f^{(n)}(x)$ برای آنکه  $f^{(n)}(x)$  در  $x$  وجود داشته باشد باید  $f^{(n-1)}(t)$ دریکی ازهمسایگیهای ایا ، اگر $x$  یک نقطه انتهایی بازهای باشد کسه  $f$  بر آن تعریف شده ، در یکی از x همسایگیهای یکط رفه ً x ) وجسود داشته و  $f^{(n-1)}$  در x مشتقپذیر بساشد . چون وجود . در یکی ازهمسایگیهای x الزامی است،  $f^{(n-2)}$ باید در آنهمسایگی مشتقپذیر باشد  $f^{(n-1)}$ 

قضية تبلور ه ۱۵۰ قضیه . فرض *گنیم <sub>۲</sub> یک تابع حقیقی بر [a, b] بوده ، n* عدد صحیح م*ثبتی با*شد ، . بر  $[a, b]$ ییوسته باشد ، و  $f^{(n)}(t)$  به ازای هر  $t \in (a, b)$  وجود داشته باشد . و  $\beta$  را نقاط متمایزی از [a b] انگاشته ، تعریف می2نیم  $\alpha$ 

(23) 
$$
P(t) = \sum_{k=0}^{n-1} \frac{f^{(k)}(\alpha)}{k!} (t - \alpha)^k.
$$

در این مورت ، نقطهای مانند x بین x و 8 هست بطوری که

(24) 
$$
f(\beta) = P(\beta) + \frac{f^{(n)}(x)}{n!} (\beta - \alpha)^n.
$$

اینقضیهبه ازای1 = nهمانقضیه ٔ مقدارمیانگین است. قضیه، در حالت کلی، نشان میدهدکه  $f$  را میشودبا یک چند جملهای درجه $n-1$ تقریب کردو ، با دانستن کرانهای . (  $|f^{(n)}(x)|$  ، میتوان خطا را به وسیله ( ۲۴ ) تخمین زد $|f^{(n)}(x)|$ 

$$
f(\beta) = P(\beta) + M(\beta - \alpha)^n
$$
\n(25)

1. Taylor

فصل پنج ۱۳۷

$$
g(t) = f(t) - P(t) - M(t - \alpha)^n \qquad (a \le t \le b).
$$

باید نشان دهیــم که به ازای x ی بین $x$  و h! $M=f^{(n)}(x)$  .  $\beta$ وییم ، بنابر (٢٣) و (۲۶) ، داريم

(27) 
$$
g^{(n)}(t) = f^{(n)}(t) - n!M \qquad (a < t < b).
$$

بس اگر بشود نشان داد که به ازای x ی بین x و y(n)(x) = 0، β. برهان تمام خواهد بود گوییم چون به ازای $k=0,\ldots,n-1$  ،  $k\in\mathbb{C}^{(k)}$  ، پس داریم  $(28)$  $g(\alpha) = g'(\alpha) = \cdots = g^{(n-1)}(\alpha) = 0.$ 

انتخاب ما از M نشان میدهــد که  $g(\beta)=g(\beta)$  . پس، بنابر قضیه ٔ مقدار میانگین، به ازای ی بین  $\alpha$  و  $\beta$ 0 $\beta = g'$  ، چون $g'(\alpha) = g'(\alpha) = g'(\alpha_1)$  ، به همین ترتیب نتیجه میگیریم که به از ای  $x_1$ ای بین $x$  و  $x_1 \times \cdots \times \cdots \times \cdots$  . پس از  $n$  مرحله به این نتیجه میرسیم که به ازای  $x_2$ ی  $x_2$  $g^{(n)}(x_n) = 0$  بین  $\alpha \in X_{n-1}$  ، یعنی ، بین  $\alpha$  و  $\alpha$  ، داریم

## مشتقگیری از توابع برداری

۱۶۰۵ چند تبصره . تعریف ۱۰۵ برای توابع مختلط $f$ که بر [a, b] تعریف شدهاند بدون ذرهای تغییر به کار می رود ، و قضایای ۲۰۵ و ۳۰۵ با برهانهایشان معتبر می مانند . هرگاه  $a \le t \le b$ و  $f_2$  قسمتهای حقیقی و موهومی  $f$  باشند ؛ یعنی ، هرگاه به ازای  $t \le a \le a$  $f(t) = f_1(t) + if_2(t)$ 

که در آن  $f_1(t)$  و  $f_2(t)$  حقیقی اند ، بوضوح خواهیم داشت

(29) 
$$
f'(x) = f'_1(x) + i f'_2(x)
$$

. همچنین، *۲ در x* مشتقپذیر است اگـر و فقط اگر هر دوی *f و f در x* مشتقپذیر باشند با طرح مطلب در حالت کلی برای توابع برداری، یعنی، توابعی چون f که[a, b] را

. بتوی \*R ای می نگارد ، هنوزهم می توان تعریف ۱۰۵ را به کار برد و  $f'(x)$  را تعریفکرد در این حالت جمله  $\phi(t)$  در ( ۱ ) ، به ازای هر : t ، نقطهای است در  $R^k$  ، و حد مذکور د ر (۲) بر حسب نرم \*R گرفته می شود . به عبارت دیگر ،  $f'(x)$  (در صورت وجود ) آن نقطهای از  $R^k$  است که به ازای آن

(30) 
$$
\lim_{t \to x} \left| \frac{\mathbf{f}(t) - \mathbf{f}(x)}{t - x} - \mathbf{f}'(x) \right| = 0,
$$

۱۳۸ اصول آنالیز ریاضی

اما

و باز 'f تابعی است که مقادیرش در  $R^k$  می باشند . هرگاه  $f_{\iota}$  . . . . .  $f_{\iota}$  مو الفههای f باشند ، که در قضیه ٔ ۱۰۰۴ تعریف شدند ، آنگاه  $f' = (f'_1, \ldots, f'_k),$  $(31)$ 

و f در نقطه ً x مشتقپذیراست اگرو فقط اگرهر یک از توابع  $f_1$  ، . . . ،  $f_k$  در x مشتقپذیر باشد .

در ایسن وضع قضیبه ° ۲۰۵ نیز درست است، و اگر fg ,را با حاصل ضرب داخلی f ۰ (ر .ک . تعریف ۳۰۴) عــوض کنیم ، قسمتهای (آ) و (ب) قضیه ۳۰۵ هم درست خواهند بود .

اما وقتى به قضيه عقدار ميانگين و به يكى از نتايج آن ، يعنى ، قاعده وهو پيتال ، رو مـیآوریم وضع فرق میکند . دو مثال بعدی نشان میدهند که این نتایج برای توابع مختلط برقرار نيستند .

19.0 مثال . به ازای هر x حقیقی تعریف میکنیم  

$$
f(x) = e^{ix} = \cos x + i \sin x.
$$

(میتوانعبارت آخر را تعریف نمایی مختلط <sup>ون</sup> گرفت؛ برای بحث کاملی از این توابع ، ر .ک . فصل ۰۸) در این صورت ،

(33) 
$$
f(2\pi) - f(0) = 1 - 1 = 0
$$

$$
(34) \t f'(x) = ie^{ix}
$$

در نتیجه، به ازای هر 
$$
x
$$
حقیقی ،
$$
|f'(x)| = |(x) \cdot 1
$$
نیست .  
بنابراین، قضیه³ ۱۰۰۵ در این حالت برقرار نیست .

(35) 
$$
f(x) = x \sum_{j=1}^{\infty} a_{j}x^{j} = x + x^{2}e^{i/x^{2}}.
$$
 (35) 
$$
g(x) = x + x^{2}e^{i/x^{2}}.
$$

$$
\lim_{x \to 0} \frac{f(x)}{g(x)} = 1.
$$

(37) 
$$
g'(x) = 1 + \left\{2x - \frac{2i}{x}\right\} e^{i/x^2} \qquad (0 < x < 1).
$$

فصل پنج ۱۳۹

(38) 
$$
|g'(x)| \ge \left| 2x - \frac{2i}{x} \right| - 1 \ge \frac{2}{x} - 1.
$$

(39) 
$$
\left| \frac{f'(x)}{g'(x)} \right| = \frac{1}{|g'(x)|} \le \frac{x}{2 - x};
$$

و در نتیجه،

(40) 
$$
\lim_{x \to 0} \frac{f'(x)}{g'(x)} = 0.
$$

بنابر (۳۶)و (۴۰) ، قاعده هوپیتال در این حالت برقرار نیست . همچنین ، توجه کنید . مخالف 0است.  $g'(x) \cdot (r\lambda)$  بر (0, 1) مخالف 0است.

بهرحال ، قضیه ٔ مقدار میانگین متضمن نتیجهای *ا*ست که ، از جهات کاربردی ، تقریباً " به سودمندی قضیه ۰۵ ـ ۱۵ است ، و برای توابع برداری نیز برقرارمی ماند : از قضیه ۰۵ ـ ۱۰ نتيجه مي شود كه

(41) 
$$
|f(b) - f(a)| \le (b - a) \sup_{a < x < b} |f'(x)|.
$$

برهان  $\mathbf{1}$  . قرار میدهیم ( $\mathbf{f}(a)$  --  $\mathbf{f}(b)$  - و تعریف می کنیم  $\varphi(t) = \mathbf{z} \cdot \mathbf{f}(t) \qquad (a \le t \le b).$  $\varphi$  در این صورت ،  $\varphi$  یک تابع حقیقی پیوسته بر  $[a, b]$  است که در  $(a, b)$  مشتق دارد . بنابراین  $(a, b)$  تضیه هقدار میانگین نشان می دهد که به ازای  $x \circ x$  در  $\varphi(b) - \varphi(a) = (b - a)\varphi'(x) = (b - a)\mathbf{z} \cdot \mathbf{f}'(x)$ از سوی دیگر ،  $\varphi(b) - \varphi(a) = z \cdot f(b) - z \cdot f(a) = z \cdot z = |z|^2$ .

مال نامساوی شوارتر نتیجه میدهد که  
\n
$$
|z|^2 = (b - a) |z \cdot f'(x)| \le (b - a) |z| |f'(x)|.
$$

۱۴۰ اصول آنالیز ریاضی

 $\mathbb{E}[\mathcal{E}(\mathcal{E})]$  . The  $\mathcal{E}(\mathcal{E})$ 

$$
. \text{ and } \text{where } |z| \leq (b-a) |f'(x)|
$$

نشان دهید که 1 } f یب است.  
1 - فرضکنید که 1 (d, b) بزرگتراز 0 باشد . ۴/بت کنید که 1 در (d, b) اگیدا " معودی  
\n9 (f(x)) = 
$$
\frac{1}{f'(x)}
$$
 (a < x < b).  
\n10  $\sqrt{5}$  (g (f(x)) =  $\frac{1}{f'(x)}$  (g < x < b).  
\n20. (g' | ≤ M \* 3) =  $\frac{1}{f'(x)}$  (g < x < b).  
\n21. (a  $\sqrt{5}$  +  $\frac{1}{f'(x)}$  (a  $\sqrt{5}$  +  $\frac{1}{f'(x)}$   
\n32. (a  $\sqrt{5}$  +  $\frac{1}{f'(x)}$  (b  $\sqrt{5}$  +  $\frac{1}{f'(x)}$   
\n43. (a  $\sqrt{5}$  +  $\frac{1}{f'(x)}$  -  $\frac{1}{f'(x)}$   
\n54. (a  $\sqrt{5}$  +  $\frac{1}{f'(x)}$  -  $\frac{1}{f'(x)}$  -  $\frac{1}{f'(x)}$   
\n55. (b  $\frac{1}{f'(x)}$  +  $\frac{1}{f'(x)}$  -  $\frac{1}{f'(x)}$  -  $\frac{1}{f'(x)}$   
\n66. (a  $\frac{C_1}{2}$  +  $\cdots$  +  $\frac{C_{n-1}}{n}$  +  $\frac{C_n}{n+1}$  = 0,  
\n7. (a  $\sqrt{5}$  +  $\frac{1}{f'(x)}$  +  $\frac{1}{f'(x)}$  +  $\frac{1}{f'(x)}$   
\n56. (b  $\frac{C_1}{2}$  +  $\cdots$  +  $\frac{C_{n-1}}{n}$  +  $\frac{C_n}{n+1}$  = 0,  
\n8. (a  $\sqrt{5}$  +  $\frac{1}{f'(x)}$  +  $\frac{1}{f'(x)}$  +  $\frac{1}{f'(x)}$   
\n56. (b  $\frac{1}{f'(x)}$  +  $\frac{1}{f'(x)}$   
\n67. (a  $\sqrt{5$ 

فصل پنج۔ ۱۴۱

$$
g(x) = \frac{f(x)}{x} \qquad (x > 0)
$$

و ثابت کنید g صعودی است .

• فرض كنيد  $f(x)$ و و  $g'(x)$  وجود داشته باشند ،  $g(x) \neq g(x)$  ، و  $g(x) = g(x) - f(x)$  . ثابت كنيد

$$
\lim_{t \to x} \frac{f(t)}{g(t)} = \frac{f'(x)}{g'(x)}
$$

( این مطلب برای توابع مختلف نیز برقرار است . )  
۸ - فرف کنید′/ر بر [a, b] پیوسته باشد و0 ~~هرگاه 
$$
|f(t) - f(x)| < 6
$$
ه 2 x ≤ b<sup>2</sup>0 
$$
|f(t) - f(x)| < \varepsilon \cdot
$$~~

$$
\lim_{x \to 0} \frac{f(x)}{g(x)} = \frac{A}{B}.
$$

قس. مثال ۱۸۰۵ - راهنم*ایی*:  $\frac{f(x)}{g(x)} = \left\{ \frac{f(x)}{x} - A \right\} \cdot \frac{x}{g(x)} + A \cdot \frac{x}{g(x)}$ 

. قضیهٔ ۱۳۰۵ را در مورد قسمتهای حقیقی و موهومی  $f(x)/x$  و  $g(x)/x$  به کار بندید ۰۱۱ نرض کنید  $f$  در یکی از همسایگیهای x تعریف شده و  $f''(x)$  وجسود داشت باشد. نشان دهید که

$$
\lim_{h \to 0} \frac{f(x+h) + f(x-h) - 2f(x)}{h^2} = f''(x).
$$

با یک مثال نشان دهید کــه حد فوق حتی اگر ( $f''(x)$  هم وجود نداشته باشد ممکن است موجود باشد . ر*اهنطیع :* از قضیه<sup>ء</sup> ۱۳۰۵ استفاده کنید .

- ۰ ۱۲ جنانچه  $f(x) = f(x) \cdot f'(x)$  و  $f'(x)$ رابسه ازای هر x حقیقی حساب کرده، نشان دهيد که (0)(3/(0) وجود ندارد.
- ۱۳ . فرض کنید a و c اعدادی حقیقی بوده ، c > 0 ، و f برj -1, 1 آین طور تعریف شده ناشد :

$$
f(x) = \begin{cases} x^{a} \sin (x^{-c}) & (x \neq 0, 51) \\ 0 & (x = 0, 51) \\ \end{cases}
$$
\n
$$
f(1)
$$
\n
$$
f(1)
$$
\n
$$
f(2)
$$
\n
$$
f(3)
$$
\n
$$
f(4)
$$
\n
$$
f(5)
$$
\n
$$
f(6)
$$
\n
$$
f(7)
$$
\n
$$
f(8)
$$
\n
$$
f(9)
$$
\n
$$
f(1)
$$
\n
$$
f(1)
$$
\n
$$
f(1)
$$
\n
$$
f(1)
$$
\n
$$
f(1)
$$
\n
$$
f(2)
$$
\n
$$
f(3)
$$
\n
$$
f(4)
$$
\n
$$
f(5)
$$
\n
$$
f(5)
$$
\n
$$
f(6)
$$
\n
$$
f(7)
$$
\n
$$
f(8)
$$
\n
$$
f(1)
$$
\n
$$
f(1)
$$
\n
$$
f(2)
$$
\n
$$
f(3)
$$
\n
$$
f(4)
$$
\n
$$
f(5)
$$
\n
$$
f(5)
$$
\n
$$
f(6)
$$
\n
$$
f(7)
$$
\n
$$
f(8)
$$
\n
$$
f(1) = \frac{1}{2}x^{2} + 2x^{2} + 2
$$

- ۱۴ . فرض کنید *۲ ی*ک تابع حقیقی مشتقپذیر باشد که در (a, b) تعریف شده است . ثابت کنید  $f$  محدب استاگرو فقط اگر ُ ُ صعودی باشد . بعد فرض کنید  $f''(x)$  به ازای هر ر جود داشته باشد، و ثابت کنید f محدب است اگر و فقط اگر به ازای  $x \in (a, b)$  $-f''(x) \ge 0$   $\le x \in (a, b)$  هر
- ید (a e R) . فرض کنید (a e R) یک تابع حقیقیی و دوسار مشتقیدیر بـر (a, ∞) ، و $M_1$ وا . بترتيب كوچكترين كرانىهاى بالاين [f(x) . [f(x) . وزار (x) من (a, ∞) باشند. ثابت كنيد

$$
M_1^2 \leq 4M_0 M_2.
$$

راهنم*ایی:* اگر h>0 ، قضیمگ تیلور نشان میدهد کنم بنم ازای نقطهای ماننند  $\xi \in (x, x + 2h)$ 

$$
f'(x) = \frac{1}{2h} [f(x + 2h) - f(x)] - hf''(\xi).
$$

 $|f'(x)| \leq hM_2 + \frac{1}{h}$ .

 $\sim M^2 = 4 M_0 M_1$ برای نشان دادن اینکه  $M_2 = 4 M_0 M_2$  می تواند عملا" روی دهد،  $a$  را 1- گرفته تعريف كنيد فصل پنج۔ ۴۳ ا

 $\frac{\epsilon}{\epsilon}$ 

$$
f(x) = \begin{cases} 2x^2 - 1 & (-1 < x < 0), \\ \frac{x^2 - 1}{x^2 + 1} & (0 \le x < \infty), \end{cases}
$$

۸. نوض کنید f تابعی معقیقی بر [a, b] بوده، n عدد صحیح مثبتی باشد ، و<sup>11</sup> - 1) به

\ni 1. مخید که در قضیه°

\ni ∈ [a, b] ی 4 ∈ [a, b] ی 4 ∈ [a, b] ی 4 ∈ [a, b] ی 4 ∈ [a, b] ی 4 ∈ [a, b] ی 5 
$$
t \in [a, b]
$$
 تیلور (قضیه°

\nQ(t) =  $\frac{f(t) - f(\beta)}{t - \beta}$ .

\nQ(t) =  $\frac{f(t) - f(\beta)}{t - \beta}$ .

\nj =  $r - \beta$ .

\nj =  $r - \beta$ .

\nj =  $r - \beta$ .

\nj =  $r - \beta$ .

\nj =  $r - \beta$ .

\nj =  $r - \beta$ .

\nj =  $r - \beta$ .

\nj =  $r - \beta$ .

\nj =  $r - \beta$ .

\nj =  $r - \beta$ .

\nj =  $r - \beta$ .

\nj =  $r - \beta$ .

\nj =  $r - \beta$ .

\nj =  $r - \beta$ .

\nj =  $r - \beta$ .

\nj =  $r - \beta$ .

\nj =  $r - \beta$ .

\nj =  $r - \beta$ .

\nj =  $r - \beta$ .

\nj =  $r - \beta$ .

\nj =  $r - \beta$ .

\nk =  $r - \beta$ .

\nk =  $r - \beta$ .

\nk =  $r - \beta$ .

\nk =  $r - \beta$ .

\nk =  $r - \beta$ .

\nk =  $r - \beta$ .

\nk = <math display="inline</p>

۰ ۱۹ نوض کنید ٢ در (1, 1-) عريف شده و (٥) ٢ وجسود داشته ساشد . همچنيس، وقتى  $n \to 0$  ،  $n \to \infty$  وقتى  $n \to \infty$  ،  $n \to \infty$  وقتى  $-1 < \alpha_n < \beta_n < 1$ 

$$
D_n = \frac{f(\beta_n) - f(\alpha_n)}{\beta_n - \alpha_n}
$$
\n
$$
\vdots
$$
\n
$$
\lim_{n \to \infty} D_n = f'(0) \text{ if } \alpha_n < 0 < \beta_n \text{ if } 0 < 0
$$
\n
$$
\lim_{n \to \infty} D_n = f'(0) \text{ if } \alpha_n < 0 < \beta_n \text{ if } 0 < 0
$$
\n
$$
\lim_{n \to \infty} D_n = f'(0) \text{ if } \alpha_n < 0 < \beta_n \text{ if } 0 < 0
$$
\n
$$
\lim_{n \to \infty} D_n = f'(0) \text{ if } \alpha_n > 0 < \alpha_n < \beta_n \text{ if } 0 < 0
$$

، مثالی بزنید که در آن *f د*ر (1, 1) مشتقپذیربوده (ولی *۴ د*ر هپیوسته *ن*باشد)  $\beta_n$ و  $\beta_n$  طوری به ه میل کنند که lim  $D_n$ وجود داشتهولی با (0)  $f'(0)$  فرق داشته باشد ه۲۰ . یک نامساوی که از قضیه ٔ تیلور خاصل شده و برای توابع برداری معتبر باشد تنظیم و آن را ثابت نمایید .

- ۰ ۲۱ نون کنیــد  $E$  یک زیر مجموعه ٔ بسته $R^1$  باشد . در تمرین ۲۲ ، فصل ۴، دیدیم که تابعی حقیقی و پیوسته مثل  $f$  بر $R^1$  هست که مجموعه ٔ صفر آن $E$  است . آیا می توان  $n$  برای هر مجموعه ٔ بسته  $E$  چنین  $f$ ی یافت که بر  $R$  مشتقپذیر باشد ، یا اینکه  $n$ بار مشتقپذیر باشد ، یا حتی از هر مرتبهای بر R مشتقیذیر باشد ؟
- ۲۲٪. فرض کنید ۴ راجعــی حقیقی،بر(∞ ,∞) باشد× را یک نقطه ٔ ت*ابت ۴ خ*وانیم هرگاه  $\cdot f(x) = x$ جنانچه  $f$  مشتقپذیر بـوده و بــه ازای هر  $t$ ی حقیقی  $f'(t) \neq f'(t)$ ، ثابت کنید  $f$ *f ح*داکثر یک نقطه ٔ ثابت دارد .
	- (ب) نشان دهيد تابع f تعريف شده با

 $f(t) = t + (1 + e^{t})^{-1}$ نقطه ٔ ثابت ندارد ، هرچند که به ازای هر  $t$ ی حقیقی $\{f'(t) < 0 < t'$ . (پ ) بهرحال ،اگر عدد ثابتی مثل 1 > A باشد بطوری که به ازای هر t ی حقیقی ، ثابت كنيد نقطه ثابتى از r مانند x وجود دارد ، وx = lim x كه  $n = 1, 2, 3, ...$  در آن ، $x_1$ عدد حقیقی دلخواهی است و ، به ازای

- $x_{n+1} = f(x_n)$ .
- (ت) نشان دهید که فرایند (پ) را میشود با منحنی شکسته ٔ  $(x_1, x_2) \rightarrow (x_2, x_2) \rightarrow (x_2, x_3) \rightarrow (x_3, x_3) \rightarrow (x_3, x_4) \rightarrow \cdots$

تجسم کرد . ۲۳ . تابع *f تع*ريف شده با  $f(x) = \frac{x^3 + 1}{3}$ سه نقطه ٔ ثابت ، مثلاً " $\beta$  ،  $\beta$  ، و  $\gamma$  ، دارد که  $-2 < \alpha < -1$ ,  $0 < \beta < 1$ ,  $1 < \gamma < 2$ .  $\cdot$  با انتخاب $x_1$  به طور دلخواه ،  $\{x_n\}$  را با فرض  $f(x_n)$  =  $x_{n+1}$  تعریف نمایید

فصل پنج ۱۴۵ ٪

بسر

(7) هرگاه 
$$
x > x_1 < x
$$
 نابت کنید وقتی  $\infty \leftarrow n \rightarrow \infty$  ...  $x_n \rightarrow \infty \rightarrow x_n$  ...  $x_1 < x_2 < y_0$  (۲)  $\leftarrow x_1 < y_0$  \n(۰)  $\leftarrow x_n \rightarrow \infty \leftarrow n \rightarrow \infty \leftarrow n \rightarrow \infty \leftarrow x_1$  \n(1)  $\leftarrow x_n$  \n(2)  $\leftarrow x_n$  \n(3)  $\leftarrow x_n$  \n(4)  $\leftarrow x_n$  \n(5)  $\leftarrow x_n$  \n(6)  $\leftarrow x_n$  \n(7)  $\leftarrow x_n$  \n(8)  $\leftarrow x_n$  \n(9)  $\leftarrow x_n$  \n(10)  $\leftarrow x_n$  \n(2)  $\leftarrow x_n$  \n(3)  $\leftarrow x_n$  \n(4)  $\leftarrow x_n$  \n(5)  $\leftarrow x_n$  \n(6)  $\leftarrow x_n$  \n(7)  $\leftarrow x_n$  \n(8)  $\leftarrow x_n$  \n(9)  $\leftarrow x_n$  \n(10)  $\leftarrow x_n$  \n(11)  $\leftarrow x_n$  \n(2)  $\leftarrow x_n$  \n(3)  $\leftarrow x_n$  \n(4)  $\leftarrow x_n$  \n(5)  $\leftarrow x_n$  \n(6)  $\leftarrow x_n$  \n(7)  $\leftarrow x_n$  \n(8)  $\leftarrow x_n$  \n(9)  $\leftarrow x_n$  \n(10)  $\leftarrow x_n$  \n(11)  $\leftarrow x_n$  \n(2)  $\leftarrow x_n$  \n(3)  $\leftarrow x_n$  \n(4)  $\leftarrow x_n$  \n(5)  $\leftarrow x_n$  \n(6)  $\leftarrow x_n$  \n(7)  $\leftarrow x_n$  \n(8)  $\leftarrow x_n$  \n(9)  $\leftarrow x_n$ 

$$
f(x) = \frac{1}{2}(x + \frac{\alpha}{x}), \quad g(x) = \frac{\alpha + x}{1 + x}.
$$
  
تنه! نقاه<sup>3</sup> ثابت تفاه<sup>3</sup>ثابت - سعی کنید به کمک خواص $r$  و ی توفیح  
تنه! نقطه<sup>5</sup>ثابت - سری (0, 0) 4 y  
دهید کـه چرا همگرایی تمرین{۱، وصل ۲، از همگرایی تمرین ۱۲ بمراتب سریعتر  
است. ( بـا مقـايسه<sup>3</sup>′/و' $g$ ، منحنی شکسته<sup>3</sup> پیشنهاد شده در تمرین ۲۲ را رسم  
نمایید .)

$$
f'(x) \ge \delta > 0 \cdot f(b) > 0 \cdot f(a) < 0 \cdot a
$$
تاقیذیر بوده 0 - 0 (d) 
$$
\{f(x) \ge \delta > 0 \cdot f(b) < 0 \cdot f(a) < 0 \cdot a
$$
وی در (d, b) بینگارید  
و. و. ازای هر(a, b)

$$
x_{n+1} = x_n - \frac{f(x_n)}{f'(x_n)}
$$

تعریف کنید . این را بر حسب مماس بر نمودار ۶٫ تعبیر هندسی نمایید . اب) ثابت کنید که  $x_n < x_{n+1} < x_n$  و

$$
\lim_{n\to\infty}x_n=\xi.
$$

$$
(\xi, x_n)
$$
 با استفاده از قضیه<sup>ء</sup> تیلور نشان دهید که به ازای ۲۰ وی در  

$$
x_{n+1} - \xi = \frac{f''(t_n)}{2f'(x_n)} (x_n - \xi)^2
$$

1. Newton

که دو جواب 0= (x) و 4/2= (x) را دارد، برقرار نمی باشد .جميع جـوابهـای

فصل پنج ۱۴۷

دیگر آن را سایید . ۲۸ . قضیهٔ یکتایی مشابهی برای دستگاههای هادلات دیفرانسیل  $y'_i = \phi_i(x, y_1, \ldots, y_k), \qquad y_i(a) = c_i \qquad (i = 1, \ldots, k),$ تنظیم و آن را ثابت کنید . توجه کنید که این دستگاهها را میتوان به شکل  $\mathbf{y}' = \mathbf{\Phi}(x, \mathbf{y}), \qquad \mathbf{y}(a) = \mathbf{c}$  $\mathbf{y}=(y_1,\ldots,y_k)$ نوشت که در آن  $\mathbf{y}=(y_1,\ldots,y_k)$  دریکحجرهٔ $k$  بعدی تغییر میکند ، په تکاشتی از یک حجره (k+1)بعدی بستوی فضـای اقلیدسی k بعدی اسـت که مو الفــههــایش توابــع میباشند، و c بردار (c,...,c ) میباشد. برای توابع برداری تعرین (c,...,c ) ۲۶ ٫۱ به کاربرید . ۲۹ . به عنوان حالت خاصی از تمرین ۲۸، دستگاه زیر را در نظر بگیرید :  $v'_i = v_{i+1}$   $(i = 1, ..., k-1),$  $y'_{k} = f(x) - \sum_{i=1}^{k} g_{i}(x)y_{j},$  $g_1,\ldots,g_{k-1}$ که در آن  $f$  و  $g_1,\ldots,g_{k-2}$  توابع حقیقی پیوستهای بر  $g_1$  هی باشند، وبرای جوابيهاى معادلهٴ  $y^{(k)} + g_k(x)y^{(k-1)} + \cdots + g_2(x)y' + g_1(x)y = f(x)$ باشرابط أوليهء  $y(a) = c_1, \quad y'(a) = c_2, \quad \ldots,$  $y^{(k-1)}(a) = c_k$ یک قضیه<sup>ء</sup> یکتایی به دست آورید .

## انتگر ال ريمان ــ اشتيل يس'

فصل حاضر را بر تعریف انتگرال ریمان ، که به طرز بسیار روشنی به ترتیب موجود در خط حقیقی وابسته است، بنا نهادهایم . بدین قرار ، مطلب را با بحثی در بابانتگرالگیری توابع حقیقی بر بازهها آغاز میکنیم . تعمیمش به تابعهای مختلط و برداری بر بازهها در بخشهای بعدی میآید . انتگرالگیری روی مجموعههایی جز بازهها در فصول ۱۰ و ۱۱مطرح خواهد شد .

تعريف ووجود انتكرال  $[a, b]$  تعریف . فرض کنیم [a, b] بازه هلومی باشد . منظور از افراز P از  $P$  $x_0, x_1, \ldots, x_n$  یعنی مجموعهای متناهی از نقاط مانند

> $a = x_0 \le x_1 \le \cdots \le x_{n-1} \le x_n = b.$ می نویسیم  $(i = 1, ..., n).$  $\Delta x_i = x_i - x_{i-1}$

حال فرض کنیم f یک تابع حقیقی و کراندار باشد که بر [a, b] تعریف شده است. به  $[a, b]$  ازای هر افراز  $P$  از  $[a, b]$  قرار می دهیم

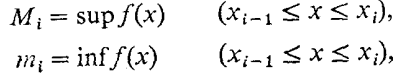

**1.** Stielties

فصل شش۔ ۱۴۹

$$
U(P, f) = \sum_{i=1}^{n} M_i \Delta x_i,
$$
  

$$
L(P, f) = \sum_{i=1}^{n} m_i \Delta x_i,
$$

و، بالاخره،

(1)  
\n
$$
\int_{a}^{b} f \, dx = \inf U(P, f),
$$
\n(2)  
\n
$$
\int_{a}^{b} f \, dx = \sup L(P, f),
$$

که در آنها ۱۴۴ و یه وی تمام افرازهای ۶ از 
$$
[a, b]
$$
 گرفته شدهاند . طرفهای  
چپ (۱) و (۲) بترتیب *انتگرالهای*ریهان با*الایی و پایینی f* روی $[a, b]$  نامدارند .  
هرگاه انتگرالهایبالایوپایینی مساویباشند، میگوییم *۴ ب*ر  $[a, b]$  ریمان  
انتگرالپذیر است، مینویسیم *۱۰* (یعنی، *۸* مجموعه<sup>ی</sup>توابعیاستکهانتگرالریمان  
دارند)،وهقدار مشترک (۱) و (۲) را با  
گه<sup>ه</sup>

یا با

$$
\int_{a}^{b} f(x) \, dx
$$

نشان مى دهيم .  $m$ این *ا*نتگرال ریم*ان f روی [a, b] می*باشد . چون *f ک*راندار است ، دو عدد مانند و رهستند بطوری که  $M$ و

$$
m \le f(x) \le M \qquad (a \le x \le b).
$$

پس، به ازای هر p ،

$$
m(b-a) \le L(P,f) \le U(P,f) \le M(b-a) \cdot
$$

 $L(P,f)$  در نتیجه، اعداد  $L(P,f)$  و  $U(P,f)$  مجموعه کرانداری راتشکیل می دهند. این مر نشان خواهد داد که *انتگر الهای بالا یی و پایینی هر تابع گراندار <sub>از</sub> تعریف شده ند . مسئله ع* تساویآ نها ، و در نتیجه ، مشگل انتگرالپذیری f و مسئله ٔ ظریفتری است . به جای آنکه این مسئلهرا جدا برای انتگرال ریمان بررسی کنیم مستقیما " به وضع کلیتری خواهیمپرداخت .

 $\alpha(b)$  و  $\alpha(a)$  تعریف. فرض کنیم a یک تابع صعودی بر  $[a, b]$  باشد (چون  $\alpha(a)$  و متناهی اند، نتیجته می شود کته  $\alpha$ بر [a, b] کراندار است) . به ازای هر افراز P از می نویسیم  $[a, b]$ 

$$
\Delta \alpha_i = \alpha(x_i) - \alpha(x_{i-1})
$$

 $[a, b]$ واضح است که ۵ ≤ ، $\alpha_i \geq 0$  . به ازای هر تابع حقیقی و کراندار  $f$  بر قرارمى دهيم

$$
U(P, f, \alpha) = \sum_{i=1}^{n} M_i \Delta \alpha_i,
$$
  

$$
L(P, f, \alpha) = \sum_{i=1}^{n} m_i \Delta \alpha_i,
$$

که در آنہا 
$$
M_i
$$
 و ہ $m_i$  ممان معان معان میکنیم  
\n
$$
\int_a^b f \, d\alpha = \inf U(P, f, \alpha),
$$
\n(5)

(6) 
$$
\int_a^b f \, d\alpha = \sup L(P, f, \alpha) \, ,
$$

که مجددا " .jnf و sup روی کلیه ٔ افرازها گرفته شدهاند . هرگاه طرفهای چپ (۵) و (۶) مساوی باشند، مقدار مشترک آنها را با

$$
\int_{a}^{b} f \, d\alpha
$$

یا گاهی با

(8) 
$$
\int_a^b f(x) \, d\alpha(x)
$$

نشان خواهیم داد . این *ا*نتگرال ریم*ان ــ اشتیل یس ( یا ف*قط*ا*نتگرال *اشتیل یس ) از* نسبت به <sub>» ر</sub>وی . اس هي باشد $[a, b]$ 

مرگاه (۷) وجود داشته باشد ، یعنی اگر (۵) و (۶) مساوی باشند ، میگوییم *۲* . به منای ریمان، انتگرالپذیر است، و می نویسیم (c) هی  $f \in \mathscr{R}(\alpha)$ 

با فرض  $x = \alpha(x) = \alpha(x)$  دیده میشود که انتگرال ریمان حالت خاصی از انتگرال ریمان اشتیل پس است . بهر حال ، باید بصراحتگفت که در حالت کلی حتی لزومی به پیوستگی α هم نيست .

راجع به نمادها مختصر توضیحی لازم است . ما نماد (۷) را به (۸) ترجیح می دهیم ، زیرا حرف x که در عبارت (A) آمده چیزی به مضمون (Y) نمیافزاید . اینکه چه "متغیر انتگرالگیری" را به کار میبریم اهمیتی نخواهد داشت . برای مثال، عبارت (٨) با

$$
\int_a^b f(y) \, d\alpha(y)
$$

یکی است . انتگرال به  $a \cdot a \cdot a \cdot a \cdot b$  بستگی دارد ، لکن از متغیر انتگرالگیری فارغ است و می توان آن راحذف کرد .

نقش متغیر انتگرالگیری کاملا " شبیه به نقش اندیس جمعبندی است : دو علامت

$$
\sum_{i=1}^n c_i, \qquad \sum_{k=1}^n c_k
$$

. یکی هستند ، چـرا که هر یک به هنی $c_1 + c_2 + \cdots + c_n$  میباشد البته، گذاردن متغیر انتگرالگیری ضرری ندارد ، و در بسیاری حالات عملا "تسهیلاتی

را نيز موجب مي شود .

و

حال به بررسی وجود انتگرال (۷) میپردازیم . بیTنکه دمیدم تکــرارکنیمفرض می کنیم f بر [a, b] حقیقی و کراندار و a بر این بازه صعودی باشد ؛ و ، وقتی ابهامی  $\cdot \int \epsilon$ در کار نیست، به جای  $\int_{0}^{b}$  می نویسیم

۳.۶ تعریف. افراز ×p را یک تظریف p نامیم هرگاه p = × P (یعنی ، هرگاه هر نقطه F  $P^\ast$  یک نقــطه ٔ  $P^\ast$  باشد) . چنانچه دو افراز  $P_1$  و  $P_2$  مفروض باشند ، میگوییم  $P$  $\cdot P^*=P_1\cup P_2$  تظریف مشترک آنهاست در صورتی که

۴۰۶ قضیه. هرگاه \*P یک تظریف p با تند ، آنگاه

(9) 
$$
L(P, f, \alpha) \leq L(P^*, f, \alpha)
$$

 $U(P^*, f, \alpha) \leq U(P, f, \alpha)$ .  $(10)$ 

 $\,$ برهان . برای اثبات  $\,$  ( ۹ ) ابتدا فرض میکنیم  $\,$   $\,$   $\,$   $\,$  و قط یک نقطه از  $\,$   $\,$  بیشتر داشته باشد

۱۸۲ اصول آنالیز ریاضی

این نقطه اضافی را \*x انگاشته، فرض می کنیم  $x_i < x^* < x_{i-1}$  که در آن  $x_{i-1}$  و دو نقطه متوالی p می باشند . قرار می دهیم  $x_i$  $w_1 = \inf f(x)$   $(x_{i-1} \le x \le x^*)$  $w_2 = \inf f(x)$   $(x^* \le x \le x_i)$ .  $w_1 \geq m_i$  واضح است که  $w_1 \geq m_i$  و  $w_2 \geq m_i$  که در آنها، مثل قبل  $m_i = \inf f(x)$   $(x_{i-1} \le x \le x_i)$ . در نتيجه ،  $L(P^*, f, \alpha) - L(P, f, \alpha)$ =  $w_i[\alpha(x^*) - \alpha(x_{i-1})] + w_i[\alpha(x_i) - \alpha(x^*)] - m_i[\alpha(x_i) - \alpha(x_{i-1})]$ =  $(w_1 - m_i)[\alpha(x^*) - \alpha(x_{i-1})] + (w_2 - m_i)[\alpha(x_i) - \alpha(x^*)] \ge 0.$ جنانجه \*b / k / P بقطه بيــش از p داشته بــاشد ، اين استدلال را k بار تكرار كرده به (۹) خواهیم رسید . اثبات نامساوی (۱۰) به همین نحو خواهد بود .

$$
\int_{a}^{b} f \, d\alpha \le \overline{\int}_{a}^{b} f \, d\alpha \, \cdot \, \text{d}s.
$$

یوهان، فسرفکنیم \*
$$
P
$$
 تظریف مشترک دور افراز $P_1$  و 2 باشد . بنابر قضیه $P$ ۰۰۰.  
 $L(P_1, f, \alpha) \le L(P^*, f, \alpha) \le U(P^*, f, \alpha) \le U(P_2, f, \alpha)$ 

در نتيجه ،

(11) 
$$
L(P_1, f, \alpha) \leq U(P_2, f, \alpha).
$$

چنانچه  $P_2$  ثابت باشد و sup روی تمام  $P_1$  هاگرفته شود ، (١١) به دست خواهد داد که

(12) 
$$
\int f d\alpha \le U(P_2, f, \alpha).
$$
if  $l_2$  is the same as  $P_2$  and  $P_3$  is the  $l_1$ .

 $P$  7 . 4 قضیه $f \in \mathscr{R}(\alpha)$  بر  $[a, b]$  اگر و فقط اگر به ازای  $0 \leq s > 0$  افرازی مانند باشد بطوري كه

$$
U(P, f, \alpha) - L(P, f, \alpha) < \varepsilon
$$

فصل شش ١۵٣

برهان . به ازای هر 4 داریم  
\n
$$
L(P, f, \alpha) \le \int f \, d\alpha \le \overline{\int} f \, d\alpha \le U(P, f, \alpha).
$$
\n
$$
0 \le \overline{\int} f \, d\alpha - \int f \, d\alpha < \varepsilon.
$$
\n
$$
0 \le \overline{\int} f \, d\alpha - \int g \, d\alpha < \varepsilon.
$$
\n
$$
\varphi(\alpha) = \int f \, d\alpha.
$$
\n
$$
\varphi(\alpha) = \int f \, d\alpha.
$$
\n
$$
\varphi(\alpha) = \int f \, d\alpha.
$$

بعکس، فرض کنیم ( $f \in \mathscr{R}(\alpha)$  و ۵ < 2 داده شده باشد . در این صورت ، افرازهای و  $P_1$  ای هستند بطوری که  $P_1$ 

(14) 
$$
U(P_2, f, \alpha) - \int f d\alpha < \frac{\varepsilon}{2}
$$

(15) 
$$
\int f d\alpha - L(P_1, f, \alpha) < \frac{c}{2}.
$$

 $\cdot$  (۱۵) را تظریف مشترک  $P_1$  و  $P_2$  میگیریم . پس قضیه  $\cdot$ ۶۰۶ در هیت (۱۴) و  $P$ نشان می دهد که

$$
U(P, f, \alpha) \le U(P_2, f, \alpha) < \int f \, d\alpha + \frac{\varepsilon}{2} < L(P_1, f, \alpha) + \varepsilon \le L(P, f, \alpha) + \varepsilon.
$$
\n
$$
\text{Equation (1.1)}
$$

قضیه ٔ ۶۰۶ برای انتگرالپذیری محک مناسبی به دست میدهد . پیش از به کار بردنش، چند نکته را که با آن ارتباط نزدیک دارند بیان میداریم .

۷۰۶ قضیه ( آ ) هرگاه به ازای p و g ی رابطه ٔ ( ۱۳ ) برقرار باشد ، ( ۱۳ ) به ازای هر تظریف P (با همین ع ) نیز برقرار میشود .  $t_i$  (ب) هسرگاه  $\{r_j\}$ بسه  $\{x_0,\ldots,x_n\}$  =  $\{x_0,\ldots,x_n\}$  برقرار با شد و  $s_i$  و  $t_i$  نقساط دلخواهی در  $[x_{i-1}, x_i]$  باشند ،

$$
\sum_{i=1}^{n} |f(s_i) - f(t_i)| \Delta \alpha_i < \varepsilon
$$
\n
$$
f \in \mathcal{R}(\alpha) \quad \text{and} \quad \left( \downarrow \right)
$$

$$
\left|\sum_{i=1}^n f(t_i)\Delta\alpha_i - \int_a^b f \,d\alpha\right| < \varepsilon
$$

برهان. قضیه ۶۰۶ قسمت (۲) را ایجاب میکند. تحت شرطهای آمده در (ب) ، هم  $|f(s_i) - f(t_i)| \leq M_i - m_i$  . پس  $f(t_i)$  . پس  $|m_i, M_i|$  .  $|f(s_i)| \leq M_i - m_i$ لذأ،  $\sum_{i=1}^{n} |f(s_i) - f(t_i)| \Delta \alpha_i \leq U(P, f, \alpha) - L(P, f, \alpha)$ که (ب) را ثابت میکند . نامساویهای بدیهی  $L(P, f, \alpha) \leq \sum f(t_i) \Delta \alpha_i \leq U(P, f, \alpha)$ و  $L(P, f, \alpha) \leq \int f d\alpha \leq U(P, f, \alpha)$ (پ) را ثابت خواهند کرد .

$$
\mathbf{a}, b \mathbf{b} \mathbf{c} \mathbf{c} \math
$$

برها ن، فرف کنیم <sub>0 < 8</sub> را داده باشند ۰ ۲ و بزرگتر از 0 را طوری میگیریم که  
α(b) – α(a))
$$
n < ε
$$
۰

چون f بر [a, b] به طور یکنــواخت پیــوسته است (قضیه ۹۰۴)، پس ق ی مثبتی  $|x-t| < \delta$  ، هست بطوری که اگر  $\{a,b\}$  ،  $x \in [a,b]$  ،  $x \in [a,b]$  ، داریم  $|f(x)-f(t)| < \eta$ .  $(16)$ 

 $P \circ \Delta x_i < \delta$  ،  $i \searrow \delta$  ، باشد کـه بــه ازای هر  $\delta$  ،  $\Delta x_i < \delta$  ، آنگاه (۱۶) ایجاب میکند که

$$
(17) \t\t\t M_i - m_i \leq \eta \t (i = 1, ..., n).
$$

و در نتيجه ،

$$
U(P, f, \alpha) - L(P, f, \alpha) = \sum_{i=1}^{n} (M_i - m_i) \Delta \alpha_i
$$
  

$$
\leq \eta \sum_{i=1}^{n} \Delta \alpha_i = \eta[\alpha(b) - \alpha(a)] < \varepsilon.
$$

 $\cdot f \in \mathscr{R}(\alpha)$   $\cdot \circ \cdot \circ$  حال، بنابر قضیه و

فصل شش۔ ۱۵۵

۹۰۶ قضیه. هرگاه *f بر [a, b]* یکنو*ا و ۰ بسر [a, b]* ییسوستسه بس*ا*شسد ، آنگساه  $\cdot$  ( ) البته ، هنوز بر اين فرضيم كه  $\alpha$  يكنواست ) .  $f \in \mathscr{R}(\alpha)$ 

فرض کنیم f صعودی باشد (اثبات در حالت دیگر به همین نحو است) . در این صورت ،

$$
M_i = f(x_i),
$$
  $m_i = f(x_{i-1})$   $(i = 1, ..., n).$ 

$$
U(P, f, \alpha) - L(P, f, \alpha) = \frac{\alpha(b) - \alpha(a)}{n} \sum_{i=1}^{n} [f(x_i) - f(x_{i-1})]
$$

$$
= \frac{\alpha(b) - \alpha(a)}{n} \cdot [f(b) - f(a)] < \varepsilon
$$

$$
= \frac{\alpha(b) - \alpha(a)}{n} \cdot [f(b) - f(a)] < \varepsilon
$$

۱۰۰۶ قضیه . فرضگنیم f بر [a, b] گراندار بوده ، تعدادی متناهی نقطه ٔ ناپیوستگی  $a,b$ بر  $[a,b]$ داشته ، و » در هر نقطـه نـاییوستگهاش پیوسته باشد . در این صورت  $\cdot f \in \mathcal{R}(\alpha)$ 

 $E$ برهان . فرض كنيم ٥ ج ع داده شده باشد . قرار مى دهيم |f(x)  $M = \sup |f(x)|$ مجموعه ٔ نقاطی میانگاریم که f در انبها نساپیوسته است. چنون E متناهی و a در هر  $[u_i, v_i] \subset [a, b]$  نقطه و  $\in$  پیوسته است ، می توان  $E$  را با تعدادی متناهی بازه از هم جدای  $\alpha(v_j) = \alpha(u_j)$ پوشاند که مجموع تفـاضلـهای ( $\alpha(v_j) = \alpha(u_j) - \alpha(u_j)$ . اینبازهها را قسمی گرفت که هر نقطه  $E \cap (a, b) \cap E \cap (a, b)$  ها باشد . تطعههای  $(u_i, v_j)$  را از  $[a, b]$  برمیداریم . مجموعه مانده K فشرده است  $\cdot_{S\ \in\ K,\ t\ \in\ K}$ پس  $_{\tau}$  به طور یکنواخت پیوسته است ، و  $_{\delta}$  ی مثبتی هست بطوری که اگر  $|f(s)-f(t)| < \varepsilon$  ، داریم  $|s-t| < \delta$ .

خان افراز 
$$
P = \{x_0, x_1, \ldots, x_n\}
$$
 و از $[a, b]$  از  $P = \{x_0, x_1, \ldots, x_n\}$  و برگاه نر $u_j$  و هر گاه 1- $x_{i-1}$  و هرگاه 1- $x_{i-1}$  و هرگاه 1- $\Delta x_i < \delta$ 

توجه شود که به ازای هر 
$$
i_1 - m_i \leq 2M + j_2 - M_i - m_i \leq 2M + j_3
$$
 ہر، 4 - 4.4 ہویا ہا شد . در نتیجه، مثل برهان قضیه⁴ ۲۰۶, داریم  
\n $U(P, f, \alpha) - L(P, f, \alpha) \leq [\alpha(b) - \alpha(a)]\varepsilon + 2M\varepsilon$ .  
\n $\cdot f \in \mathcal{R}(\alpha)$ ہ ۱-1.4 ہو ۹.4 ہو سات، قصیه° ۶-4 نشان خواهد داد که ۱,۶) الزاما" در (ۜ) ۷. ١وجه: هرگاه ۱<sub>1</sub> و ۵ نقله° ناپیوستگی مشتىرکی داشته باشند، ۱. الزاما" در (ۜ) ۱۸.

$$
\mu \in M \quad \text{if } a, b \in \mathcal{A}(\alpha) \quad \text{if } a, b \in \mathcal{A}(\alpha) \quad \text{if } a, b \in \mathcal{A}(\
$$

برها ن. 0 < s را اختیار سیکنیم . چون *phi* بر {*m, M*} به طور یکنواخت پیوسته است،  
8 عیشبتی وجود دارد بقسمی کےه ی
$$
s, t \in [m \ M]  5,  0
$$
  
$$
| \phi(s) - \phi(t) | < \varepsilon
$$

 $[a, b]$  جون ( $\mathscr{R}(\alpha)$  ، افرازی مثل  $P = \{x_0, x_1, \ldots, x_n\}$  ، افرازی مثل که

(18) 
$$
U(P, f, \alpha) - L(P, f, \alpha) < \delta^2.
$$

 $m_i^*$  فرض کنیم  $M_i$  و  $m_i$  همان معانی مذکور در تعریف ۱۰۶ را داشته و  $M_i^*$  و  $M_i^*$ نظیر آنها برای h باشند. اعداد 1,..., n را به دورده تقسیم میکنیم: گوییم اگر  $i \in B$ ،  $M_i - m_i \ge \delta$  و  $i \in A$ ،  $M_i - m_i < \delta$  $\cdot M_i^* - m_i^* \leq \varepsilon$ به ازای  $i \in A$  ی انتخابی ما نشان میدهد که  $m \le t \le M$ به ازای $m \le t \le M$   $\in$   $\mathbb{N}^*$ که در آن  $\phi(t) \mid \phi(t)$  و (١٨) خواهيم داشت

(19) 
$$
\delta \sum_{i \in B} \Delta \alpha_i \leq \sum_{i \in B} (M_i - m_i) \Delta \alpha_i < \delta^2.
$$

$$
U(P, h, \alpha) - L(P, h, \alpha) = \sum_{i \in A} (M_i^* - m_i^*) \Delta \alpha_i + \sum_{i \in B} (M_i^* - m_i^*) \Delta \alpha_i
$$
  

$$
\leq \varepsilon[\alpha(b) - \alpha(a)] + 2K\delta < \varepsilon[\alpha(b) - \alpha(a) + 2K].
$$
  

$$
\therefore h \in \mathcal{R}(\alpha) \quad \text{for all } \alpha \in \mathcal{R}(\alpha) \text{ and } h \in \mathcal{R}(\alpha) \text{ for all } n \in \mathcal{R}(\alpha) \text{ and } h \in \mathcal{R}(\alpha) \text{ for all } n \in \mathcal{R}(\alpha) \text{ and } h \in \mathcal{R}(\alpha) \text{ for all } n \in \mathcal{R}(\alpha) \text{ and } h \in \mathcal{R}(\alpha) \text{ for all } n \in \mathcal{R}(\alpha) \text{ for all } n \in \mathcal{R}(\alpha) \text{ and } h \in \mathcal{R}(\alpha) \text{ for all } n \in \mathcal{R}(\alpha) \text{ for all } n \
$$

تبصره . قضيه ٔفوقاينسۇال را پيش مىآوردكە "دقيقا "چەتوابعى انتگرال ريمان دارند ؟ " جوابش در قضیه ۶ ۲۴۰۱۱ (ب) داده شده است.

خواص انتگرال  
\n4.83 - 17.8  
\n5. 
$$
f_1 = \mathcal{R}(\alpha)
$$
 5  $f_1 \in \mathcal{R}(\alpha)$  6.81  
\n $f_1 + f_2 \in \mathcal{R}(\alpha)$ .  
\n6.  $f_1 + f_2 \in \mathcal{R}(\alpha)$ .  
\n7.  $f_2 = \mathcal{R}(\alpha)$ .  
\n8.  $\int_a^b (f_1 + f_2) \, d\alpha = \int_a^b f_1 \, d\alpha + \int_a^b f_2 \, d\alpha$ ,  
\n9.  $\int_a^b f \, d\alpha = \int_a^b f \, d\alpha$ .  
\n10.  $\int_a^b f \, d\alpha = \int_a^b f \, d\alpha$ .  
\n11.  $\int_a^b f_1 \, d\alpha \le \int_a^b f_2 \, d\alpha$ .  
\n21.  $\int_a^b f_1 \, d\alpha \le \int_a^b f_2 \, d\alpha$ .

وبر  $f\in \mathscr{R}(\alpha)$  بر  $[a,b]$  و  $a < c < b$  و  $[a,b]$  بر  $f\in \mathscr{R}(\alpha)$  و بر  $f\in \mathscr{R}(\alpha)$ و داريم [ $c, b$ ]  $\int_a^c f \, d\alpha + \int_c^b f \, d\alpha = \int_a^b f \, d\alpha.$ 

$$
f(x) = \begin{cases} \int_{a}^{b} f(x) dx + \int_{a}^{b} f(x) dx \\ \int_{a}^{b} f(x) dx = \frac{1}{2} \int_{a}^{b} f(x) dx \end{cases}
$$
  
\n
$$
f \in \mathcal{R}(\alpha_{1} + \alpha_{2}) \text{ of } \mathcal{F}(\alpha_{1})
$$
  
\n
$$
f \in \mathcal{R}(\alpha_{1}) \text{ of } \mathcal{F}(\alpha_{2}) \text{ of } \mathcal{F}(\alpha_{1})
$$
  
\n
$$
\int_{a}^{b} f(x) dx + \int_{a}^{b} f(x) dx + \int_{a}^{b} f(x) dx
$$

۱۵۸ اصول آنالیز ریاضی

برهان. هرگاه 21 (میا 4 - 5) و و 7 - 1 + 5 - 2  
\n(20) 
$$
L(P, f_1, \alpha) + L(P, f_2, \alpha) \leq L(P, f, \alpha)
$$
  
\n $\leq U(P, f, \alpha) \leq U(P, f, \alpha) + U(P, f_2, \alpha)$ .  
\n $\leq U(P, f, \alpha) \leq U(P, f, \alpha) + U(P, f_2, \alpha)$ .  
\n $\leq U(P, f, \alpha) \leq U(P, f, \alpha) + U(P, f_2, \alpha)$ .  
\n $\leq U(P, f, \alpha) \leq U(P, f, \alpha) + U(P, f_2, \alpha)$ .  
\n $\leq U(P, f, \alpha) \leq E$   
\n $\leq U(P, f, \alpha) - L(P, f, f, \alpha) < \varepsilon$ .  
\n $\leq U(P, f, \alpha) - L(P, f, \alpha) < \varepsilon$ .  
\n $\leq U(P, f, \alpha) - L(P, f, \alpha) < 2\varepsilon$   
\n $\leq U(P, f, \alpha) - L(P, f, \alpha) < 2\varepsilon$   
\n $\leq U(P, f, \alpha) \leq \int f \cdot \frac{\alpha}{\alpha} \int f \cdot \frac{\alpha}{\alpha} \int f \cdot \frac{\alpha$ 

$$
g \in \mathcal{R}(\alpha) \quad f \in \mathcal{R}(\alpha) \quad \text{for all } \alpha \in \mathcal{R}(\alpha) \quad f \in \mathcal{R}(\alpha) \quad \text{for all } \alpha \in \mathcal{R}(\alpha) \quad \text{for all } \beta \in \mathcal{R}(\alpha) \quad \text{for all } \beta \in \mathcal{R}(\alpha) \quad \text{
$$

$$
\mathfrak{p}(t) \quad \text{and} \quad \mathfrak{p}(t) \quad \text{and} \quad \mathfr
$$

برهان ( آ ) را تمام خواهد كرد. چنانچه ( $\phi(t)$  را  $|t|$  بگیریم، قضیه ۱۱۰۶ مشابها" نشـان میدهــدکــه را مساوی  $\pm 1$  اختیار میکنیم بطوری که  $c \cdot |f| \in \mathscr{R}(\alpha)$  $c \int f d\alpha \geq 0$ .  $\cdot \;$  در این مورت ، چون  $|f|$  >  $\cdot$ 

$$
\int |f\,d\alpha| = c \int f\,d\alpha = \int cf\,d\alpha \le \int |f| \,d\alpha.
$$

۱۴۰۶ تعریف. تابع پله*ای یکه 1* این طور تعریف می شود :  $I(x) = \begin{cases} 0 & (x \le 0), \\ 1 & (x > 0). \end{cases}$ 

 $f \cdot a < s < b$  قضیه . هـرگـاه  $f \cdot a < s < b$  بر  $[a, b]$  گرانــدار و در و پیوسته بـاشـد ، و  $I(x - s) = I(x - s)$ نگاه

$$
\int_a^b f \, d\alpha = f(s).
$$

 $\mathbf{x}_1 = s < x_1 < x_3 = b$  برهان . افرازهای  $P = \{x_0, x_1, x_2, x_3\}$  را ، کهدرآنها در نظر میگیریم . در این صورت ،

$$
U(P, f, \alpha) = M_2, \qquad L(P, f, \alpha) = m_2.
$$

 $f(s)$  جون  $f$  در 5 پیوسته است، می بینیم که وقتی  $s \mapsto M_2 \cdot x_2 \cdot M_2$  و  $m_2$  همگرا بعد خواهند بود .

 $\{s_n\}$   $\qquad$   $\qquad$  دنب*المای از نقاط متمایز در (a, b) باشد.» و* 

(22) 
$$
\alpha(x) = \sum_{n=1}^{\infty} c_n I(x - s_n)
$$

 $\mathcal{A}$ در این صورت ، اگر $f$  بر  $[a,b]$  پیوسته باشد ،

(23) 
$$
\int_{a}^{b} f \, d\alpha = \sum_{n=1}^{\infty} c_n f(s_n)
$$

ه ۱۶ اصول آناليز رياضي

 $\mathbf x$ برهان، آزمون مقـایسهای نشان میدهد که سری (۲۲) به آزای هر x همگراست. واضح  $\alpha$ است که مجموع آن  $\alpha(x)$  یکنواست، و  $\alpha(a) = \alpha(a)$  و  $\alpha(b) = \alpha(b)$  . (این  $\alpha$  از نوع آن تابعی است که در تبصره۴۱۰۴ مده بود.) فرض کنیم  $\varepsilon > 0$  را داده باشند ، و  $N$ را طوری اختیار می کنیم که  $\sum_{N+1}^{\infty} c_n < \varepsilon.$ قرار مىدهيم  $\alpha_1(x) = \sum_{n=1}^{N} c_n I(x - s_n), \qquad \alpha_2(x) = \sum_{N=1}^{\infty} c_n I(x - s_n).$ بنابر قضایای ۱۲۰۶ و ۱۵۰۶ داریم

(24) 
$$
\int_a^b f \, d\alpha_1 = \sum_{i=1}^N c_n f(s_n).
$$

$$
(25) \qquad \qquad |\int_a^b f \, d\alpha_2| \leq M\varepsilon
$$

که در آن ∫
$$
M = \sup |f(x)|
$$
نجا که در آن ∫
$$
M = \sup |f(x)|
$$
نجاه یشود که در آن ∫
$$
\left| \int_{a}^{b} f \, dx - \sum_{i=1}^{N} c_{i} f(s_{i}) \right| \leq M e.
$$

(27) 
$$
\int_a^b f \, d\alpha = \int_a^b f(x) \alpha'(x) \, dx.
$$

 $\colon$ برهان . فرض کنیم  $_6$  ج  $_8$  داده شده باشد ، و قضیه ۶ ج و را در مورد  $_8$  به کار می بریم  $P = \{x_0, \ldots, x_n\}$  گوییم افرازی مانند  $P = \{x_0, \ldots, x_n\}$  از  $[a, b]$  هست بطوری که  $U(P, \alpha') - L(P, \alpha') < \varepsilon$  $(28)$  $t_i \in [x_{i-1}, x_i]$  قضیه ٔ مقدار میــانگین نقاطی چون را به دست میدهد که به  $i = 1, ..., n$  ازای هر

$$
\Delta \alpha_{i} = \alpha'(t_{i}) \Delta x_{i}.
$$
\n
$$
\Delta \alpha_{i} = \alpha'(t_{i}) \Delta x_{i}.
$$
\n
$$
\Delta \alpha_{i} = \alpha'(t_{i}) \Delta x_{i}.
$$
\n
$$
\sum_{i=1}^{n} |\alpha'(s_{i}) - \alpha'(t_{i})| \Delta x_{i} < \varepsilon.
$$
\n
$$
\sum_{i=1}^{n} f(s_{i}) \Delta \alpha_{i} = \sum_{i=1}^{n} f(s_{i}) \alpha'(t_{i}) \Delta x_{i},
$$
\n
$$
\sum_{i=1}^{n} f(s_{i}) \Delta \alpha_{i} = \sum_{i=1}^{n} f(s_{i}) \alpha'(t_{i}) \Delta x_{i},
$$
\n(30)\n
$$
\left| \sum_{i=1}^{n} f(s_{i}) \Delta \alpha_{i} - \sum_{i=1}^{n} f(s_{i}) \alpha'(s_{i}) \Delta x_{i} \right| \leq Me.
$$
\n
$$
s_{i} \in [x_{i-1}, x_{i}] \quad \text{where } s_{i} \in [x_{i-1}, x_{i}] \quad \text{where } s_{i} \in [0, 1], \quad s_{i} \in [0, 1], \quad s_{
$$

 $U(P, f, \alpha) \leq U(P, f\alpha') + M\varepsilon.$ 

با همین استدالل ، از (۳۵) به نامساوی  

$$
U(P, f\alpha') \le U(P, f, \alpha) + M\varepsilon
$$

پس

0) (31) 
$$
|U(P, f, \alpha) - U(P, f\alpha')| \leq Me.
$$
 (32) 
$$
|U(P, f, \alpha) - U(P, f\alpha')| \leq Me.
$$
 
$$
|U(P, f, \alpha) - U(P, f\alpha')| \leq Me.
$$
 (71) 
$$
|U(P, f, \alpha')| \leq Me.
$$
 (81) 
$$
|V| \leq 2
$$
 
$$
|V| \leq 2
$$
 
$$
|V| \leq 2
$$
 
$$
|V| \leq 2
$$
 
$$
|V| \leq 2
$$
 
$$
|V| \leq 2
$$
 
$$
|V| \leq 2
$$
 
$$
|V| \leq 2
$$
 
$$
|V| \leq 2
$$
 
$$
|V| \leq 2
$$
 
$$
|V| \leq 2
$$
 
$$
|V| \leq 2
$$
 
$$
|V| \leq 2
$$
 
$$
|V| \leq 2
$$
 
$$
|V| \leq 2
$$
 
$$
|V| \leq 2
$$
 
$$
|V| \leq 2
$$
 
$$
|V| \leq 2
$$
 
$$
|V| \leq 2
$$
 
$$
|V| \leq 2
$$
 
$$
|V| \leq 2
$$
 
$$
|V| \leq 2
$$
 
$$
|V| \leq 2
$$
 
$$
|V| \leq 2
$$
 
$$
|V| \leq 2
$$
 
$$
|V| \leq 2
$$
 
$$
|V| \leq 2
$$
 
$$
|V| \leq 2
$$
 
$$
|V| \leq 2
$$
 
$$
|V| \leq 2
$$
 
$$
|V| \leq 2
$$
 
$$
|V| \leq 2
$$
 
$$
|V| \leq 2
$$
 
$$
|V| \leq 2
$$
 
$$
|V| \leq 2
$$
 
$$
|V| \leq 2
$$
 
$$
|V| \leq 2
$$
 <

$$
\int_{a}^{b} f \, dx = \int_{a}^{b} f(x) \alpha'(x) \, dx.
$$
 (32)

تساوی انتگرالهای پایینی درست به همین نحو از (۳۰) به دست میآید ، و قضیه نتیجه خواهد شد .

۱۸۰۶ تبصره. دو قضیه ٔ پیشجامعیتو قابلیت انعطافی را که در ذات عمل انتگرالگیری اشتیل پس است نشان میدهند . هرگاه به یک نابع بالهای صرف بساشد (این نامی است که

اغلب به توابع (٢٢) اطلاق مے شود] ، انتگرال به یک سری متناهی یا نامتناهی تحویل می شود . چنانچه » مشتق انتگرالیذیر داشته باشد ، انتگرال به یک انتگرال ریمان عادی بدل میگردد .این در بسیاری از حالات مطالعه ٔ سریها و انتگرالها را با هم میسر خواهد ساخت .

برای روشن شدن این نکته به یک مثال فیزیکی توجه میکنیم ، گشتاور ماند یک سیم مستقیم به طول یک حول محوری که از یکی از نقاط انتهایی آن گذشته و با آن زاویه ٔ قائمه می سازد برابر است با  $\int_{0}^{1} x^2 dm$  $(33)$ 

که در آن  $m(x)$  جرم موجود در بازه  $[0, \, x]$  می باشد . چنانچه این فرش بشود که سیم چگالی پیوسته ۶٫ دارد ، یعنی  $\rho(x) = \rho(x)$  ،  $\rho$  ) به صورت

$$
\int_0^1 x^2 \, \rho(x) \, dx \qquad (34)
$$

از سوی دیگر ، اگر سیم از جرمهای  $m_i$  که در نقاط  $\chi_i$ متمرکز شدهاند تشکیل شده باشد ، (۳۳) چنین خواهد شد :

$$
\sum x_i^2 m_i.
$$

لذا، (٣٣) عبارات (٣۴) و (٣٥) را بسه عنبوان حالاتي خاص در بر دارد، أما حالاتزیاد دیگری را نیز شامل است . مثلا " ، شامل حالتی استکه در آن $m$  پیوسته بوده ولی همه جا مشتقیدیر نمیباشد.

4. ۹۹ قضیه (تغییر متغیر) . فیرون گنیم ۵ یگ تیابع اگیدا " معودی و پیوسته با شد گه  
بیازه" [a, b] را بروی [a, b] مین-گارد . همچنین ، ۲۰ بر [a, b] صودی باشد  
و (x) ∅ f ∈ 
$$
\Re(x)
$$
 بر و و را بر [a, B] این طور تعریف میگنیم :  
4(۲) =  $\beta(y) = \alpha(\varphi(y))$ .

 $g\in\mathscr{R}(\beta)$ ، در این صورت

(37) 
$$
\int_{A}^{B} g \ d\beta = \int_{a}^{b} f \ d\alpha
$$

 $Q = \{y_0, \ldots, y_n\}$  برهان. هرافراز  $P = \{x_0, \ldots, x_n\}$  از  $[a, b]$  نظیر افرازی مانند

فصل شش۔ ۱۶۳

از [A, B] است بطوری که  $x_i = \varphi(y_i)$  . جمیع افرازهای [A, B] از این راه به دست میآیند .چون مقادیریکه  $f$  بر  $[x_{i-1},x_i]$  میگیرد درست همانهایی هستند که  $g$  بر اخذ می کند، خواهیم دید که  $[y_{i-1}, y_i]$  $U(Q, g, \beta) = U(P, f, \alpha), \quad L(Q, g, \beta) = L(P, f, \alpha).$  $(38)$ 

و چونکه  $\ell(\alpha)$  و ۲ و می شود طلوری اختیار کلرد که هر دوی  $U(P,f,\alpha)$  و به fdx با نزدیک باشند. لذا، (٣٨)، در معیت قضیه ۶.۶، نشان (۳۸)  $g \in \mathscr{R}(\beta)$  میدهد که  $g \in \mathscr{R}(\beta)$  ، و (٣٧) برقرار است . این برهان را تمام خواهد کرد

$$
\vdots
$$
 اینک به حالت خام زیر توجه میکنیم :  
 فرف سیکنیم x = (A, B] ی ۳/۵ = ۲. گیریم ۱۵ = ۵) ۰. [A, B] ۱۴۶  
۱۷۰۶ را سمت چپ (۲۷) اعمال کنیم، خواهیم داشت  
f(x) dx = 
$$
\int_{a}^{b} f(\varphi(y)) \varphi'(y) dy.
$$

۲۰۰۶ قضیه . فرض گنیم  $g$   $g \in \mathbb{R}$  بر  $[a,b]$  . به *ا*زای $a \leq x \leq a$ قرار می $\mathfrak{c}$ هیم

$$
F(x) = \int_a^x f(t) \, dt
$$

 $[a, b]$  در این صورت،  $F$  بر  $[a, b]$  پیوسته است ، بعلاوه ، هرگاه  $f$  در نقطه °  $\alpha$  /ز  $\star$ ویوسته باشد ،  $F$  در  $x_0$  مشتقیدیر است

 $F'(x_0) = f(x_0).$ 

اگر 0 < 3 مفروف باشد، خواهیم دید که با شرط
$$
|F(y) - F(x)| < \varepsilon.
$$
\n
$$
|F(y) - F(x)| < \varepsilon.
$$
\n
$$
|F(y) - F(x)| < \varepsilon.
$$
\n
$$
|F(y) - F(x)| < \varepsilon.
$$
\n
$$
|F(y) - F(x)| < \varepsilon.
$$
\n
$$
|F(y) - F(x)| < \varepsilon.
$$
\n
$$
|F(y) - F(x)| < \varepsilon.
$$
\n
$$
|f(x) - f(x_0)| < \varepsilon.
$$
\n
$$
|f(t) - f(x_0)| < \varepsilon.
$$
\n
$$
x_0 - \delta < s \le x_0 \le t < x_0 + \delta,
$$
\n
$$
a \le s < t \le b.
$$
\n
$$
x_0 + \delta < s \le x_0 \le t < x_0 + \delta.
$$
\n
$$
|F(t) - F(s)| = \left| \frac{1}{t - s} \int_s^t [f(u) - f(x_0)] du \right| < \varepsilon.
$$

 $F'(x_0) = f(x_0)$  -  $F'(x_0)$  از این نتیجه می شود که

7 ۱۰۶ قضیه<sup>ی</sup> اساسی حساب دیفرانسیل و انتگرال . هسرگاه *%* = 
$$
f
$$
 بر $[a, b]$  و تسایو $F$  نیگاهه شتقپذیر  $F$  بر  $[a, b]$  چئان باشد  $\int_a^b f(x) \, dx = F(b) - F(a)$ .

 $[a, b]$  برهان. فسرض كنيم ٥ ح ع داده شده باشد. افراز  $\{x_0, ..., x_n\} = P = \{x_0, ..., x_n\}$  را  $U(P,f)-L(P,f)$ طوری اختیار میکنیم که  $L(P,f)-L(P,f)-L(P,f)$  قضیه مقدار میانگین نقاطی مانند  $i = 1, ..., n$  را به دست می دهد که به ازای هر  $t_i \in [x_{i-1}, x_i]$ 

۲۲۰۶ قضیه (انتگرالگیری به طریقهٔ جزٔ بهجزٔ ) . فرض گنیم  $F$  و  $G$  توابع مشتقپذیری

 $G' = g \in \mathscr{R}$ بر  $[a, b]$  بگشند ،  $f \in \mathscr{R} = f \in \mathscr{R}$ . در این صورت

$$
\int_a^b F(x)g(x) dx = F(b)G(b) - F(a)G(a) - \int_a^b f(x)G(x) dx.
$$

 $H(x) = H(x)$ برهان. قسرار میدهیم  $F(x)G(x) = H(x)G(x)$  و قضیه ۲۱۰۶ را در مورد  $H$  و مشتقش . H'  $\in \mathscr{R}$ ، ۱۳۰۶ نوجه کنید که، بنابر قضیه  $\cdot$ ۶۰ نوجه کنید که

## انتگرالگیری از توابع برداری

، تعریف . فــرض کنیــم  $f_1, ..., f_k$  توابعــی حقیقــی بــــــر [a, b]  $r \cdot \rho$  $\alpha$  مکاشت نظیـر آنهـا از  $[a, b]$  بتوی  $R^k$  بــاشد . چنانچه  $\mathbf{f} = (f_1, \ldots, f_k)$  $j = 1, ..., k$  معود کند، منظور از f  $\varepsilon \Re(\alpha)$  این خواهد بود که به ازای هر fa.b در این حالت است که تعریف میکنیم .  $f_i \in \mathscr{R}(\alpha)$ 

$$
\int_a^b \mathbf{f} \, d\alpha = \left( \int_a^b f_1 \, d\alpha, \ldots, \int_a^b f_k \, d\alpha \right).
$$

( a, b) قضيه. هرگاه f و f بازه [a, b] را بتوی  $R^*$  بنگارند ، f و f و f و f و f .  $\delta \mathcal{L}^{\dagger}$ ، اتكاه

$$
\int_a^b \mathbf{f}(t) \, dt = \mathbf{F}(b) - \mathbf{F}(a).
$$

شبیه قضیه ۶۶.۴(ب) کیفیات نوی را ، دست کم در برهانش، از خود بروز میدهد .

۲۵۰۶ قضیه. هرگاه f بازه ° [a, b] را بتوی \*R بنگارد و ، به ازای تابعی صعـود ی  $\mathbf{f} \in \mathscr{R}(\alpha)$  جون  $\alpha \in \mathscr{R}(\alpha)$  ،  $\mathbf{f} \in \mathscr{R}(\alpha)$  ، جون ته جون

(40) 
$$
\left|\int_a^b \mathbf{f} \, d\alpha\right| \leq \int_a^b |\mathbf{f}| \, d\alpha.
$$

بره*ان. هرگاه*  $f_1, ..., f_k$  *مو<sup>ی</sup>لفههای f باشند، آنگاه* 

ءء و اصول آناليز رياضي

(41) 
$$
|f| = (f_1^2 + \cdots + f_k^2)^{1/2}
$$

بنابر قضیه ٔ ۶۰ (۱۱ ، هر  $f_i^2$  متعلق به  $\mathscr{R}(\alpha)$  است . پس مجموع آنها نیز چنین خواهد بود . چــون 2⁄2 تابع پیوستهای از x است ، قضیه ؟ ١٧٠ نشان میدهد که تابع ریشــه ؟ دوم به ازای هر M حقیقی بر  $[0, M]$  پیوسته میباشد . اگر قضیه ٔ ۱۱۰۶ را بار دیگربه  $\cdot$  |f|  $\in \mathscr{R}(\alpha)$  كار بريم ، ( ۴۱) نشان خواهد داد كه

 $y_i = \int f_i d\alpha$  برای اثبات (۴۰) قرار <sub>می</sub>دهیم (y = (y, ..., y<sub>k</sub>) برای اثبات (۴۰) این صورت، داریم y = ∫f da و

$$
|\mathbf{y}|^2 = \sum y_i^2 = \sum y_j \int f_j \, d\alpha = \int (\sum y_j f_j) \, d\alpha.
$$

$$
(42) \qquad \qquad \sum y_j f_j(t) \le |y| \, |f(t)| \qquad (a \le t \le b) \cdot \qquad \qquad (42)
$$

(43) 
$$
|y|^2 \leq |y| \int |f| d\alpha.
$$

## منحنيهاي باطول متناهى

این فصل را با مطلبی که از نظر هندسی جالب است پایان میبخشیم . این مطلب کاربرد بخشی از نظریه ٔ پیش را تــدارک خواهد دید . حالت 2 = & (یعنی ، حالت منحنیهـای مسطح) در بررسی توابع تحلیلی یک متغیر مختلط از اهمیت قابل توجهی برخورداراست .

بتوی  $R^k$  یک منحنی در  $R^k$  نامیده  $[a,b]$ ۲۶۰۶ تعریف . نگاشت پیوسته ۶ ازبازه می شود . برای تأکیدروی بازه ٔ پارامتری [a, b] ، همچنین میتوان گفت بر یک منحنی  $\cdot$  بر  $[a,b]$  میباشد.

> هرگاه γ یک به یک باشد ، γ یک قوس نام دارد .  $\cdot$  چنانچه  $\gamma(b)$   $\gamma$  و  $\gamma$  و  $\gamma$  و  $\gamma$  و  $\gamma$  و  $\gamma$  و  $\gamma$

باید توجه داشتکه اهر منحنی را یک نگاشت تعریف کردیم نه مجموعهایاز نقاط. البته، بله هلر منحنى مانند y در  $R^k$  زير مجموعهاى از  $R^k$  ، يعنى برد y ، مربوط میشود ؛ لکن منحنیهای متفاوت میتوانند از یک برد برخوردار باشند .

فصل شش ۱۶۷

$$
[a, b] \quad \text{or} \quad \gamma \text{ given by } [a, b] \quad \text{or} \quad [a, b] \quad \text{or} \quad P = \{x_0, \dots, x_n\} \quad \text{and} \quad \text{for} \quad P = \sum_{i=1}^n |\gamma(x_i) - \gamma(x_{i-1})|
$$

منحنیهای به طور پیوسته مشتقیذیر ، یعنی برای منحنیهایی چون ( که ۷ پیوسته است ، ثابت م<sub>ی</sub>کنیم .

7۷۰۶ قضیه . هرگاه '۲ بر
$$
[a, b]
$$
 چیوسته با شد ، آنگاه ۲ با طول متناهی است و  
\n
$$
\Lambda(\gamma) = \int_a^b |\gamma'(t)| \, dt.
$$
 برهان . هرگاهه کی $x_{i-1} < x_i \le b$ ه انتلاه

$$
\Lambda(P, \gamma) \le \int_a^b |\gamma'(t)| dt.
$$
  

$$
\Lambda(\gamma) \le \int_a^b |\gamma'(t)| dt.
$$

برای اثبات این نامساوی در جهت دیگر ، فرض میکنیم ۵ ح ۾ را داده باشند .چون  $\gamma$ بر [a, b] به طور یکنواخت پیوسته است، پس ج ی مثبتی وجود دارد بطوری که  $|\gamma'(s) - \gamma'(t)| < \varepsilon$  6  $|s - t| < \delta$  5

فرض کنیم  $\{x_0, \ldots, x_n\} = P = \{x_0, \ldots, x_n\}$ باشد به این ترتیب که به ازای هر

$$
\alpha \sum_{i=1}^{n} 1 \leq x_i
$$
  $\Rightarrow$   $\alpha \sum_{i=1}^{n} 1$   $\Rightarrow$   $\alpha$   $\alpha$   $\beta$   $\alpha$   $\beta$   $\alpha$   $|\gamma'(t)| \leq |\gamma'(x_i)| + \varepsilon$ .  
\n
$$
\int_{x_{i-1}}^{x_i} |\gamma'(t)| dt \leq |\gamma'(x_i)| \Delta x_i + \varepsilon \Delta x_i
$$
\n
$$
= \left| \int_{x_{i-1}}^{x_i} [\gamma'(t) + \gamma'(x_i) - \gamma'(t)] dt \right| + \varepsilon \Delta x_i
$$
\n
$$
\leq \left| \int_{x_{i-1}}^{x_i} \gamma'(t) dt \right| + \left| \int_{x_{i-1}}^{x_i} [\gamma'(x_i) - \gamma'(t)] dt \right| + \varepsilon \Delta x_i
$$
\n
$$
\leq |\gamma(x_i) - \gamma(x_{i-1})| + 2\varepsilon \Delta x_i.
$$
\n
$$
\Rightarrow
$$
\n
$$
\int_a^b |\gamma'(t)| dt \leq \Lambda(P, \gamma) + 2\varepsilon(b - a)
$$
\n
$$
\leq \Lambda(\gamma) + 2\varepsilon(b - a).
$$
\n
$$
\int_a^b |\gamma'(t)| dt \leq \Lambda(\gamma).
$$

\n
$$
a_{1} \leq x_{0} \leq x_{0} \leq x_{0} \leq x_{0} \leq x_{0} \leq x_{0} \leq x_{0} \leq x_{0}
$$
\n

\n\n
$$
\int f \, dx = 0 \quad \text{if } f(x) = 0 \quad \text{if } f(x) = 0 \quad \text{if } f(x) = 1
$$
\n

\n\n
$$
\int_{a}^{b} f(x) \, dx = 0 \quad \text{if } f(x) = 0 \quad \text{if } f(x) = 1
$$
\n

\n\n
$$
\int_{a}^{b} f(x) \, dx = 0 \quad \text{if } f(x) = 0 \quad \text{if } f(x) = 0 \quad \text{if } f
$$

فصل شش۔ ۱۶۹

د  $f(x) = 1$  ، ثابت كنيد

$$
\int f d\beta_1 = \int f d\beta_2 = \int f d\beta_3 = f(0).
$$
\n  
\n
$$
\begin{array}{ccc}\n\text{A} & \text{B} & \text{C} \\
\text{C} & \text{D} & \text{A} & \text{C}\n\end{array}
$$

 $\cdot$  [a, b] به ازای هر  $a < b$ ،  $g$   $f \notin \mathscr{D}$  ،

- فرض كنيد f يك تابع حقيقى كرانداربر [a\_b] باشد و f2 = f + (a, b) . آيا  $\cdot$   $\Delta$ می شود نتیجهگرفت که  $\ell \in \mathbb{F}$  ؟ آیا جواب مسئله با فرض  $\ell \in \mathbb{N}$  تغییر خواهدکرد ؟
- ۰۶ فرض کنیــد p مجموعه کـانتور باشد که در بخش ۴۴۰۲ ساخته شد . r را یک تابع  $\epsilon$ حقیقی و کراندار سر 1<sub>0, 11</sub> بینگارید که در هر نقطه<sup>ء</sup> خارج از p پیوسته است .  $\mathbf{r} \in \mathscr{R}$  ثابت کنید  $f \in \mathscr{R}$  بر  $[0,1]$  . راهنم*ایی ز*م را می توان با تعدادی متناهی قطعه که مجمـوع طولـهایشان را مـیشود به قدر مطلوب کوچک کرد پوشانید . حال مثل قضيه ع . ه ( عمل كنيد .
- $f \in \mathscr{R}$ ۰ فرض کنید  $f$ یک تابع حقیقی بر  $(0,1]$  باشد و، به ازای هر  $\infty$  ،  $\mathscr{R}$  بر [c, 1] . در صورت وجود (و متناهی بودن) حد زیر ، تعریف کنید

$$
\int_0^1 f(x) dx = \lim_{\epsilon \to 0} \int_{\epsilon}^1 f(x) dx
$$

، نشان دهید که این تعریف انتگرال با تعریف قدیم  $[0,1]$  بر  $f \in \mathscr{R}$ ه  $\mathscr{F}$  بر  $[1]$ مطابقت دارد .

( بـ ) تابع f را طوري بسازيد كه حد بالا وجود داشته ولي اين حد براي [f] به جای <sub>1</sub> موجود نباشد .

 $\cdot$  (a, b) ، فرض كنيد به ازاى هر  $a > b > b$  (كه در آن a ثابت است) ،  $f \in \mathscr{R}$  بر  $f \in A$ شرط وجود (و متناهی بودن) حد زیر ، تعریف کنید

$$
\int_a^{\infty} f(x) dx = \lim_{b \to \infty} \int_a^b f(x) dx.
$$

در این حــالت میگوییم انتگــرال سمت چپ هم*گرا*ســت . اگر این انتگرال پس از تعويض f با [f] نيز همكرا باشد ، مي گوييم انتگرال به طور مطلق همگراست . فرض کنید  $f(x) \ge 0$  بر (a, c) ، و f بر این بازه نزولی باشد . ثابت کنید  $\int_{0}^{\infty} f(x) dx$ همگراست اگر و فقط اگر  $\sum_{n=1}^{\infty} f(n)$ 

۱۷۰ اصول آنالیز ریاضی

همگرا باشد . (این روش را "آزمون انتگرال" برای همگرایی سریها می نامند .) ۹ . نشان دهیدکه انتگرالگیری به طریقه جز به جز ارا گاهی می توان در موردانتگرالهای " مجازي"، كه در تمرينهاي γ و λ تعريف شدند، به كارگرفت. (مفروضات لازم را بيان، قضيه را تنظيم، وآن را اثبات نماييد) . به عنوان مثال، نشان دهيد كـه

$$
\int_0^\infty \frac{\cos x}{1+x} dx = \int_0^\infty \frac{\sin x}{(1+x)^2} dx.
$$

ثابت کنید یکی ازاین انتگرالـها **به طورم***طل***ق هم***گرا***ست ، اما دیگری**چنین نمیباشد . ۰۱۰ خرض کنید و و q اعداد حقیقی مثبتی باشند بطوری که  $\frac{1}{2} + \frac{1}{2} = 1.$ احکام <sub>ذ</sub>یر ,ا ثابت کنید : هرگاه $u \geq 0$  و  $u \geq 0$ ، آنگاه  $uv \leq \frac{u^p}{p} + \frac{v^q}{q}$ .  $\cdot v^p = v^q$  - تساوى برقرار است اگر و فقط اگر ب) هرگاه  $f \in \mathscr{R}(\alpha)$  ،  $f \in \mathscr{R}(\alpha)$  ،  $f \in \mathscr{R}(\alpha)$  ، و $\mid$  ،  $\mid$  $\int_{a}^{b} f^{p} d\alpha = 1 = \int_{a}^{b} g^{q} d\alpha,$ آنگاه  $\int^b fg\,d\alpha \leq 1.$ ( پ) هرگاه <sub>f</sub> و g توابع مختلطی در (&) باشند، آنگاه

$$
\left|\int_a^b fg\,d\alpha\right|\leq \left\{\int_a^b |f|^p\,d\alpha\right\}^{1/p}\left\{\int_a^b |g|^q\,d\alpha\right\}^{1/q}.
$$

این را نامس*اوی هولد*ر<sup>(</sup> می نامند .همولا "وقتی 2 = q = 2 ، آن را نامساوی شوارتز می خوانند . (توجه کنید که قضیه ۳۵۰۱ حالت بسیار خاصی از این است .) ( ت ) نشان دهید که نامساوی هولدر برای انتگرالهای "مجازی" ، که در تمرینهای ۰۷ و ۸ وصف شدند ، نیز برقرار است.

 $u \in \mathscr{R}(\alpha)$  ، فرض كنيد a تابع صعودى شابتى بر [a, b] باشد . به ازاى  $\alpha$  =  $u$  = تعريف كنيد  $||u||_2 = \left\{\int_a^b |u|^2 \, d\alpha\right\}^{1/2}.$ 

1. Holder
فصل شش ۱۷۱

فرف کنید(ی)% ∌ ۴/۶/۶ و ۶/۱۶۰۴ نصاوی مثلثی  
\n||f - h||<sub>2</sub> ≤ ||f - g||<sub>2</sub> + ||g - h||<sub>2</sub>  
\n|f - h||<sub>2</sub> ≤ ||f - g||<sub>2</sub> + ||g - h||<sub>2</sub>  
\n|f - h||<sub>2</sub> ≤ ||f - g||<sub>2</sub> + ||g - h||<sub>2</sub>  
\n|f - g||<sub>2</sub> < e  
\n|f - g||<sub>2</sub> < f  
\n
$$
|f - g||_{2} < \varepsilon
$$
\n
$$
|a, b] = \{a, b\}
$$
\n
$$
|a, b| = \{x_0, ..., x_n\}
$$
\n
$$
P = \{x_0, ..., x_n\}
$$
\n
$$
P = \{x_0, ..., x_n\}
$$
\n
$$
P = \{x_0, ..., x_n\}
$$
\n
$$
q(t) = \frac{x_i - t}{\Delta x_i} f(x_{i-1}) + \frac{t - x_{i-1}}{\Delta x_i} f(x_i) \,.
$$

$$
g(t) = \frac{x_i - t}{\Delta x_i} f(x_{i-1}) + \frac{t - x_{i-1}}{\Delta x_i} f(x_i).
$$

7(x) = 
$$
\int_{x}^{x+1} \sin(t^2) dt
$$
.  
\n $f^2 = u \Rightarrow u^2 = 0$   $f(x) = \int_{x}^{x+1} \sin(t^2) dt$ .  
\n9.  $f^2 = u \Rightarrow u^2 = 0$   $f(x) = \int_{x}^{x} (x) dx = (1/x + x) 0$   $f(x) = \int_{x}^{x} f(x) dx = \int_{x}^{x} f(x) dx$   
\n $\frac{\cos(x^2)}{2x} - \frac{\cos[(x+1)^2]}{2(x+1)} - \int_{x^2}^{(x+1)^2} \frac{\cos u}{4u^{3/2}} du$   
\n $\frac{1}{2x} - \frac{\cos[(x+1)^2]}{2(x+1)} - \int_{x^2}^{(x+1)^2} \frac{\cos u}{4u^{3/2}} du$   
\n $\frac{1}{2x} - \frac{\cos(x^2) - \cos(x+1)^2}{x^2} + \frac{\cos(x+1)^2}{x^2} + \frac{\cos(x+1)^2}{x^2} +$ 

9. 
$$
f(a) = f(b) = 0
$$
  
\n
$$
\int_{a}^{b} f^{2}(x) dx = 1.
$$
\n1. 
$$
\int_{-a}^{b} x f(x) f'(x) dx = -\frac{1}{8}
$$
\n1. 
$$
\int_{a}^{b} f(f(x))^{2} dx \cdot \int_{a}^{b} x^{2} f^{2}(x) dx > \frac{1}{4}.
$$
\n2. 
$$
\int_{-a}^{b} [f'(x)]^{2} dx \cdot \int_{a}^{b} x^{2} f^{2}(x) dx > \frac{1}{4}.
$$
\n3. 
$$
\int_{-a}^{b} [f'(x)]^{2} dx \cdot \int_{a}^{b} x^{2} f^{2}(x) dx > \frac{1}{4}.
$$
\n4. 
$$
\int_{-a}^{b} f(x) dx = \frac{1}{2} \int_{a}^{b} f(x) dx \cdot \int_{-a}^{b} f(x) dx = \frac{1}{2} \int_{a}^{b} f(x) dx \cdot \int_{-a}^{b} f(x) dx = \frac{1}{2} \int_{a}^{b} f(x) dx \cdot \int_{-a}^{c} f(x) dx = \frac{1}{2} \int_{a}^{c} f(x) dx \cdot \int_{-a}^{c} f(x) dx = \frac{1}{2} \int_{a}^{c} f(x) dx \cdot \int_{-a}^{c} f(x) dx = \frac{1}{2} \int_{a}^{c} f(x) dx
$$
\n2. 
$$
\int_{-a}^{b} f(x) dx = \int_{a}^{b} f(x) dx = \int_{a}^{b} f(x) dx = \int_{a}^{b} f(x) dx = \int_{a}^{b} f(x) dx = \int_{a}^{c} f(x) dx = \int_{a}^{c} f
$$

 $\gamma_1(t) = e^{it}$ ,  $\gamma_2(t) = e^{2it}$ ,  $\gamma_3(t) = e^{2\pi it \sin (1/t)}$ 

فصل شش۔ ۱۷۳

تعریف شدهاند . نشان دهید که این سه منحنی یک برد دارند ،  $\gamma_1$  و  $\gamma_2$  با طول متناهی اند، طول ۷۱ مساوی 2π است، ۷2 از طول 4π برخوردار است، و 73 با طول متناهي نمي باشد .

 $\phi$  . فرض كنيد  $\gamma_1$  يك منحنى در  $R^*$  باشد كه بر  $[a, b]$  تعريف شده است ؛  $\phi$  نگاشت  $\phi(c) = a$ یک به یک پیوستهای از  $[c, d]$  بروی  $[a, b]$  باشد کـه  $(c) = b$  ؛ و تعریف  $\mathcal{Y}_1(s) = \mathcal{Y}_1(\phi(s))$   $\mathcal{Y}_2 = \mathcal{Y}_2(s) = \mathcal{Y}_2(s)$ کنید  $\mathcal{Y}_1(s) = \mathcal{Y}_1(\phi(s))$  کنید و منحنی با طول متناهی است اگر و فقط اگر همین مطلب برای  $\gamma_1$  درست باشد.  $\cdots$ ثابت کنید  $\gamma_1$  و  $\gamma_2$  از یک طول برخوردارند

 $\mathcal{L}^{\mathcal{L}}(\mathcal{L}^{\mathcal{L}})$  and  $\mathcal{L}^{\mathcal{L}}(\mathcal{L}^{\mathcal{L}})$  and  $\mathcal{L}^{\mathcal{L}}(\mathcal{L}^{\mathcal{L}})$  . Then, if  $\mathcal{L}^{\mathcal{L}}(\mathcal{L}^{\mathcal{L}})$ 

## دنبالهها وسريهاى توابع

در فصل حاضر نظـر خود را معطوف توابع مختلط (البته، به انضام تابعهای حقیقی) میکنیم . با آنکه بسیاری از قضایا و برهانـهای زیر بدون اشکال به توابع برداری ، و حتی نگاشتهای بتوی فضاهای متری کلی ، قابل تعمیم ند، ماهمین چهار چوب ساده را برمی۔ گزینیم تا نظر خود را بر مهمترین جنبههای مسائلی که حین تعویض اعمال حدگیری ظاهر میشوند متمرکز سازیم .

 $\mathcal{L}^{\text{max}}_{\text{max}}$  and  $\mathcal{L}^{\text{max}}_{\text{max}}$ 

## بحث دربارة مسئلة اصلى

دنبسالما*ی* از توابع باشد که بر  $\{f_n\}, n = 1, 2, 3, ...$  تعریف. فـرض کنیم  $\gamma$ از اعداد را به ازای هر $x \in E$  همگرا  $\{f_n(x)\}$  مجموعه  $E$  تعریف شدهاند، و دنباله  $E$ میگیریم . در این صورت ، میتوانیم تابع f را با

(1) 
$$
f(x) = \lim_{n \to \infty} f_n(x) \qquad (x \in E)
$$

تعريف كنيم .  $\{f_n\}$  بر $E$  همگـراست، و  $f$  حد یا تابع حدی  $\{f_n\}$  در این شرایط میگوییم  $f$ میباشد . گیاهی اصطلاح تیوصیفیتری به کار برده خیواهیم گفت "  $\{f_i\}$  در  $g$ به نقطه به نقطه همگراست" اگر که (۱) برقرار باشد . بهمین نحو ، اگر Xf(x) و به ازای هر  $x \in E$  همگرا باشد و $f$  را این طور تعریف کنیم  $f(x) = \sum_{n=1}^{\infty} f_n(x)$   $(x \in E)$ .  $(2)$ 

 $\cdot$ تابع  $f$  مجموع سری  $\Sigma f$  نام خواهد داشت مسئله ٔ اصلی آن است که هین شود آیا خواص مهم توابع تحت اعمال حدی (۱) و (٢) حفظ می شوند یانه . به عنوان مثال ، اگر توابع 1 , پیوسته یا مشتقپذیرو یا انتگرال-پذیرباشند ، آیا همین خاصیت را تابع حدی هم دارد؟ یا ، مثلا " ، چــه رابطههایی بین  $f$ و  $f'$ ، ویا بین انتگرالهای  $f_n$  و  $f$ ، وجود دارند  $f'$ وقتی میگوییم  $f$  در  $x$  پیوسته است یعنی که  $\lim_{t\to x} f(t) = f(x)$ .

يس، اينكه سوال شود آيا حد دنبالهاى از توابع پيوسته پيوسته است مثل آن است که بپرسیم آیا

(3) 
$$
\lim_{t \to \infty} \lim_{n \to \infty} f_n(t) = \lim_{n \to \infty} \lim_{t \to \infty} f_n(t)
$$

برقرار است ، یعنی،آیاترتیب انجام اعمال حدی بالااهمیتی ندارد . در سمت چپ (۳) ،  $\frac{1}{x}$ اول فرض می کنیم  $\alpha \rightarrow n \rightarrow \infty$  و بعد  $x \rightarrow t \rightarrow t$  و در طرف راست آن، ابتدا  $\frac{1}{x}$  و وبعد  $\cdot$  n  $\rightarrow \infty$ 

حال با چند مثال نشان میدهیم کـه تعویض اعمال حدی نمیتواند در حالت کلی بــی تأثیر بــاشد . پس از آن ثابت میکنیم که ، تحت شرایطی هین ، ترتیب|عمال حدی بی اهمیت خواهد بود .

اولین مثال ما ، که سادهتر از همه است ، راجع به یک "دنباله ٔ مضاعف" میباشد .

7-۷ مثال ۰. به ازای ۳. 4, 2, 3, ... ۳ = 1, 2, 3, ...  

$$
s_{m,n} = \frac{m}{m+n}.
$$

يس

 $\lim s_{m,n} = 1$ .  $m \rightarrow \infty$ 

 $\lim_{m \to \infty}$  lim  $s_{m,n} = 1$ . از سوی دیگر ، به ازای هر m ثابت ،

 $\lim s_{m,n}=0$ .  $n \rightarrow \infty$ 

 $(4)$ 

(5) 
$$
\lim_{m \to \infty} \lim_{n \to \infty} s_{m,n} = 0.
$$

$$
f_n(x) = \frac{x^2}{(1+x^2)^n} \qquad (n=0, 1, 2, ... \quad n = x)
$$

و توجه میکنیم که  
\n
$$
f(x) = \sum_{n=0}^{\infty} f_n(x) = \sum_{n=0}^{\infty} \frac{x^2}{(1+x^2)^n}.
$$
\n
$$
f(0) = 0 \quad \text{or} \quad f_n(0) = 0
$$
\n
$$
f_n(0) = 0 \quad \text{or} \quad f_n(0) = 0
$$
\n
$$
f_n(0) = 0 \quad \text{or} \quad f_n(0) = 0
$$
\n
$$
f_n(0) = 0 \quad \text{or} \quad f_n(0) = 0
$$

(7) 
$$
f(x) = \begin{cases} 0 & (x = 0) \, , \\ 1 + x^2 & (x \neq 0) \, . \end{cases}
$$

ه شال . به ازای ... ,3, ... ,1,2 هنال . ... و ... و ... و ... و ... ... و ... ... ... ... ... ... ..

$$
f_m(x) = \lim_{n \to \infty} (\cos m! \pi x)^{2n}.
$$

 $f_m(x) = 0$  .  $f_m(x) = 0$  .  $x \in \mathbb{R}^n$  . به ازای مقادیر دیگر .  $f_m(x) = 0$  . حسال قرار مىدهيم ا

$$
f(x) = \lim_{m \to \infty} f_m(x).
$$
  
12. 
$$
f(x) = 0 \quad \text{if } f_m(x) = 0 \quad \text{if } f_m(x) = 0 \quad \text{if } f_m(x) = 0 \quad \text{if } f_m(x) = 0 \quad \text{if } f_m(x) = 0 \quad \text{if } f_m(x) = 0 \quad \text{if } f_m(x) = 0 \quad \text{if } f_m(x) = 0 \quad \text{if } f_m(x) = 0 \quad \text{if } f_m(x) = 0 \quad \text{if } f_m(x) = 1 \quad \text{if } f_m(x) = 1 \quad \text{if } f
$$

فصل هفت ١٧٧

(9)

\n
$$
f_n(x) = \frac{\sin nx}{\sqrt{n}} \qquad (n = 1, 2, 3, \ldots, 9)
$$
\n(9)

\n
$$
f_n(x) = \frac{\sin nx}{\sqrt{n}}
$$

$$
f(x) = \lim_{n \to \infty} f_n(x) = 0
$$

در این صورت، 
$$
f'(x) = 0
$$

$$
f_n(x) = \sqrt{n} \cos nx.
$$
  
\n
$$
f_1 \rightarrow \infty \quad \text{for all } n \to \infty
$$
  
\n
$$
f'_n(0) = \sqrt{n} \rightarrow +\infty
$$
  
\n
$$
f'(0) = 0 \quad \text{for all } n \to \infty
$$

۶۰۷ مثال . فرض کنیم  $f_n(x) = n^2x(1 - x^2)^n$  $(10)$  $(0 \le x \le 1, n = 1, 2, 3, ...)$ بنابر قضیه  $\gamma \circ \gamma$  ( تـ )، به آزای $\gamma > 0$ داریم  $\lim f_n(x) = 0$  $f_n(0) = 0$  \* جون (q,(0) = 0  $\lim_{n\to\infty}f_n(x)=0$  $(11)$  $(0 \leq x \leq 1)$ . محاسبمای ساده نشان می دهد که  $\int_{-1}^{1} x(1-x^2)^n dx = \frac{1}{2n+2}.$  $\int_0^1 f_n(x) dx = \frac{n^2}{2n+2} \rightarrow +\infty$ .<br> $\int_0^1 f_n(x) dx = \frac{n^2}{2n+2} \rightarrow +\infty$ . اگر در (١٥) 2n را با n موضى كنيم، (11) بازهم برقرار است، ولى در اين حالت داريم  $\lim_{n \to \infty} \int_{-n}^{1} f_n(x) dx = \lim_{n \to \infty} \frac{n}{2n+2} = \frac{1}{2}$ حال آنکه  $\int_0^1 \left[ \lim_{x \to \infty} f_n(x) \right] dx = 0$ لذا ، حد انتگرال لزوما " مساوی انتگرال حد نیست ، حتی اگر هر دو نیز متناهی باشند پس از این مشـالـها ، که مشکلات ناشی از بی دقتی در تعویض اعمال حدی رانشان

میدهند ، به تعریف نوم جدیدی از همگرایی که ازهمگرایی نقطه به نقطه ٔ مذکور درتعریف

۱۰۷ قویتر است می پردازیم . این همگرایی ما را به چند نتیجه ٔ قطعی خواهد رسانید .

همگرای<sub>ی</sub> یکنواخت  
۲۰۷ تعریف ۰ گوییم دنبالهای از توابع مانند 
$$
\{f_n\} \ldots
$$
 ۱, 2, 3, ... ۹. ۲, ۲  
یکنواخت به تابع ۲ همگراستهرگاه بهازای هر 0  $c > 0$  عدد محیحی مانند  $N$  باشد بطوری که  $N \leq n$ 

$$
(12) \t\t |f_n(x) - f(x)| \le \varepsilon
$$

را به ازای هر  $x \in E$  ایجاب کند .

واضح اسـت کـه هر دنباله ٔ به طور یکنواخت همگرا نقطه به نقطه همگراست ، فرق این دو مفهوم صریحا " بدین شرح است : هرگاه  $\{f_n\}$  بر  $E$  نقطه به نقطه همگرا باشد ، تنگاه تابعی چون *ا هست* که به ازای هر <sub>8</sub> × 8 و هر  $\chi \in E$  عدد صحیحی مانند W ،وابسته به ۾ و  $x$  ، وجود دارد بطوري که  $\{f_n\}$  به ازاي $n\geq N$  برقرار است ۽ چنانچه  $\{f_n\}$  بر به طور یکنواخت همگرا باشد ، میتوان به ازای هر  $\epsilon > 0$  یک عدد صحیح  $N$  را یافت  $E$ که برای هر $x \in E$  کارساز باشد .

 $\{s_n\}$  میگوییم سری  $\sum_{f_n(x)}$  بر $E$  به طور یکنواخت همگراست هـرگاه دنباله  $\{s_n\}$ از مجموعیهای جزئی که با

$$
\sum_{i=1}^n f_i(x) = s_n(x)
$$

. تعریف می شوند برج به طور یکنواخت همگرا باشد محک کشی برای همگرایی یکنواخت بدین قرار است.

د. از تضیه دنبالهای از توابع مانند  $\{f_{\scriptscriptstyle\rm s}\}$  تعریف شده برج به طور یکنواخت برج همگرا (  $E$  $\epsilon > 0$ ست اگسر و فقسط اگر بسه ازای هر  $c > 0$  عدد صحیحی مانند  $N$  با شد بطوری که  $N$  $x \in E$  و $x \in E$  مساوى

$$
(13) \t\t\t |f_n(x) - f_m(x)| \leq \varepsilon
$$

. ایجاب گنند .

برهان. فرض کنیم هرج از استراخت همگرا و م تابع حسدی آن باشد .در

فصل هفت ١٧٩

این مورت، عدد محیحی مانند N هست بطوری که N ≤ n و K, 3 = x داساوی  
\n
$$
|f_n(x) - f(x)| \le \frac{e}{2}
$$
\n
$$
|f_n(x) - f_n(x)| \le \frac{e}{2}
$$
\n
$$
|f_n(x) - f_m(x)| \le |f_n(x) - f(x)| + |f(x) - f_m(x)| \le \varepsilon
$$
\n
$$
|f_n(x)| \le |f_n(x) - f(x)| + |f(x) - f_m(x)| \le \varepsilon
$$
\n
$$
f_n(x)
$$
\n
$$
|f_n(x)| \le |f_n(x) - f(x)| + |f(x) - f_n(x)| \le \varepsilon
$$
\n
$$
f_n(x)
$$
\n
$$
|f_n(x)| \le |f_n(x) - f(x)| + |f(x) - f_n(x)| \le \varepsilon
$$
\n
$$
p_n(x) \le \varepsilon
$$
\n
$$
p_n(x) \le \varepsilon
$$
\n
$$
p_n(x) \le \varepsilon
$$
\n
$$
p_n(x) \le \varepsilon
$$
\n
$$
p_n(x) \le \varepsilon
$$
\n
$$
p_n(x) \le \varepsilon
$$
\n
$$
p_n(x) \le \varepsilon
$$
\n
$$
p_n(x) \le \varepsilon
$$
\n
$$
p_n(x) \le \varepsilon
$$
\n
$$
p_n(x) \le \varepsilon
$$
\n
$$
p_n(x) \le \varepsilon
$$
\n
$$
p_n(x) \le \varepsilon
$$
\n
$$
p_n(x) \le \varepsilon
$$
\n
$$
p_n(x) \le \varepsilon
$$
\n
$$
p_n(x) \le \varepsilon
$$
\n
$$
p_n(x) \le \varepsilon
$$
\n
$$
p_n(x) \le \varepsilon
$$
\n
$$
p_n(x) \le \varepsilon
$$
\n
$$
p_n(x) \le \varepsilon
$$
\n
$$
p_n(x) \le \varepsilon
$$
\n
$$
p_n(x) \le \varepsilon
$$
\n
$$
p_n(x) \le \varepsilon
$$
\n
$$
p_n(x) \le \varepsilon
$$
\n
$$
p_n
$$

 $\mathcal{L}^{\text{max}}_{\text{max}}$  ,  $\mathcal{L}^{\text{max}}_{\text{max}}$ 

$$
\lim_{n \to \infty} f_n(x) = f(x) \qquad (x \in E).
$$

قرار مىدھيم

$$
M_n = \sup_{x \in E} |f_n(x) - f(x)|.
$$
  
•  $M_n \to 0$  •  $n \to \infty$  و ققط<sup>ا</sup>گر و ققط<sup>ا</sup>گر وققی  $\infty \to n$  •  $0$  •  $n \to 0$   
جون این قضیه نتیجه<sup>ی</sup> مستقیم تعریف ۲۰۲ است، برهانش را حذف میکنیم .  
در مورد سریها، آزمون بسیار منسسی بیرای همگرایی یکنواخت وجود دارد که به  
وایراشتراس منسوب است .

۱۰۰۷ قضیه . فرضگنیم  $\{f_n\}$  د نب*الدای ا*ز تو*ابع با*شد که بر  $E$  تعریف شده*ا*ند ، و گیریم ګه

١٨٥ اصول آناليز رياضي

$$
|f_n(x)| \le M_n \qquad (x \in E, n = 1, 2, 3, ...).
$$
در 
$$
\sum_{i=1}^n a_i x_i^2 + \sum_{j=1}^n a_j x_j^2 + \sum_{j=1}^n a_j x_j^2
$$

برهان ۰ هرگاه ۲۸۸ همگرا باشد ۰ آنگاه به ازای 0 < ۶ ۵ دلخواه  
۱
$$
\left| \sum_{i=n}^{m} f_i(x) \right| \leq \sum_{i=n}^{m} M_i \leq \varepsilon \qquad (x \in E) \cdot
$$
ه  
colorیا بیکنواخت از قذ

نتيجه مي شود .

همكرايي يكنواخت وييوستكي  $\cdot$   $E$  قضیه $\cdot$  فرض گنیم در یک فض*ای* م*تری ۔*  $f$  $\rightarrow$  *به طور یگنواخت* بر مجموعه $\cdot$  ۲ . ۷  $_{\rm x}$  را یک نقطه حدی $_{\rm c}$  میانگاریم و فرض می $_{\rm x}$ 

(15) 
$$
\lim_{t \to x} f_n(t) = A_n \qquad (n = 1, 2, 3, ...).
$$

 $\mathcal{A}_n$ در این صورت،  $\{A_n\}$  همگراست و

(16) 
$$
\lim_{t \to x} f(t) = \lim_{n \to \infty} A_n
$$

به عبارت دیگر ، نتیجه این است که

(17) 
$$
\lim_{t \to x} \lim_{n \to \infty} f_n(t) = \lim_{n \to \infty} \lim_{t \to x} f_n(t)
$$

برها ن، فرضکنیم 0 ح ی رادادہاشند . بنابرممگرایی یکنواخت 
$$
\{f_n\}
$$
 ، عدد صحیحی مانند ۱۵ هست بطوری که  $r \geq N$  ن $n \geq N$  میکنند که  
\n $|f_n(t) - f_m(t)| \leq \varepsilon.$ \n(18)  
\n $|f_n(t) - f_m(t)| \leq \varepsilon.$ \n  
\n $|A_n - A_m| \leq \varepsilon$   
\n $|A_n - A_m| \leq \varepsilon$ 

19) 
$$
|f(t) - A| \le |f(t) - f_n(t)| + |f_n(t) - A_n| + |A_n - A|
$$
.  
\n1.  $t \in E$  as  $|f(t) - f_n(t)| \le \frac{\varepsilon}{3}$   
\n1.  $|f(t) - f_n(t)| \le \frac{\varepsilon}{3}$   
\n21)  $|A_n - A| \le \frac{\varepsilon}{3}$ .  
\n22)  $|A_n - A| \le \frac{\varepsilon}{3}$ .  
\n23)  $|A_n - A| \le \frac{\varepsilon}{3}$ .  
\n24)  $|f(x)|$  and  $|f(x)|$  and  $|f(x)|$  and  $|f(x)|$ .  
\n25)  $|f(x)|$  and  $|f(x)|$  and  $|f(x)|$  and  $|f(x)|$ .  
\n26)  $|f(x)|$  and  $|f(x)|$  and  $|f(x)|$  and  $|f(x)|$ .  
\n27)  $|f(x)|$  and  $|f(x)|$  and  $|f(x)|$  and  $|f(x)|$  and  $|f(x)|$ .  
\n28)  $|f(x)|$  and  $|f(x)|$  and  $|f(x)|$  and  $|f(x)|$  and  $|f(x)|$  and  $|f(x)|$  and  $|f(x)|$ .  
\n29)  $|f(x)|$  and  $|f(x)|$  and  $|f(x)|$  and  $|f(x)|$  and  $|f(x)|$  and  $|f(x)|$ .

$$
(22) \t\t |f_n(t)-A_n| \leq \frac{\varepsilon}{3}.
$$

باگذاردننامساویهای (۲۵)تا (۲۲ /در (۱۹) خواهـیم دیــد کـه، بـا شـرط  $\left| -|f(t)-A|\right| \leq \varepsilon$   $t \neq x$   $s_t \in V \cap E$ این با (۱۶) هادل خواهد بود .

عکساین مطلب درست نیست ؛ یعنی ، ممکن است دنبالهای از توابع پیوسته ، در عین همگرای یکنواخت نبودن، بهتابع پیوستهایهمگرابشود .مثالγ. ۶ ز اینقماش است (برا ی اثبات آن، قضیه ۹۰۲ را به کار برید ) . اما حالتی وجود دارد که در آن میتوان به عکس قضيه بالا حكم داد.

> **۱۳۰۷ قضیه . قرض گنیم K فشرده باشد ، و**  $f_n$  ( آ ) ( $f_n$ ) د نبالهای از توابع پیوسته بر $K$  با شد  $\mathcal{L}(\mathcal{F}_n)$  (ب)  $f \in \mathcal{F}_n$  نقطه به نقطه به تابع پیوسته $\mathcal{F}(\mathcal{F}_n)$  (ب)  $f_n(x) \ge f_{n+1}(x)$   $i = 1, 2, 3, ...$   $x \in K$  و  $x \in K$  ...  $x \in K$  $\cdot$   $K$ در این صورت ،  $f \rightarrow f$  به طور یکنواخت بر

۱۸۲ اصول آناليز رياضي

**برهان .** قرار میدهیم  $f - f = g - g$  . پس  $g_n$  پیوسته است ،  $0 \rightarrow g_n$  نقطه به نقطه ، و  $g_n$ به عليه شابت كنيم  $g_n \to 0$  به طور يكنواخت بر  $g_{n+1}$  $\epsilon > 0$  فرض کنبم  $\epsilon > 0$  داده شده باشد .  $K_n$  را مجموعه ٔ تمام x هایی در  $\alpha$  که  $g_n(x) \geq 0$  . چون  $g_n$  پیوسته است ،  $K_n$  بستهمی با شد (قضیه  $\lambda \cdot \beta_n(x) \geq 0$  $x \in K$ ۰ شردهخواهد بود (قضیه ۳۵۰۲ ) و چون  $g_{n+1}$  و چون  $g_{n+1}$  ، داریم  $K_{n-1}$   $K_{n}$  را ثابت میگیریم . از آنجا که  $g_n(\mathbf{x}) \to 0$  ، ملاحظه میکنیم که اگر  $n$  به قدر کافی بزرگ باشد ،  $x \notin K_n$  . لذا ،  $x \notin \bigcap K_n$  ، به عبارت دیگر ،  $\bigcap K_n$  تهی است . پس  $K_n$  , به ازای ی تهی خـواهد بود (قضیهٔ ۳۶۰۲) . از این نتیجه میشود که برای هر  $\chi\in K$  و هر  $N$ . فضيه را ثابت ميكند  $0 \leq g_{n}(x) < \varepsilon$ ۰  $n \geq N$ 

توجه میدهیم که در اینجا فشردگی واقا " لازم است .مثلا", مرگاه  
\n
$$
f_n(x) = \frac{1}{nx + 1}
$$
\n
$$
f_n(x) = \frac{1}{nx + 1}
$$
\n
$$
f_n(x) \to 0
$$
\n
$$
f_n(x) \to 0
$$

۱۴۰۷ تعریف. هرگاه $_X$  یک فضای متــری باشد ،  $\mathscr{C}(X)$  مجموعه ٔ تمام توابع مختلــط ، پیوسته، و کراندار با قلمرو  $\chi$  خواهد بود.

[توجه كنيد كه در حالت فشردگی x ، كراندار بودن زائد است (قضيه ١٥٠۴).  $[ \, \cdot \,$ لذا ، اگر $X$  فشرده باشد ،  $\mathscr{C}(X)$  ازجمیع توابع مختلط پیوستهبر $X$  تشکیلخواهد شد به هر  $f \in \mathscr{C}(X)$  نرم سوپرمم آن ، یعنی

 $||f|| = \sup_{x \in X} |f(x)|$ 

را مربوط میکنیم . چــون f کراندار فرض شده ، پس  $\|f\|<\infty$  . واضــح اســت که  $f = 0$  از  $\|f\| = 0$  هر  $x \in X$   $y = 0$  و  $f(x) = 0$  ، بعنی الله هر  $\|f\| = 0$  $\cdot x \in X$  هرگاه  $f + g = h$ ، آنگاه به ازای هر  $|h(x)| \le |f(x)| + |g(x)| \le ||f|| + ||g||$ 

$$
||f+g|| \leq ||f|| + ||g||.
$$

پس

فصل هفت ۱۸۳

 $\|f-g\|$  چنانچه فاصله بین  $f\in \mathscr{C}(X)$  و  $g\in \mathscr{C}(X)$  مساوی تعريف شود ، نتیجه خواهد شد که اصول موضوع ۱۵۰۲ برای یک متر برقرارند . بنابراین ، (X) را به یک فضای متری بدل کردهایم .

قضيه ٩٠٧ را مي توانيم اين طور هم بگوييم :

 $f: f \rightarrow f$  دنباله $f: f \rightarrow f$  نسبت بسهمتر  $\mathscr{C}(X)$  همگرابه  $f$  است اگر و فقط اگر  $f \rightarrow f$  به طور یکنو*ا*خت بر x .

از اینروست کهگاهی زیر مجموعههای بسته ° (g(X) را به طوریکنواخت بسته ،و بست هر مجموعه مانند (X)  $x \in \mathscr{C}(X)$  را بست یکنواخت آن می نامند ، و مانند اینها .

۱۵۰۷ قضیه. متر مذکور *در بالا (X)% را ب*ه یک فض*ای متری تام بدل میکند*.

 $\epsilon > 0$ بره*ا*ن . فرض کنیــم  $\{f_n\}$  یک دنبالـه کشی در  $\mathscr{C}(X)$  باشد . این یعنی بـه هر  $||f_n - f_m|| < \varepsilon$  .  $m \geq N$  عددی صحیح مانند  $N$  نظیر است بنحوی که اگر  $n \geq N$  و  $n \geq N$ پس (بنابر قضیه ۰/ ۰) تابعی مانند f با قلمرو x هست که  $f_n$ } به آن به طور یکنواخت همگرا ست . بنــابر قضیه ۰ ۱۲۰۷ ، ۴ پیوستــه میباشد . بعــلاوه ، ۴ کراندار است ، چراکه  $f_n$ ی هست بطوری که به ازای هر  $x \in X$   $x \in X$  /  $|f(x) - f_n(x)| < 1$  ، و  $f_n$  کراندار مي باشد .

 $f\in \mathscr{C}(X)$  بنابراین،  $f$ ر $f$ و، چــون  $f$ رــ  $f$ ر بـــه طــور یکنواخت بــر  $X$  ، پسوقتی  $\|f - f_n\| \to 0$   $\cdot \quad n \to \infty$ 

همكرايي يكنواخت وانتكرالكيرى

۱۶۰۷ قضیه ۰ فرض گنیسم a بر ۔ [a, b] ۔ صعبودی بسائند . ۔ همچننسیسن ، بسه ازا ی  $\cdot$   $[a, b]$  به  $f_n \to f$  و  $f_n \to f$  به  $f_n \in \mathscr{R}(\alpha)$  ،  $n = 1, 2, 3, ...$ در)یں صورت،  $f\in \mathscr{R}(\alpha)$  بر  $[a,b]$  و

(23) 
$$
\int_{a}^{b} f \, d\alpha = \lim_{n \to \infty} \int_{a}^{b} f_{n} \, d\alpha.
$$

(وجود حد بخشی از نتیجه است) .

برهان. کافی است قضیه برای ی ی ی وی دی بیهی تیدی د ترار میدهیم  
\n(24)  
\n
$$
\varepsilon_n = \sup |f_n(x) - f(x)|,
$$
\n
$$
\varepsilon_n = \sup |f_n(x) - f(x)|,
$$
\n
$$
f_n - \varepsilon_n \le f \le f_n + \varepsilon_n.
$$
\n(25)  
\n
$$
\int_a^b (f_n - \varepsilon_n) dx \le \int_a^b f dx \le \int_a^b f dx \le \int_a^b (f_n + \varepsilon_n) dx
$$
\n
$$
\int_a^b (f_n - \varepsilon_n) dx \le \int_a^b f dx \le \int_a^b f dx \le \int_a^b (f_n + \varepsilon_n) dx
$$
\n
$$
0 \le \int_a^b f dx - \int_a^b f dx \le 2\varepsilon_n[\alpha(b) - \alpha(a)].
$$
\n
$$
\varepsilon_n \to 0 \quad n \to \infty
$$
\n
$$
\varepsilon_n \to 0 \quad n \to \infty
$$
\n
$$
\varepsilon_n \to 0 \quad \text{if } \alpha_n \to \infty
$$
\n
$$
\varepsilon_n \to 0 \quad \text{if } \alpha_n \to \infty
$$
\n
$$
\varepsilon_n \to 0 \quad \text{if } \alpha_n \to \infty
$$
\n
$$
\varepsilon_n \to 0 \quad \text{if } \alpha_n \to \infty
$$
\n
$$
\varepsilon_n \to 0 \quad \text{if } \alpha_n \to \infty
$$
\n
$$
\varepsilon_n \to 0 \quad \text{if } \alpha_n \to \infty
$$
\n
$$
\varepsilon_n \to 0 \quad \text{if } \alpha_n \to \infty
$$
\n
$$
\varepsilon_n \to 0 \quad \text{if } \alpha_n \to \infty
$$
\n
$$
\varepsilon_n \to 0 \quad \text{if } \alpha_n \to \infty
$$
\n
$$
\varepsilon_n \to 0 \quad \text{if } \alpha_n \to \infty
$$
\n
$$
\varepsilon_n \to 0 \quad \text{if } \alpha_n \to \infty
$$
\n
$$
\varepsilon_n \to 0 \quad \text{if } \alpha_n \to \infty
$$
\n
$$
\vare
$$

$$
\left| \int_{a}^{b} f \, d\alpha - \int_{a}^{b} f_{n} \, d\alpha \right| \leq \varepsilon_{n} [\alpha(b) - \alpha(a)].
$$
\n(77)

نتیجده. هرگاه ہ (a, b) ہے (a, b) ہے (a, b) ہے (b, c)  
\n
$$
f(x) = \sum_{n=1}^{\infty} f_n(x) \quad (a \le x \le b),
$$
\n
$$
\int_a^b f \, dx = \sum_{n=1}^{\infty} \int_a^b f_n \, dx.
$$
\n
$$
\int_a^b f \, dx = \sum_{n=1}^{\infty} \int_a^b f_n \, dx.
$$
\n
$$
\int_{\alpha}^b f \, dx = \sum_{n=1}^{\infty} \int_a^b f_n \, dx.
$$
\n
$$
\int_{\alpha}^b f \, dx = \sum_{n=1}^{\infty} \int_{a}^b f_n \, dx.
$$
\n
$$
\int_{\alpha}^b f \, dx = \sum_{n=1}^{\infty} \int_{a}^b f_n \, dx.
$$
\n
$$
\int_{\alpha}^b f \, dx = \sum_{n=1}^{\infty} \int_{a}^b f_n \, dx.
$$
\n
$$
\int_{\alpha}^b f \, dx = \sum_{n=1}^{\infty} \int_{a}^b f_n \, dx.
$$
\n
$$
\int_{\alpha}^b f \, dx = \sum_{n=1}^{\infty} \int_{a}^b f_n \, dx.
$$
\n
$$
\int_{\alpha}^b f \, dx = \sum_{n=1}^{\infty} \int_{a}^b f_n \, dx.
$$
\n
$$
\int_{\alpha}^b f \, dx = \sum_{n=1}^{\infty} \int_{a}^b f_n \, dx.
$$
\n
$$
\int_{\alpha}^b f \, dx = \sum_{n=1}^{\infty} \int_{a}^b f_n \, dx.
$$
\n
$$
\int_{\alpha}^b f \, dx = \sum_{n=1}^{\infty} \int_{a}^b f_n \, dx.
$$
\n
$$
\int_{\alpha}^b f \, dx = \sum_{n=1}^{\infty} \int_{a}^b f_n \, dx.
$$
\n
$$
\int_{\alpha}^b f \, dx = \sum_{n=1}^{\infty} \int_{a}^b f_n \, dx.
$$
\n
$$
\int_{\alpha}^b f \, dx = \sum_{n=1}^{\infty} \int_{a}^b f_n \, dx.
$$
\n<

فصل هفت ۱۸۵

به  $[a, b]$  به طور یکنو/خت همگرا با شد ،  $\{f_n\}$  بر  $[a, b]$  به طور یکنو/خت  $\{f_n'\}$ به ت*ابعی چون f همگرا*ست و

(27) 
$$
f'(x) = \lim_{n \to \infty} f'_n(x) \qquad (a \le x \le b).
$$

 $m \geq N$ برهان . فرض کنیم  $_6$  ح ۾ را داده باشند .  $_N$  را قسمي اختيــار ميکنيم که نامساويهاى

(28) 
$$
|f_n(x_0) - f_m(x_0)| < \frac{\varepsilon}{2}
$$

$$
(29) \qquad |f_n'(t) - f_m'(t)| < \frac{\varepsilon}{2(b-a)} \qquad (a \le t \le b)
$$

$$
f_n - f_m \geq f_n - f_m \geq 11 + \frac{1}{2} \cdot \frac{1}{2} \cdot
$$

$$
|f_n(x) - f_m(x)| \le |f_n(x) - f_m(x) - f_n(x_0) + f_m(x_0)| + |f_n(x_0) - f_m(x_0)|,
$$
  
\n
$$
\le \sum_{i=1}^n |f_n(x) - f_m(x)| < \varepsilon \quad (a \le x \le b, n \ge N, m \ge N).
$$
  
\n
$$
|f_n(x) - f_m(x)| < \varepsilon \quad (a \le x \le b, n \ge N, m \ge N).
$$
  
\n
$$
[a, b] \quad \text{or} \quad \{f_n\} \quad \text{and} \quad f(x) = \lim f_n(x) \quad (a \le x \le b).
$$

$$
\forall t \neq x \quad \forall a \leq t \leq b \leq d \quad \forall a \geq b \leq d
$$

 $n \rightarrow \infty$ 

(31) 
$$
\phi_n(t) = \frac{f_n(t) - f_n(x)}{t - x}, \qquad \phi(t) = \frac{f(t) - f(x)}{t - x}.
$$

در این صورت ،

و

(32) 
$$
\lim_{t \to x} \phi_n(t) = f'_n(x) \qquad (n = 1, 2, 3, ...).
$$

اولین نامساوی در (۳۰) نشان میدهد که

$$
|\phi_n(t) - \phi_m(t)| \leq \frac{\varepsilon}{2(b-a)} \qquad (n \geq N, m \geq N).
$$

پس {4} به ازای  $t \neq t$  به طور یکنواختههگراست . چون {1}} همگرا به 1 است ، ز (٣١) نتیجه می5یریم که

(33) 
$$
\lim_{n \to \infty} \phi_n(t) = \phi(t)
$$

 $t \neq x$ به طور یکنواخت به ازای $a < t < b$ که  $x \neq t$ . حال اگر قضیه ۱۱۰۷ را در مورد (6 } به كار بريم ، (٣٢) و (٣٣) نشان خواهند داد که

$$
\lim_{t\to x}\phi(t)=\lim_{n\to\infty}f'_n(x)
$$

 $\cdot$ واین، بنابر تعریف (t)  $\phi(t)$  میباشد

تبصره. هرگاه، علاوه بر مفروضات فوق ، پیوستگی "f هانیز اضافه شود ، می توان ، بریایه؟ قضیهٔ ۱۶۰۷ و قضیهٔ اساسی حساب دیفرانسیل و انتگرال، به برهان بسیار کوتاهتری از (۲۷) دست یافت.

بر*هان ، تعری*ف م<sub>ی</sub>کنیم

$$
\varphi(x) = |x| \qquad (-1 \le x \le 1)
$$
\n(34)

$$
(35) \qquad \qquad \varphi(x+2) = \varphi(x) \, .
$$

تعریف  $\phi(x)$  را بسه تمسام x های حقیقی تعمیم میدهیم . در این صورت ، به ازای هر *s و t ،* داريم

(36) 
$$
|\varphi(s) - \varphi(t)| \leq |s - t|.
$$

$$
f(x) = \sum_{\alpha=0}^{\infty} \binom{3}{4} \varphi(x).
$$
 (37)

جون ا $\varphi \leq 0$ قضیه ° ۱۰۰۷ نشان می هست که سری (۳۷) بر اج به طور یکنواخت همگرا

است. بنابر قضيه ٢٠١٢، f براج پيوسته خواهد بود. حال عدد حقیقی x و عدد صحیح و مثبت m را ثابت میگیریم . قرار میدهیم  $\delta_m = \pm \frac{1}{2} \cdot 4^{-m}$  $(38)$  $4^{\text{m}}(x+\delta_{\text{m}})$  که در آن علامت طوری اختیار می شود که هیچ عدد صحیحی بین  $x$  ۳ و  $4^{\text{m}}$ 

قرار نگیرد . این عمل ، به این دلیل که  $\delta_m\mid=\frac{1}{2}$  ، میسر است . تعریف میکنیم

(39) 
$$
\gamma_n = \frac{\varphi(4^n(x+\delta_m)) - \varphi(4^n x)}{\delta_m}
$$

زوج است : پس  $\gamma_n = 0$  . زمانی که  $n \leq m \leq n \leq 0$ (۳۶) ایجاب می کند ''  $n > m$  وقتی  $|\gamma_n| \leq 4^n$  که

$$
\begin{aligned}\n\mathbf{z} &= 4^m \\
\frac{f(x + \delta_m) - f(x)}{\delta_m} &= \left| \sum_{n=0}^m \left( \frac{3}{4} \right)^n \gamma_n \right| \\
&\geq 3^m - \sum_{n=0}^{m-1} 3^n\n\end{aligned}
$$

وقتی
$$
\delta_m \to 0 \quad \text{if} \quad \delta_m \to 0
$$

 $=\frac{1}{2}(3^m+1)$ .

۱۹۰۷ تعریف . فرضکنیم دریم کارهای از توابع با شدکه بر مجموعه ٔ E تعریف شدهاند.  $f_n$ میگوییم  $f_n$ } بر E نقطه به نقطه کراندار است هرگاهدنباله  $f_n(x)$  به ازای هر  $x\in E$  کراندار باشد؛ یعنی، تابعی بامقادیر متناهی چون  $\phi$ ، که بر $E$  تعریف شده، باشد بطوری که

$$
|f_n(x)| < \phi(x) \qquad (x \in E, n = 1, 2, 3, \ldots).
$$
میگوییم  $\{f_n\}$  بر $E$  به طور یکنواخت کراندا ر است هرگاه عددی مانند $M$ بناند

١٨٨ أصول آناليز رياضي

$$
|f_n(x)| < M \qquad (x \in E, n = 1, 2, 3, \ldots).
$$

حال اگر در  $f_a$  بر  $E$  نقطه به نقطه کراندار بوده و  $E_1$ زیر مجموعه \* شمارشپذیری از باشد، همیشد می توان زیردنباله  $f_{n_0}$  را قسمی یافت که  $f_{n_0}(x)$  به ازای $E$ هر , $x\in E$  همگرا باشد . این را میشود با فرایند قطری ، که در برهان قضیه ۲۳۰۷ به کار رفت، صورت داد .

با اینحال ، حتی اگر {{}} دنباله ٔ به طور یکنواخت کرانداری از توابع پیوسته بر مجموعه فشیرده  $F$ هم بیاشد ، باز لازم نیست زیردنبالهای از آن که بر $E$  نقطه به نقطه همگراست وجسود داشته باشد . در مثال زیر ، اتبات این مطلب با وسایلی که تاکنون در اختیار ما قرار گرفته کار پر مصیبتی است ، لکن این اثبات با توسل به قضیهای از فصل ۱۱ كاملا " ساده خواهد بود .

$$
f_n(x) = \sin nx \qquad (0 \le x \le 2\pi, n = 1, 2, 3, ...)
$$
\n
$$
x \in [0, 2\pi] \text{ a, b, c, d, e}
$$
\n
$$
x \in [0, 2\pi] \text{ a, d, e}
$$
\n
$$
\text{where } \{0, 2\pi\} \text{ a, d, e}
$$
\n
$$
\text{where } \{0, 2\pi\} \text{ a, d, e}
$$
\n
$$
\text{where } \{0, 2\pi\} \text{ a, e}
$$
\n
$$
\text{where } \{0, 2\pi\} \text{ a, e}
$$
\n
$$
\text{where } \{0, 2\pi\} \text{ a, e}
$$
\n
$$
\text{where } \{0, 2\pi\} \text{ a, e}
$$
\n
$$
\text{where } \{0, 2\pi\} \text{ a, e}
$$
\n
$$
\text{where } \{0, 2\pi\} \text{ a, e}
$$
\n
$$
\text{where } \{0, 2\pi\} \text{ a, e}
$$
\n
$$
\text{where } \{0, 2\pi\} \text{ a, e}
$$
\n
$$
\text{where } \{0, 2\pi\} \text{ a, e}
$$
\n
$$
\text{where } \{0, 2\pi\} \text{ a, e}
$$
\n
$$
\text{where } \{0, 2\pi\} \text{ a, e}
$$
\n
$$
\text{where } \{0, 2\pi\} \text{ a, e}
$$
\n
$$
\text{where } \{0, 2\pi\} \text{ a, e}
$$
\n
$$
\text{where } \{0, 2\pi\} \text{ a, e}
$$
\n
$$
\text{where } \{0, 2\pi\} \text{ a, e}
$$
\n
$$
\text{where } \{0, 2\pi\} \text{ a, e}
$$
\n
$$
\text{where } \{0, 2\pi\} \text{ a, e}
$$
\n
$$
\text{where } \{0, 2\pi\} \text{ a, e}
$$
\n
$$
\text{where } \{0, 2\pi\} \text{ a, e}
$$
\n
$$
\text{where } \{0, 2\pi\} \text{ a
$$

(40) 
$$
\lim_{k \to \infty} (\sin n_k x - \sin n_{k+1} x)^2 = 0 \qquad (0 \le x \le 2\pi).
$$

(41) 
$$
\lim_{k \to \infty} \int_0^{2\pi} (\sin n_k x - \sin n_{k+1} x)^2 dx = 0
$$

اما محاسدهای ساده نشان م<sub>ی</sub> دهد که  

$$
\int_0^{2\pi} (\sin n_k x - \sin n_{k+1} x)^2 dx = 2\pi,
$$
که باشد .

سوال دیگـر آن است که آیا هر دنبالـه همگرا سامل زیردنبالـهای بـه طور یکنواخت

فصل هفت ١٨٩

همگراهست یا نه . مثال بعدی ما نشان میدهد که الزاما " این طور نیست حتی اگر دنباله بر مجموعهای فشرده به طور یکنواخت کراندار باشد . (مثال ۶۰۷ نشان می دهد که یک دنباله از توابع کراندار می تواند بدونآنکه به طور یکنواخت کراندار باشد همگرا باشد . اما بوضوح دیدهمی شود که همگرایی یکنواخت دنبالمای از توابع کراندار کرانداری یکنواخت آن را ایجاب خواهد کرد . )

> ۲۱۰۷ مثال . فرض میکنیم  $f_n(x) = \frac{x^2}{x^2 + (1 - nx)^2}$  $(0 \le x \le 1, n = 1, 2, 3, \ldots).$

در این صورت،  $|f_n(x)| \leq |f_n(x)|$  . بس  $\{f_n\}$  بر  $[0,1]$  به طور یکنواخت کراندار است. همچنین ،

> $\lim f_n(x) = 0$  $(0 \le x \le 1),$

$$
f_n\left(\frac{1}{n}\right) = 1 \qquad (n = 1, 2, 3, \ldots).
$$

در نتیجه ، هیچ زیر دنبالـهای نمی توانـد بر ۔ [1,0]۔ بـه طور یکنواخت همگرا شود . مفهومی که در این رابطه موردنیازاست همپیوستگی است ، که در تعریف زیر داده می شود.

۲۲۰۷ تعریف . خانسواده چ از توابع مختلط مانند م را که بر مجموعه  $E$  در فضای متری  $f$ ۲۰۷ تهریف شدهاند بر ج همپیوسته خوانندهرگاه به ازای هر  $\delta\circ s$ ی ه شبتی باشد بطوری  $\chi$ که هر وقت  $d(x, y) < \epsilon \in \mathscr{F}$  ،  $y \in E$  ،  $x \in E$  ،  $d(x, y) < \delta$  ، داشته باشیم  $|f(x)-f(y)| < \varepsilon$ . در اینجا $d$  نشان دهنده ٔ متر $\chi$  است واضح است که هر عضو یک خانواده ٔ همپیوسته به طور یکنواخت پیوسته است .

دنباله ٔ مذکور در مثال ۲۱۰۷ همپیوسته نمیباشد .

فضایای ۲۴۰۷ و ۲۵۰۷ نشان میدهند که بین همپیوستگی ، از یک سو ، و همگرایی یکنواخت دنبالههای نوابع بیوسته، از جهت دیگر ، رابطه ٔ بسیار نزدیکی وجود دارد . لکن ما آبتدا یک فرایند گزینش را که هیچ ربطی به پیوستگی ندارد شرح میدهیم .

٢٣٠٧ قضيه. هرگاه [1] يك دنباله نقطه به نقطه كرانداراز توابع مختلط بر مجموعيه شم*ا*رشیذیرج باشد ، آنگاه  $\{f_{n_k}(x)\}\;$ زیر دنباله ای مانند  $\{f_{n_k}\}\;$  دارد بطوری که  $\{f_n\}$  $\cdot$  به ازای هر $E$  ج $x \in E$  همگراست

کرانیدار است ، زیبردنبالفای مانند {f<sub>1.k}</sub> هست که وقتی  $\{f_u(x_i)\}$  شدهاند. چسوں ه د  $f_{1,k}(x_1)$  همگرا میباشد .  $k \to \infty$  $S_1, S_2, S_3, \ldots$  حال به دنباله $S_1, S_2, S_3, \ldots$  $S_1$ :  $f_{1,1}$   $f_{1,2}$   $f_{1,3}$   $f_{1,4}$  $\cdots$  $S_2$ :  $f_{2,1}$   $f_{2,2}$   $f_{2,3}$   $f_{2,4}$ ...  $S_3$ :  $f_{3,1}$   $f_{3,2}$   $f_{3,3}$   $f_{3,4}$  $\cdots$ نشانش میدهیم و از خواص زیر برخوردار است توجه میکنیم : : 5) به ازای  $S_{n-1}$ ,  $S_{n+1}$  زیردنبالمای از  $S_{n-1}$  است)  $\{f_n(x_n)\}$  (-) وقتى  $\kappa \to \{f_n(x_n)\}$  همگراست (كرانسدار بودن  $\{f_n(x_n)\}$  انتخاب  $\epsilon$ را به این طریق ممکن میسازد)  $S_a$ (پ ) ترتیب ظاهــر شدن تابعـها در هر دنبالـه یکی است ؛ یعنی ، اگر در 5<sub>1</sub> تابعی پیش از دیگری باشد ، این رابطه در هر ۶ بینشان هست تا اینکه یکی از آنها حذف شود . درنتیجه ، وقتی درآرایه ٔ فوق از یک سطر به سطر بعد میرویم ، ممکن است تابعها به چپ حرکتکنند ولی هرگز به راست نخواهند رفت . حال در امتداد قطر آرايه پايين مي رويم ؛ يعني ، دنباله ً S:  $f_{1,1}$   $f_{2,2}$   $f_{3,3}$   $f_{4,4}$  ... را در نظرمیگیریم . بنابر (پ) ، دنباله ٔ S (بجزاحتمالا "n - ۱ جمله ٔ اول آن) یکزیر-دنباله گرد کسه بسته n=1,2,3,... دنباله آست. پس (ب) ایجاب خواهد کرد کسه بسسه  $\{f_{n,n}(x_i)\}$   $\quad x_i \in E$  ازای هر  $x_i \in E$  ، وقتی  $\infty$  ، همگرا باشد

 $\cdot$  ۲۴ قضیه . هرگاه  $_X$  یک نَصَّی متریفشرده بوده ،  $f_\pi\in\mathscr{C}(K)$  به ازای ... , ( ۲۴ - ۲  $\{\cdot\}$ و  $\{\cdot\}$  بر $K$ به طور یکنواخت همگرا باشد ، آنگاه  $\{f_n\}$  بر $K$  همپیوسته خواهد بود

بره*ا*ن. فرضکنیم <sub>0 ح 8</sub> را دادهباشند . چون ۲٫۱} بهطوریکنواخت همگراست ، عــددی

صحیح مانند M هست بقسمی که

(42) 
$$
||f_n - f_N|| < \varepsilon \qquad (n > N).
$$

(ر .ک . تعریف ۱۴۰۷) چون توابع پیوستهبر مجموعمهای فشرده به طور یکنواخت پیوستهاند،  $d(x, y) < \delta$ ی که اگر  $n \le i \le N$  و  $1 \le i \le k$ 

$$
|f_i(x) - f_i(y)| < \varepsilon.
$$
\n
$$
d(x, y) < \delta \quad \text{and} \quad N \text{ exists}
$$

$$
|f_n(x) - f_n(y)| \le |f_n(x) - f_N(x)| + |f_N(x) - f_N(y)| + |f_N(y) - f_n(y)| < 3\varepsilon.
$$
ایی، درمعیت (۴۳)، قضیه را اثبات خواهد کرد .

7.۰۷ قضیه، هرگاه<sub>۸</sub> فشردهبرده، ۲/۵) 
$$
f_n \in \mathcal{C}(K)
$$
، و ۲/۵) ۲۵-۷، و ۹/۱  
برX تغلم به نقطه ګراندار و همپیوسته باشد، آنگاه  
(ד)   $\{f_n\}$    $\{f_n\}$    $\{f_n\}$ 

$$
(44) \t\t |f_n(x)-f_n(y)|<\varepsilon
$$

جون  $K$ فشردهاست ، تعدادی متناهی نقطه مانند  $p_1,\ldots,p_r$  در  $_K$  هست بطوریکههر نظیردست کم یک  $p_i$  با خاصیت  $\delta < d(x, p_i) < \delta$  میباشد. وچون  $f_n$ } نقطه  $\vert f_n(p_i)\vert < M_i$ ۰ بهنقطه کرانداراست، ۱ $M_i$  ی کوچکتراز $\vert g_n\vert$  هست بطوری کهبهازای هر  $\mathcal{F}[\mathcal{F}]\subset \mathcal{F}$ هرگاه  $\mathcal{F}[f(x)] < M + \varepsilon$ ۰ آنگاه به ازای هر $M = \max(M_1, ..., M_r)$ این ثابت مے,کند .

ب ) فرضکنیم  $E$  زیر مجموعه ٔ چگال شمارشپذیری از  $\kappa$  باشد . (برای اطلاع از وجود چنین ) مجموعه، ر .ک. تمرین ۲۵ ، فصل ۰۲ ) قضیه ۲۳. ۲۳: نشان می دهد که (fa) زیر دنبالدای . مانند  $\{f_n\}$  دارد بطوری که  $\{f_n(x)\}$  به ازای هر $x\in E$  همگراست

برایآنکهنمادگذاری ساده شود ، قرار میدهیم  $g_i = g_i - f_{\pi_i} = g_i$  . ثابت میکنیم  $\{g_i\}$  بر به طور یکنواخت همگراست.

فرض كنيم في 8 × 8 موروح مرا مثل اول برهان اختيار مي كنيم . كيريم (ع  $V(\chi, \delta)$  مجموعة تما م $y \in K$ ها یی با شد که  $\delta > d(x, y) < d(x, y)$ ۰۰ جون $E$  در  $X$  چگال و $X$ فشرده است ، تعدادی متناهی  $x_1, \ldots, x_m$  نقطه مانند  $x_m$ , درج هستند بطوری که  $\overline{15}$ 

(45) 
$$
K \subset V(x_1, \delta) \cup \cdots \cup V(x_m, \delta).
$$

و چون به ازای هر  $x \in E$  ،  $g_i(x)$  همگراست ، عدد صحیحی مثل $\mathcal{N}$  هست بطوری که هر وقت N ، i ≥ N ف آ ، V خ آ ، داريم

 $|g_i(\dot{x}_s) - g_i(x_s)| < \varepsilon$ .  $(46)$ 

 $\cdot$  چنانچه  $\cdot \in K$  ، رابطه (۴۵) نشان می دهد که به ازای وی  $\cdot \in V(x_s,\delta)$  . پس به ازای هر ن

$$
|g_i(x) - g_i(x)| < c.
$$
\n[9, (x) - g\_i(x)] + |g\_i(x) - g\_j(x)| + |g\_j(x) - g\_j(x)|

\n[9, (x) - g\_j(x)] ≤ |g\_i(x) - g\_i(x)| + |g\_i(x) - g\_j(x)| + |g\_j(x) - g\_j(x)|

\n<3\varepsilon.

 $\lim_{n\to\infty} P_n(x) = f(x)$ 

به طور يكنواخت بر [a, b] . چنانچه f حقيقــي بــاشد ، P" ها را مى تــوان حقيقــى گرفت .

این همان شکلی از قضیه است که در آغاز توسط وایراشتراس کشف شد .

یره*ا*ن . بی آنکه به کلیت خللی وارد شود می توانیم فرض کنیم [1 ,0] = [0 ,1 ) . همچنین <sub>ه</sub> می شود فرض کرد که  $f(1)=f(1)=0$  . زیرابا این فرض که قضیه برای این حالت درست است، رابطه زیر را در نظر میگیریم .  $g(x) = f(x) - f(0) - x[f(1) - f(0)]$  (0  $\le x \le 1$ ).

فصل هفت ١٩٣

در ابنجا ( = 9(1) = 9(0) = و اگر g حد یک دنباله بمطور یکنواخت همگرا از چند\_ جملهایهاباشد ، واضحاست که f نیز ، به دلیل چند جملهای بودن  $g\,$  -  $f$  ، چنین خواهد بود .

$$
Q_n(x) = c_n(1 - x^2)^n \qquad (n = 1, 2, 3, ...),
$$
\n
$$
Q_n(x) = c_n(1 - x^2)^n \qquad (n = 1, 2, 3, ...),
$$

$$
\int_{-1}^{1} Q_n(x) dx = 1 \qquad (n = 1, 2, 3, ...).
$$
\n
$$
\int_{-1}^{1} Q_n(x) dx = 1 \qquad (n = 1, 2, 3, ...).
$$

$$
\int_{-1}^{1} (1 - x^2)^n dx = 2 \int_{0}^{1} (1 - x^2)^n dx \ge 2 \int_{0}^{1/\sqrt{n}} (1 - x^2)^n dx
$$
  

$$
\ge 2 \int_{0}^{1/\sqrt{n}} (1 - nx^2) dx
$$
  

$$
= \frac{4}{3\sqrt{n}}
$$
  

$$
> \frac{1}{\sqrt{n}},
$$

(49)  
\n
$$
c_n < \sqrt{n}.
$$
\n
$$
(1 - x^2)^n \ge 1 - nx^2
$$
\n
$$
(1 - x^2)^n - 1 + nx^2.
$$
\n
$$
(1 - x^2)^n - 1 + nx^2.
$$
\n
$$
(0, 1)
$$
\n
$$
x = 0
$$
\n
$$
x = 0
$$
\n
$$
x = 0
$$
\n
$$
x = 0
$$
\n
$$
x = 0
$$
\n
$$
x = 0
$$
\n
$$
x = 0
$$
\n
$$
x = 0
$$
\n
$$
x = 0
$$
\n
$$
x = 0
$$
\n
$$
x = 0
$$
\n
$$
x = 0
$$
\n
$$
x = 0
$$
\n
$$
x = 0
$$
\n
$$
x = 0
$$
\n
$$
x = 0
$$
\n
$$
x = 0
$$
\n
$$
x = 0
$$
\n
$$
x = 0
$$
\n
$$
x = 0
$$
\n
$$
x = 0
$$
\n
$$
x = 0
$$
\n
$$
x = 0
$$
\n
$$
x = 0
$$
\n
$$
x = 0
$$
\n
$$
x = 0
$$
\n
$$
x = 0
$$
\n
$$
x = 0
$$
\n
$$
x = 0
$$
\n
$$
x = 0
$$
\n
$$
x = 0
$$
\n
$$
x = 0
$$
\n
$$
x = 0
$$
\n
$$
x = 0
$$
\n
$$
x = 0
$$
\n
$$
x = 0
$$
\n
$$
x = 0
$$
\n
$$
x = 0
$$
\n
$$
x = 0
$$
\n
$$
x = 0
$$
\n
$$
x = 0
$$
\n
$$
x = 0
$$
\n
$$
x = 0
$$
\n
$$
x = 0
$$
\n
$$
x = 0
$$
\n
$$
x = 0
$$
\n
$$
x =
$$

نی می دهند که با تغییر متفیر سادهای داریم  
فرضهای ما در باب 
$$
f
$$
 نشان میدهند که با تغییر متفیر سادهای د $P_n(x) = \int_{-x}^{1-x} f(x+t)Q_n(t) dt = \int_{0}^{1} f(t)Q_n(t-x) dt$ ,

۱۹۴ اصول آناليز رياضي

و آخرین اننگرال بوفوج یک چند جملهایاز 
$$
x | x_n
$$
، اذا، {(P<sub>n</sub>) {یند. -  
\nجملهایبا که اگر 7 حقیقی باشد، جمله حقیقی خوامند بود .  
\nجمانیا که داگری میکنیم<sup>ب</sup>ی ملاہ عشقی خوامند بود .  
\n
$$
|f(y) - f(x)| < \frac{\varepsilon}{2}
$$
\n
$$
|f(y) - f(x)| < \frac{\varepsilon}{2}
$$
\n
$$
|f(x) - f(x)| < \frac{\varepsilon}{2}
$$
\n
$$
|P_n(x) - f(x)| = \left| \int_{-\frac{1}{2}}^{1} [f(x + t) - f(x)] Q_n(t) dt \right|
$$
\n
$$
|P_n(x) - f(x)| = \left| \int_{-\frac{1}{2}}^{1} [f(x + t) - f(x)] Q_n(t) dt \right|
$$
\n
$$
\leq \int_{-1}^{1} |f(x + t) - f(x)| Q_n(t) dt
$$
\n
$$
\leq 2M \int_{-1}^{-\delta} Q_n(t) dt + \frac{\varepsilon}{2} \int_{-\delta}^{\delta} Q_n(t) dt + 2M \int_{\delta}^{1} Q_n(t) dt
$$
\n
$$
\leq 4M \sqrt{n} (1 - \delta^2)^n + \frac{\varepsilon}{2}
$$
\n
$$
< \varepsilon
$$

رسم نمودار می به ازای چند مقدار از n آموزنده است . همچنین ، توجه کنید که برای نیل به همگرایی یکنواخت {{P}} پیوستگی یکنواخت f لازم بود .

در برهان قضیه ۳۲۰۷ همه ٔ توان قضیه ۲۶۰۷ مورد حاجت نیست ، بلکه فقط از حالت خاص زیر ، که به صورت نتیجه بیان شده ، استفاده خواهد شد .

۲۰۷۲ نتیجه۰. بهازای هر بازه مانند
$$
[-a, a]
$$
 وجود دارد که
$$
P_n(0) = 0
$$
ه یهود دارد که
$$
\lim_{n \to \infty} P_n(x) = |x|
$$

برهان . بنابر قضیه ٔ ۲۶۰۷ ، دنبالهای از چندجملهایهای حقیقی مانند ۔ {{P}} وجود  $\vert x \vert$  دارد کــه بــه طور یکنواخت بر  $\vert x \vert$  بـه  $\vert x \vert$  همگراست . در حالت خاص، وقتی  $P_a^*(0) \rightarrow 0 \in R \rightarrow \infty$  .  $P_a^*(0) \rightarrow 0 \in R \rightarrow \infty$  $P_n(x) = P_n^*(x) - P_n^*(0)$   $(n = 1, 2, 3, ...)$ 

خواص مطلوب را دارا خ**واهند** بود .

**۲۸۰۷٪ تعریف ،** خانواده ٔ *لاه*از توابع ً مخت<del>ل</del>ط تعریف شده بر مجموعه ٔ E را یک جبر نامند  $f \cdot f \in \mathscr{A}$  هرگاه به ازای هر  $\mathscr{C}_{\mathcal{A}} \in \mathscr{A}$  و هر ثابت مختلط  $\mathscr{A}$  ( یک $f \cdot g \in \mathscr{A}$  ) و  $f \cdot g \in \mathscr{A}$ (سه) گه ef E و یعنی ، هرگاه ⁄ه تحت جمع ، ضرب ، و ضرب در اسکالر بسته باشد . همچنین ، بــاید جبرهای توابع حقیقی رانیز در نظر گرفت ؛ البته ، در این حالت فقط کافی است قسمت (سه) برای تمام c های حقیقی برقرار باشد .

 $(n=1,2,3,...)$  هرگاه  $k$  این خاصیت را دارا باشد که وقتی هی $f_n \in \mathscr{A}$ . بهطوریکنواخت بر $f \in \mathscr{A}$ آنگاهگفته میشودکه اور به طور یکنواخت بستهاست . فرض کنیم **% مجموعه ٔ تمام توابعی باشدکه حدود د نبال**مهای به طور یکنواخت همگرایی از اعضای ⁄ی اند . در ایسن صـورت ،  $\mathscr{B}$  را بست یکنو*اخت ⁄ی می*نامند . (ر .ک . تعریف  $(0.14.4)$ 

برای مثال ، مجموعه عتمام چند جمله ایها یک جبر است ، و قضیه وایراشتراس را می تواناین طورگفت که مجموعه ٔ توابع پیوسته بر (a, b)۔ بست یکنواخت مجموعه ٔچندـــ - جملهایها بر  $[a, b]$  میباشد

۲۹۰۷٪ قضیه . فرضگنیم @ بست یگنواخت جبز ٔ موکب از توابع گراندار با شد . در این صورت ، ، یک جبر به طور یکنواخت بسته خواهد بود .

 $\{f_n\}$  برهان . هـرگاه $f \in \mathscr{B}$  و  $g \in \mathscr{G}$  ، دنبالههایی بــه طور یکنواخت همگرا مانند  $\{f_n\}$  و وجود دارند بطوری که  $f_n \rightarrow g$  ،  $g_n \rightarrow g$  ، و  $g_n \in \mathscr{A}$  ،  $f_n \in \mathscr{A}$  ، و  $g_n$  ،  $g_n$ کار ما با توابع کراندار است ، به آسانی میتوان نشان داد که  $f_n + g_n \rightarrow f + g,$   $f_n g_n \rightarrow fg,$   $f_n \rightarrow cf,$ که c ثابت بوده و همگرایی در هر حالت یکنواخت میباشد .  $\cdot$  لذا ،  $g \in \mathscr{B}$  و  $f \in \mathscr{B}$  ؛ درنتیجه ،  $\mathscr{C}$ یک جبر خواهد بود بر طبق قضیه ٔ ۲۷۰۲ ، % ( بهطور یکنواخت ) بسته است .

**۳۰۰۷ تعریف .** فرض کنیم *اگ خ*انوادهای از توابع بر مجموعه *۴ ب*اشد . در این صورت ،  $x_1, x_2 \in E$  میگوییم⁄ی نگاط $_E$  را جدا می⁄کند هرگاه به هر جفت متمایز نقطه مانند  $\cdot f(x_1) \neq f(x_2)$  جون ⁄ه.  $f \in \mathbb{R}$  قسمی نظیر شده باشد که

چنانچه به هر $x\in E$  تابعی مـانند ⁄» = g نظیر شده باشد که  $g\neq g(x)\neq g(x)$  ،میگوییم  $\centerdot$  در هیچ نقطه  $E$  صفر نمی شود  $\blacktriangleleft$ 

واضحاست که جبر تمام چندجملهایهای یک متغیره این خواص را بر R دارد .یک نمونه از جبــرهایی که نقاط را جدا نمیکنند مجموعه ٔ تمام چندجملهایهای زوج ، مثلا "  $\cdot f(-x) = f(x) \cdot f$  بر [-1,1] . است، زيرا به ازاى هر تابع زوج  $f(x)$ قضیه ٔ زیر این مفهومها را بیشتر توضیح میدهد .

۳۱۰۷ قضیه. فرض گنیم *لاگ ی*گ جبر از تو*ابع* بسر مجموعه *E با*شد ، *<sub>لاگ</sub> ن*قاط *E را* جدا  $c_1$  کند ، و ⁄و در هیچ نقطه  $E$  صفر نشود .  $x_1$  و  $x_2$  ر) نقاط متمایزی از  $E$ گرفته ، و  $c_1$  و <sub>2</sub>2 را ث*ا*بت*های (ح*قیقی درصورتی که *ای* یک جبر حقیقی *ا*ست *) می\نگا*ریم . در *ا*ینصورت ، *اه تابعی را* ش*امل است چون f* که

$$
f(x_1) = c_1, \qquad f(x_2) = c_2.
$$

برهان . مفروضات نشان میدهند که اوشامل توابعی چون k ، و k ، و k است که  $h(x_1) \neq 0$ ,  $k(x_2) \neq 0.$  $g(x_1) \neq g(x_2)$ , قرار میدهیم

 $u = gk - g(x_1)k$ ,  $v = gh - g(x_2)h.$ 

 $v \in \mathcal{A}$   $v \in \mathcal{A}$ در این صورت ،  $u(x_2) \neq 0$  $u(x_1) = v(x_2) = 0$ و 0  $y(x_1) \neq 0$ . لذا،  $f = \frac{c_1 v}{v(x_1)} + \frac{c_2 u}{u(x_2)}$ 

خواص مطلوب را خواهد داشت.

حال تمام وسائل لازم بسراى تعميماستون از قضيهء وايراشتراس در اختيار ما قرار دارد .

۳۲۰۷ قضیه. فرض گنیم ⁄ن یگ جبراز توابع حقیقی پیوسته بر مجموعه<sup>ه</sup> فشرده ً X باشد .

هرگا ه ای نگاط K را جدا کند و در هیچ نقطه از K صفر نشود ، آنگاه بست یکنواخت B از  $k$  ) در تمام توابع حقیقی وییوسته بر K تشکیل شده است  $k$ 

موحله ۱. هرگاه هر و آنگاه هو Fie B

بره*ان.* قرار میدهیم  $(52)$  $a = \sup |f(x)|$   $(x \in K)$ ,

و فرض میکنیم ۵ < ۶٪ داده شده بـاشد . بنــابرنتیجه ٔ ۲۷۰۷، اعدادی حقیقی مـانند وجود دارند بطوری که  $c_1, \ldots, c_n$  $\left|\sum_{i=1}^n c_i y^i - |y|\right| < \varepsilon \qquad (-a \le y \le a).$  $(53)$ چون % یک جبر است ، تابع

$$
g = \sum_{i=1}^{n} c_i f^i
$$

عضوی از @ است . بنابر (۵۲) و (۵۳) ، داریم  $|g(x) - |f(x)|| < \varepsilon \quad (x \in K)$ . چون *پی د*ه طور یکنواخت بسته است ، این نشان خواهد داد که  $\beta$  = |f .

 $\cdot$  min  $(f,g)\in \mathscr{B}$  و @ $g\in \mathscr{B}$ ه  $f\in \mathscr{B}$  max  $(f,g)\in \mathscr{B}$  ،  $f\in \mathscr{B}$ 

$$
\text{max}(f, g) \quad \text{and} \quad f(x) = \begin{cases} f(x) & \text{if } f(x) \ge g(x) \\ g(x) & \text{if } f(x) \le g(x) \end{cases}
$$
\n
$$
\text{max}(f, g) = \begin{cases} f(x) & \text{if } f(x) < g(x) \\ g(x) & \text{if } f(x) < g(x) \end{cases}
$$
\n
$$
\text{min}(f, g)
$$

$$
\max(f,g) = \frac{f+g}{2} + \frac{|f-g|}{2}
$$
\n
$$
\max(f,g) = \frac{f+g}{2} + \frac{|f-g|}{2}
$$

$$
\min(f, g) = \frac{f + g}{2} - \frac{|f - g|}{2}
$$

به دس*ت می آ*ید .

البته ، با تکرار می توان نتیجه را به هر مجموعه ٔ متناهی از توابع تعمیم داد :هرگاه  $\max(f_1, ..., f_n) \in \mathscr{B}$  ، آنگاه  $\mathscr{B} \in \mathscr{A}$  , ...,  $f_n \in \mathscr{B}$ 

 $\min(f_1, \ldots, f_n) \in \mathcal{B}$ .

 $\kappa$  موسوعات ۳۰ هوگاه تابع حقیقی و بر $K$  پیوسته $f$  ، نقطه $\kappa \in K$  ، و  $\kappa > 0$  هفروض با شند ،  $g_x(x) = f(x)$  بعی مانند  $g_x \in \mathscr{G}$  وجود خواهد داشت بقسمی که  $f(x) = g_x(x)$ 

(54) 
$$
g_x(t) > f(t) - \varepsilon \qquad (t \in K).
$$

$$
K \subset J_{y_1} \cup \cdots \cup J_{y_n}.
$$
\n
$$
g_x = \max(h_{y_1}, \ldots, h_{y_n}).
$$

بنابر مرحله ْ ٢ ، ﴿ يَ وَ رَوَابِطَ (٥٥ ) تَا (٥٧ ) نشأن مى دهند كه ج $g$  خواص لازم ديگر را نیز دارد .

مرحلهٔ ۴ . هرگاه تابع حقیقی و بر $K$  پیوستهٔ  $f$  و  $\sigma$   $<$   $_{3}$  مفروض باشند ، تابعی مانند وجود خواهد داشت بطوری که  $h \in \mathscr{B}$ 

 $|h(x) - f(x)| < \varepsilon$   $(x \in K)$ .  $(58)$ 

$$
r \cdot \mathbf{z} \cdot \mathbf{z} \cdot \mathbf{z}
$$
 بوهان، توابع، بمازایهر  $x \in K$  راکادر مرحله° ۳ ساخته شدند در نظرموی که  
بنابر پیوستگی ی
$$
g_x
$$
 و، مجموعهای بازی قاطمانند یم
$$
g_x(t) < f(t) + \varepsilon \qquad (t \in V_x).
$$
\n(59) 
$$
g_x(t) < f(t) + \varepsilon \qquad (t \in V_x).
$$
\n
$$
x_1, \ldots, x_m \quad \text{if} \quad \text{if} \quad \mathbf{z} \cdot \mathbf{z} \cdot \mathbf{z} \quad \text{if} \quad \mathbf{z} \cdot \mathbf{z} \quad \text{if} \quad
$$

(61)  
\n
$$
h = \min (g_{x_1}, \ldots, g_{x_m}).
$$
\n
$$
h = \min (g_{x_1}, \ldots, g_{x_m}).
$$
\n
$$
h(t) > f(t) - \varepsilon \quad (t \in K),
$$
\n
$$
h(t) > f(t) + \varepsilon \quad (t \in K).
$$
\n(62)  
\n
$$
h(t) < f(t) + \varepsilon \quad (t \in K).
$$
\n
$$
h(t) < f(t) + \varepsilon \quad (t \in K).
$$
\n
$$
h(t) < f(t) + \varepsilon \quad (t \in K).
$$

**۳۳۰۷ قضیه. فرض کنیــم** *ال* **یــ**گ جبر خودالح*ا*قی از توابع مختلط پیوسته بر مجموعه ٔ فشرده َ  $K$  بوده،  $\bm x$  نقاط  $K$ راجداگند ،و $\bm y_k$  در هیچ نقطه از  $K$ صفر نشود . در این صورت ، بست یکنواخت @ از /وار تمام توابع مختلط و پیوسته بر X تشکیل شده است . به عبارت  $\cdot$  دیگر،  $\ell_{\mathcal{B}}$  در  $\ell(K)$  چگال میباشد

 $\bm{x}$ بره*ا*ن . فرض کنیم ج $\bm{p}$  مجموعه ٔ تمام توابع حقیقی بر $\bm{X}$  باشد که متعلق به  $\bm{y}_3$  هستند  $2u = f + f$ هرگاه  $\# \in \mathbb{R}$ و  $f = u + iv$ ، کهدر آن  $u \in v$  و «حقیقی اند ، آنگاه

۲۰۰ اصول آناليز رياضي

هخودالحاقی است ، خواهیــم دیــدکه میده .  $u \in \mathscr{A}_R$  . چنانچه  $x_1 \neq x_2$  ، تابعی مانند  $\ell$ هست کـه 1 $f(x_1) = f(x_2) = f(x_1) = 0$ ، مبین آنکه  $f(x_1) = 0$  ، مبین آنکه  $f \in \mathscr{A}$ د نقاط $X$  را جددا میکند . هرگاه  $x \in K$  آنگاه به ازای  $g$  ای در $\ell \circ \chi$  و  $\# g(x) \neq g(x)$  و  $g$ عدد مختلطــی مانند a هست که  $\lambda g(x) > 0$ . چنانچــه  $f = \lambda g + f = f$ و  $f = f$ نتیجه . میشود که  $\qquad \qquad \nu(x) > 0$  . پس  $_{\infty}$  در هیچ نقطه از  $_{K}$  صفر نخواهد شد

بنابرایسن، گهر در مفتروضات قضیه ۳۲۰۷ صدق می کند. درنتیجه، هر تابع حقیقی و پیموسته بر X در بست یکنواخت می در دانم اور 3 قرار دارد . هرگاه f تابع مختلط پیموستهای بمر $X$  بوده و  $f = u + v = u + v$  آنگاه  $x \in \mathscr{B}$  .  $y \in \mathscr{B}$  . این برهان را تمام خواهد كرد.

- ۰۲ هرگاه  $\{f_h\}$  و  $\{g_n\}$  بر مجموعه  $E$  به طوریکنواخت همگرا باشند ، ثابت کنید  $\{f_n\}$ نیز بر  $E$ به طور یکنواخت همگر است. چنانچه ، علاوه بر این ،  $\{f_n + g_n\}$  $\{g_n\}$ و  $\{g_n\}$ ، دنبالههایی از توابع کراندار باشند ، ثابت کنید  $\{f_n g_n\}$  بر $E$ به طور يکنواخت همگرا خواهد بود .
- دنبالمهای  $\{f_n\}$  و  $\{g_n\}$  را قسمــی بسازیــد که بر مجموعهای چون $E$  به طور  $\cdot$   $\mathbf{r}$ يكنواخت همگراباشند ،ولى و  $f_*g_*$  بر  $E$  به طور يكنواخت همگرا نباشد (البته، . بايد بر $E$  همگرا باشد). ۰۴ فرض کنید

$$
f(x)=\sum_{n=1}^{\infty}\frac{1}{1+n^2x}.
$$

این سـری به ازای چه x هایی به طور مطلق همگراست؟ بر چه بازههایی به طـور یکنواختهمگرا می شود ؟ بر چه بازههایی به طور یکنواخت همگرا نیست؟ آیا هرجا که سری همگراست f پیوسته است؟ آیا f کراندار است؟ ۵۰ فرض کنید

٢٥٢ اصول آناليز رياضي

$$
f(x) = \sum_{n=1}^{\infty} \frac{(nx)}{a^2} \left( \frac{1}{\sqrt{x^2}} \right)
$$

را در نظربگیرید . تمام ناپیوستگیهای f را یافته ، نشان دهید که مجموعهای چگال و شمارشپذیر تشکیل می دهند . نشان دهید که f در عین حال بر هر بازه<sup>ء</sup> کراندار انتگرال <sub>د</sub>یمان دارد .

1 - فرض کنید 
$$
\{f_n\}
$$
 و  $\{g_n\}$  برع تعریف شده باشند، و  
\nآ) دنباله<sup>ه</sup> مجموعهای جزئی 25 به طور یکنواخت کراندار باشد '  
\n(۲) 0 ۹۰– 84 به طور یکنواخت بر  $E$  ۱۰  
\n(۰) ۱۹– 84 ۲۰۰۰۰ $\geq g_2(x) \geq g_3(x) \geq \cdots x \in E$  به ازای هر 25 ۲۵ $g_n$  کنید یه 25 ۲۵-۷.

$$
[t, T]
$$
، فرض کنید و و 
$$
(n = 1, 2, 3, ...)
$$
ه و مترد، ۱۲، ۱۰۰ وقتی ۲/ ۲- ۱/ ۱/ ۱۰۰ (۲. ۱) نتگرال ریمانداشته باشند، ۱/ ۱/۸، ۱/ ۰۰- ۸/ به طور یکنواخت بر هر زیرمجموع<sup>ه</sup> فشرده<sup>۱</sup> (۵. ۵) ۰ و ۱/ ۱/ ۵- ۱/ ۱۸  
یکنواخت بر هر زیرمجموع<sup>ه</sup> فشرده<sup>۵</sup> (۵. ۵) ۱۰ و ۱/ ۵)

$$
\lim_{n\to\infty}\int_0^\infty f_n(x)\,dx=\int_0^\infty f(x)\,dx.
$$

(برای تعریفهای مربوطه ، ر .ک . تمرینهای ۷ و A فصل ع.) این شکلنسبتا "ضعیفی از قضیه ٔ همگرایی تسلطی لبگ (قضیه ۶۰ ـ ۳۲۰)است. حتی درمبحثانتگرال ریمان نیز ، اگر @ fe فرض شود ، میتوان همگرایی یکنواخت را با همگرایی نقطه به نقطه عوض کرد اب

F. Cunningham in Math. Mag., vol. 40, 1967, pp. 179-186; H. Kestelman in Amer. Math. Monthly, vol. 77, 1970, pp. 182-187.

 $\chi$ ۱۳ . فرض کنید ( $f_n$ ) دنبالهای از توابع صعودی بر  $R$  باشد و ،به ازای هر x و هر  $-0 \le f_n(x) < 1 \in n$ ا ثابت کنید تابعی چون f و دنبالهای مانند ( $n_k$  موجودند بطوری که به )  $x \in R^1$  ازای هر  $f(x) = \lim_{k \to \infty} f_{n_k}(x)$ . ( وجود چنین زیردنبالــه ٔ نقطــه به نقطه همگرا را معمولا " قضیه *ٔ ا*نتخ*اب هلی* <sup>(</sup> می نامند .) به استرات به علاوهبراین  $f$  پیوستههم باشد ، ثابت کنید  $f \leftrightarrow f$  $\cdot$  پکنواخت بر  $R^1$  . راهنمایے,: (یک) زیردنبالهای مانند {  $f_{nl}$ } در تمام نقاط گویای  $r$  ، مثلا "به  $\sup f(r)$  ، همگراست. (دو) به ازای هر  $x \in R^1$  ،  $x \in R^1$  را مساوی  $f(r)$ تعریف کنید : این سوپتر مم روی تمام r های نابیشتر از x گرفته می شود . (سه)  $f_{n}(x) \rightarrow f(x)$  نشان دهید کـه در هـر x ی که ٠ در آن پیوسته باشد ، در (اینجاست که یکنوایی قویا " بهکار گرفته شده است .) ( چهار) زیردنبالهای مانند (fni درهـر نقطه اناپیوستگی f همگراست ، زیرا از ایـن نقـاط حداکثر تعدادی شمارشپذیر وجود دارد . این ( آ ) را ثابت خواهد کرد . بــرای اثبات ( بـ ) ، برهان قسمت ( سه)را بنحوی مقتضی اصلاحنمایید . ۱۴ . فرض كنيد f تابع حقيقى پيوستهاى بر R1 با خواص زير باشد: به ازای هر  $f(t+2) = f(t)$   $0 \le f(t) \le 1$  ، و  $f(t) = \begin{cases} 0 & (0 \leq t \leq \frac{1}{2}) \, , \\ 1 & (\frac{2}{5} \leq t \leq 1). \end{cases}$  $\Phi(t) = (x(t), y(t))$  که در آن قرار دهيد  $x(t) = \sum_{r=0}^{\infty} 2^{-n} f(3^{2n-1}t), \qquad y(t) = \sum_{r=0}^{\infty} 2^{-n} f(3^{2n}t).$  $I=(0,\,1]$ ثابت کنید @ پیوسته است ، و @J = [0, 1] را بروی مربع یکه $\alpha\in R^2\subset R^2$  می درواقع ، نشان دهید که @ مجموعه ٔ کانتور را بروی 21 می نگارد . ر*اهنمایی*:  $: (x_0, y_0) \in I^2$  هر  $I^2$   $(x_0, y_0) \in I^2$  از این شکل برخوردار است

۲۰۴ اصول آناليز رياضي

$$
x_0 = \sum_{n=1}^{\infty} 2^{-n} a_{2n-1}, \qquad y_0 = \sum_{n=1}^{\infty} 2^{-n} a_{2n}
$$
  

$$
\sum_{i=1}^{n} 2^{-n} a_{2n}
$$
  

$$
x_0 = \sum_{i=1}^{\infty} 3^{-i-1} (2a_i),
$$

 $y(t_0) = y_0$  .  $x(t_0) = x_0$  (  $x_0$  )  $x_0$  (  $y(t_0) = x_0$  (  $y(t_0) = 0$  ) .  $f(3<sup>k</sup> t_0) = a_k$ ( این مثال ساده را "منحنی فضاپرکن" نامیده و به شونبرگ نسبت می دهند. ا  $n = 1, 2, 3, ...$  ( ۱۵ . فرض کنید  $f$  یک تابع حقیقی پیوسته بر  $R^1$  بوده ، به ازای و  $\{f_n\}$  بر  $[0, 1]$  همپیوستهباشد . چه نتیجهای می توان  $f_n(t) = f(nt)$ در مورد *f* گرفت؟

- ۰۱۶ قرض کنید (fn) دنباله ٔهمپیوستهای از توابع بر مجموعه ٔ فشرده ٔ K و بر K بر K بر K به دقطه همگراباشد . ثابت کنید ( $f_n$  بر K به طوریکنواخت ( $f_n$  ) همگرا می باشد .
- ۱۷ . مفاهیم همگرایی یکنواخت و همپیموستگی را بسرای نگاشتهسای بتوی فضاهای متری تعریف کنید . نشان دهیــد که قضایای ۹۰۲ و ۱۲۰۷ برای نگاشتهای بتویفضاهای متری ، قضایای ۸۰۷ و ۱۱۰۲ برای نگاشتهای بتوی فضاهای متری تام ، و قضیههای ۰۱۰۰۷ ۰ ۲۴۰۷ ۰ ۱۷۰۷ ۲۴۰۷ ۰ ۲۴۰۷ و ۲۵۰۷ برای توابع برداری ، یعنی ،نگاشتهایی  $R^k$  که بتوی  $R^k$  ها هستند ، برقرار میباشند.
	- ۱۸ . فرض کنید (fa) دنباله ٔ به طور یکنواخت کرانداری از توابع باشد که بر [a, b] انتگرال ریمان دارند ، و قرار دهید

 $F_n(x) = \int_0^x f_n(t) dt \qquad (a \le x \le b).$  $[-a, b]$  ثابتکنیدزیردنبالهایچون  $\{F_{n_k}\}$  هستکه بر  $[a, b]$  به طوریکنواخت همگرا ست .

۱۹ . فرض کنید K یک فضای متری فشرده ،و ی زیر مجموعهای از (K) با شد . ثابت کنید S (نسبت به متر تعریف شده در بخش ۱۴۰۷) فشرده است اگر و فقط اگر S بهطور

۱ . ر. ګ.

I. J Schoenberg, *Bull. A.M.S.*, vol. 44, 1938, pp. 519.

قصل هفت ۲۰۵

یکنواخت بستــه ، نقطــه به نقطه کراندار ، و همپیوسته باشد . ( هرگاه ی همپیوسته نباشد ، ی حـاوی دنبـالهایاست که هیچ زیردنباله ٔ همپیوسته ندارد ، درنتیجه ، زیردنبالهای که بر K به طور یکنواخت همگرا باشد نخواهد داشت .) ه ۲ . هرگاه *f ب*ر [0, 1] پیوسته با شد و  $\int f(x)x^{n} dx = 0$  (*n* = 0, 1, 2, ...),  $f(x) = 0$  ثابت کنید  $f(x) = f(x)$  بر  $[0, 1]$ . راهنمایی : انتگرال حاصل ضرب f با هرچند جملهای صفر است . با استفاده از قضیه ٔ وایراشتراسنشاندهیدکه  $\int_{0}^{1} f^{2}(x) dx = 0$ . ۲۱ . فرض کنیــد K دایره ٔ یکه در صفحــه ٔ مختلــط (یعنی ، مجموعه ٔ جمیع z هایی که  $\lfloor z \rfloor$ ) و او جبر تمام توابع به شكل  $f(e^{i\theta}) = \sum_{n=1}^{N} c_n e^{in\theta}$  (  $\theta$  حقیقی باشد . در این صورت ، 4 نقـاط K را جدامیکند و 4 در هیچ نقطهای از K صفـر نمیشود ، اما ، بااینحال ، توابع پیوستهای بر K وجود دارند که در بست یکنواخت  $f \in \mathscr{A}$  نیستند . **راهنمایی .**به ازای هر  $\mathscr{A}$  $\int_{0}^{2\pi} f(e^{i\theta}) e^{i\theta} d\theta = 0,$ و این مطلب برای هر f موجود در بس*ت ای ن*یز درست است .

فرض کنید (ه $\theta(\alpha)$  بر  $[a,b]$  ،وثابت $c$ نیدچندجملهایهایی چون  $P_n$  هستند ( $f \in \mathscr{R}$ بطوری که

$$
\lim_{n\to\infty}\int_a^b|f-P_n|^2\,d\alpha=0.
$$

( قس. تمرين ١٢، فصل ء.) ۰ ۲۳ توار دهيد  $P_0 = 0$  و، به ازاي تعریف کنید  $n = 0, 1, 2, ...$ 

$$
P_{n+1}(x) = P_n(x) + \frac{x^2 - P_n^2(x)}{2}
$$

ثاىت كنىد

 $\lim P_n(x) = |x|$ به طور یکنو/خت بر [1, 1-] .

( این، اثبات قضیه<sup>،</sup> استون – والیر اشتراس را بیآنکه ابتدا قضیه<sup>،</sup> ۲/ ج۲ ثاکی ابتناده از اتحاد  
\nمود ممکن میسازد . )  
\n
$$
|x| - P_{n+1}(x) = [|x| - P_n(x)] \left[ 1 - \frac{|x| + P_n(x)}{2} \right]
$$
\n
$$
|x| \le 1 |x| - P_{n+1}(x) \le |x| - 1 \left[ \frac{|x| + P_n(x)}{2} \right]
$$
\n
$$
|x| \le 1 |x| - P_n(x) \le |x| \left( 1 - \frac{|x|}{2} \right)^n < \frac{2}{n+1}.
$$
\n
$$
|x| - P_n(x) \le |x| \left( 1 - \frac{|x|}{2} \right)^n < \frac{2}{n+1}.
$$
\n
$$
|x| - P_n(x) \le |x| \left( 1 - \frac{|x|}{2} \right)^n < \frac{2}{n+1}.
$$
\n
$$
f_{\rho}(x) = d(x, b) - d(x, a) \quad (x \in X)
$$
\n
$$
f_{\rho}(x) = d(x, p) - d(x, a) \quad (x \in X)
$$
\n
$$
|f_{\rho}(x)| \le d(a, p) \quad x \in X
$$
\n
$$
p, q \in X
$$
\n
$$
|f_{\rho} - f_{\rho}| = d(p, q).
$$
\n
$$
||f_{\rho} - f_{\rho}|| = d(p, q).
$$
\n
$$
||f_{\rho} - f_{\rho}|| = d(p, q).
$$
\n
$$
f_{\rho} = \mathcal{C}(X) \quad (x \in X)
$$
\n
$$
f_{\rho} = \mathcal{C}(X) \quad (x \in X) \quad (x \in X) \quad (x \in X) \quad (x \in X) \quad (x \in X) \quad (x \in X) \quad (x \in X) \quad (x \in X) \quad (x \in X) \quad (x \in X) \quad (x \in X) \quad (x \in X) \quad (x \in X) \quad (x \in X) \quad (x \in X) \quad (x \in X) \quad (x \in X) \quad (x \in X) \
$$

 $\sim$  ح $y < \infty$  حسيف مي شود . ثابت كنيد مسئله با مقدار اوليه  $-\infty < y < \infty$  $y' = \phi(x, y), \quad y(0) = c$ 

جواب دارد . (توجهكنيدكه مفروضات اين قضيه وجودي از مفروضات قضيه يكتايي نظیرش ضعیفترند . ر .ک . تمرین ۲۷ ، فصل ۰۵ )  $x_i = i/n$  را ثابت نگهداشته به ازای  $i = 0, ..., n$  قرار دهید  $n : x_i = i/n$  $f_n(0) = c$  فرض کنید  $f_n$  تابع پیوستهای بر  $[0, 1]$  باشد به این نحو که  $c$  $f'_n(t) = \phi(x_i, f_n(x_i))$   $x_i < t < x_{i+1}$   $\int_0^t f'_n(t) \, dt$ و قرار دهيد

 $\Delta_n(t) = f'_n(t) - \phi(t, f_n(t))$
$\kappa$  جز در نقاط  $x_i$  که  $\Delta_n(t) = 0$  . در این صورت  $f_n(x) = c + \int_0^{\infty} [\phi(t, f_n(t)) + \Delta_n(t)] dt.$ : محد احتیار کنید که  $\vert \phi \vert \leq M$  ، و صحت احکام زیر را تحقیق نمایید  $M$ <  $\infty$  $|f_n| \leq |c| + M = M_1$ ; . (\* ) زيردنبالهاى انند (f,k) به  $f$ ى بر [0, 1] به طور يكنواخت همگراست) . ( ت ) چون & بر مستطیل  $\leq x \leq 1, |y| \leq M_1$ به طور یکنواخت پیوسته است  $\phi(t, f_{nk}(t)) \rightarrow \phi(t, f(t))$ به طور یکنواخت بر [1,0] ;  $\Delta_n(t) = \phi(x_i, f_n(x_i)) - \phi(t, f_n(t))$ ; ( ج ) بنابراين ،  $f(x) = c + \int_{a}^{x} \phi(t, f(t))$ . این f یک جواب مسئله ٔ داده شده است. ٢۶ . قضيه وجودى مشابهه را براى مسئله بامقدار اوليه  $y' = \Phi(x, y),$   $y(0) = c,$  $\mathbf{y} \in R^k \times R^k$  نابت کنید که در آن  $\mathbf{y} \in R^k \times R^k \times R^k$  ، و ی نگاشت کراندار پیوستهای از آن بخش

 $\cdot$ از  $R^{k+1}$  که با $1\leq x\leq 0$  و  $R^k$  تعریف می شود بتوی  $R^k$  می با شد . (قس تمرين ٢٨ ،فصل ٥ . ) را هنمايي . از شكل برداري قضيه ٢٥.٧ استفاده كنيد .

چند تابع خاص سریهای توانی در این بخش چند خاصیت ازتابعهاییکمبا سریهای توانی نمودهمی شوند ،یعنی توابعی بسه شكل

(1) 
$$
f(x) = \sum_{n=0}^{\infty} c_n x^n
$$

يا ، بطور كلي ، به شكل

(2) 
$$
f(x) = \sum_{n=0}^{\infty} c_n (x - a)^n,
$$

را به دست میآوریم . این تابعها را تو*ابع تحلیلی ن*ام نهادهاند . ما خسود را بسه مقادیر حقیقی x محدودمیکنیم . ازاینرو ، به جای دوایر همگرایی (ر .ک . قضیه ، ۳۹۰۳) ، با بازههای همگرایی مواجه خواهیم بود .  $+\infty$  چنانچه سری (۱) به ازای هر x در  $R$  , R) و $R > 0$  ی ( $R$  ممکن است باشد ) همگرا شود ، میگوییم f به صورتیک سری توانی حول نقطه e =x = ، بسط داده شده

است . ببهمین نحو ، اگر (۲) به ازای  $|x-a| < R$  همگرا باشد ، میگوییم  $f$  به صـورت یک سری توانی حول نقطهٔ x = a بسط داده شده است . ما اغلب برای راحتی ، بی آنکه به کلیت خلل وارد شود ، a را صفر اختیارمیکنیم .

۱۰۸ قضیه . فرض گنیم سری

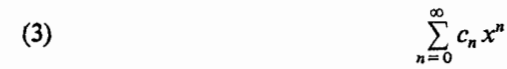

 $(4)$ 

به ازای $R > |x|$  همگراست ، و تعریف می $2$ نیم  $f(x) = \sum_{n=0}^{\infty} c_n x^n$  (|x| < R).

(5) 
$$
f'(x) = \sum_{n=1}^{\infty} nc_n x^{n-1} \qquad (|x| < R).
$$

$$
\begin{aligned} |x| &\leq R - \varepsilon \quad \text{if } |x| \leq 2 - \varepsilon \quad \text{if } |x| &\leq 2 - \varepsilon \quad \text{if } |x| &\leq 2 - \varepsilon \quad \text{if } |x| &\leq |c_n(R - \varepsilon)^n| \\ &\leq |c_n(R - \varepsilon)^n| \end{aligned}
$$

 $\Sigma c_n (R - \varepsilon)^n$ 

به طورمطلقهمگراست (هرسرىتوانى ،طبق آزمون ريشه ، درون بازه ٔ همگرايى خودبه طور مطلق همگراست) ، قضیه ٔ ۱۰۰۷ همگرایی یکنواخت  $(\tau)$  بر  $R+\epsilon, R-\epsilon$ ] رانشان خواهدداد .

نتیجه. با شرایط قضیه<sup>ی</sup> ۲۰۱۰۸ در (R, R) نر مر تبه مشتق دارد که با  
\n(6) 
$$
f^{(k)}(x) = \sum_{n=k}^{\infty} n(n-1) \cdots (n-k+1)c_n x^{n-k}
$$

ه ۲۱ اصول آناليز رياضي

بخصوص ،

(7) 
$$
f^{(k)}(0) = k!c_k \qquad (k = 0, 1, 2, ...).
$$

(در اینجا f به معنی f است، و  $f^{(k)}$   $(k = 1, 2, 3, ...)$  مشتق  $f^{(0)}$  م بود . )

 $(f \circ f)$  برهان. اگر قضیــه ۱۰۸ را متوالیا "بر ... ,  $f', f'', \ldots$  اعمال کنیم ، معادله (۶) به دست میآید . با گذاردن0 = x در (۶) روابط (۷) را خواهیم داشت .

فرمول (٧) فرمول بسیارجالبی است . از یک سو نشان می دهد که ضرایب سری توانی بسط  $f$ با مقادیر  $f$  و مشتقاتش در یک نقطه مشخص میشوند . و از طرف دیگر ، اگر ضرایب را داده باشند ،مقادیر مشتقات f در مرکز بازه همگرایی را می شود مستقیما " از روی سری توانے, خواند .

با اینحال ، توجهداریدکه ،باآنکه ممکن است تابع  $f$  از هر مرتبه مشتق داشته باشد ،  $\chi_2$ سری  $\chi_2$  میگراید (y) + سری  $\chi_2$  می با (y) + سری سری  $\chi_2$  میگراید نیست . در این حالت  $f$  را نمی توان بسه صورت یک سری توانی حول نقطه  $f(x)$ بسط داد . چرا که اگر میداشتیم  $\sum a_n x^n$  . باید داشته باشیم  $x=0$  $n!a_r = f^{(n)}(0)$ .

. درنتیجه $c_n=c_n=c_n$  نمونمای از این وضع در تمرین ۱ داده شده است

هرگاه سری (۳) در یک نقطه انتهایی ، مثلا " در  $x = R$  ، همگرا باشد ،  $f$  نه فقط در (A, R) بلکه در $\pi$ یهنیز پیوسته است .این مطلب از قضیه ٔ آبل نتیجه میشود (برای تسهیل در نمادگذاری ، <sub>R</sub> را یک میگیریم ) :

$$
\sum_{c_n} c_c \sum_{i=0}^{n} c_i x^n
$$
۲۰۸ قضیه ۲۰۸  
5(x) = 
$$
\sum_{n=0}^{\infty} c_n x^n
$$
 5x

در این صورت ،

(8) 
$$
\lim_{x \to 1} f(x) = \sum_{n=0}^{\infty} c_n.
$$

برهان. فرض کنیم  $c_{n+1} = c_{n+2} = c_{n+3}$  و  $s_{n+1} = s_{n+2}$ . پس  $\sum_{n=0}^{m} c_n x^n = \sum_{n=0}^{m} (s_n - s_{n-1}) x^n = (1 - x) \sum_{n=0}^{m-1} s_n x^n + s_m x^m.$ به ازای  $|x| < 1$  ،  $m \in \mathbb{R}$  را به $\infty$  میل داده نتیجه می $\mathcal{Z}_n$ یم که  $f(x) = (1 - x) \sum_{n=0}^{\infty} s_n x^n$ .  $(9)$  $s = \lim_{n \to \infty} s_n$  فرض میکنیم اختیار میکنیم که $N$  <  $n$  نامساوی  $|s - s_n| < \frac{\varepsilon}{2}$ را ایجاب کند . در این صورت ، چون  $(1-x)\sum_{n=1}^{\infty}x^n=1$   $(|x|<1),$ اگر به ازای  $\delta > 0$  ای که مناسب اختیار شده $\delta - 1 < x$ از (۹) خواهیم داشت  $|f(x) - s| = |(1 - x)\sum_{n=0}^{\infty} (s_n - s)x^n| \le (1 - x)\sum_{n=0}^{N} |s_n - s| |x|^n + \frac{\varepsilon}{2} \le \varepsilon$ این (۸) را ایجاب خواهد کرد . به عنوان كاربرد ، قضيه ° ٥١٠٣ را ثابت مى كنيم كه اين طور حكم مى كند :  $C_1$  هرگاه  $\sum a_n$  ،  $\sum b_n$  ،  $\sum b_n$  ، و $\sum a_n$  باشند و  $\cdot C = AB$ ، آنگاه  $c_n = a_0 b_n + \cdots + a_n b_0$  $0 \leq x \leq 1$  گوییم فرض کنیم به ازای  $f(x) = \sum_{n=0}^{\infty} a_n x^n$ ,  $g(x) = \sum_{n=0}^{\infty} b_n x^n$ ,  $h(x) = \sum_{n=0}^{\infty} c_n x^n$ . این سریهابه ازای 1 × x به طور مطلق همگرا هستند ؛ و درنتیجه ،می توانند طبق تعریف ۴۸۰۳ در هم ضرب شوند . وقتی این ضرب انجام گیرد ، خواهیم دید که  $f(x) \cdot g(x) = h(x)$  (0  $\le x < 1$ ).  $(10)$  $x \mapsto 1$  بنابر قضیه $x \cdot x \cdot x$  بنا

 $f(x) \rightarrow A$ ,  $g(x) \rightarrow B$ ,  $h(x) \rightarrow C$ .  $(11)$  $AB = C$ معادلات (١٥) و (١١) ايجاب خواهند كرد كه

٢١٢ أصول آناليز رياضي

 $i = 1, 2, 3, ..., j = 1, 2, 3, ...$  تضيه. هرگاهدنباله ٔ مضاعف  $\{a_{ij}\}$  معلوم باشد ،

$$
(12) \qquad \qquad \sum_{j=1}^{\infty} |a_{ij}| = b_i \qquad (i = 1, 2, 3, \ldots),
$$
\n
$$
a^{(12)} \qquad \qquad \text{and} \qquad \sum b_i = b_i
$$

(13) 
$$
\sum_{i=1}^{\infty} \sum_{j=1}^{\infty} a_{ij} = \sum_{j=1}^{\infty} \sum_{i=1}^{\infty} a_{ij}
$$

(14) 
$$
f_i(x_0) = \sum_{j=1}^{\infty} a_{ij} \qquad (i = 1, 2, 3, ...),
$$

(15) 
$$
f_i(x_n) = \sum_{j=1}^n a_{ij} \qquad (i, n = 1, 2, 3, ...),
$$

(16) 
$$
g(x) = \sum_{i=1}^{\infty} f_i(x) \qquad (x \in E).
$$

. حال (١۴) و (١٥) همراهبا (١٢) نشان مىدهند كه هر مس  $f_i$  در  $x_0$  پيوسته است  $g$  و چون به ازای  $x\in E$  ،  $|f_i(x)| \leq |f_i(x)|$  ، و جون به ازای  $k$ درهx پیوسته خواهد بود (قضیه ٔ ۱۱۰۷) . از این نتیجه می شود که

$$
\sum_{i=1}^{\infty} \sum_{j=1}^{\infty} a_{ij} = \sum_{i=1}^{\infty} f_i(x_0) = g(x_0) = \lim_{n \to \infty} g(x_n)
$$
  
= 
$$
\lim_{n \to \infty} \sum_{i=1}^{\infty} f_i(x_n) = \lim_{n \to \infty} \sum_{i=1}^{\infty} \sum_{j=1}^{n} a_{ij}
$$
  
= 
$$
\lim_{n \to \infty} \sum_{j=1}^{n} \sum_{i=1}^{\infty} a_{ij} = \sum_{j=1}^{\infty} \sum_{i=1}^{\infty} a_{ij}.
$$

۴۰۸ قضیه . فرض گنیم

$$
f(x) = \sum_{n=0}^{\infty} c_n x^n,
$$

و سری در  $|x| < R$  همگرا باشد . هرگاه $R < a < R$ -،آنگاه  $f$  را می توان به صورت یک  $|x - a| < |x - a| < |a|$  سری توانی حول نقطه  $x = a$  بسط داد ، که در  $|a| < |x - a| < |x - a|$  همگراست

(17) 
$$
f(x) = \sum_{n=0}^{\infty} \frac{f^{(n)}(a)}{n!} (x - a)^n \qquad (|x - a| < R - |a|).
$$

**/ین تعمیمی است از قضیه ً ۱۵۰۵ که به قضیه ٔ تیلور** نیز شهرت دارد .

بر*هان.* داریم

$$
f(x) = \sum_{n=0}^{\infty} c_n [(x-a) + a]^n
$$
  
= 
$$
\sum_{n=0}^{\infty} c_n \sum_{m=0}^n {n \choose m} a^{n-m} (x-a)^m
$$
  
= 
$$
\sum_{m=0}^{\infty} \left[ \sum_{n=m}^{\infty} {n \choose m} c_n a^{n-m} \right] (x-a)^m
$$

این همان بسط مطلوب حول نقطه $a \circ x = a \circ x$  میباشد . برای اثبات اعتبارش باید تغییری که در تــرتیب جمعبندی دادهایم توجیه نماییم . قضیه ٔ ۳۰۸ نشان میدهد که این کار مجاز است هرگاه

(18) 
$$
\sum_{n=0}^{\infty} \sum_{m=0}^{n} \left| c_n \binom{n}{m} a^{n-m} (x-a)^m \right|
$$

همگرا باشد . اما (١٨) با

(19) 
$$
\sum_{n=0}^{\infty} |c_n| \cdot (|x-a| + |a|)^n
$$

یکی است ، و (۱۹) همگراست هرگاه 
$$
|x - a| + |a| < R
$$
هگا ہ ہ ہو۔  
\nالاخره ، شکل ضرایب در (۱۷) از (۲) نتیجه خواهد شد .  
\n $|x - a| < 4$ و سیعیتری از ہو است خاطرنشان کنیم که (۱۲) ممکن است عملا" در بسیازه³ وسیعیتری از

هرگاه دوسـری توانــیدر (R, R ــ) به یک تابع همگرا باشند ، رابطه ( Y) نشان میدهدکهدوسریبایدیکی باشند ؛ یعنی ، از یک ضرایب برخوردار باشند . جالب اینجاست که همین نتیجه را می توان از مفروضات خیلی ضعیفتر نیز به دست آورد :

(20) 
$$
\sum_{n=0}^{\infty} a_n x^n = \sum_{n=0}^{\infty} b_n x^n.
$$

هرگاه E در S نقطهٔ حدیداشته با شد ، آنگاه بهازای  $a_n = b_n^c n = 0, 1, 2, ...$ ، ۲۰) به ازای هر $x \in S$  برقرار خواهد بود  $(5 \circ$ 

$$
c_n = a_n - b_n
$$
5. (21) 
$$
f(x) = \sum_{n=0}^{\infty} c_n x^n \qquad (x \in S).
$$

 $\cdot$   $E$  در این صورت  $f(x)=0$  ہر

فرض کنیم A مجموعه تمام نقساط حدی E در G ، و B از همه انقساط دیگر G تشکیل شده باشد . از تعريف "نقطه ٔ حدى" واضح است كه B باز مىباشد . فرض كنيد بتوان باز  $\lambda$ بودن  $\lambda$  را ثابت کرد . در این صورت ،  $A$  و  $B$ مجموعههای باز از هم جدایی هستند . لذا ،  $A$  از هم جدا شیده خواهند بود (تعریف ۴۵۰۲) . چون $S = A \cup B$ همبند است ، یکی از و  $B$  باید تہی باشد . بنابه فرض،  $_A$  تہی نیست . پس $_B$  تہی است و  $S = A \equiv S$  . چون  $f$  در  $n = 0, 1, 2, ...$  پیوستهاست،  $A \subset E$ ، لذا،  $E = S$ ، و (٧) نشان میدهد که به ازای $S$ . محمد معان نتيجه عطلوب مى باشد  $c<sub>n</sub> = 0$ 

(22) 
$$
f(x) = \sum_{n=0}^{\infty} d_n (x - x_0)^n \qquad (|x - x_0| < R - |x_0|) \, .
$$

حکم میکنیم که به ازای هر  $d_* = 0 \cdot n$  در غیراین صورت ،  $k$  راکوچکترین عدد صحیح نامنفیی میگیریم که  $d_k \neq 0$  . پس

$$
(23) \t f(x) = (x - x_0)^k g(x) \t (|x - x_0| < R - |x_0|)
$$

(24) 
$$
g(x) = \sum_{m=0}^{\infty} d_{k+m} (x - x_0)^m.
$$

ون g در $x_0$ پیوسته است و $\,$ 

$$
g(x_0)=d_k\neq 0
$$

پس ۵ ح 8 ای وجود دارد بطوری که اگر ۔  $x - x_0$   $<$   $\delta > 0$ نتيجه  $g(x) \neq 0$  . از (۲۳) نتيجه میشود که اگر  $\delta > |x-x_0| < \delta \neq 0$  ،  $f(x) \neq 0$  ، اما این با نقطه ٔ حدی  $E$  بودن $x_0$  تعارض دارد .

پس به ازای هر  $n \rightarrow a_s = 0 \rightarrow a_s = 0$  نور از می که برایش (۲۲) برقرار باشد ، یعنی در یکی از همسا یگیهای  $x_0 \to 0 \to 0$  . این نشان میدهد که A باز است و برهان را تمام خواهد کرد .

توابع نمایی واکماریتمی تعريف مى كنيم  $E(z) = \sum_{n=0}^{\infty} \frac{z^n}{n!}$  $(25)$ 

آزمون نسبت نشان میدهد که این سری به ازای هر z مختلط همگر است . با اعمال قضیه<sup>ء</sup> ۰۳ ه ۵ بر ضرب سریهای به طور مطلق همگرا ، داریم

$$
E(z)E(w) = \sum_{n=0}^{\infty} \frac{z^n}{n!} \sum_{m=0}^{\infty} \frac{w^m}{m!} = \sum_{n=0}^{\infty} \sum_{k=0}^n \frac{z^k w^{n-k}}{k!(n-k)!}
$$
  
= 
$$
\sum_{n=0}^{\infty} \frac{1}{n!} \sum_{k=0}^n {n \choose k} z^k w^{n-k} = \sum_{n=0}^{\infty} \frac{(z+w)^n}{n!},
$$

که فرمول مهم جمع

(26)  
\n
$$
E(z + w) = E(z)E(w) \qquad (\text{such that } z, w)
$$
\n
$$
\sum_{z=0}^{\infty} \frac{1}{z} \int_{z}^{\infty} \frac{1}{z} \, dz
$$
\n
$$
E(z)E(-z) = E(z - z) = E(0) = 1 \qquad (\text{such that } z).
$$

۲۱۶ اصول آناليز رياضي

این نشان می دهد که بهازای هر *چ ،*  $E(x) > 0$  +  $E(z) \neq 0$  +  $\left( 8 \right)$  +  $\left( 8 \right)$  +  $\left( 8 \right)$  +  $E(z) \neq 0$ پس (٢٧) نشان میدهد که بسه ازای هر x حقیقی ( E(x) = 0 . مطابق (٢٥) ، وقتی درنتيجه، (٢٧) نشان خواهددادكه وقتى x در امتدا د $E(x) \rightarrow +\infty$  در امتدا د $x \rightarrow +\infty$ محور حقیقی به  $_{\infty}$  \_ میل کند ، نابر  $0 < x < y$ (۲۵) - بنابر (۲۵ $\rightarrow 0 < x < y$  - بنابر (۲۵  $E(-y) < E(-x)$  که  $E(-y) < E(-x)$  از این ، بخاطر (٢٧) ، نتیجه خواهد شد که پس  $E$ بر تمام محور حقیقی اکیدا " صعودی است .

(28)

\n
$$
\lim_{h \to 0} \frac{E(z+h) - E(z)}{h} = E(z) \lim_{h \to 0} \frac{E(h) - 1}{h} = E(z) \cdot \frac{E(z+h) - E(z)}{h}
$$

تساوی آخر مستقیما " از (۲۵) به دست میآید .  
از تکرار (۲۶) نتیجه میشود که  

$$
E(z_1 + \cdots + z_n) = E(z_1) \cdots E(z_n).
$$

حال  $z_1$ ، ، ، ، ،  $z_n$  را برابر 1 میگیریم . چون ، گه در آن  $e$  عدد معرفی  $E(1) = e$ شده در تعریف ۳۰۰۳ است ، خواهیم داشت

(30) 
$$
E(n) = e^{n} \qquad (n = 1, 2, 3, ...).
$$

 $p = n/m$  مرگاه  $p = n/m$  ، که در آن  $n \in m$ صحیح و مثبت هستند ، آنگاه

(31) 
$$
[E(p)]^{m} = E(mp) = E(n) = e^{n}
$$

پس

$$
E(p) = e^p \quad (p > 0, p \text{ is})
$$

از (٢٧) نتيجه مي شود كه كه اگر p مثبت و گويا باشد ،  $e^{-p}$  =  $E(-p) = E(-p)$  به ازای هر p ی گویا برقرار است .

در تمرین ۶، فصل ۱، تعریف  

$$
x^y = \sup x^p
$$

 $\epsilon$ را پیشنهاد کردیم کسه در آن  $\sup$  روی تمــام p های گویایی که p < y گرفته می شود ر حقیقی و دلخواه است ، و  $x>1$  دلذا ، اگر به ازای هر  $x$  حقیقی تعریف کنیم  $(34)$  $e^x = \sup e^p$   $(p < x, p \cup z)$ 

خواص پیوستگی و یکنوایی  $_{E}$  همراه بــا (۳۲) نشان خواهند داد که به ازای هر x حقیقی  $E(x) = e^x$  $(35)$ 

. معادله و (۳۵) دلیل اینکه چرا E تابع نمایی نامیده شده توضیح میدهد

نماد  $\exp(x)$  اغلب، بویژه وقتی x عبارت پیچیدهای است، به جای  $e^x$  به کار می رود .

درواقع ، شخص می تواند (۳۵) را نیز ، به جای (۳۴) ، به عنوان تعریف \*e به کار برد . (۳۵) نقطه ٔ شروع بسیار شایستهتری برای بررسی خواص \*e آست. بزودی خواهیم دید که (۳۳) را نیز می توان با تعریف مناسب تری عوض کرد ( , , ک . (۴۳) . حال به نماد متداول \*e ، به جای  $E(x)$  ، بازگشته آنچه را که تاکنون ثابت كردەايم خلاصە مىكنيم .

۶۰۸ قضیه. فرض گنیم 
$$
s
$$
 و بر $R$  ی (70) و (70) تعریف شده باشد . در این مورت ۱ (7)  $s$ 9 و «تیتیو سته و مشتقیذیر است :  
\n $e^{x} > 0$   
\n $e^{x} > 0$   
\n $e^{x} > 0$   
\n $e^{x} > 0$   
\n $e^{x} > 0$   
\n $e^{x} > 0$   
\n $e^{x} > 0$   
\n $e^{x} > 0$   
\n $e^{x} > 0$   
\n $e^{x} > 0$   
\n $e^{x} > 0$   
\n $e^{x} > 0$   
\n $e^{x} > 0$   
\n $e^{x} > 0$   
\n $e^{x} > 0$   
\n $e^{x} > 0$   
\n $e^{x} > 0$   
\n $e^{x} > 0$   
\n $e^{x} > 0$   
\n $e^{x} > 0$   
\n $e^{x} > 0$   
\n $e^{x} > 0$   
\n $e^{x} > 0$   
\n $e^{x} > 0$   
\n $e^{x} > 0$   
\n $e^{x} > 0$   
\n $e^{x} > 0$   
\n $e^{x} > 0$   
\n $e^{x} > 0$   
\n $e^{x} > 0$   
\n $e^{x} > 0$   
\n<math display="</p>

برهان. ط قبلا " ( آ ) تبا ( ث ) را شابت كبردهايم . رابطه ° (٢٥) نشان مى دهد كه به  $x > 0$  ازای  $n + 1$ 

$$
e^x > \frac{x^{n+1}}{(n+1)!}.
$$

در نتيجه،

$$
x^{n}e^{-x} < \frac{x}{x}
$$
۰  
و (ج) بـه دست میآید . قسمت (-) نشان میدهد که وقتی  α + ← x  ۰  ×  {}  
توانی از x "سریعتر" به  α→  +  میل میکند .

 $(n+1)!$ 

چون  $E$  بر  $R^1$  اکیدا " صعودی و مشتقپذیر است ، تابع معکوسی مانند L هست که این نیز اکیدا " صعودی و مشتقپذیر است و قلمروش ( $E(R^1)$  ، یعنی مجموعه ٔ تمام اعداد شبت، میباشد . L با

$$
(36) \t E(L(y)) = y \t (y > 0)
$$

يا، به عبارت هادل، با

(37)

\n
$$
L(E(x)) = x \left( \frac{x}{\sin \theta} \right)
$$
\n
$$
L(E(x)) = x \left( \frac{x}{\sin \theta} \right)
$$
\n
$$
L'(E(x)) \cdot E(x) = 1.
$$
\n1. 
$$
L'(E(x)) \cdot E(x) = 1.
$$

\n(38)

\n
$$
L'(y) = \frac{1}{y} \qquad (y > 0).
$$

با اختیار 0 = x در (٣٧) می،بینیم کـــه 0 = (1)\_1 . لذا ، (٣٨) ایجاب خواهد کرد که

$$
(39) \hspace{3.1em} L(y) = \int_{1}^{y} \frac{dx}{x}.
$$

(40) 
$$
L(uv) = L(u) + \dot{L}(v) \qquad (u > 0, v > 0).
$$

این نشان میدهد که L خاصیتآشنایی دارد که این خاصیت لگاریتمها را ابزارهای مفیدی در محاسبه می سازد . البته ، نماد معمول برای (L(x = ) . og x ، ( ) مفیدی در محاسبه می سازد  $\log\,x$ در مورد رفتار log  $\log\,x$  وقتی  $x \to +\infty$  و  $\log\,x$  ، قضیه $\lambda \cdot \lambda$  ( ) نشان می دهد که

(41) 
$$
\log x \to +\infty \quad \text{for } x \to +\infty \quad \text{if } x \to 0
$$
\n
$$
\log x \to +\infty \quad \text{if } x \to 0 \quad \text{if } x \to 0
$$
\n
$$
\log x \to +\infty \quad \text{if } x \to 0 \quad \text{if } x \to 0
$$
\n
$$
\log x \to \text{if } x \to 0 \quad \text{if } x \to 0
$$
\n
$$
\log x \to \text{if } x \to 0
$$
\n
$$
\log x \to \text{if } x \to 0
$$
\n
$$
\log x \to \text{if } x \to 0
$$

م<sub>امین</sub> نخو، اکر *m* عدد محمد شیتی باشد، داریم

\n(42)

\n
$$
x^{1/m} = E\left(\frac{1}{m}L(x)\right),
$$

\n(42)

\n(43)

\n(44)

ناظر (۳۷) را میدهد . با تلفیق (۴۱) و (۴۲) ، به ازای هر <sub>۵</sub> ی گویا خواهیم داشت

(43) 
$$
x^{\alpha} = E(\alpha L(x)) = e^{\alpha \log x}.
$$

حال \*x را بهازاى هر <sub>x</sub> ى حقيقى و هر x > 0 با (٣٢) تعريف مى كنيم . پيوستگى و یکنوایی E و L نشان میدهندکه اینتعریف و تعریف پیشنهادی قبلی به یک نتیجه ختم می شوند . احکام ذکر شده در تمرین ۶، فصل ۰٫ نتایج بدیهی (۴۳) میباشند . اگر از (۴۳) مشتق بگیریم ، بنابر قضیه ۵۰۵ خواهیم داشت

(44) 
$$
(x^{\alpha})' = E(\alpha L(x)) \cdot \frac{\alpha}{x} = \alpha x^{\alpha - 1}.
$$

(45) 
$$
\lim_{x \to +\infty} x^{-\alpha} \log x = 0
$$

 $\cdot\ x \to +\infty$  به ازای هر ۵ <  $\alpha > 0$  ، را نیز ثابت، کنیم . یعنی ، ثابت کنیم  $\log\ x$  ، وقتی از هر توان مثبت x "كندتر " به0 +ميل مى كند. گوييم هرگاه  $s < 3 > 0$  و  $x > 1$ ، آنگاه  $x^{-\alpha} \log x = x^{-\alpha} \int_{1}^{x} t^{-1} dt < x^{-\alpha} \int_{1}^{x} t^{e-1} dt$  $=x^{-\alpha}\cdot\frac{x^{\alpha}-1}{x}<\frac{x^{\alpha-\alpha}}{x},$ و (۴۵) نتیجه خواهد شد . میتوانستیم از قضیه ٔ ۶۰۸ (ج) نیز برای رسیدن به (۴۵) استفاده نماییم .

توابع مثلثاتي تعريف مىكنيم (46)  $C(x) = \frac{1}{2} [E(ix) + E(-ix)], \qquad S(x) = \frac{1}{2i} [E(ix) - E(-ix)].$ " نشان می دهیم که  $C(x)$  و  $S(x)$  با توابع  $x \propto \cos x$  و نشان معمولا  $E(\bar{z})=\overline{E(z)}$  میلاحظات $\bar{z}$ هندسی استوار است ، یکی میباشند . گوییم ، بنابر (۲۵) ،  $\overline{E(z)}$ 

 $C(x)$  درنتیجه، (۴۶) نشان می دهد که  $C(x)$  و  $S(x)$  به ازای x های حقیقی حقیقی هستند ، همچنین ،

$$
(47) \tE(ix) = C(x) + iS(x).
$$

پس، اگــر x حقيقــی بــاشد ،  $C(\mathbf{x})$  و  $S(\mathbf{x})$  بـترتيب قسمتـهــای حقيقی و موهومی  $\cdot$  (۲۷) خواهند بود . بنابر  $E(ix)$ 

$$
|E(ix)|^2 = E(ix)\overline{E(ix)} = E(ix)E(-ix) = 1
$$

در نتيجه ،

و

(49) 
$$
C'(x) = -S(x), \qquad S'(x) = C(x).
$$

 $C(x) = 0$  حکسم می کنیسم کسه اعتداد مثبتنی مثل x هستنسد بطنوری که زیرا فرض کنیم این طور نباشد . چون 1 = (0) ، نتیجیه می شود کیه بیه ازای هیر درنتيجه، بنابر  $S'(x) > 0$ . لذا،  $S'(x) > 0$  لذا، درنتيجه، بنابر  $C(x) > 0$ . لذا،  $S(x) > 0$  $S(0) = 0$  میباشد . وچون 0 = (0)  $S(0)$  ، اگر 0 < x ، داریم  $S(x) > S(x)$  . بنابراین ، اگر  $y > 0$ خواهيم داشت

(50) 
$$
S(x)(y - x) < \int_{x}^{y} S(t) \, dt = C(x) - C(y) \leq 2.
$$

آخرین نامساوی از (۴۸) و (۴۷) نتیجـه مـیشود . چون (S(x) S(x) ، نامساوی (۵۰) نمی تواند به ازای y های بزرگ درست باشد ، و ما تناقض خواهیم داشت .

فرضکنیم  <sub>α</sub>ہ کوچکترین عدد مثبتی باشد که  
$$
C(x_0) = 0
$$
  . 
$$
C(x_0) = 0
$$
 . 
$$
C(0) \neq 0
$$
 . 
$$
C(0) \neq 0
$$

$$
\pi = 2x_0
$$

تعريف مى كنيم .  $S(\pi/2) = \pm 1$  ، و (۴۸) نشان میدهد که  $\pm$ در این صورت ،  $C(\pi/2) = 0$  $\cdot S(\pi/2) = 1$  جون  $C(x) > 0$  در  $S(0, \pi/2)$  در  $S(0, \pi/2)$  معودی است پس $C(x) > 0$ لذاء

$$
E\left(\frac{\pi i}{2}\right) = i,
$$
فرمول جمع نتیجه میدهد که

(52) 
$$
E(\pi i) = -1
$$
,  $E(2\pi i) = 1$ .

بنابر این ،

$$
(53) \hspace{3.1em} E(z+2\pi i) = E(z) \hspace{0.2em} (\text{diam } z) \cdot
$$

70.8 قضيه . [ ] ) غ بع ج متناوب با دوره تناوب  $2\pi i$  است.  $\cdot$ ب) توابع ح و S متناوب با دوره تناوب  $2\pi$  ) ند  $\cdot$  $E(it) \neq 1$  ایس هرگاه  $t < 2\pi$  ، آنگاه  $\pm 1$  $[0,2\pi)$  ( تا) هرگاه 2 عددی مختلط با  $|z|=|z|$  با شد ،  $t$ ی منحصر بفردی در  $E(it) = z \Delta$ 

$$
E(4it) = (x + iy)^4 = x^4 - 6x^2y^2 + y^4 + 4ixy(x^2 - y^2).
$$

 $x^2 + y^2 = 1$  اگر  $E(4it)$  حقیقی باشد ، نتیجه میشود که  $y^2 - y^2 = 0$  ، و چسون  $E(4it)$  $E(4it) = -1$  .  $E(4it) = -1$  . درنتیجه،  $E(4it) = -1$  . این (پ) را ثابت می کند .

$$
\begin{aligned} \mathbf{f}(t_1, t_2) & \text{if } t_1 < t_2 < 2\pi. \ \mathbf{g}(t_1) \mathbf{g}(t_1) \end{aligned}
$$
\n
$$
E(it_2) \left[ E(it_1) \right]^{-1} = E(it_2 - it_1) \neq 1.
$$

این حکم یکتایی مذکور در (ت) را ثابت میکند.

برای اثبات حکم وجودی (ت) ، 2 راثابت میگیریم بنحوی که  $|z|=|z|+1$  می نویسیم  $x \geq 0$  که در آن  $x$  و  $y$  حقیقی انــد. ابتــدا فـرض می کنیم  $x \leq 0$  و  $x = x + iy$  $\cdot C(t) = x$   $\cdot$  [0,  $\pi/2$ ] از 1 تا 0 نزول می کند. پس به ازای 1 ای در  $C \cdot [0, \pi/2]$ 

 $z = E(it)$  جون 1 $S^2 = S^2 + S^2 = 0$  و  $S \geq 0$  بر  $[0, \pi/2]$  ، نتیجه خواهد شد که

اگر 0 > x و 0 ≤ y ، شرايط قبلي بهوسيله  $z$  = برقرار مي شوند . در نتيجه ، به ازای t ای در  $z = E(it)$  ،  $iz = E(it)$  ، ازای t نوچون  $i = E(\pi i/2)$ 

 $\mu$  داشت  $E(i(t + \pi/2))$  . بالاخره،اگر  $y < 0$  ، دو حالت قبلی نشان میدهند  $\cdot$  که به ازای  $t$  ای در  $(0, \pi)$   $\cdot$   $(z)$   $(z)$   $(z)$   $(z)$  بنابراین  $z = -E(it) = E(i(t + \pi))$ این ( تـ) را ثابت میکند ؛ و درنتیجه ، قضیه به اثبات خواهد رسید . از (ت) و (۴۸) نتیجه می شود که منحنی 7 تعریف شده با  $\gamma(t) = E(it)$   $(0 \le t \le 2\pi)$  $(54)$ یک منحنی بسته ٔ ساده است که بردش دایره ٔیکه در صفحه می با شد . چون  $\gamma(t) = iE(it)$  ، بنابر قضیه ۲۷۰۶، طول  $\gamma(t) = iE(it)$  $\int_{0}^{2\pi} |\gamma'(t)| dt = 2\pi$ 

خواهد بود . البته ، انتظار این نتیجه برای محیط دایر ای به شعاع یک از قبل میرفت . این نتیجه نشـان میدهد که π، که با (۵۱) تعریف شده، معنی هندسی عادی خود را دارد .

اند، معلوم می شود که  $C(t)$  و  $S(t)$  واقعا" با  $\cos t$  و  $\sin t$  و اگراینها طبق معمول به صورت نسبتهای اضلاع یک مثلث قائم۱لزاویه تعریف شوند ) یکی هستند .

لازم است تأکید کنیم که ما خواص اساسی توابع مثلثاتی را از (۴۶) و (۲۵) ، بی توسل ه مفهوم هندسی زاویه ، نتیجه گرفتیم . راههای غیرهندسی دیگری نیز برای رسیدن به این توابع وجود دارند<sup>4</sup> .

تماميت جبرى ميدان مختلط

و

حال در وضعی هستیم کــه می توانیم برای آین مطلب که میدان مختلط به طور جبری تام ۰۱ درمق*الا*تی که W. F. Eberlein (Amer. Math. Monthly, vol. 74, 1967, pp. 1223-1225)

G. B. Robison (Math. Mag., vol. 41, 1968, pp. 66-70)

نوشته ندبه ین موضوعات پرد خته شده است .

است ، یعنی هرچندجملهای غیرثابت باضرایب مختلط ریشهای مختلط دارد ، برهانی ساده بياوريم .

د  $a_n \neq 0$  ،  $n \geq 1$  ، مختلط باشند  $1 \leq n \leq n$  ،  $a_n \neq 0$  ،  $a_n \neq 0$  ،  $\lambda \cdot \lambda$ 

$$
P(z)=\sum_0^n a_k z^k.
$$

 $P(z) = 0$  در اين صورت ، به ازاى عدد مختلطى چون  $z \rightarrow P(z)$ .

**برهان .** بی آنکه به کلیت خللی وارد شود فرض میکنیم . a<sub>n</sub> = 1 قرار میدهیم

(55) 
$$
\mu = \inf |P(z)| \qquad \text{(35)} \qquad z \qquad \text{and} \qquad z = R
$$

$$
|P(z)| \ge R^n[1 - |a_{n-1}|] R^{-1} - \cdots - |a_0| R^{-n}].
$$

طرف راست (۵۶) ، وقتی  $\infty \, \star \, \star \, \star \, \star \, \star \, \star \, \star$  ، به $\infty$  میل می $K$  ، از اینرو ،  $R$  ی هست بطوری  $R_0$  که اگر  $R_0 > |z| \rightarrow |P(z)| > |P(z)| > |P(z)| > P$  بر قرص بسته به مرکز 0 و شعاع  $\cdot |P(z_0)| = \mu$  بیوسته است، قضیه ۱۶۰۴ نشان میدهد که به ازای  $z_0$  ی  $|P(z_0)| = 1$  $\mu = 0$  حکم می کنیم که  $\mu = 0$ 

 $\cdot \; Q(z) = P(z+z_0)/P(z_0)$  گوییم اگر چنین نباشد ، قرار میدهیم  $\epsilon$  در این صورت، Q یک چندجملهای غیــر ثابت است ،  $Q(0)=Q(0)$  و ، به ازای هر z ، د د ابر ابن محمد باز عدد صحیح با هست، که «  $\geq b < 1$ ، بابن محمد که  $\geq 1$ 

$$
\kappa \leq \mu \quad \text{and} \quad \kappa \leq \mu \quad \text{and} \quad \kappa \leq \mu \quad \text{and} \quad \mu \geq \mu
$$

$$
Q(z) = 1 + \theta_k z + \dots + \theta_n z, \qquad \theta_k \neq 0.
$$
\n
$$
\text{with } \theta_k \neq 0.
$$
\n
$$
\text{with } \theta_k \neq 0.
$$

$$
e^{ik\theta}b_k = -|b_k|.
$$

$$
\begin{aligned}\n &\text{if } |b_k| < 1 \quad \text{if } |b_k| < 1 \quad \text{if } |b_k| < 1 \\
& \text{if } |b_k r^k e^{ik\theta}| = 1 - r^k |b_k|\n\end{aligned}
$$

در نتيجه ،

$$
|Q(re^{i\theta})| \leq 1 - r^k\{|b_k| - r|b_{k+1}| - \cdots - r^{n-k}|b_n|\}.
$$

 $\left| \mathcal{Q}(re^{i\theta}) \right| < \mathcal{U}$ عبارت داخل دو ابرو به ازای ۱ به قدر کافی کوچک مثبت است؛درنتیجه که یک تناقض میباسد .

 $P(z_0) = 0$  . لذا ، $\mu = 0$ : يعنى تمرین ۲۷ شامل نتیجه<sup>ء</sup> کلیتری خواهد بود .

سریهای فوریه!  
**4**۰۸ تعربف . یک چند جملهای مثلثاتی مجموعی است متنامی به شکل  

$$
f(x) = a_0 + \sum_{n=1}^{N} (a_n \cos nx + b_n \sin nx)
$$
 (59)

ا عدا د مختلطی می با شند . نظر بها تحا دهای  $a_0, \ldots, a_N, b_1, \ldots, b_N$ که در آن (۴۶) ، (۵۹) را می توان به شکل

$$
f(x) = \sum_{-N}^{N} c_n e^{inx} \quad \text{(60)}
$$

نیز نوشت ، که برای اغلب مقاصد مناسبتراست . واضحاستکههرچندجملهایمثلثاتی متناوب و دورهٔ تناویش 2π میباشد.

 $e^{inx}/$ مشتق  $e^{inx}/in$  است، که این نیز  $e^{i n x}$  ، چناچه  $n$  عدد صحیح ناصفری باشد  $\epsilon$ دوره تناوب 2π دارد. لذا

$$
(61) \qquad \frac{1}{2\pi} \int_{-\pi}^{\pi} e^{inx} dx = \begin{cases} 1 & (n = 0 \ \sqrt[3]{}) \,, \\ 0 & (n = \pm 1, \ \pm 2, \ \cdots \ \sqrt[3]{}) \,. \end{cases}
$$

- حال رابطه ( در ۶۵ )را در <sup>-imx</sup> و در آن *m ع*دد صحیحی است ، ضرب میکنیم  $|m| \leq N$  اگر از این حاصل ضرب انتگرال بگیریم ، (۶۱) نشان خواهد داد که به ازای

(62) 
$$
c_m = \frac{1}{2\pi} \int_{-\pi}^{\pi} f(x) e^{-imx} dx.
$$

 $0.0$ جنانچه  $N > |m| > |m|$  و انتگرال مذکور در (۶۲) مساوی مطلب زیر را می توان از روی (۶۰) و (۶۲) دریافت: چندجملهای مثلثاتی *f ،* که  $c_{-n} = \bar{c}_n \cdot n = 0, \ldots, N$ با (60) داده شده، حقیقی است اگروفقط اگر به ازای موافق با (60)، یک سری مثلثاتی را سریبی به شکل  $\sum c_n e^{inx}$  ( محقیقی )  $(63)$ . تعریف میکنیم . مجموع جزئی  $f \ N$  (۶۳) مساوی سمت راست (۶۰) تعریف می شود  $c_m$  هرگاه $f$  یک تابع انتگرالپذیر بر  $\pi, \pi$  باشد ، اعداد  $c_m$  راکه به ازای تمام

1. Fourier

اعداد صحیح $m$  با (۶۲) تعریف میشوند ضرایب فوریه  $f$  خوانده، سری (۶۳) را که بــا این ضرایب شکل میگیرد سری فوریه<sup>ه م</sup>ر می نامند .

سوالی که اینک به طور طبیعی مطرح میشود این است که آیا سری فوریه *۴ ه*مگرابه ۴ هست ، یا ، بطور کلی ، آیا ۴ با سری فوریماش مشخص خواهد شد ؛ به این معنی که اگر ضرایب فوریه؛ یک تابع بر ما معلوم باشد ، آیا میتوانیم تابع را پیدا کنیم ، و اگر چنین است، جگونه؟

بررسی این سریهاو، بخصوص، مسئله ٔ نمایش یک تابع داده شده با یک سری مثلثاتی، ریشهدر مسائل فیزیکی مانند نظریه ٔ نوسانات و نظریه ٔ انتقال حرارت ( "نظریه ٔ تحلیلی حرارت <sup>۱</sup> " فوریه در ۱۸۲۲ منتشر شد ) دارد . مسائل مشکل و ظریف زیادی که حین این بررسی پدید آمدند موجب آن شدندکه تمام نظریه ٔ توابع یک متغیر حقیقی تجدید نظر و تجدید سازمان کامل یابد . در میان نامهای مشهور بسیار ، اسامی ریمان ، کانتور ، و لبگ<sup>1</sup>عمیقا " به این محث وابستهاند ، محثیکهامروزه با تمام تعمیمها و انشعابهایش می توانگفت که در قلب تمام آناليز جاي دارد .

ما به اثبات چند قضیه<sup>ء</sup> اساسی که با روشهای آمده در فصلهای پیش قابل حصولند قناعت می کنیم . برای بررسیهای جامعتر ، انتگرال لبگ وسیلهای طبیعی و لازم خواهد بود .

ابتدا دستگاهای توابع کلیتری را که از خاصیتی شبیه به (۶۱) برخوردارند مورد مطالعه قرار می دهیم .

دنبالهای از توابع مختلط بر  $(n = 1, 2, 3, ...) \{\phi_n\}$ ۰۰۸ قعریف . فرض کنیم باشد بطورى كه [a, b]  $\int_{a}^{b} \phi_n(x) \overline{\phi_m(x)} dx = 0$  $(n \neq m)$ .  $(64)$ 

در این صورت ، (<sub>ر</sub>۰) یک **دستگاه متعامد از تو***ا***بع** بر نامیده میشود . اگر ،  $[a, b]$ علاوه بر اين ، به ازاي هر n ،  $(65)$  $\int_{a}^{b} |\phi_n(x)|^2 dx = 1$ ,

میع متریدید میر مید د،ست .  
به ی نیوان شیال ، تابعهای 
$$
(2\pi)^{-1}e^{inx}
$$
یدی دستگاه متعامدیکه بر  $[-\pi, \pi]$  به عنوان شیال ، تابعهای

<sup>1.</sup> Theorie analytique de la chaleur

<sup>2.</sup> Lebesgue

٢٢۶ اصول آناليز رياضي

$$
\frac{1}{\sqrt{2\pi}}, \frac{\cos x}{\sqrt{\pi}}, \frac{\sin x}{\sqrt{\pi}}, \frac{\cos 2x}{\sqrt{\pi}}, \frac{\sin 2x}{\sqrt{\pi}}, \cdots
$$

 $[a, b]$  اگر  $\{\phi_n\}$  بر  $[a, b]$  متعامدیکه باشد و  $c_n = \int_a^b f(t) \overline{\phi_n(t)} dt$   $(n = 1, 2, 3, ...)$ را ضریب فوریه ٔ n م f نسبت به  $\langle \phi_n \rangle$  میخوانیم . می نویسیم  $c_n$ 

(67) 
$$
f(x) \sim \sum_{1}^{\infty} c_n \phi_n(x) \, .
$$

 $(66)$ 

 $(71)$ 

 $\cdot$ واین سری را سری فوریه  $f$  (نسبت به  $\{\phi_n\}$ ) خواهیم نامید توجهکنید که علامت ~ به کار رفته در (۶۷) چیزی در مورد همگرایی سری به دست نمی دهد . علامت فقط این را میگوید که ضرایب با (۶۶) داده شدهاند .

قضایایزیرنشان میدهندکه هجموعهای جزئی سری فوریه<sup>ه م</sup>راز یک خاصیت مینیمم برخوردارند . دراینجاوتا پایاناینفصل فرض میکنیم  $\theta$  ع $f$  اگر چه این فرض را میشود ضعيفتر هم كرد .

$$
[a, b] \quad \text{if } (a, b) \in \mathbb{R}
$$
\n
$$
S_n(x) = \sum_{m=1}^{n} c_m \phi_m(x)
$$
\n
$$
S_n(x) = \sum_{m=1}^{n} c_m \phi_m(x)
$$
\n
$$
S_n(x) = \sum_{m=1}^{n} c_m \phi_m(x)
$$
\n
$$
S_n(x) = \sum_{m=1}^{n} c_m \phi_m(x)
$$

(69) 
$$
t_n(x) = \sum_{m=1}^n \gamma_m \phi_m(x)
$$

در این صورت ،

(70) 
$$
\int_{a}^{b} |f - s_{n}|^{2} dx \le \int_{a}^{b} |f - t_{n}|^{2} dx,
$$

و تساوی برقرار است اگر و فقط اگر  $(m = 1, \ldots, n).$  $\gamma_m = c_m$ 

یعنبی، در میسان تمام توابع د tn , s, بهترین تقریب میانگین مربعی ممکن به f را به دست میدهند . برهان. فـرض كنيــم | انتگرال روى  $[a, b]$  و ج مجموع از 1 تا  $n$  رانشان دهــد . در  $\{c_m\}$  اين صورت، بنابر تعريف  $\int f\bar{t}_n = \int f \sum \bar{\gamma}_m \bar{\phi}_m = \sum c_m \bar{\gamma}_m.$  $\left\{\phi_m\right\}$  حون  $\left\{\phi_m\right\}$  متعامدیکه است  $\int |t_n|^2 = \int t_n \bar{t}_n = \int \sum \gamma_m \phi_m \sum \bar{\gamma}_k \bar{\phi}_k = \sum |\gamma_m|^2;$ و در نتيجه،

$$
\int |f - t_n|^2 = \int |f|^2 - \int f \overline{t}_n - \int f \overline{t}_n + \int |t_n|^2
$$
  
= 
$$
\int |f|^2 - \sum c_m \overline{\gamma}_m - \sum \overline{c}_m \gamma_m + \sum \gamma_m \overline{\gamma}_m
$$
  
= 
$$
\int |f|^2 - \sum |c_m|^2 + \sum |\gamma_m - c_m|^2,
$$

که بوفوج مینیمم است اگر و فقطاگر 
$$
\gamma_m = c_m
$$
 .  
با گذاردن  $\gamma_m = c_m$  دراین محاسبات، چون 0 ≤  $|f - t_n|^2$ ، خواهیم داشت  
(72) 
$$
\int_a^b |s_n(x)|^2 dx = \sum_1^n |c_m|^2 \le \int_a^b |f(x)|^2 dx.
$$

$$
\{\phi_n\} \circ \phi_n \circ \phi_n
$$
 (7.1) 
$$
\{\phi_n\} \circ \phi_n
$$
 (11.1)

آنگاه

(73) 
$$
\sum_{n=1}^{\infty} |c_n|^2 \le \int_a^b |f(x)|^2 dx.
$$

بويژه ،

$$
\lim_{n\to\infty}c_n=0.
$$

 $\mathbf{y} \in \mathbb{R}$ بره*ا*ن . با فرض  $\infty$  در ( ۲۲ ) نامساوی ( ۲۳ )را ، که ن*ا*مس*ا*وی بسل نام دارد ، به دست خواهيم آورد .

٢٢٨ اصول آناليز رياضى

## ۱۳۰۸ سربیهای مثلثاتی از حالا به بعد سر و کارمان فقطبا دستگاه مثلثاتی خواهــد بود . به *f هایی* توجه داریم  $($ که از دورهٔ تناوب  $\tau_{\pi}$  برخوردارند و بر  $\pi, \pi$ ] (و در نتیجه، برهتربازهٔ کراندار) انتگرال ریمان دارند . در این صورت ، سری فوریه  $f$  سری (۶۳) است که ضرایبش پر با انتگرال (۶۲) داده می شوند، و

(75) 
$$
s_N(x) = s_N(f; x) = \sum_{n=0}^{N} c_n e^{inx}
$$

مجموع جزئـــی <sub>N</sub> م سری فوریه *۴ می* باشد . در این وضع، نامساوی (۷۲) شکل

(76) 
$$
\frac{1}{2\pi} \int_{-\pi}^{\pi} |s_N(x)|^2 dx = \sum_{-N}^{N} |c_n|^2 \le \frac{1}{2\pi} \int_{-\pi}^{\pi} |f(x)|^2 dx
$$

 $s_N$  برای داشتن عبارتی برای  $s_N$  که بیـش از (۷۵) انـعطاف داشته بــاشد ، هسته <mark>دیریګله <sup>(</sup> ر</mark>ا معرفی میکنیم :

(77) 
$$
D_N(x) = \sum_{n=-N}^{N} e^{inx} = \frac{\sin{(N+\frac{1}{2})x}}{\sin{(x/2)}}.
$$

اولین تسیاوی تعریف 
$$
D_N(x)
$$
 است . دومی این طور به دست میآید که طرفین اتحاد  
\n
$$
(e^{ix} - 1)D_N(x) = e^{i(N+1)x} - e^{-iNx}
$$
م فرب کنیم  
\n، ایر (۶۲) و (۲۲) داریم

$$
s_N(f; x) = \sum_{-N}^{N} \frac{1}{2\pi} \int_{-\pi}^{\pi} f(t) e^{-int} dt e^{inx}
$$
  
= 
$$
\frac{1}{2\pi} \int_{-\pi}^{\pi} f(t) \sum_{-N}^{N} e^{in(x - t)} dt.
$$

در نتيجه ،

(78) 
$$
s_N(f; x) = \frac{1}{2\pi} \int_{-\pi}^{\pi} f(t) D_N(x - t) dt = \frac{1}{2\pi} \int_{-\pi}^{\pi} f(x - t) D_N(t) dt,
$$

متناوب بــودن تمــام توابع ًمربوطه نشانَ میدهد که اینکه بر چه بازهای انتگرال میگیریم اهمیت نــدارد ، همینقــدر که طولش  $2\pi$  باشد کافی است . این امر نشان میدهد که دو

1. Dirichlet

۱۴۰۸ قضیه. هرگاه بهازای x ی ثا بتهایی چون 0  $\delta > 0$  و ∞ $M < \kappa$  وجود داشته با شند بطوری  $\ell$   $t \in (-\delta, \delta)$  که برای هر (

$$
(79) \qquad |f(x+t)-f(x)| \le M|t| \; ,
$$

5 نگا ه

(80) 
$$
\lim_{N \to \infty} s_N(f; x) = f(x).
$$

 $\alpha$ بره*ان .* به ازای  $\pi \leq |t| < 0$  تعریف میکنیم  $(81)$  $g(t) = \frac{f(x-t) - f(x)}{\sin(t/2)}$ ,  $(4Y)$ وقرار میدهیم (  $g(0) = 0$  . بنابر تعریف (  $\frac{1}{2\pi}\int_0^{\pi} D_N(x) dx = 1.$ در نتیجه، (۷۸) نشان می دهد که  $s_N(f; x) - f(x) = \frac{1}{2\pi} \int_{-\pi}^{\pi} g(t) \sin \left(N + \frac{1}{2}\right) t \, dt$  $= \frac{1}{2\pi}\int_{-\pi}^{\pi} \left[ g(t) \cos \frac{t}{2} \right] \sin Nt \, dt + \frac{1}{2\pi}\int_{-\pi}^{\pi} \left[ g(t) \sin \frac{t}{2} \right] \cos Nt \, dt$ 

. بنابر (۷۹) و (۸۱)،  $g(t) \cos(t/2)$  و  $g(t) \sin(t/2)$  کراندارند لذا ، بر طبق (۷۴) ، دو انتگرال آخر وقتی  $\alpha \rightarrow N \rightarrow 0$  به  $0$  میل مینمایند . این (۸۰) را ثابت خواهد کرد .

نتیجه. هرگاه بــه ازای هــر  $x$  در قطعــهای چــون  $f$  ،  $f(x)=0$  ، آنگاه به ازای هر  $\cdot$  lim  $s_N(f; x) = 0$   $\cdot$  '  $x \in J$ ' تنظیم دیگری از این نتیجه به صورت زیر است : هرگاه به ازای هر <sub>۴</sub> در یکی از همسایگیهای  $x$  ، ، آنگاه  $f(t) = g(t)$ 

 $s_N(f; x) - s_N(g; x) = s_N(f - g; x) \cdot N \rightarrow \infty$  وقتى این را معمولا " قضیه عصوضعی سیازی می خوانند . این قضیه نشان می دهد که رفتار دنباله و دنباله در یکی در یکی تا جایی که به همگرایی مربوط شود ، فقط به مقادیر f در یکی از همسایگیهای (بدلخواه کوچک) x بستگی دارد . لذا ، دوسری فوریه ممکن است در یک بازه یک نوع رفتار کنند ولی در بازهای دیگر رفتارشان کاملا " فرق داشته باشد . اینجاست که تفــاوت بسیار فــاحشی میــان سریـهای فــوریه و سریـهای توانی وجــود خواهد داشت  $\cdot$  ( فضيه  $\lambda$  ۰  $\Delta$  )

مطلب را با دو قضیه ٔ تقریب دیگر به پایان می بریم .

۱۵۰۸ قضیه. هرگاه *از ( با د*وره تناوب  $2\pi$  ) پیوسته باشد و  $\sim$  ج ، آنگاهیگ چندجملگای مثلث*ا*تے مثسل p هست بطوری که به *ا*زای هر x حقیقے

 $|P(x) - f(x)| < \varepsilon.$ 

 $\mathbf{q}$ برهان . اگر x و  $\mathbf{q}$  +  $\mathbf{q}$  را یکی بگیریم ، می توان ، بهوسیله $\mathbf{q}$  به تابعی بولی ، تابعیهای ، متناوب سر ہی را توابعی بر دایرہ یکہ  $T$  تلقی کرد . چندجملھایہای مثلثاتی  $2\pi$ یعنی توابعی به شکل ( ۶۰) ، یک جبرخود الحاقی مانند / را می سازند که نقاط <sub>1</sub> را جدا میکند و درهیچ نقطه از  $T$  صفر نمیشود . چون $\tau$  فشردهاست ، قضیه ٔ ۳۳۰۷ به مامیگویــد که ⁄ی در  $\mathscr{C}(T)$  چگال است . این همان چیزی است که قضیه حکم میکند .

شکل دقیقتر این قضیه در تمرین ۱۵ خواهد آمد .

۱۶۰۸ قضیهٔ یارسوال <sup>۱</sup> . فرض*گنیم <sub>۴</sub> و ۹ توا بعی با*شند د*ارای ا*نتگر*ا*ل ریم*ا*ن و دورهٔ تن*ا*وب  $9.2\pi$ 

(82) 
$$
f(x) \sim \sum_{-\infty}^{\infty} c_n e^{inx}, \qquad g(x) \sim \sum_{-\infty}^{\infty} \gamma_n e^{inx}.
$$

در این صورت ،

Parseval

(83) 
$$
\lim_{N \to \infty} \frac{1}{2\pi} \int_{-\pi}^{\pi} |f(x) - s_N(f; x)|^2 dx = 0,
$$

(84) 
$$
\frac{1}{2\pi}\int_{-\pi}^{\pi}f(x)\overline{g(x)} dx = \sum_{-\infty}^{\infty}c_n\bar{\gamma}_n,
$$

(85) 
$$
\frac{1}{2\pi}\int_{-\pi}^{\pi}|f(x)|^2 dx = \sum_{-\infty}^{\infty}|c_n|^2
$$

بره*ا*ن. از نماد

(86) 
$$
\|h\|_2 = \left\{\frac{1}{2\pi} \int_{-\pi}^{\pi} |h(x)|^2 dx\right\}^{1/2}
$$

به دست میدهد .

 $f(\pi)=f(-\pi)$  فرض کنیم  $s>0$  داده شده باشد . چون  $f\in\mathscr{B}$  و (  $\downarrow$ اختنی که در تمـرین ۱۲، فصـل ۶، وصف شـد تـابع م $2\pi$  متناوب و پیوسته  $\downarrow$  رابا  $(87)$  $||f-h||_2 < \varepsilon$ 

. بنابر قضیـه⁴ ۱۵۰۸ چنـد جملـهای مثلثاتی *7* هست بطـوری که به ازای مر ۲۵،  
۱۱۰۸ – *۱۸*(x) – *P(x) |* ۶ ی  
نشان خواهد داد که به ازای هر  
$$
N \geq N_0
$$
   $N \geq N_0$  )

(88) 
$$
\|h - s_N(h)\|_2 \le \|h - P\|_2 < \varepsilon
$$

ینابر (۲۲)، با اختیار 
$$
f - h
$$
 به جای  $f$ ه جای ۶۰  
189) 
$$
||s_N(h) - s_N(f)||_2 = ||s_N(h - f)||_2 \le ||h - f||_2 < \varepsilon
$$

(91) 
$$
\frac{1}{2\pi} \int_{-\pi}^{\pi} s_N(f) \bar{g} \, dx = \sum_{-N}^{N} c_n \frac{1}{2\pi} \int_{-\pi}^{\pi} e^{inx} \, \overline{g(x)} \, dx = \sum_{-N}^{N} c_n \, \bar{\gamma}_n,
$$

$$
(92) \qquad \left| \int \! f \overline{g} - \int s_N(f) \overline{g} \right| \le \int |f - s_N(f)| |g| \le \left\{ \int |f - s_N|^2 \int |g|^2 \right\}^{1/2},
$$

 $(\lambda \mathfrak{e})$  \* بنا بر (۸۳) ، وقتی  $\alpha \rightarrow N$ به 0 میل میکند . مقایسه (۹۱) با (۹۲) رابطه (۸۴)

را به دست م<sub>ی</sub>دهد . بالاخره، (۸۵) حالت خاص (۸۴) به ازای 
$$
g = f
$$
 میباشد .

## تابع گاما

٨

این تـابع رابطه ٔ نزدیکی با فاکتوریلـها دارد ، و در بسیاری از جاها در آنالیز بی مقدمه ظاهر می شود . مشا۰ ، تاریخچه ، و گسترش آن در مقاله ٔ جالب دیویس <sup>۱</sup>بخوبی وصف شده است . کتاب آرتین<sup>۲</sup> (مذکور در کتابنامه) معرف مقدماتی خوب دیگری از این تابع خواهد بود .

گفتار مـا در اين بــاب خيلي فشرده است ، وفقط پس از هرقضيه چندنكته توضيح می شود . از اینرو ، این بخش را می توان تمرینی طولانی انگاشت و نیز مجالی برای به کارگیری بخشی از مطالب ذکر شده تابحال تلقی نمود .

$$
0 < x < \infty \text{ if } 1 \text{ if } x \in \Gamma(x) = \int_0^\infty t^{x-1} e^{-t} \, dt.
$$

انتگرال فوق بــه ازای ایــن x ها همگراست . (وقتی 1 × x ، هم باید به 0توجه داشت و هم به ۰٫۵٥ )

> 18.8 قضيه ( آ) م*عادله عليعي*

$$
\Gamma(x+1)=x\Gamma(x)
$$

 $0 < x < \infty$ برقرار است اگر که  $\cdot \Gamma(n+1) = n!$   $\cdot n = 1, 2, 3, ...$   $\cdot \Gamma(n+1) = n!$ . اور (  $\log \Gamma$  ) محدب است .

2. Artin

 $(93)$ 

<sup>1.</sup> P. J. Davis (Amer. Math. Monthly, vol. 66, 1959, pp. 849-869).

برهان. انتگرالگیریبهطریقه ؟جز ؟ به جز ( آ ) را ثابت می كند. چون [= (T) + ( آ ) به استقرا (ب) را ایجاب می نماید. اگر $p < p < 1$  | و 1 = (1/p) + (1/p)، نامساوی هولدر (تمرين ١٥، فصل ع) را بر (٩٣) اعمال كرده نتيجه مى گيريم كه  $\Gamma\left(\frac{x}{n} + \frac{y}{q}\right) \leq \Gamma(x)^{1/p} \Gamma(y)^{1/q}.$ 

این با (پ) معادل خواهد بود .

اینکه این سه خاصیت <sub>T</sub> راکاملا " مشخص م<sub>ی</sub>کنند موضوع نسبتا " تعجبآوری است که توسط بوهر <sup>۱</sup> و مالراب <sup>۲</sup> کشف شده است .

**۱۹.۸** قضیه. هرگاه *1* تا بع شیتی بر 
$$
(0, \infty)
$$
 باشد بقسي ګه  
\n•  $f(x + 1) = xf(x)$  (T)  
\n•  $f(1) = 1$  (  →)  
\n•  $\log f$  (  ⊫)  
\n•  $f(x) = \Gamma(x)$  هگ

 $\cdot f(x)$  برهان . چون <sub>I</sub> در ( آ ) ، (بـ) ، و (پ) صدق میکند ، کافی است ثابت کنیم که به ازای هر $\alpha$  ر بهطور منحصربفرد به وسیله ٔ ( آ ) ، (ب ) ، و (پ ) مشخص میشود . بر  $\cdot$ طبق ( آ ) ، كافى است اين امر به ازاى (( () )  $x \in (0,1)$  صورت گيرد  $\cdot$  قرار می دهیم  $\log f = \log f$  . در این صورت

٢٣٤ اصول آناليز رياضي

چند بار استفاده از (۹۴) نتیجه میدهد که  

$$
\varphi(n+1+x) = \varphi(x) + \log [x(x+1)\cdots(x+n)].
$$

پس

 $\tilde{\mathcal{C}}$ 

$$
0 \le \varphi(x) - \log \left[ \frac{n! n^x}{x(x+1) \cdots (x+n)} \right] \le x \log \left( 1 + \frac{1}{n} \right).
$$
  
which  $\varphi(x) = \varphi(x) - \log \left[ \frac{n! n^x}{x(x+1) \cdots (x+n)} \right]$  for  $n \to \infty$  is a real and  $n \to \infty$ .

به عنوان یک نتیجه<sup>ه</sup> فرعی، رابطه<sup>و</sup>  
\n
$$
\Gamma(x) = \lim_{n \to \infty} \frac{n!n^x}{x(x+1)\cdots(x+n)}
$$
\n(95)

۲۰۰۸ قضیه. هرگاه  $x > 0$  و  $y > 0$ ، آنگاه

$$
\int_0^1 t^{x-1}(1-t)^{y-1} dt = \frac{\Gamma(x)\Gamma(y)}{\Gamma(x+y)}.
$$
\n
$$
\text{Lip} \quad (B(x, y) \quad \text{if } \mathbf{B}(x, y) \in \mathbb{R} \text{ and } \mathbf{B}(x, y) \text{ is the } (x, y) \in \mathbb{R} \text{ and } \mathbf{B}(x, y) \text{ is the } (x, y) \in \math
$$

$$
B(x, y) = 1/y
$$
۵ و 1, y) = 1  
\n
$$
B(x, y) = 1/y
$$
۵ و کنید که 1۱۸۰۸، به ازای هر ۲ 1, y) = 1  
\n
$$
B(x + 1, y) = \frac{x}{x + y} B(x, y).
$$
\n(97)  
\n
$$
B(x + 1, y) = \frac{x}{x + y} B(x, y).
$$
\n
$$
B(x + 1, y) = \int_0^1 \left(\frac{t}{1 - t}\right)^x (1 - t)^{x + y - 1} dt
$$

 $B(x, y)$  انجام میدهیم . این سه خاصیت نشان میدهند که ، به ازای هر  $y$  ، قضیه  $^{\circ}$ ١٩٠٨ در مورد تابع بم تعريف شده با

$$
f(x) = \frac{\Gamma(x + y)}{\Gamma(y)} B(x, y)
$$
\n
$$
f(x) = \Gamma(x) \qquad \text{if } x \in \mathbb{R}^n \text{ and } f(x) = \Gamma(x) \qquad \text{if } x \in \mathbb{R}^n \text{ and } f(x) = \Gamma(x) \qquad \text{if } x \in \mathbb{R
$$

پند نتیجه. جانشانی  $t=\sin^2\theta$  ، (۹۶) را به  $t+\sin^2\theta$ 

(98) 
$$
2 \int_0^{\pi/2} (\sin \theta)^{2x-1} (\cos \theta)^{2y-1} d\theta = \frac{\Gamma(x)\Gamma(y)}{\Gamma(x+y)}
$$

بدل میکند . حالت خاص 
$$
\frac{1}{2} = y = \frac{1}{2}
$$
 نتیجه میدهد که

 $\lambda$   $\sim$  1

$$
\Gamma(\frac{1}{2}) = \sqrt{\pi}.
$$

$$
\Gamma(x) = 2 \int_0^\infty s^{2x-1} e^{-s^2} ds \qquad (0 < x < \infty)
$$
\n
$$
\Gamma(x) = 2 \int_0^\infty s^{2x-1} e^{-s^2} ds \qquad (0 < x < \infty)
$$
\n
$$
x = \frac{1}{2} \quad \text{if } x = 4
$$

$$
\int_{-\infty}^{\infty} e^{-s^2} ds = \sqrt{\pi} \, .
$$

(102)  
\n
$$
\Gamma(x) = \frac{2^{x-1}}{\sqrt{\pi}} \Gamma\left(\frac{x}{2}\right) \Gamma\left(\frac{x+1}{2}\right)
$$
\n
$$
\Gamma(x) = \frac{2^{x-1}}{\sqrt{\pi}} \Gamma\left(\frac{x}{2}\right) \Gamma\left(\frac{x+1}{2}\right)
$$
\n
$$
\Gamma(x) = \frac{2^{x-1}}{\sqrt{\pi}} \Gamma\left(\frac{x}{2}\right) \Gamma\left(\frac{x+1}{2}\right)
$$

(103) 
$$
\lim_{x \to \infty} \frac{\Gamma(x+1)}{(x/e)^x \sqrt{2\pi x}} = 1.
$$

اثبات بدین قراراست : در (۹۳) قرارمیدهیم ( $x(1+u)$  - این نتیجه میدهد که

1. Stirling

٢٣۶ اصول آناليز رياضي

(104) 
$$
\Gamma(x+1) = x^{x+1} e^{-x} \int_{-1}^{\infty} [(1+u)e^{-u}]^{x} du.
$$

$$
u - 1 < u < \infty \quad g \quad u \neq 0 \quad \lambda^{1} \quad g \quad h(0) = 1 \quad \lambda^{2} \quad \lambda^{3} \quad \lambda^{4} \quad g \quad h(u)
$$
\n
$$
(1 + u)e^{-u} = \exp\left[-\frac{u^{2}}{2}h(u)\right].
$$
\n(105)

(106) 
$$
h(u) = \frac{2}{u^2} [u - \log (1 + u)].
$$

 $h(u)$  از این نتیجه می شود که  $h$  پیوسته است و وقتی ہر از 1 - تا $\infty$  صعود کند ، از  $\sim$ ∞ تا 0 نزول می نماید .

$$
(107)
$$
\n
$$
\int (1 \cdot f)^{-s} \psi_x(s) \, ds
$$
\n
$$
\Gamma(x+1) = x^x e^{-x} \sqrt{2x} \int_{-\infty}^{\infty} \psi_x(s) \, ds
$$

بدل میکند که در آن

$$
\psi_{x}(s) = \begin{cases} \exp[-s^{2}h(s\sqrt{2/x})] & (-\sqrt{x/2} < s < \infty), \\ 0 & (s \le -\sqrt{x/2}). \end{cases}
$$
\n
$$
\vdots \quad \psi_{x}(s) \quad \text{if} \quad \psi_{x}(s) \quad \text{if} \quad \psi_{x}(s) \quad \text{if} \quad (1)
$$
\n
$$
\vdots \quad \psi_{x}(s) \rightarrow e^{-s^{2}} \quad \text{if} \quad x \rightarrow \infty \quad \text{if} \quad s \quad \text{if} \quad (1)
$$
\n
$$
\text{and} \quad \text{if} \quad (1)
$$
\n
$$
\text{and} \quad \text{if} \quad (1)
$$
\n
$$
\text{and} \quad \text{if} \quad (1)
$$
\n
$$
\text{and} \quad \text{if} \quad (1)
$$
\n
$$
\text{and} \quad \text{if} \quad (1)
$$
\n
$$
\text{and} \quad \text{if} \quad (1)
$$
\n
$$
\text{and} \quad \text{if} \quad (1)
$$
\n
$$
\text{and} \quad \text{if} \quad (1)
$$
\n
$$
\text{and} \quad \text{if} \quad (1)
$$
\n
$$
\text{and} \quad \text{if} \quad (1)
$$
\n
$$
\text{and} \quad \text{if} \quad (1)
$$
\n
$$
\text{and} \quad \text{if} \quad (2)
$$
\n
$$
\text{if} \quad \text{if} \quad 1 \quad \text{if} \quad 2 \quad \text{if} \quad 3 \quad \text{if} \quad 4 \quad \text{if} \quad (2)
$$
\n
$$
\text{if} \quad \text{if} \quad 3 \quad \text{if} \quad 4 \quad \text{if} \quad 5 \quad \text{if} \quad 6 \quad \text{if} \quad 6 \quad \text{if} \quad 6 \quad \text{if} \quad 6 \quad \text{if} \quad 6 \quad \text{if} \quad 6 \quad \text{if} \quad 6 \quad \text{if} \quad 6 \quad \text{if} \quad 6 \quad \text{if} \quad 6 \quad \text{if} \quad 6 \quad \text{if} \quad 6 \quad \text{if} \quad 6 \
$$

لذا ، قضیه عمگرایی مذکور در تعرین ١٢، فصل ٠١٧، امی توان در مورد انتگرال (۱۰۷) سه کاربرد ، و نشان داد که این انتگرال، وقتی هن به بنا به (۱۰۱) ، به ، همگراست ، این (۱۰۳) را ثابت خواهد کرد .

شكل مسوطتر اين برهان را مى توان دركتاب "جساب ديفرانسيل وانتگرال پيشرفته " باک<sup>1</sup> بافت . برای مشاهده ٔ دو برهان کاملا " متفاوت دیگر ، ر .ک . مقاله ٔ فلر آ<sub>و</sub> صفحات 1. R. C. Buck's "Advanced Calculus," pp. 216-218.

2 · W. Feller's article in Amer. Math. Monthly, vol. 74, 1967, pp. 1223-1225 (with a correction in vol. 75, 1968, p. 518).

- **Carter** ۲۰ تا ۲۴ کتاب آرتین. تمرین ۲۰ برهان سادهتری از یک نتیجه کمتر دقیق را به دست خواهد داد .
	- تمرين ۰۱ تعریف کنید
	- $f(x) = \begin{cases} e^{-1/x^2} & (x \neq 0), \\ 0 & (x = 0). \end{cases}$

 $f^{(n)}(0) = 0$  .  $n = 1, 2, 3, ...$  بابت کنید  $f$  ازهر مرتبهدر  $x = 0$  مشتق دارد و ، بمازای ۰۲ فرض کنید aij عددی باشد که در سطر ; م و ستون j م آرایه

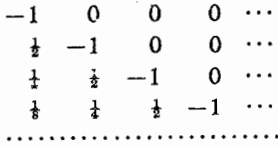

واقع است؛ یعنی ،

$$
a_{ij} = \begin{cases} 0 & (i < j), \\ -1 & (i = j), \\ 2^{j-i} & (i > j). \end{cases}
$$

ثابت كنيد

$$
\sum_{i} \sum_{j} a_{ij} = -2, \qquad \sum_{j} \sum_{i} a_{ij} = 0.
$$
 ۳  
۰ $a_{ij} \ge 0$  ۱ ۶ ۵ و ی ۵ ۱)

$$
\sum \sum_{j} a_{ij} = \sum_{j} \sum_{i} a_{ij}
$$
\n
$$
\left(\sum_{j} a_{ij} = \sum_{j} \sum_{j} a_{ij} + \infty = +\infty \right)
$$
\n
$$
\left(\sum_{j} a_{ij} \sum_{j} a_{ij} \right)
$$
\n
$$
\left(\lim_{x \to 0} \frac{b^x - 1}{x} = \log b \quad (b > 0) \quad (\text{T}\right)
$$
\n
$$
\left(\lim_{x \to 0} \frac{\log (1 + x)}{x} = 1 \quad (\text{or} \quad 0) \quad (x)\right)
$$
\n
$$
\left(\lim_{x \to 0} (1 + x)^{1/x} = e \quad (x)\right)
$$

77 A  
\n
$$
\lim_{n \to \infty} \left(1 + \frac{x}{n}\right)^n = e^x
$$
\n
$$
\lim_{n \to \infty} \left(1 + \frac{x}{n}\right)^{1/x} = e^x
$$
\n
$$
\lim_{x \to 0} \frac{e - (1 + x)^{1/x}}{x}
$$
\n
$$
\lim_{x \to 0} \frac{e - (1 + x)^{1/x}}{x}
$$
\n
$$
\lim_{x \to 0} \frac{e - (1 + x)^{1/x}}{x}
$$
\n
$$
\lim_{x \to 0} \frac{e - (1 + x)^{1/x}}{x}
$$
\n
$$
\lim_{x \to 0} \frac{\tan x - x}{\tan x - x}
$$
\n
$$
\lim_{x \to 0} \frac{x - \sin x}{\tan x - x}
$$
\n
$$
\lim_{x \to 0} \frac{x - \sin x}{\tan x - x}
$$
\n
$$
\lim_{x \to 0} \frac{x - \sin x}{\tan x - x}
$$
\n
$$
\lim_{x \to 0} \frac{x - \sin x}{\tan x - x}
$$
\n
$$
\lim_{x \to 0} \frac{x - \sin x}{\tan x - x}
$$
\n
$$
\lim_{x \to 0} \frac{x - \sin x}{\tan x - x}
$$
\n
$$
\lim_{x \to 0} \frac{x - \sin x}{\tan x - x}
$$
\n
$$
\lim_{x \to 0} \frac{x - \sin x}{x}
$$
\n
$$
\lim_{x \to 0} \frac{x - \sin x}{x}
$$
\n
$$
\lim_{x \to 0} \frac{x - \sin x}{x}
$$
\n
$$
\lim_{x \to 0} \frac{x - \sin x}{x}
$$
\n
$$
\lim_{x \to 0} \frac{x - \sin x}{x} = 0, 1, 2, \ldots, 9
$$
\n
$$
\lim_{x \to 0} \frac{x - \sin x}{x} = 0, 1, 2, \ldots, 9
$$
\n
$$
\lim_{x \to 0} \frac{x - \sin x}{x} = 0, 1, 2, \ldots, 9
$$
\n
$$
\lim_{x \to 0} \frac{x - \sin x}{x} = 0, 1, 2, \ldots, 9
$$
\n
$$
\lim_{x \to 0}
$$

1. Euler

 $\cdot$ 

1. I. Niven in Amer. Math. Monthly, vol. 78, 1971, pp. 272-273.

2. R. Bellman in Amer. Math. Monthly, vol. 50, 1943, pp. 318-319.

(پ) از قضیه ٔ پارسوال نتیجه بگیرید که  $\sum_{n=1}^{\infty} \frac{\sin^2(n\delta)}{n^2\delta} = \frac{\pi-\delta}{2}.$ (تـ) فرض کنید (4 × 6 ، و ثابت کنید که  $\int_{0}^{\infty} \left(\frac{\sin x}{x}\right)^{2} dx = \frac{\pi}{2}.$  $\hat{f}$ : ) در (پ) قرار دهید  $\pi/2$  = ۰۵ چه نتیجهای حاصلتان می شود) ا . اگر  $\leq z < z_\pi$  ، قرار دهید  $x = f(x) = f(x) = x$  و ، با استفاده از قضیه ٔ پارسوال ، نتیجه ىگىرىد كە  $\sum_{r=1}^{\infty} \frac{1}{r^2} = \frac{\pi^2}{6}$ . ا  $\pi$  اگر  $f(x) = (\pi - \pi)$  ہر  $f(x) = 1$  ، ثابت کنید  $f(x) = \pi - \pi$  $f(x) = \frac{\pi^2}{3} + \sum_{n=1}^{\infty} \frac{4}{n^2} \cos nx$ و نتیجه بگیرید که

 $\sum_{n=1}^{\infty} \frac{1}{n^2} = \frac{\pi^2}{6}, \qquad \sum_{n=1}^{\infty} \frac{1}{n^4} = \frac{\pi^4}{60}.$ 

(مقاله ٔ اخیــر اشتارک $\cdot$ بـه سریـهای از شکل  $\sum n^{-s}$  که در آن  $s$  عدد صحیح مثبتی  $\binom{1}{2}$ است ارجاع بسیار دارد.

> ه ابر  $D_n$  تعريف شده در (٧٧)، قرار دهيد  $K_N(x) = \frac{1}{N+1} \sum_{n=0}^{N} D_n(x)$ .

> > ثابت کنید

$$
K_N(x) = \frac{1}{N+1} \cdot \frac{1 - \cos (N+1)x}{1 - \cos x};
$$

1. E. L. Stark

۲ . ر.ګ .

Math. Mag., vol. 47, 1974, pp. 197-202.

و نیز  
\n
$$
K_N \geq 0 \quad (1)
$$
\n
$$
K_N(x) \leq \frac{1}{N+1} \cdot \frac{2}{1-\cos \delta} \qquad 0 < \delta \leq |x| \leq \pi
$$
\n
$$
K_N(x) \leq \frac{1}{N+1} \cdot \frac{2}{1-\cos \delta} \qquad 0 < \delta \leq |x| \leq \pi
$$
\n
$$
S_N = s_N(f; x)
$$
\n
$$
S_N = s_N(f; x)
$$
\n
$$
S_N = \frac{s_N(f; x) - 1}{N+1} \qquad S_N = -1
$$
\n
$$
S_N = \frac{s_N(f; x) - 1}{N+1} \qquad S_N = -1
$$
\n
$$
S_N = \frac{s_N(f; x) - 1}{N+1} \qquad S_N = \frac{s_N(f; x) - 1}{N+1} \qquad S_N = \frac{s_N(f; x) - 1}{N+1} \qquad S_N = \frac{1}{N+1} \qquad S_N(f; x) = \frac{1}{2\pi} \int_{-\pi}^{\pi} f(x - t)K_N(t) dt ;
$$
\n
$$
S_N(f; x) \to f(x) \qquad S_N(f; x) \to f(x) \qquad S_N(f; x) \to f(x) \qquad S_N(f; x) \to f(x) \qquad S_N(f; x) \to f(x) \qquad S_N(f; x) \to f(x) \qquad S_N(f; x) \to 0
$$
\n
$$
S_N(f; x) \to \frac{1}{2} \int_{-\pi}^{\pi} f(x - t) \cdot \frac{1}{2}K_N(f; x) \to 0
$$
\n
$$
S_N(f; x) \to \frac{1}{2} \int_{-\pi}^{\pi} f(x - t) \cdot \frac{1}{2}K_N(f; x) \to 0
$$
\n
$$
S_N(f; x) \to \frac{1}{2} \int_{-\pi}^{\pi} f(x - t) \cdot \frac{1}{2}K_N(f; x) \to 0
$$
\n
$$
S_N(f; x) \to \frac{1}{2} \int_{-\pi}^{\pi} f(x - t)K_N(f; x) \to 0
$$
\n
$$
S_N(f; x) \to \frac{1}{2} \int_{-\pi}^{\pi} f(x - t)K_N(f; x) \to 0
$$
\n

1. Fejér

 $\ddot{\phantom{a}}$ 

$$
\lim_{N\to\infty} s_N(f;x)=\frac{1}{2}[f(x+)+f(x-)]\cdot
$$

(چ ) فقط فرن کنیـد 
$$
f \in \mathbb{R}
$$
 بر [π, π] و ۶ در قطعهای چـون [π, π] ≃(α, β)  
۰ یکنوا باشد . ثابت کنید نتیجه° (ب ) به ازای هر (α, β) یا برقرار است .  
([بین کاربردی از قضیه⁴ موفعی سازی میباشد .)  
۱۸۰۰ تعریف کنید

$$
f(x) = x3 - \sin2 x \tan x,
$$
  

$$
g(x) = 2x2 - \sin2 x - x \tan x.
$$

$$
\lim_{N\to\infty}\frac{1}{N}\sum_{n=1}^N f(x+n\alpha)=\frac{1}{2\pi}\int_{-\pi}^{\pi}f(t)\,dt.
$$

راهنمایی: مطلب را ابتدا برای 
$$
f(x) = e^{ikx}
$$
مطاب را ابتدا برای فرمول استرلینگً به ما میدهد:  
۱۵ معاسده<sup>ی</sup> نیر تقریب مناسی را برای فرمول استرلینگٔ به ما میدهد:  
۹. س = 1, 2, 3, ...  

$$
f(x) = (m+1-x) \log m + (x-m) \log (m+1)
$$
  

$$
g(x) = \frac{x}{m} - 1 + \log m.
$$

 $f(x) \leq \log x \leq g(x)$  نمودارهای  $f$  و  $y$  را بکشید . توجه کنید که اگر  $\log x \leq g(x)$  ؛ و

$$
\int_1^n f(x) \, dx = \log(n!) - \frac{1}{2} \log n > -\frac{1}{6} + \int_1^n g(x) \, dx \, .
$$

از log x روى [1, n] انتگرال گرفته نتيجه بگيريد كه به ازاى ... n = 2, 3, 4, ...  $\frac{7}{8}$  < log (nl) – (n +  $\frac{1}{2}$ ) log n + n < 1. . نوجه: ... 0.918 ~ 0.918 . ) بنابراين،  $e^{7/8} < \frac{n!}{(n/e)^n \sqrt{n}} < e$ .
۲۱ . فرض کنید

$$
L_n = \frac{1}{2\pi} \int_{-\pi}^{\pi} |D_n(t)| dt \qquad (n = 1, 2, 3, ...).
$$

ثبت کنید عدد ثابتی چون 0 
$$
C > 0
$$
هست بطوری که  
\n
$$
L_n > C \log n \qquad (n = 1, 2, 3, \ldots),
$$
\n
$$
\left\{ L_n - \frac{4}{\pi^2} \log n \right\}
$$

٢٢ . چنانچه a حقيقى باشد و1~x -1-، قضيه دوجملهاى نيوتن را ثابت نماييد :

$$
(1+x)^{\alpha}=1+\sum_{n=1}^{\infty}\frac{\alpha(\alpha-1)\cdots(\alpha-n+1)}{n!}x^{n}.
$$

راهنم*ایی:* طرف راست را به  $f(x)$  نشان دهید . ثابت کنید که سری هم*گراست.* ثابت كنيد

$$
(1+x)f'(x)=\alpha f(x)
$$

و این معادله ٔ دیفرانسیل را حل کنید . همچنین ، نشان دهید که اگر 1<x<1- $\alpha > 0$  9

$$
(1-x)^{-\alpha} = \sum_{n=0}^{\infty} \frac{\Gamma(n+\alpha)}{n! \Gamma(\alpha)} x^n
$$

٢٣ . فرض كنيد b يك منحنى بسته بـ طور پيوسته مشتقپذير در صفحه مختلط بابازه  $\mathcal{L}$ پارامتری [a, b] باشد و، بهازای هر  $t \in [a, b]$  ،  $\mathcal{V}(t) \neq 0$  ، شاخص  $\mathcal{V}(t)$ طور تعريف كنيد :

$$
\text{Ind}(\gamma) = \frac{1}{2\pi i} \int_a^b \frac{\gamma'(t)}{\gamma(t)} dt.
$$

۲۴۴ اصول آنالیز ریاضی

توضيح دهيد كه چرا اغلب (y) Ind را عدد گردشي y حول 0 مي نامند . ۲۴ . فرض کنید ۶ همان ۶ ی تمرین۲۳ باشد و ، مضافا " ، برد ۶ قسمت منفی محور حقیقی  $\cdot$  Ind (y) = 0 (2) د 1md (y) = 0 (y) + 0  $c$  محمد) او آهنهایی : بهازای $c < \infty$  ( $y + c$ ) o د Ind ( $y + c$ ) د Ind ( $y + c$ )  $\cdot$  Ind  $(y+c) \rightarrow 0$   $\cdot$   $c \rightarrow \infty$  ،  $\infty$  ، همچنین ، وقتی ه به نوضگنید  $\gamma_1$  و ۱۶ منحنیهای تمرین ۲۳ با شند و  $\gamma_2$  $|\gamma_1(t) - \gamma_2(t)| < |\gamma_1(t)|$   $(a \le t \le b).$  $\cdot$  lnd ( $\gamma_1$ ) = Ind ( $\gamma_2$ )  $\quad$  نابت کنید ر)هنمایے : قرار دهید  $\gamma_1/\gamma_1$ ۰ دراینصورت ،  $|\gamma|<1$ ۰ درنتیجه ،بنابرتمرین  $\cdot$  7۴  $\cdot$  50  $\cdot$  1nd (y) = 0  $\cdot$  7۴  $\frac{\gamma'}{\gamma} = \frac{\gamma_2'}{\gamma_2} - \frac{\gamma_1}{\gamma_2}.$ ٢۶ . فرض كنيد 7 يك منحنى بسته (نه الزاما " مشتقيذير) در صفحه عختلط و با بسازه  $\gamma(t) \neq 0$  .  $\gamma(t) \neq 0$  .  $\gamma(t) \neq 0$  .  $\gamma(t) \neq 0$  .  $\gamma(t) \neq 0$  .  $\gamma(t) \neq 0$  .  $\gamma(t) \neq 0$  $\vert \gamma(t) \vert > \delta$  دا قسمی اختیار کنید کـه بـه ازای هر  $t \in [0, 2\pi]$  ،  $\delta > 0$  $t\in[0,2\pi]$  اگر  $P_1$  و رح چندجمله ایهایی مثلثساتی بساشنسد بطیوری که به ازای هر

از (p,(t) –  $\gamma(t) - p(t)$  / (وجودآنهاراقضیه $\Lambda \cdot \Lambda$ ۱۵۰ تضمین میکند)، با استفاده از تمرین ۲۵ ثابت کنید

Ind  $(P_1)$  = Ind  $(P_2)$ . این مقدار مشترک را (رو) Ind ثابت کنید تمرینهای ۲۴ و ۲۵ بدون فرضی از مشتقپذیری برقرارند . ۲۷ . فرض کنیــد م یک تابع مختلطپیوسته باشد که در صفحه ٔ مختلط تعریف شده است . همچنین ، عدد صحیح و مثبت  $n$  و عدد مختلط  $c \neq 0$  باشند بطوری که

 $\lim_{|z|\to\infty}z^{-n}f(z)=c.$ 

 $f(z) = 0$  . نابت کنید به ازای دست کم یک z مختلط توجه دارید که این تعمیمی از قضیه ۸۰۸ است.  $0 \leq r < \infty$ ,  $0 \leq t \leq 2\pi$  راهنم*ا*یی: فرض کنید در ازای هر  $0 \leq t \leq r$  , بهازای  $0 \leq t \leq 0$ تعريف كنيد

 $\gamma_r(t) = f(re^{it})$  $:$ و احکام زیر را در مورد منحنیهای  $\gamma$  ثابت نمایید : Ind  $(y_0) = 0$  (T)  $f$  (ب) به ازای تمام r های به قدر کافی بزرگ ،  $n = (y_n)$ . Ind (y, )  $\qquad \qquad$  (4)  $\qquad$ i (y, )  $\qquad \qquad$  (y, )  $\qquad$  (y, )  $\qquad$  (y, ) [در (ب) و (پ) قسمت آخر تمرين ۱٫۲۶ به كار بريد .] نشان دهید که ( آ ) و (ب ) و (پ ) ، چون 0 < n، ضد و نقیضاند . ۲۸ . فرض کنید ñ قرص یکه ٔ بسته در صفحه ٔ مختلط باشد . (پس z ، B اگر و فقط اگـر ، را نگاشت پیوستهای از  $\bar{D}$  بتوی دایره یکه  $r$  بینگارید . (بنابراین  $g(\cdot |z| \leq 1$  $\left(\cdot | g(z)| = 1 : z \in \overline{D}\right)$ به أزاى هر  $g(z) = -z$ ،  $z \in T$  ثابت کنید به ازای دست کم یک  $0 \leq r \leq 1$ ، راهنمایی : به ازای  $2\pi \leq t \leq 0$  د  $r \leq r \leq 0$  قرار دهید  $\gamma_r(t) = g(re^{it}) \eta \psi(t) = e^{-it} \gamma_i(t)$ .  $\cdot \psi(t) \neq -1$  ،  $t \in [0, 2\pi]$  ،  $g(z) \neq -z$  ،  $z \in T$  ،  $z \in T$  ،  $z \in T$  ،  $z \in T$ پس، بنابرتمرينهاي ٢٢و٢۶، ه = md (ψ) - ازاين نتيجه مي شودكه =1 - Ind (yi)  $\cdot$  a = 0 ( $\gamma_0$ ) nd ( $\gamma_0$ ) = 0  $\cdot$  50  $\cdot$  50  $\cdot$  50  $\cdot$  50  $\cdot$  50  $\cdot$  50  $\cdot$  50  $\cdot$  50  $\cdot$  50  $\cdot$  50  $\cdot$  50  $\cdot$  50  $\cdot$  50  $\cdot$  50  $\cdot$  50  $\cdot$  50  $\cdot$  50  $\cdot$  50  $\cdot$  50  $\cdot$  50  $\cdot$  50  $\cdot$  50  $\cdot$  50 ۰ ۲۹ نابت کنید هر نگاشت پیوسته $f$  از  $\bar{D}$  بتوی  $\bar{D}$  در  $\bar{D}$  نقطه ٔ ثابت دارد . (این حالت دو بعدی قضیه ٔ نقطه ٔ ثابت بر اوئر ۱ است .)  $g(z) \in T$   $\rightarrow$   $z \in \bar{D}$  منمایے, :فرض کنید بھازای هر  $z \in T$  ،  $z \neq f(z) \neq z$  ،  $z \in \bar{D}$ راکهرویشعاع آغازشده از  $f(z)$  و ماربر z قراردارد مربوط کنید . در این صورت ، را بتوی  $T$ می نگارد ،  $z = g(z) = g(z) = z$  ، و  $g$  پیوسته است ، زیرا  $D \cdot g$  $q(z) = z - s(z)[f(z) - z],$ کهدرآن۔ (z<sub>)s</sub> ریشه<sup>ء</sup>نامنفی منحصربغرد معادلہ ٔ درجه ٔ دومی است که ضرایبش توابع پیوستهای از <sub>f و z</sub> اند . حال تمرین ٢٨ را به کار گیرید .

## تو ابع چند متغیره

تبديلات خطي

این فصـل را بــا بحثی از مجموعه بردارها در فضای اقلیدسی  $_R$  بعدی $R^n$ آغاز میکنیم . مطالب جبری ذکر شده در اینجا را می توان بدون ذرمای تغییر به فضاهای برداری با بعد متناهی روی هر میدان از اسکالرها تعمیم داد . لکن ، برای اهداف ما ، چهارچوب مأنوس فضاهای اقلیدسی کاملا " کافی خواهد بود .

۱۰۹ چند تعریف ، y e X ، x e X رایک فضای برداری نامند هرگاه به ازای هر $X$  + x ( T )  $\cdot c$ و هر اسكالر  $x + y \in X$  و  $x + y$ ب) اگر $x_1, ..., x_k \in X_1, ..., x_k$  و  $c_1, ..., c_k$  اسکالرهایی باشند، بردار  $c_1X_1 + \cdots + c_kX_k$ یک ترکیب خطی از x1, ..., x است . چنانچه $S = R^n$  و  $S = S$  مجموعه تمام ترکیبات خطی عناصر S باشد ، میگوییم E ، S را می یهاید یا که E یهای S است . ملاحظه کنید که هر پیما یک فضای برداری می باشد .  $\{x_1, \ldots, x_k\}$  مجموعه مرکب از بردارهای  $x_1, \ldots, x_k$  (برای این مجموعه نما د

را به کار می بریم ) را مستقل نامیم هرگاه رابطه  $c_1x_1+\cdots +c_kx_k=0$  ایجاب کند که ناميد .

توجه دارید که هیچ مجموعه ٔ مستقلی شامل بردار پوچ نیست .

(تـ ) هرگا ه فضای برداری X حاوی مجموعه \* مستقلی از r بردار با شد ولی شامل هیچ مجموعه \* . dim  $X = r$  مستقلی از 1 $r + r$  بردارنباشد ، میگوییم  $\gamma$  دارای بعد  $r$  است و می نویسیم مجموعهای که فقط از 0 تشکیل شده یک فضای برداری است ؛ بعدش 0 میباشد .

(ث) هر زیر مجموعه ٔ مستقل فضای برداری $\chi$ که  $\chi$ را بپیماید یک یایه نام خواهد داشت .  $\mathbf{x} \in X$ هلاحظهکنیدکه اگر  $\mathbf{x} \in \{ \mathbf{x}_1, \ldots, \mathbf{x}_r \}$  پایهایاز  $X$  باشد ،هر $\mathbf{x} \in X$  نمایش منحصر

بفردی به شکل  $\Sigma c_j x_j$  = x دارد .این نمایش موجود است چونکه  $X \cdot B$  را می پیماید ، و منحصر بفرد است زیرا B مستقل میباشد . اعداد c1, ..., c, را مختصات x نسبت به يايه *B* مي نامند.

آشناترین نمونه یک پایه مجموعهٔ $\{e_1, \ldots, e_n\}$ است که در آن e, برداری است در  $x \in R^n$  که مختص زم آن 1 و سایلر مختصانش همله () ملی با شنلد . هلرگناه  $x \in R^n$  و  $\mathbf{L}$  .  $\mathbf{x} = \sum x_i \mathbf{e}_i$   $\mathbf{E} \cdot \mathbf{x} = (x_1, \ldots, x_n)$  ${e_1, \ldots, e_n}$ را ياية متعارف "R خواهيم ناميد.

۲۰۹ قضیه . فــرض کنیــم ، عــدد صحیح مثبتی باشد . هرگاه فضای برداری X به وسیلهٔ . dim  $X \le r$  مجموعه/ی از  $r$  برد/ر پیموده شود ، آنگاه  $X \le r$ 

 $_X$ برهان . اگر این مطلب درست نباشد ، فضایی برداری مانند X هست که مجموعه مستقلی جون  $Q = \{y_1, \ldots, y_{r+1}\}$  و ادربرداردو به وسیله ٔ مجموعهای مانند $S_0$  مرکب از r بردار ييموده مي شود .

فرض کنیم  $\zeta > 0 \leq \zeta$  و مجموعه $S_i$  طوری ساخته شده باشد که  $\chi$  را پیموده و از تمام ها، که  $1 \leq j \leq i$  ، بعلاوه  $r - i$ عضو از  $S_0$ ، مثلا "  $x_1, \ldots, x_{r-i}$  ، تشکیل شده  $y_j$ است. (به عبسارت دیگر،  $S_i$  از $S_0$  با تعویض  $i$  تا عنصر با اعضای  $Q$  ، بدون تغییر در پیما ، بــه دست میآیــد . ) چون  $\chi$  ،  $\chi$  را میپیماید ،  $\quad_{i+1}$  درپیمای ,S قراردارد. پس سکا لره ایی مثل سیره ( . . . . , a<sub>i+1</sub> , b<sub>i</sub> . . . , b و این مثل سکا لره ایی مثل سید بطوری که

$$
\sum_{j=1}^{i+1} a_j y_j + \sum_{k=1}^{r-i} b_k x_k = 0.
$$

اگر همه  $b_k$  ها 0 می بودند ، استقلال Q ایجاب میکرد که تمام  $a_j$  ها صفر شوند ، که یک تناقض است . پس نتیجه میشودکه  ${\bf x}_k$  ای در ج یک ترکیب خطی از اعضای دیگر  $S_{i+1}$ میباشد این  $x_k$  رااز  $T_i$  برمیداریم و مجموعه باقی را  $S_{i+1}$ . مینامیم . دراین صورت ،  $S_{i+1}$  همان مجموعهای که  $T_i$  پیموده ، یعنی  $X$  ، را می پیماید  $S_i$ در نتیجه،  $S_{i+1}$  از خواصی کـه برای  $S_i$  منظور شده، با  $i+1$  به جای  $i$  ، برخور دا ر است .

بدینترتیب ، از  $S_{0}$  شروعکرده مجموعههای  $S_{1},\ldots,S_{r}$  رامی سازیم . آخرین مجموعه از ۷۱٬۰۰۰٬ y, تشکیل شدهاست ، و طرز ساختن نشان می دهد که این مجموعه X را می پیماید . اما Q مستقل است . پس  $_{r+1}$  در پیمای S, قرار ندارد . این تناقض قضیه را به اثبات خواهد رسانید .

 $\lambda$  dim  $R^n = n$ .

 $\dim\ R^n\leq n$ بره*ا*ن. چون  $\{e_1,\ \ldots,\ e_n\}$  ،  $R^n$  رامی پیماید ، قضیه نشان می دهدکه  $R^n\leq n$  .  $\cdots$  dim  $R^n \geq n$  .  $\cdots$   $e_n$  .  $\cdots$  .  $e_n$  .

. ۳.۹ قضیه. فرض گنیم X یک فضای برداری با شد و  $x = n$  تضیه. فرض کنیم X . . ( آ ) مجموعه ٔ E مرکب از n بردار در X ، X را می پیماید اگر و فقط اگر E مستقل باشد  $E$ . (به )  $X$  دارای پایه است ، و هر پایه از n بردار متشکل می باشد  $\{y_1,\ldots,y_r\} \ni 1 \leq r \leq n$  هرگاه  $s \in X$  و  $\{y_1,\ldots,y_r\}$  مجموعه  $\{y_1,\ldots,y_r\}$  شد ، آنگاه  $\{y_1, \ldots, y_r\}$  دارد.

 $\{ {\bf x}_1, \ldots, {\bf x}_n, {\bf y} \}$ مجون ( $\dim \ X = n$  ) .  $E = \{ {\bf x}_1, \ldots, {\bf x}_n \}$  . برها ن . فرض كنيم ازای هر $\mathbf{x}\in X$  نامستقل است . اگر  $E$  مستقل باشد ، نتیجه میشود که y در پیمای  $E$  قرار دارد . درنتیجه ،  $\gamma$  ،  $\gamma$  را خواهد پیمود . بعکس، اگر $E$  نامستقل باشد ، یکی از اعضایش را می توان بدون تغییر پیمای  $E$  حذف کرد . لذا ،  $E$  ، برطبق قضیه ٔ ۲۰۹ ، نمی تواند X را بپیماید . این ( آ ) را ثابت خواهد کرد .

جون  $X = N$  dim  $X = n$  حاوی مجموعه هستقلی مرکباز n بردار است ، و ( آ ) نشان

فصل نسه ٢۴٩

می دهدکه هر چنین مجموعهای یک پایه ۶  $X$  می باشد . حال (ب) از ۱۰۹ (ت) و ۲۰۹ نتیجه خواهد شد .

رای اثبات (پ ) فرف کنیم {x<sub>1</sub>, ..., x<sub>n</sub>} پایهای از X باشد . مجموعه°  

$$
S = {y1, ..., yr, x1, ..., xn}
$$

 $\mathbf{y}$ را می پیماید ، و نامستقل است زیرا بیش از  $n$  بردار دارد . استدلالی که در برهان قضیه  $\mathbf{y}$ ۲۰۹ بهکار رفت نشان میدهدکه یکی از xi ها ترکیب خطی اعضای دیگر S است . چنانچه این ،x را از ج برداریم ، مجموعه باقی باز هم x را می پیماید . این عمل را می توان r بار . تکرار کرد و ، برطبق ( آ ) ، به پایهای از  $\chi$  رسید که شامل  $\{y_1, \ldots, y_r\}$  با شد

۴۰۹ چند تعریف. نگاشت *A* ازفنایبرداری 
$$
X
$$
 بتویففای برداری  $Y$  را یک  $T+?$  یا منده مرگاه به ازای هر  $X$  و هر اسکالر  $c$  یه یا $X$ ,  $x_1$ ,  $x_2 \in X$  به دا $A(x_1 + x_2) = Ax_1 + Ax_2$ ,   $A(cx) = cAx$ .   $A(x + x_2) = A(x_1 + Ax_2, \quad A(cx) = cAx$ .   $A$    $\circ$    $A(x)$    $\circ$    $A(x)$ 

 $A$  ملاحظهمی کنید که ، اگر  $A$  خطی باشد ،  $0 = 0$  . همچنین ، توجه دارید که یک تبدیل خطی $A$  از $X$  بتوی $Y$  کاملا "با عملش بر یک پایه مشخص میشود : چنانچه  $\{ \mathbf{x}_1, \ldots, \mathbf{x}_n \}$  یک پایه از X باشد ، هر $x \in X$  نمایش منحصر بفردی به شکل

$$
\mathbf{x} = \sum_{i=1}^{n} c_i \mathbf{x}_i
$$

 $A$ دارد ، و خطبی سودن A محاسبه $A^*$  را از سردارهای  $A\mathbf{x},\ldots,A\mathbf{x}_n$  و مختصات به وسیله ٔ فرمول  $c_1, \ldots, c_n$ 

$$
A\mathbf{x} = \sum_{i=1}^{n} c_i A \mathbf{x}_i
$$

میسر می سازد . . تبدیلات خطی از X بتوی $X$  را اغلب عملگره*ا*ی خطی بر $\chi$  مینامند چنانچه A یک عملگر خطی بر X باشد که (یک) یک به یک بوده و (دو) X را بروی بنگارد ، میگـوییم A معکوسپذیراست . دراینحالتمیتوان عملگر<sup>1-</sup>A را بر $\chi$  با این  $X$ قرار که به ازای هر $\chi \in X \rightarrow \pi^{-1}(A\mathbf{x}) = \mathbf{x} \mathbf{X}$  تعریف کرد . خیلی ساده تحقیق میشود که در این وضع به ازای هر ${\bf x} \in X$ ۰ ۰  ${\bf x} = {\bf x}$  ۰ م $A(A^{-1} {\bf x}) = {\bf x}$  ۰ می اشد .

ه۲۵ اصول آنالیز ریاضی

مطلب مهم در باب عملگرهای خطی بر فضاهای برداری با بعد متناهی این است که شرطهای (یک) و (دو) فوق مستلزم هم می باشند :

۵۰۹ قضیه۰ عملگـر خطی A بر فضای برداری با بعد متناهی $\chi$  یک به یک است اگر و فقط  $\lambda$  اگر برد  $A$  تمام $X$  باشد $\lambda$ 

 $\{ {\bf x}_1, \ldots, {\bf x}_n \}$  بره*ا*ن. فرض کنیم  $\{ {\bf x}_1, \ldots, {\bf x}_n \}$  پایمای از  $\bm{X}$  باشد . خطی بودن  $\bm{A}$  نشان میدهسد که بردش (A)، پیمای مجموعه ۶٬۸ $Q = \{A\mathbf{x}_1, \ldots, A\mathbf{x}_n\}$  بردش (A) بردش (C) بیمای مجموعه استنباط میشود که  $X$  =  $\mathscr{R}(A)$  اگر و فقط اگر Q مستقل باشد . باید ثابت کنیم کهاین روی خواهد داد اگر و فقط اگر  $A$ یک به یک باشد .

 $\cdot$   $A(\Sigma c_i\mathbf{x}_i)=\mathbf{0}$  فرض کنیم  $A$  یگ به یک باشد و  $\mathbf{x}_i=\mathbf{x}_i$  ، در این صورت . پس  $Q = \{c_1, c_2, \ldots, c_n\}$  ، لذا ،  $c_1 = \cdots = c_n = 0$  ، و نتیجه میگیریم که  $Q$  مستقل می

 $Q$  بعکس، فـرض کنیـد O مستقل باشـد و  $\theta = A(\Sigma c_i \mathbf{x}_i) = 0$  . در ایـن صورت .  $x = 0$  +  $x = 0$  +  $x = 0$  +  $c_1$  +  $c_2$  +  $c_3$  +  $c_4$  +  $c_5$  +  $c_6$  +  $c_7$  +  $c_7$  +  $c_8$  +  $c_9$  +  $c_1$  +  $c_2$  +  $c_3$  +  $c_4$  +  $c_5$  +  $c_7$  +  $c_8$  +  $c_9$  +  $c_1$  +  $c_2$  +  $c_3$  +  $c_4$  +  $c_5$  +  $c_7$  + حال اگر  $x - y = 0$  .  $A(x - y) = Ax - Ay = 0$  .  $Ax = Ay$  ، و ايمن گویای یک به یک بودن 4 خواهد بود .

۶۰۹ چند تعریف ا فرض کنیم  $L(X,\,Y)$  مجموعه ٔ تمام تبدیلات خطی فضای برداری  $X$  بتوی فضای  $( \, ^{\mathsf{T}}\,)$ برداری $\gamma$  بساشد . بسه جبای  $L(X,\,X)$  فقیطخیواهییم نیوشت  $L(X)$  . چنانچه  $c_1, c_2$  و  $c_1, c_2$  اسکالرهایی باشند،  $c_1, c_2$  رابا  $(c_1A_1 + c_2A_2)\mathbf{x} = c_1A_1\mathbf{x} + c_2A_2\mathbf{x}$   $(\mathbf{x} \in X)$  $c_1A_1+c_2A_2\in L(X,\,Y)$  تعریف میکنیم . در این صورت ، واضح است که  $\mathcal{A} \in L(Y, Z)$  (- ) اگر X, Y, Z فضاهایی برداری باشندو  $A \in L(X, Y)$  و  $\mathcal{A} \in L(Y, Z)$  $:$  خرب آنها  $_{BA}$  مساوی ترکیب  $_{A}$  و  $_{B}$ تعریف می شود  $(BA)\mathbf{x} = B(A\mathbf{x}) \qquad (\mathbf{x} \in X)$ .  $\cdot$  در این صورت  $i(X,Z)$  .

 $\cdot$   $X = \boldsymbol{Y} = \boldsymbol{Z}$  توجه دارید که  $\boldsymbol{A}$  لزوماً " همان  $\boldsymbol{A}$  نیست حتی اگر

به ازای  $A \in L(R^n, R^m)$ ، نرم  $A \rightarrow \|A\|$  ، راسوپرمم جمیع اعداد  $A \in L(R^n, R^m)$ که در آنـها x روی تمام بردارها در  $R$  که  $|\mathbf{x}| \leq |\mathbf{x}|$  تغییر میکند . ملاحظه کنید که نامساوی

 $|A\mathbf{x}| \leq ||A|| |\mathbf{x}|$ 

به ازای هر  $R^n$ ی برقراراست . همچنین ، هرگاه  $\zeta$  به اینصورت باشد که به ازای جمیع  $\cdot \|A\| \leq \lambda$  های متعلق به  $R^n$   $\cdot |A\mathbf{x}| \leq \lambda |\mathbf{x}|$   $\cdot$ 

\n
$$
\mathbf{Y} \cdot \mathbf{P}
$$
\n

\n\n $\mathbf{Y} \cdot \mathbf{P}$ \n

\n\n $\mathbf{Y} \cdot \mathbf{P}$ \n

\n\n $\mathbf{Y} \cdot \mathbf{P}$ \n

\n\n $\mathbf{Y} \cdot \mathbf{P}$ \n

\n\n $\mathbf{Y} \cdot \mathbf{P}$ \n

\n\n $\mathbf{Y} \cdot \mathbf{P}$ \n

\n\n $\mathbf{Y} \cdot \mathbf{P}$ \n

\n\n $\mathbf{Y} \cdot \mathbf{P}$ \n

\n\n $\mathbf{Y} \cdot \mathbf{P}$ \n

\n\n $\mathbf{Y} \cdot \mathbf{P}$ \n

\n\n $\mathbf{Y} \cdot \mathbf{P}$ \n

\n\n $\mathbf{Y} \cdot \mathbf{P}$ \n

\n\n $\mathbf{Y} \cdot \mathbf{P}$ \n

\n\n $\mathbf{Y} \cdot \mathbf{P}$ \n

\n\n $\mathbf{Y} \cdot \mathbf{P}$ \n

\n\n $\mathbf{Y} \cdot \mathbf{P}$ \n

\n\n $\mathbf{Y} \cdot \mathbf{P}$ \n

\n\n $\mathbf{Y} \cdot \mathbf{P}$ \n

\n\n $\mathbf{Y} \cdot \mathbf{P}$ \n

\n\n $\mathbf{Y} \cdot \mathbf{P}$ \n

\n\n $\mathbf{Y} \cdot \mathbf{P}$ \n

\n\n $\mathbf{Y} \cdot \mathbf{P}$ \n

\n\n $\mathbf{Y} \cdot \mathbf{P}$ \n

\n\n $\mathbf{Y} \cdot \mathbf{P}$ \n

\n\n $\mathbf{Y} \cdot \mathbf{P}$ \n

\n\n $\mathbf{Y} \cdot \mathbf{P}$ \n

\n\n $\mathbf{Y} \cdot \mathbf{P}$ \n

\n\n $\mathbf{Y} \cdot \mathbf{P}$ \n

\n\n $\mathbf{Y}$ 

 $\|A-B\|$  میں  $A$ و  $B$  برابر  $B$ ، اکر فا $L(R^n, R^m)$ بود .

> $A \in L(R^n, R^n)$  (پ) هرگاه  $A \in L(R^n, R^m)$  و  $B \in L(R^m, R^k)$  $\|BA\| \leq \|B\| \|A\|$

برهان  $\vert \cdot \vert x \vert \leq 1$  ) فرض کنیم  $\{e_1, \ldots, e_n\}$  پایه متعارف در  $R^n$  باشد ،  $x = \Sigma c_i e_i$  ، و  $\vert x \vert \leq 1$  $|c_i| \leq 1 \quad i = 1, \ldots, n$  پس، به ازای  $|c_i| \leq 1 \quad i = 1, \ldots, n$ 

$$
|A\mathbf{x}| = \left|\sum c_i A\mathbf{e}_i\right| \le \sum |c_i| \left|A\mathbf{e}_i\right| \le \sum |A\mathbf{e}_i|.
$$

$$
||A|| \leq \sum_{i=1}^n |A\mathbf{e}_i| < \infty
$$

جونکه اگر  $A$ ۳ ۽ ۲ ۽ ۲ ۽ ۲  $\vert A\mathbf{x} - A\mathbf{y}\vert \leq \Vert A\Vert \, \vert \mathbf{x} - \mathbf{y}\vert$  ۽ مي بينيم که  $A$ بـهطوريگنـواخت پيوستـه می,باشد .

> (ب) نامساوی مذکور در (ب) از  $|(A + B)\mathbf{x}| = |A\mathbf{x} + B\mathbf{x}| \le |A\mathbf{x}| + |B\mathbf{x}| \le (||A|| + ||B||) |\mathbf{x}|$

$$
||B - A|| \cdot ||A^{-1}|| < 1
$$

 $B \in \Omega$  دنگاه  $B$ 

. بگ زیر مجموعه باز  $L(R^n)$  است و نگاشت  $A^{-1}$  بر  $\Omega$  بیوسته می با شد  $L(R^n)$ (این نگاشت نیز بوضوح یک نگاشت 1 - 1 از Q بروی Ω است که معکوس خود می باشد .)

برها ن  
(7) قرار میدهیم  
$$
\|A^{-1}\| = 1/\alpha
$$
  
$$
\alpha \cdot \beta < \alpha
$$

$$
\alpha|\mathbf{x}| = \alpha|A^{-1}A\mathbf{x}| \le \alpha||A^{-1}|| \cdot |A\mathbf{x}|
$$
  
=  $|A\mathbf{x}| \le |(A - B)\mathbf{x}| + |B\mathbf{x}| \le \beta |\mathbf{x}| + |B\mathbf{x}| \cdot$ 

در نتيجه ،

(1) 
$$
(\alpha - \beta)|\mathbf{x}| \leq |B\mathbf{x}|(\mathbf{x} \in R^n) \cdot
$$

 $B \cup B$ جون $0 \leq \alpha - \beta - \alpha$ ، نامساوی (۱) نشان میدهد که اگر  $\mathbf{x} \neq 0 \cdot \mathbf{x} \neq 0$ . پس به یک خواهد بود . بنابر قضیه ۰ ۵ ۰ A ، B و L ، این رابطه به ازای هر B که $|A| < B$ برقرار

است. لذا ، ( آ ) و این مطلب که Ω باز است را خواهیم داشت . (ب) حال x در (1) را با  $B^{-1}y$  عوض می کنیم . نامساوی حاصل ، یعنی  $(2)$  $(\alpha - \beta) |B^{-1}y| \le |BB^{-1}y| = |y|$   $(y \in R^n)$ .  $\cdot$ نشان میدهد که  $\|B^{-1}\| \leq (x - \beta)^{-1}$  . بنابراین ، اتحاد  $B^{-1} - A^{-1} = B^{-1}(A - B)A^{-1}$ در تلفیق با قضیهٔ ۲۰۹ (پ) ، ایجاب خواهد کرد که  $||B^{-1}-A^{-1}|| \leq ||B^{-1}|| \ ||A-B|| \ ||A^{-1}|| \leq \frac{\beta}{\alpha(\alpha-\beta)}.$ 

. این پیوستگی حکم شده در (به) را به ثبوت میرساند ، زیرا وقتی  $A \rightarrow 0 \rightarrow \cdots$ 

۹۰۹ ماتریسها . فرضکنیم  $\{x_1, \ldots, x_n\}$  و  $\{y_1, \ldots, y_m\}$  بترتیبپایدهای فضاهای  $a_{ii}$  برداری $\gamma$  و  $\gamma$  باشند . در این صورت ، هر  $L(X, Y)$  هجموعمای از اعدادچون معین میکند به این نحو که

(3) 
$$
A\mathbf{x}_j = \sum_{i=1}^m a_{ij} \mathbf{y}_i
$$
  $(1 \le j \le n).$ 

مقتضی است کهاین اعداد در یک آرایه ٔ مستطیلی شکل مرکب از  $\pi$  سطر و  $n$  ستون ، به نام  $:$ یک م*اتریس m در n* ، نموده شوند

$$
[A] = \begin{bmatrix} a_{11} & a_{12} & \cdots & a_{1n} \\ a_{21} & a_{22} & \cdots & a_{2n} \\ \vdots & \vdots & \ddots & \vdots \\ a_{m1} & a_{m2} & \cdots & a_{mn} \end{bmatrix}
$$

توجه دارید که مختصات  $a_{1i}$  بردار  $A{\bf x}_i$  (نسبت به پایه $\{ {\bf y}_1,\,\ldots,\,{\bf y}_m\}$  در ستون ژم  $[A]$  ظاهر می شوند . بیدین خاطر ، گاهی اوقات  $A$ x ها را برد ارهای ستونی  $[A]$ میخوانند . با این اصطلاح ، برد A به وسیله *۴ ب*رد/ره*ا*ی ستونی  $[A]$  پیموده خواهد شد ۰  $\mathbf{x} = \Sigma c_j \mathbf{x}_j$  مرگاه  $\mathbf{x} = \Sigma c_j \mathbf{x}_j$  ، همراه با (٣) ، نشان میدهد که

(4) 
$$
A\mathbf{x} = \sum_{i=1}^{m} \left( \sum_{j=1}^{n} a_{ij} c_j \right) \mathbf{y}_i.
$$

 $\Sigma_j a_{ij} c_j$  لذا ، مختصـات  $A$ x عبارت خواهند بود از توجه دارید که در (۳)

۲۵۴ اصول آنالیز ریاضی

جمعبندیروی زیرنویس اول ۰  $a_{ij}$  گرفتهمی شود ،ولی وقتی مختصات حساب می شوند ، روی زیرنویس دوم جمع خواهیم کرد .

حال فرض کنیم ماتریس $m$  در  $n$ ی با درایمهای حقیقی ونها داده شده است . دراین صورت، اگر A با (۴) تعریف شده باشد ، واضح است که A  $L(X, Y)$  و  $[A]$  ماتریس معلوم میباشد . پس یک تناظر 1-1 طبیعی بین (L(X, Y و مجموعه تمام ماتریسهای  $n$  در  $n$  حقیقی وجود دارد . بـــا اینحال ، تأکید میکنیم که  $[A]$  نه فقط به  $A$  بلکه به  $m$ انتخاب پایهدر X و Y نیز بستگی دارد . هر A ممکن است در صورت تغییر پایهها ماتریسهای متفاوت بسیار به دست دهد ، و بالعکس. ما این بررسی را بیش از این ادامه نمیدهیم ، زيرا معمولا " با پايههاى ئابتى كار خواهيم كرد . (دربخش ٣٧٠٩ چند نكته در اين باب گفته شده است.)

 $\{x_1, \ldots, x_p\}$  هرگاه $Z$  سومین فضای برداری با پایه $\{z_1, \ldots, z_p\}$  بوده ، A با  $\{x\}$  داده شده باشد ، و

$$
By_i = \sum_k b_{ki} z_k, \qquad (BA) x_j = \sum_k c_{kj} z_k,
$$

و  $A \in L(X, Y), B \in L(Y, Z), BA \in L(X, Z)$  $B(Ax_j) = B \sum_i a_{ij} y_i = \sum_i a_{ij} By_i$  $= \sum a_{ij} \sum_k b_{ki} z_k = \sum_k \left( \sum_i b_{ki} a_{ij} \right) z_k,$ استقلال  $\{z_1,\,\ldots,\,z_p\}$  ایجاب خواهد کرد که

(5) 
$$
c_{kj} = \sum_{i} b_{ki} a_{ij} \qquad (1 \le k \le p, 1 \le j \le n).
$$

این رابطه طرز محاسبه ٔ ماتریس p در n [BA] را از [B] و [A]. نشانمیدهد .هرگاه حاصل ضرب [4][8] را برابر [BA] تعريفكنيم ، تساوى (۵) قاعده • معمول ضرب ماتریسها را توصیف خواهد نمود .

بالاخره، فرض میکنیم  $\{ {\bf x}_1, \, \ldots, \, {\bf x}_n \}$  و  $\{ {\bf y}_1, \, \ldots, \, {\bf y}_m \}$  پایدهای متعــارف و «k و «k باشند و A با (۴) داده شده باشد . نامساوی شوارتز نشان می دهد که

$$
|A\mathbf{x}|^2 = \sum_i \left(\sum_j a_{ij} c_j\right)^2 \le \sum_i \left(\sum_j a_{ij}^2 \cdot \sum_j c_j^2\right) = \sum_{i,j} a_{ij}^2 |\mathbf{x}|^2.
$$

لذا ،

آنگا ہ

فصل نے 7۵۵

 $(8)$ 

(6) 
$$
||A|| \leq \left\{ \sum_{i,j} a_{ij}^2 \right\}^{1/2} \cdot
$$

چنانچمنامساوی (۶) رادر مورد (A, B  $\in$  L(R", R") که د (A, B  $\in$  L(R", R") چنانچمنامساوی (۶)  $\epsilon$ بریم ، خواهیم دید که اگر عناصر ماتریسی  $a_{ij}$  توابع پیوستهای از یک پــارامتر باشنــد ، همین مطلب در مورد A نیز صادق است . به عبارت دقیقتر :

 $S$  هرگاه  $S$  یک فضای متری بوده ،  $a_{m_1},\ \ldots,\ a_{m_n}$  توابعی حقیقی و پیوستهبر  $S$  با شند و به ازای هر  $S \in A_p$  ،  $A_p$  تبدیلی خطی از  $R^n$  بتوی  $R^m$  باشد که ماتریسش درایدهای  $L(R^n,\,R^m)$  را دارد ،آنگاهنگاشت  $A_p \leftrightarrow A_p$  یک نگاشت پیوسته از ج بتوی  $a_{ii}(p)$ خواهد بود .

مشتقگیری

۱۰۰۹ مقدمات. برایآنکهبهتعریف مشتق یک تابع با قلمرو \*R (و یا زیرمجموعه بازی از "R ) دست یابیم ، به حالت آشنای n = 1 نظری دیگر افکنده ببینیم مشتق را چگونه تعبير كنيم كه به طور طبيعي به حالت 1 < n قابل تعميم باشد .

 $f'(x)$  (  $x \in (a, b)$  (a, b)  $\subset R^1$  هرگاه  $f$  حقیقی با قلمرو  $R^1$ معمولا " مساوى عدد حقيقى

(7) 
$$
\lim_{h \to 0} \frac{f(x+h) - f(x)}{h}
$$

تعريف مي شود ، البته به شرط آنكه اين حد وجود داشته باشد . بنابراين ،  $f(x+h) - f(x) = f'(x)h + r(h)$ که در آن "باقیمانده " (r(h کوچک است به این معنی که

$$
\lim_{h \to 0} \frac{r(h)}{h} = 0
$$

توجه کنید کــه ( ۸) تفاضل  $f(x+h)-f(x)$  را به صورت مجموع یک تابع خطی که h را به  $f'(x)$  میبرد و یک باقیمانده کوچک بیان میدارد . لذا ، می توان مشتق <sub>از</sub> در x را ، نه به عنوان یک عدد حقیقی ، بلکه به صورت یک . عملگر خطی بر $R^1$  که  $h$  را به  $f'(x)$  میبرد ملحوظ داشت

 $\{A\}$ ملاحظهکنیدکههرعدد حقیقی $\alpha$  یک عملگر خطی بر $R^1$  را به ما میدهد . این عملگر  $\}$ چیزی جز ضرب در a نیست . بعکس، هر تابع خطی کــهٔ $R$ را بـهٔ $R$  ببرد ضرب در عددی

۲۵۶ اصول آنالیز ریاضی

حقيقى خواهد بود . همين تناظر 1-1 طبيعى بين R1 و  $R^{1}$  1 است كموجب ذكر مطالب فوق شده است.]

(10) 
$$
\lim_{h \to 0} \left\{ \frac{\mathbf{f}(x+h) - \mathbf{f}(x)}{h} - y \right\} = 0.
$$

ما مجددا " این رابه شکل

(11) 
$$
f(x+h) - f(x) = hy + r(h)
$$

 $\mathbf{r}(h) \mapsto \mathbf{r}(h)$ می نویسیهم که در آن وقتهی  $\mathbf{r}(h) \mapsto \mathbf{r}(h)$  . جمله اصلی سمت راست  $h$  ،  $hy \in R^m$  به بردار  $h \in R^1$  است  $g \in R^m$  ، با ربط هر  $h \in R^1$  به بردار  $h$ تبدیلی خطـی از  $R^1$  بتوی  $R^m$ را به دست میدهد .این انطباق  $R^m$  با  $L(R^1,\,R^m)$  بهما این . اجازه که  $\mathbf{f}'(x)$  را عضوی از  $L(R^1,\,R^m)$  بدانیم خواهد داد

$$
x \in (a, b) \quad \text{and} \quad R^m \subseteq (a, b) \subset R^1 \quad \text{and} \quad R^m \subseteq R^m \quad \text{and} \quad R^m \subseteq R^m
$$

(12) 
$$
\lim_{h \to 0} \frac{f(x+h) - f(x) - f'(x)h}{h} = 0
$$

يا ، معادلا " ، در

(13) 
$$
\lim_{h \to 0} \frac{|f(x+h) - f(x) - f'(x)h|}{|h|} = 0
$$

ه ۱۱۰۹ تعریف . فرضکنیم  $E$  مجموعهای باز در $R$  بوده ، f مجموعه ٔ  $E$  را بتوی  $R^\mathfrak{m}$  بنگارد ، و  $x \in E$  . هرگاه تبدیلی خطی مانند  $A$ از  $R^n$  بتوی  $R^m$  باشد بطوری که

(14) 
$$
\lim_{h \to 0} \frac{|f(x+h) - f(x) - Ah|}{|h|} = 0,
$$

فصل نـــه ٢٥٧

$$
f'(x) = A.
$$
\n
$$
f'(x) = A.
$$
\n
$$
\Rightarrow f(x) = f(x) + \frac{1}{2} \int e^{x} \int e^{x} \int e
$$

رونتی 0 ہ- 1 → 0 → 
$$
\frac{|B(t\mathbf{h})|}{|t\mathbf{h}|} \to 0 \qquad t \to 0
$$
وقتی 0 → 
$$
t \to 0
$$
 → 
$$
B = 0 \qquad t \to B
$$
 → 
$$
B = 0 \qquad t \in R^{n}
$$
 → 
$$
B = 0 \qquad t \in R^{n}
$$
 → 
$$
B = 0 \qquad t \in R^{n}
$$
 → 
$$
B = 0 \qquad t \in R^{n}
$$
 → 
$$
B = 0 \qquad t \in R^{n}
$$
 → 
$$
B = 0 \qquad t \in R^{n}
$$
 → 
$$
B = 0 \qquad t \in R^{n}
$$
 → 
$$
B = 0 \qquad t \in R^{n}
$$
 → 
$$
B = 0 \qquad t \in R^{n}
$$
 → 
$$
B = 0 \qquad t \in R^{n}
$$
 → 
$$
B = 0 \qquad t \in R^{n}
$$
 → 
$$
B = 0 \qquad t \in R^{n}
$$
 → 
$$
B = 0 \qquad t \in R^{n}
$$
 → 
$$
B = 0 \qquad t \in R^{n}
$$
 → 
$$
B = 0 \qquad t \in R^{n}
$$
 → 
$$
B = 0 \qquad t \in R^{n}
$$
 → 
$$
B = 0 \qquad t \in R^{n}
$$
 → 
$$
B = 0 \qquad t \in R^{n}
$$
 → 
$$
B = 0 \qquad t \in R^{n}
$$
 → 
$$
B = 0 \qquad t \in R^{n}
$$
 → 
$$
B = 0 \qquad t \in R^{n}
$$
 → 
$$
B = 0 \qquad t \in R^{n}
$$
 → 
$$
B = 0 \qquad t \in R^{n}
$$
 → 
$$
B = 0 \qquad t \in R^{n}
$$
 → 
$$
B = 0 \qquad t \in R^{n}
$$
 → 
$$
B = 0 \qquad t \in R^{n}
$$
 → 
$$
B = 0 \qquad t \in R^{n}
$$
 → 
$$
B = 0 \qquad t \in R^{n}
$$
 → 
$$
B = 0 \qquad t \in R^{
$$

۱۳۰۹ چند تبصره  
( آ ) رابطه³ (۱۴) را میشود به شکل  
\n
$$
f(x+h) - f(x) = f'(x)h + r(h)
$$
\n
$$
r(h) \xrightarrow{a} \text{if } r \in \mathbb{Z}
$$

(18) 
$$
\lim_{\mathbf{h}\to\mathbf{0}}\frac{|\mathbf{r}(\mathbf{h})|}{|\mathbf{h}|}=0
$$

صدق می کند . می توان (۱۷) را ، مثل بخش ۰٫۵۰۹ این طور تعبیر کرد که بگوییم سمت  $f'(x)$ ب آن به ازای x ثابت و h کوچک تقریبا " مساوی f'(x)h » یعنی مقدار یک تبدیل خطی در fh ست. ب ) فرض کنیم و  $_2$  همانهای تعـریف ۱۱۰۹ باشند و f در  $_3$  مشتقپذیر باشد . در این صورت،  $f'(x)$  به ازایهر  $x \in E$  یک تابع ، یعنی تبدیلی خطی از $R^n$  بتوی  $R^m$  ، است. . نیز یک تابع است : 'f مجموعه E را بتوی (''L(R", R مجموعه است ) . می نگارد

(پ) نگاهی به (۱۷) معلوم می سازد که f در هر نقطه که مشتقیذیر باشد پیوسته است. (ت) مشتق تعـريف شده با (١۴) يا (١٧) را اغلب ديغرانسيل f در x، يا مشتق كلي t در x نامند تا از مشتقات جزئی که بعدا " می آیند ممتاز باشد .

۱۴۰۹ مثال . ما مشتق توابعی که  $R^n$  را به  $R^m$  میبرند تبدیلاتی خطی از « $R$ بتوی « $R^m$ تعریف کرد دایم . می پرسیم مشتق یک چنین تبدیل خطی چیست؟ جواب بسیار ساده خواهد بود .  $A\in L(R^n, R^m)$  هرگاه  $A\in L(R^n, R^m)$  تگاه

$$
(19) \t\t A'(\mathbf{x}) = A
$$

توجهدارید که x طرف چپ (١٩) ظاهر شده ولی سمت راست آن نیامده است . هر  $A x \in R^m$  دو طرف (١٩) اعضایی از  $L(R^n,\,R^m)$  هستند حال آنکه برهان (١٩) واضح است زيرا ، بر طبق خطي بودن A ،  $A(x+h) - Ax = Ah$  $(20)$ لذا، با فرض ۰ (۱۲ مورتکسر (۱۴) به ازایهر  $\mathbf{h} \in R^n$  مفراست ۰ در (۱۲)  $\mathbf{f}(\mathbf{x}) = A\mathbf{x}$ 

 $\cdot$  r(h) = 0

حال قاعده
$$
° رنجیر
$$
های (قضیه $° ۵۰۵) را به وضع فعلی تعمیم میدهیم ۰.$ 

۱۵۰۹ قضیه. فرض کنیم F مجموعه بازی در "R با شد ، f مجموعه E رابتوی "R بنگارد ، در  $x_0 \in E$  مشتقیذیرباشد ، g مجموعه بازی شامل  $f(E)$  را بتوی \*R بنگارد ،و g در  $x_0 \in E$ د سبقپذیر با شد . در این صورت ، نگاشت  $\mathbf{F}$  از  $E$ بتوی  $k$  گه با  $\mathbf{f}(\mathbf{x_0})$  $\mathbf{F}(\mathbf{x}) = \mathbf{g}(\mathbf{f}(\mathbf{x}))$ تعریف شده در%مشنقیذیر **است** و

فصل نسه ۲ ∆۹

(21) 
$$
F'(x_0) = g'(f(x_0))f'(x_0).
$$

در طرف راست (٢١) حاصل ضرب دو تبدیل خطی را ، بصورتی که در بخش ٩٠٩ تعريف شده ، خواهيم داشت.

$$
\begin{aligned}\n\mathbf{h} \in R^n \text{ and } \mathbf{v}_0 &= \mathbf{f}(\mathbf{x}_0), \ A = \mathbf{f}'(\mathbf{x}_0), \ B = \mathbf{g}'(\mathbf{y}_0) \\
\mathbf{v}_0 &= \mathbf{f}(\mathbf{x}_0), \ A = \mathbf{f}'(\mathbf{x}_0), \ B = \mathbf{g}'(\mathbf{y}_0) \\
\mathbf{g}(\mathbf{y}_0 + \mathbf{k}) &= \mathbf{f}(\mathbf{x}_0 + \mathbf{h}) \quad \text{for } k \in R^m, \\
\mathbf{u}(\mathbf{h}) &= \mathbf{f}(\mathbf{x}_0 + \mathbf{h}) - \mathbf{f}(\mathbf{x}_0) - A\mathbf{h}.\n\end{aligned}
$$
\n
$$
\mathbf{v}(\mathbf{k}) = \mathbf{g}(\mathbf{y}_0 + \mathbf{k}) - \mathbf{g}(\mathbf{y}_0) - B\mathbf{k}.
$$

(22) 
$$
|u(h)| = \varepsilon(h)|h|, \qquad |v(k)| = \eta(k)|k|
$$

$$
\therefore \eta(k) \to 0 \qquad k \to 0 \qquad \varepsilon(h) \to 0 \qquad h \to 0 \qquad \varepsilon(h) \to 0 \qquad h \to 0
$$

$$
\therefore k = f(x_0 + h) - f(x_0) \qquad k \to \varepsilon(h) \to 0 \qquad k \to 0
$$

$$
\therefore k = f(x_0 + h) - f(x_0) \qquad k \to 0 \qquad k \to 0
$$

$$
|k| = |Ah + u(h)| < |h| + \varepsilon(h)| |h|
$$

$$
|k| = |Ah + u(h)| \leq [||A|| + \varepsilon(h)] |h|
$$

و

$$
F(x_0 + h) - F(x_0) - BAh = g(y_0 + k) - g(y_0) - BAh
$$
  
\n
$$
= B(k - Ah) + v(k)
$$
  
\n
$$
= Bu(h) + v(k).
$$
  
\n
$$
h \neq 0 \quad \text{with} \quad \text{with} \quad \text{with } \quad \text{with } \quad \
$$

 $\epsilon$ فرض کنیم ۔  $\theta \rightarrow 0$  ۔ در ایسن صبورت ه همچنین، بنابر (۲۳)،  $\varepsilon(h) \to 0$ درنتيجه،  $\eta(k) \rightarrow 0$  . از اينها  $E'(x_0) = BA = F'(x_0)$  نتيجه مى شود ، كه همـان حکم (۲۱) خواهد بود .

 $|h|$ 

۱۶۰۹ مشتقات جزئی . مجددا "بمتابع f کهمجموعه باز $\varepsilon_{R}$ را بتوی  $R^m$  می نگارد توجه . میکنیم ۰ فــرض مــیکنیم  $\{ {\bf e}_1, \ldots, {\bf e}_n \}$  و  $\{ {\bf u}_1, \ldots, {\bf u}_m \}$  پایدهای متعارف  $R^{\sf m}$  و  $R^{\sf m}$  $f_1, \ldots, f_n$  مو الفههاى f توابع حقيقى  $f_1, \ldots, f_m$  اند كه با

(24) 
$$
f(x) = \sum_{i=1}^{m} f_i(x) u_i \qquad (x \in E)
$$

. معادلا "، با f(x) = f(x) · u, با ، معادلا "، با . a) = f(x) . با ، معريف مي به ازاي $x \in \{1 \leq i \leq m : 1 \leq i \leq m\}$ ، تعريف مي كنيم

(25) 
$$
(D_{j}f_{i})(\mathbf{x}) = \lim_{t \to 0} \frac{f_{i}(\mathbf{x} + t\mathbf{e}_{j}) - f_{i}(\mathbf{x})}{t}
$$

 $f_i(\textbf{x})$  مشروط براینکه حد وجسود داشته باشد . با نوشتن  $f_i(x_1,\ldots,x_n)$  به جای خواهیم دید که  $D_{i}f_{i}$  مشتق  $f_{i}$  نسبت به  ${}^{x}$  ، با ثابت ماندن سایر متغیرها ، می باشد . لذا ، نماد  $\frac{\partial f_i}{\partial x}$  $(26)$ 

. اغلب به جای  $D_{i}f_{i}$  به کار میرود و  $D_{i}f_{i}$  مشتق جزئی نام دارد

در بسیاری حالات که وجود مشتق در پرداختن به توابع یک متغیره کافی است ، در مورد توابع چند متغیره پیوستگی و یا لااقل کرانداری مشتقات جزئی ضرورت دارد . به عنوان شال، توابع نم و م وصف شدهدر تمرین ۰۷ فصل ۰۴ در عین اینکه مشتقات جزئیشان در هر نقطه از<sub>2</sub>8 وجود دارنــد پیوسته نیستند . حتی در مورد توابع پیوسته ، وجود تمام مشتقهایجزئی مشتقپذیریبه منی تعریف ۱۱۰۹ را ایجاب نخواهد کرد و ر .ک. تعرینهای ۶ و ۱۴ و قضيه ۹ . ۲۱۰

با اینحال،اگربدانیم f در x مشتقپذیراست، مشتقات جزئی آن در x وجود دارند و تبديل خطى f'(x) را كاملا " مشخص خواهند كرد :

 $x\in E$  قضیه. قسرض کنیم f مجموعه باز $E\subset R^n$  بتوی  $x$ بنگاردو f در نقطه  $f$  ۱۷۰۹ مشتقیذیر باشد . در این صورت ، مشتقات جزئیر **وجود دارند و**  $(D_i f_i)(x)$ 

(27) 
$$
\mathbf{f}'(\mathbf{x})\mathbf{e}_j = \sum_{i=1}^m (D_j f_i)(\mathbf{x})\mathbf{u}_i \qquad (1 \le j \le n).
$$

 $\{u_1, \ldots, u_m\}$  در اینجا ، مثل بخش ۱۶۰۹،  $\{e_1, \ldots, e_n\}$  و  $\{u_1, \ldots, u_m\}$  پایدهای متعارف ۰ مستند $R^m$ و $R^m$ 

بره*ا*ن. ز را نابت میگیریم . چون f در x مشتقپذیر است ،

فصل نسه ۲۶۱

 $f(x + te_i) - f(x) = f'(x)(te_i) + r(te_i)$ که در آن وقتبی <sub>0</sub>+ r ، نشان  $f'(x)$  ،  $r(te_i)/(t\rightarrow 0$  ، لذا ، خطـبی بودن ( $r(te_i)/(t\rightarrow 0$ مے دھد کہ

(28) 
$$
\lim_{t \to 0} \frac{f(x + te_j) - f(x)}{t} = f'(x)e_j.
$$

حال اگر f را ، مثل (٢۴) ، برحسب مختصاتش نشان دهیم ، (٢٨) به صورت

(29) 
$$
\lim_{t \to 0} \sum_{i=1}^{m} \frac{f_i(x + te_j) - f_i(x)}{t} \mathbf{u}_i = \mathbf{f}'(\mathbf{x}) e_j
$$

در میآید . از ایس نتیجه میشود که ، وقتی (0 + t ، هر کسر در این مجموع حد دارد  $(5 \cdot 5)$ ر. 4 ) (10.4 ). پس هر  $(D_j f_i)(x)$  موجود است، ولذا ، (٢٧) از حاصل خواهد شد .

در اینجا چند نتیجه از قضیه<sup>م</sup> ۱۷۰۲ را ذکر میکنیم :  
شل بخش ۹۹، نمایش میدهد . در ایس صورت، 
$$
f'(x)e_j
$$
 را نسبت به پایههای متمارفها $\cdot$ ۹۰، نمایش میدهد . در ایس صورت،  $f'(x)e_j$  بردار سشونی  $\cdot$ ۱۹۰ نمایش میدهد . در ایس صورت،  $(D_j f_i)(x)$  محل تلاقی  
سطرام و ستونز م $[f'(x)]$  را اشقال میکند. بنابراتی،

$$
[\mathbf{f}'(\mathbf{x})] = \begin{bmatrix} (D_1 f_1)(\mathbf{x}) & \cdots & (D_n f_1)(\mathbf{x}) \\ \vdots & \vdots & \ddots & \vdots \\ (D_1 f_m)(\mathbf{x}) & \cdots & (D_n f_m)(\mathbf{x}) \end{bmatrix}.
$$

 $\lambda = \Sigma h_i$ e، مرگاه  $h = \Sigma h_i$  بردار دلخواهی در  $R^n$  باشد، (٢٧) ایجاب خواهد کرد که  $f'(x)h = \sum_{i=1}^{m} \left\{ \sum_{i=1}^{n} (D_{i}f_{i})(x)h_{j} \right\} u_{i}.$  $(30)$ 

ه ۱۸۰۹ مثال . فرض کنیم  $\gamma$  یک نگاشت مشتقپذیر از قطعه $R^1 \subset R^1 \subset (a, b)$  بتوی مجموعه باز یا شد . به عبارت دیگر ،  $\gamma$  یک منحنی مشتقپذیر در $E$  با شد . $f$  را یک تابع حقیقی $E\subset R^n$ مشتقپذیر با قلمرو  $E$  میانگاریم . پس  $f$  یک نگاشت مشتقپذیر از  $E$  بتوی $R^1$  است . تعریف مىكنيم  $g(t) = f(y(t))$   $(a < t < b)$ .  $(31)$ 

$$
g'(t) = f'(\gamma(t))\gamma'(t) \qquad (a < t < b).
$$
\n(32)

چون 
$$
g'(t) \cdot (5 + 1)
$$
 ,  $f'(\gamma(t)) \in L(R^n, R^n)$  ,  $g'(t) \in L(R^1, R^n)$  ,  $g'(t) \in L(R^1, R^n)$  ,  $g$  ,  $(a, b) \cdot g$  , and  $g$  ,  $h$  ,  $g$  , and  $g$  ,  $h$  , and  $g$  ,  $g$  ,  $g$  ,  $g$  ,  $g$  ,  $g$  ,  $g$  ,  $g'(t)$  , and  $h$  ,  $g'(t) \cdot h^{-1} \cdot \frac{1}{2}$  , and  $h$  , and  $h$ 

(33) 
$$
g'(t) = \sum_{i=1}^{n} (D_i f)(\gamma(t)) \gamma'_i(t)
$$

مىباشد .

آین حالت خاصی آست از قاعده ٔ زنجیرهای که شخص مکرر با آن مواجه است .آن را می توان به صورت زیر سز بیان کرد : به هر $\epsilon\in E$  یک بردار ، که "گرادیان"  $f$  در $\mathbf x$  نام دارد ، مربوط میشود که توسط

(34) 
$$
(\nabla f)(\mathbf{x}) = \sum_{i=1}^{n} (D_i f)(\mathbf{x}) \mathbf{e}_i
$$

تعریف م<sub>ی</sub>گردد .

چۆن

(35) 
$$
\gamma'(t) = \sum_{i=1}^{n} \gamma'_i(t) \mathbf{e}_i,
$$

(1) میتوان به شکل  
\n
$$
g'(t) = (\nabla f)(\gamma(t)) \cdot \gamma'(t),
$$
\n
$$
g'(t) = (\nabla f)(\gamma(t)) \cdot \gamma'(t),
$$
\n
$$
g'(t) = \frac{\nabla f}{\gamma(t)}
$$
\n
$$
g'(t) = \frac{\nabla f}{\gamma(t)}
$$
\n
$$
g'(t) = \frac{\nabla f}{\gamma(t)}
$$
\n
$$
g'(t) = \frac{\nabla f}{\gamma(t)}
$$
\n
$$
g(t) = \frac{\nabla f}{\gamma(t)}
$$
\n
$$
g(t) = \frac{\nabla f}{\gamma(t)}
$$
\n
$$
g(t) = \frac{\nabla f}{\gamma(t)}
$$
\n
$$
g(t) = \frac{\nabla f}{\gamma(t)}
$$
\n
$$
g(t) = \frac{\nabla f}{\gamma(t)}
$$
\n
$$
g(t) = \frac{\nabla f}{\gamma(t)}
$$
\n
$$
g(t) = \frac{\nabla f}{\gamma(t)}
$$
\n
$$
g(t) = \frac{\nabla f}{\gamma(t)}
$$
\n
$$
g(t) = \frac{\nabla f}{\gamma(t)}
$$
\n
$$
g'(t) = \frac{\nabla f}{\gamma(t)}
$$
\n
$$
g'(t) = \frac{\nabla f}{\gamma(t)}
$$
\n
$$
g'(t) = \frac{\nabla f}{\gamma(t)}
$$
\n
$$
g'(t) = \frac{\nabla f}{\gamma(t)}
$$
\n
$$
g'(t) = \frac{\nabla f}{\gamma(t)}
$$
\n
$$
g'(t) = \frac{\nabla f}{\gamma(t)}
$$
\n
$$
g'(t) = \frac{\nabla f}{\gamma(t)}
$$
\n
$$
g'(t) = \frac{\nabla f}{\gamma(t)}
$$
\n
$$
g'(t) = \frac{\nabla f}{\gamma(t)}
$$
\n
$$
g'(t) = \frac{\nabla f}{\gamma(t)}
$$
\n
$$
g'(t) = \frac{\nabla f}{\gamma(t)}
$$
\n
$$
g'(t) = \frac{\nabla f}{\gamma(t)}
$$
\n
$$
g'(t) = \frac{\nabla f}{\gamma(t)}
$$
\n
$$
g'(t) = \frac{\nabla f}{
$$

فصل نے ۲۶۳

 $(37)$  $\gamma(t) = \mathbf{x} + t\mathbf{u} \quad (-\infty < t < \infty)$ 

را اختیار می کنیم . دراین صورت ، به ازای هر a c t = y'(t) = u < t بنابراین ، (٣۶) نشأ ن مے دھد که

(39) 
$$
\lim_{t\to 0}\frac{f(x+tu)-f(x)}{t}=(\nabla f)(x)\cdot u.
$$

حدمذکوردر (۳۹) را معمولا "مشتق جبهتبی f در x ،درجهتبرداریکه u ، می نامند ،  $L$ و می توان آن را با  $(D<sub>u</sub>f)(x)$  نشان داد

 $(D_{\mathbf{u}}f)(\mathbf{x})$  هرگاه  $\mathbf{u} = \Sigma u_i \mathbf{e}_i$  ، هرگاه  $\mathbf{u} = \Sigma u_i$  , هرگاه ه  $f$ جزئی  $f$  در x با فرمول

(40) 
$$
(D_{\mathbf{u}}f)(\mathbf{x}) = \sum_{i=1}^{n} (D_{i}f)(\mathbf{x})u_{i}
$$

بيان نمود . برخی از این مفهومها در قضیه زیر نقش خواهند داشت .

۱۹۰۹ قضیه. فسرض گنیم f مجموعه باز و محدب E = R را بتوی A می نگارد ، f در E  $\lambda \times \epsilon \in E$  مشتقیذیر است ، و عددی حقیقی مانند M هست بقسمی که به ازای هر  $\|f'(x)\| \leq M$ .  $\cdot$ در این صورت ، به ازای هر  $\epsilon \in E$  و  $\epsilon$  $|f(b) - f(a)| \leq M|b - a|$ .

 $t\in R^1$ بره*ان +E و B و b د b و b و b و f e R برهان* 

۲۶۴ اصول آنالیز ریاضی

 $y(t) = (1 - t)a + tb$  $\gamma(t) \in E$  بطوریکه  $\gamma(t) \in E$  ، چون $E$ محدباست، اگر ہے ہ $\gamma(t) \in E$  ، قرار می دھیم  $q(t) = f(\gamma(t))$ . در این صورت ،  $g'(t) = f'(\gamma(t))\gamma'(t) = f'(\gamma(t))(b - a)$ .  $\cdot$  درنتيجه، به ازاي هر (1, 1) +  $|g'(t)| \leq ||f'(\gamma(t))|| ||b - a|| \leq M |b - a|.$ بنابر قضيه ٩٠٥ ١٩٠  $|g(1) - g(0)| \leq M |b - a|.$ e (b) =  $g(0) = f(a)$  =  $f(b)$  =  $g(1) = f(b)$  =  $g(0) = f(a)$ اما  $\cdot$ نتیجه . هرگاه ، علاوه براین ، به ازای هر  $\cdot\, {\bf x} \in E \rightarrow {\bf f}$  (  ${\bf x}^\prime$ ) نتیجه . هرگاه ، علاوه براین ، به ازای هر  $\cdot$ برها $\cdot,\cdot$  برای اثباتاین،مطلب توجهکنیدکه مفروضات قضیهاینک به ازای $M=0$ بر قرار است ۲۰۰۹ تعریف . نگاشت مشتقپذیر f ازمجموعه باز $R^m$  ے $\gamma$ بتوی $R^m$ رابهطورپیوسته مشتقیذیر . در  $F$ گویند هرگاه 'f یک نگاشت پیوسته از  $E$  بتوی  $L(R^n, R^m)$  باشد صریحتر بگوییم ، شرطآن است که بههر $\textbf{x} \in E$ وهر  $\textbf{0} < \textbf{s} > 0$  ایچناننظیر شـود  $\cdot |x-y| < \delta$  که اگر  $y \in E$  و  $s$  $||f'(v) - f'(x)|| < \varepsilon$ . اگر چنین باشد ، نیز میگوییم f یک ⁄ینگاشت است یا که (fe &'(E). ۲۱۰۹ قضیه. فرض گنیسم f مجمسوعسهٔ بساز «E  $_E$  را بتوی "R بنگارد . دراین صورت ،  $\mathsf{S}$ 

 $E$ اگر و فقط اگر مشتقات جزئبی  $D_{i}f_{i}$  ، به ازا $i\leq m\leq i\leq n$  ، بر  $f\in\mathscr{C}^{\prime}(E)$ وجود داشته و پیوسته باشند .

$$
(D_j f_i)(\mathbf{x}) = (\mathbf{f}'(\mathbf{x})\mathbf{e}_j) \cdot \mathbf{u}_i.
$$

پس

$$
(D_j f_i)(y) - (D_j f_i)(x) = \{ [f'(y) - f'(x)]e_j \} \cdot u_i.
$$
  

$$
\text{where } \{a_j \} = \{e_j \} = 1 \quad \text{for } j \in \{0, j, j\}(y) - (D_j f_i)(x) \} \leq \left| [f'(y) - f'(x)]e_j \right|
$$
  

$$
\leq \left| [f'(y) - f'(x)] \right|.
$$

 $\cdot$  بنابراین،  $f_i$  پیوسته میباشد.

برای عکس قضیمه کافیی است حمالت 
$$
1 = n
$$
 را در نظر بگیبریم.  
\n{ج(°, 8) 2 = 0, د(ثابتاختیارمیکنیم بون*ع* باز است، گوی بازی مانند $B > 0$  2 2,ه مرکز 2 1 میتوان طوری 2  
\nکفت که  
\nکفت که  
\n{D<sub>j</sub>f (D<sub>j</sub>f)(x) = 2, 1  $\leq j \leq n$ .  
\n{41)

(42) 
$$
f(x+h)-f(x)=\sum_{j=1}^{n} [f(x+v_j)-f(x+v_{j-1})].
$$

 $x + y_{i-1}$ چون به ازای $k \leq k \leq r$  <  $|v_k|$  و ،چون ی محدب است ، قطعات با نقاط انتهایی  $\langle 1 \circ \Delta \rangle$ و  $x + x$  در  $S$  جای دارند . از آنجا که  $\mathbf{v}_j = \mathbf{v}_{j-1} + h_j \mathbf{e}_j$  ، قضیه هقدارمیانگین نشان میدهد که *j.مین جمعده در* (۴۲) به ازای (0,1)  $\theta_i \in (0,1)$  ای مساوی  $h_i(D_i f)(\mathbf{x} + \mathbf{v}_{i-1} + \theta_i h_i \mathbf{e}_i)$ 

 $h_i(D_i f)(x) = h_i(D_i f)(x)$  است، و با استفاده از (۴۱) معلوم می شود که تفاوت این با ،  $|h| < r$  کمتر است. بنسابر (۴۲) نتیجه می شود که به ازای هر  $h$ ی که  $|h| < r$ 

$$
\left|f(x+h)-f(x)-\sum_{j=1}^n h_j(D_jf)(x)\right|\leq \frac{1}{n}\sum_{j=1}^n |h_j|\varepsilon\leq |h|\varepsilon.
$$

این مبین آن است که f در x مشقپذیرمی باشد و f'(x) را تابعی است خطی که عدد  $f'(x)$   $\int f'(x)$   $\int f(x)$   $\int f(x) dx$   $\int f(x) dx$   $\int f(x) dx$   $\int f(x) dx$   $\int f(x) dx$  $D_1 f_1, \ldots, D_n f_n$  تشکیل شده است. و چون  $D_1 f_2, \ldots, (D_n f)(x)$  $f\in \mathscr{C}(E)$  . توابع پیـوستهای بر $E$  اند ، نگات پایانی بخش ۹۰۹ نشان خواهند داد که

اصل انقباض

71- تعريف . فرض کنیم 
$$
\chi
$$
 یکفضای متریبا متر  $h$  باشد . هرگاه ۲۰ ۲۰ و، ۲۲ را بتوی  $\chi$  بنگارد و عددی مثل ۱ $2$  باشد بطوری که به ازای هر  $\chi$  و،  $x$   $y \in X$  ازای هر  $\chi$  (43)  $d(\varphi(x), \varphi(y)) \leq c d(x, y)$ 

۲۳۰۹ قضیه. هرگاه  $_X$  یک فضای متری  $d$ م و  $\phi$  یک انقباض از  $X$  بتوی  $X$  با شد ، آنگاه یک  $\cdot \varphi(x) = x$  و فقط یک

به عبارت دیگر ۵۰ دارای تقله<sup>ء</sup> ثابت منحصر بفردی میباشد . یکتایی این تقله  
بدیهی است ۱ زیدرا هرگاه 
$$
x = \varphi(x) = \gamma
$$
 و ۱
$$
\varphi(x) = x
$$
ه میدهد که ۹ (۲۳) نتیجه میدهد که

وجود یک نقطه ٌثابت φ بخش اصلیقضیه است . برهان عملاً " یک روش ساختن برای تعیین جای نقطه ْ ثابت به دست میدهد .

برهان 
$$
x_0 \in X
$$
 را دلخواه اختیار و $\{x_n\}$  را به طور بازگشتی، با فرف

(44) 
$$
x_{n+1} = \varphi(x_n) \qquad (n = 0, 1, 2, ...),
$$

 $n \geq 1$  را قسمی میگیریم که (۴۳) برقرار باشد . در این صورت ، به ازای  $c < 1$ داريم

$$
d(x_{n+1}, x_n) = d(\varphi(x_n), \varphi(x_{n-1})) \le c d(x_n, x_{n-1}).
$$
\n
$$
\text{and } \alpha \le a_0, a_1, a_2, \dots
$$
\n
$$
d(x_{n+1}, x_n) \le c^n d(x_1, x_0) \qquad (n = 0, 1, 2, \dots).
$$
\n
$$
\text{with } n < m \text{ and } n < m \text{ and } n < m \text{ and } n < m \text{ and } n < m \text{ and } n < m < m
$$

$$
d(x_n, x_m) \leq \sum_{i=n+1}^m d(x_i, x_{i-1})
$$

 $(45)$ 

 $\label{eq:2.1} \frac{1}{\sqrt{2}}\left(\frac{1}{\sqrt{2}}\right)^{2} \left(\frac{1}{\sqrt{2}}\right)^{2} \left(\frac{1}{\sqrt{2}}\right)^{2} \left(\frac{1}{\sqrt{2}}\right)^{2} \left(\frac{1}{\sqrt{2}}\right)^{2} \left(\frac{1}{\sqrt{2}}\right)^{2} \left(\frac{1}{\sqrt{2}}\right)^{2} \left(\frac{1}{\sqrt{2}}\right)^{2} \left(\frac{1}{\sqrt{2}}\right)^{2} \left(\frac{1}{\sqrt{2}}\right)^{2} \left(\frac{1}{\sqrt{2}}\right)^{2} \left(\$ 

$$
\leq (c^{n} + c^{n+1} + \cdots + c^{m-1}) d(x_1, x_0)
$$
  

$$
\leq [(1 - c)^{-1} d(x_1, x_0)]c^{n}.
$$

 $\{x\}$ لذا ،  $\{x_n\}$  یک دنباله کشـی میبــاشد . چــون X تام اسـت ، بــه ازای x ی در  $\{x_n\}$  $\cdot$  lim  $x_n = x$ 

و چون $\phi$  یک انقباض است ،  $\varphi$  بر $X$  پیوسته (درواقع ، به طور یکنواخت پیوسته) است. پس

$$
\varphi(x)=\lim_{n\to\infty}\varphi(x_n)=\lim_{n\to\infty}x_{n+1}=x.
$$

قضية تابع معكوس

قضیه ٔ تــابع معکوس، بـه طور نادقیق، میگوید که نگاشت بـه طور پیوسته مشتقپذیر f در همسایگی هر نقطه ً x که در آن تبدیل خطی  $f'(x)$  معکوسپذیر باشد معکوسپذیر است :

۲۹۹ قضیه. فریکنیم 1 یګ'%نگاشت از مجموعه<sup>ی</sup> بار 8- 1 یتوی 44 بازای  
\n*a ∈ E*  
\n*b = f(a)*  
\n*e 
$$
V(a) = a ∈ U
$$*  
\n*b = f(a)*  
\n*e  $V(a) = a ∈ U$*   
\n*i*  $b ∈ V a ∈ U$   
\n*o  $V(a) = V$*   
\n*i*  $b ∈ V a ∈ U$   
\n*l*  
\n*l*  
\n*l*  
\n*l*  
\n*l*  
\n*l*  
\n*l*  
\n*l*  
\n*l*  
\n*l*  
\n*l*  
\n*l*  
\n*l*  
\n*l*  
\n*l*  
\n*l*  
\n*l*  
\n*l*  
\n*l*  
\n*l*  
\n*l*  
\n*l*  
\n*l*  
\n*l*  
\n*l*  
\n*l*  
\n*l*  
\n*l*  
\n*l*  
\n*l*  
\n*l*  
\n*l*  
\n*l*  
\n*l*  
\n*l*  
\n*l*  
\n*l*  
\n*l*  
\n*l*  
\n*l*  
\n*l*  
\n*l*  
\n*l*  
\n*l*  
\n*l*  
\n*l*  
\n*l*  
\n*l*  
\n*l*  
\n*l*  
\n*l*  
\n*l*  
\n*l*  
\n*l*  
\n*l*  
\n*l*  
\n*l*  
\n*l*  
\n*l*  
\n*l*  
\n*l*  
\n*l*  
\n*l*  
\n*l*  
\n

تعریف میشود ، آنگاه (V)″§ g ∈ S

اگر معادله ٔ  $\mathbf{f}(\mathbf{x})$  را بـــه صورت مؤلفهای بنوسیم ، بـه تعبیر زیر از قضیه دست خواهيم يافت: دستگاه  $n$  معادله

$$
y_i = f_i(x_1, \ldots, x_n) \qquad (1 \le i \le n)
$$

را ، اگر x و y به همسایگیهای به قدر کافی کوچک a و b محدود شوند ، میتوان نسبت به و بر حسب  $y_{1}, \ldots, y_{n}$  حل کرد ؛ جوابـها منحصر بفرد و بـه طور پیوستـّـه  $x_{1}, \ldots, x_{n}$ 

مشتقپذیر میباشند .

تع

برهان  
\n(7) قرار میدهیم 1 = (1) \* و ۶ را قسمی اختیار میکنیم که  
\n21||
$$
A^{-1}
$$
|| = 1  
\n= 1  
\n+ $U \subset E$  پیوسته است، گوی بازی چون 7 =  $U$  به مرکز 1 وجود دارد بطوری کد  
\n $||f'(x) - A|| < \lambda$  (x ∈ U)

به هر"y ∈ R"  
\n(48)  
\n
$$
\varphi(x) = x + A^{-1}(y - f(x)) \qquad (x \in E)
$$
\n
$$
\varphi(x) = x + A^{-1}(y - f(x)) \qquad (x \in E)
$$
\n
$$
\vdots
$$
\n
$$
\varphi(x) = x + A^{-1}(y - f(x)) \qquad (x \in E)
$$
\n
$$
\vdots
$$
\n
$$
\varphi(x) = x + A^{-1}(y - f(x)) \qquad (x \in E)
$$

$$
(\forall Y) \cdot \varphi'(x) = I - A^{-1}f'(x) = A^{-1}(A - f'(x))
$$
\n
$$
\|\varphi'(x)\| < \frac{1}{2} \quad (x \in U).
$$
\n(49)

$$
\varphi(x_1) - \varphi(x_2) \le \frac{1}{2} |x_1 - x_2| \qquad (x_1, x_2 \in U).
$$

از اینجا نتیجه میشود کهه ۵ حداکثر یک نقطه شابت در U دارد . درنتیجه ، به ازای  $f(x) = y$   $x \in U$  حداکثر یک

لذا ، } در *تا یک ب*ه یک می *با*شد .

 $V = f(U)$  حال قرار می دهیم  $V = f(U)$  و  $V_0 \in V$ را اختیار می کنیم . در این صورت ، به ازای ى  $\mathbf{y}_0 = \mathbf{f}(\mathbf{x}_0)$  . فرض کنيم  $\boldsymbol{\beta}$  گوى بازى به مركز  $\mathbf{x}_0 \times \mathbf{y}_0 = \mathbf{y}_0$  با شد آنقدر کوچک  $\mathbf{y} \cdot \mathbf{y} \in V$  که بستش  $\overline{R}$  در  $\mathbf{y}$  قرار گیرد . نشان میدهیم که هرگاه  $\mathbf{y} - \mathbf{y}_0 < \mathbf{y}$  آنگاه  $\mathbf{y} \in V$ البته ثابت خواهد كرد كه ۷ باز است.

$$
|\varphi(x) - x_0| \le |\varphi(x) - \varphi(x_0)| + |\varphi(x_0) - x_0|
$$

 $<\frac{1}{2}|x-x_0|+\frac{1}{2}\leq r;$  $\overline{\mathbf{x}}_1 \in \overline{B}$  . توجه کنید که  $\mathbf{x}_2 \in \mathbb{R}$  برقرار است اگر که  $\overline{\mathbf{x}}_1 \in \mathbb{R}$  .  $\varphi(x) \in B$ پس

 $^{\circ}$ لذا ،  $\varphi$  یک انقباض از  $\bar{B}$  برقوی  $\bar{B}$  خواهد بود .  $\bar{B}$  ، به دلیل اینکه زیر مجموعـــه بستمای از R" است ، تام می باشد . از اینرو ، قضیه ۲۳.۹ ایجاب می کند که به نقطه ثابتی  $\cdot y \in f(\overline{B}) \subset f(U) = V$ جون  $\overline{B} \subset f(U) = V$  . بنابر این  $\cdot y$  . جون جون ت

$$
x + h \in U
$$
وی مورت، 
$$
x \in U
$$
و پر اختیار میکنیم . دراین صورت ہ 0 = x + h ∈ Uو پر ہ ہ مورت ہ 0 + y = f(x), y + k = f(x + h)  
4 - g(x) = h + A<sup>-1</sup>[f(x) - f(x + h)] = h - A<sup>-1</sup>k.  

$$
\varphi(x + h) - \varphi(x) = h + A^{-1}[f(x) - f(x + h)] = h - A^{-1}k.
$$

$$
|A^{-1}k| \ge \frac{1}{2}|h| \qquad \text{with} \qquad |h| \le 2\|A^{-1}\| |k| = \lambda^{-1}|k|.
$$

$$
|h| \le 2\|A^{-1}\| |k| = \lambda^{-1}|k|.
$$

$$
|h| \le 2\|A^{-1}\| |k| = \lambda^{-1}|k|.
$$

$$
|f(x) \cdot A \cdot q| \le \text{with} \qquad |f(x) \cdot (q^2) - q^2| \le \text{with} \qquad |f(x) - f(x)|.
$$

$$
|g(y + k) - g(y) - Tk = h - Tk = -T[f(x + h) - f(x) - f'(x)h].
$$

$$
|g(y + k) - g(y) - Tk| \quad \|T\| \cdot |f(x + h) - f(x) - f'(x)h|.
$$

$$
\frac{|g(y+k)-g(y)-Tk|}{|k|} \leq \frac{||T||}{\lambda} \cdot \frac{|f(x+h)-f(x)-f'(x)h|}{|h|}
$$

وقتی (  $\cdot$  k → 0 ) نشان خواهد داد که (  $\cdot$  k + لذا ، سمت راست نامساوی آخر به 0 میل میکند . پس همین مطلب در مورد سمت چپ نیز صادق است . درنتیجه ، . تابت کردهایم که  $T = f'(g(y))$  . اما $T$  معکوس  $f'(g(y)) = f'(g(y))$  گرفته شده بود پس

(52) 
$$
g'(y) = {f'(g(y))}^{-1} \qquad (y \in V).
$$

بالاخره، توجهکنیدکه g (بهدلیل مشتقپذیر بودن) یک نگاشت پیوسته از V بروی است، ٔ f یک نگاشت پیوسته از  $U$  بتوی مجمـوعه ٔ  $\Omega$  متشکل از تمام عناصر معکوسپذیر  $U$ است ، و ، بنابرقضیه ۹ . ۸ ، تابع انعکاس یک نگاشت پیوسته از  $\Omega$  بروی  $\Omega$  میباشد .  $L(R^n)$ .  $\mathtt{g}\in \mathscr{C}'(V)$  اگر اینها را با  $\mathtt{d}(\mathtt{a})$  تلفیق کنیم ، خواهیم دید که این برهان را تمام خواهد کرد .

تبصره. از قدرت کامل فرض  $\epsilon \not\in \mathscr{C}'(E)$  تنها در آخرین بند برهان پیش استفاده شده است. مطالب دیگـر تــا معادلـه ْ (٥٢) از وجود (٢٪) . به ازای ع $\kappa \in E$  معکوسپذیری

۲۷۰ اصول آنالیز ریاضی

. • و پیوستگی **۴** فقط در نقطه <sup>و</sup> و نتیجه شدهاند ا $f'(a)$ 

قضيه وزير نتيجه مستقيم قسمت ( 1) قضيه أتابع معكوس است.

۲۵۰۹ قضیه. هرگاه f یک ٔ گاست از مجموعه باز اس  $E \subset R^n$ بتوی اس و f  $'(\mathrm{x})$  به ازای هر معکوسپذیر باشد ، آنگاه ( $f(W)$  به ازای هر مجموعه باز $W \subset E$ یک زیرمجموعه  $x \in E$  $\mathcal{L}$ باز  $R^n$  خواهد بود.

 $\mathbf{R}$ ، عبارت دیگر ،  $\mathbf{f}$  یک نگاشت ب*ا*ز از  $\mathbf{f}$  بتوی $R^n$  می باشد

مفروضات قضیه فوق این را که هر نقطه x E E همسایگیی دارد که در آن f یک به یک است تضمین میکند . این را می توان به این طریق گفت که f در  $E$  به طور موضعی یک به یک است. اما f الزاما " تحت این شرایط در E یک به یک نیست. برای دیدن مثال، . ر .ک . تمرين ١٧ .

قضية تابع ضمنى  $f(x, y) = 0$  گری و سادله . معادله استقهدیر در صفحه باشد ، معادله است  $\partial f/\partial y \neq 0$  و 1 میشود در همسایگی هر نقطه مانند (a, b) که در آن  $f(a, b) = 0$  و  $\partial f$  $\left\{a,\,b\right\}$  نسبت به  $y$  و برحسب  $x$  حل کرد . همچنین ، می توان این معادله را در مجاورت  $y$ اگر که  $\partial f/\partial x$  در آن مخالف صفرباشد ، نسبت به  $_{\mathbf{X}}$  و برحسب  $y$  حل نمود . برای مثالی  $f(x, y) = x^2 + y^2 - 1$  ماده که لزوم فرض 0 ÷;  $\partial f/\partial y$  راموردتوجهقرار دهيد .

بيان بسيار غير صورىپيشسادەترين حالت (حالت = n = 1سقضيه ٢٨٠٩) "قضية تابع ضمنی " است . در برهانش قویا " از این مطلب که تبدیلات به طور پیوسته مشتقیذیبر موضعاً "خیلی شبیه به مشتقات خود عمل می کنند استفاده شده است . بدینجهت ، ما ابتدا قضيه ٢٧٠٩، يعنى شكل خطى قضيه ٢٨٠٩، را ثابت مى كنيم.

( یا بردار x= $(x_1,\ldots,x_n)$ ،y =  $(y_1,\ldots,y_m)$   $\in$   $R^m$ ه  $\delta$ ) ، به جای $\delta$  ، مو $\delta$  ، و $\delta$  ،  $\delta$ (. دراین مورد خواننده را به مقالهای که توسط

A Nijenhuis in Amer. Math. Monthly, vol. 81, 1974, pp. 969-980 نوشته شده ارجاع مىدهيم.

$$
(x_1,\ldots,x_n,y_1,\ldots,y_m)\in R^{n+m}
$$

خواهیم نوشت (x, y) . درآنچه خواهد آمد ، اولین درایه در (x, y) ویا در علامتی  $\cdot$  مشابه همواره برداری در «ج است : دومین درایه برداری در «ج خواهد بود

هر  $A\in L(R^{n+m},R^n)$  رامی توان بهدو تبدیل خطی  $A_x$  و  $A_y$  ، که به ازای هر  $k \in \mathbb{R}^m$  و  $h \in \mathbb{R}^n$ 

(53) 
$$
A_x \mathbf{h} = A(\mathbf{h}, \mathbf{0}), \qquad A_y \mathbf{k} = A(\mathbf{0}, \mathbf{k})
$$

تعریف میشوند، تجزیه کرد · در این صورت،   
$$
A_x \in L(R^n)
$$
    $A_x \in L(R^n)$     $A(h, k) = A_x h + A_y k$    (54)

\n– 2000 میتیه ۴ تفریبا " واضح است.  – 1400

$$
k \in R^m
$$
 قضیه . 
$$
A_x = L(R^{n+m}, R^n)
$$
5 
$$
A \in L(R^{n+m}, R^n)
$$
6 
$$
A(h, k) = 0
$$
7 
$$
h \in R^n
$$
9 
$$
h \in R^n
$$
10. 
$$
h \in R^n
$$
11. 
$$
h \in R^n
$$
22. 
$$
h \in (5^n)
$$

به د ست اورد .

 $A(h, k) = 0$  ، (۵۴) برهان. بنابر (۵۴)  $A(h, k) = 0$  $A_x h + A_y k = 0,$  $A_x$  که وقتی  $A_x$  هکوسپذیر باشد ، همان (۵۵) میباشد ماحصل قضيه؟ ٢٧٠٩، ببا الفاظى ديكر، اين است كه اگر k معلوم باشد، معادله  $A(h, k) = 0$  را می توان (به طور منحصر بغرد) نسبت به h حل کرد ، و جواب h تابعی خطی|ز k خواهد بود . افراد آشنا با جبر خطی توجه دارند که این یک حکم بسیار آشنا در مورد دستگاههای مادلات خطی میباشد .

۲۸۰۹ قضیه. فرض کنیم f یک 'گذتگاشت از مجموعه باز "\*\*E = R بتوی "R با شد بطوری که .  $f(a, b) = 0$  .  $(a, b) \in E$  .  $dab$  .  $f(a, b) = 0$ 

 $A = f'(a, b)$  محکوسیڈیر باشد .  $A = f'(a, b)$  محکوسیڈیر باشد

و

 $(a, b) \in U$  دراین صورت ، مجموعههای بازی چون  $U \subset R^{m+n}$  و  $U \subset N^{\alpha}$  با شرایط و b ∈ W هستند که از خواص زیر برخوردارند :

به هر y ∈ W یک x منحصر بفرد چنان نظیر است که

 $\cdot f(x, y) = 0$  9  $(x, y) \in U$  $(56)$ 

 $R^*$  اگر این x مساوی (g(y تعریف شود ، g یک /چَنگاشت /ز W بتوی  $R^*$  خواهد بود)  $g(b) = a$ 

$$
(57) \quad f(g(y), y) = 0 \quad (y \in W)_q
$$

(58) 
$$
g'(b) = -(A_x)^{-1}A_y.
$$

تابع G "تلويحا" با (۵۷) تعريفخواهدشد . از اينجاست كه نام قضيه پديد آمده است .

 $n + m^s$ هادله  $0 \leq t(x, y) = 0$  را می توان بسه صورت دستگاهی از  $n$  معادله نوشت :

(59) 
$$
f_1(x_1, ..., x_n, y_1, ..., y_m) = 0
$$

$$
f_1(x_1, ..., x_n, y_1, ..., y_m) = 0.
$$

 $n$  این فرض که  $A_x$  معکوسپذیر است یعنی ماتریس  $n$  در

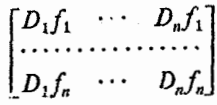

حساب شده در۔(a, b) یک عملگر خطی ملکوسپذیر در Rn را تعریف میکند ؛ به عبارت دیگر ، بردارهای ستونی آن با ید مستقل با شندیا ، به بیان معادل ، با ید دترمینانش مخسالف 0 باشد . (ر ک . قضیه ْ ٣۶٠٩) . هرگاه، علاوهبر این ، (۵۹) وقتبي a = x و y = b برقرار باشد ، ماحصل قضیهاین خواهد بود که (۵۹) را می توان به ازای هر y نزدیک به b نسبت به  $x_1,\ldots,x_n$  وبرحسب  $y_m$  ,  $y_1,\ldots,y_m$  حل کرد ، و این جوابها توابعی به طور پیوسته مشتقپذیر از γ میباشند.

بره*ان*. F را با

فصل نسه ٢٧٣

(60) 
$$
F(x, y) = (f(x, y), y) \quad ((x, y) \in E)
$$
\n24. 
$$
F(x, y) = F(x, y) + F(x, y) + F(x,
$$

(62) ۰ ۹ و (۶۲) نتیجه خواهد داد که (g(y), y) = G(0, y) ۵ (y ∈ 
$$
W
$$
)-  
. g ∈  $\mathscr{C}'$ نی $\mathscr{C}$ نی (51) ۰ 6 ∈  $\mathscr{C}'$   
. g ∈  $\mathscr{C}'$ نیه 30۰) ۰ (g(y), y) =  $\Phi(y)$ 

Ļ

(63) 
$$
\Phi'(v)k = (g'(y)k, k) \qquad (y \in W, k \in R^m).
$$

$$
\begin{aligned}\n\cdot k \in R^m \quad & \text{and} \quad k \in R^m \\
& \text{and} \quad \text{for} \quad k \in \mathbb{R}^m \\
& A_x g'(b)k + A_y k = A(g'(b)k, k) = A \Phi'(b)k = 0 \\
& \text{for} \quad k \in \mathbb{R}^m.\n\end{aligned}
$$

 $A\Phi'(\mathbf{b})=0$ .

$$
A_x \mathbf{g}'(\mathbf{b}) + A_y = 0.
$$
\n
$$
A_y = 0.
$$
\n
$$
\text{and } A = \{ \mathbf{a} \mid \mathbf{a} \in \mathbb{R} \text{ such that } \mathbf{a} \in \mathbb{R} \text{ such that } \mathbf{a} \in \mathbb{R} \text{
$$

**توجه**، رابطه° (۶۵) برحسب مو<sup>ء</sup>انفدهای **1** و 2 این طور میشود :  

$$
\sum_{j=1}^{n} (D_j f_i)(a, b)(D_k g_j)(b) = -(D_{n+k} f_i)(a, b)
$$

$$
\sum_{j=1}^n \left(\frac{\partial f_i}{\partial x_j}\right)\left(\frac{\partial g_j}{\partial y_k}\right) = -\left(\frac{\partial f_i}{\partial y_k}\right).
$$

 $-1 \leq k \leq m$  که در آنها $n \leq i \leq n$ 

 $\partial g_j/\partial y_k$  این به ازای هر k یک دستگاه n معادله خطی است که در آن مشتقات . عجمولها هستند)

 $(65)$  $\mathcal{L}_{\text{max}}$  , where  $\mathcal{L}_{\text{max}}$ 

 $(64)$ 

 $\label{eq:2} \begin{split} \mathcal{F}^{(1)}_{\text{max}}&=\mathcal{F}^{(1)}_{\text{max}}\,, \end{split}$ 

\n
$$
f_2(x_1, x_2, y_1, y_2, y_3) = x_2 \cos x_1 - 6x_1 + 2y_1 - y_3
$$
\n

\n\n $\cdot f(a, b) = 0 \quad \text{if } c \quad b = (3, 2, 7) \quad a = (0, 1) \text{if } c \quad b = (3, 2, 7) \quad a = f'(a, b)$ \n

\n\n $\cdot \text{if } c \quad b = (3, 2, 7) \quad \text{if } c \quad b = (3, 2, 7) \quad \text{if } c$ 

در نتيجه ،

$$
[A_x] = \begin{bmatrix} 2 & 3 \\ -6 & 1 \end{bmatrix}, \qquad [A_y] = \begin{bmatrix} 1 & -4 & 0 \\ 2 & 0 & -1 \end{bmatrix}.
$$

 $^{\circ}$ ملاحظهمی کنیم که بردارهای ستونی  $[A_{\mathrm{x}}]$  مستقل ند . پس  $A_{\mathrm{x}}$  هکوسپذیراست ، و قضیه تابع ضمنی بودن یک ⁄گرنگاشت g را تأیید میکند که در یکی از همسایگیهای (3, 2, 7)  $f(g(y), y) = 0$  و  $g(3, 2, 7) = (0, 1)$  و  $f(g(y), y) = 0$ می توانیم از (۵۸) برای محاسبه 3' (3, 2, 7) استفاده کنیم : گوییم چون  $[(A_x)^{-1}] = [A_x]^{-1} = \frac{1}{20} \begin{bmatrix} 1 & -3 \\ 6 & 2 \end{bmatrix}$ 

$$
[g'(3, 2, 7)] = -\frac{1}{20} \begin{bmatrix} 1 & -3 \\ 6 & 2 \end{bmatrix} \begin{bmatrix} 1 & -4 & 0 \\ 2 & 0 & -1 \end{bmatrix} = \begin{bmatrix} \frac{1}{4} & \frac{1}{8} & -\frac{3}{20} \\ -\frac{1}{2} & \frac{6}{8} & \frac{1}{10} \end{bmatrix}.
$$
  
:=
$$
\vdots
$$

$$
D_1 g_1 = \frac{1}{4} \qquad D_2 g_1 = \frac{1}{5} \qquad D_3 g_1 = -\frac{3}{20}
$$
  

$$
D_1 g_2 = -\frac{1}{2} \qquad D_2 g_2 = \frac{6}{3} \qquad D_3 g_2 = \frac{1}{10}
$$

 $(3, 2, 7)$  در نقطه (3, 2, 7

قضية رتبه با آنکه این قضیه به اندازه؛ قضیه ٔ تــابع ً هکوس یا قضیه ٔ تابع ضمنی مهم نیست ، ما آن را از اینرو که گوامجالبدیگریاز این اصل کلی است که "رفتار یک نگاشت به طور پیوستـه مشتقپذیر F در مجاورت x با رفتار تبدیل خطی F′(x) شبیه است " ذکر می نماییم . پیش از بیان آن ، به چند مطلب دیگر در باب تبدیلات خطی نیاز داریم .

۲۷۶ اصول آنالیز ریاضی

۳۰۰۹ چند تعریف . فرض کنیم ، مثل تعــریف ۲۰۶۰۹ و Y فضاهایی برداری بــاشنــد و  $\mathcal{A}$  فضای یوچ  $A \cdot A$  بعنی  $\mathcal{N}(A)$  ، عبارت است از مجموعه تمام x هایی  $A \in L(X, Y)$ . در X که در آنـها  $\mathbf{A}\mathbf{x} = \mathbf{A}\mathbf{x}$  واضح است که  $\mathcal{N}(A)$  یک فضای برداری در X است . همچنین ، برد A ، یعنی  $\mathscr{R}(A)$  ، یک فضای برداری در Y میباشد . رتبه 4 برابر بعد  $\mathscr{R}(A)$  تعریف می شود  $A$ n به عنوان مثال ، عناصر معکوسپذیر ( $L(R^n)$  درست همانیهایی هستند که رتبهشان است . این مطلب از قضیه ۵۰۹ نتیجه می شود .  $A \mathbf{x} = 0$ هرگاه  $A \in L(X, Y)$  و  $A \in L(X, Y)$  داشته باشد ، آنگاهبهازای هر  $\cdot$  درنتیجه $X: \mathcal{N}(A) = \mathcal{N}(A) = \mathcal{N}$ در این مورد ، ر

- ۳۱۰۹ تصویرها . فرضکنیم X یک فضای برداری باشد . عملگر  $P\in L(X)$ را یک تصویر در  $\cdot P^2 = P \circ \mathbb{S}$ خوانیم هرگا
- به بیانصریحتر، شرط آن است که به ازای هر  $x \in X$  ،  $P(Y) = P$  . به عبارت  $P$  دیگر ،  $P$  هر بردار واقع در بردخود  $\mathscr{R}(P)$  را ثابت نگه میدارد در اینجا چند خاصیت مقدماتی تصویرها ذکر می شوند :
	- (آ) هرگاه P یک تصویر در X با شد ، هر $\chi$  د x د ( x د ) مرگاه P یک تصویر در  $\chi$  $\mathbf{x} = \mathbf{x}_1 + \mathbf{x}_2$

 $\cdot$   $\mathbf{x}_1 \in \mathscr{R}(P), \mathbf{x}_2 \in \mathscr{N}(P)$  دارد که در آن  $\mathbf{x}_1 = \mathbf{x}_2 = \mathbf{x}_3 + \mathbf{x}_4$ برای رسیدن بـــه این نمـایش، قرار میدهیم در مسورد یکتایی ،  $P_1$  ابر معادله $x_1 + x_2$  اعمال $Px_2 = Px - Px_1 + x_2$  اعمال $Px_2 = Px - Px_1 = Px - Px_2 = 0$  $\cdot$  x<sub>1</sub> = Px . میکنیم  $\cdot$  چون (Px<sub>2</sub> = 0 .  $P_{X_1} = x_1 \cdot x_1 \in \mathcal{R}(P)$  . تتیجه می شود که (به ) هرگا ه X فضایی برداری با بعد متناهی و $\chi,$ یک فضای برداری در آن باشد ، تصویری  $($  $\mathcal{R}(P) = X_1 \otimes X_2$ جون P در  $P$ هست  $X$ 

این مطلب در صورتی که $X_1$ فقط شامل () باشد بدیبهی است : به ازای هر $X$  = x قرار  $P_X = 0$  می دهیم

پس فرضکنیم ( dim  $X_1 = k > 0$  . در این صورت ، بنابر قضیه ٔ ۲۰۳۰ پایهای چون داردبطوریکه  $\{u_1, \ldots, u_k\}$  یکپایماز  $X_1$ میباشد . به ازای اسکالرهای  $\{u_1, \ldots, u_n\}$  $c_1, \ldots, c_n$  دلخواه  $c_n$  ..., دلخواه

$$
P(c_1\mathbf{u}_1 + \dots + c_n\mathbf{u}_n) = c_1\mathbf{u}_1 + \dots + c_k\mathbf{u}_k.
$$

$$
\cdot X_1 = \mathcal{R}(P) \circ P\mathbf{x} = \mathbf{x} \circ \mathbf{x} \in X_1
$$
ه مورت، در ازای هر 
$$
X \in X_1
$$
ه و. 
$$
\mathcal{N}(P) \circ \mathcal{N}(P) \circ \{a_{k+1}, \dots, a_n\} \circ \mathcal{N}(P)
$$
توجه کنید که اگر

 $n \ge r$  (  $m \ge r$  ) تضیه. فرض گنیم (  $m, n, r$  ) عدادی صحیح و نامنفی با شند (  $r \le m$  $\epsilon$  $x \in E$ یک ٔ گاشت)زمجموعه باز "E  $E \subset R$  بتوی "R ، و  $\mathbf{F}'(x)$  به ازای هر  $x \in E$  دارای <sub>د</sub>تبه<sup>ء</sup> r باشد .

، را ثابت میگیریم ، قرار میدهیم  $F'(\mathbf{a}) = F'(\mathbf{a})$  را برد  $A$  تصور می $\mathcal{Z}$ نیم ،  $\mathbf{a} \in E$ . و P را تصویری در "R" می/نگاریم که بردش $Y_1$ است . فرض میگنیم  $Y_2$  فضای پوچ P باشد  $P$  $U \subset E$  .  $a \in U$ در این صورت ، مجموعههای بسازی چون  $U$  و  $V$  در  $R^n$ هستند که  $E$  .  $E$  .  $E$ 

 $\beta$ - نگاشت [-] ی مانند H از  $V$  بروی  $U$  وجود دارد (که معکوسش نیاز رده ۴۰ %) ست  $\ell'$ بطوري ګه

$$
F(H(x)) = Ax + \varphi(Ax) \qquad (x \in V)
$$
\n
$$
F(H(x)) = Ax + \varphi(Ax) \qquad (x \in V)
$$
\n
$$
A(V) = Y_1 \quad \text{if } \arg \varphi \leq 0 \quad \text{if } \arg \varphi \leq 0
$$

 $\mathbf{F}(\mathbf{x})$ برهان . هـرگاه () = r ، قضیه ۹ . ۹ ( نشان می دهد که  $\mathbf{F}(\mathbf{x})$  در همسایگی  $U$  از . a ثابت . است، و (۶۶) با فرض (F(a) = x,  $\varphi(0) = F(a)$  بداهتا " برقرار می باشد  $\{y_1, \ldots, y_r\}$ از حـالا به بعد فرض میکنیم 0 < r . چون  $r > 0$  بایهایچون  $Y_i$ دارد  $R^n$  ،  $Z_i \in R^n$  را قسمی میگیریم که  $y_i$   $(i \leq i \leq r)$  ، درنگاشت خطی  $Z_i \in R^n$  بتوی را به ازای جمیع اسکالرهای  $c_1, \ldots, c_r$  با

$$
S(c_1y_1 + \dots + c_ry_r) = c_1z_1 + \dots + c_rz_r
$$
\n
$$
\begin{aligned}\n&\text{if } c_1y_1 + \dots + c_ry_r &= c_1z_1 + \dots + c_rx_r \\
&\text{if } c_1c_2 &= c_1z_2 + \dots + c_rz_r \\
&\text{if } c_2c_2 &= c_1z_2 + \dots + c_rz_r \\
&\text{if } c_1c_2 &= c_1z_2 + \dots + c_rz_r\n\end{aligned}
$$
\n
$$
ASy = y \quad (y \in Y_1).
$$

۲۷۸ اصول آنالیز ریاضی

صدق مى,كند .

$$
G(x) = x + SP[F(x) - Ax]
$$
\n
$$
G(x) = x + SP[F(x) - Ax]
$$
\n
$$
G(E)
$$

G'(a) تعریف میکنیم . چون F'(a) = A ، مشتقگیری از (۶۹) نشان خواهد داد که مساوی f ، یعنی مساوی عملگر همانی بر<sub>"R</sub>، است . بر طبق قضیه تابع معکوس ، مجموعههای  $U$  بازیچون  $U$  و  $V$  در  $V$ ، که  $U$  a e  $U$  ، وجود دارندبطوری که G یک نگاشت  $1$ -1 از  $U$  بروی  $V$ است که ملکوسش $H$ نیز از رده ۵٬۶۰۰ می باشد . علاوه بر این ، با انقباض V و V در صورت لزوم ، می توانطوری ترتیب دادکه  $V$  محدب بودهو۔(H'(x ) به ازای هر x = V معکوسپذیر ىاشد .

 $\cdot$  توجه کنید که  $A = A \cdot \textit{SSPA} \cdot \textit{SPA} = A$  و  $A \cdot \textit{SPA}$  برقرار است . بنسابرایسن (۶۹) نتیجه خواهد داد که

(70) 
$$
A\mathbf{G}(\mathbf{x}) = P\mathbf{F}(\mathbf{x}) \qquad (\mathbf{x} \in E)
$$

 $(1, x, 1)$ بخصوص،  $(4)$ ) به ازای هر  $x \in U$  برقرار است. اگر H(x) عوض کنیم ، خواهیم داشت

(71) 
$$
PF(H(x)) = Ax \qquad (x \in V).
$$

$$
\psi(\mathbf{x}) = \mathbf{F}(\mathbf{H}(\mathbf{x})) - A\mathbf{x} \qquad (\mathbf{x} \in V).
$$
\n(72)

بس  $PA = A$ ۰ تساوی (۷۱) ایجـاب میکند که به ازای هر  $\psi(\mathbf{x}) = \mathbf{0} \cdot \mathbf{x} \in V$ ۰ پس $A = A$ . بک  $\mathscr{C}$ خگاشت از  $V$  بتوی  $Y_2$  می باشد .

و چون ۷ باز است ، بوضوح  
$$
A(V)
$$
  یک زیر مجموعه⁴ باز بردش  $Y_1$   چون ۷ باز است ۱،

$$
\mathscr{C}'
$$
 برای اتمام بیرهان ، یعنی رفتن از (۲۲) به (۶۶) ، بایدنشان دهیم که یک '% ـ  
نگشت  $\phi$  از ( //)/ ہ توی  $Y_2$  هست که در

(73) 
$$
\varphi(A\mathbf{x}) = \psi(\mathbf{x}) \qquad (\mathbf{x} \in V)
$$

$$
x_2 \in V \quad x_1 \in V
$$
یه سوی ( ۲۳) ، ابتدا ثابت میکنیم که اگر  $x_1 \in V$  .  $x_2 \in V$ 

$$
\psi(\mathbf{x}_1) = \psi(\mathbf{x}_2).
$$

 ${\bf x}\in V$  به ازای هر  ${\bf H}'({\bf x})$  به ازای هر  $\Phi({\bf x})={\bf F}({\bf H}({\bf x}))$  به ازای هر
فصل نــــه ٢٧٩

رتبه" ۸ دارد، و (F'(x) به ازامی هر 
$$
x \in U
$$
 هر 1)  $x \in U$  ممرانیه ۹ است، نتیجه خواهد شد که  
rank  $\Phi'(x) = \text{rank } \mathbf{F}'(\mathbf{H}(x)) \mathbf{H}(x) = r$  (x ∈ V)

 $M\subset R^m$ را در  $V$  ثابت میگیریم . فرض میکنیم  $M$ بر د  $\Phi'({\rm x})$  با شد . در این صورت  $V$  $\cdot$  (Y) و $\cdot$  dim M = r

$$
P\Phi'(\mathbf{x}) = A.
$$

پس  $M \cdot P$  را بروی $Y_1 \cong (A) = \mathscr{R}(A)$  می نگارد .چون  $M \circ Y_1$  یک بعد دارند ،نتیجه خواهد شد که . (محدود به  $M$ ) یک به یک می باشد)  $P$ 

- حال فسرض كنيسم Ah = 0 . در أيسن صورت، بنابر (٧۶) ، PD'(x)h = 0 . (٧۶ و P بر M یک به یک است . لذا ،  $\psi'(x)$  = 0 .  $\psi'(x)$  . حال نظری به ( Y۲) معلوم  $\Phi'(x)$  ا می سازد که مطلب زیر ثابت شده است:

 $\Phi'(x)h = 0$  هرگاه  $x \in V$  و  $a = A h = 0$ ، آنگاه  $x \in V$ اینک می تنوان رابطنه ( ۷۴) را اثبات کنرد . فرض کنیم  $x_1 \in V$  ،  $x_2 \in V$  ، و قرار میدهیم $x_1 - x_2 - x_3 = h = x_2 - kx_1 = Ax_2$  $g(t) = \psi(x_1 + th)$  (0 ≤ t ≤ 1).  $(77)$ 

۰۰ محدب بودن V نشان می دهد که به ازای این  $t$  ها  $t \not\in \mathbb{N}$  . در نتیجه

(78) 
$$
g'(t) = \psi'(x_1 + th)h = 0 \qquad (0 \le t \le 1),
$$

 $\mathbf{g}(1) = \mathbf{g}(0)$  بطوری که  $\mathbf{g}(1) = \psi(\mathbf{x}_1) = \mathbf{g}(1) = \psi(\mathbf{x}_2)$  با  $\mathbf{g}(1) = \mathbf{g}(0)$  با ثابت خواهد کرد .

 $\psi(x)$  بنابر (٧۴)،  $\psi(x)$  ، به ازای x = V ، فقط به Ax وابسته است. لذا، (٧٣)، .  $\varphi \in \mathscr{C}$ را بدون ابیام در  $A(V)$  تعریف خواهدکرد . فقط باقی می ماند ثابت کنیم  $\varphi$  $y_0$  و  $x_0 \in V$  د  $x_0 \in x_0$ را ثابت میگیریم بقسمی که  $A x_0 = g \cdot A x_0 = A(V)$ 

 $\mathcal{V}_1$ دارای همسایگی $\mathcal{W}$ در  $Y_1$  است بطوری که بردار

 $x = x_0 + S(y - y_0)$  $(79)$  $\mathbf{y} \in \mathcal{W}$ به ازای هر $\mathbf{y} \in \mathcal{V}$  در  $\mathbf{y} \in \mathcal{V}$  ، بنابر  $Ax = Ax_0 + y - y_0 = y.$ بنابراین، (۷۳) و (۷۹) نتیجه می دهند که  $\varphi(y) = \psi(\mathbf{x}_0 - S\mathbf{y}_0 + S\mathbf{y})$   $(\mathbf{y} \in W)$ .  $(80)$ 

این فرمول نشانهی دهد که  $\phi \in \mathscr{C}'$  ، در نتیجهدر  $A(V)$  ، زیرا $y_0$  در  $A(V)$  دلخوا ه گرفته شده بود .

در اینجا برهان تمام خواهد بود .

اینک به آنچه که قضیه در باب هندسه<sup>ه</sup> نگاشت 
$$
F
$$
 میگوید میپردازیم .
$$
y = F(U) \quad \text{or} \quad y \in F(U) \quad \text{and} \quad y \in F(U) \quad \text{and} \
$$

(81) 
$$
y = Py + \varphi(Py) \qquad (y \in F(U)).
$$

این نشان میدهد که y به وسیله ٔ تصویرش  $\, {\bf p}_y \,$  معین میشود ، و  $\, {\bf p} \,$  ، تحدیدش به  $r$  می باشد . لذا  $F(U)$  بروی  $A(V)$  می باشد . لذا  $F(U)$  یک "سطح  $F(U)$  $^{\circ}$ بعدی" است که "روی" هر نقطه $A(V)$  درست یک نقطه دارد .  $\mathbf{F}(U)$  را می توان به منزله نمودار p نیز ملحوظ داشت.

چنانچه، مثلبرهان ،  
$$
\Phi(x) = F(H(x))
$$
  ،   $\Phi(x) = F(H(x))$   چنانچه، مثلبرهان ،   $\Phi(x) = F(H(x))$   و $\Phi(x)$    $\Phi(x)$    $\Phi(x)$ 

. اینرو، اینها "سطوحی  $(n-r)$  بعدی" در V خواهند بود

دتر مينا نها دترمینانها اعتدادی وابسته به ماتریسهای مربعی، و لذا عملگرهایی که با این ماتریسها نموده می شوند ، می باشند . این اعداد صفرند اگر و فقط اگر عملگر نظیرشان معکوسپذیر نباشد . لذا ، از آنها می توان برای تعیین صحت و سقم مفروضات چند قضیه ٔ قبل استفاده کرد . این اعداد در فصل ه ۱ نقش از این مهمتر را ایفا خواهند کرد .

$$
(j_1, ..., j_n)
$$
ت**عر**یف، هرگاه 
$$
(j_1, ..., j_n)
$$
ویکنیم میکنیم  
\n
$$
s(j_1, ..., j_n) = \prod_{p < q} \text{sgn}(j_q - j_p),
$$

فصل نـــه ۲۸۱

 $x = 0$  که در آن اگر  $x > 0$  ، sgn  $x = 1$  ،  $x < 0$  ، sgn  $x = 1$  ،  $x > 0$  ،  $x > 0$ دوتا از j ها با هم عوض شوند ، تغيير علامت خواهد داد .

فرض کنیم [A] ماتریس عملگر خطی *A بر*"*R* سبت به پایه<sup>ی</sup> متوارف
$$
\{e_1, \ldots, e_n\}
$$
ونیم نسبت به پایه اور از) مراوی عدد  
\n $a(i, j)$  مراوی عدد  
\n $\text{det}[A] = \sum s(j_1, \ldots, j_n)a(1, j_1)a(2, j_2) \cdots a(n, j_n)$ 

تعریف میشود . مجموع (۸۳) روی تمام n تاییهای مرتب  $(j_1, \ldots, j_n)$  از اعداد صحیح که  $j_r \leq j_r \leq n$  گرفته می شود.

(84) 
$$
\mathbf{x}_j = \sum_{i=1}^n a(i,j) \mathbf{e}_i \quad (1 \le j \le n)
$$

شایستهاست که [4] det را به صورت تابعی از بردارهای ستونی [4] تصور کنیم . چنانچه بنويسيم

$$
\det (x_1,\ldots,x_n)=\det [A],
$$

 $\cdot$  حال  $_{det}$  یک تابع حقیقی از مجموعه ٔ جمیع  $n$  تاییهای مرتب از بردارها در $_{det}$  خواهد بود

30 .4 قضيه (آ) هرگاه / عملگر همانی بر R" باشد ، آنگاه det [I] = det  $(e_1, ..., e_n) = 1$ . (به ) det یک تابع خطی از هر بردار ستونی  $x_j$  است در صورتی که بقیه ثابت گرفته  $det$  ( شوند .  $(A)$ ل هرگاه  $[A]$  از  $[A]$  با تعویض دو ستون به دست آمده با شد ، آنگاه  $($  با  $\det [A]_1 = -\det [A]$ . (ت) هرگاه [A] دوستون برابر داشته باشد ، آنگاه (= det [A] .

$$
a(i,j) = 0 \qquad i \neq j \qquad a(i,i) = 1 \qquad a(i+1) = 0 \qquad \text{at } i \neq j
$$
\n
$$
\text{det } [I] = s(1,2,\ldots,n) = 1,
$$

 $\cdot$  (  $\div$  ) و (  $\div$  )

که ( آ) را ثابت میکند. بنابر (٨٢)، 0= ( $j_1, ..., j_n$  هرگاه دوتا از j ها مساوی باشند . هر یک از n! طاصل ضرب باقیمانده در (٨٣) دقیقا " یک سازه از هرستون را شامل اسـت . اين (بـ) را ثابت مى كند . قسمت (پ ) نتيجه \* مستقيم اين مطلب است كه در صورتی که دو تا j جایشان عوض شود تغییر علامت می دهد ؛ و  $s(j_1,\ldots,j_n)$ (ت) نتيجهاى از (پ) خواهد بود.

۲۵۹ قضیه، هرگاه [A] و [B] ماتریسیهایی n در n با شند، آنگاه  
\n
$$
\det ([B][A]) = \det [B] \det [A].
$$
\n
$$
[A] = \det [B] \det [A].
$$
\n
$$
\Delta_B(x_1, ..., x_n) = \Delta_B[A] = \det ([B][A]).
$$
\n(85)

(86) 
$$
\Delta_B(\mathbf{x}_1,\ldots,\mathbf{x}_n)=\det(B\mathbf{x}_1,\ldots,B\mathbf{x}_n).
$$

بنابر (۶۶) وقضیه° ۵، ۳۴۰ و فضیه° ۵، ۲۴۹ زخواص ۲۴۹ (۹) تا (ت) نیز برخوردار است . برطیق  
(–) و (۸۴)،  

$$
\Delta_B[A] = \Delta_B \left( \sum_i a(i, 1) e_i, x_2, ..., x_n \right) = \sum_i a(i, 1) \Delta_B(e_i, x_2, ..., x_n).
$$

$$
(87) \qquad \Delta_B[A] = \sum a(i_1, 1)a(i_2, 2) \cdots a(i_n, n) \Delta_E(e_{i_1}, \ldots, e_{i_n});
$$
\n
$$
\Delta_B[A] = \sum a(i_1, 1)a(i_2, 2) \cdots a(i_n, n) \Delta_E(e_{i_1}, \ldots, e_{i_n});
$$
\n
$$
(i_1, \ldots, i_n) \qquad \text{and} \qquad \Delta_B[B] = \sum_{i=1}^n a_i a_i \Delta_B B_i
$$

(88) 
$$
\Delta_{\beta}(e_{i_1},\ldots,e_{i_n})=t(i_1,\ldots,i_n)\Delta_{\beta}(e_1,\ldots,e_n),
$$

 $\lambda$  که در آن  $t$  مساوی  $1 \cdot 0 \cdot 1 - 1$ ست: و چون  $[B] = [B]$  ،  $(\lambda \Delta)$  نشان می دهد که

(89) 
$$
\Delta_B(e_1, \ldots, e_n) = \det [B]
$$

با گذاردن (۸۹) و (۸۸) در (۲۷)، به ازای جمیع ماتریسهای *۳* در *n* [A] و  
[*B*]  
det ([*B*][*A*]) = { 
$$
\sum a(i, 1) \cdots a(i_n, n)
$$
 (it, . . . ; *i<sub>n</sub>*)} det [*B*].

با فرض $B = B$ می بینیم که مجموع داخل دو ابرو در بالا مساوی [4] det است . این قضیه را ثابت خواهد کرد . فصل نـــه ۲۸۳

$$
. \det\left[A\right] ≠ 0
$$
 پ
$$
\mathsf{R}^n \to A
$$

برهان . چنانچه *A* معکوسپذیر باشد ، قضیه<sup>م</sup> ۲۵۰۹ نشان م<sub>ی</sub>دهد که  
det [A] det 
$$
[A^{-1}] = det [AA^{-1}] = det [I] = 1
$$
.

 $\det [A] \neq 0$  .  $\det$   $\det$ رنتيجه

$$
\mathbf{x}_k + \sum_{j \neq k} c_j \mathbf{x}_j = 0
$$

بنابر ۳۴۰۹ (ب) و (ت) ، اگر  $\kappa \neq j \neq k$  را می توان با  $x_k + c_j x_j$  بدون تغییرد ترمینان عوض کرد . با تکرار این کار در می یابیم که xi را می شود با طرف چپ (٩٥) ، یعنی با 0 ، بدون تغییر دترمینان عوضکرد . لکن ماتریسی که یکی از ستونهایش 6 باشد دترمینان . det [A] = 0 . بنابراين ، 0 = [A] .

تبصره. فرض كنيم ( $\mathrm{e}_1,\ldots,\mathrm{e}_n\}$  و  $\mathrm{u}_1,\ldots,\mathrm{u}_n$  پايمهايي در $R^{\mathrm{u}}$ باشند . هر  $\mathsf{Y\cdot A}$ عملگر خطبی A بر<sup>«</sup>R ماتریسهای [A] و [A] با درایــههای <sub>(a)</sub> و (a) را که با

$$
A\mathbf{e}_j = \sum_i a_{ij} \mathbf{e}_i \ , \ A\mathbf{u}_j = \sum_i \alpha_{ij} \mathbf{u}_i
$$
  
 
$$
A\mathbf{u}_j \ , \ \ \mathbf{u}_j = B\mathbf{e}_j = \sum b_{ij} \mathbf{e}_i \ , \ \mathbf{a}_j \sum_{k} \alpha_{kj} B\mathbf{e}_k = \sum_k \alpha_{kj} \sum_i b_{ik} \mathbf{e}_i = \sum_i \left(\sum_k b_{ik} \alpha_{kj}\right) \mathbf{e}_i
$$
  
 
$$
\sum_k \alpha_{kj} B\mathbf{e}_k = \sum_k \alpha_{kj} \sum_i b_{ik} \mathbf{e}_i = \sum_i \left(\sum_k b_{ik} \alpha_{kj}\right) \mathbf{e}_i
$$

$$
AB\mathbf{e}_j = A \sum_k b_{kj} \mathbf{e}_k = \sum_i \left( \sum_k a_{ik} b_{kj} \right) \mathbf{e}_i.
$$
  

$$
\sum_k a_{ik} b_{kj} = \sum a_{ik} b_{kj} \qquad \text{or}
$$

(91) 
$$
[B][A]_U = [A][B].
$$

جون B هكوسيذير است، 0 ≠ det [B] . از اينرو، (٩١)، در تلفيق با قضيه ٢٥٠٩، نشان خواهد داد که

$$
(92) \qquad \qquad \det\left[A\right]_U = \det\left[A\right].
$$

۲۸۴ اصول آنالیز ریاضی

بنابراین ،دترمینان ماتریس یک عملگر خطی به پایمای که در ساختن ماتریس به کار رفته بستگی ندارد . لــذا ، سخن از دترمینان یک عملگر خطی ، بدون داشتن پایهای در خاطر ، بے معنے نخواهد بود .

 $x \in E$  ژاکوبیها . چنانچه f مجموعه باز $E \subset R^n$  را بتوی  $R^n$  بنگارد و در نقطه  $f(x, q)$ مشتقپذیرباشد،دترمینانعملگرخطی f′(x) را ژ*اگوبی f د*ر x خواهیم نامید . باعلامات ،  $(93)$  $J_{\mathbf{f}}(\mathbf{x}) = \det \mathbf{f}'(\mathbf{x}).$ 

ما از نماد

(94) 
$$
\frac{\partial(y_1, \ldots, y_n)}{\partial(x_1, \ldots, x_n)}
$$

. نیز برای  $J_{\mathbf{f}}(\mathbf{x}) = \mathbf{f}(x_1, \ldots, x_n) = \mathbf{f}(x_1, \ldots, x_n)$  نیز برای  $J_{\mathbf{f}}(\mathbf{x})$  ، نیز برای  $\cdot$ برحسب ژاکوبیها ، فرض قاطع در قضیه ٔ تابع معکوس فرض  $J_{f}(\mathbf{a})\neq0$  است (قس قضیه ٔ ۳۶۰۹) . چنانچه قضیه ٔ تابع ضمنی بر حسب توابع (۵۹) بیان شوند ، فرضی که  $\epsilon$ در مورد  $A$  شد به صورت

$$
\frac{\partial(f_1,\ldots,f_n)}{\partial(x_1,\ldots,x_n)}\neq 0
$$

در خواهد آمد .

مشتقات مراتب بالاتسر

۳۹.۹ تعریف . فرصکنیم  $f$  یک تابع حقیقی باشد که در مجموعه ٔ باز $E\subset R^{\mathfrak{n}}$  تعریف شده  $\mathfrak{so}% (E)=\{0,1\}$ و مشتقات جزئیش $D_n f, \ldots, \, D_n f$  با شند . هرگاه  $D_j f$  ها خود مشتقپذیر با شند ، مشتقات جزئ<sub>ی</sub> مرتبه دوم *f* با

$$
D_{ij}f = D_i D_j f \quad (i, j = 1, \ldots, n)
$$

 $^{\circ}$ تعریف میشونــد . اگر تمام توابع  $D_{i}f$  در $E$  پیوسته باشند ، میگوییم  $f$  در  $E$  از رده  $f \in \mathscr{C}''(E)$  است یا که  $\mathscr{C}''$ 

نگاشت £ از  $E$ بتــوی''' $R$ را از رده''' $\mathscr{C}$ گوییم هرگاه هر مو $^s$ لفهٔ f ۱ از ردهٔ '' $\mathscr{C}$ باشد .  $\left\{ \begin{array}{l} \Delta \setminus D_{ij} \neq D_{jj} \neq D_{jj} \neq \Delta \end{array} \right.$ ممکن است در نقطهای ، در عین اینکه هر دو مشتق وجود دارند ک . تمرین ۲۷ ) ۱۰ اینحال ، در زیر خواهیم دید که هر موقع این مشتقها پیوسته باشند ،  $D_{ii}f = D_{ii}f$ 

فصل نه ٢٨٥

بخاطر سادگی ( و بدون کاستن از کلیت) دو قضیهٔ بعدیمان را برای توابع حقیقی دو متغیره بیان میکنیم . اولینش قضیه ٔ مقدار میانگین است .

۴۰۰۹ قضیه. فرض گنیم *۲ د*ر مجموعه بازی چون $E$  ح $E$ تعریف شده و  $D, f$  و  $D_{21}$  در  $\mathsf{P}$ هرنقطه  $E$  وجود داشته باشند . $O \subset E$  را مستطیل بستهای میانگاریم ، با اضلاعی موازی  $h \neq 0$ ) محورهای مختصات ، که  $(a, b)$  و  $(a + h, b + k)$  را به عنوان رئوس متقابل دارد و  $(k \neq 0)$ . قرار مىدھيم  $\Delta(f, Q) = f(a + h, b + k) - f(a + h, b) - f(a, b + k) + f(a, b)$  $Q$  در این صورت ، نقطهای م*ا*نند (x, y) درون (a هست بطوری که  $(95)$  $\Delta(f, Q) = hk(D_{21}f)(x, y).$ 

به شباهت موجود بین رابطه ٔ (۹۵ ) و قضیه ٔ ۰۵ و توجه نمایید ؛ مساحت Q مساوی  $.$  است $/$ 

10. 4 برهان. قرار مسى دهيم  $f(t, b + k) - f(t, b + u(t) = 0$ . دوبار كار رفت قضيه نشان می دهد که x ی بین  $a$  و h + b و y ی بین b و b + k هست بطوری که  $\Delta(f, Q) = u(a + h) - u(a)$  $= hu'(x)$  $= h[(D_1f)(x, b + k) - (D_1f)(x, b)]$  $= hk(D_{21}f)(x, y).$ 

 $\cdot$   $D_1f$ ، ونصیه. فرض گنیم  $f$  در مجموعه بازی مثل  $E-R$ تعریف شده است،  $f$  ، و $\cdot$  $(a, b) \in E$  ، و  $D_2 f$  در هر نقطهٔ  $E$  وجود دارند ، و  $D_2 f$  در نقطه ای چون  $B_2 f$ ييوسته است .

$$
(96) \quad (p_{12}f)(a, b) = (D_{21}f)(a, b)
$$
\n
$$
(D_{12}f)(a, b) = (D_{21}f)(a, b)
$$

 $f\in \mathscr{C}''(E)$  نتيجه $f\cdot D_{21}f=D_{12}f\cdot D_{21}$  اگر که

برهان. قرار میدهیم  $A = (D_{21}f)(a, b)$  و  $s > 0.$  را اختیار میکنیم . اگر  $Q$  مستطیلی مثل مستطیل قضیه ۰٫۹ ۴۰۰ و  $h$  و  $k$  به قدرکافی کوچک باشند ، بهازای هر  $Q \in (x,\, y) \in Q$  خواهیم داشت  $|A-(D_{21}f)(x, y)| < \varepsilon$ 

$$
\left|\frac{\Delta(f,Q)}{hk}-A\right|<\varepsilon
$$

را ثابت میگیــریم و فرض میکنیم  $\hskip10.75$  ، چون  $D_{2}f$  در $E$  وجود دارد ، نامساوی  $h$ آخر ایجاب <sub>می</sub>کند که

(97) 
$$
\left|\frac{(D_2f)(a+h,b)-(D_2f)(a,b)}{h}-A\right|\leq \varepsilon.
$$

ون ۽ دلخواه و (٩٧) به ازاي تمام  $h \neq 0$  هاي به قدر کافي کوچک برقرار است ، . نتیجه میشود که  $A = (D_{12}f)(a,b) = D_{12}(a,b)$  . این (۹۶) را به دست خواهد داد

مشتقگیری از انتگر الها فرض کنیم ۾ پک تابع دو متغیره باشد که از آن بتوان نسبت به یک متغیر انتگرال و نسبت به دیگری مشتق گرفت ۰ می پرسیم اگر این دو فرایند حدی به ترتیب عکس صورت گیرند ، تحت چه شرایطی نتیجه یکسان است؟ سوال را دقیقتر مطرح میکنیم : تحت چه شرایطی بر ۾ مي توان ثابت کرد که معادله ً

(98) 
$$
\frac{d}{dt} \int_a^b \varphi(x, t) dx = \int_a^b \frac{\partial \varphi}{\partial t} (x, t) dx
$$

درست است؟ (مثال ناقض در تمرين ٢٨ داده شده است.) شایسته است که از نماد

 $(99)$  $\varphi^{t}(x) = \varphi(x, t)$ 

. استفاده نماییم . لذا ، ۰  $\rho$  ، به ازای هر  $_1$  ، یک تابع یک متغیره خواهد بود

۴۲۰۹ قضیه. فرض گنیم  $(1)$  $t \leq t \leq d$ به ازای $c \leq t \leq d$ ول $t \leq c \leq t \leq c$ تعریف شده با شد  $\varphi(x, t)$ ی یک ت*ابع صعودی ب*ر [a, b] ب*ا*شد ؛  $( - )$ 

فصل نه **٢٨٧** 

 $(101)$ 

 $\phi' \in \mathcal{R}(\alpha)$ ,  $t \in [c, d]$  می  $\phi' \in \mathcal{R}(\alpha)$ (ت)  $c < s < d$  و به هر  $\delta$  ،  $\delta$  ای بزرگتر از () قسمی نظیر شده با شد که به ازای هر  $t \in (s - \delta, s + \delta)$  و هر  $x \in [a, b]$ 

$$
|(D_2 \varphi)(x, t) - (D_2 \varphi)(x, s)| < \varepsilon
$$

تعريف مىركنيم

(100) 
$$
f(t) = \int_a^b \varphi(x, t) d\alpha(x) \qquad (c \le t \le d).
$$

در این صورت ،  $\mathscr{R}(\alpha) \circ (D_2 \varphi)^s \in \mathscr{R}(\alpha)$  وجود دارد ، و  $f'(s) = \int_0^b (D_2 \varphi)(x, s) \, d\alpha(x).$ 

 $t \in [c, d]$  توجه کنید که (پ) فقطحکم به وجود انتگرالهای (۱۵۵) به ازای هر دارد . و نیـز تـوجهدارید که (تـ) هر وقت  $D_2$  بر مستطیلی که  $\varphi$  بر آن تعریف شده پیوسته باشد بیقین برقرار است .

برهان . خارج قسمتهای تفاضلی  
\n
$$
\psi(x, t) = \frac{\varphi(x, t) - \varphi(x, s)}{t - s}
$$
\n
$$
(x, t) = \frac{\varphi(x, t) - \varphi(x, s)}{t - s}
$$
\n
$$
\psi(x, t) = \psi(x, t) - 0
$$
\n
$$
\psi(x, t) = \psi(x, u) - 0
$$
\n
$$
\psi(x, t) = (D_2 \varphi)(x, u) - 0
$$

لذا ، (ت ) ایجاب خواهد کرد که  

$$
|\psi(x, t) - (D_2 \, \varphi)(x, s)| < \varepsilon \qquad (a \le x \le b, \quad 0 < |t - s| < \delta).
$$

(103) 
$$
\frac{f(t)-f(s)}{t-s} = \int_a^b \psi(x,t) \, d\alpha(x).
$$

 $[a, b]$  بنابر (١٥٢)، وقتــى  $x \mapsto (D_2 \varphi)^s \mapsto (D_2 \varphi)^s$  . و  $\cdot$  جون هر (4) =  $\psi$  =  $\psi$  ، نتيجه طلوب از (١٥٣) وقضيه ١۶٠٧ حاصل خواهد شد

$$
[a, b] \quad \text{if } r \cdot q
$$

و

کرد . بده عತش می کار فقط به یک مثال اکتغا خواهیم کرد . به ازای
$$
\mathcal{E}(t) = \int_{-\infty}^{\infty} e^{-x^2} \cos(xt) dx
$$
 (104)

(105) 
$$
g(t) = -\int_{-\infty}^{\infty} x e^{-x^2} \sin (xt) dx.
$$

هردوانتگرال وجوددارند (وبه طور مطلق همگرا هستند) ، زیرا مقاریر مطاق انتگرالدهها  
بترتیب حدا کثر (2x–) exp (−x²) و  ×p (−x²) میباشند .  
توجه کنید که ی از ۲ با مشتقگیری از انتگرالده نسبت به ۴ به دست میآید . حکم  
میکنیم که / مشتقپذیر است و  
۲- (106) 
$$
f'(t) = g(t) - \infty < t < \infty
$$
.

برای اثبات این مطلب ، ابتدا خارج قسمتهای تفاضلی کسینوس را مورد بررسی قرار می دهیم: گوییم هرگاه  $\beta > \beta$ ، آنگاه

(107) 
$$
\frac{\cos{(\alpha + \beta)} - \cos{\alpha}}{\beta} + \sin{\alpha} = \frac{1}{\beta} \int_{\alpha}^{\alpha + \beta} (\sin{\alpha} - \sin{t}) dt
$$

. جون { $|t-\alpha| \leq |t-\alpha|$  } ، قدر مطلق طرف راست (١٥٧) حداكثر  $|t-\alpha|$  است حالت () < 6 به همین نحو بررسی خواهد شد . لذا به ازای هر  $\beta$  (چنانچه سمـت چـپ  $\epsilon$ نا مساوی زیر وقتی () =  $\beta = \beta$  صفر تعبیر شود  $\left|\frac{\cos{(\alpha + \beta)} - \cos{\alpha}}{\beta} + \sin{\alpha}\right| \leq |\beta|$ .  $(108)$ 

 $\beta = x$ طال  $\gamma$  و  $h \neq 0$  را ثابت نگه میداریم . رابطه  $\gamma$  (۱۰۸) را به ازای کار می بریم . از (۱۰۴) و (۱۰۵) نتیجه خواهد شد که

$$
\left| \frac{f(t+h) - f(t)}{h} - g(t) \right| \le |h| \int_{-\infty}^{\infty} x^2 e^{-x^2} dx
$$
\n
$$
\therefore \int_{-\infty}^{\infty} t^2 e^{-x^2} dx
$$
\n
$$
\therefore \int_{-\infty}^{\infty} t^2 e^{-x^2} dx
$$
\n
$$
\therefore \int_{-\infty}^{\infty} t^2 e^{-x^2} dx
$$
\n
$$
\therefore \int_{-\infty}^{\infty} t^2 e^{-x^2} dx
$$
\n
$$
\therefore \int_{-\infty}^{\infty} t^2 e^{-x^2} dx
$$
\n
$$
\therefore \int_{-\infty}^{\infty} t^2 e^{-x^2} dx
$$
\n
$$
\therefore \int_{-\infty}^{\infty} t^2 e^{-x^2} dx
$$
\n
$$
\therefore \int_{-\infty}^{\infty} t^2 e^{-x^2} dx
$$
\n
$$
\therefore \int_{-\infty}^{\infty} t^2 e^{-x^2} dx
$$
\n
$$
\therefore \int_{-\infty}^{\infty} t^2 e^{-x^2} dx
$$
\n
$$
\therefore \int_{-\infty}^{\infty} t^2 e^{-x^2} dx
$$
\n
$$
\therefore \int_{-\infty}^{\infty} t^2 e^{-x^2} dx
$$
\n
$$
\therefore \int_{-\infty}^{\infty} t^2 e^{-x^2} dx
$$
\n
$$
\therefore \int_{-\infty}^{\infty} t^2 e^{-x^2} dx
$$
\n
$$
\therefore \int_{-\infty}^{\infty} t^2 e^{-x^2} dx
$$
\n
$$
\therefore \int_{-\infty}^{\infty} t^2 e^{-x^2} dx
$$
\n
$$
\therefore \int_{-\infty}^{\infty} t^2 e^{-x^2} dx
$$
\n
$$
\therefore \int_{-\infty}^{\infty} t^2 e^{-x^2} dx
$$
\n
$$
\therefore \int_{-\infty}^{\infty} t^2 e^{-x^2} dx
$$
\n
$$
\therefore \int_{-\infty}^{\infty} t^2 e^{-x^2} dx
$$
\n
$$
\therefore \int_{-\infty}^{\infty} t^2 e
$$

(109) 
$$
f(t) = 2 \int_{-\infty}^{\infty} x e^{-x^2} \frac{\sin (xt)}{t} dx.
$$

 $\zeta(1)$ 

لدا، 
$$
f(t) = -2g(t)
$$
 ندا،  $f(t) = -2g(t)$  ندا،  $f(t) = -2g(t)$   
\n $2f'(t) + tf(t) = 0$   
\n $f(0) = \sqrt{\pi} \approx 2f'(t) + tf(t) = 0$   
\n $f(0) = \sqrt{\pi} \approx 1$ 

- r . ثابت کنید (همانطورکهدربخش ۹ ـ ۶ حکم شد ) اگر <sub>A</sub> و B تبدیلاتی خطی بــاشنــد ، BA نیز خطی است . همچنین ، ثابت کنید <sup>1</sup>-A خطی و معکوسپذیر است .
- ب فرض کنید A E L(X, Y) و a = as فقط وقتى a = x = 0 . ثابت كنيد كه در اين صورت 4 یک به یک است .
- تابت کنید (همانطورکه در بخش ۳۰۰۹ حکم شد) فضاهای پوچ و بردهای تبدیلات  $\cdot$   $\epsilon$ خطی فضاهایی برداریاند .
- $y \in R^n$  شابت کنید به هر A  $E(R^n, R^n)$  یک  $s \in R^n$  منحصر بفرد چنان نظیر است  $\cdot$   $\Delta$ . همچنین ، ثابت کنید که  $||A|| = ||A|| = ||A||$ راهنم*ایی:* در نامساوی شوارتز تحت شرایطی تساوی برقرار است .
	- $f(0,0)=0$  هرگاه  $f(0,0)$  و  $f(x, y) = \frac{xy}{x^2 + y^2}$  $\qquad \qquad (x,y) \neq (0,0)$ اگر

 $(D_1 f)(x, y)$  a ثابت کنید ، با اینکه  $f$  در  $(0, 0)$  پیوستهنیست ،  $(D_2f)(x, y)$  9  $\cdot$ در هر نقطه $\mathbb{R}^2$  وجود دارند فرضکنید نم یک تسابع حقیقی باشد که در مجموعه ٔ باز  $E \subset R^n$  تعریف شده و مشتقات  $\cdot$  Y . جزئی  $D_{\rm r}$  بر $D_{\rm r}$  در  $E$  کرانداراند . ثابت کنید  $f$  در  $E$  پیوسته است راهنم*ا*یی : مثل برهان قضیه ٔ ۲۱۰۹ عمل کنید . ۰ ۸ فرض کنیــد <sub>اگ</sub> یک تابع حقیقی مشتقبــذیر در مجموعه ٔ باز  $E$ ر باشد و  $f$  درنقطه  $\lambda$ 

۱. 
$$
f'(x) = 0
$$

\n۰.  $f'(x) = 0$ 

\n۹.  $f(x) = 0$ 

\n۹.  $f(x) = 0$ 

\n۹.  $f(x) = 0$ 

\n۹.  $f(x) = 0$ 

\n۹.  $f(x) = 0$ 

\n۲.  $f(x) = 0$ 

\n۲.  $f(x) = 0$ 

\n۹.  $f(x) = 0$ 

\n۹.  $f(x) = 0$ 

\n۷.  $f(x) = 0$ 

\n۷.  $f(x) = 0$ 

\n7.  $f(x) = 0$ 

\n8.  $f(x) = 0$ 

\n9.  $f(x) = 0$ 

\n10.  $f(x) = 0$ 

\n11.  $f(x) = 0$ 

\n2.  $f(x) = 0$ 

\n3.  $f(x) = 0$ 

\n4.  $f(x) = 0$ 

\n5.  $f(x) = 0$ 

\n6.  $f(x) = 0$ 

\n7.  $f(x) = 0$ 

\n8.  $f(x) = 0$ 

\n9.  $f(x) = 0$ 

\n10.  $f(x) = 0$ 

\n11.  $f(x) = 0$ 

\n12.  $f(x) = 0$ 

\n13.  $f(x) = 0$ 

\n14.  $f(x) = 0$ 

\n15.  $f(x) = 0$ 

\n16.  $f(x) = 0$ 

\n17.  $f(x) = 0$ 

\n18.  $f(x) = 0$ 

\n19.  $f(x) = 0$ 

\n11.  $f(x) = 0$ 

\n11.  $f(x) = 0$ 

\n12.  $f(x) = 0$ 

\n13.  $f(x) = 0$ 

\n14.  $f(x) =$ 

 $\overline{\phantom{a}}$ 

$$
(\nabla f_1)(f^{-1}(p))=0
$$

این نقاطرا بیابید . به ) مجموعه و تمام  $q \in K$  . هایی را تعیین کنید که  $(\nabla f_a)(\mathbf{f}^{-1}(\mathbf{q})) = 0$ .

9. يک نگاشت 
$$
+
$$
 -  $+$  ( $+$  7,  $+$  ( $+$  8,  $+$ )  
\n $+$  1 = 0  
\n $+$  1 = 0  
\n $+$  2 = 0  
\n $+$  3 = 0  
\n $+$  4 = 0  
\n $+$  5 = 0  
\n $+$  6 = 0  
\n $+$  7  
\n $+$  6 = 0  
\n $+$  7  
\n $+$  7  
\n $+$  8  
\n $+$  9  
\n $+$  10  
\n $+$  11  
\n $+$  12  
\n $+$  13  
\n $+$  16  
\n $+$  16  
\n $+$  17  
\n $+$  18  
\n $+$  19  
\n $+$  10  
\n $+$  11  
\n $+$  11  
\n $+$  15  
\n $+$  16  
\n $+$  18  
\n $+$  19  
\n $+$  19  
\n $+$  10  
\n $+$  11  
\n $+$  1  
\n $+$  10  
\n $+$  11  
\n $+$  11  
\n $+$  12  
\n $+$  13  
\n $+$  15  
\n $+$  16  
\n $+$  19  
\n $+$  19  
\n $+$  10  
\n $+$  11  
\n $+$  13  
\n $+$  15  
\n $+$  16  
\n $+$  19  
\n $+$  19  
\n $+$  19  
\n $+$  10  
\n $+$  10  
\n $+$  11  
\n $+$  11  
\n $+$  11  
\n $+$  13  
\n $+$  15  
\n $+$  16  
\n

نشان دهید که  $g_{\theta}(0)=0$  ،  $g_{\theta}'(0)=0$  ، و  $g_{\theta}(0)=0$ . لذا، هر  $g_{\theta}$  ینگ مینیمم موضعی اکید در a= 1 دارد. به عبــارت دیگــر ، تحدید  $f$  بـه هر خط مــار بر  $(0,0)$  مینیمم موضعی اکیدی در

$$
u = x^2 - y^2
$$
7  $v = 2xy$ .\n $v = x^2 - y^2$ 0  $v = 2xy$ .\n $v = 2xy$ 

$$
3x + y - z + u2 = 0
$$
  

$$
x - y + 2z + u = 0
$$
  

$$
2x + 2y - 3z + 2u = 0
$$

 $x, z, u$  را می توان نسبت به  $x, y, u$  و برحسب  $z$  ؛ نسبت به  $\colon$  و برحسب  $y$ نسبت به دی پر دست سے طلاق کرد : لیکن حل آن نسبت به دی  $x,y,z$  وبر د حسب u میسور نیست . فصل نه ۲۹۳

۲۰ در قضیه ٔتابع <sub>ضع</sub>نی <sub>n و m ر</sub>ایکگرفته ،قضیه (و برهانش ) را به طور هندسی تعبیر كنىد .

7 - را در
$$
2R + 3y^2 + 2y^3 + 3y^2
$$
 تعریف کنید .  
\n7) چہار نقطه در $2R + 2y^3 + 3y^2$   
\n5) چہار نقطه در $2R + 2y^3 + 3y^2$   
\n6. 7) چہار نقطه در $2R + 2y^3 + 3y^2$   
\n7. 5. 8  
\n9. 9. 2  
\n10.  $f(x, y) = 0$   
\n11.  $f(x, y) = 0$   
\n12.  $f(x, y) = 0$   
\n13.  $f(x, y) = 0$   
\n14.  $f(x, y) = 0$   
\n15.  $f(x, y) = 0$   
\n16.  $f(x, y) = 0$   
\n17.  $f(x, y) = 0$   
\n18.  $f(x, y) = 0$   
\n19.  $f(x, y) = 0$   
\n10.  $f(x, y) = 0$   
\n11.  $f(x, y) = 0$   
\n12.  $f(x, y) = 0$   
\n13.  $f(x, y) = 0$   
\n14.  $f(x, y) = 0$   
\n15.  $f(x, y) = 0$   
\n16.  $f(x, y) = 0$   
\n17.  $f(x, y) = 0$   
\n19.  $f(x, y) = 0$   
\n10.  $f(x, y) = 0$   
\n11.  $f(x, y) = 0$   
\n12.  $f(x, y) = 0$   
\n13.  $f(x, y) = 0$   
\n14.  $f(x, y) = 0$   
\n15.  $f(x, y) = 0$   
\n16.  $f(x, y) = 0$   
\n17.  $f(x, y) = 0$   
\n19.  $f(x, y) = 0$   
\n10.  $f(x, y) = 0$   
\n11.  $f(x, y) = 0$   
\n12.  $f(x, y) = 0$   
\n13.  $f(x,$ 

$$
f(x, y) = 2x3 + 6xy2 - 3x2 + 3y2
$$
  
1. 
$$
y = \int_{0}^{1} f(x, y_1, y_2) = x2y_1 + ex + y_2
$$

تعريف كنيد . نشأن دهيد كه هو (1, -1) = 0, (D1f) (0, 1, -1)  $\neq 0$  ، ولذا ، تابع مشتقپذیری چبون  $g$  در یکی از همسایگیهای  $(1, -1)$ در  $R^2$  هست بطوری کـه  $g(1,-1)=0$ 

$$
f(g(y_1, y_2), y_1, y_2) = 0.
$$
  
. 
$$
\lim_{t \to 0} \int_{C_2} f(y_1, y_2) dy = 0.
$$
  
. 
$$
\lim_{t \to 0} \int_{C_1} f(y_1, y_2) dy = 0.
$$
  
. 
$$
\lim_{t \to 0} \int_{C_2} f(y_1, y_2) dy = 0.
$$
  
. 
$$
\lim_{t \to 0} \int_{C_1} f(y_1, y_2) dy = 0.
$$

$$
f_1(x, y) = \frac{x^2 - y^2}{x^2 + y^2}
$$
,  $f_2(x, y) = \frac{xy}{x^2 + y^2}$ 

. تعریف کنید . رتبه  $f'(x, y) = f'(x, y)$  تعریف کنید .  $A^s A$ ۰ و $A$ رتبه  $A^s A$ باشد A  $\in$   $A$  ( $R^m$ ) و $A^s A$ 

را مثل ج برهان قضیــه ۲۲۰۹ تعریف کنید . نشان دهید که  $S_A$  تصویری  $S(\mathbb{T})$  $\cdot$  (۶۸) است کهفضای پوچش ( $\mathcal{N}(A)$  وبردش ( $\mathcal{R}(S)$  می باشد . راهنمایی . بنابر  $.SASA = SA$ (ب) با استفاده از ( آ) نشان دهید که  $\dim \mathcal{N}(A) + \dim \mathcal{R}(A) = n$ .

۲۹۴ اصول آنالیز ریاضی

77. نشان دهید که وجود ( و حتی پیوستگی) D<sub>12</sub> f (x, y) = g(x) نیان دهید که و-7 (x, y) = g(x) که در آن 0 هیچ جا مشتقپذیرنیست.  
\n941 نزار دهید 0 = (0, 0) و، اگر (0, 0) = 0  
\n
$$
f(x, y) = \frac{xy(x^2 - y^2)}{x^2 + y^2}
$$
  
\n15.  $f(x, y) = \frac{xy(x^2 - y^2)}{x^2 + y^2}$   
\n26.  $f(x, y) = \frac{xy(x^2 - y^2)}{x^2 + y^2}$   
\n37.  $f(x, f)$  (1)  
\n48.  $f(x, y) = \frac{y(x^2 - y^2)}{x^2 + y^2}$   
\n59.  $f(x, f)$  (1)  
\n60.  $f(x, y) = 0$   
\n71.  $f(x, y) = 0$   
\n92.  $f(x, f)$  (1)  
\n10.  $f(x, y) = 0$   
\n11.  $f(x) = 0$   
\n12.  $f(x) = 0$   
\n13.  $f(x) = 0$   
\n14.  $f(x) = 0$   
\n15.  $f(x) = 0$   
\n16.  $f(x, y) = 0$   
\n17.  $f(x) = 0$   
\n18.  $f(x, y) = 0$   
\n19.  $f(x, f(x, y) = 0$   
\n10.  $f(x, y) = 0$   
\n11.  $f(x, y) = 0$   
\n12.  $f(x, y) = 0$   
\n13.  $f(x, y) = 0$   
\n14.  $f(x, y) = 0$   
\n15.  $f(x, y) = 0$   
\n16.  $f(x, y) = 0$   
\n17.  $f(x, y) = 0$   
\n18.  $f(x, y) = 0$   
\n19.  $f(x, y) = 0$   
\n10.  $f(x, y) = 0$   
\n11.  $f(x, y) = 0$ 

$$
\varphi(x, t) = -\varphi(x, |t|) \land \varphi(x, t) = -\varphi(x, |t|) \land \varphi(x, t) = 0
$$

تعريف كنيد

$$
f(t) = \int_{-1}^{1} \varphi(x, t) dx.
$$

 $f(t) = t$  نشان دهید که که اگر  $|t| < \frac{1}{2}$  ، درنتیجه

$$
f'(0)\neq \int_{-1}^1(D_2\varphi)(x,0)\,dx.
$$

- در متن تعریف (  $e^*$  مجموعه و بازی در  $R^*$  باشد . ردههای (  $e^{\prime\prime}(E)$  و (  $e^{\prime\prime}(E)$  در متن تعریف ( شدهاند.  $\mathcal{G}^{(k)}(E)$  را می توان برای جمیع اعدادصحیح و مثبت  $k$  به استقرا تعریف کرد : وقتی میگوییم ۔  $\ell \in \mathscr{C}^{(*)}(E)$  یعنی که مشتقات جزئی  $D_1 f, \ldots, D_n f$  متعلق به .  $\omega$ با شند $\mathscr{C}^{(k-1)}(E)$ فرض کنید  $f \in \mathscr{C}^{(k)}(E)$  ، و (با بهکارگیری مکرر قضیه ٔ ۴۱۰۹) نشان دهید که مشتق مرتبه ً <sub>k</sub> ام  $D_{112} \dots I_k f = D_{11} D_{12} \dots D_{1k} f$ 
	- با جایگشت زیرنویسهای پن بر روز با تفییر است.

فصل نه ۲۹۵

 $f \in \mathscr{C}^{(4)}$ به عنوان مثال، هرگاه  $\zeta = \zeta_R$ ، آنگاه به ازای هر  $D_{1213}f = D_{3112}f$ . ۰ ۴۰ فرض کنید ( $f \in \mathscr{C}^{(m)}(E)$  که درآن  $\dot{\Xi}$  زیر مجموعه ٔبازی از  $R$  است .  $\Xi \in E$  را ثابت گرفته  $\mathbf{x} \in R^n$ فرض کنید $\mathbf{x} \in R^n$  آنقدر به  $\mathbf{0}$  نزدیک باشد که نقاط  $\mathbf{p}(t) = \mathbf{a} + t\mathbf{x},$ به ازای $\epsilon_1$  ، در  $\epsilon$  قرار گیبرند . به ازای هر $\epsilon_R$  ، که  $\epsilon_E$  و  $\epsilon_1$  تعریف کنید  $h(t) = f(p(t))$ . به ازای $\leq k \leq 1$ (با به کارگیری مکرر قاعده ٔ زنجیرهای) نشان دهید که )  $h^{(k)}(t) = \sum (D_{i_1} \dots \hat{i_k} f)(p(t)) x_{i_1} \dots x_{i_k}$ مجموع روی تمام k تاییهای مرتب (i, ..., ik) می ایگرفته شده که در آنها هر  $i$  یکی از اعداد صحیح 1,..., 1 است. (ب) بنابر قضيه تيلور (١٥٠٥)، به ازاى (0,1) = t اى  $h(1) = \sum_{k=0}^{m-1} \frac{h^{(k)}(0)}{k!} + \frac{h^{(m)}(t)}{m!}$ . از این استفادهکردهقضیه تیلور در حالت  $n$  متغیر را ثابت نمایید به این طریق که نشان دهید فرمول  $f(\mathbf{a} + \mathbf{x}) = \sum_{i=1}^{m-1} \frac{1}{k!} \sum (D_{i_1} \dots \binom{1}{k} (\mathbf{a}) x_{i_1} \dots x_{i_k} + r(\mathbf{x})$ 

وا به صورت مجموع "چندجملهای تیلمور از درجه m - 1 "اش بعلاوه " m - 1 باقیماندمای که در

$$
\lim_{x \to 0} \frac{r(x)}{|x|^{m-1}} = 0
$$

صدق میکند نمایش می دهد . هریک ازمجموعهای داخلی روی تمام & تاییهای مرتب (i,...,i) . مثل & تاییهای قسمت (آ) ،گرفته می شود . طبق معمول ، مشتق مرتبه ٔ صفر / فقط ا است . در نتیجه جمله ثابت چندجملهای تیلور از در a (f(a) . خواهد بود (پ) تمرین ٢٩ نشان می دهد که در چند جملهای تیلور ، بصورتی که در قسمت (ب) ۰ نوشته شده ، تکــرار روی میدهد . برای مثال ،  $D_{113}$  سه بار ، به صورت  $D_{113}$ 

۲۹۶ اصول آنالیز ریاضی

 $\label{eq:2.1} \frac{1}{\sqrt{2}}\int_{\mathbb{R}^3}\frac{1}{\sqrt{2}}\left(\frac{1}{\sqrt{2}}\right)^2\frac{1}{\sqrt{2}}\left(\frac{1}{\sqrt{2}}\right)^2\frac{1}{\sqrt{2}}\left(\frac{1}{\sqrt{2}}\right)^2\frac{1}{\sqrt{2}}\left(\frac{1}{\sqrt{2}}\right)^2\frac{1}{\sqrt{2}}\left(\frac{1}{\sqrt{2}}\right)^2\frac{1}{\sqrt{2}}\frac{1}{\sqrt{2}}\frac{1}{\sqrt{2}}\frac{1}{\sqrt{2}}\frac{1}{\sqrt{2}}\frac{1}{\sqrt{2}}$ 

$$
D_{131}
$$
۰ 0.13.1  
\n
$$
D_{132}
$$
  
\n
$$
3(D_1^2 D_3 f)(a)x_1^2 x_3
$$
  
\n
$$
3(D_1^3 D_3 f)(a)x_1^2 x_3
$$
  
\n
$$
3(D_1^3 D_3 f)(a)x_1^2 x_3
$$
  
\n
$$
3(D_1^3 D_3 f)(a)x_1^2 x_3
$$
  
\n
$$
2(D_1^{s_1} \cdots D_n^{s_n} f)(a)
$$
  
\n
$$
\sum \frac{(D_1^{s_1} \cdots D_n^{s_n} f)(a)}{s_1! \cdots s_n!} x_1^{s_1} \cdots x_n^{s_n}
$$
  
\n
$$
4 \cdots x_n^{s_n}
$$
  
\n
$$
3 \cdots x_n^{s_n}
$$
  
\n
$$
3 \cdots x_n^{s_n}
$$
  
\n
$$
3 \cdots x_n^{s_n}
$$
  
\n
$$
3 \cdots x_n^{s_n}
$$
  
\n
$$
3 \cdots x_n^{s_n}
$$
  
\n
$$
3 \cdots x_n^{s_n}
$$
  
\n
$$
3 \cdots x_n^{s_n}
$$
  
\n
$$
3 \cdots x_n^{s_n}
$$
  
\n
$$
3 \cdots x_n^{s_n}
$$
  
\n
$$
3 \cdots x_n^{s_n}
$$
  
\n
$$
3 \cdots x_n^{s_n}
$$
  
\n
$$
3 \cdots x_n^{s_n}
$$
  
\n
$$
3 \cdots x_n^{s_n}
$$
  
\n
$$
3 \cdots x_n^{s_n}
$$
  
\n
$$
3 \cdots x_n^{s_n}
$$
  
\n
$$
3 \cdots x_n^{s_n}
$$
  
\n
$$
3 \cdots x_n^{s_n}
$$
  
\n
$$
3 \cdots x_n^{s_n}
$$
  
\n
$$
3 \cdots x_n^{s_n}
$$
  
\n
$$
3 \cdots x_n^{s_n}
$$
  
\n
$$
3 \cdots x_n^{s_n}
$$
  
\n
$$
3 \cdots x_n^{s_n}
$$
  
\n
$$
3 \cdots x_n
$$

## انتگر الگیری از فر مهای دیفر انسیل

انتگرالگیری را می توان در سطوح بسیاری مطرح کرد . در فصل ۶ این نظریه برای توابعی که بر زیر باز ههای خط حقیقی تا حد معقولی خوشرفتارند عرضه شده بود . در فصل ١١ با نظریهٔ انتگرالگیری بسیار پیشرفتهای مواجه می شویم که می تواند در مورد ردههای بسیار وسیعتریاز توابع که قلمروهایشان بیش و کم مجموعههای دلخواهی هستند و الزاما " زیر۔ مجموعههایی از p، نیستند قابل اعمال باشد . فصل حاضر به جنبههایی از نظریه<sup>ء</sup> انتگر الگیری اختصاص یافته که با هندسه ٔ فضاهای اقلیدسی ، نظیر فرمول تغییر متغیرها ، انتگرالهای خط، و دستگاه فرمهای دیفرانسیل که در صورت و در برهان مشابه  $\eta$  بعدی قضیه ٔ اساسی حساب ِ دیفرانسیل و انتگرال ، یعنی قضیه ٔ استوکس<sup>1</sup> ، به کار رفته ارتباط نزدیکی دارند .

> انتگر الگیری **۱۰۱۰ تعریف .** فرض کنیم *I*k یک حجره<sup>ء</sup> k بعدی در  $R^k$  مشتمل بر تمام

$$
\mathbf{x}=(x_1,\ldots,x_k)
$$

ھایے باشد کہ

 $(1)$  $a_i \leq x_i \leq b_i$  $(i = 1, ..., k),$ 

1. Stokes

۲۹۸ اصول آنالیز ریاضی

حجره وزبعد یی در روم باشد که با از نامساوی اول (۱) تعریف می شود ، و از یک تابع  $\ell^j$  $\cdot$  پیوسته ٔ حقیقی بر  $I^k$  باشد

$$
f_{k-1} \cup f_{k-1} \cup f_{k-1} \cup f_{k-1} \cup f_{k-1} \cup f_{k-1} \cup f_{k-1} \cup f_{k-1} \cup f_{k-1} \cup f_{k+1} \cup f_{k+1} \
$$

. تعریف میکنیم . پیوستگی یکنواخت  $f_k$  بر $I^k$  نشان میدهدکه  $f_{k-1}$  بر ۱–۲ $I^k$  پیوستهاست لذا ، میتواناین فرایند را تکرار کرد و توابع  $f_i$  ، پیوسته بر  $I$  را به دست آورد بطوری که  $f_{i-1}$  انتگرال $f_i$  نسبت به $x_i$ روی  $[a_i, b_i]$  با شد . پس از  $k$  مرحله به عددی مانند میرسیم که آن را انتگرال  $f$  روی  $I^k$  می نامیم . این عدد را به شکل  $f_0$  $\int_{I^k} f \cdot L \int_{I^k} f(x) dx$  $(2)$ خواهيم نوشت .

بیآزمایش معلوم میشود که این تعریف انتگرال به ترتیبی که با آن k انتگرالگیری صورت میگیرد بستگی دارد . لکن این بسـتگی فقط مشهود است . برای اثبات آن ، نماد موقت ( $L(f)$  را برای انتگرال (٢) معرفی کرده ( $L'(f)$  را حاصل انجام k انتگرالگیری با ترتیبی دیگر میانگاریم .

. ۲۰۱۰ قضیه. به *ازای هر*  $f \in \mathscr{C}(I^k)$  *، ۲۰۱۰* 

 $h_j \in \mathscr{C}([a_j,b_j])$  ، که در آن  $\cdot$  $h(\mathbf{x}) = h_1(x_1) \cdots h_k(x_k)$ ، آنگاه بره*ا*ن . هرگا ه  $L(h) = \prod_{i=1}^k \int_{a_i}^{b_i} h_i(x_i) \, dx_i = L'(h)$ .

هرگاه $\ell$ ه مجموعه ٔ تمام مجموعهای متناهی این $h$  ها باشد ، نتیجه میشود که به ازای هر د (g) = L(g) . همچنین او جبسری اسـت از تسوابع بر $I^k$  که قضیه استون ـــ  $L(g) = L'(g)$  .  $g \in \mathscr{A}$ وا پراشتراس در بابش قابل اجراست .

 $f \in \mathscr{C}(I^k)$  قرار می $\iota \circ \iota = \prod^k (b_i - a_i)$  قرار می و ۵ < ٤ ، ⁄2 =  $q \in \mathscr{A}$  ، و 0 بطوری که  $|f|$   $|g| < \varepsilon/V$  ، که در آن  $\|f\|$  مساوی تعریف max  $|f(\mathbf{x})|$  (x  $\in I^k$ )

یشود ۰ دراین صورت ۶ ۶ × |
$$
L(f - g)
$$
| < ۶ ۰ | $L(f - g)$ | < ۶ ۱ ۱ ۱ ۲ ۲) ۲  
\n $L(f) - L'(f) = L(f - g) + L'(g - f)$ ۵  
\n $|L(f) - L'(f)| < 2\varepsilon$ .  
تمرین ۲ در ارتباط با این موفوع است .

۳۰۱۰ تعریف . تکیهگاه تابع (حقیقی یا مختلط)  $f$  بر $R$  بست مجموعه ٔ تمام نقاطی چون ، سنگه درآن ()  $f(\mathbf{x}) \neq 0$  ، با این فرضگه  $\boldsymbol{\gamma}$  تابع پیوستهای با تکیهگا ه فشرده است  $\mathbf{x} \in R^k$ را یک حجره ٔ  $k$  بعدی دلخواه میگیریم که شامل تکیهگاه  $f$  باشد ، و تعریف میکنیم  $I^\star$ 

$$
\int_{R^k} f = \int_{I^k} f.
$$

انتگرالی که به این صورت تعریف شود بوضوحازانتخاب \*/ مستقل است فقط به شرط آنکه . شامل تكيهگاه  $f$ باشد  $I^k$ 

حال الهوا مي شويم تعريف انتگرال روى \*R را به تابعهايي كه (بنوعي) حدود توابع پیوستهبا تکیهگاه فشرد ماند تعمیم دهیم . ما نمی خواهیم شرایطی را که تحت آنـها این کار میسر است مطــرح نماییم ؛ جای مناسب برای این موضوع انتگرال لبگ است . ما فقط یک مثال بسیار ساده را که در برهان قضیه ٔ استوکس به کار م<sub>ور</sub>رود وصف خواهیم کرد .

ه ۴۰۱ مثال.فرضکنیم $Q^{\star}$  سادک  $k$ بعدیی با شدکه از تمام نقاط  $\mathbf{x}=(x_1,\ldots,x_k)$  که  $\mathbf{y}$  $\kappa_i$  درآنها $x_k \leq x_{i+1} + \kappa_j$ وبهازای $\kappa_i \geq 0$  در از در است مرگاه ، مثلا یک چہار وجہی است با رئوسی در  $\ell_1, \ell_2, \ell_3$  . اگر  $f \cdot f \in \mathscr{C}(\mathcal{Q}^k)$  , اگر  $2^{k_\ell}$  ,  $k=3$ فرض  $f(\mathbf{x})=f(\mathbf{x})$  خارج $Q^k$ به تابعی بر  $I^k$  تعمیم می $\iota$ دهیم ، و تعریف می $\iota$ نیم

$$
\int_{Q^k} f = \int_{I^k} f
$$

 $L$ در اینجا  $I^k$  "مکعب یکه" است که با

$$
0 \le x_i \le 1 \qquad (1 \le i \le k)
$$

تعريف مي شود .

چون f ممکن است بر I ناپیوستهباشد ، وجودانتگرال سمت راست (۴) محتاج برهان خواهدبود .همچنین ، مایلیم نشان دهیمکه این انتگرال از ترتیبی که با آن  $k$  انتگرالگیری

۳۰۰ اصول آنالیز ریاضی

صورت میگیرد مستقل است . برای این کار فرض میکنیم ہ $\delta < \delta < 0$ ، قرار میںدھیم  $\varphi(t) = \begin{cases} \frac{(1-t)}{\delta} & (1-\delta < t \le 1) \\ 0 & (1-\delta < t \le 1) \end{cases}$  $(t \leq 1 - \delta)$  $(5)$  $(1 < t)$ , و تعریف میکنیم

(6) 
$$
F(\mathbf{x}) = \varphi(x_1 + \cdots + x_k) f(\mathbf{x}) \qquad (\mathbf{x} \in I^k).
$$

 $F\in \mathscr{C}(I^{\kappa})$  .  $F$ در این صورت

 $y \in I^{k-1}$  قرار میدهیم ( $y = (x_1, \ldots, x_{k-1})$  و  $y = (x_1, \ldots, x_{k-1})$  مجموعه تعام یا تہی است ویا قطعه است که طولش از  $\delta$  تجاوز  $F(\mathbf{y}, x_k) \neq f(\mathbf{y}; x_k)$ هایی که  $x_k$ نمی کند . چون  $\varphi \leq \varphi \leq 0$  ، نتیجه می شود که  $(7)$  $|F_{k-1}(y) - f_{k-1}(y)| \le \delta ||f||$   $(y \in I^{k-1}),$ 

که در آن 
$$
\|f\|
$$
 همانهنی داشتودربرهانقضیه $\circ$ ۰۰۱ راداردو  $F_{k-1}$  و  $f_{k-1}$  همانهای میانهای

وقتی ( ح , ، نامساوی (٧)  $f_{k-1}$  را به صورت حد یکنواختی از یک دنباله از توابع پیوسته نمایش می دهد . لذا ، [1-1])  $f_{k-1} \in \mathscr{C}(I^{k-1})$  وانتگرالگیریهای بیشتر مشکلی ایجاد نخواهند کرد .

این وجود انتگرال (۴) را تابت میکند. مفاف بر این، (۲) نشان خواهد داد که  
\n
$$
\int_{I^k} F(x) dx - \int_{I^k} f(x) dx \le \delta \|f\|.
$$

توجه کنید که ( ۸) ، بیاعتنا به ترتیبی که k انتگرالگیری صورت میگیرد ، درست است. جون در ( ) هوتغییریدراینترتیب  $f$ ) دستنمیخورد ازاینرو ( ) محت ( ) محت همین مطلب را برای f نشان خواهد داد .

آین برهان را تمام خواهد کرد .

هدف بعدی ما فرمول تغییر متغیرهاست که در قضیه ٔ ۹۰۱۰ بیان شد . برای تسهیل در اثباتش، ابتدا نگاشتهای اولیه و افزارهای واحد را مطرح میکنیم . نگاشتهای اولیه ما را قادر می سازند تا از عمل موضعی یک ⁄@ینگاشت با مشتق معکوسپذیر تصویری روشنتر بیابیم ، و افسرازهای واحد ابزارهایی بسیار مفید هستند که استفاده از اطلاعات موضعی را در یک محدوده ً کلی ممکن خواهند ساخت .

## نگاشتهای او لیه

$$
_G
$$
۵۰۱۵ ت**تریف**۰ هرگاه ۵، مجموعه<sup>ء</sup>باز<sup>ہ</sup>م یارابتوی<sup>ہ</sup>م نگاشته، وعددصحیح ہر<sub>ا</sub> وتابع حقیقی  
*و* با قلمرو یر وجود داشته باشند بطوری که

(9) 
$$
\mathbf{G}(\mathbf{x}) = \sum_{i \neq m} x_i \mathbf{e}_i + g(\mathbf{x}) \mathbf{e}_m \qquad (\mathbf{x} \in E),
$$

آنگاه ی را یک اولیه خواهیم نامید . لذا ، یک نگاشت اولیه نگاشتی است که حداکثریک مختص را تغییر می دهد . توجه کنید که (۹) را می توان به شکل ِ

(10) 
$$
\mathbf{G}(\mathbf{x}) = \mathbf{x} + [g(\mathbf{x}) - x_m] \mathbf{e}_m
$$

نيز نوشت .

$$
[\alpha_{ij}]
$$
 وی در نقلهای مانند  $\mathbf{a} \in E$  مشتقپذیر باشد، G نیزچنیناست . ماتربس
$$
[\alpha_{ij}]
$$
میکر
$$
G'(\mathbf{a})
$$
میکر (11)

$$
\mathcal{C}_{ij} = 0 \quad i \neq j \quad \alpha_{ij} = 1 \quad \alpha_{ij} = 1 \quad \beta_{ij} \neq j \quad \beta_{ij} = 1 \quad \beta_{ij} \neq m \quad \beta_{ij} \neq 0
$$
\n
$$
J_{\mathbf{G}}(\mathbf{a}) = \det[\mathbf{G}'(\mathbf{a})] = (D_m g)(\mathbf{a})
$$

دادهخواهد شد ، و (برطبق قضیه ٔ ۳۶۰۹) مشاهده میشود که  $G'(\mathbf{a})$  معکوسپذیر *ا*ست *اگ*ر  $(D_n g)(a) \neq 0$  و فقط اگر  $\ell$ 

ه (۶۰ نعریف ، عملگر خطی  $_R$  بر $R$ که جفتی از اعضای پایه ٔ متعارف را با هم عوض کرده بقیه را ثابت بگذارد یک ضربه نام یافته است .

برای مثال، ضربه  $B$  بر $R^4$  که و و و را با هم عوض میکند از شکل

 $B(x_1 e_1 + x_2 e_2 + x_3 e_3 + x_4 e_4) = x_1 e_1 + x_2 e_4 + x_3 e_3 + x_4 e_2$  $(13)$ ويا، معادلا"، از شكل

(14) 
$$
B(x_1e_1 + x_2e_2 + x_3e_3 + x_4e_4) = x_1e_1 + x_4e_2 + x_3e_3 + x_2e_4
$$
  
برخورداراست .ازانیرو  $g_1$  را میتوان به عنوان تعیض کننده<sup>ی</sup> دو مختلف، بده جسای  
دو بردار پایه ، نیز تصور کرد .

 $P_0$ در برهانی که خواهد آمد ، از تصاویر $P_0, \ldots, P_n$ در  $R^n$ که با  $P_0$  و ، به ازای  $l_1 \leq m \leq n$ 

$$
(15) \qquad P_m \mathbf{x} = x_1 \mathbf{e}_1 + \cdots + x_m \mathbf{e}_m
$$

تعریف شدهانداستفادهخواهیم کرد . بنابر این ، P تصویری است که برد و فضای پوچش  $\{e_1,\ldots,e_m\}$ بترتیب به وسیله ٔ $\{e_1,\ldots,e_m\}$ و  $\{e_1,\ldots,e_m\}$ 

$$
0 \in E \quad \text{if} \quad P \cdot \text{d} \text{ is a } \text{if} \quad P \cdot \text{d} \text{ is } P \cdot \text{d} \text{ is } P \cdot \text{d} \
$$

$$
G_i(0) \cdot G_i(0) = 0 \cdot I_0 \cdot I_2 \cdot I_3 \cdot I_4 \cdot I_5 \cdot I_6 \cdot I_7 \cdot I_8 \cdot I_9 \cdot I_{10}
$$
ه در همسا یگی<sub>دی</sub> ازیا  $B_i$ یه و بریه یا شد .

برھان . قرار می دھیم ہF = F<sub>1</sub> نفرض فیکنیم<sub>l</sub> -
$$
m \leq m \leq m
$$
وفرض استقرای زیر را (که بونموج  
برای<sub>l</sub> =  $m$ برقرار است ) طرح میکنیم :  
است ، و ست ، و $V_m$ 

$$
(17) \t\t P_{m-1} \mathbf{F}_m(\mathbf{x}) = P_{m-1} \mathbf{x} \t\t (\mathbf{x} \in V_m).
$$

(18) 
$$
\mathbf{F}_m(\mathbf{x}) = P_{m-1}\mathbf{x} + \sum_{i=m}^{n} \alpha_i(\mathbf{x})\mathbf{e}_i
$$

که در آن ،  $\alpha_m, \ldots, \alpha_n$  ، ۵٫۰۰۰ سوابعی حقیقی در  $V_m$  میباشند. بنابر این  $\alpha_m, \ldots, \alpha_n$ 

(19) 
$$
\mathbf{F}'_m(\mathbf{0})\mathbf{e}_m = \sum_{i=m} (D_m \alpha_i)(\mathbf{0})\mathbf{e}_i.
$$

جون  $F_m'(0)$  معکوسپذیر اسـت، سمـت چـب (19) صفر نیست : ولذا ،  $k$  ای هست که  $(D_m \alpha_k)(0) \neq 0$   $m \leq k \leq n$   $\mathbf{r} \circ \mathbf{r}$  ده  $\mathbf{r}$ 

فرضکنیم<sub>m</sub> 8 ضرہمایباشد که<sub>m</sub> را با این 
$$
x
$$
 عوف میکند (   $B_m$  درصورت $m = k = m$ ) ۵ و تعریف میکنیم  
$$
G_m(x) = x + [\alpha_k(x) - x_m]e_m \qquad (x \in V_m)
$$

 $\langle D_m \alpha_k \rangle(0) \neq 0$ دراین صورت $\langle V_m \alpha_k \rangle(0) \neq 0$  اولیهاست، و  $G_m$ ،  $G_m \in \mathscr{C}'(V_m)$ ، ھكوسپذير مي باشد .

بنابر این ، قضیه ٔ تابع معکوس نشان میدهد که مجموعه ٔ بازی چون  $U_m$  ، با این خاصیت کم $U_m \subset V_m$  و وجود دارد بطوری که  $G_m$  یک نگاشت  $1$ - از  $U_m$  بروی همسایگیی از Q مانند  $V_{m+1}$  است که در آن  $G_m^{-1}$  به طور پیوسته مشتقپذیر میباشد .  $F_{m+1}$  را با

(21) 
$$
F_{m+1}(y) = B_m F_m \circ G_m^{-1}(y) \qquad (y \in V_{m+1})
$$

تعریف میکنیم .  
دراین صورت ،
$$
F'_{m+1}(0) = 0 \rightharpoonup F_{m+1} \in \mathscr{C}(V_{m+1})
$$
در اطیق قاعده
$$
x \in U_m
$$
ان
$$
y \in U_m
$$

$$
P_m F_{m+1}(G_m(x)) = P_m B_m F_m(x)
$$
  
\n
$$
= P_m [P_{m-1}x + \alpha_k(x)e_m + \cdots]
$$
  
\n
$$
= P_{m-1}x + \alpha_k(x)e_m
$$
  
\n
$$
= P_m G_m(x).
$$

(23) 
$$
P_m F_{m+1}(y) = P_m y \qquad (y \in V_{m+1}).
$$

 $\cdot$  بنابر این ، فرض استقرای ما به ازای $m+1$ به جای $m$  برقرار است ،  $P_m$  در (۲۲) ابتدا از (۲۱) ، بعد از (۱۸) و تعریف  $B_m$  ، سپس از تعریف  $\{Y$ و سرانجام از (٢٥) استفاده مى كنيم .] 

(24) 
$$
y = G_m(x) \quad (1)
$$
 
$$
F_m(x) = B_m F_{m+1}(G_m(x)) \quad (x \in U_m)
$$

معادل <sub>می ب</sub>اشد .

" چنانچماین را بمارای $n=1,..,n-1$ به کار بریم ، در یکی از همسایگیهای خواهيم داشت  $\mathbf{F} = \mathbf{F}_1 = B_1 \mathbf{F}_2 \circ \mathbf{G}_1$  $= B_1 B_2 \mathbf{F}_3 \circ \mathbf{G}_2 \circ \mathbf{G}_1 = \cdots$ 

$$
= B_1 \cdots B_{n-1} F_n \circ G_{n-1} \circ \cdots \circ G_1.
$$

بنابر (۱۷)، 
$$
F_n
$$
 (۱۲)

افر ازهای واحد

ه ۸۰۱۰ قضیه. فرص کنیم K یک زیرمجموعه ٔ فشرده  $R^n$  و  $\{V_a\}$  یوشش بازی از آن با شد .  $\psi_1,\ldots,\psi_s\in \mathscr{C}(R^n)$ در این صورت ، تابعهایی چون  $\psi_1,\ldots,\psi_s\in \mathscr{C}(R^n)$  $:0 \leq \psi_i \leq 1.1 \leq i \leq s$  )  $\mathcal{V}_s$ (ب) هر  $\psi_i$  تگیهگاه در  $V_s$ ی دارد)  $\cdot \psi_1(\mathbf{x}) + \cdots + \psi_n(\mathbf{x}) = 1$   $\mathbf{x} \in \mathcal{K}$  مر $\mathbf{x} \in \mathcal{K}$  .

نتیجه۰. هرگاه (f>R") و تگیهگاه ۴ در X قرار دا شته باشد، آنگاه  
\n
$$
f = \sum_{i=1}^{s} \psi_i f.
$$
\n(25)

اصل مطلب در (٢٥) ايلن است كه اين رابطه نمايشي از f به صورت مجموعى از  $\cdot$ نوابع پیوسته $f$   $\psi$  با تکیهگاههای "کوچک" را به دست می دهد

 $x \in V_{\alpha(x)}$  برهان . به هر  $x \in K$  اندیس  $\alpha(x)$  را مربوط می کنیم بطوری که  $x \in V_{\alpha(x)}$  . در این صورت ، گــویـهای بازی مانند  $B(\mathbf{x})$  و  $W(\mathbf{x})$  ، بـه مرکز  $\mathbf{x}$  ، هستند با این خاصیت که  $(26)$  $\overline{B(x)} \subset W(x) \subset W(x) \subset V_{\alpha(x)}$ 

چون 
$$
X
$$
 فشرده است، نقاطی مثل  $x_1, ..., x_s$  در  $X$  موجودند بطوری که  
 $K \subset B(x_1) \cup \cdots \cup B(x_s)$ .

 $\varphi: B(x_i)$  بنابر (۲۶)، توابعیچون (۴/۳ $\varphi_s \in \mathscr{C}(R^n)$  وجوددارندبقسمیکه  $\varphi_i(\mathbf{x}) = 1$ 

 $\psi_1 = \varphi_1$ خارج  $W(\mathbf{x}_i)$  صفر است، و  $\varphi_i(\mathbf{x}) \leq \varphi_i(\mathbf{x}) \leq 0$  بر $\varphi_i(\mathbf{x})$ ، تعریف می کنیم  $\varphi_i(\mathbf{x})$  $i = 1, \ldots, s - 1$ به ازای

(28) 
$$
\psi_{i+1} = (1 - \varphi_1) \cdots (1 - \varphi_i) \varphi_{i+1}
$$

خواص (T) و (ب) واضح هستند . رابطه<sup>ء</sup>  
\n
$$
\psi_1 + \cdots + \psi_i = 1 - (1 - \varphi_1) \cdots (1 - \varphi_i)
$$

به ازای  $i = i$  بدیهی است. اگر (٢٩) به ازای i ی کمتر از g برقرار باشد ، جمع (٢٨) و (٢٩) رابطه (٢٩) را با 1+1 به جاى 1 به دست مى دهد . از اينجا نتيجه خواهد شد که

(30) 
$$
\sum_{i=1}^{s} \psi_i(\mathbf{x}) = 1 - \prod_{i=1}^{s} [1 - \varphi_i(\mathbf{x})] \qquad (\mathbf{x} \in R^n).
$$

 $\varphi_i(x) = \varphi_i(x) = 1$  مرگاه  $x \in K$ آنگاه به ازای i ی  $\varphi_i(x) = 0$  . در نتیجه  $\varphi_i(x) = 1$ (٣٥) صفر مى باشد . اين (پ) را ئابت خواهد كرد .

۹۰۱۰ قضیه. فرضگنیم $\tau$  یک $\mathscr{C}$ ینگا شت 1-1 از مجموعه باز $E \subset R^k$ بتوی $R^k$ با شد بطوری گه بهازای هر  $\hspace{0.1 cm} \epsilon \in L$  و  $J_{\tau}(\mathbf{x}) \neq \epsilon$ مرگا ه  $\gamma$  یک تا بع پیوسته بر $R$  با شد که تکیهگا هش فشرده و در  $T(E)$  جای داشته باشد ، آنگاه

(31) 
$$
\int_{R^k} f(\mathbf{y}) d\mathbf{y} = \int_{R^k} f(T(\mathbf{x})) |J_T(\mathbf{x})| d\mathbf{x}.
$$

به یساد میآوریم که  $J_{\tau}$  ژاکوبی $\tau$  است. فرض  $_0$   $\neq$  ،  $J_{\tau}$ ، بر طبق قضیه تابع محکوس، ایجاب میکند که آ $T$ بر  $\left(T(E)$  پیوستهاست ، واین تضمین خواهدکرد که انتگرالد هٔ ۰ (۱۳۱ - ۱۴۰۳) تکیمگاه فشردهای در $E$  دارد (قضیهٔ ۱۴۰۴)

وجود قسدر مطلـــق  $J_{\bm{\tau}}(\mathbf{x})$  در (۳۱) ممکن است توضیحی را طلب کند . حالت را گرفته فرض میکنیم  $T$  یک ُ $\mathscr{C}$ نگاشت  $-1$ ا زاج بروی اج باشد . در این صورت ،  $k=1$ 

ءِ ۾ اصول آناليز رياضي

او ۱۹۰۶، به ازای تمام  $J_T(x) = T'(x)$  به ازای تمام  $T$  هودی باشد ، بنسابر قضایای ۱۹۰۶ و ۱۷۰۶، به ازای تمام توابع پیوسته f ۶ با تکیهگاه فشرده خواهیم داشت

(32) 
$$
\int_{R^1} f(y) dy = \int_{R^1} f(T(x))T'(x) dx.
$$

اما هرگاه  $T$  نزول کنــد، آنگاه () > () / f ؛ و اگر  $\tau$  درون تکیه گاهش مثبت باشد ، سعت چپ (٣٢) شبت و طرف راست آن منفى است . در صورت تعويض ٢ در (٣٢) با [7/ معادله ٔ صحیحی به دست خواهد آمد .

نکته آن است کـه انتگرالـهايي را که مـا فعلا " در نظر ميگيريم انتگرالـهاي توابعي هستند روی زیرمجموعمهایی از <sub>R</sub>k، و ما امتداد و یا جهتی را به این زیرمجموعمها مربوط نمیکنیم . وقتی بهانتگرالگیریاز فرمهای دیفرانسیل روی سطوح رسیدیم ، دیدگاه متفاوتی خواهيم پذيرفت .

برها م. از آنچه هیم اکنونگفتمشدهطوم میشود که (۳۱) درست است هرگاه 7 یک ۱۰یت اوری باک ۲۰- ۵۰۰۰ و رهضیه ۲۰۱۰ و رست است هرگاه 7 نیسی اریت  
نگشتاولیمباشد (ر. ک. تعریف ۹۰۱۰ و وشنیه ۲۰۱۰ نیلی دهد که (۲۱۱۰ در ست  
\n۶ 5(x) = Ṗ(Q(x))  
\n= f f(P(y))|J<sub>P</sub>(y) | dy  
\n= f f(P(y))|J<sub>P</sub>(y) | d x  
\n= f f(P(x))|J<sub>S</sub>(x) | d x,  
\n= f f(S(x))|J<sub>S</sub>(x) | d x,  
\n= f f(S(x))|J<sub>S</sub>(x) | d x,  
\nJ<sub>P</sub>(Q(x))J<sub>Q</sub>(x) = det P'(Q(x)) det Q'(x)  
\n= det P'(Q(x))Q'(x) = det S'(x) = J<sub>S</sub>(x) ·  
\n⇒ det P'(Q(x))Q'(x) = det S'(x) = J<sub>S</sub>(x) ·  
\n⇒ ω نیز درست میباشد  
\n33) 
$$
T(x) = T(a) + B_1 ··· B_{k-1}G_k · G_{k-1} ··· · G1(x-a)\n24. 
$$
T(x) = T(a) + B_1 ··· B_{k-1}G_k · G_{k-1} ··· · G1(x-a)
$$
\n(34)
$$

فصل ده  $Y \circ Y$ 

 $(\bm{\mathsf{r}}\bm{\mathsf{t}})$  هرنقطه  $\bm{\mathsf{r}}$  و در مجموعه ٔ بازی چون  $\bm{\mathsf{r}}(E)$  و اقع است بطوری که  $\bm{\mathsf{r}}\in T(E)$  $\cdot$  به ازای تما م توابع پیوستهای که تکیهگاهش در  $_{V}$  جا دارند برقرار میباشد

 $\{V_{\alpha}\}$  حال فرضکنیم  $f$  تابع پیوستهای با تکیهگاه فشرده ٔ  $\alpha \subset T(E)$  باشد .چون رامی پوشاند ، نتیجه قضیه ه ۱۰۱۰ نشان میدهدکه  $\psi_i f = \psi \circ f$  ، که در آن هر  $\psi$  پیوسته  $K$ است و هر  $\psi_i$  تکیهگاه در ۷٫ ی دارد . پس (۳۱) به ازای هر  $f$ ل برقرار است : و درنتیجه، برای مجموعشان بر نیز چنین خواهد بود .

## فرمهای دیفرانسیل

حال بخشی از ابزارهای لازم برای شکل 11 بعدی قضیه اساسی حساب دیفرانسیل و انتگرال را كه همولا " قضيه استوكس نسام دارد عرضه مى كنيم . شكل آغازى قضيه استوكس در کاربردهای آنالیز برداری در الکترو مغناطیس ظاهر گشت ، و برحسب تاو میدان برداری بیان شدهبود . قضیه ٔگرین <sup>۱</sup> و قضیه ٔ دیورژانس حالات خاص دیگری از آن میباشند . ایــن مطالب در پایان فصل به اختصار مطرح می شوند .

کیفیت بسارز قضیه استــوکس این است که تنـها مطلب پیچیده در باب آن ساخت ماهرانه عتوریفهایی است که برای بیان صورت آن لازمند . این تعریفها به فرمهای دیفرانسیل، مشتقاتشان ، کرانـهها ، و جـهت مربوط می شونـد . بـه محض فـهمید ه شدن!ین مفاهیم ، صورت قضیه بسیار مختصر و موجز است و اثباتش مشکل زیادی به بار نخواهد.آورد .

تا بحـال مشتقات تــوابع چند متغیره را فقطبرای توابعی در نظر گرفتهایم که در مجموعههای باز تعریفشدهاند .اینعملبرایاحترازاز مشکلاتی بود کهممکن است در نقاط کرانمای پیش آیند . اما فعلا " مقتضی است که توابع مشتقپذیر بر مجموعههایفشرده مطرح شوند ، لذا ، قرار داد زیر را میپذیریم :

وقتمی می گوییم f یک ⁄یکاشت ( یا یک ′⁄هیکاشت) از مجموعه ٔ فشردهٔ pcR\*فی  $R^n$ است یعنی کمیک  $\gamma$ ینگاشت ( یا یک " $\mathscr{X}$ نگاشت )  $g$  از مجموعه ٔ بازی چون $R$  ہے  $W$ بنوی $R^n$ ۰ هست بطوری کمهرے <sub>DC</sub> به ازای هر x ∈ D . و (y) = f(x)

۱۰۱۰ تعریف . فسرض کنیسم  $F$ یک مجموعه ٔ ساز در $R$  باشد . هر سطح  $k$  بعدی در $E$ یک . بها شت ۱۰ از مجموعهای فشرده مانند $D \subset R^k$ بتوی  $E$ است $g'$ 

تلمرو یا را متری  $\Phi$  نام یافته است . نقاط  $D$  با  $D$  با  $u=(u_1,\,\ldots,\,u_k)$  نشان دا ده خواهند  $D$ شد .

 $Q^k$  ط خود را به حالت سادهای کهدر آن  $D$  یک حجره ً  $k$  بعدی و یا سادک  $k$  بعدی وصف شده در مثال ۲۰۱۰ است محدود میکنیم . دلیلش این است که مابماجبار روی D انتگرال خــواهیم گرفت ، و هنوز انتگرالگیری روی زیر مجموعمهای پیچیده تر $R^{\mathsf{k}}$  را مطرح نکردهایم . خواهید دید که این قید بر p (که از حالا به بعد تلویحا " پذیرفته میشود ) به کلیت نظریهٔ فرمهای دیفرانسیل حاصل لطمهٔ زیادی نخواهد زد .

 $E$  تأکید  $\,$ می کنیم که سطوح  $\,$  بعدی در  $\,E$  نگاشتهایی بتوی  $E$  تعریف شدهاند نه زیر مجموعههایی از E . این مطلب با تعریف قبلی ما از منحنیها (تعریف ۲۶۰۶) مطابقت دارد . درواقع ، سطوح[بعدی دقیقا " همان منحنیهای به طور پیوسته مشتقپذیر میباشند .

ه ۱۱۰۱۰ تعریف . فــرض کنیم  $E$  مجموعه ٔ بازی در $R^n$  باشد . یک فرم دیفرانسیل از مرتبه در  $E$  (مختصرا " ، یک فرم  $_k$  بعدی در  $\epsilon$  )تابعیاست چون  $\omega$  ،که به طور علامتی  $k\geq 1$ با مجموع

(34) 
$$
\omega = \sum a_{i_1} \ldots i_k(\mathbf{x}) dx_{i_1} \wedge \cdots \wedge dx_{i_k}
$$

نموده می شود ( اندیسهای  $i_1,\,\ldots,\,i_k$  مستقلا " از 1 تا n تغییر میکنند) ، بطوری که به  $\circ$ هر سطح  $k$  بعدى $\Phi$  در  $E$  عدد $\omega$  ه $\int_0^\infty$ را طبق قاعده

(35) 
$$
\int_{\Phi} \omega = \int_{D} \sum a_{i_1} \cdots_{i_k} (\Phi(\mathbf{u})) \frac{\partial (x_{i_1}, \ldots, x_{i_k})}{\partial (u_1, \ldots, u_k)} d\mathbf{u},
$$

که در آن D قلمرو پارامتری Φ است ، مربوط میکند .

توابــع  $a_{i_1}\ldots_{i_k}$  تابعـهــایی حقیقی و پیــوسته در  $E$  فــرض می $\overset{a}{\text{e}}$ ندچــه مو ٔلغههای  $\Phi$  باشند ، ژاکوبی آمده در  $\ket{\mathfrak{a}}$  ژاکوبیی است که بانگاشت  $\phi_1,\,\ldots,\,\phi_n$  $(u_1, \ldots, u_k) \rightarrow (\phi_{i_1}(\mathbf{u}), \ldots, \phi_{i_k}(\mathbf{u}))$ 

مشخص خواهد شد .

توجه کنید که سمت راست (۳۵) انتگرالی روی D ، بصورتی که در تعریف ۱۰۱۰ ( یا مثال ۴۰۱۰) معرفی شده ، است و (۳۵) **تعریف** علامت $\mathbf{0}$  <sub>کا ۲</sub>۵ میباشد .

 $^{\circ}$ فرم  $_k$  بعدی $\omega$  را از رده $^{\circ\circ}$ یا $^{\circ\circ}$ نامندهرگاه توابع  $_{i_1}\ldots_{i_k}$  در (۳۴) همه از رده ، یا $\bm{\varphi}''$ اشند  $\bm{\varphi}'$ 

یک فرم 0 بعدی در 
$$
E
$$
 بہنا به تعریف ، یک تابع پیوسته در  $E$  گرفته میشود .

۱۲۰۱۵ چ**نده** شال  
\n(7) فیرون کنیم ۲ یک سطح ابعیدی (منحنیی از رده<sup>ه  ۰</sup>%) در<sup>84</sup> با قلمرو پارامتری  
\n...  
\n(5) باشد  
\n
$$
\omega = x dy + y dx.
$$
\n
$$
\omega = x dy + y dx.
$$
\n
$$
\omega = \int_{0}^{1} [\gamma_{1}(t)\gamma_{2}'(t) + \gamma_{2}(t)\gamma_{1}'(t)] dt = \gamma_{1}(1)\gamma_{2}(1) - \gamma_{1}(0)\gamma_{2}(0).
$$

را ثابت گرفته تعریف میکنیم  
\n
$$
\gamma(t) = (a \cos t, b \sin t) \qquad (0 \le t \le 2\pi);
$$
\n
$$
\gamma(t) = (a \cos t, b \sin t) \qquad (0 \le t \le 2\pi);
$$

در نتیجه، **7 یک منحنی بسته در ۱R<sup>2</sup>است . (بردش یک بیضی میباشد . )** در این صورت ،

$$
\int_{\gamma} x \, dy = \int_0^{2\pi} ab \cos^2 t \, dt = \pi ab,
$$

$$
\int_{\gamma} y \, dx = -\int_0^{2\pi} ab \sin^2 t \, dt = -\pi ab.
$$

توجه دارید که $\int_{\gamma} x\,dy$  مساحت ناحیه ٔ محدود به ۷۰ است . این حالت خاصی از قضیه گرين <sub>مي</sub>باشد .

$$
0 \le r \le 1, \qquad 0 \le \theta \le \pi, \qquad 0 \le \varphi \le 2\pi
$$

۲۱۰ اصول آنالیز ریاضی

تعریف شده است . تعریف میکنیم  
$$
\Phi(r, \theta, \varphi) = (x, y, z)
$$
\n
$$
x = r \sin \theta \cos \varphi
$$
\n
$$
y = r \sin \theta \sin \varphi
$$
\n
$$
z = r \cos \theta.
$$

در این صورت ،

$$
J_{\Phi}(r, \theta, \varphi) = \frac{\partial(x, y, z)}{\partial(r, \theta, \varphi)} = r^2 \sin \theta.
$$

لذا ،

(36) 
$$
\int_{\Phi} dx \wedge dy \wedge dz = \int_{D} J_{\Phi} = \frac{4\pi}{3}
$$

توجهکنید که  $D\, \cdot \, \Phi$  را بروی گوی یکه ٔ بسته از $R^3$  مینگارد ، این نگاشت درون  $D$ یک به یک است (ولی بعضی نقــاط کرانهای به وسیله ْ @ بر هم منطبق میشوند ) ، و انتگرال . ساوى حجم (p(D) مى باشد)

ه ۱۳۰۱م خواص مقدماتی . فرض کنیم  $\omega,\,\omega_1,\,\omega_2$  فرمهایی  $k$  بعدیدر  $E$  با شند . می نویسیم  $\mathbf{r}\cdot\mathbf{1}$ ه ۰ اگر و فقط اگر به ازای هر سطح  $k$ بعدی  $\Phi$  در  $\omega_1$ ،  $\omega_2(\Phi)=\omega_1(\Phi)=\omega_2$ ، بخصوص $\omega_1=\omega_2$  $c$  یعنی به ازای هر سطح  $k$  بعدی  $\Phi$  در  $\epsilon\in\omega(\Phi)=0$  . هسترگناه  $c$  عسددی  $\omega=0$ حقیقی باشد ، آنگاه  $c\omega$  یک فرم  $k$  بعدی است که با

$$
\int_{\Phi} c\omega = c \int_{\Phi} \alpha
$$

 $E$  تعریف میشود $\omega_1+\omega_2$ یعنی به ازای هر سطح  $k$  بعدی  $\Phi$  در

(38) 
$$
\int_{\Phi} \omega = \int_{\Phi} \omega_1 + \int_{\Phi} \omega_2
$$

به عنوان حالتی خاص از (۲۷) ، ملاحظه میکنیم که ۵۰–طوری تعریف شده است که  
(39) 
$$
\int_{\Phi} (-\omega) = - \int_{\Phi} d\omega.
$$

فرم  $k$  بعدی

(40) 
$$
\omega = a(\mathbf{x}) dx_{i_1} \wedge \cdots \wedge dx_{i_k}
$$

را در نظر گرفته ، فرضی کنیم  $\overline{w}$  فرم k بعدیی باشد که از تعویض جفتی زیرنویس در (۴۰) با هم به دست میآید . هرگاه (۳۵) و (۳۹) را با این مطلب که یک دترمینان در صورت

فصل ده  $51$ 

تعویض دو سطرش با هم تغییر علامت میدهد تلفیق کنیم ، خواهیم دید که  $(41)$  $\overline{\omega} = -\omega.$ 

به عنوان حالتی خاص از این ، توجه کنید که را**بطه⁴ یا دتویضیذیری**  
\n
$$
dx_i \wedge dx_j = -dx_j \wedge dx_i
$$

به ازای هر زوز برقرار است . بخصوص،

(43) 
$$
dx_i \wedge dx_i = 0
$$
  $(i = 1, ..., n)$ 

کلیتر میگـوییم ، به رابطه ° (۴۰) باز میگردیم و فرض میکنیم به ازای x ≠ s ، ، مرگاهاین دو زیرنویس با هم عوض شوند،  $\bar{\omega} = \omega$  . درنتیجه ، مطابق ( ۴۱ ) .  $i = i$  $\omega = 0$ 

به عبارت دیگر ، هرگاه ۵*۵ با ( ۴۰) داده شده با شد ، آنگاه () = ۵*۵ مگر آنگهزیر نویس*های* . ممه متمایز با شند. $i_1, \ldots, i_k$ 

از اینجا نتیجــه میشود کــه اگر $\kappa > 0$  تنـها فرم ع بعدی در هر زیر مجموعه ٔ باز . است $\stackrel{.}{R}^n$ 

پاد تعویضپذیریکهبا (۴۲) بیان شده موٸید توجه بیش از حدی است که باید حین مطالعه و مهای دیفرانسیل به علامات منفی نمود.

ا فرمهای با بعدی اساسی . هرگاه  $i_1, \ldots, \, i_k$  اعــداد صحیحی بــاشند بطوری که (۱۴۰  $l_1 < l_2 < \cdots < l_k \leq n$  او  $k$ تایی مرتب  $\{i_1, \ldots, i_k\}$  با شد ، آنگاه  $I_1$  رایک اندیس  $i_1 < i_2 < \cdots < i_k \leq n$ صعودی می نامیم و نماد مختصر

$$
(44) \t\t dx_I = dx_{i_1} \wedge \cdots \wedge dx_{i_l}
$$

را به کار میبریم . فرمهای  $d_{X_I}$  فرمه*ای & بعدی اسا*سی در 7° خوانده خواهند شد . تحقیق اینکه درست  $n!/k$ از و مخ بر بعدی اساسی در پر روجود دارد مشکل نیست . بهرحال ، ما از این موضوع هیچ استفادهای نخواهیم کرد .

مطلب خیلی مهمتراین است که هرفرم  $_{k}$  بعدی را میتوان برحسب فرمهای  $_{k}$  بعدی اساسی نمایش داد .برای اثبات آن ملاحظه میکنیم که هر  $\{j_1,\ldots,j_k\}$  از اعداد صحیح متمایزرامی توان با تعویض چندجفت از اینبها با هم به یک اندیس چ بعدی صعودی

که در آن  $\varepsilon(j_1,\ldots,j_k)$  ، بسته بــه عده ٔ تعویضهای لازم ، ۱ یا 1ــ میباشد .درواقع ، به آسانی می بینیم که  $\varepsilon(i_1,\ldots,i_k)=s(i_1,\ldots,i_k)$  $(46)$ 

که در آن ی همان 8 تعریف ۳۳۰۹ میباشد .  
به عنوان مثال،  

$$
dx_1 \wedge dx_5 \wedge dx_3 \wedge dx_2 = -dx_1 \wedge dx_2 \wedge dx_3 \wedge dx_5,
$$
  
 $dx_4 \wedge dx_2 \wedge dx_3 = dx_2 \wedge dx_3 \wedge dx_4.$ 

چنانچه هر k تایی در (۳۴) به یک اندیس k بعدی صعودی بدل می شود ، نمایش متع*ا*رف <sub>(0</sub> را به دست خواهیم آورد :

(47) 
$$
\omega = \sum_{I} b_{I}(\mathbf{x}) dx_{I}.
$$

در (۴۷) جمعبندی روی تمـام اندیسهای  $k$  بعدی صعودی  $I$  گرفته مـے شود . [البته ،هر اندیس  $_k$  بعدی صعودی از بسیاری (دقیقا " از  $\kappa$  (  $k$  ) تایی ناشی میشود . لذا ، هر  $_1$  در (۴۷) ممکن است مجموع چند ضریب ذکر شده در (۳۴) باشد ع به عنوان مثال ،  $x_1 dx_2 \wedge dx_1 - x_2 dx_3 \wedge dx_2 + x_3 dx_2 \wedge dx_3 + dx_1 \wedge dx_2$ یک فرم 2 بعدی در 1 $R^3$ است که نمایش متعارف آن

$$
\omega = \sum_{I} b_{I}(\mathbf{x}) \, dx_{I}
$$
\n
$$
\omega = \sum_{I} b_{I}(\mathbf{x}) \, dx_{I}
$$
\n
$$
(48)
$$

نمایش متعمارف فرم  $k$  بعدی  $\omega$ در مجموعه ٔ باز $E$  ح $E$ با شد . هرگاه  $\omega=0$ در  $E$ ، آنگاه  $\cdot$   $\mathbf{x} \in E$  به ازای هر اندیس  $k$ بعدی  $I$  و هر  $b_{\textbf{t}}(\textbf{x}) = 0$ 

فصل ده ۳۱۳

$$
(\mathbf{F}^*)
$$
توجه کنیدکمبرای مجموعهاینظیر (۳۴) حکم مشابه صحیح نیست ، چرا که ، شلا".  
4x<sub>1</sub> ∧ dx<sub>2</sub> + dx<sub>2</sub> ∧ dx<sub>1</sub> = 0

**برهان .** برایرسیدن بهتناقض فرض میکنیم به ازای  $\mathbf{v} \in E$  ای و اندیس  $k$  بعدی صعودیی مانند  $J = \{j_1, \ldots, j_k\}$  ،  $J = \{j_1, \ldots, j_k\}$  ، چون  $b_J$ پیوسته است  $0 < h > 0$  وجود دارد  $x \in R^n$  بطوری کــه بــه ازای تمــام  $x \in R^n$  هایی که مختصاتشان در $y_i \leq y_i - x_j$ صدق میکنند نوض کنید  $D$  چنان حجره علی بعدیی در  $R^k$ با شد که  $\mathbf{u} \in D$  اگر و فقط اگر به  $b_J(\mathbf{x}) > 0$  $|u_r| \leq h \cdot r = 1, \ldots, k$ ازای

(49) 
$$
\Phi(\mathbf{u}) = \mathbf{v} + \sum_{r=1}^{k} u_r \mathbf{e}_{j_r} \qquad (\mathbf{u} \in D).
$$

در ایــن صــورت $\phi$  یک سطح  $k$  بعدی در $E$  است ، با قلمــرو پارامتری  $D$  ، و بـه ازای هر  $\cdot$   $b_J(\Phi(\mathbf{u})) > 0$   $\cdot$   $\mathbf{u} \in D$ حکم می کنیم که  $\int_{\mathcal{D}} \omega = \int_{\mathcal{D}} b_J(\Phi(\mathbf{u})) \, d\mathbf{u}$  $(50)$ 

جون طرف راست (٥٥) مثبت است ، نتيجه مي شود كه 0 ≠ (Φ) . لذا ، (٥٥) تناقض ط, اخواهد داد.

برای اثبات (۵٥) ، قاعده ٔ (۳۵) را در مورد نمایش(۴۸) به کار میگیریم . صریحتر بگوییم ، ژاکوبیهایی را که در (۳۵) ظاهر شدهاند حساب میکنیم . بنابر (۴۹) ،

$$
\frac{\partial(x_{j_1},\,\ldots,\,x_{j_k})}{\partial(u_1,\,\ldots,\,u_k)}=1
$$

به ازایهراندیس $_k$  بعدیو صعودیدیگر  $J$   $\neq J$  ژاکوبی صفر است ،زیرا مساوی دتــرمینـان ماتریسی است که دست کم یک سطر صفر دارد .

ہ ۱۶۰۱ حاصل ضربهای فرمهای پر بعدی اساسی . فرض کنیم  
\n
$$
I = \{i_1, \ldots, i_p\}, \qquad J = \{j_1, \ldots, j_q\}
$$

که در آنہا  $j_1 < \cdots < j_q \leq n$  او $j_1 < \cdots < j_p \leq n$  کے احاصل ضرب فرمہای ا سا سی نظیر و  $\int dx_1 \wedge dx_2$  یک فرم  $(p+q)$  بعدی در $R^n$ است که با علامت  $dx_1 \wedge dx_2$  نموده  $dx_1$ و توسط

۳۱۴ اصول آنالیز ریاضی

(52) 
$$
dx_I \wedge dx_J = dx_{i_1} \wedge \cdots \wedge dx_{i_p} \wedge dx_{j_1} \wedge \cdots \wedge dx_{j_q}
$$

تعریف می,شود . هرگاه <sub>I</sub> و J عنصر مشترک داشته باشند ، بحث بخش ۱۳۰۱۰ نشان خواهد داد که  $dx_I \wedge dx_J = 0$ 

اگر 1 و 1 عنصر مشترک نــداشته بــاشند ، بـه جای اندیس ( $p + q$ ) بعدی صعودیی که با آراستن اعضای  $J \cup J$  بهترتیب صعودی حاصل میشود می نویسیم [I, J] . در این صورت،  $dx_{(I,J)}$  یک فرم ( $p+q$ ) بعدی اساسی است. حکم میکنیم  $(53)$  $dx_I \wedge dx_J = (-1)^{\alpha} dx_{II}$ 

کهدرآن a تعداد تفاضلهای  $i = 1, -i$ ی است که منفی هستند. (لذا ، تعداد تفاضلهای  $($  . شبت  $q - q$  میباشد .

ای اثبات (۵۳)، اعمال زیر را بر اعداد  

$$
i_1, ..., i_p; j_1, ..., j_q
$$

انجام میدهیم .  $i_{p}$  را قدم بسه قدم بسه راست میبسریم تا جایی که همسایه چپش از  $i_{\mathsf{p}}$ ۰ کمتر باشد . تعداد گامها برابر عده ٔ زیرنویسهایی چون  $t$  است که  $i_{\mathsf{p}}$  . (توجه کنید کــه0 گامها حالات جداگانمای هستند ، ) بعد همین کار را برای  $i_1, \ldots, i_{n-1}, \ldots$  انجام میدهیم . تعداد کل گامهای برداشته شده ۵ است . آرایش نهایی حاصل [J, J] خواهد  $-1$  بود . هر قدم ، وقتى سمت راست (٥٢) برداشته شود ، موجب ضرب  $dx_I \wedge dx_I$  در می شود . بنابراین ، (۵۳) برقرار میباشد .

. توجه دارید که سمت راست (۵۳) نمایش متعارف  $dx_1 \wedge dx_2$  است

. اینک فرض می کنیم $K=(k_1,\ldots,k_n)$ یک اندیس  $r$  بعدی صعودی در  $\{1,\ldots,n\}$ با شد با استفاده از (۵۳) ثابت میکنیم

(55) 
$$
(dx_I \wedge dx_J) \wedge dx_K = dx_I \wedge (dx_J \wedge dx_K)
$$

هرگاه دو مجموعه از مجموعههای  $I \cdot I$  و  $K$ عنصر مشترک داشته باشند ، هرطرف (۵۵) صفر است . درنتیجه ، دو طرف مساوی خواهند بود .

پس فــرض میکنیم  $J\cdot I$  ، و  $K$ دو بــدو ازهمجــدا باشند . [X, J, K] را انــدیس بعدیی می انگاریم که از اجتماع آنها حاصل می شود .  $\beta$  را با جفت مرتب $(p+q+r)$ و  $\gamma$  را با جفت مرتب  $(I, K)$  به همان نحوک مه هدر (۵۳) با  $(J, K)$  مربوط (J, K) شده بود ربط میدهیم . در این صورت ، با دو بار به کار رفتن (۵۳) ، طرف چپ (۵۵)
$$
(-1)^{a} dx_{[I, J]} \wedge dx_{K} = (-1)^{a} (-1)^{\beta + \gamma} dx_{[I, J, K]},
$$

و طرف راست (۵۵) خواهد شد  
\n
$$
(-1)^{\beta} dx_I \wedge dx_{[J,K]} = (-1)^{\beta} (-1)^{a+\gamma} dx_{[I,J,K]}.
$$
  
\nپس (۵۵) درست خواهد بود .  
\n9416 فرب، فدرض کنیم ۱۵ و ۶، در مجموعه³ بازی چون  $R = R^n$  بترتیب فرمهایی و  
\n489 بعده با نمایشهای متعارف

(56) 
$$
\omega = \sum_{I} b_{I}(\mathbf{x}) dx_{I}, \qquad \lambda = \sum_{J} c_{J}(\mathbf{x}) dx_{J}
$$

باشنــد، کــه در آنـها  $I$  روى تمــام انديسهاى p بعدى و  $I$  روى همه ٔ انديسهاى q بعدى ماً خوذ از مجموعه \* {1, ..., n} تغيير مى كنند. حاصل ضربشان ، که با علامت A ۸ (۵ نموده می شود ، مساوی

(57) 
$$
\omega \wedge \lambda = \sum_{I, J} b_I(\mathbf{x}) c_J(\mathbf{x}) dx_I \wedge dx_J
$$

تعریف میگــردد . در ایــن مجمــوع، *1 و 1* مستقلا "روی مقادیر ممکن خودتغییر میکنند،  $\omega \wedge \lambda \wedge dx_1$ و  $dx_1 \wedge dx_2$  به همان صورت بــوده در بخش ه ۱۶۰۱ می باشد . لذا $\lambda \wedge dx_1$  یک . بعدی در  $E$ خواهد بود $(p+q)$ 

بەآسانى ديدە مىشود (جرئيات را بەعنوان تمرين مىگذاریم ) كە قوانین پخشپذیرى  

$$
(\omega_1 + \omega_2) \wedge \lambda = (\omega_1 \wedge \lambda) + (\omega_2 \wedge \lambda)
$$

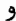

 $\omega \wedge (\lambda_1 + \lambda_2) = (\omega \wedge \lambda_1) + (\omega \wedge \lambda_2).$ نسبت به جمعی که در بخش ه ۱۳۰۱ تعریف شد ، برقرار است . اگر این قوانین پخشپذیری با (۵۵) تلفیق شوند ، قانون شرکتیذیری  $(\omega \wedge \lambda) \wedge \sigma = \omega \wedge (\lambda \wedge \sigma)$  $(58)$ را برای فرمهای دلخواه  $\alpha$ ، ۲۰۵ در  $E$  خواهیم داشت .

در این بحث تلــویحا " فرص شده بود که $p\geq p$  و 1 ج $q\geq 0$  حاصل ضرب فرم () بعدی با فرم p بعدی  $\omega$  داده شده با (۵۶) عملا " مساوی فرم p بعدی $f$ 

$$
f\omega = \omega f = \sum_{I} f(\mathbf{x}) b_I(\mathbf{x}) \, dx_i
$$

۳۱۶ اصول آناليز رياضي

عريف میشود . رسم ایناست که وقتی 
$$
f
$$
 یک فرم ۵ بعدی است ، به جای ۵۵ ۲۵ مینویسند  
 ۰۰۵

(59) 
$$
df = \sum_{i=1}^{n} (D_i f)(x) dx_i.
$$

 $k$  هرگاه  $\Delta x_I$   $\Delta x = \omega$  نمایش متعارف فرم  $k$  بعدی $\omega$  با شدو ، به ازای هر اندیسس بعدی و صعودی  $b_I \in \mathscr{C}'(E)$  کی آنگاه تعریف می کنیم

(60) 
$$
d\omega = \sum_{I} (db_{I}) \wedge dx_{I}.
$$

۱۹۰۱۰ مثال . فرضکنیم  $E$  در $R$  باز،  $\epsilon \not\in \mathscr{C}(E)$  ، و  $\gamma$  یک منحنی بهطورپیوسته مشتقپذیردر ، (٣٥) و (0, 1] باشد. بنابر (٥٩) و (٣٥)

(61) 
$$
\int_{\gamma} df = \int_0^1 \sum_{i=1}^n (D_i f)(\gamma(t)) \gamma_i'(t) dt.
$$

بنابر قاعده<sup>ء</sup> زنجیرهای، آخرین انتگرالده مساوی 
$$
(f \circ \gamma)'(t)
$$
 است . لذا،  
\n
$$
\int_{\gamma} df = f(\gamma(1)) - f(\gamma(0)),
$$
\n(62)

و خواهیم دیـد که، مثل قسمت ( آ ) مثال ۱۲۰۱۰،  $df$  به ازای تمام  $\gamma$  های با نقطه ابتدایی و نقطه انتهایی مشترک یکی است .

بنابراین،قیاس با مثال ۱۲۰۱۰ (به) نشان می دهد که فرم یک بعدی  $x\,dy$  مشتق هیچ فــرم صفر بعدی  $f$  نیست . این را میشد از قسمت (بـ ) قضیه ٔ زیر نیز نتیجه گرفت ، زيرا

$$
d(x\,dy)=dx\wedge dy\neq 0
$$

۲۰۰۱ قضیه  $k$  ) هسرگاه  $\omega$  و  $\zeta$  بترتیب فسرمهایی  $k$  بعدی و $m$  بعدی و از رده  $\theta'$  در  $E$  با شند ، آنگاه  $(1)$  فضل ده ٣١٧

(63) 
$$
d(\omega \wedge \lambda) = (d\omega) \wedge \lambda + (-1)^k \omega \wedge d\lambda.
$$

$$
d^2\omega = 0 \cdot d^2\omega + \frac{d^2\omega}{2} \cdot d^2\omega + \frac{d^2\omega}{2} \cdot
$$

برهان . بخاطر (۵۷)و (۶۰) ، قسمت ( آ ) در صورتی نتیجه میشود که (۶۳) برای حالت خاص

| (64) | $\omega = f dx_I, \quad \lambda = g dx_J$      |        |          |        |          |        |        |        |        |        |        |        |        |        |        |        |        |        |        |        |        |        |        |                                                |        |    |
|------|------------------------------------------------|--------|----------|--------|----------|--------|--------|--------|--------|--------|--------|--------|--------|--------|--------|--------|--------|--------|--------|--------|--------|--------|--------|------------------------------------------------|--------|----|
| (64) | $\omega$                                       | $dx_J$ | $\omega$ | $dx_J$ | $\omega$ | $dx_J$ | $dx_J$ | $dx_J$ | $dx_J$ | $dx_J$ | $dx_J$ | $dx_J$ | $dx_J$ | $dx_J$ | $dx_J$ | $dx_J$ | $dx_J$ | $dx_J$ | $dx_J$ | $dx_J$ | $dx_J$ | $dx_J$ | $dx_J$ | $\omega \wedge \lambda = fg dx_I \wedge dx_J.$ |        |    |
| (97) | $\omega \wedge \lambda = fg dx_I \wedge dx_J.$ |        |          |        |          |        |        |        |        |        |        |        |        |        |        |        |        |        |        |        |        |        |        |                                                |        |    |
| (98) | $\omega \wedge \lambda = fg dx_I \wedge dx_J.$ |        |          |        |          |        |        |        |        |        |        |        |        |        |        |        |        |        |        |        |        |        |        |                                                |        |    |
| (99) | $\omega \wedge \lambda = \omega \wedge \omega$ | $dx_J$ | $dx_J$   | $dx_J$ | $dx_J$   | $dx_J$ | $dx_J$ | $dx_J$ | $dx_J$ | $dx_J$ | $dx_J$ | $dx_J$ | $dx_J$ | $dx_J$ | $dx_J$ | $dx_J$ | $dx_J$ | $dx_J$ | $dx_J$ | $dx_J$ | $dx_J$ | $dx_J$ | $dx_J$ | $dx_J$                                         | $dx_J$ | $$ |

$$
d(\omega \wedge \lambda) = (df \wedge dx_I) \wedge (g dx_J) + (-1)^k (f dx_I) \wedge (dg \wedge dx_J)
$$
  
=  $(d\omega) \wedge \lambda + (-1)^k \omega \wedge d\lambda$ ,

که ( 7) را ثابت خواهد کرد .  
توجه دارید که قانون شرکتپذیری (۵۸) آزادانه به کار رفته است .  
حال (ب ) را ابتدا برای یک فرم صفر بعدی *"8) ± f ∈* و"  

$$
d^{2}f = d\left(\sum_{j=1}^{n} (D_{j}f)(\mathbf{x}) dx_{j}\right)
$$

$$
= \sum_{j=1}^{n} d(D_{j}f) \wedge dx_{j}
$$

۳۱۸ اصول آناليز رياضي

$$
=\sum_{i,j=1}^n (D_{ij}f)(\mathbf{x})\,dx_i\wedge dx_j\,.
$$

 $d^2f = 0$  جون  $D_{ii}f = D_{ii}f$  (قضیه $\forall x_i \wedge dx_j = -dx_j \wedge dx_i$ ) و  $\forall x_i \wedge dx_j = -dx_j$ ، می  $\alpha$  هرگاه، همانند در  $f(x_f \cdot f)(x_f - \omega = f(x_f \cdot (g))$  . بنابر (6 ، همانند در بس (۶۳) نشان خواهد داد که .  $d(dx_1) = 0$ 

$$
d^2\omega = (d^2f) \wedge dx_I = 0.
$$

ه ۲۱۰۱۰ تغییر متغیرها . فرضکنیم  $E$  مجموعه ابری در  $T\cdot R$  کاشتی از  $E$  بتوی مجموعه  $^{\circ}$ باز  $V \subset R^m$  ، و  $\omega$  یک فرم  $k$  بعدی در  $V$  با شد که نمایش متعارفش

(65) 
$$
\omega = \sum_{I} b_{I}(\mathbf{y}) \, dy_{I}
$$

ست. (ما y را برای نقاط
$$
y
$$
 و  $x$ را برای نقاط $z$  بما یا دی کنیم ۲<sub>1</sub>, ...,  $t_m$  ویفدهای $T$  باشند: هرگاه  
 $y = (y_1, ..., y_m) = T(x),$   
 $y = t_i(x)$ 

 $dt_i = \sum_{i=1}^{n} (D_j t_i)(\mathbf{x}) dx_j$   $(1 \le i \le m).$  $(66)$ 

> . پس هر  $dt_i$  یک فرم یک بعدی در  $E$  می با شد نگاشت  $T$  ، $\omega$  را بـه یک فرم  $k$  بعدی  $\omega$  تـر  $E$  کـه تعریفش

(67) 
$$
\omega_T = \sum_I b_I(T(\mathbf{x})) dt_{i_I} \wedge \cdots \wedge dt_{i_k}
$$

است تبدیل می کند . در هر مجموعه ۹ (۶۲) ،  $i_1,\ldots,i_k$  =  $I$  یک اندیس  $k$  بعدی صعودی خواهد بود .

قضیه ٔ بعــدی ما نشان میدهد که جمع ، ضرب ، و مشتقگیری از فرمها طوری تعریف شدهاند که با تغییر متغیرها تعویض می شوند .

ه ۲۲۰۱ قضیه. *L و T ب*ه صورت بوده دربخش ه ۲۱۰۱، فرض می *گنیم ۵۰ د ۶* بترتیب  $\kappa$  فرمه*ایی با ب*عدی و  $n$  بعدی در  $\gamma$  با شند . در این صورت

$$
(\omega + \lambda)_T = \omega_T + \lambda_T \quad k = m \, \mathfrak{H} \, (\mathsf{T})
$$

$$
(\omega \wedge \lambda)_T = \omega_T \wedge \lambda_T \, (\mathsf{I})
$$

$$
\mathfrak{H} \, (\omega \wedge \lambda)_T = \omega_T \wedge \lambda_T \, (\mathsf{I})
$$

**برها**ن . قسمت ( 7) فورا " از تعریفها نتیجه میشود . قسمت (ب ) به محض تشخیص اینکه  
قطع نظر از صودی بودن یا نبودن 
$$
\{i_1, \ldots, i_r\}
$$

$$
f_T(\mathbf{x}) = f(T(\mathbf{x})), \qquad df = \sum_i (D_i f)(\mathbf{y}) \, dy_i \, .
$$

(69)  
\n
$$
d(f_T) = \sum_j (D_j f_T)(\mathbf{x}) dx_j
$$
\n
$$
= \sum_j \sum_i (D_i f)(T(\mathbf{x}))(D_j t_i)(\mathbf{x}) dx_j
$$
\n
$$
= \sum_i (D_i f)(T(\mathbf{x})) dt_i
$$
\n
$$
= (df)_T.
$$

۳۰۰۰ ۸ هرگاه پیرلهای ۲۰۰۰ ۸  $dy_1 = dy_1 + dy_2 = dy_1 + dy_3$  ۴ هرگاه پیرلهای ۲۰۰۰ ۸  $dy_{1k} = dt_{i_1} \wedge \cdots \wedge dt_{i_k}$  $(70)$  $d((dy_1)_T)=0$ .

منجر می شوند . تساوی اول بنا به (۶۳) و (۷۰) ، تساوی دوم بنا به (۶۹) ، تساوی سوم بنابر قسمت (ب) ، و تساوى آخر بنا به تعريف  $d\omega$  برقرار است . حالت کلی (پ)، در صورتی که (T) را به کار بریم ، از حالت خاصی که هماکنون ثابت شد نتیجه می شود . این برهان را تمام خواهد کرد .

هدفبعدی ما قضیه ۲۵۰۱ م ۲ست . این قضیه مستقیماً "از دو خاصیت تبدیلی مهم دیگر فرمهای دیفرانسیل ، که ما آنها را اول بیان میکنیم ، نتیجه خواهد شد .

$$
4V \subset R^m
$$
هٔ فضیه. فرض کنیم
$$
T \subset R^m
$$
هٔ یک چنگا شت
$$
F \subset R^n
$$
ه یکفرم یاز
$$
F \subset R^n
$$
ه یکفرم یا بعدی در
$$
V
$$
یک شد بطوری که یا پتوی مجموعه<sup>ی</sup> با
$$
W \subset R^p
$$
ه یا پتوی مجموعه<sup>ی</sup> باز
$$
(w_S)_T \subset T \subset T
$$
ه یو دو فرمهایی یا بعدی در 1  
\n
$$
W \subset S(T(x)) \subset T
$$
یه یو دی اینجه یا شند، کلادراین جورت، یا بعندی یو دی یا شند، کلادراین جورت، یا  
\n
$$
(S)_{T} = S(T(x)) \subset T
$$

برهان . چنانچه 0ر و ۶ فرمہایی در W با شند ، قضیه<sup>ی</sup> ۱۰۰۱ نشان م<sub>ی</sub>دهد که  
\n
$$
((\omega \wedge \lambda)_S)_T = (\omega_S \wedge \lambda_S)_T = (\omega_S)_T \wedge (\lambda_S)_T
$$
\n
$$
(\omega \wedge \lambda)_{ST} = \omega_{ST} \wedge \lambda_{ST}.
$$

یس اگیر ( ( ۷ ) سرای ۵ ویرای از برقرار باشد ، نتیجه می شود که ( ( ۷ ) برای ( ۸ ۵ ۵ نیز برقراراست . چون هرفرم را می توان از فرمهای ۵ بعدی و 1 بعدی با جمع و ضرب ساخت ،  $\cdot \omega = dz_a$  وچون (٧١) برای فرمهای gبعدی بدیهی است ، کافی است (٧١) را در حالت  $($  . بنان میدهیم (نقاط  $E, V, W$  رابترتیب  $z = x, y, z = x$  نشان میدهیم $q = 1, ..., p$  $r_1, \ldots, r_n$  و  $S$  د مو $s_1, \ldots, s_n$  ،  $T$  د مو $s_1, \ldots, s_n$  ،  $r_1, \ldots, r_n$  $\sigma$ مو الغههای  $T$ ی باشند. هرگاه  $dz_a$  =  $\sigma$ ، آنگاه

$$
\omega_{S} = ds_{q} = \sum_{j} (D_{j} s_{q})(y) dy_{j}.
$$
  
6. 
$$
\omega_{S} = ds_{q} = \sum_{j} (D_{j} s_{q})(T(x)) dy_{j}.
$$
  

$$
(\omega_{S})_{T} = \sum_{j} (D_{j} s_{q})(T(x)) dy_{j}
$$

$$
= \sum_{i} (D_{i} s_{q})(T(\mathbf{x})) \sum_{i} (D_{i} t_{j})(\mathbf{x}) dx_{i}
$$

$$
= \sum_{i} (D_{i} r_{q})(\mathbf{x}) dx_{i} = dr_{q} = \omega_{ST}.
$$

ه ۲۴۰۱ قضیه . فرض گنیم  $_{\omega}$  یک فرم $_{\lambda}$  بعدی در مجموعه ٔ باز  $_{\nu}$   $_{E}$  یک سطح  $_{\lambda}$  بعدی  $L\subset E$  در $E$  با قلمرو پارامتری $R^k$   $D\subset D$ ، و  $\Lambda$  سطح  $k$  بعدیی در $R^k$ با قلمرو پارامتری  $D$  با شد که  $\iota$  توسط  $\Lambda({\mathfrak{u}})={\mathfrak{u}}({\mathfrak{u}}\in D)$  تعریف میشود . در این صورت

$$
\int_{\Phi} \omega = \int_{\Delta} \omega_{\Phi}.
$$

برهان . فقط لازم است حالت  $\omega = a(\mathbf{x}) dx_{i_1} \wedge \cdots \wedge dx_{i_k}$ را در نظر بگیریم . گوییم هرگاه $\phi_1,\ldots,\phi_n$ مو الفههای  $\Phi$  باشند ، آنگاه  $\omega_{\Phi} = a(\Phi(\mathbf{u})) d\phi_{i_1} \wedge \cdots \wedge d\phi_{i_k}$ . قضیه در صورتی نتیجه می شود که بتوان نشان داد  $d\phi_i$ ,  $\wedge \cdots \wedge d\phi_i = J(\mathbf{u}) du_1 \wedge \cdots \wedge du_k$ که در آن

$$
J(\mathbf{u}) = \frac{\partial(x_{i_1}, \ldots, x_{i_k})}{\partial(u_1, \ldots, u_k)},
$$

زیرا (۷۲) ایجاب میکند که

$$
\int_{\Phi} \omega = \int_{D} a(\Phi(\mathbf{u})) J(\mathbf{u}) \, d\mathbf{u}
$$
\n
$$
= \int_{\Delta} a(\Phi(\mathbf{u})) J(\mathbf{u}) \, d\mathbf{u}_{1} \wedge \cdots \wedge d\mathbf{u}_{k} = \int_{\Delta} \omega_{\Phi}.
$$
\n
$$
\text{for } k \to \infty \text{ and } \{A\} \quad \text{for } \{A\} \quad \text{for } \{A\} \quad \text{
$$

$$
d\phi_{i_p} = \sum_q \alpha(p,q) \, du_q \, ;
$$

در نتيجه ،

 $d\phi_{i_1} \wedge \cdots \wedge d\phi_{i_k} = \sum \alpha(1, q_1) \cdots \alpha(k, q_k) du_{q_1} \wedge \cdots \wedge du_{q_k}$ .

 $(72)$ 

در مجموع آخری 4, ..., 4, مستقل" روی 1, ..., 4, نغییر میکنند .را메ه<sup>ی</sup> پادتویضیذیری  
\n
$$
du_{q_1} \wedge \cdots \wedge du_{q_k} = s(q_1, ..., q_k) du_1 \wedge \cdots \wedge du_k,
$$
  
\n
$$
du_{q_1} \wedge \cdots \wedge du_{q_k} = s(q_1, ..., q_k) du_1 \wedge \cdots \wedge du_k,
$$
  
\n
$$
\Delta \phi_{i_1} \wedge \cdots \wedge d\phi_{i_k} = \det [A] du_1 \wedge \cdots \wedge du_k;
$$
  
\n
$$
d\phi_{i_1} \wedge \cdots \wedge d\phi_{i_k} = \det [A] du_1 \wedge \cdots \wedge du_k;
$$
  
\n
$$
\vdots
$$

ه ۲۵۰۱۰ قضیه. فسرض کنیسم  $T$  یک $\mathscr{C}'$ نسگا شت از مجموعه باز $E\subset R^n$ بتوی مجموعه باز $\cdot$ ۱۰  $\iota \in N^*$ یک سطح  $\chi$  بعدی در  $E$  ، و $\omega$ یک فرم  $\chi$  بعدی در  $V$  با شد . در این صورت  $\iota \in R^m$  $\int_{r_0} \omega = \int_{\omega} \omega_T.$ 

 $\Delta$ برهان.  $D$  را قلمسرو پارامتری ه (در نتیجه، از آن  $\tau$ ) می انگاریم، و  $\Delta$  را همان  $\Delta$ ی قضیه ۲۴۰۱۰ تعریف میکنیم . در این صورت ،

$$
\int_{T\Phi} \omega = \int_{\Delta} \omega_{T\Phi} = \int_{\Delta} (\omega_T)_{\Phi} = \int_{\Phi} \omega_T.
$$

اولین این تساویها قضیــه ۲۴۰۱۰ است کــه بـه جــای ه در مورد ه $\tau$  بـه کاررفتهاست.  $\varpi$  دومین آنـها از قضیه ۲۳۰۱۰ نتیجه میشود . تساوی سوم قضیه ۲۴۰۱۰ است با به جای ن .

سادكها وزنجيه ها ه ۲۶۰۱ سادکهای مستوی. نگاشت f که فضای برداری $\chi$  را بتوی فضای برداری  $\gamma$  میبرد مستوی نسام دارد هرگاه (f -- f(0 خطی باشد . به عبارت دیگر ، شرط آن است که به ازای  $\left\{A \in L(X, Y)\right\}$ 

 $f(x) = f(0) + Ax$  $(73)$ 

 $\,$ لذا ، یک نگاشت مستوی از \*R بتوی "R در صورتی معین است که  $\,$  (0)  $\leftarrow$  f(e,)

زای
$$
k \leq i \leq k
$$
تیا ہو  
لیه
$$
\{e_1, \ldots, e_k\} \cdot \text{d} \text{ and } \text{e}_1 \text{ and } \text{e}_2 \text{ and } \text{e}_3 \text{ and } \text{e}_4 \text{ and } \text{e}_5 \text{ and } \text{e}_6 \text{ and } \text{e}_7 \text{ and } \text{e}_8 \text{ and } \text{e}_9 \text{ and } \text{e}_9 \text{
$$

(74) 
$$
\mathbf{u} = \sum_{i=1}^{k} \alpha_i \mathbf{e}_i
$$

. که در آنـها بـه ازای $\alpha_i \leq 0$  = ۰۰۰ و  $\Sigma \alpha_i \leq 1$  تعریف می شود حال فرض میکنیم ,p و , p و بقاطی از "R باشند . س*ادگ k بعد*ی مستوی جهتد*ا*ر  $(75)$  $\sigma = [\mathbf{p}_0, \mathbf{p}_1, \ldots, \mathbf{p}_k]$ 

سطح $k$  بعد یی در $R$  تعریف می شود با قلمرو پارامتری $Q^k$ که با نگاشت مستوی

(76) 
$$
\sigma(\alpha_1 \mathbf{e}_1 + \cdots + \alpha_k \mathbf{e}_k) = \mathbf{p}_0 + \sum_{i=1}^k \alpha_i (\mathbf{p}_i - \mathbf{p}_0)
$$

مشخص میگردد . توجه دارید که ج به وسیلهٔ

(77) 
$$
\sigma(0) = p_0, \qquad \sigma(e_i) = p_i \qquad (1 \leq i \leq k)
$$

(78) 
$$
\sigma(\mathbf{u}) = \mathbf{p}_0 + A\mathbf{u} \qquad (\mathbf{u} \in \mathcal{Q}^k)
$$

۰ که در آن $A\in L(R^k,R^n)$  به ازای $i\leq k\leq l\leq n$  مشخص میگردد

و **اجهتدار نا**میم تابر این نکتهکهترتیب رئوس  $\mathbf{p}_0, \ldots, \mathbf{p}_k$  به حساب آمیده است  $\sigma$ تأکید کرده باشیم . هرگاه

(79) 
$$
\bar{\sigma} = [p_{i_0}, p_{i_1}, \dots, p_{i_k}]
$$

که در آن 
$$
\{i_0, i_1, \ldots, i_k\}
$$
  (0, 1, ..., k)  (0, 1, ..., k)  (80)

را که در آن و تابع ذکرشده در تعریف ۳۳۰۹ است می پذیریم . لذا ، بسته به اینکه 1 = و  $\frac{1}{2}$ یا 1-= ، ، ، ، ، و = = ، ، ، ، باقبول (۷۵) و (۷۶) به عنوان تعریف  $\sigma$  ، نباید  $i_0 = 0, \ldots, i_k = k$  مگــر اینکه  $i_0 = 0, \ldots, i_k = k$  ، حتى اگر  $\bar{\sigma} = \sigma$  ،  $\bar{\sigma} = \sigma$ اینجا داریــم یک رابطه هم ارزی است نه یک تساوی . بـهرحال ، برای اهداف ما ، نماد فوق الذكر با قضيه 3 ٢٧٠١ توجيه مي شود .

هرگاه ه $\bar{\sigma} = \varepsilon$  (با استفاده از قرارداد فوق) و  $\epsilon = s$  ، میگوییم  $\bar{\sigma}$  و  $\sigma$  دارای یک جهت هستند. چنانچه <sub>1 – = ٤</sub> ،گوییم چ وچ جه**تهای مختلفی** دارند. توجه کنید که ما منظور خود را از "جهت یک سادک" تعریف نکردهایم . آنچه تعریف شده رابطهای است

و

بین جفتهایی از سـادکها که دارای یک مجموعه از رئوسند ، و این رابطه عبارت است از "دارای یک جهت بودن".

لکن حالتی هست که در آن می توان جبہت یک سادک را به طور طبیعی تعریف کرد . این وقتی روی میدهد که $k = n - n$  و بردارهای ( $i \leq k$  ) و  $p_i - p_0$  مستقل می ساشند . در این وضع ، تبدیل خطی A در (۷۸) مکوسپذیر است ، و دترمینانش (کــه همان ژاکوبی o است) () نمی با شد . در این صورت ، *o ب*ه طور مثبت (یا به طور منفی) جهتدار است  $\mathbb{R}^k$ هرگاه  $A \in \mathbb{R}^k$  شبت (یامنفی) باشد . بخصوص، سادک  $\mathfrak{e}_i, \ldots, \mathfrak{e}_k$  ) در  $R^k$ کـــه بــــا نگاشت همانی داده شده، جهت مثبت خواهد داشت.

تا بحـال فـرضکردهایم <sub>1 ≤</sub> / ۰ یک س*ادگ0بعدی جهتدا*ر یک نقطه به انضمام  $(\epsilon = \pm 1)\sigma = \epsilon p_0$  علامتی مربوط به آن تعریف می شود . می نویسیم  $\sigma = +p_0$  به  $\sigma = \sigma$  ( a = +1) و  $f$ یک فرم  $0$ بعدی (یعنی ، یک تابع حقیقی ) باشد ، تعریف میکنیم

$$
\int_{\sigma} f = \varepsilon f(p_0).
$$

(۲۷۰۱۰ قضیه. هرگاه ته یک سادک k بعدی مستقیم الخط جهتدار در مجموعه باز دو E = R باشد  $E$ و  $\varepsilon = \varepsilon \sigma$  ، آنگاه به ازای هر فرم  $k$  بعدی  $\omega$  در

(81) 
$$
\int_{\vec{\sigma}} \omega = \varepsilon \int_{\sigma} \omega.
$$

برهان . بــه ازای () = k، (۱۸) از تعریف قبلی نتیجه میشود . پس فرض میکنیم و ج k و σ با (γ۵) داده شده باشد.

 $\theta$ فرضکنیسم $j\leq j\leq k$ و  $\bar{\sigma}$  از ج با تعسویض $p_j$ و $p_j$  با هم به دست آید . در این صورت  $\varepsilon=-1$ 

 $\bar{\sigma}(\mathbf{u}) = \mathbf{p}_j + B\mathbf{u} \qquad (\mathbf{u} \in Q^k),$ 

که در آن $B$  نگاشت خطیــی از  $R^*$ بـتوی $R^n$ است کــه با $B$ و $B$ و $\mathbf{p}_i-\mathbf{p}_i-\mathbf{p}_j$ در صورت  $(\forall \lambda)$ لىج ، ، تەرىف مى شود . چنانچە بنويسىم  $i \leq i \leq k$  ، كەدر آن  $A$  با  $i \neq j$ داده شده ، بردارهای ستونی  $_B$  (یعنی ، بردارهای  $\,$  هو ) عبارت خواهند بود از  $X_1 - X_j, \ldots, X_{j-1} - X_j, -X_j, X_{j+1} - X_j, \ldots, X_k - X_j$ .

اگر ستون ز م را از هر ستون دیگر کم کنیم ، هیچیک از دترمینانهای موجود در (۳۵)

تغییر نمی کند ، و ما ستونهای  $x_{i+1}, x_{i+1}, x_{i+1}, \ldots, x_{j}$  را خواهیم داشت . اینها با ستونهای <sub>A</sub> فقط در علامت ستون j م فرق دارند . پس (۸۱) برای این حالت برقـرار

اینک فرض میکنیم $i < j \leq k$ ی و ق از a با تعویض p و p با هم به دست آید . پس ه مان ستونهای <sub>A د</sub>ا دارد جز آن c همان ستونهای در آنکه ستونهای زم و  $\bar{\sigma}(u) = p_0 + Cu$ هم عوض شدهاند . این باز ایجاب میکند (۸۱) برقرار است ، زیرا 1-= ٤ .

جون هرجايگشت {{0, 1, . . . , k} تركيبي است ازحالاتخاصيكه هم اكنون مورد بحث بودند ، پس حالت کلی نتیجه خواهد شد .

د ۲۸۰۱۰ زنجیرهای مستوی .یک زنجیر  $k$  بعدی مستوی ۲ در مجموعه ٔ باز $E\subset R^n$ گردآیه " ایاست از تعدادی متناهی سادک k بعدی جـهتدار و  $\sigma_1,\ldots,\sigma_n$ در E . این سادکها لزوما متمایز نیستند . لذا ، ممکن است یک سادک در <sub>T</sub> چند بار ظاهر شود . چنانچه $\Gamma$  مثل بالا و $\omega$  یک فرم  $_k$  بعدی در $E$  باشد ، تعریف میکنیم

(82) 
$$
\int_{\Gamma} \omega = \sum_{i=1}^{r} \int_{\sigma_i} \omega.
$$

یک سطح k بعدی @ در E را می توان به مثابه ٔ تابعی گرفت که قلمروش گردآیه ٔ تمام فرمهای z بعدیدر E باشدوعدد ن 10 را به v مربوط کند . چون توابع حقیقی را می توان (مثل تعريف ٣٠٤) بهم افزود ، اين مطلب استفاده از نماد

$$
(83) \qquad \qquad \Gamma = \sigma_1 + \cdots + \sigma_n
$$

یا ،

مختصرتر ،

$$
\Gamma = \sum_{i=1}^{r} \sigma_i
$$

را برای بیاناینکه (۸۲) به ازای هر فرم  $_k$  بعدی $\omega$ در $\bm{x}$  برقرار است همول خواهد کرد . برای آنکه از سوٴ تعبیر اجتناب شود ، صریحا " قید میکنیم که نمادهای معرفی شده با (٨٣) و (٨٥) را بيايد بيا احتياط به كار برد . مسئله اين است كه هر سادك k بعدي مستوی جهتدار ه در *R* تابعی است به دو صورت ، با قلمروها و بردهای مختلف ؛ و در ـــ نتیجه، دو عمل جمع کاملا " متفاوت امکان پذیر است. در اصل، ۵ به صورت یک تابع هقداری با قلمرو \*Q تعریفشدهبود .از اینجهت بود که $\sigma_1$ را میشد به صورت تابعی $R^n$ 

جون ۔ تعبیر کرد که بردار ۔  $\sigma_i(\mathfrak{u})+\sigma_i(\mathfrak{u})+\sigma_i(\mathfrak{u})$  مربوط میکند . توجه کنید که در این صورت باز یک سادک  $k$  بعدی مستوی جهتدار در" $R$ است $\stackrel{!}{\sim}$ ین همان چیزی که  $\sigma$ (۸۳) معنی میدهد نیست.

به عنوان مثال، هرگاه مثل (٨٥) داشته باشیم $\sigma_1 = \sigma_2 = \sigma_3$  (یعنی، هرگاه  $\sigma_1$ و  $\sigma_2$ یک . مجموعه رأس داشته ولسي متقابلا " جهتــدار ساشند) وج $\sigma_1 + \sigma_2$ آنگاهبه ازاي هر  $\omega$  $\sigma_1 + \sigma_2 = 0$  ، و می توان این مطلب را با نوشتن  $\Gamma = 0$ یل  $\sigma_1 + \sigma_2 = 0$ بیان کرد . این بدان . منی که  $\sigma_1(u) + \sigma_2(u) + \sigma_3(u)$ است نخواهد بود

$$
k \geq 1
$$
میاندها . به ازای
$$
k \geq 1
$$
میه 1۰۱۰۰ و ۲۹.۱۰۰۰ و ۵۰۱۰۰ و ۵۰۰۰

 $(k-1)$  زنجیر  $(k-1)$ بعدی مستوی

(85) 
$$
\partial \sigma = \sum_{j=0}^{k} (-1)^{j} [\mathbf{p}_{0}, \ldots, \mathbf{p}_{j-1}, \mathbf{p}_{j+1}, \ldots, \mathbf{p}_{k}]
$$

$$
\partial \sigma = [\mathbf{p}_1, \mathbf{p}_2] - [\mathbf{p}_0, \mathbf{p}_2] + [\mathbf{p}_0, \mathbf{p}_1] = [\mathbf{p}_0, \mathbf{p}_1] + [\mathbf{p}_1, \mathbf{p}_2] + [\mathbf{p}_2, \mathbf{p}_0],
$$
  
که با مفہوم عادی کرانهٔ جهتدار یک مثلت مطابقت دارد .

بمازای 
$$
k ≤ j ≤ k
$$
 میبینیمکمسادک{, p<sub>j+1</sub>, ..., p<sub>j+1</sub>, ..., p<sub>k</sub>}کمشده 'د  
( ۵۵) / 1<sup>-</sup>×0 را به عنوان قلمرو پارامتری خود دارد و با  
σ<sub>j</sub>(u) = p<sub>0</sub> + Bu (u ∈ Q<sup>k-1</sup>)  
تعریف میشود ۰ که در آن B نگاشت خطی از 1<sup>-</sup>×<sub>k</sub> به″ماست که با

$$
Be_i = \mathbf{p}_i - \mathbf{p}_0 \qquad (1 \le i \le j - 1),
$$
  

$$
Be_i = \mathbf{p}_{i+1} - \mathbf{p}_0 \qquad (j \le i \le k - 1)
$$

مشخص میگردد .

$$
\sigma_0=[p_1, p_2, \ldots, p_k],
$$

که این نیز در (۸۵) آمده، با نگاشت

$$
\sigma_0(\mathbf{u})=\mathbf{p}_1+B\mathbf{u}
$$

 $\textbf{B} \textbf{e}_i = \textbf{p}_{i+1} - \textbf{p}_i$  داده می شود که در آن به ازای $k-1 \leq i \leq k-1$ 

فصل ده ٣٢V

۲۰۰۱۰ سادکها و زنجیرهای مشتقپذیر . فرضکنیم  $\tau$  یک "گ نگاشت از مجموعیده اباز بتوی مجموعه باز  $V \subset R^m$ باشد  $T$  الزاما " یک به یک نیست. هرگاه o یک سادک $E \subset R^n$ بعدی مستوی جهتدار در  $E$  باشد ، آنگاه نگاشت مرکب $\sigma$  ه  $T$  =  $\Phi$  (که ما گاهی آن را به  $k$ شکل سادهتر  $\sigma$  خواهیم نوشت) یک سطح  $k$ بعدی در $V$  با قلمرو پارامتری  $Q^{\rm k}$  خواهد بود . <sub>@ ر</sub>ا یک س*ادگ <sub>k</sub> بعدی جهتدار از رد ه™چ خ*واهیم نامید .

 $V$ هر گردآیه ٔ متناهی چون  $\Psi$  از سادکهای k بعدی جهتدارهار (...., (4) از رده "ه در  $\chi$ یک **زنجیر**  $k$  **بعدی از رد <sup>4</sup> "**&در  $V$  نامیــده می شود . اگر (۵ یک فرم  $\chi$  بعدی در  $V$  باشد تعريف مىكنيم

(87) 
$$
\int_{\Psi} \omega = \sum_{i=1}^{r} \int_{\Phi^{i}} \omega ,
$$

 $\cdot$ و نماد مشابه  $\phi = \psi = \psi$ را به کار خواهیم برد  $\Psi=T\circ \Gamma$ چنانچه  $\Gamma=\Sigma \sigma_i$  یک زنجیر مستوی با شد و  $\sigma_i$  و  $T\circ \sigma_i$  ، نیز می نویسیم یا

\n
$$
T(\sum \sigma_i) = \sum T \sigma_i.
$$
\n

\n\n
$$
\partial(\sum \sigma_i) = \sum \sigma_i.
$$
\n

\n\n
$$
\partial(\sum \sigma_i) = \sum \sigma_i.
$$
\n

\n\n
$$
\partial(\sum \sigma_i) = \int (\hat{c}\sigma)
$$
\n

\n\n
$$
\partial(\sum \sigma_i) = \int (\hat{c}\sigma)
$$
\n

\n\n
$$
\partial(\sum \sigma_i) = \int (\hat{c}\sigma)
$$
\n

\n\n
$$
\partial(\sum \sigma_i) = \int (\hat{c}\sigma)
$$
\n

\n\n
$$
\partial(\sum \sigma_i) = \int (\hat{c}\sigma)
$$
\n

\n\n
$$
\partial(\sum \sigma_i) = \int (\hat{c}\sigma)
$$
\n

\n\n
$$
\partial(\sum \sigma_i) = \int (\hat{c}\sigma)
$$
\n

\n\n
$$
\partial(\sum \sigma_i) = \int (\hat{c}\sigma)^2
$$
\n

\n\n
$$
\partial(\sum \sigma_i) = \int (\hat{c}\sigma)^2
$$
\n

\n\n
$$
\partial(\sum \sigma_i) = \int (\hat{c}\sigma_i)
$$
\n

\n\n
$$
\partial(\sum \sigma_i) = \int (\hat{c}\sigma_i)
$$
\n

\n\n
$$
\partial(\sum \sigma_i) = \int (\hat{c}\sigma_i)
$$
\n

\n\n
$$
\partial(\sum \sigma_i) = \int (\hat{c}\sigma_i)
$$
\n

\n\n
$$
\partial(\sum \sigma_i) = \int (\hat{c}\sigma_i)
$$
\n

\n\n
$$
\partial(\sum \sigma_i) = \int (\hat{c}\sigma_i)
$$
\n

\n\n
$$
\partial(\sum \sigma_i) = \int (\hat{c}\sigma_i)
$$
\n

\n\n
$$
\partial(\sum \sigma_i) = \int (\hat{c}\sigma_i)
$$
\n

\n\n
$$
\partial(\sum \sigma_i) = \int (\hat{c}\sigma_i)
$$
\n

\n\n
$$
\partial(\sum \sigma_i) = \int (\hat{c}\sigma_i)
$$
\n

\n\n
$$
\partial(\sum \sigma_i) = \int (\hat{c}\sigma_i)
$$
\n

\

ه ۳۱۰۱۰ کرانههای به طور مثبت جهتدار . تا بحسال کرانهها را به زنجیرهانسبت دادهایم نه به زیر مجموعــههای "R . این مفهوم کرانـه درست همانی است که برای صورت و برهان قضیه ٔ استوکس مناسبترین اسـت . لکن ، در عمـل ، بویژه در $R^3$  یا  $R^3$  ، رسم و شایستــه است که از "کرانههایجهتدار "بعضی مجموعهها نیز سخن برود . حال این مفهوم را بهطور مختصر توصيف مىكنيم .

فرض کنیم" $Q$  سادک متعارف در" $\sigma_0$  و $\sigma_0$  نگاشت همــانی با قلـمرو" $Q$ باشد . همانطور که در بخش ۲۶۰۱۰ دیدیم ۵۵۰ را می شود به عنوان یک سادک n بعدی به طور مثبت جهتدار  $e^*$ در "Aگرفت . کرانماش  $\partial \sigma_0$  یک زنجیــر  $(n-1)$  بعدی مستوی است . این زنجیر گرانه **بهطور مثبت جهتدار مجموعه "Q** نامیده می شود .

حال فرض کنیــم  $\tau$  یک نگاشت  $\qquad \cdot 1$  از $Q$ بتوی " $R$  ، از رده ً" $\circ$  ، باشد که ژاکوبیش  $\cdot$ اقسلا " درون" $Q$ ) شبت است $\cdot$  قرار میدهیم  $T(Q'')$  =  $E = T(Q'')$  ، بنابر قضیه $\cdot$  تابع هکوس بست زیر مجموعه ٔ بازی از $R^n$ است . ما کرانه ٔ به طور مثبت جهتدار مجموعه ٔ  $E$ را برابر  $\overline{E}$ زنجير  $(n-1)$ بعدى

$$
\partial T = T(\partial \sigma_0)
$$

. تعریف میکنیم ، و میتوانیم این زنجیر ( $n-1$ ) بعدی را با  $\varepsilon$  نشان دهیم در اینجــا سوٴال واضحی مطــرح میشــود : هرگاه"f =  $T_2(Q'')$  =  $F = E = \{x \in E \mid Q' = E\}$ ور $T$ هر دو مثبت باشند ، آیا تساوی  $\partial T_1 = \partial T_2$  درست است ؟ یعنی ، آیا تساوی  $T_1$ 

$$
\int_{\partial T_1} \omega = \int_{\partial T_2} \omega
$$

برای هرفرم (1 – n) بعدی  $\omega$  برقرار است؟ پاسخ مثبت است ، لکن ما برهان آن را حذف می کنیم . (برای مشاهده یک تمونه ، آخر این بخش را با تمرین ۱۷ مقایسه نمایید .) از این هم می توان پا را فراتر گذاشت . فرض کنیم  $\Omega = E_1 \cup \cdots \cup E_r$ 

کهدرآن  $E_i = T_i(Q'')$  ، هر  $T_i$  از خواصیکه $T$ در بالا داشت برخورداراست ، و درونهای مجموعههای  $E_i$  دوبدو ازهم جدا میباشند. در این صورت، زنجیر (n - 1) بعدی  $\partial T_1 + \cdots + \partial T_r = \partial \Omega$ 

{{\_c\_1}} { \_{12}} مولو مثبت جهتدار 12 نام خواهد داشت .  
به عنوان منال ، مربع یکه<sup>2</sup> 1 در<sup>2</sup> 8 اجتماع (σ<sub>2</sub>(Q<sup>2</sup>) و است که در آن  

$$
\sigma_1(u) = u, \qquad \sigma_2(u) = e_1 + e_2 - u.
$$
  

$$
\sigma_1(u) = u, \qquad \sigma_2(u) = e_1 + e_2 - u.
$$
  

$$
\sigma_1 = [0, e, e_1], \qquad \sigma_2 = [e_1 + e_2, e_2, e_1].
$$

خواهیم داشت

$$
\partial \sigma_1 = [e_1, e_2] - [0, e_2] + [0, e_1],
$$
\n
$$
\partial \sigma_2 = [e_2, e_1] - [e_1 + e_2, e_1] + [e_1 + e_2, e_2];
$$
\n
$$
\partial I^2 = [0, e_1] + [e_1, e_1 + e_2] + [e_1 + e_2, e_2] + [e_2, 0],
$$
\n
$$
\partial I^2 = [0, e_1] + [e_1, e_1 + e_2] + [e_1 + e_2, e_2] + [e_2, 0],
$$
\n
$$
\partial I^2 = [0, e_1] \cdot [e_1, e_2] \quad \text{for } P^2 \text{ such that } \partial P^2 = [e_1, e_2] \cdot [e_1, e_2] + [e_2, e_2] + [e_2, e_2] + [
$$

$$
\partial \Phi = \partial (\Phi \circ \sigma_1) + \partial (\Phi \circ \sigma_2)
$$
  
=  $\Phi(\partial \sigma_1) + \Phi(\partial \sigma_2) = \Phi(\partial I^2)$ .

0 ≤ u ≤ π, 0 ≤ v ≤ 2πیف میکنیم  
\n
$$
\Sigma(u, v) = (\sin u \cos v, \sin u \sin v, \cos u)
$$
\n
$$
\Sigma(u, v) = (\sin u \cos v, \sin u \sin v, \cos u)
$$
\n
$$
\Sigma(u, v) = P^2 \cup \Sigma(u, v) = \Sigma(u, u) \times \Sigma(u, u)
$$

$$
\partial \Sigma = \Sigma(\partial D) = \gamma_1 + \gamma_2 + \gamma_3 + \gamma_4
$$

$$
\gamma_1(u) = \Sigma(u, 0) = (\sin u, 0, \cos u),
$$
  
\n
$$
\gamma_2(v) = \Sigma(\pi, v) = (0, 0, -1),
$$
  
\n
$$
\gamma_3(u) = \Sigma(\pi - u, 2\pi) = (\sin u, 0, -\cos u),
$$
  
\n
$$
\gamma_4(v) = \Sigma(0, 2\pi - v) = (0, 0, 1),
$$

 $\cdot$ با این خاصیت که  $[0,\pi]$  و  $[0,2\pi]$  بترتیب بازههای پارامتری برای $u$  و  $u$  میباشند  $\gamma_2$  و $\gamma_3$  ثابتند، مشتقاتشان  $\eta$ است. در نتیجه، انتگرال هر فرم 1 بعدی روی  $\gamma_2$  $[ . (7)$  با  $\gamma_4$  صفر می باشد. [ر.ک. مثال ۱۲۰۱ ( آ

۳۳۰ اصول آناليز ,پاضي

و چون ( $\gamma_1(\pi-\eta_1) = \gamma_2(\nu)$  کاربرد مستقیم (۳۵) نشان میدهد که به ازای هر فرم [ بعدى ن)

$$
\int_{\gamma_3} \omega = - \int_{\gamma_1} \omega \, .
$$

 $\partial \Sigma = 0$ لذا ،  $\omega = 0$  س $\int_{\partial \mathcal{D}} \omega = 0$  .

ابا اصطلاحات جغرافیا ،  $\Sigma$  از قطب شمال N شروع به حرکت می کند ، در امتداد یک نصف النهار به سوی قطب جنوب S می رود ، در S مکث میکند ، به N در امتدا د همان نصف النهاربازمیگردد ،وسرانجام در N توقف خواهدکرد . دو مسیر در امتداد نصف النهار در جهات مختلف می باشند . از اینرو ، دو انتگرال خط یکدیگر را حذف خواهند کرد . در تمرین ۳۲ نیز یک منحنی وجود دارد که دوبار در کرانه ظاهر می شود ، منتها بدون حذف .)

قضية استوكس ۲۳۰۱۰ قضیه. هرگاه ۷ یک زنجیر  $k$  بعدی از رده "چ در مجموعه ٔ باز" $V \subset R$ و  $\omega$  یک فرم (k - 1) بعدی از رده ٔ  $\mathscr{C}'$  ذر $V$  با شد ، آنگاه

(91) 
$$
\int_{\Psi} d\omega = \int_{\partial \Psi} \omega.
$$

حسالت  $m = k = 1$ چیزی جسز قضیه اساسی حسباب دیفرانسیل و انتگرال (با فرض  $k = m = 3$ اضافی مشتقید بری) نیست . حسالت 2 =  $m = k$ قضیه گرین است ، و3 دیورژانس گاوس را به دست میدهد . حالت 3 =  $k=2,\ m=2$  قضیهای است که در اصــل توسط استوکسکشف شد . (کتاب اسپیواک<sup>۲</sup>بخشی|زرمینه ٔ تاریخی مطلب را شرح میدهد . ) این حالتهای خاص در آخر فصل حاضر بیشتر مطرح خواهند شد .

$$
V
$$
یوهان ۲ کافی است شابت شود که به ازای هر سادک  $k$  بعده جہتدار ۹ از رده<sup>یس</sup> در $Q$  (92)

زيرا هرگاه (٩٢) ثابت شده باشد و ,٤٥ = ٧ ، آنكاه (٨٢) و (٨٩) را بطه و (٩١) را ايجاب خواهند کرد .

$$
\sigma = [0, e_1, \ldots, e_k].
$$
\n(93)

پس  $\sigma$  سادک  $_k$  بعدی مستویجهتدار با قلمرو پارامتری $\mathcal{Q}^k$ است که با نگاشت همانی تعریف میشود . چون ۵ نیزبر ۵۰ تعریف شده است (ر .ک . تعریف ه ۳۰۰۱) و " $\phi \in \mathscr{C}$  ، پس مجموعیه ا بازی مثل $E \subset R^k$ حاوی  $Q^k$ موجود و "کینگاشتی مانند T از E بتوی V وجود دارد بطوری که ه ه $T$  =  $\Phi$  . بنابر قضایای ه ۲۵۰۱ و ه ۲۲۰۱ (پ) ، طرف چپ (۹۲) برابر

$$
\int_{T\sigma} d\omega = \int_{\sigma} (d\omega)_T = \int_{\sigma} d(\omega_T)
$$

است . کاربرد دیگیری از قضیه ۲۵۰۱۰ نشان میدهید که ، بنیابر (۸۹) ، سمت راست (۹۲) مساوي

$$
\int_{\partial(T\sigma)} \omega = \int_{T(\partial\sigma)} \omega = \int_{\partial\sigma} \omega_T
$$

می,باشد .

(94) 
$$
\int_{\sigma} d\lambda = \int_{\partial \sigma} \lambda \cdot
$$

(95) 
$$
\int_0^1 f'(u) du = f(1) - f(0),
$$

(96) 
$$
\lambda = f(\mathbf{x}) dx_1 \wedge \cdots \wedge dx_{r-1} \wedge dx_{r+1} \wedge \cdots \wedge dx_n
$$

بنابر (٨٥) ، كرانه سادك (٩٣) عبارت است از

$$
\partial \sigma = [e_1, ..., e_k] + \sum_{i=1}^k (-1)^i \tau_i
$$
  

$$
i = 1, ..., k \cup [e_1, ..., e_{i-1}, e_{i+1}, ..., e_k].
$$
  

$$
\tau_i = [0, e_1, ..., e_{i-1}, e_{i+1}, ..., e_k].
$$

قرار می،دهیم

$$
\tau_0=[e_r, e_1, \ldots, e_{r-1}, e_{r+1}, \ldots, e_k].
$$

توجه کنیدکه  $\tau_0$  از  $[\mathbf{e}_1,\ldots,\mathbf{e}_k]$  با  $r-1$  تعویض متوالی e, و همسایههای چپش به دست می آید. لذا،

(97) 
$$
\partial \sigma = (-1)^{r-1} \tau_0 + \sum_{i=1}^{r} (-1)^i \tau_i
$$

 $\cdot$  هر $\rho^{k-1}$ را به عنوان قلمرو پارامتری دارد  $\mathbf{u} \in Q^{k-1}$  و  $\mathbf{x} = \tau_0(\mathbf{u})$  الساع

(98) 
$$
x_j = \begin{cases} u_j & (1 \le j < r), \\ 1 - (u_1 + \dots + u_{k-1}) & (j = r), \\ u_{j-1} & (r < j \le k). \end{cases}
$$

 $\mathbf{u} \in Q^{k-1}$ ،  $1 \leq i \leq k$ و  $\mathbf{u} = \tau_i(\mathbf{u})$  ، آنگاه

(99) 
$$
x_j = \begin{cases} u_j & (i \le j < i), \\ 0 & (j = i), \\ u_{i-1} & (i < j \le k). \end{cases}
$$

به ازای 
$$
k \leq i \leq k
$$
 فرف میکنیم <sub>یل</sub> ژاکوبی نگاشت  
( $u_1, ..., u_{k-1}) \rightarrow (x_1, ..., x_{r-1}, x_{r+1}, ..., x_k)$ 

باشد که به وسیله  $\tau_i$  القا می شود . وقتی  $j = i \in \{A\}$  و (۹۸) و (۹۹) نشان میدهند که (١٥٥) نگاشت همانی است. لذا، 1 = 1, J, = 1 . به ازای i های دیگر، اینکه در بیانگر آن است که ر $J_i$  سطری از صفر دارد و درنتیجه، 0 = ر . از اینرو بنابر (۳۵) و (۹۶)،

(101) 
$$
\int_{\tau_i} \lambda = 0 \qquad (i \neq 0, i \neq r).
$$

پس (۹۷) نتيجه خواهد داد که

(102) 
$$
\int_{\partial \sigma} \lambda = (-1)^{r-1} \int_{\tau_0} \lambda + (-1)^r \int_{\tau_r} \lambda
$$

$$
= (-1)^{r-1} \int \qquad [f(\tau_0(\mathbf{u})) - f(\tau_r(\mathbf{u}))] \, d\mathbf{u}.
$$
\n
$$
d\lambda = (D_r f)(x) dx_r \wedge dx_1 \wedge \cdots \wedge dx_{r-1} \wedge dx_{r+1} \wedge \cdots \wedge dx_k
$$
\n
$$
= (-1)^{r-1} (D_r f)(x) \, dx_1 \wedge \cdots \wedge dx_k.
$$

(103) 
$$
\int_{\sigma} d\lambda = (-1)^{r-1} \int_{Q^k} (D_r f)(x) dx.
$$

 $(x_1, \ldots, x_{r-1}, x_{r+1}, \ldots, x_k) = (u_1, \ldots, u_{k-1})$ انتگرال می $\sum_{i=1}^k$ بود به کمک (۹۸) می بینیم کـه انتگرال روی ۵ رد (۱۰۳) مساوی انتگرال روی ۹-۵ را (۱۰۲) است. بنابر این، (۹۴) برقرار است و برهان تمام خواهد بود.

 $\cdot$  هرگاه $\omega$  از رده ٔ $\mathscr{C}$ باشد و  $\omega = d\omega - d$  ، آنگاه  $\omega$  بسته گفته خواهد شد قضیه ۲۰۰۱۰ (ب) نشان می دهد که هر فرم کامل از رده ۶٬۶ بسته است . در بعضی از مجموعههای E ، مثلا " در آنـهایی که محدبند ، عکس مطلب فوق درست است :ٔ این مضمون قضیــه ٔ ۳۹۰۱۰ ( که معمولا " به لم یو*انگا*ره <sup>(</sup> مشهور است) وقضیه ٔ ۴۰۰۱۰ می باشد . بهرحال ، مثالهای ۲۶۰۱۰ و ۲۷۰۱۰ فرمهای بستهای را نشان می دهنـد که کا ما تنستند .

**۳۵۰۱۰ چند تبصره** ( آ ) بستهبودن یا نبودن فرم k بعدی ω را می توان فقط با مشتقگیری از ضرایب در نمایش متعارف $\omega$  تحقیق کرد . به عنوان مثال ، فرم 1 بعدی

(104) 
$$
\omega = \sum_{i=1}^{n} f_i(\mathbf{x}) dx_i,
$$

با این خاصیت که به ازای مجموعه ٔ بازی چون $\mathscr{E} \subset R^n$   $\mathscr{E} \subset f_i$  ، بسته است اگر و فقط اگر معادلات

(105) 
$$
(D_j f_i)(\mathbf{x}) = (D_i f_j)(\mathbf{x})
$$

 $x \in E$ برای تمام  $i \in I$  و زها در  $\{1, \ldots, n\}$  و هر  $x \in E$  برقرار باشد.

توجهکنیدکه (۱۰۵) یک شرط "نقطه به نقطه" است ، این رابطه واجد هیچ خاصیتی هممجایی که به شکل F وابسته باشد نیست .

از سوی دیگر ، بسرای آنکه نشیان دهیم $\omega$  در  $E$  کامل است باید وجود فرمی مانند  $\lambda = a$ بر ، کهدر E تعریف شده ، را ثابت کنیم که  $\alpha = d$  . این عمل به حل یک دستگاه معادلات دیفرانسیل با مشتقات جزئی ، نه فقط موضعی بلکه در تمام E ، منجر میشود . به عنوان مثال، برای اثبات اینکه (۱۰۴) در مجموعه E کامل است باید یک تابع (یا فرم 0 بعدی)  $g \in \mathscr{C}'(E)$  مانند  $g \in \mathscr{C}'(E)$ 

(106)

\n
$$
(D_i g)(\mathbf{x}) = f_i(\mathbf{x}) \quad (\mathbf{x} \in E, \, 1 \le i \le n).
$$
\n(106)

\n
$$
\text{Area} \quad \text{(108)}
$$

 $(k-1)$  فرض کنیم  $\omega$  یک فرم k بعدی کامل در  $E$  باشد . در این صورت ،یکفرم  $(k-1)$ بعدی انند لا در E با خاصیت (a = b)وجود دارد ، و قضیه؛ استوکس حکم میکند که بهازای  $E$  هر زنجیر  $k$  بعدی $\Psi$ از رده ۰٬۰۰۰٬۰۰۰

(107) 
$$
\int_{\Psi} \omega = \int_{\Psi} d\lambda = \int_{\partial \Psi} \lambda.
$$

چنانچه $\Psi_1$  و $\Psi_2$ چنین زنجیسرهایی بساشند و از یک کرانه برخوردار باشند ، نتیجه خواهد شد که

$$
\int_{\Psi_1} \omega = \int_{\Psi_2} \omega.
$$

بخصوص، انتگرال یکخرم k بعدیگامل در E روی هر زنجیر  $k$ بعدی در E که گرانهاش 0 باشد 0 است.

به عنسوان حالت خاص مهمی از این ، توجه میکنیم که انتگرالهای فرمهای ۱ بعدی کا مل در  $E$  روی منحنیهای (مشتقپذیر) ِبسته دُر  $E$  صفرند .  $d\omega = 0$  فرض کنیم  $\omega$  یک فرم  $k$  بعدی بسته در E باشد . دراین صورت ،  $d\omega = 0$  ، و قضیه

به عبارت دیگر ، انتگرالهای فرمهای k بعدی بسته در E روی زنجیرهای k بعد یی که کرانههای زنجیرهای  $(k+1)$  بعدی در  $\ell$  اند () میباشند . (ت ) فرض کنیم  $\Psi$  یک زنجیر  $(k+1)$  بعدی در  $E$  و  $\mathcal{L}$  یک فرم $(k-1)$  بعدی در  $E$  ، هر دو از رده "گا ، باشند . چون  $d^2\lambda=0$  ، دوبار به کارگیری قضیه استوکس نشان می دهد کــه

$$
\int_{\partial \partial \Psi} \lambda = \int_{\partial \Psi} d\lambda = \int_{\Psi} d^2 \lambda = 0.
$$
\n
$$
i \quad 1 \quad \text{if} \quad \Omega = \int_{\partial \Psi} d\lambda = \int_{\Psi} d^2 \lambda = 0.
$$
\n
$$
i \quad 1 \quad \text{if} \quad \Omega = \int_{\Psi} d^2 \Psi = 0 \text{ if } \quad \Omega = \int_{\Psi} d^2 \Psi = 0.
$$

**۴۶۰۱۰ مثال .** فسرص کنیم{\d} - E = R ، یعنی صفحه که مبداً ش حذف شده است . فرم إبعدي

$$
\eta = \frac{x\,dy - y\,dx}{x^2 + y^2}
$$

در {0} \_ 2م بسته است . اين مطلب به آساني با مشتقگيري تحقيق مي شود . 0 < r را ثابت گرفته تعریف میکنیم

(111) 
$$
\gamma(t) = (r \cos t, r \sin t) \qquad (0 \le t \le 2\pi).
$$

در ایسن صورت، *۲ ی*ک منحنی ( یک "سادک1 بعدی جهتدار ") در{0} - <sup>2</sup>R است. چون  $\gamma(0) = \gamma(2\pi)$ داریم

محاسبهء

$$
c\gamma=0.
$$

$$
\int_{\gamma} \eta = 2\pi \neq 0.
$$
\n(113)

آنچه در تبصرههای ۲۵۰۱ (به ) و (پ) آمده نشان می دهد که از (۱۱۳) می توانیم دو نتيجه بگيريم :

اول اینکه،  $\eta$  در  $R^2 - R^2 - R^2$  کامل نیست، زیرا در غیر این صورت (۱۱۲) انتگرال

(۱۱۳) را مجبور به <sub>0 می</sub>کرد .

دوم آنکه ، *( گرانه*ٔ هیچ زنجیر 2 بعدی در {0} - 2} (از ردهٔ *"﴾)* نیست ، چرا که در غیر این صورت بسته بودن 11 انتگرال (۱۱۳) را 0 می گردانید .

. ٣٧٠١٥ مثال . فرض كنيم {0} -  $E = R^3 - 5$ يعنى فضاى 3 بعدى كه ميداً ش حذف شده است . تعریف مے,کنیم

(114) 
$$
\zeta = \frac{x\,dy \wedge dz + y\,dz \wedge dx + z\,dx \wedge dy}{(x^2 + y^2 + z^2)^{3/2}}
$$

 $d\zeta = 0$  که در آن به جای $(x_1, x_2, x_3)$ نوشتهایم  $(x_1, y, z)$  . مشتقگیری نشان میدهد که  $\lambda$ درنتیجه،  $\zeta$  یک فرم 2 بعدی بسته در  $\zeta$  –  $R^3$  میباشد

(115) 
$$
\int_{\Sigma} \zeta = \int_{D} \sin u \, du \, dv = 4\pi \neq 0.
$$

 $(117)$ 

حال ، مثل مثال قبل ، می توان نتیجه گرفت که مٌ در {9} ــ \*R کامل نیست (زیرا ،  $32 \times 0$  همانطور که در مثال ۲۲۰۱۰ نشان داده شده ،  $\sum_{\mathcal{D}} = 0$  ) و ،با آنکه $\mathcal{D} = 0$ ، کره ۳۶۰ کرانه  $\cdot$  هيچ زنجير 3 بعدى در  $\left\{0\right\} - R^3 - \left(0\right)$  أنمي باشد

۳۸۰۱۰ قضیه. فرض گنیم ج یک مجموعه باز محدب در ۴٫۳ باشد ، (E)  $p\,$  ،  $f\in \mathscr{C}(E)$  یک عدد  $F$  $\cdot$ ه صحيح  $n \leq p \leq n$ و  $(D_i f)(\mathbf{x}) = 0$   $(p < j \le n, \mathbf{x} \in E)$  $(116)$ 

درا ین صورت ۱ وچ
$$
F \in \mathscr{C}'(E)
$$
 دی ین صورت ۱ و
$$
(D_p F)(\mathbf{x}) = f(\mathbf{x}), \qquad (D_f F)(\mathbf{x}) = 0 \qquad (p < j \leq n, \mathbf{x} \in E).
$$

 $\mathbf{x} = (\mathbf{x}', x_p, \mathbf{x}'')$ بره*ا*ن. می نویسیم  $\mathbf{x}' = (x_1, \ldots, x_{p-1}), \mathbf{x}'' = (x_{p+1}, \ldots, x_n).$  $V$ رفقی $p = \mathbf{x}'$ ، وجود ندارد ؛ زمانی که $p = n$ ،  $\mathbf{x}''$  وجود نخواهد داشت . ) فرض کنیم  $V$ مجموعه ٔ تمام (x', x', x'') و در  $R$ باشد که به ازای ٌ x'' c  $V \cdot (x', x_p, x'') \in E$  مجموعه ٔ تمام (x', x' تصویر  $g$  بودن، مجموعه باز محدبی در  $R^p$ است. چون $E$ محدب و (۱۱۶) برقرار است، به «x بستگی ندارد . لذا ، تابعی چون  $\varphi$  با قلمرو y هست بطوری که به ازای هر  $f(\mathbf{x})$  $x \in E$  $f(\mathbf{x}) = \varphi(\mathbf{x}', x_p)$ .

هرگاه 1 $p = 1 \; \nu$  یک قطعه در  $R$  (احتمالا " بیکران) است $\tau \in V$  و اختیسار کرد ه تعريف مىكنيم

 $F(\mathbf{x}) = \int_0^{x_1} \varphi(t) dt$   $(\mathbf{x} \in E)$ .

چنانچه  $p>1$  ،فرض میکنیم  $U$  مجموعه ٔ تمام  $\mathbf{x}$  هایی  $^{p-1}$ باشد که به ازای $x_p$ ای در ایسن صبورت ، آن یک مجموعه ٔ باز محدب در ۱-۳۰ است ، وتابعی مانند (x', x ) و  $V$ وجود دارد بطوریکه به ازای هر $V$  =  $V \cdot {\bf x}' \in V$ به عبارت دیگر ، نمودار  $\alpha \in \mathscr{C}'(U)$ در  $V$  قرار دارد (تفرین ۲۹) . تعریف میکنیم  $\alpha$ 

$$
F(\mathbf{x}) = \int_{\alpha(\mathbf{x}')}^{\mathbf{x}_p} \varphi(\mathbf{x}', t) dt \qquad (\mathbf{x} \in E) \cdot
$$
  
1111

(توجه: این قرارداد معمول را که هنگی ) ، در صورتی که $a < b < b < b$  به معنی  $\int_a^b$  \_است به یاد بياوريد . )

۳۹۰۱۰ قضیه. هرگاه $E$  ح $E$ محدب و باز بوده  $1$   $<$   $k > \omega$  یک قرم  $k$  بعدی از رده  $\varphi$  در  $\cdot$ ی باشد ، و () =  $\sigma d\omega$ ، آنگاه یک فرم $(k-1)$  بعدی در  $E$  مانند  $k$  هست بطوری که  $d\omega$  به  $E$ مختصر بگوییم ، فرمهای بسته در مجموعههای محدب کاملند .

**برهان.** به ازای $n$ ....! = p فرض میکنیم  $Y_p$  مجموعه تمام فرمهای k بعدی  $_0$  از رده '@در باشد که نمایش متعارفشان  $_{E}$ 

(118) 
$$
\omega = \sum_{I} f_{I}(\mathbf{x}) dx_{I}
$$

شامل  $d_{x_{n+1}}, d_{x_n}$  نیست . به عبارت دیگر ، اگر به ازای  $\mathbf{x}$  ی در  $\mathbf{f}(x) \neq 0$  ، داشته  $\boldsymbol{\cdot} I\!=\!\{1,\ldots,p\}$  باشيم . به استقرا بر  $p$  عمل میکنیم ابتدا فرض میکنیم  $\cdot_{\omega \,\in\, Y_1}$  ، در این صورت ،  $dx_1$  (x) به دارای  $\cdot_{\omega \,\in\, Y_1}$ به ازای  $\mathscr{C}'(E)$  و  $x \in E$  خواهيم داشت  $(D_j f)(x) = 0$ ، بنابر قضيه  $f \cdot \mathsf{A} \cdot \mathsf{A} \cdot \mathsf{A}$ ى در  $1 < j \leq n$  $\sim_{\mathcal{D}_f}$ هست بقسمی که به ازای $j \leq j \leq r-1$ یلاریم $F = 0$  و  $dF = (D_1F)(x) dx_1 = f(x) dx_1 = \omega$ حال p را بزرگتر از یک گرفتهفرض استقرای بر رامی پذیریم : هرفرم k بعدی بستها ی . که متعلق به  $Y_{n-1}$  با شد در  $E$  گامل است  $(11\lambda)$  را قسمی اختیار می کنیم که 0 =  $d\omega$ . بنابر  $\omega \in Y_{\sigma}$  $\sum_{I} \sum_{i=1}^{n} (D_j f_I)(\mathbf{x}) dx_j \wedge dx_I = d\omega = 0.$  $(119)$ 

$$
(120) \qquad (D_j f_j)(\mathbf{x}) = 0 \qquad (\mathbf{x} \in E, p < j \le n) \qquad \text{and} \qquad \text{and} \qquad \text
$$

حال آن جملات ( ۱۱۸) را که شامل 
$$
dx_p
$$
 است گردآورده  $\omega$ را به شکر

(121) 
$$
\omega = \alpha + \sum_{i_0} f_i(\mathbf{x}) dx_{i_0} \wedge dx_{i_0}
$$

 $\{1,\ldots,p\}$ می نویسیم که در آن  $Y_{p-1} \circ \alpha \in Y_{p-1}$  بگ اندیس ( $k-1$ ) بعدی صعودی در و  $I=(I_0,F_q)$  . بنابر (۱۲۰) ، قضیه ۲۸۰۱۰ توابعی چون $F_I\in \mathscr{C}'(E)$ را به دست میدهد λ٢

$$
(122) \t\t D_p F_I = f_I, \t D_f F_I = 0 \t\t (p < j \le n)
$$

قرار می**دهیم** 

(123) 
$$
\beta = \sum_{I_0} F_I(\mathbf{x}) dx_{I_0},
$$

و تعریف میکنیم $\beta$ ه  $d\beta - (\alpha - 1)^{k-1}$  و پیون  $\beta$ یک فرم (k - 1) بعدی است ، نتیجه می شود که  $-\frac{p}{2}$   $-\frac{p}{2}$ 

$$
\gamma = \omega - \sum_{I_0} \sum_{j=1}^{n-1} (D_j F_I)(x) \, dx_{I_0} \wedge dx_j
$$
  
=  $\alpha - \sum_{I_0} \sum_{j=1}^{n-1} (D_j F_I)(x) \, dx_{I_0} \wedge dx_j$ ,

 $d\omega = d\gamma = 0$  که بوضوح در  $Y_{p-1}$  است . چون $d\omega = d\omega = d\omega$  و  $d\omega = d^2\beta$  . پس فرض استقرای ما نشان میدهد که به ازای یک فرم (k \_ 1) بعدی در $E$  مثل  $\mu\cdot\mu$  =  $\eta\cdot\tau$ بنانچه  $\cdot \omega = d\lambda$ نتیجه میگیریم که  $\lambda = \mu + (-1)^{k-1} \beta$ این برهان را به استقرا به پایان خواهد برد .

 $e$ برهان . فـرض کنیم  $\omega$  یک فرم  $k$  بعدی در  $U$  با این خاصیت باشد که $\omega = d\omega$ بنابر قضیه ه ۲۲۰۱۰ (پ) ،  $\omega_{\tau}$  یک فرم  $k$  بعدی در $E$  است کــه برای $\tau$ ن  $\omega_{\tau}$  از اینرو ، به  $\omega_{\tau}$  ، از اینرو ، به ازای یک فرم $(k-1)$ بعدی در  $E$  مانند  $\lambda \to \alpha$  =  $d\lambda \to \alpha$  . به استثاد قضیه ° 1. ٢٣ و کاربر د دیگری از قضیه ۲۲۰۱۰ (پ) ،  $\omega = (\omega_T)_S = (d\lambda)_S = d(\lambda_S)$ 

 $\lambda_{\rm s}$  چون  $\lambda_{\rm s}$  یک فرم  $(k-1)$  بعدی در  $U$  است ،  $\omega$  در  $U$ کامل خواهد بود

۴۱۰۱۰ تبصره. درکاربردها ، حجرهها (ر .ک. تعریف ۱۷۰۲) اغلب قلمروهای پارامتری مناسبتریازسادکها هستند . اگر تمام بحث ما به جای سادکها بر حجرهها استوار میبود ، محاسبات برهان قضیه ٔ استوکس سادهتر میشد . (این عمل به این نحو در کتاب اسپیواک

۳۴۰ اصول آناليز رياضي

شـده است . ) دلیــل رجحــان سادکها آن است کــه تعریف کرانـه یک ســادک جـهـتـدار آسانتر و طبیعی ترازکرانه ٔ یکحجره به نظر میآید . (ر .ک . تمرین ۰۱۹) همچنین ، افراز مجموعمها به سادکها (به نام "مثلــث بندی") نقش مهمی در توپولوژی ایفا میکند ، و میان بعضی از جنبههای توپولوژی ، از یک سو ، و فرمهای دیفرانسیل ، از سوی دیگر ، روابط نیرومندی وجــود دارند . به این روابط1در بخش ه۲۵۰۱ اشاره شده است . کتاب سینگر و تورپ<sup>۲</sup> حاوي مقدمه<sup>ء</sup> مناسبي بر اين موضوع است .

چون هرحجرهرامی شود مثلث بندی کرد ، می توان آن را به عنوان یک زنجیر در نظر گرفت . در مثال ۲۲۰۱۰ این کار برای بعد 2 شده است ؛ برای بعد 3 ،ر .ک . تمرین ۱۸ . لم پوانکاره (قضیه ۲۹۰۱۰) را می توان به چند طریق اثبات کرد . مثلا "، ر .ک . صفحه ۹۴ کتاب اسپیواک یا صفحه ۲۸۰ کتاب فلمینگ ۳ . در تمرینهای ۲۴ و ۲۷ به دو برهان ساده برای حالاتی خاص اشاره شده است.

ه ۴۲۰۱۰ میدا نهایبرداری،فرضکنیم $F_3{\bf e}_2+F_2{\bf e}_2+F_3{\bf e}_3$ یکنگا شت ${\bf g}$ یستهار مجموعهٔباز  ${\bf g}$ ۲۰۱۰ بتوی $R^3$  باشد . چون  $\mathbf F$  به هر نقطه $E^s$  یک بردار مربوط می کند ،  $\mathbf F$  را گاهی ، بویژه $E \subset R^3$ در فیزیک، یک میدانبرداری می نامند . به هر چنین F ی فرم 1 بعدی

(124) 
$$
\lambda_{\mathbf{F}} = F_1 \, dx + F_2 \, dy + F_3 \, dz
$$

وفرم 2 بعدی

(125) 
$$
\omega_{\mathbf{F}} = F_1 \, dy \wedge dz + F_2 \, dz \wedge dx + F_3 \, dx \wedge dy
$$

مربوط می شوند . در اینجا ، و تا پایان ایلن فصل ، از نماد مرسوم (x, y, z) به جای . ستفاده خواهیم کرد $(x_1, x_2, x_3)$ 

بعکس، واضح است که هر فرم  $\,$  بعدی  $\,$  در  $E$  به ازای میدانی برداری چون  $\, {\bf F} \,$  در  $\cdot$  ج.به صورت  $\lambda_{\rm F}$  است ، وهرفرم 2 بعدی  $\omega$  بمازای $_{\rm F}$ ی.به شکل $_{\rm E}$   $\omega_{\rm E}$  به صورت  $_{\rm F}$ بررسی فرمهای آبعدی و 2 بعدی به موازات میدانـهای برداری ادامه خواهد یافت . حنانچە $u\in \mathscr{C}'(E)$  یک تابع حقیقی باشد ، گر*ا*دی*ا*ن آن  $\nabla u = (D_1 u) e_1 + (D_2 u) e_2 + (D_3 u) e_3$  $\cdot$  : نمونهای است از یک میدان برداری در  $\nabla \times \mathbf{F}$  طال فرض میکنیم  $\mathbf{F}$  یک میدانبرداریدر $E$  از رده $\mathscr{C}'$  باشد . تا و آن است برداری که در  $E$  با  $\nabla \times \mathbf{F} = (D_2 F_3 - D_3 F_2)\mathbf{e}_1 + (D_3 F_1 - D_1 F_3)\mathbf{e}_2 + (D_1 F_2 - D_2 F_1)\mathbf{e}_3$ تعریف می شود ، و دیورژانس آن تابع حقیقی  $\nabla \cdot \mathbf{F}$  است که در $E$ با  $\nabla \cdot \mathbf{F} = D_1 F_1 + D_2 F_2 + D_3 F_3$ تعريف ميگردد . این کمیتها تعبیــرهای فیزیکی متفاوتی دارند . برای تفصیل بیشتر ، خواننده را به کتاب کلوگ<sup>1</sup> ارجاع میدهیم . در اینجا چند رابطه بین گرادیانها ، تاوها ، و دیورژانسها بیان میشوند . ه ۴۳۰۱ قضیه.فرض گنیم  $E$  مجموعه ٔ بازیدر $R^3$ بود ه ، $u\in \mathscr{C}''(E)$  ، و G یک میدان برداری در  $E$  از رده  $\mathscr{C}''$  با شد .  $\nabla \times \mathbf{F} = 0$  اهوگاه  $\nabla u = \nabla u$  اهوگاه (  $\mathbf{F} = \nabla u$  $\cdot \nabla \cdot \mathbf{F} = 0$  ابه عرگاه  $\nabla \times \nabla = \nabla \cdot \mathbf{F}$  اب ع*لا*وه بسر*ا*ین ، هسرگاه E با مجموعه آمدبی "& معادل باشد ، ( <sup>7</sup> ) و (ب ) عکس  $:$  دارند ، که در آنها فرض میگنیم F یک میدانبرداری در  $E$ از رده $\mathscr{C}'$  می $\mathfrak{g}$ شد  $f: \mathbf{F}=\nabla u \circ \mathscr{C}''(E)$  ) هرگاه  $\mathbf{F}=\nabla u \circ \mathscr{C}''(E)$  ) ) هرگاه  $\mathbf{F}=\nabla u$  $F=\nabla\times\mathbf{G}$ (به ۱۹ هرگا $\partial\cdot\mathbf{F}=\nabla\times\mathbf{G}$ نگاه بهازای یک میدان برداری چون  $\mathbf{G}\cdot\mathbf{G}$  از رد ه $\mathbf{G}^*$  هرگاه

بره*ا*ن. اگر تعریفهای  $\nabla \times \mathbf{F} \circ \nabla \times \mathbf{F} \circ \nabla \cdot \mathbf{F}$  را با فرمهای دیفرانسیل  $\lambda_{\mathbf{F}}$  و « $\omega_{\mathbf{F}}$  که با (۱۲۴) و (۱۲۵) داده شدهاند مقایسه کنیم ، چهارحکم زیر را خواهیم داشت :

1. O. D. Kellogg

$$
\begin{aligned}\n\lambda_{\mathbf{F}} &= du \\
\lambda_{\mathbf{F}} &= du\n\end{aligned}
$$
\n
$$
\begin{aligned}\n\mathbf{F} &= \nabla u \\
\mathbf{F} &= \nabla \times \mathbf{G} \\
\mathbf{F} &= \nabla \times \mathbf{G} \\
\mathbf{F} &= \nabla \times \mathbf{G}\n\end{aligned}
$$
\n
$$
\begin{aligned}\n\cdot d\omega_{\mathbf{F}} &= 0 \\
\cdot d\omega_{\mathbf{F}} &= 0\n\end{aligned}
$$
\n
$$
\begin{aligned}\n\cdot d\omega_{\mathbf{F}} &= 0 \\
\cdot d\omega_{\mathbf{F}} &= 0\n\end{aligned}
$$
\n
$$
\begin{aligned}\n\cdot d\omega_{\mathbf{F}} &= 0 \\
\cdot d\omega_{\mathbf{F}} &= d^2u = 0 \text{ (since } \nabla \cdot \mathbf{F} = \nabla u \text{)}
$$
\n
$$
\begin{aligned}\n\mathbf{F} &= \nabla u \text{ (for } \nabla \cdot \mathbf{F}) \\
\mathbf{F} &= \nabla u \text{ (for } \nabla \cdot \mathbf{F})\n\end{aligned}
$$
\n
$$
\begin{aligned}\n\mathbf{F} &= \nabla u \text{ (for } \nabla \cdot \mathbf{F}) \\
\mathbf{F} &= \nabla u \text{ (for } \nabla \cdot \mathbf{F})\n\end{aligned}
$$
\n
$$
\begin{aligned}\n\mathbf{F} &= \nabla u \text{ (for } \nabla \cdot \mathbf{F})\n\end{aligned}
$$
\n
$$
\begin{aligned}\n\mathbf{F} &= \nabla u \text{ (for } \nabla \cdot \mathbf{F})\n\end{aligned}
$$
\n
$$
\begin{aligned}\n\mathbf{F} &= \nabla u \text{ (for } \nabla \cdot \mathbf{F})\n\end{aligned}
$$
\n
$$
\begin{aligned}\n\mathbf{F} &= \nabla u \text{ (for } \nabla \cdot \mathbf{F})\n\end{aligned}
$$
\n
$$
\begin{aligned}\n\mathbf{F} &= \
$$

$$
k \mathrel{\mathop{\mbox{\texttt{open}}}}\nolimits_k \mathrel{\mathop{\mbox{\texttt{open}}}}\nolimits_k \mathrel{\mathop{\mbox{\texttt{open}}}}\nolimits_k \mathrel{\mbox{\texttt{open}}}
$$

را عنصر حجم در \*R نام نهادهاند . غالبا "آن را با /d (يا ، در صورتى كه نمودن بعد به طور صریح مطلوب نماید ، با  $(dV_k)$ نشان میدهند ، و نماد

 $dx_1 \wedge$ 

(126) 
$$
\int_{\Phi} f(\mathbf{x}) dx_1 \wedge \cdots \wedge dx_k = \int_{\Phi} f dV
$$

ز مانی به کار میرود که @ یک سطح  $k$  بعدی به طور مثبت جهتدار در $R^{\mathfrak{e}}$  و  $f$  بربرد @ تابعی ييوستم با شد .

دلیل استفاده از ایمن اصطلاح بسیار روشن است : هرگاه 7 یک قلمرو پارامتری در  
۶۸، و 0 یک /%- نگاشت   1-1  از 7 بتوی∗R باژاکوبیی شبت  
$$
J_0
$$
  باشد ، آنگاه سمت چپ  
( ۱۲۶) ، به استنا د (۲۵) و قضیه⁴ ۹۰۱۰، برابر است با  
۱۰۵ (۶۵) ۵ ی ده۵) ۵. ۱۵۰۵) ۱۰

$$
\int_{L} f(\Phi(\mathbf{u})) J_{\Phi}(\mathbf{u}) \ du = \int_{\Phi(D)} f(\mathbf{x}) \ dx.
$$

بخصوص، وقتى f = 1 ، (١٢۶) حجم@ را تعريف مىكند . ما پيشتر حالت خاصى از این را در (۳۶) دیدیم . . نماد معمول برای  $dV_2$  علامت  $dA$  خواهد بود

$$
\iota \quad \beta \in \mathscr{C}'(E) \quad \iota \quad \alpha \in \mathscr{C}'(E) \quad \iota \quad \text{and} \quad E \quad \beta \in \mathscr{C}'(E) \quad \iota \quad \alpha \in \mathscr{C}'(E) \quad \text{and} \quad \alpha \in \mathscr{C}'(E) \quad \text{and} \quad \alpha \in \mathscr{C}'(E) \quad \text{and} \quad \alpha \in \mathscr{C}'(E) \quad \text{and} \quad \alpha \in \mathscr{C}'(E) \quad \text{and} \quad \beta \in \mathscr{C}'(E) \quad \text{and} \quad \beta
$$

 $\mathfrak{p}$  ) ، الله دربخش میسته $E$  باگرانه به طورمتبت جهتدار  $\Omega$  ، بصورتی $\Omega$ دربخش م توصيف شده ، باشد . در اين صورت ،

(127) 
$$
\int_{\partial\Omega} (\alpha \, dx + \beta \, dy) = \int_{\Omega} \left( \frac{\partial \beta}{\partial x} - \frac{\partial \alpha}{\partial y} \right) dA.
$$

با فرف 
$$
χ = 0, β = χ^\circ
$$
 خرمول مشابهی به دست میآید . شال ۱۲۰۱۰ (۳) حالت  
خاصی از این را شامل است .

$$
\mathbf{P} \cdot \mathbf{P} \cdot \mathbf{P}
$$
 **ع نصرها ی سطح در** ۶ $R^3$  یک سطح 2 بعدی در $R^1$ ز رده $P \in R^2$  پارامتری $D \subset R^2$  پارامتری $D \subset R^2$ 

(129) 
$$
N(u, v) = \frac{\partial(y, z)}{\partial(u, v)} e_1 + \frac{\partial(z, x)}{\partial(u, v)} e_2 + \frac{\partial(x, y)}{\partial(u, v)} e_3
$$

$$
e_1 + \frac{\partial(z, x)}{\partial(u, v)} e_3 + \frac{\partial(z, y)}{\partial(u, v)} e_4
$$

$$
V = V
$$

$$
V = V
$$

$$
V = V
$$

$$
V = V
$$

$$
V = V
$$

$$
V = V
$$

$$
V = V
$$

$$
V = V
$$

$$
V = V
$$

$$
V = V
$$

$$
V = V
$$

$$
V = V
$$

$$
V = V
$$

$$
V = V
$$

$$
V = V
$$

$$
V = V
$$

$$
V = V
$$

$$
V = V
$$

$$
V = V
$$

$$
V = V
$$

$$
V = V
$$

$$
V = V
$$

$$
V = V
$$

$$
V = V
$$

$$
V = V
$$

$$
V = V
$$

$$
V = V
$$

$$
V = V
$$

$$
V = V
$$

$$
V = V
$$

$$
V = V
$$

$$
V = V
$$

$$
V = V
$$

$$
V = V
$$

$$
V = V
$$

$$
V = V
$$

$$
V = V
$$

$$
V = V
$$

$$
V = V
$$

$$
V = V
$$

$$
V = V
$$

$$
V = V
$$

$$
V = V
$$

$$
V = V
$$

$$
V = V
$$

$$
V = V
$$

$$
V = V
$$

$$
V = V
$$

$$
V = V
$$

$$
V = V
$$

$$
V = V
$$

$$
V = V
$$

$$
V = V
$$

$$
V = V
$$

$$
V = V
$$

$$
V = V
$$

$$
V = V
$$

$$
V = V
$$

$$
V =
$$

اگر ۴ تابع پیوستمای بر (D) یاشد، انتگرال سطح ۶ روی ۵ مساوی  
\n
$$
\int f dA = \int f(\Phi(u, v)) |\mathbf{N}(u, v)| du dv
$$

$$
\int_{\Phi} f \, dA = \int_{D} f(\Phi(u, v)) \left| \mathbf{N}(u, v) \right| \, du \, dv
$$
\n
$$
\mathbf{E} \left[ \mathbf{E} \left[ \mathbf{E} \left[ \mathbf{E} \left[ \mathbf{E} \left[ \mathbf{E} \left[ \mathbf{E} \left[ \mathbf{E} \left[ \mathbf{E} \left[ \mathbf{E} \left[ \mathbf{E} \left[ \mathbf{E} \left[ \mathbf{E} \left[ \mathbf{E} \right] \right] \right] \right] \right] \right] \right] \right) \right] \, dv \, dv
$$
\n
$$
\mathbf{E} \left[ \mathbf{E} \left[ \mathbf{E} \left[ \mathbf{E} \left[ \mathbf{E} \left[ \mathbf{E} \left[ \mathbf{E} \left[ \mathbf{E} \left[ \mathbf{E} \left[ \mathbf{E} \left[ \mathbf{E} \left[ \mathbf{E} \right] \right] \right] \right] \right] \right] \right) \right] \right) \, dv \, dv
$$
\n
$$
\mathbf{E} \left[ \mathbf{E} \left[ \mathbf{E} \right] \right] \right] \right] \right] \right] \right] \right) \right) \right] \left\| \mathbf{E} \left[ \mathbf{E} \left[ \math
$$

$$
\mathfrak{g} \circ \mathfrak{g} \circ \mathfrak{g} \circ \mathfrak{g} \circ \mathfrak{g} \circ \mathfrak{g} \circ \mathfrak{g} \circ \mathfrak{g} \circ \mathfrak{g} \circ \mathfrak{g}
$$

$$
A(\Phi) = \int |\mathbf{N}(u, v)| du dv,
$$

به دست خواهد آمد .

بحث زیرنشان میدهدکه (۱۳۱)و حالت خاصش (۱۳۲) تعریفهای معقولی هستند . همچنین ، ویژگیهای هندسی بردار x را شرح خواهد داد .

 $v_0 = (u_0, v_0) \in D$  می تویسیم  $\Phi = \varphi_1 \mathbf{e}_1 + \varphi_2 \mathbf{e}_2 + \varphi_3 \mathbf{e}_3$  می کیریم  $\rightarrow$  8 قرار می دهیم (N = N(p<sub>0</sub>) قرار می

(133) 
$$
\alpha_i = (D_1 \varphi_i)(p_0), \qquad \beta_i = (D_2 \varphi_i)(p_0) \qquad (i = 1, 2, 3).
$$

(134) 
$$
T(u, v) = \sum_{i=1}^{3} (\alpha_i u + \beta_i v) e_i
$$

.  $T = \Phi'({\mathbf p}_0)$  . نعریف می شود . توجه کنید که ، بنابر تعریف ۱۱۰۹.  $\mathbf{N} = \mathbf{0} \cdot \mathbf{N} = \mathbf{0}$  حال فیرض می گنیم ارتبه  $T$  مساوی 2 باشد ،  $\mathbf{N} = \mathbf{N}$  و صفحه ماسمذکور درزیر به یک خط یا یک نقطه بدل می شود . ) در این صورت،برد نگاشت مستوی  $(u, v) \rightarrow \Phi(\mathbf{p}_0) + T(u, v)$ 

صفحه  $\Pi$  ، به نام صفحه عماس به  $\Phi$  در  $p_0$  ، خواهد بود . { ممکن است خواننده بخواهد  $\Pi$  را ، به جای در ۴۵ ،صفحه ٔ ماس در  $\Phi(\mathbf{p}_0)$  بنامد ، اگر آ یک به یک نباشد ، این کار $\Pi$ مشکلاتے, تولید خواهد کرد . ]

$$
\text{(135)} \quad \mathbf{N} = (\alpha_2 \beta_3 - \alpha_3 \beta_2) \mathbf{c}_1 + (\alpha_3 \beta_1 - \alpha_1 \beta_3) \mathbf{e}_2 + (\alpha_1 \beta_2 - \alpha_2 \beta_1) \mathbf{e}_3,
$$
\n
$$
\text{(135)} \quad \mathbf{N} = (\alpha_2 \beta_3 - \alpha_3 \beta_2) \mathbf{c}_1 + (\alpha_3 \beta_1 - \alpha_1 \beta_3) \mathbf{e}_2 + (\alpha_1 \beta_2 - \alpha_2 \beta_1) \mathbf{e}_3,
$$

(136) 
$$
Te_1 = \sum_{i=1}^{3} \alpha_i e_i, \qquad Te_2 = \sum_{i=1}^{3} \beta_i e_i.
$$

حال محاسبهای ساده به

(137) 
$$
N \cdot (Te_1) = 0 = N \cdot (Te_2)
$$

منجر مــیشود . در نتیجه ، N بر H عمــود خــواهد بــود . از اینروست که آن را گائم به  $\cdot$  در  ${\bf p}_0$  می نامند  $\Phi$ 

خساصیت دوم N ، که آن نیز با یک محاسبه ٔ مستقیم و براساس (۱۳۵) و (۱۳۶)  $\{T\mathbf{e}_1,\,T\mathbf{e}_2\,,\,\mathbf{N}\}$ تحقیق می شود ، این است که دترمینان تبدیل خطی $\mathbf{e}_1,\,\mathbf{e}_2\,,\,\mathbf{e}_3\}$ را به میبرد0 < 18 |است (تمرین ٢٥) . لذا ، سادک 3 بعدی

این متوازیالاضلاع نقش مربع یکه در $R^2$  تحت  $T$  است . چنانچه  $E$  مستطیل دلخواهی در R2 باشد ، (ازخطی بودن T ) نتیجه میشود که مساحت متوازی الاضلاع  $T(E)$  مساوی است یا

(140) 
$$
A(T(E)) = |N| A(E) = \int_{E} |N(u_0, v_0)| du dv.
$$

حال نتیجه میگیریم که (۱۳۲) درست است هرگاه که @ مستوی باشد . برای توجیه تعریف (۱۳۲)در حالت کلی ،  $D$  را به مستطیلهای کوچک تقسیم ، نقطه ً  $(u_0, v_0)$  را در هریکاختیار ،و @ را درهر مستطیل با صفحه ٔ مماس نظیرش عوض میکنیم . دراین صورت ، مجموع مساحات متوازی الاضلاعهای حاصل ، که از طریق (١٢٥) به دست می آیند ، یک تقریب برای (۵) هر خواهد بود. بالاخره، شخص می تواند (۱۳۱) را به وسیله (۱۳۲) با . تقریب  $f$  به توابع پلمای توجیه نماید

۴۷۰۱۰ مثال . فـرض كنيم $a$  > 2 > 0 ثابت باشند . K را حجره 3 3 بعديي مي انگاريم كه با  $0 \leq t \leq a$ ,  $0 \leq u \leq 2\pi$ ,  $0 \leq v \leq 2\pi$ مشخص می شود . ً معا دلات

(141)  
\n
$$
x = t \cos u
$$
\n
$$
y = (b + t \sin u) \cos v
$$
\n
$$
z = (b + t \sin u) \sin v
$$

نگاشتی چون۳.از $R^3$ بتوی $R^3$  راکهدرون $K$  یک بمیک است وصف میکند بطوری که $(\mathfrak{C}/K)$  یک چنبره<sup>ء</sup> توپر میباشد . ژاکوبی آ<sub>ن</sub> عبارت است ا<sub>ز</sub>

۳۴۶ اصول آناليز رياضي

$$
J_{\Psi} = \frac{\partial(x, y, z)}{\partial(t, u, v)} = t(b + t \sin u)
$$

که بر $X$  مثبت است جز روی وجه  $t=0$  . چنانچهاز  $J_w$  روی $K$ انتگرال بگیریم ، خواهیم داشت

$$
vol(\Psi(K)) = 2\pi^2 a^2 b.
$$

مساوي حجم چنبرهٔ توپر ما.

حال زنجیر 2 بعدی $\phi=\partial\Psi$ را درنظـر میگیریم . (ر .ک . تمـرین ۰۱۹)  $\Psi$  وجوه  $\Psi$  و 2 $x = u$  از  $K$  را بروی یک نوار استوانهای می نگارد منتها با جهتهای مخالف.  $u = 0$ وجوه  $v=0$  و  $x=2$  را بروی یک قرص مستدیر می نگاردا ما در جهتهای مخالــف، ۷ وجه را بروی یک دایره می نگارد ، که موجب 0 در زنجیر 2 بعدی  $q$ م میشود.(ژاکوبیهای  $t=0$ مربوطه صفـرنــد . ) از اینــرو ، ۞ چیزی جــز یک سطح 2 بعدی نیست کــه با گــــذاردن  $0 \le u \le 2\pi$ در (۱۴۱) به دست میآید ، با قلمرو پارامتری $D$  که مربعی است که با $u \le 2\pi$ . تعریف میشود $0 \le v \le 2\pi$ 

پس، بنابر ( ۱۲۹) و ( ۱۴۱)، قائم به ۵ در 
$$
(u, v) \in D
$$
 بردار $u, v) = a(b + a \sin u) \mathbf{n}(u, v)$ .\n\n
$$
\mathbf{N}(u, v) = a(b + a \sin u) \mathbf{n}(u, v)
$$

 $n(u, v) = (\cos u)e_1 + (\sin u \cos v)e_2 + (\sin u \sin v)e_3.$ ون 1 $\ln(u,v) = \ln(u,v) = \ln(u,v)$  ، واگر از این روی D ننگرال $\ln(u,v) = \ln(u,v)$ بگیریم ، (۱۳۱) نتیجه میدهد که

$$
A(\Phi) = 4\pi^2 ab
$$

مساوى مساحت سطح چنبره ما .

 $\Phi(u,v)+\mathrm{N}(u,v)$  هرگا $\Phi(u,v)\in \Phi(u,v)$  به صورت یک پاره خط جهتدار از  $\Phi(u,v)$  به بگیریم ، آنگاه N **به طرف خ***ا***ر**ج است ، یعنی از (y(K دور میشود . این بدان علت است  $\cdot J_{\Psi} > 0$ ۰  $t = a$  وقتى

برای مثال ، <sub>u</sub> و <sub>u</sub> را مساوی t <sub>و</sub>t را برابر a اختیار میکنیم . این بزرگترین مقدار به دست میدهد ، و $\mathbf{N}=a(b+a)\mathbf{e}_3$ برای این انتخاب  $(\mu,\,v)$ " به طرف  $\mathbf{P}(K)$ بالا " خواهد بود .

ه ۴۸۰۱ انتگرالهای فرمهای 1 بعدی در R3 . فرض کنیم ۷ یک /@ منحنی در مجموعه ٔ باز

باشد ، با بازه پارامتری  $F \cdot [0, 1]$  را یک میدان برداری در  $E$  ، مثبل  $E \subset R^3$ بخش ۴۲۰۱۰، می انگاریم ، و در را با (۱۲۴) تعریف می کنیم . انتگرال K<sub>F</sub> روی  $\ell$ را می توان بطریقی که اینک توصیف میکنیم از نو نوشت .

 $u \in [0, 1]$ به ازای هر [1

$$
\gamma'(u) = \gamma_1'(u)e_1 + \gamma_2'(u)e_2 + \gamma_3'(u)e_3
$$
  
**بردار مما س** بـه ۷ در ۷ نامیده میشود ۰ **t** = t(u) ۱  
**می**کنیم ۰ لذا ،

$$
\gamma'(u) = |\gamma'(u)| \mathbf{t}(u)
$$

 $y'(u) = 0$  اگر به ازای  $u$  ای  $y'(u) = 0$  ، قرار می دهیم  $e_1 = e_1$  ؛ هر انتخاب دیگر به همین خوبى كارساز است . ] بر طبق (٢٥) ،

(142)  
\n
$$
\int_{\gamma} \lambda_{\mathbf{F}} = \sum_{i=1}^{3} \int_{0}^{1} F_{i}(\gamma(u)) \gamma'_{i}(u) du
$$
\n
$$
= \int_{0}^{1} \mathbf{F}(\gamma(u)) \cdot \gamma'(u) du
$$
\n
$$
= \int_{0}^{1} \mathbf{F}(\gamma(u)) \cdot \mathbf{t}(u) |\gamma'(u)| du.
$$

قضيه ٢٧٠۶ خواندن du |v'(u) را بانام عنصرطول قوس درا متداد 7توجيهم كند. نماد مرسوم برای آن ds است، و (١۴٢) از نو به شكل

(143) 
$$
\int_{\gamma} \lambda_{\mathbf{F}} = \int_{\gamma} (\mathbf{F} \cdot \mathbf{t}) d\mathbf{r}
$$

نوشته می شود .

 $\mathbf{F}\cdot \mathbf{f}$  جون  $\mathbf{f}$  یک برداریکه ٔ ماس، به  $\mathbf{F}\cdot \mathbf{f}$  مو گلفه ٔ ماسی  $\mathbf{F}$  در امتداد لا نام دارد. طرف راست (۱۴۳) را باید به منزله ٔ اختصـار بــرای آخرین انتگرال (۱۴٫۲) تلقی  $\epsilon$  کرد .نکتهآن استکه $_{\rm F}$  بر برد  $\gamma$  تعریف $_{\rm [0,\,1]}$  بر  $_{\rm [0,\,1]}$  تعریفگشته است . از اینرو  $\mathfrak{t}_1$  باید  $\mathfrak{g}\cdot\mathfrak{f}$  را به طرز صحیحی تعبیر نمود . البته ، اگــر  $\psi$  یک باشد ،  $\mathfrak{g}\cdot\mathfrak{f}$  , با می شود با  $t(\gamma(u)$  عوض کرد و این مشکل مرتفع خواهد شد .

ه **۴۹۰۱ انتگرالهای فرمهای2 بعدی در 7**3، فرض کنیم @ یک سطح 2 بعدی در مجموعه *ب*از

نوشت .

از رده ۴٬۰۰۰ وباقلمرو پارامتری $D\subset R^2$ باشد  $F$ را یک میدان برداری در  $E$  میانگاریم $E\subset R^3$ و مرا با (۱۲۵) تعریف میکنیم . مثل بخش قبل ، نمایش متفاوتی از انتگرال مردری روی ⊕ به دست میآوریم . بر طبق (٣۵) و (١٢٩)،

$$
\int_{\Phi} \omega_{\mathbf{F}} = \int_{\Phi} (F_1 \, dy \wedge dz + F_2 \, dz \wedge dx + F_3 \, dx \wedge dy)
$$
  
= 
$$
\int_{D} \left\{ (F_1 \circ \Phi) \frac{\partial(y, z)}{\partial(u, v)} + (F_2 \circ \Phi) \frac{\partial(z, x)}{\partial(u, v)} + (F_3 \circ \Phi) \frac{\partial(x, y)}{\partial(u, v)} \right\} du dv
$$
  
= 
$$
\int_{D} \mathbf{F}(\Phi(u, v)) \cdot \mathbf{N}(u, v) du dv.
$$

 $\mathbf{N}(u, v)$  حال فرض کیم  $\mathbf{n} = \mathbf{n}(u, v)$  باشد . [اگر به ازای ، وا انتخـاب میکنیم .م در ایــن صـورت  ${\bf n}(u,\,v)={\bf e}_1\,$  ،  ${\bf N}(u,\,v)=0\,$  در ایــن صـورت  $(u,\,v)\in D$ N= |N|n].و در نتیجه ، انتگرال آخری به صورت

$$
\int_{D} \mathbf{F}(\Phi(u, v)) \cdot \mathbf{n}(u, v) |N(u, v)| du dv
$$
  
در  $\mathbf{F} \cdot \mathbf{F}(\mathbf{F} \cdot \mathbf{n})$   $\int_{D} \mathbf{F}(\mathbf{F} \cdot \mathbf{F}) \cdot \mathbf{F}(\mathbf{F} \cdot \mathbf{F}) dv dv$ 

(144) 
$$
\int_{\Phi} \omega_{\mathbf{F}} = \int_{\Phi} (\mathbf{F} \cdot \mathbf{n}) dA
$$

با تــوجه بــه معنی F۰n ، تذکری که در آخر بخش ه ۴۸۰۱ داده شد در اینجا نیز قابل بيان است .

**۵۰۰۱۰ فرمول استوکس. هــرگاه F یک میدا**ن برداری از رده<sup>ء ر</sup>چ درمجموعه باز E = R 3 و  $\Phi$ یک سطح 2 بعدی از رده $\mathscr{C}$  در  $E$  با شد ، آنگاه  $\Phi$ 

(145) 
$$
\int_{\Phi} (\nabla \times \mathbf{F}) \cdot \mathbf{n} \, dA = \int_{\partial \Phi} (\mathbf{F} \cdot \mathbf{t}) \, ds.
$$

 $\mathsf{F}\mathsf{r} \cdot \mathsf{1} \circ \mathsf{B}$  بر این صورت ، مثل وضعی که در برهان قضیه و د $\mathbf{H} = \nabla \times \mathbf{F}$  بر بود ، ڊاريم

 $(146)$ 

$$
\omega_{\mathbf{H}}=d\lambda_{\mathbf{F}}.
$$

بنابر این ،

$$
\int_{\Phi} (\nabla \times \mathbf{F}) \cdot \mathbf{n} \, dA = \int_{\Phi} (\mathbf{H} \cdot \mathbf{n}) \, dA = \int_{\Phi} \omega_{\mathbf{H}}
$$

$$
= \int_{\Phi} d\lambda_{\mathbf{F}} = \int_{\partial \Phi} \lambda_{\mathbf{F}} = \int_{\partial \Phi} (\mathbf{F} \cdot \mathbf{t}) \, ds.
$$

در اینجا از تعریف $\bf H$  استفادهکردیم ،بعد (۱۴۴) را با  $\bf H$ به عوض $\bf F$ به کار گرفتیم ، سپس (۱۴۶) را اعمـال نموديم ، بعد ، كه مرحله اصلى بود ، قضيه ٢٣٠١٥ را به كار گرفتیم ،و سرانجام (۱۴۳) را ، که به نحو روشنی از منحنیها به زنجیرهای 1 بعدی تعمیم داده شده بود ، مورد استفاده قرار داديم .

ه ۱۰۱۵ قضیهٔ دیورژانس. هرگاه  $\mathbf F$  یک میدانبرداریازردهٔ  $\mathscr{C}'$ درمجموعهٔ باز $E\subset R$ و زیر مجموعه ٔ بستــهای از  $E$  باگرانه ٔ به طور مثبت جهتدار ه $\partial \Omega$  ( بنحوی گه در بخش  $\Omega$ ه ( ۰ ۳۱ توصیف شد / با شد ، آنگاه

(147) 
$$
\int_{\Omega} (\nabla \cdot \mathbf{F}) dV = \int_{\partial \Omega} (\mathbf{F} \cdot \mathbf{n}) dA \cdot
$$

$$
\int_{\Omega} (\nabla \cdot \mathbf{F}) dV = \int_{\Omega} d\omega_{\mathbf{F}} = \int_{\partial \Omega} \omega_{\mathbf{F}} = \int_{\partial \Omega} (\mathbf{F} \cdot \mathbf{n}) dA.
$$

ه ۳۵ اصول آنالیز ریاضی

4. 
$$
(2^{-1}, 2^{1-1})
$$
 7.  $\varphi_i \in \mathscr{C}(R^{1})$  8.  $\varphi_i = 1, 2, 3, ...,$   
\n5.  $\varphi_i = 1, 2, 3, ...,$   
\n6.  $\varphi_i = 1$   
\n7.  $\varphi_i = 1$   
\n8.  $\varphi_i = 1$   
\n9.  $\varphi_i = 1$   
\n10.  $\varphi_i = 1$   
\n11.  $\varphi_i = 1$   
\n12.  $\varphi_i = 1$   
\n13.  $\varphi_i = 1$   
\n14.  $\varphi_i = 1$   
\n15.  $\varphi_i = 1$   
\n16.  $\varphi_i = 1$   
\n17.  $\varphi_i = 0$   
\n18.  $\varphi_i = 1$   
\n19.  $\varphi_i = 1$   
\n10.  $\varphi_i = 1$   
\n11.  $\varphi_i = 1$   
\n12.  $\varphi_i = 1$   
\n13.  $\varphi_i = 1$   
\n14.  $\varphi_i = 1$   
\n15.  $\varphi_i = 1$   
\n16.  $\varphi_i = 1$   
\n17.  $\varphi_i = 1$   
\n18.  $\varphi_i = 1$   
\n19.  $\varphi_i = 1$   
\n10.  $\varphi_i = 1$   
\n11.  $\varphi_i = 1$   
\n12.  $\varphi_i = 1$   
\n13.  $\varphi_i = 1$   
\n14.  $\varphi_i = 1$   
\n15.  $\varphi_i = 1$   
\n16.  $\varphi_i = 1$   
\n17.  $\varphi_i = 1$   
\n18.  $\varphi_i = 1$   
\n19.  $\varphi_i = 1$   
\n10.  $\varphi_i = 1$   
\n11.  $\varphi_i = 1$   
\n12.  $\varphi_i = 1$   
\n13.  $\varphi_i$
- حاصل قضیه ٔ ۱٫۸۰۱ با نشان دادن اینکه توابع ، *لا*را می شود مشتقپذیر ، و حتی بی ــ  $\cdot$   $\cdot$ نهایت بار مشتقپذیر ، کرد قوت بخشید . ( از تمرین ۱ فصل ۸ در ساختن توابعکمکی  $\left( \cdot \right)$ ۰ استفاده نمایید  $\varphi_i$
- ۰ ۲ . ( آ ) نشان دهیند کنه سادک \*Q کوچکترین زیر مجموعه ٔ محدب \*R است کنه حاوي وي.e.,., ومي با شد . (ب) نشان دهیدکه نگاشتهای مستوی مجموعههای محدب را به مجموعههای محدب مے,برند .
- $(4,5)$  (3.2) (1.1) فرض كنيد H متوازى الاضلاعي در $R^2$  باشد كه رئوسش (1.1) (3.2)  $\cdot$   $\lambda$  $(3, 2)$ و (4,4) اند .نگاشت مستوی  $T$ که  $(0, 0)$  را به  $(1, 1)$  (1,0) را به  $(2, 4)$ و (0,1) را به (2,4) می برد بیابید. نشان دهید که 5= $J_T = 5$ . با استفاده از  $l$ انتگرال $T$

$$
\alpha = \int_{H} e^{x-y} dx dy
$$

را به انتُگِرالی روی۔ *I*2 بدل کرده، بدین ترتیب ، a را محـاسبـــه نمایید .  $\cdot$  بر مستطیل ۹

$$
0 \le r \le a, \qquad 0 \le \theta \le 2\pi
$$
  

$$
\downarrow \qquad \qquad (x, y) = T(r, \theta)
$$
  

$$
x = r \cos \theta, \qquad y = r \sin \theta
$$

تعریفکنید .نشاندهیدکه $\,$  این مستطیل راروی قرص سته  $_D$  به مرکز (0,0) و شعاع ،  $f\in \mathscr{C}(D)$  ، می نگارد ،  $T$  درون مستطیل یک به یک است ، و  $r=J_{\mathit{T}}(r,\theta)$  ، چنانچه  $a$ فرمول انتگرالگیری در مختصات قطبی را ثابت نمایید :

$$
\int_{D} f(x, y) dx dy = \int_{0}^{a} \int_{0}^{2\pi} f(T(r, \theta)) r dr d\theta.
$$

 $\mathbf{Q}$ واهنمایی :فرضکنید $D_o$ درون $D_o$  منهایبازه $^{\mathsf{sl}}$ از (0,0) تا (0,a) باشد . در وضع فعلی قضیه ۵ . ۹ . ۹ در مورد توابع پیوسته ۶ می بهکارمی رود که تکیهگا هشان در ۱۵ ست . برای برداشتن این قید مثل مثال ۴۰۱۰ عمل نمایید .

 $\sum_{i=1}^k x_i = 1 - \prod_{i=1}^k (1 - u_i).$ 

نشان دهید که  $I^*$  ،  $I^*$  را بروی $Q^*$  می نگارد ،  $T$  درون  $I^*$  یک به یک است ، و معکوسش  $i = 2, ..., k$  درون  $Q^k$  با  $x_1 = x_1$  و  $x_2 = x_1$  با  $S$ 

فصل ده ٣٥٣

$$
\sum_{i=1}^N \frac{1}{i!} \sum_{j=1}^N \frac{1}{j!} \sum_{j=1}^N \frac{1}{j!} \sum_{j=1}^N \frac
$$

$$
\tau_1=[0, e_1, e_1+e_2], \qquad \tau_2=-[0, e_2, e_2+e_1].
$$

توضیح = ید جر<sup>ا</sup> مربع یکه¢به طور مثبت جهتدار در22 هزاند <sub>با</sub>عادر سعولی اسا نشان دهنده 814 مجموع 4 سادک 1 بعدی مستوی جنهتدار است . این سادکها را پیدا  $\Omega$  كنىد .  $\partial(\tau_1 - \tau_2)$  چيست ؟

> .۱٫ . سادک 3 بعدی مستوی جهتدار  $\sigma_1 = [0, e_1, e_1 + e_2, e_1 + e_2 + e_3]$

$$
\eta = \frac{x\,dy - y\,dx}{x^2 + y^2}
$$

را در {0} ــ 2R در نظر بگیرید.  $d_0=0$  محاسباتی انجام دهیدکه به فرمول(۱۱۳)ختم شود ، و ثابت کنید که . $d_n=0$  $\gamma(t) = (r \cos t, r \sin t)$  (به ) فرض کنید به ازای  $r \sin t$  (r cos t, r sin t) . منحنیدر (0, \_ - p با بازهٔ پارامتری [0, 2 $(0, 2\pi]$ بینگارید ،بااینشرط که  $\Gamma(2\pi) = \Gamma(2\pi)$  $t \in [0, 2\pi]$ بطوریکهباز معای  $\Gamma(t)$   $\Gamma(t)$  بهارایهر  $t \in [0, 2\pi]$  شامل و نباشند . ثابت کنید

$$
\int_{\Gamma} \eta = 2\pi
$$

راهنمایی: به ازای  $1 \leq t \leq 2\pi, 0 \leq t \leq 0$  تعریف کنید  $\Phi(t, u) = (1 - u) \Gamma(t) + u \gamma(t)$ دراینصورت ، @ یکسطح2 بعدیدر {0} - \*R استکهقلمروپارامتریآن،مستطیل فوق -الذكر مى باشد. بخاطر حذفيات (مثل مثال ٢٢٠١٥)،  $\partial \Phi = \Gamma - \gamma$ .

 $d\eta = 0$  نفسه استوکس را به کاربرده نتیجه بگیرید که ، بدلیل

$$
\int_{\Gamma} \eta = \int_{\gamma} \eta.
$$

را ،  $\Gamma(t) = (a \cos t, b \sin t)$  ( ء) ما ، كەدرآن  $a > 0, b > 0$  ثابت اند ، اختياركنيد . قسمت (ب) را به کار برده نشان دهید که

$$
\int_0^{2\pi} \frac{ab}{a^2 \cos^2 t + b^2 \sin^2 t} dt = 2\pi.
$$
\n
$$
x \neq 0 \cup \tilde{1} \cup \tilde{2} \cup \tilde{3} \cup \tilde{4} \cup \tilde{5} \cup \tilde{4} \cup \tilde{5} \cup \tilde{7} \cup \tilde{4} \cup \tilde{7} \cup \tilde{7} \cup
$$

تونس<sub>ح</sub>دهیدچرا این مطلب نماد *4b =* ۳'را، علیرغم اینکه ۲ در(0) – 29<sup>2</sup>ا مل نیست،  
\nتزجیه میکند .  
\n(− ) نشان دهید که (ب ) را میتوان از (ت ) نتیجه گرفت .  
\n(⇒) اگر ۲ یک،%یمنحنی دلخواه در (0) – 2
$$
\pi
$$
 باشد ، گنید  
\n(→) گیریف شاخمی یک منحنی، ر.ک. تمرین ۲۲ فصل ۱۰)  
\n
$$
\frac{1}{2\pi} \int_{\Gamma} \eta = Ind(\Gamma).
$$
  
\n
$$
\frac{1}{2\pi} \int_{\Gamma} \eta = Ind(\Gamma).
$$
  
\n
$$
\frac{1}{2\pi} \int_{\Gamma} \eta = Ind(\Gamma).
$$
  
\n
$$
\frac{1}{2\pi} \int_{\Gamma} \eta = \frac{1}{2\pi} \int_{\Gamma} \int_{\Gamma} \int_{
$$

 $x = \sin u \cos v$ ,  $v = \sin u \sin v$ ,  $z = \cos u$ مشخص می شود .  $-R^3 - \{0\}$  ( آ ) ثابت کنید  $d\zeta = 0$  در  $(1)$ به اور کنید ی تحدید ج $\Sigma$  به قلمرو پارامتری ن $E$  با شد . ثابت کنید (  $\int \zeta = \int_{\mathbb{R}} \sin u \, du \, dv = A(S)$ 

کهدرآن 4 ، همچون بخش ۴۳۰۱۰ ، نشانگر مساحت است . توجه کنید که این رابطه ً (۱۱۵) را به عنوان حالتی خاص در بردارد .  $(x, y, z) = \Phi(s, t)$ و دا $g \equiv g$ یوا بعی بر [0, 1] بینگاریدکه  $g > 0$ فرض کنید $g, h_1, h_2, h_3$  (  $\neq$ ) سطح 2 بعدي & ، با قلمرو پارامتري 21 ، , ا با

$$
x = g(t)h_1(s)
$$
,  $y = g(t)h_2(s)$ ,  $z = g(t)h_3(s)$ 

تعريف مى كند . مستقيماً " از (٣٥) ثابت كنيد كه  $\int \zeta = 0$ به شکل برد ، توجه نمـایید : به ازای ، ثابت ، (g(s, t) روی یک بازه برخطی ماربر ۰ تغییر میکند .لذا ، برد ۰ در یک "مخروط" با راس در مداع جای خواهد داشت. را یک مستطیل بستهدر p بینگاریدکهاضلاعش موازی اضلاع p است . فرض کنید  $E\left(\frac{m}{2}\right)$ ه ه د د ( ( ) "e ) + ( ) همچنین ، ( ) سطح 2 بعدیی با قلمرو یا رامتری  $\pi$ ماشد که با  $f \in \mathscr{C}^r(D), f>0$ 

فصل ده ۳۵۷

م

ت  $\cdot$ 

بر

تعریف میشود · ی را مثل ی (ہ) ی سری میدی کنید  
\n
$$
\Omega(u, v) = f(u, v) \Sigma(u, v)
$$
\n
$$
\int_{\Omega} \zeta = \int_{S} \zeta = A(S)
$$
\n
$$
\int_{\Omega} \zeta = \int_{S} \zeta = A(S)
$$
\n
$$
\int_{\Omega} \zeta = \int_{S} \zeta = A(S)
$$
\n
$$
\int_{\Omega} \zeta = \int_{\Omega} \zeta = A(S)
$$
\n
$$
\int_{\Omega} \zeta = \int_{\Omega} \zeta = A(S)
$$
\n
$$
\int_{\Omega} \zeta = \int_{\Omega} \zeta = A(S)
$$
\n
$$
\int_{\Omega} \zeta = \int_{\Omega} \zeta = A(S)
$$
\n
$$
\int_{\Omega} \zeta = \int_{\Omega} \zeta = \int
$$

 $L_x^2 + v^2 > 0$ دراین صورت ،  $\sqrt{x}$  یک فرم 1 بعدی در مجموعه با $V \subseteq R^3$ ست که در آب اثبات اینکه  $d\lambda = \lambda$  نشان دهید که  $\lambda$  درج گامل است . (ج) (ت) را از (ث) ، بدون استفاده از (پ) ، نتيجه بكيريد .  $( )$  ) منعایی : برای شروع ، فرض می کنیم $\lambda_{\rm w} < \lambda < \lambda$  بنابر

 $\int_{\alpha} \zeta = \int_{\alpha} \lambda$   $\theta = \int_{\alpha} \zeta = \int_{\alpha} \lambda$ 

با استفاده از قسمت (ت) تمرين ٢١ و توجه به اينكه  $z/r$  در (b)  $\Sigma(u,v)$  و در (p) يكى است، نشان دهيد كه دو انتگرال ٨ با هم برابرند. (چ) آیا مٌ در متمم هر خط مار بر مبدا کامل است؟

را ثابت بگیرید . بهازای $k \leq k \leq n$  تعریف کنید  $x^{2^{1/2}} + \cdots + x^{2^{N-2}}$ ان  $n$ . ۲۳ بعدى x ∈ Rn هايى باشدكه درآنها  $r_k > 0$ ، و  $\omega_k$  را فرم (x = 1) بعدى  $E_{\nu}$  تعریف شده در  $E_{\nu}$ با

$$
f(\mathbf{x}) = \int_{\mathbf{p}, \mathbf{x}_1} \omega \qquad (\mathbf{x} \in E).
$$

قضیه ٔ استوکس را درمورد سادکهای 2 بعدی جهتدار مستوی  $[\mathfrak{p},\mathbf{x},\mathbf{y}]$  در  $E$  بهکار  $x \in E$ ,  $y \in E$  برید. نتیجه بگیرید که به ازای فصل ده ۳۵۹

$$
f(y) - f(x) = \sum_{i=1}^{n} (y_i - x_i) \int_0^1 a_i ((1-t)x + ty) dt.
$$

 $\cdot (D_{i}f)(x) = a_{i}(x)$   $\cdot$   $\vdots$ 

۲۵ . فرض کنید ۵۰ یک فرم 1 بعدی درمجموعه ٔ بار*یه = E با*شد بطوری که به ازای هر منحنی  $\cdot$   $\mathscr{C}'$ ۰ سته $\gamma$  و در  $\epsilon$  از رده

 $\int_{\alpha} \omega = 0$ . باتغلید ازبخشی از آنچه مختصرا " در تمرین ۲۴ گفته شد ، ثابت کنید  $\omega$  در E کامل است .

 $\omega$  و می کنید  $\omega$  یک فرم 1 بعدی در  $\beta$  =  $R^3$  از رده  $\omega$  باشدو  $d\omega = 0$  . ثابت کنید  $\omega$ در  $R^3 - R^3 = 0$  کامل است

$$
\omega = f_1 dy \wedge dz + f_2 dz \wedge dx + f_3 dx \wedge dy,
$$
  
ونیز فرض کنید0 = 0 سه در
$$
E \cdot E_0
$$

$$
\lambda = g_1 \, dx + g_2 \, dy
$$

 $(x, y, z) \in E$  که در آن به ازای

$$
g_1(x, y, z) = \int_c^z f_2(x, y, s) \, ds - \int_b^y f_3(x, t, c) \, dt
$$

$$
g_2(x, y, z) = -\int_{c}^{z} f_1(x, y, s) ds.
$$

 $\cdot$  ثابت کنید $\omega = d\lambda = d$  در  $d$ این انتگرالها را وقتی ً = ω حساب کرده بدین ترتیب شکل X را که در قسمت (ث) تمرین ۲۲ ظاهر شده پیدا نمایید . را ثابت بگیرید و ، به ازای  $\leq \leq \leq \leq s$  ، تعریف کنید  $b > a > 0$  . ۲۸  $b > a > 0$  ، ۲۸

$$
\Phi(r,\theta) = (r\cos\theta, r\sin\theta) \cdot
$$
  
(برد  $\Phi$  یک طوق در<sup>7</sup>۶/ست) قرار دهید  $\omega = x^3 dy$ 

ه ۳۶ اصول آنالیز ریاضی

$$
\int_{\theta} d\omega
$$
\n- 
$$
\int_{\theta} d\omega
$$
\n- 
$$
\int_{\theta} d\omega
$$
\n- 
$$
\int_{\theta} d\omega
$$
\n- 
$$
\int_{\theta} d\omega
$$
\n- 
$$
\int_{\theta} d\omega
$$
\n- 
$$
\int_{\theta} d\omega
$$
\n- 
$$
\int_{\theta} d\omega
$$
\n- 
$$
\int_{\theta} d\omega
$$
\n- 
$$
\int_{\theta} d\omega
$$
\n- 
$$
\int_{\theta} d\omega
$$
\n- 
$$
\int_{\theta} d\omega
$$
\n- 
$$
\int_{\theta} d\omega
$$
\n- 
$$
\int_{\theta} d\omega
$$
\n- 
$$
\int_{\theta} d\omega
$$
\n- 
$$
\int_{\theta} d\omega
$$
\n- 
$$
\int_{\theta} d\omega
$$
\n- 
$$
\int_{\theta} d\omega
$$
\n- 
$$
\int_{\theta} d\omega
$$
\n- 
$$
\int_{\theta} d\omega
$$
\n- 
$$
\int_{\theta} d\omega
$$
\n- 
$$
\int_{\theta} d\omega
$$
\n- 
$$
\int_{\theta} d\omega
$$
\n- 
$$
\int_{\theta} d\omega
$$
\n- 
$$
\int_{\theta} d\omega
$$
\n- 
$$
\int_{\theta} d\omega
$$
\n- 
$$
\int_{\theta} d\omega
$$
\n- 
$$
\int_{\theta} d\omega
$$
\n- 
$$
\int_{\theta} d\omega
$$
\n- 
$$
\int_{\theta} d\omega
$$
\n- 
$$
\int_{\theta} d\omega
$$
\n- 
$$
\int_{\theta} d\omega
$$
\n- 
$$
\int_{\theta} d\omega
$$
\n- 
$$
\int_{\theta} d\omega
$$
\n- 
$$
\int_{\theta} d\omega
$$
\n- 
$$
\int_{\theta} d\omega
$$
\n- 
$$
\int_{\theta} d\omega
$$
\n- 
$$
\int_{\theta} d\omega
$$
\n- 
$$
\int_{\theta} d\omega
$$
\n- 
$$
\int_{\theta} d\omega
$$
\n-  $$ 

$$
\int_{\Omega} (g \nabla^2 h - h \nabla^2 g) dV = \int_{\partial \Omega} \left( g \frac{\partial h}{\partial n} - h \frac{dg}{\partial n} \right) dA
$$
\n  
\n- این دو فرمول را معمولا "  $1$ تهادهای گرین میخوانند

فصل ده ۳۶۱

اپ) فرض کنید h در E توافقی باشد ؛ این یعنی که  $\sigma=\sigma^2 h$  را مساوی یک اختیار ( کرده نتیجه نگیرید که

$$
\int_{\partial\Omega}\frac{\partial h}{\partial n}dA=0.
$$

 $\theta$  1  $\theta$  را بین 0 و 1 ثابت بگیـرید . فرض کنید D مجموعه 2 جمیع  $\theta, t) \in R$ هایی باشد  $\Phi \leq \theta \leq 0$  که $\theta \leq \theta \leq 0$  و $\delta \leq t \leq 0$ سطح 2 بعدیی در $R^3$  ، با قلمروپارامتری  $D$  ، بینگارید که با

> $x = (1 - t \sin \theta) \cos 2\theta$  $y = (1 - t \sin \theta) \sin 2\theta$  $z = t \cos \theta$

<sub>5</sub> 1 مارپیچوار از 4 به 1 بالا میرود : تصوریرش درصفحه<sup>و</sup> (x; y) دارایعدد گردشی  
1- حول مبدا<sup>ه</sup> میباشد .  
لدا 
$$
\cdot \partial \Phi = \Gamma_1 + \Gamma_3 + 2\Gamma_2 \cdot \mathbf{i}
$$
لیا 
$$
\cdot \partial \Phi = \Gamma_1 + \Gamma_3 + 2\Gamma_2 \cdot \mathbf{i}
$$
لیا 
$$
\mathbf{a} = \mathbf{b} \cdot \mathbf{a}
$$
 اگر در امتداد، تا به 1 میداده تا به 1 میزگردیم 
$$
\Gamma = \Gamma_1 - \Gamma_3
$$

است، که می توان آن را روی بازه پارامتری  $[0,2\pi]$  با معادلات

 $x = (1 + \delta \sin \theta) \cos 2\theta$  $y = (1 + \delta \sin \theta) \sin 2\theta$  $z = -\delta \cos \theta$ 

نيز نمايش داد . بایستی تاکید شـود کــه $\delta \Phi \star \mathrm{r}$  ؛فرضگنید  $\eta$  فرم 1 بعدیی باشد که در تمرینهای ۲۱ و ۲۲ مطرح شد . چون  $d_\eta = 0$ ، قضیه استوکس نشان می دهد که

> $\int_{\partial D} \eta = 0.$  $\mu$ اما ، با اینکه $\Gamma$ کرانه "هندسی"  $M$ است ، داریم

$$
\int_{\Gamma} \eta = 4\pi.
$$

برای احتراز ازاین ابهام ،اغلب فرمول استوکس(قضیهٔ ۵۰۰۵) فقطبرای سطوح جهت پذير <sub>4</sub> بيان مي شود .

## نظر ية ليك هدف در این فصل آن است که مفهومهای اساسی نظریه ٔ اندازه و انتگرالگیری لبگ معرفی و ، بیآنکه خطوط اصلی کار با جزئیات نسبتا " بدیهی تیره شوند ، چند قضیه ٔ قطعی در یک محدوده ٔ نسبتاً "کلمائیات گردند . از اینرو ، برهانها فقط در بعضی از حالات و آنهم بهاختصار آمده و برخی ازاحکام سادهتر بی برهان ذکر شدهاند . بهرحال ، خواننده آشنا بــا فنــون بـه کار رفته در فصلـهای پیش یقینا " در بیان مطالب ذکر نشده مشکل نخواهد داشت .

نظریه انتگرال لبگ را می توان به چند طریق عرضه کرد . یکی از این طریقهها دراینجا مطرح خسواهد شد . بسرای طبرق دیگر ، خسواننده را به مقالات تخصصبی تسر آدر آباب انتگرالگیری که در کتابنامه ذکر شدهاند ارجاع می دهیم .

توابع مجموعهاي

 $\alpha$  نمـاد $A$  --  $A$ جزئیــت $A \subset B$  را ایجاب نمیکند . ما مجموعه تهی را با $\alpha$  نشان میدهیـم  $A \cap B = 0$ و میگوییم  $A$  و  $B$  از هم جدا اند در صورتی که

۳۶۲ اصول انالیز ریاضی

$$
A \cap B \in \mathscr{R} \cup \{A \cap B \in A - (A - B) \}
$$
وں 
$$
B = A - (A - B)
$$

$$
\mathcal{A}_n \in \mathcal{R} \ (n = 1, 2, 3, \ldots)
$$
حلقه 
$$
\mathcal{A}_n \in \mathcal{R} \ (n = 1, 2, 3, \ldots)
$$

$$
(2) \qquad \qquad \bigcup_{n=1}^{\infty} A_n \in \mathcal{R} \, .
$$

چون

$$
\bigcap_{n=1}^{\infty} A_n = A_1 - \bigcup_{n=1}^{\infty} (A_1 - A_n),
$$
در مورت *م*حملقه بودن *پر*نیز خواهم داشت

$$
\bigcap_{n=1}^{\infty} A_n \in \mathcal{R}
$$

۲۰۱۱ تعریف . میگـوییم  $d$  یک تــابع مجموعهای تعریف شده بر $\mathscr R$ است هرگاه  $\phi$ به هر عدد  $\phi(A)$  ازدستگاهوسعت یافته اعداد حقیقی را نسبت دهد .  $\phi$  جمعیذیراست  $A \in \mathscr{R}$  $A \cap B = 0$  اگر که  $A \cap B = 0$ ایجاب کند گه

(3) 
$$
\phi(A \cup B) = \phi(A) + \phi(B)
$$

و *له ب*ه طور شم*ا*رشیذیر جمعیذیر است هرگاه  $A_i \cap A_j = 0$  . ایجاب کند که

(4) 
$$
\phi\left(\bigcup_{n=1}^{\infty} A_n\right) = \sum_{n=1}^{\infty} \phi(A_n).
$$

ما همیشهفرض میکنیم برد  $\phi$  شامل هم $\alpha$  +و هم $\infty$  - نباشد : زیرا ،در غیر این صورت ، طرف راست (٣) بی معنی می شد . همچنین ، توابع مجموعهایی را که مقدارشان فقط&+يا  $\cdot$  ماست مستثنی می نماییم  $\sim$ 

جالب است توجه کنیم که سمت چپ (۴) از ترتیبی که با آن  $A_n$  ها آرایش یافتهاند مستقل است. از اینرو ، قضیه ٔ تجــدید آرایش نشان خواهد داد که طرف راست (۴) در صورت همگرا بودن به طور مطلق همگراست ؛ در صـورت همگرا نبودن ، مجموعهای جزئی به ∞ + یا ∞ −میل خواهند کرد .

در حالت جمعپذیر بودن ﴿ ، خواص زیر بسهولت قابل تحقیقاند :

$$
\phi(0) = 0;
$$

(6) 
$$
\phi(A_1 \cup \cdots \cup A_n) = \phi(A_1) + \cdots + \phi(A_n)
$$

فصل يازده ٢۶۵

$$
A_i \cap A_j = 0 \text{ if } j \leqslant 0
$$
\n
$$
\phi(A_1 \cup A_2) + \phi(A_1 \cap A_2) = \phi(A_1) + \phi(A_2),
$$
\n
$$
\phi(A_1 \cup A_2) + \phi(A_1 \cap A_2) = \phi(A_1) + \phi(A_2),
$$
\n
$$
\phi(A_1) \leq \phi(A_2).
$$
\n
$$
\phi(A_1) \leq \phi(A_2).
$$
\n
$$
(\delta)
$$
\n
$$
\phi(A_1) \leq \phi(A_2).
$$
\n
$$
(\delta) \Rightarrow \phi(A_1) \leq \phi(A_2).
$$
\n
$$
(\delta) \Rightarrow \phi(A_1) \leq \phi(A_2).
$$
\n
$$
(\delta) \Rightarrow \phi(A_1) \leq \phi(A_2).
$$
\n
$$
(\delta) \Rightarrow \phi(A_1) \leq \phi(A_2).
$$
\n
$$
(\delta) \Rightarrow \phi(A_1) \leq \phi(A_2).
$$
\n
$$
(\delta) \Rightarrow \phi(A_1) \leq \phi(A_2).
$$
\n
$$
(\delta) \Rightarrow \phi(A_1) \leq \phi(A_2).
$$
\n
$$
(\delta) \Rightarrow \phi(A_1) \leq \phi(A_2).
$$
\n
$$
(\delta) \Rightarrow \phi(A_1) \leq \phi(A_2).
$$
\n
$$
(\delta) \Rightarrow \phi(A_1) \leq \phi(A_1).
$$
\n
$$
(\delta) \Rightarrow \phi(A_1) \leq \phi(A_1).
$$
\n
$$
(\delta) \Rightarrow \phi(A_1) \leq \phi(A_1).
$$
\n
$$
(\delta) \Rightarrow \phi(A_1) \leq \phi(A_1).
$$
\n
$$
(\delta) \Rightarrow \phi(A_1) \leq \phi(A_1).
$$
\n
$$
(\delta) \Rightarrow \phi(A_1) \leq \phi(A_1).
$$
\n
$$
(\delta) \Rightarrow \phi(A_1) \leq \phi(A_1).
$$
\n
$$
(\delta) \Rightarrow \phi(A_1) \leq \phi(A_1).
$$
\n
$$
(\delta) \Rightarrow \phi(A_1) \leq \phi(A_1).
$$
\n
$$
(\delta) \Rightarrow \phi(A_1) \leq \phi(A_1).
$$
\n
$$
(\delta)
$$

هٔفیه، فرف گنیم ۵ بر حلقهٔ ۷. به طور شمارشپذیر جمعپذیر با شد. همچنین،  
۹. 
$$
A \in \mathcal{R} \cdot A_1 \subset A_2 \subset A_3 \subset \cdots
$$
۶  $A_n \in \mathcal{R} \cdot (n = 1, 2, 3, ...)$   

$$
A = \bigcup_{n=1}^{\infty} A_n.
$$

$$
\iota_1 \to \infty
$$
د
$$
\iota_2 \to \infty
$$

$$
\phi(A_n) \to \phi(A).
$$

 $B_1=A_1$ بره*ا*ن . قرار مى دهيم

$$
B_n = A_n - A_{n-1} \qquad (n = 2, 3, ...).
$$

، به ازای  $A_j = 0 \cdot A_j = 0 \cdot A_n = B_1 \cdot \cup \cdots \cup B_n \cdot B_j = 0 \cdot i \neq j$  در نتیجه

$$
\Phi(A_n) = \sum_{i=1}^n \phi(B_i)
$$

و

 $\left\langle \right\rangle$ 

$$
\phi(A) = \sum_{i=1}^{\infty} \phi(B_i).
$$

ساختن اندازهٔ لبگک ۴۰۱۱ تعریف . فیرض کنیتم $R^p$  فضای اقلیدسی  $p$  بعدی باشد . منظور از بازه در $R^p$ یعنی  $\mathbf{x} = (x_1, \ldots, x_p)$  مجموعه انقاطی چون  $\mathbf{x} = (x_1, \ldots, x_p)$ 

(10) 
$$
a_i \le x_i \le b_i
$$
  $(i = 1, ..., p)$ 

و یا مجموعه ٔ نقاطی که با (۱۰) که در آن بعضی یا تمام علامات≥با>عوض شده مشخص میشود . این امکان را که به ازای هر مقدار  $b_{\mu i}$  بردود نمیدانیم ؛ بویژه، مجموعه ٔ تہی را جزو بازدھا بہ حساب میآوریم .

هرگاه A اجتماع تعدادی متناهی بازه باشد، A را یک مجموعه مقدماتی خواهیم ناميد .

چنانچه *I* یک بازمباشد ، بیتوجهبه امکان تساوی در هر یک از نامساویهای (١٥) ، تعریف مے کنیم

$$
m(I)=\prod_{i=1}^p\left(b_i-a_i\right).
$$

$$
A = I_1 \cup \cdots \cup I_n
$$
ه<sub>م</sub>گاه بولز هم جدا باشند، قرار میدهمیم  
(11) 
$$
m(A) = m(I_1) + \cdots + m(I_n).
$$

$$
(12) \quad \ \ \vdots \quad \ \ \vdots \quad \ \ \vdots
$$

$$
(13) \qquad A \in \mathcal{B}
$$

$$
A \cup A \cup A \cup B
$$

۵۰۱۱ تعریف . تابع مجموعمایجمعپذیرونامنفی ۵ تعریف شدهبر چ را منتظم نامیم اگرکهمطلب زیر درستباشد : به ازای هر چ $A \in A$ و هر $c > 0$ مجموعههایی چون $g \in F$ و  $g \in G$ موجود باشند

بطوری که $F$ بسته باشد ، G باز باشد ، $G \subset A \subset G$ ، و

(16) 
$$
\phi(G) - \varepsilon \leq \phi(A) \leq \phi(F) + \varepsilon.
$$

۶۰۱۱ چند مثال  $\pi$  ) شبع مجموعه ی $m$  منتظم است واضح است کهاگر <sub>A،</sub>یک بازه باشد ، شرطهای تعریف ۵۰۱۱ برقرارند . حالت کلی از

(۱۳) نتیجه خواهد شد .

را مساوی  $R^1$ گرفته ،فرض میکنیم  $_\alpha$  تابعیصعودی باشدکهبه ازایهر  $_\chi$  حقیقی تعریف  $R^p(\ \cdot )$ شده است. قرار می دهیم

> $u([a, b]) = \alpha(b-) - \alpha(a-)$  $\mu([a, b]) = \alpha(b+) - \alpha(a-)$ ,  $\mu((a, b]) = \alpha(b+) - \alpha(a+)$ ,  $\mu((a, b)) = \alpha(b-) - \alpha(a+)$ .

در اینجا $[a,b)$ مجموعه $a\leq x < b$ است ،وازاینقبیل .اینحالاتباید بخاطر ناپیوستگیهای احتمالی <sub>۵</sub> تمیز داده شوند .اگر µ برای مجموعههای مقدماتی به صورت (١١) تعریف شده باشد ، µ بر @ منتظم است . اثباتش درست مثل اثبات ( آ ) خواهد بود .

هدف بعدی،ا آن است که نشان دهیم هر تابع مجموعهای منتظم بر چ را می توان به یک تابع ِ مجموعهای به طور شمار شپذیر جمعپذیر بریک & حلقه که شامل & است تعمیم داد .

۲۰۱۱ تعریف . فرض کنیم بر بر چ جمعپذیر ، منتظم ، نامنفی ، و متناهی باشد . پوششهای شمارشپذیر مجموعه ٔدلخوا $E$  ج $E$ مرکب از مجموعههای مقدماتی باز  $A$ را در نظر میگیریم :

$$
E=\bigcup_{n=1}^{\infty}A_n.
$$

تعريف مىكنيم

(17) 
$$
\mu^*(E) = \inf \sum_{n=1}^{\infty} \mu(A_n);
$$

، روی تمام پوششهای شمارشپذیر $E$  مرکب از مجموعههای مقدماتی باز گرفته میشود $_{\rm inf}$ . اندازه خارجی  $E$  متناظر  $\mu$  نامیده می شود  $\mu^*(E)$  $E_1 \subset E_2$  واضح است که به ازای هر $0$  ج (E) و  $\mu^*(E) \geq 0$ 

$$
\mu^*(E_1) \le \mu^*(E_2)
$$

$$
\mathcal{A} \cdot \mathcal{N}
$$
\n
$$
\mathcal{A} \cdot \mu^*(A) = \mu(A) \cdot A \in \mathcal{E} \text{ a } \mathcal{N} \cdot \mu^*(A) = \mu(A) \cdot A \in \mathcal{E} \text{ a } \mathcal{N} \cdot \mu^*(A) = \bigcup_{i=1}^{n} E_i \cdot \mu^*(A) = \mu(A) \cdot \mu^*(A) = \mu(A) \cdot \
$$

(19) 
$$
\mu^*(E) \leq \sum_{n=1}^{\infty} \mu^*(E_n).
$$

توجه کنید که ( آ ) اینطور میگویدکه \*p تعمیم  $\mu$  از  $_{\rm g}$  بهخانواده ٔ تم $\lambda$ مزیر مجموعههای RP است . خاصيت (١٩) را خاصيت زيرجمعيذيري مي نامند .

تعریف $\mu^*$ نشان میدهد که دنبالهای مانند  $\{A_a\}$  از مجموعههای مقدماتی باز وجود  $A$ دارد که اجتماعشان شامل  $A$  است و

$$
\sum_{n=1}^{\infty} \mu(A_n) \leq \mu^*(A) + \varepsilon
$$

منتظم بودن ۲ نشان میدهدکه A شامل مجموعه³ مقدماتی بستمای مثل *۲* است بطوری که  
ه – ۰*µ*(*F*) 
$$
\geq \mu(F) = \mu(A) - \varepsilon
$$

 $F \subset A_1 \cup \cdots \cup A_N$ . لذا ،  $\mu(A) \leq \mu(F) + \varepsilon \leq \mu(A_1 \cup \cdots \cup A_N) + \varepsilon \leq \sum_{1}^{N} \mu(A_n) + \varepsilon \leq \mu^*(A) + 2\varepsilon$ .

ی
$$
\mu^*(E_n) < + \infty
$$
یک شد.  
\n
$$
- \mu^*(E_n) < + \infty
$$
میه ازای هر $m > 0$ ه بمازای هر $E_n$ یه یاگابیه یاگاریم که به ازای هر $E_n$ یا $k = 1, 2, 3, \ldots$  د $A_{nk}$ یشیه شل $\{A_{nk}\}$  شا

(21) 
$$
\sum_{k=1}^{\infty} \mu(A_{nk}) \leq \mu^*(E_n) + 2^{-n}\varepsilon
$$

يس

 $\mathbf{1}$   $\mathbf{1}$   $\mathbf{2}$   $\mathbf{3}$   $\mathbf{1}$ 

$$
\mu^*(E) \leq \sum_{n=1}^{\infty} \sum_{k=1}^{\infty} \mu(A_{nk}) \leq \sum_{n=1}^{\infty} \mu^*(E_n) + \varepsilon,
$$

 $\epsilon_\mu*(E_n)=+\infty$ و (١٩) نتیجه خواهدشد . البته ، در حالت استثنایی ، یعنی اگر به ازای  $\eta$ (۱۹) بدیهی خواهد بود .

فصل بازده ٣۶٩

(22)  
\n
$$
S(A, B) = (A - B) \cup (B - A)
$$
\n(23)  
\n
$$
S(A, B) = \mu^*(S(A, B)).
$$
\n(24)  
\n
$$
d(A, B) = \mu^*(S(A, B)).
$$
\n
$$
A_n \rightarrow A.
$$

اگر دنبالمای چون
$$
\{A_n\}
$$
از مجموعدهای مقدمانی باشد بطوری که ہر ہے ہر/میگوییم ہے ہر/میگوییم  
۸. مم**گور متنا**هی ہر۔) ندازمپذیر است و مینویسیم ہی $H \in \mathfrak{M}_F(\mu)$  هموعدهای به طور متناهی ہر۔ اندازمپذیر باست د میگوییم ۸ ۶ ہر۔ اند/زمپذیر  
باشد ، میگوییم ۸ ۶ ہر۔ اند/زمپذیر است و مینویسیم ۱۰۰)۵۵۰۵ (۲.۶)ه اصول " یک تابع  
فاصله است .

(24) 
$$
S(A, B) = S(B, A), S(A, A) = 0;
$$

(25) 
$$
S(A, B) \subset S(A, C) \cup S(C, B);
$$

$$
S(A \cup A \cap B \cup B))
$$

$$
\cdot \cdot
$$

(26) 
$$
\begin{aligned}\n S(A_1 \cup A_2, B_1 \cup B_2) \\
 S(A_1 \cap A_2, B_1 \cap B_2) \\
 S(A_1 - A_2, B_1 - B_2)\n \end{aligned}\n = S(A_1, B_1) \cup S(A_2, B_2).
$$

$$
(\mathsf{A} \setminus \mathsf{A}) = \mathsf{A} \setminus \mathsf{A} \setminus \mathsf{A} \setminus \mathsf{A}
$$
\n
$$
(A - B) = (A - C) \cup (C - B), \qquad (B - A) = (C - A) \cup (B - C)
$$
\n
$$
\mathsf{a} \mathsf{a} \mathsf{a} \mathsf{a} \mathsf{a} \mathsf{a} \mathsf{a} \mathsf{a} \mathsf{a} \mathsf{a} \mathsf{a} \mathsf{a} \mathsf{a}
$$
\n
$$
(A_1 \cup A_2) - (B_1 \cup B_2) = (A_1 - B_1) \cup (A_2 - B_2)
$$
\n
$$
\mathsf{a} \mathsf{a} \math
$$

$$
S(A_1 \cap A_2, B_1 \cap B_2) = S(A_1^c \cup A_2^c, B_1^c \cup B_2^c)
$$
  

$$
\subset S(A_1^c, B_1^c) \cup S(A_2^c, B_2^c) = S(A_1, B_1) \cup S(A_2, B_2);
$$

و، در صورت توجه به

$$
A_1 - A_2 = A_1 \cap A_2^c,
$$
  
آخرین فرمول ( ۲۶) به دست خواهد آمد .  
بنابر ( ۲۳) ، ( ۱۹) ، و ( ۱۸) ، این خواص (S(A, B) نتیجه میدهند که

(27) 
$$
d(A, B) = d(B, A), \qquad d(A, A) = 0,
$$

$$
d(A, B) \le d(A, C) + d(C, B),
$$

(29) 
$$
\begin{aligned}\nd(A_1 \cup A_2, B_1 \cup B_2) \\
d(A_1 \cap A_2, B_1 \cap B_2) \\
d(A_1 - A_2, B_1 - B_2)\n\end{aligned} \le d(A_1, B_1) + d(A_2, B_2).
$$

روابط (۲۲) و (۲۸) نشیان میدهنید که(4, B)هدر شرطهای تعریف ۱۵.۲۲ مرگاه  
میکند، جز آنکه0 = 0 (*A, B*) = که/مرا ایجاب نخواهد کرد . به عنوان مثال، هرگاه  

$$
d(A, B) = m^*(A) = 0;
$$
  

$$
d(A, B) = m^*(A) = 0;
$$
  

$$
m(I_n) < 2^{-n} \varepsilon
$$

زیر مجمـوعمهای $R^{\bm{p}}$ به ردههای هم ارزی تقسیم میشود ، و  $d(A,\,B)$  مجموعه ٔ این ردههای هم ارزیرا به یک فضای متری بدل میکند . در این صورت ،  $\Re_F(\mu)$  به عنوان بست چ بهدست میآید . این تعبیر برای اثبات لازم نیست ، لکن ایده ٔ اصلی را توضیح خواهد داد .  $d(A, B)$ به یک خاصیت دیگر (d(A, B ، یعنی

(30) 
$$
|\mu^*(A) - \mu^*(B)| \leq d(A, B).
$$

در صورتی کــه حداقل یکی از (A),  $\mu^*(A)$ ,  $\mu^*(B)$  متناهی باشد ، نیاز خواهیم داشت .برای ائبات آن فرض میکنیم  $\mu^*(A)\leq \mu^*(B)\leq \mu^*(A)$  نشان میدهد که

$$
d(A,0) \le d(A, B) + d(B, 0);
$$
  

$$
\mu^*(A) \le d(A, B) + \mu^*(B).
$$
  

$$
\varphi^*(B) = \mu^*(B) + \mu^*(B).
$$

$$
\mu^*(A) - \mu^*(B) \le d(A, B).
$$

برهان قضيه ١٥٠١١. فرض كنيم (An > A e  $\mathfrak{M}_F(\mu)$ ,  $B \in \mathfrak{M}_F(\mu)$  و  $\{B_n\}$  را قسمى اختيار می کنیم که  $A_n \rightarrow A$ ,  $A_n \in \mathscr{E}$ ,  $A_n \in \mathscr{E}$ ,  $A_n \rightarrow A$ ,  $B_n \rightarrow B$  میدهند که

- $A_n \cup B_n \rightarrow A \cup B$  $(31)$
- $A_n \cap B_n \rightarrow A \cap B$  $(32)$
- $A_n B_n \rightarrow A B$  $(33)$
- $\mu^*(A_n) \to \mu^*(A),$  $(34)$

. نابر (۳۱) و (۳۳) (۳۲) و  $\Re_F(\mu) \cdot (\mathfrak{m})$  یک حلقه است. و $\mu^*(A) < +\infty$ بزبرا برطبق (٧)،

$$
\mu(A_n) + \mu(B_n) = \mu(A_n \cup B_n) + \mu(A_n \cap B_n).
$$
\n
$$
\mu(\mathcal{A}_n) + \mu(\mathcal{A}_n) \rightarrow \mathcal{A} \rightarrow \mathcal{A} \rightarrow \
$$

$$
\mathfrak{a} \mathfrak{b}^*(A \cap B) = 0 \land \mathfrak{b} \mathfrak{c}^* \cap B = 0
$$

$$
A_n = (A'_1 \cup \cdots \cup A'_n) - (A'_n \cup \cdots \cup A'_{n-1}) \qquad (n = 2, 3, 4, \ldots).
$$

$$
(35) \t A = \bigcup_{n=1}^{\infty} A_n
$$

نمايش مطلوب مى باشد . بنابر (١٩) ،

$$
\mu^*(A) \leq \sum_{n=1}^{\infty} \mu^*(A_n)
$$

از سوی دیگو<sub>n</sub>A ب. ب. 4 – A<sub>1</sub> و بنابر جمعپذیری \*µ بر یا<sub>h</sub> (µ) یو یدیم مداشت  
4,) = 
$$
\mu^*(A_1) + \cdots + \mu^*(A_n)
$$
.  
هادات (۲۲) و (۳۲) ایجاب خواهند کرد که

(38) 
$$
\mu^*(A) = \sum_{n=1}^{\infty} \mu^*(A_n)
$$

 $\cdot$  فرض کنیم (A)\*u متناهیباشد . قرار میدهیم  $A_n \cup \cdots \cup A_n = A_1$ ،در این صورت (۳۸) نشان میدهد که، وقتی × + n .

$$
d(A, B_n) = \mu^* \big( \bigcup_{i=n+1}^{\infty} A_i \big) = \sum_{i=n+1}^{\infty} \mu^*(A_i) \to 0.
$$

$$
A \in \mathfrak{M}_{\mathfrak{F}}(\mu) \text{ a.s.}
$$
\n
$$
A \in \mathfrak{M}_{\mathfrak{F}}(\mu) \text{ a.s.}
$$
\n
$$
A \in \mathfrak{M}_{\mathfrak{F}}(\mu) \cup \mathfrak{F}_{\mathfrak{F}} \text{ a.s.}
$$
\n
$$
A \in \mathfrak{M}_{\mathfrak{F}}(\mu) \cup \mathfrak{F}_{\mathfrak{F}}(\mu) \text{ a.s.}
$$
\n
$$
A \in \mathfrak{M}_{\mathfrak{F}}(\mu) \cup \mathfrak{F}_{\mathfrak{F}}(\mu) \text{ a.s.}
$$
\n
$$
A \in \mathfrak{M}(\mu) \text{ a.s.}
$$
\n
$$
A \in \mathfrak{M}(\mu) \text{ a.s.}
$$
\n
$$
\mathfrak{M}(\mu) \text{ a.s.}
$$
\n
$$
\mathfrak{M}(\mu) \text{ a.s.}
$$
\n
$$
\mathfrak{M}(\mu) \text{ a.s.}
$$

که در آن {,A<sub>n</sub>}. دنبیالمای از مجموعههای ازهم جدای (µ) یا شد ، نشان دادمایم که  
(۳۸) در صورتی که به ازای هر<sub>۱۳</sub>() ×(۲<sub>n</sub>) × ہرقرار و در حالت دیگر بدیهی است .  
بالاخره، بیاید نشان دهیسم کیه (ی)<sub>W</sub>(μ) یک 7-حلقه است .گوییم اگر(µ)۶۰  
۰. 
$$
A \in \mathfrak{M}(\mu)
$$
ه ۱۲۰۱)۰ نوشیکتې (۱۲۰۲ نوشکنیم (۸) ۹۰ ۹  
۰.  $B \in \mathfrak{M}(\mu)$ 

$$
A = \bigcup_{n=1}^{\infty} A_n, \qquad B = \bigcup_{n=1}^{\infty} B_n,
$$
  

$$
\text{for all } n \geq 1 \text{ and } B_n \in \mathbb{N}_F(\mu) \text{ for all } n \geq 1.
$$

$$
A_n \cap B = \bigcup_{i=1}^{\infty} (A_n \cap B_i)
$$

 $A_n \cap B \in \mathfrak{M}(\mu)$  نشان میدهد که

$$
\mu^*(A_n \cap B) \le \mu^*(A_n) < +\infty,
$$

 $-A-B=\bigcup_{n=1}^{\infty}(A_n-B)\bigcup_{i\in A-B}\in \mathfrak{M}(\mu)\circ A_n-B\in \mathfrak{M}_F(\mu)$  .  $A\cap B\in \mathfrak{M}_F(\mu)$ 

تویف شده ، به یک تابع مجموعهای به طور شمارشپذیر جمعپذیر بر ۰۵حلقه به  $\mathfrak{M}(\mu)$  تعمیم  $\sigma$ می یابد . این تابع مجموعهای تعمیم یافته یک *اندازه ن*ام دارد . حالت خاص ۳۶mباندازه  $\cdot$ لېگ بر $R^p$ خوانده مې شود

11.11 چند تبصره  $A \in \mathfrak{M}(\mu)$  هرگا ه A بازباشد ،  $A \in \mathfrak{M}(\mu)$  ، زیرا هر مجموعه بازدر  $R^p$ اجتما ع گردآیه \* شمارشپذیری از بساز مهای بساز است . برای اثبات این مطلب کافی است پایهٔ شمارشپذیری بسازیم که اعضایش باز مهایی باز باشند .

> با متممگیری نتیجه می شود که هر مجموعه بسته در  $\mathfrak{M}(\mu)$  است . (- ) اگر (a) A  $\in \mathfrak{M}(u)$  ) مجموعههایی مثل  $F$  و G هستند بطوری که

> > $F \subset A \subset G$ .

بسته است ،  $G$  باز است ، و  $F$ 

 $\mu(G-A) < \varepsilon, \qquad \mu(A-F) < \varepsilon.$  $(39)$ آولین نسامساوی برقرار است ، چرا که\*µ به وسیله ٔ پوششهای مرکب از مجموعههای مقدماتی ب*ا*ز تعریف شده بود . نامساوی دوم با متممگیری نتیجه خواهد شد . ب از بی گوییم علی مجموعه برای <sup>(</sup> است هیرگاه  $E$ رابتوان با تعدادی شمارشیذیر عملی) ( به این کلیسه است بهدست آورد ،نقطه ٔ شروع مجموعههای بازباشد ،و هر عمل عبارت باشد از گرفتن اجتماع ، اشتراک، یا متمـم . گردآیه َ \* تمام مجموعههای برل در R یک همحلقه است ؛ در واقع ، این 6 دلقه کوچکترین & حلقهای است که شامل تمام مجموعههای باز است . بنابر تبصره  $\cdot E \in \mathfrak{M}(\mu)$   $\cdot E \in \mathscr{B}$ ر (T)

$$
F \subset A \subset G \quad \text{and} \quad F \subset F \subset A \subset G
$$

این مطلب از (بـ ) با اختیار $\varepsilon = 1/n$ و فرض $\kappa \to n \to \infty$  به دست میآید .

ون (A - F) (A - F) به عبديم كـ هر (A = M(µ) جون (A = F) جنماع يك مجموعه برل و مجموعهاى از اندازه صفر است .

مجموعههای برل بنه ازای هنر بر A، A-اندازه پذیرند. اما مجموعههای از انتدازه و صفر [ یعنی ، مجموعههایی چون E که برای آنـها 1 = (E)\*H ] ممکن است بـه ازای  $\mu$  هـای مختلف متفاوت باشند.

(۵ ) به آزای هر u ، مجموعههای از اندازه ٔ صفر یک <sub>Dم</sub>حلقه تشکیل می دهند . (ج) در حالت اندازه لیگ، هر مجموعه \* شمارشپذیر دارای اندازه مفر است. اما تعداد

1. Borel

۳۷۴ اصول آنالیز ریاضی

شعارشناپذیری (درواقع ، کاملی)مجموعه از اندازهٔ صفر وجود دارد . مجموعهٔ کانتور را می توان به عنوان یک نمونهدر نظرگرفت : با استفاده از نمادگذاری بخش ۴۴۰۲، به آسانبی دیده می شود که

$$
m(E_n)=(\tfrac{2}{3})^n \qquad (n=1, 2, 3, \ldots);
$$

 $\cdot$   $m(P) = 0$ و چون $P = \bigcap E_n$ ، به ازای هر  $P = E_n$ ، در نتیجه

## فضاهاي اندازه

۱۲۰۱۱ تعریف . فرض کنیم X یک مجموعه باشد ، مجموعهای که لزوما " زیر مجموعهای از یک فضای اقلیدسی یا درواقع یکفضای متریدلخواه نیست . X را یک *فضای اندا*زهگوییم هرگاهیک حلقه مانند $\mathfrak M$ از زیر مجموعههای X (کهمجموعههای نداز مهذیر خوانده می شوند) و یک $\sigma$ تابع مجموعهای به طور شمارشپذیر جمعپذیر و نامنفی  $\,\mu\,$  ( که یک اندازه نام دارد ) که بر **30 تعريف شده وجود داشته باشد .** 

هرگاه، علاوهبراین ،X و @ x، آنگاه X یک فض*ای اندا*زمیذیر خوانده خواهد شد .

به عنوان مثال، می توانیم X راج R، R را گرد ایه تمام زیرمجموعههای لیگ اندازه **به نیر وج** و بر را اندازه البگ بگیریم.

یا آینکهفرضکنیم X مجموعه تمام اعدادصحیح مثبت ، پرگردآیه تمامزیرمجموعههای . و  $\mu(E)$  تعداد عنصرهای  $E$ باشد $X$ 

مثال دیگر را نظریهٔاحتمالبه دست میدهد ،به این ترتیب که پیشامدها را می توان بهعنوان مجموعههاییدرنظرگرفت ، و احتمال رخ دادن آنها یک تابع مجموعهای جمعپذیر (یا به طور شمارشپذیر جمعپذیر) میباشد .

در بخشهای زیرهمیشه سروکار ما با فضاهای اندازمپذیر است . باید تأ کید کنیم که نظریه ٔ انتگرالگیری که بزودی مطرح می شود با فداکردن کلیتی کهاکنون بهآن رسید ها یم و تحدید خود بماندازه ٔ لبگ ، مثلا " ،بریک بازه از خط حقیقی ،بـهیچوجهسادهتر نـمی شود . درواقع ، دروضعیت کلیتر ، کیفیات آصلی نظریه با روشنی خیلی بیشتری بروز میکنند ، وضعیتی که  $\cdot$ درآن می بینیم همه چیز فقط به جمعپذیری به طور شمارشپذیر  $\mu$  بریک  $\sigma$  حلقه بستگی دارد جای آ<sub>ن</sub> است که نماد

 $\label{eq:2.1} \begin{split} \frac{1}{\sqrt{2}}\left(\frac{1}{\sqrt{2}}\right)^{2} &\frac{1}{\sqrt{2}}\left(\frac{1}{\sqrt{2}}\right)^{2} &\frac{1}{\sqrt{2}}\left(\frac{1}{\sqrt{2}}\right)^{2} &\frac{1}{\sqrt{2}}\left(\frac{1}{\sqrt{2}}\right)^{2} &\frac{1}{\sqrt{2}}\left(\frac{1}{\sqrt{2}}\right)^{2} &\frac{1}{\sqrt{2}}\left(\frac{1}{\sqrt{2}}\right)^{2} &\frac{1}{\sqrt{2}}\left(\frac{1}{\sqrt{2}}\right)^{2} &\frac{$ 

را برای مجموعه عناصر x که از خاصیت p بهرهمندند معرفی کنیم .

به ازای هر a ی حقیقی اندازهیذیر باشد.

$$
(45) \quad (24)
$$

$$
(46) \quad (x|f(x) \le a)
$$

بره*ان .* روابط

$$
\{x|f(x) \ge a\} = \bigcap_{n=1}^{\infty} \{x|f(x) > a - \frac{1}{n}\},
$$
  

$$
\{x|f(x) < a\} = X - \{x|f(x) \ge a\},
$$
  

$$
\{x|f(x) \le a\} = \bigcap_{n=1}^{\infty} \{x|f(x) < a + \frac{1}{n}\},
$$
  

$$
\{x|f(x) > a\} = X - \{x|f(x) \le a\}
$$

بترتیب نشان می دهند که (۴۳) (۴۴) (۴۴) (۴۵)، (۴۵)، (۴۶) ، و (۴۶) (۴۳) را ایجاب میکند .

درنتیجه، هریکار این شرطها را می توان به جای (۴۲) برای تعریف انداز مپذیری به کار برد .

$$
\{x \mid |f(x)| < a\} = \{x \mid f(x) < a\} \cap \{x \mid f(x) > -a\}.
$$

۱۷۰۱۱ قضیه. فرض کنیم { f دنبالهای از توابع اندازمپذیر با شد . به ازای هرX = x قرار مىدھيم

$$
g(x) = \sup f_n(x)
$$
 (*n* = 1, 2, 3, ...),  
 $h(x) = \lim_{n \to \infty} \sup f_n(x)$ .

 $a_1$ در این صورت ،  $g$  و  $h$ اندازهیذیر خواهند بود البته، همين مطلب در مورد inf و lim inf نيز درست است.

$$
\{x \mid g(x) > a\} = \bigcup_{n=1}^{\infty} \{x \mid f_n(x) > a\},
$$
\n
$$
h(x) = \inf g_m(x),
$$

$$
g_m(x) = \sup f_a(x) \ (n \ge m) \cup \{1, \ldots, n\}
$$

چند نتیجه  
(7) هرگه 1 و 9 اندازمپذیر باشند ۱۰ و(۲.g) ۳ ی۲۲ (min (f, g))  
چئانچه  

$$
f^+ = \max(f, 0), \qquad f^- = -\min(f, 0),
$$

۱۸۰۱۱ قضیه. فرضگنیم <sub>اگ</sub>و و تو*ابع حقیقی اندا*زمیذیری با شند که بر x تعریف شده اند ،

$$
P
$$
ر
$$
P
$$
ر
$$
h(x) = F(f(x), g(x))
$$
 (x ∈ X).  

$$
h(x) = F(f(x), g(x))
$$
 (x ∈ X).  

$$
h \cdot \log_{10} \log_{10} \
$$

$$
G_a = \{(u, v) | F(u, v) > a\}
$$
  
\n
$$
G_a = \{(u, v) | F(u, v) > a\}
$$
  
\n
$$
G_a = \bigcup_{n=1}^{\infty} I_n
$$
  
\n
$$
G_a = \bigcup_{n=1}^{\infty} I_n
$$
  
\n
$$
\sum_{n=1}^{\infty} I_n
$$
  
\n
$$
I = \{(u, v) | a < u < b, c < v < d\}
$$

چون

$$
\{x \mid a_n < f(x) < b_n\} = \{x \mid f(x) > a_n\} \cap \{x \mid f(x) < b_n\}
$$
\n
$$
\text{if } x \mid (f(x), g(x)) \in I_n\} = \{x \mid a_n < f(x) < b_n\} \cap \{x \mid c_n < g(x) < d_n\}
$$
\n
$$
\text{if } x \mid (f(x), g(x)) \in I_n\} = \{x \mid a_n < f(x) < b_n\} \cap \{x \mid c_n < g(x) < d_n\}
$$
\n
$$
\text{if } x \mid h(x) > a\} = \{x \mid (f(x), g(x)) \in G_a\}
$$
\n
$$
= \bigcup_{n=1}^{\infty} \{x \mid (f(x), g(x)) \in I_n\}
$$

صحيح خواهد بود .

خلاصه آنكه، مي توان اين طور گفت كه تمام اعمال معمولى آناليز ، به انضمام اعمال حدی،وقتی درموردتوابم اندازمپذیر به کار روند ،به توابع اندازمپذیر ختم میشوند . به عبارت دیگر ، تعام توابعی که همولا " با آنها مواجهیم اندازمپذیر میباشند

اینکهاین مطلب بهرحال مطلب ناقصی است از مثال زیر ( که مبتنی بر اندازه البگ  $q$  بر خط حقیقی است) دیده می شود: هرگاه  $f(g(x)) = f(g(x))$ ، که درآن  $f$  اندازمپذیر و پیوستهاست ، آنگاه  $h$  الزاما "اندازمپذیرنیست . (برای جزئیات کار ، خواننده را به کتاب مکشین ۱ ، صفحه ۲۴۱ ، ارجاع میدهیم . )

خواننده احتمالا "متوجه شده است که در بحث ما از توابع انداز مهذير ذکرى از اندازه نكردهايم . درواقع ، رده توابع اندازهپذير بر بر فقط به محلقه ؟ ( (نماد تعريف ١٢٠١١ را به کار بردهایم ) بستگی دارد . به عنوان مثال، می توان از توابع برل ـاندازهپذیر بر سخن گفت، یعنی از توابعی چون f که برای آنها  $R^p$  $\{x | f(x) > a\}$ همیشه یک مجموعه برل است ، بیآنکه به اندازه ٔ خاصی اشاره شده باشد .

توابع ساده  
۱۹۰۱۱ تعريف. فریکتیم ی ک تابع حقیقی باشد که بر
$$
X
$$
 تعریف شده است . هرگاه برد  
\n $E = X$ و قرار میدهیم  
\n $E = X$ فیک تیمیه و قرار میدهیم  
\n
$$
K_{E}(x) = \begin{cases} 1 & (x \in E), \\ 0 & (x \notin E). \end{cases}
$$
\n(48)

$$
c_1 \cdots c_n
$$
فره عتی مید میام  
فرض کنیم برد و از اعداد متمایز م, د, ی نشکیل شده باشد . قرار میدهمیم  
در این صورت،  
در این صورت،

(49) 
$$
s = \sum_{n=1}^{n} c_i K_{E_i} ;
$$

۲۰۰۱۱ قضیه. فرضگنیم  $f$  یک تابع حقیقی بر  $\chi$  با شد . دنبالهای مانند  $\{s_{\scriptscriptstyle n}\}$  از توابع ساده  $\mathcal{L} \subset \mathcal{L}$  هست بطوری که به $i$  ز $\mathcal{L}$  هرکا ه  $\mathcal{L}$  انداز میذ یر « x  $\in X$  هرکا ه  $\mathcal{L}$  انداز میذ یر ) ست د نبالهای صعودی اختیار شود .

فصل يازده ٣٧٩

$$
E_{ni} = \left\{ x \mid \frac{i-1}{2^n} \le f(x) < \frac{i}{2^n} \right\}, \qquad F_n = \left\{ x \mid f(x) \ge n \right\}.
$$

انتگرالگیری

(50) 
$$
s_n = \sum_{i=1}^{n2^n} \frac{i-1}{2^n} K_{E_{ni}} + nK_{F_n}.
$$

 $\cdot$  در حالت کلی ، فرض میکنیم- $f$  ـــ  $f$ و / و مجموعههای قبلی را در مورد $f$ و  $f$ می سازیم احتمالا " متوجه شدهاید که، در صورت کراندار بودن  $f$ ، دنباله  $\{s_n\}$  داده شده با (۵٥) به طور یکنواخت به f همگراست.

ما انتگرالگیریرا برفخای اندازمپذیر 
$$
X
$$
، که در آن $_{1}$ ریحلقه $^{\circ}$  جموعدهای اندازمپذیر و لندیه میکنیم . خوانندهای که بخواهد حالت واقعی تری را تجسم کند  
می تواند $X$  را خطحقیقی ، یا یک بازه $^{\circ}$ ۰ و ۱۲ را اندازه لبگ  $m$  فرف نماید .

میشود ، باید توجه داشت که ممکن است انتکرال مقدارش<sub>ت ۲</sub> بباشد .  
به آسانی میش-ود تحقیق کرد که به ازای هر تابع اندازمپذیر ساده و نامنفی ۵  
54) 
$$
\int_{E} s \, d\mu = I_{E}(s)
$$

(55) 
$$
\int_E f^+ d\mu, \qquad \int_E f^- d\mu
$$

را ، که در آنها $f^*$ و  $f$ به صورت (۴۷) تعریف شدهاند ، در نظر میگیریم . چنانچه دست کم یکی از انتگرالهای (۵۵) متناهی باشد ، تعریف میکنیم

(56) 
$$
\int_{E} f d\mu = \int_{E} f^{+} d\mu - \int_{E} f^{-} d\mu.
$$

 $E$  هرگاه دو انتگـرال (۵۵) متناهی باشد ، (۵۶) متناهی است و میگوییم f بر انتگرالیذیر (یا مجموعیذیر) به معنی لبگ، نسبت به u ، است و می نویسیم(y) f = £بر  $\cdot$  اگر $\mu = m$ ، نماد معمول چنین خواهد بود : $f \in \mathscr{L}$  .  $E$ 

این اصطلاح ممکن است کمی گیج کننده باشد ؛ هرگاه (۵۶) مساوی∞ +یا∞-شود ،  $f$ نگاه، با اینکه  $f$  به معنی فوق انتگرالپذیر نیست ، انتگرال  $f$  روی  $E$  تعریف شده است . روى E انتگرالپذير است فقط اگر كه انتگرالش روى E متناهى باشد .

با آنکه در بعضی حالات مطلوب پرداختن به حالت کلیتر است ، لکن توجه مااصلا" معطوف توابع انتگرالپذير خواهد بود.

$$
E \times f \in \mathcal{L}(\mu) \circ \overline{\Psi}(\mu) = \frac{1}{2} \int_{\mathcal{H}} \mathcal{L}(\mu) \circ \overline{\Psi}(\mu) = \frac{1}{2} \int_{\mathcal{H}} \mathcal{L}(\mu) \circ \overline{\Psi}(\mu) = \frac{1}{2} \int_{\mathcal{H}} \mathcal{L}(\mu) \circ \overline{\Psi}(\mu) = \frac{1}{2} \int_{\mathcal{H}} \mathcal{L}(\mu) \circ \overline{\Psi}(\mu) = \frac{1}{2} \int_{\mathcal{H}} \mathcal{L}(\mu) \circ \overline{\Psi}(\mu) = \frac{1}{2} \int_{\mathcal{H}} \mathcal{L}(\mu) \circ \overline{\Psi}(\mu) = \frac{1}{2} \int_{\mathcal{H}} \mathcal{L}(\mu) \circ \overline{\Psi}(\mu) = \frac{1}{2} \int_{\mathcal{H}} \mathcal{L}(\mu) \circ \overline{\Psi}(\mu) = \frac{1}{2} \int_{\mathcal{H}} \mathcal{L}(\mu) \circ \overline{\Psi}(\mu) = \frac{1}{2} \int_{\mathcal{H}} \mathcal{L}(\mu) = \frac{1}{2} \int_{\mathcal{H}} \mathcal{L}(\mu) \circ \overline{\Psi}(\mu) = \frac{1}{2} \int_{\mathcal{H}} \mathcal{L}(\mu) = \frac{1}{2} \int_{\mathcal{H}} \mathcal{L}(\mu) = \frac{1}{2} \int_{\mathcal{H}} \mathcal{L}(\mu) = \frac{1}{2} \int_{\mathcal{H}} \mathcal{L}(\mu) = \frac{1}{2} \int_{\mathcal{H}} \mathcal{L}(\mu) = \frac{1}{2} \int_{\mathcal{H}} \mathcal{L}(\mu) = \frac{1}{2} \int_{\mathcal{H}} \mathcal{L}(\mu) = \frac{1}{2} \int_{\mathcal{H}} \mathcal{L}(\mu) = \frac{1}{2} \int_{\mathcal{H}} \mathcal{L}(\mu) = \frac{1}{2} \int_{\mathcal{H}} \mathcal{L}(\mu) = \frac{1}{2} \int_{\mathcal{H}} \mathcal{L}(\mu) = \frac{1}{2} \int_{\mathcal{H}} \mathcal{L}(\mu) = \frac{1}{2} \int_{\mathcal{H}} \mathcal{L}(\mu
$$

- 24 . 24 قضيه
- $\mathcal{A} \in \mathbb{R}$ ) فرض گنیم  $f$  بر X اندازهپذیر و نامنفی باشد ، به ازای $\mathcal{B} \in \mathbb{R}$ تعریف می $\mathcal{A} \in \mathbb{R}$

فصل يازده ٣٨١

$$
\phi(A) = \int_A f d\mu.
$$
\n
$$
\phi(A) = \int_A f d\mu.
$$
\n4. (57)

\n4. (59)

\n4. (59)

\n5. (4)

\n6. (4)

\n7. (50)

\n8. (6)

\n9. (7)

\n10. (9)

\n21. (10)

\n3. (2)

\n4. (3)

\n5. (4)

\n6. (4)

\n7. (5)

\n8. (6)

\n9. (7)

\n10. (8)

\n11. (9)

\n12. (10)

\n13. (11)

\n14. (12)

\n15. (13)

\n16. (14)

\n17. (15)

\n18. (16)

\n19. (17)

\n11. (18)

\n12. (19)

\n13. (19)

\n14. (19)

\n15. (19)

\n16. (19)

\n17. (19)

\n18. (19)

\n19. (19)

\n11. (19)

\n12. (19)

\n13. (19)

\n14. (19)

\n15. (19)

\n16. (19)

\n17. (19)

\n18. (19)

\n19. (19)

\n19. (19)

\n10. (19)

\n11. (19)

\n12. (19)

\n13. (19)

\n14. (19)

\n15. (19)

\n16. (19)

\n17. (19)

\n18. (19)

\n19. (19)

\n11. (19)

\n12. (19)

\n13. (19)

\n14. (19)

\n15. (19)

\n16. (19)

\n17. (1

 $\mathcal{A}_n \in \mathfrak{M}$  (n = 1, 2, 3, ...) اید نشان دهیم کبه اگر $(n = 1, 2, 3, \ldots)$  $\mathcal{A}=\bigcup_{1}^{\infty}A_{n}$ به  $i$  ( $A_{i}\cap A_{j}=0$   $i\neq j$  ) به  $A_{j}=0$ 

(58) 
$$
\phi(A) = \sum_{n=1}^{\infty} \phi(A_n).
$$

گوییم هرگاه *۲* یک تابع مشخص باشد ، جمعپذیری *۹ ب*ه طور شمارشپذیر همان جمعپذیری به طور شمارشپذیر است ، زیرا  $\mu$ 

$$
\int_{A} K_{E} d\mu = \mu(A \cap E).
$$
\nEq. (A)  $\mu$  and  $\mu$  is a function of  $\int_{A} K_{E} d\mu = \mu(A \cap E).$ 

\nEq. (B)  $\mu$  and  $\mu$  is a function of  $\int_{A} s \, d\mu = \sum_{n=1}^{\infty} \int_{A_n} s \, d\mu \le \sum_{n=1}^{\infty} \phi(A_n).$ 

\nEq. (A)  $\int_{A} s \, d\mu = \sum_{n=1}^{\infty} \int_{A_n} s \, d\mu \le \sum_{n=1}^{\infty} \phi(A_n).$ 

پس، بر طبق (۵۳) ،

$$
\phi(A) \le \sum_{n=1}^{\infty} \phi(A_n).
$$
\n
$$
\phi(A) \ge \phi(A_n) \text{ and } \phi(A) \le \sum_{n=1}^{\infty} \phi(A_n).
$$
\n
$$
\phi(A) \ge \phi(A_n) \text{ and } \phi(A_n) = +\infty \text{ or } n \text{ and } \phi(A_n) < +\infty \text{ or } n \text{ and } \phi(A_n) < +\infty \text{ or } n \text{ and } \phi(A_n) < 0 \le s \le f \text{ and } \phi(A_n) \le s \le f \text{ or } \phi(A_n) \le s \le f \text{ or } \phi
$$

$$
\phi(A_1 \cup A_2) \ge \int_{A_1 \cup A_2} s \, d\mu = \int_{A_1} s \, d\mu + \int_{A_2} s \, d\mu \ge \phi(A_1) + \phi(A_2) - 2\varepsilon;
$$

۳۸۲ اصول آنالیز ریاضی

در نتيجه،

(61)  
\n
$$
\phi(A_1 \cup A_2) \neq \geq \phi(A_1) + \phi(A_2).
$$
\n
$$
\phi(A_1 \cup \dots \cup A_n) \geq \phi(A_1) + \dots + \phi(A_n).
$$
\n
$$
\phi(A_1 \cup \dots \cup A_n) \geq \phi(A_1) + \dots + \phi(A_n).
$$
\n
$$
\phi(A_2 \supseteq \bigcap_{n=1}^{\infty} \phi(A_1) + \dots + \phi(A_n).
$$
\n(62)  
\n
$$
\phi(A) \geq \sum_{n=1}^{\infty} \phi(A_n),
$$
\n
$$
\phi(A) \geq \sum_{n=1}^{\infty} \phi(A_n).
$$

 $\mu(A-B)=0$  نتيجه. هرگا ها $A\in\mathbb{R}$  و $\mu(A-B)=0$  $\int_{A} f d\mu = \int_{B} f d\mu.$  $A = B \cup (A - B)$ جون $A = B \cup (A - B)$ ی نتیجه از تبصره ۲۳۰۱۱ (ش) حاصل خواهد شد

$$
e_{\alpha\beta} = f \sim g
$$
ه پر  $E$ ه

 $\{x \mid f(x) \neq g(x)\} \cap E$ 

دارای اندازهٔ صفر باشد.

 $f \sim f$ پس $f \sim f$  بجاب، می کندکه $f \sim g$ و $g \sim f$ و  $h \sim g$ ایجاب، می کنندکه  $f \sim f$ ریعنی رابطه ٔ میک رابطه ٔ هم ارزی میباشد .

چنانچه *ابر E ، بوضوح خ*واهیم داشت

$$
\int_A f \, d\mu = \int_A g \, d\mu
$$

مشروط براینکه به ازای هر زیر مجموعه ٔ اندازهپذیر A از E انتگرالها وجود داشته باشند .  $P$  هرگا ه خساصیت p بهازایهر $E-A$  جرقرار باشد و $\mu(A)=0$ ، معمولا " میگوییم  $x\in E$ تقریبا " بـــه ازای هر $x\in E$  برقرار است ، یا اینکه  $P$  تقریبا " همه جا بر  $E$  برقرار میباشد (البته، مفهلوم "تقريبا " هملهجا " به اندازه عناص مورد نظر بستگى دارد . در كتابها معمولا " اندازه البگ مورد نظر است مگر آنکه خلافش قید شده باشد . )

 $f\in \mathscr{L}(\mu)$ واضح است $\mathcal{E}$  وا $f(x)\rightarrow f$  بر $f\in \mathscr{L}(\mu)$  باید تقریبا " همه جا بر $E$  متناهی باشد لذاً ، در بیشتر حالات ، بااین فرضکه توابع داده شده از اول مقادیر متناهی دارند کلیتی از كف نخواهد رفت .

 $E$ ۲۶۰۱۱ قضیه. هرگاه $f \in \mathscr{L}(\mu)$  و  $f \in \mathscr{L}(\mu)$  بر  $\mathcal{F}$ 

(63) 
$$
\left|\int_E f d\mu\right| \leq \int_E |f| d\mu.
$$

 $f(x) \leq f(x) \leq f(x)$ بر  $g(x) \leq f(x)$  +  $f(x) \leq f(x)$  +  $f(x) \leq f(x)$  +  $f(x) \leq f(x)$  +  $f(x)$ 

$$
\int_{E} |f| d\mu = \int_{A} |f| d\mu + \int_{B} |f| d\mu = \int_{A} f^{+} d\mu + \int_{B} f^{-} d\mu < +\infty;
$$
\n
$$
\int_{E} \int_{\mathcal{F}} f \leq |f| \quad \text{for } |f| \in \mathcal{L}(\mu) \quad \text{for } |f| \in \mathcal{L}(\mu) \quad \text{for } |f| \in \mathcal{L}(\mu) \quad \text{for } |f| \in \mathcal{L}(\mu) \quad \text{for } |f| \in \mathcal{L}(\mu) \quad \text{for } |f| \in \mathcal{L}(\mu) \quad \text{for } |f| \in \mathcal{L}(\mu) \quad \text{for } |f| \in \mathcal{L}(\mu) \quad \text{for } |f| \in \mathcal{L}(\mu) \quad \text{for } |f| \in \mathcal{L}(\mu) \quad \text{for } |f| \in \mathcal{L}(\mu) \quad \text{for } |f| \in \mathcal{L}(\mu) \quad \text{for } |f| \in \mathcal{L}(\mu) \quad \text{for } |f| \in \mathcal{L}(\mu) \quad \text{for } |f| \in \mathcal{L}(\mu) \quad \text{for } |f| \in \mathcal{L}(\mu) \quad \text{for } |f| \in \mathcal{L}(\mu) \quad \text{for } |f| \in \mathcal{L}(\mu) \quad \text{for } |f| \in \mathcal{L}(\mu) \quad \text{for } |f| \in \mathcal{L}(\mu) \quad \text{for } |f| \in \mathcal{L}(\mu) \quad \text{for } |f| \in \mathcal{L}(\mu) \quad \text{for } |f| \in \mathcal{L}(\mu) \quad \text{for } |f| \in \mathcal{L}(\mu) \quad \text{for } |f| \in \mathcal{L}(\mu) \quad \text{for } |f| \in \mathcal{L}(\mu) \quad \text{for } |f| \in \mathcal{L}(\mu) \quad \text{for } |f| \in \mathcal{L}(\mu) \quad \text{for } |f| \in \mathcal{L}(\mu) \quad \text{for } |f| \in \mathcal{L}(\mu) \quad \text{for } |f| \in \mathcal{L}(\mu) \quad \text{for } |f| \in \math
$$

و (۶۳) نتیجه خواهد شد .

چون انتگـرالپذيري f انتگرالپـذيري |f را ايجاب مى كند ، غالبا " انتگرال لبگ انتگرال به طور مطلـــق همگــرا ناميده مى شود . البته ، تعريف انتگرالـهاى به طور نامطلـق همگرامیسر است و انجامشدر بررسی چند موضوع لازم میشود . لکن این انتگرالها از چند تا از مفیــدترین خــواص انـتگرال لبگ بی.بهرمانـد و نقش نـسبتا " کم اهمیت تری در آنالیز ايفا مى كنند .

۲۰۱۱ قضیه، فر*ف* کنیم f برD اندازه پذیر با شد 
$$
g \in \mathscr{L}(\mu)
$$
 و(µ) ی $E \in \mathscr{L}(\mu)$ نی $\mu$ 

$$
\cdot \ f^- \leq g \ \text{or} \ t^+ \leq g \text{ or } \text{or}
$$

۲۸۰۱۱ قضیهٔ همگرایی یکنوای لبگ .فرض کنیم $E\in\mathcal{Y}_n$  کارنبالئایازتوابع اندازمپذیر می/نگاریم بطوری که  $(64)$ 

 $0 \leq f_1(x) \leq f_2(x) \leq \cdots$  $(x \in E)$ .

و چون *∫[ ۽ ∫∫*، داريم

فونی کنیم *1*, *f* (x) → *f*(x) 
$$
(x \in E)
$$
,  $f(x) \rightarrow f(x)$ 

وقتى ن $\alpha \to n$  تعريف شده باشد . دراين صورت ،

(66) 
$$
\int_{E} f_n d\mu \to \int_{E} f d\mu \qquad (n \to \infty).
$$

$$
\mathfrak{g} \circ \mathfrak{g} \circ \mathfrak{g} \circ \mathfrak{g}
$$
ه ۱۰۵/ واضح است که، وقتی 
$$
\int_{E} f_n d\mu \to \alpha.
$$

(68) 
$$
\alpha \leq \int_E f d\mu.
$$

را قسمی اختیار میکنیم که $c < c < 0$ ،و فرض میکنیم و یک تابع آنداز مپذیرساده  $\,c$ باشد بطوری که  $s \leq s \leq 0$  . قرار می دهیم  $E$ 

$$
E_n = \{x \mid f_n(x) \geq c s(x)\} \qquad (n = 1, 2, 3, \ldots).
$$
\n
$$
\left(\begin{array}{c} \varphi_0 \end{array}\right) \quad \text{and} \qquad \qquad \begin{array}{c} \varphi_1(x) = 1, 2, 3, \ldots \end{array} \qquad \begin{array}{c} \varphi_1(x) = 1, 2, 3, \ldots \end{array}
$$

$$
(69) \t\t\t\t E = \bigcup_{n=1}^{\infty} E_n.
$$

به ازای هر <sub>۱۹</sub>

(70) 
$$
\int_E f_n d\mu \ge \int_{E_n} f_n d\mu \ge c \int_{E_n} s d\mu.
$$

در روابط (۷۰) فرض میکنیم  $\alpha \rightarrow \infty$  ۰ چون انتگرال یک تابع مجموعهای به طور شمارشپذیر جھپذیر است (قضیه ۲۴۰۱۱) ، (۶۹) نشان میدهد که میتوان قضیه ۳۰۱۱ را در مورد آخرین انتگرال در (۷۰) به کار برد و نتیجه گرفت که

(71) 
$$
\alpha \geq c \int_{E} s \, d\mu
$$

با فرض <sub>1 → 7</sub> می,بینیم که

$$
\alpha \geq \int_E s \ d\mu,
$$

و (۵۳) ایجاب می کند که

$$
\alpha \geq \int_E f^2 d\mu.
$$

 $(72)$ 

، ۲۹۰۱۱ قضیه. فسرض گنیم $f_1+f_2$ که درآن $f_1\in\mathscr{L}(\mu)$ بر  $f_i\in\mathcal{I}$ . دراین صورت بر $f \in \mathscr{L}(\mu)$ 

(73) 
$$
\int_{E} f d\mu = \int_{E} f_1 d\mu + \int_{E} f_2 d\mu.
$$

 $(25)$  برهان. ابتدا فرض می کنیم $f_1 \geq f_2$ و  $f_2 \geq f_1$  با گر  $f_2 \geq f_1$ ساد ما شند ، (۷۳) بسادگی از و (۵۴) نتیجههی شود . درغیر اینصورت ، دنبالههای صودی (s' = {s' = {s} ازتوابع ساده اندازهپذیرو نامنفی را که همگرا به  $f_1$  و  $f_2$ اند اختیار میکنیم . قضیهٔ ۲۰۰۱ میسر بودن این کار را نشان میدهد . قرار میدهیم  $s'_n + s'_n = s'_n + s''$ بس

$$
\int_E s_n d\mu = \int_E s'_n d\mu + \int_E s''_n d\mu,
$$

و (۷۳) در صورتی که فرض کنیم $_{\alpha \rightarrow \alpha}$  و به قضیه ٔ ۲۸۰۱۱ متوسُل شویم نتیجه خواهد شد .

حال فرض میکنیم
$$
f_1 \geq 0
$$
یکنیم $f_2 \geq 0$  بیدھیم  
\n
$$
A = \{x | f(x) \geq 0\}, \qquad B = \{x | f(x) < 0\}.
$$

 $(74)$ 

$$
\int_A f_1 d\mu = \int_A f d\mu + \int_A (-f_2) d\mu = \int_A f d\mu - \int_A f_2 d\mu.
$$
\n
$$
\int_A f_1 d\mu = \int_A f d\mu + \int_A f_2 d\mu + \int_B f_3 d\mu + \int_B (-f) d\mu,
$$

یا

(75) 
$$
\int_{B} f_{1} d\mu = \int_{B} f d\mu - \int_{B} f_{2} d\mu,
$$

و ، در صورتی که (۷۴) را به (۷۵) بیفزاییم ، (۷۳) نتیجه خواهد شد .  $f_1(x)$ در حــالت کلــی ،  $E$  را می<code>تــوان به چبار مجموعه  $E_i$ طوری تقسیم کرد که</code>

بر هر یک علامت ثابت داشته باشند . دو حالتی که تاکنون ثابت کرد مایم ایجاب  $f_2(x)$ مے کنند که

$$
\int_{E_i} f d\mu = \int_{E_i} f_1 d\mu + \int_{E_i} f_2 d\mu \qquad (i = 1, 2, 3, 4),
$$

و (٧٣) با افزودن اين چهار معادله بيهم نتيجه خواهد شد . 

**۳۰۰۱۱ قضیه . فرض کنیم E = 90 هرگاه {{}} دنبالهای از توابع اندازمیذیر نامنفی باشد** و  $f(x) = \sum_{n=1}^{\infty} f_n(x)$   $(x \in E)$ ,  $(76)$ 

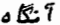

$$
\int_E f d\mu = \sum_{n=1}^{\infty} \int_E f_n d\mu.
$$

برهان . مجموعهای جزئی (۷۶) یک دنباله ٔ صودی تشکیل میدهند .

ا ۳۱۰۱۱ قضیه ٔ فاتو $\cdot$  . فرض $\Sigma$ نیم $E\in\mathfrak{M}$  هرگاه  $\{f_n\}$  دنبالهایازتوابعاندازه پذیر نامنفی باشد و

$$
f(x) = \liminf_{n \to \infty} f_n(x) \qquad (x \in E),
$$

آنگاه

(77) 
$$
\int_E f d\mu \leq \liminf_{n \to \infty} \int_E f_n d\mu.
$$

در (۷۲) ممکن است نامساوی اکید برقرار شود . مثالی در تمرین ۵ آورده شده است .

$$
x \in E_9 \quad n = 1, 2, 3, \ldots
$$
فصل يازده ٣٨٧

(78)

\n
$$
g_{n}(x) = \inf f_{i}(x) \qquad (i \geq n).
$$
\n
$$
g_{n}(x) \leq g_{1}(x) \leq g_{2}(x) \leq \cdots,
$$
\n
$$
g_{n}(x) \leq f_{n}(x),
$$
\n
$$
g_{n}(x) \leq f_{n}(x),
$$
\n
$$
g_{n}(x) \to f(x) \qquad (n \to \infty).
$$
\n(80)

\n
$$
f \wedge \cdot 11 \qquad \text{for } i \in \mathbb{N} \text{ and } f_{i} \neq 0 \text{ for } i \in \mathbb{N} \text{ and } f_{i} \neq 0 \text{ for } i \in \mathbb{N} \text
$$

(82) 
$$
f_n(x) \to f(x) \qquad (x \in E).
$$

$$
\text{and} \qquad f_n(x) \to f(x) \qquad (x \in E).
$$

$$
\text{and} \qquad f_n(x) \to f(x) \qquad (x \in E).
$$

(83) 
$$
|f_n(x)| \le g(x)
$$
  $(n = 1, 2, 3, ..., x \in E),$ 

أنكاه

L

(84) 
$$
\lim_{n \to \infty} \int_{E} f_n d\mu = \int_{E} f d\mu.
$$

بخاطر (٨٣) میگوییم {{}} تحت تسلط g است ، و در باره همگرایی تسلطی سخن میگوییم .بنابرتبصره۹ ۲۵۰۱۱ اگر (۸۲) تقریباً " همه جا بر $E$  برقرار باشد ، نتیجه یکی خواهد بود .

$$
\int_{E} (f+g) d\mu \leq \liminf_{n \to \infty} \int_{E} (f_n+g) d\mu,
$$

 $\int_E f d\mu \leq \liminf_{n \to \infty} \int_E f_n d\mu.$ 

 $(85)$ 

٢٨٨ اصول آناليز , ياضي

و چون 0 
$$
g - f_n \geq 0
$$
ن جو می بینیم که  

$$
\int_E (g - f) d\mu \leq \liminf_{n \to \infty} \int_E (g - f_n) d\mu.
$$

در نتيجه ،

$$
-\int_E f d\mu \leq \liminf_{n\to\infty} \left[ -\int_E f_n d\mu \right],
$$

که همان

(86) 
$$
\int_{E} f d\mu \ge \limsup_{n \to \infty} \int_{E} f d\mu
$$

مى باشد . حال وجود حد در (٨۴) و تساوى عنوان شده در آن از (٨٥) و (٨۶) نتيجه خواهد شد .

مقايسه باانتگرال ريمان

قضیهٔ بعدی ما نشان میدهد که هر تابع که بر بازمای انتگرال ریمان داشته باشد انتگرال لبگ نیز دارد ، و توابع انتگرال ریماندار تابع شرایط پیوستگی نسبتا " دقیقی می باشند . بنابر این ، قطع نظر از اینکه نظریه ٔ لبگ به ما توان انتگرالگیری از رده ٔ بسیار وسیعتری از توابع را میدهد ، شاید بزرگترین مزیتش در سهولتی باشد که بسیاری از اعمال حد را میشود با آن انجام داد .از این دیدگاه ، قضایای همگرایی لبگ را می توان به عنوان قلب و اساس نظريه البگ ملحوظ داشت.

یکی از مشکلاتی کــه در نظــریه ٔ ریمان با آن مواجـهیم این آست که حدود تابعهای انتگرال ریماندار (یا حتی توابع پیوسته) ممکن است انتگرال ریمان نداشته باشند . این مشکل در اینوضع تقریبا "رفع شدهاست ، زیرا حدود توابع اندازمپذیر همیشه اندازمپذیر می باشند .

فرض کنیم فضای اندازه ٔ X بازه ٔ [a, b] از خط حقیقی ، با $\mu=m$ اندازه ٔ لبگ) ، و

 $[a, b]$  خانواده زیرمجموعههای اندازه لیگدار $[a, b]$ باشد . برای انتگرال لیگ f روی $\mathcal V$ رسم این است که به جای

 $\int_{\mathbf{v}} f dm$ 

از نماد آشنای

 $\int_{a}^{b} f dx$ 

استفاده می شود . در ایس وضع ، بسرای آنکهانتگرالهای ریمان از انتگرالهای لبگ متمایز باشند ، اولیها را با

 $\Re \int_{a}^{b} f dx$ 

نشان خواهیم داد .

320 332 قضيه  $[a, b]$  هرگاه $f \in \mathscr{R}$ و  $f \in \mathscr{R}$ بر  $[a, b]$  ، آنگاه $f \in \mathscr{R}$ بر  $[1]$  $\int^b f dx = \Re \int^b f dx.$  $(87)$ 

(به ) فرض کنیم }. بر [a, b] گراندار با شد . در این صورت  $f \in \mathscr{R}$  بر [a, b] اگر و فقط اگر f پر [a, b] تقريباً " همه جا پيوسته باشد .

برهان، فرض کنیم f کرانــدار بــاشد . بنابر تعریف ۱۰۶ و قضیه ۴۰۶ ، دنبالهای مانند از افرازهای  $[a, b]$  هست بطوری که  $P_{k+1}$  یک تظریف  $P_k$  است ، فاصله ٔ بین نقاط  $\{P_k\}$ مجاور  $P_k$ از $1/k$ کمتر است ، و

۳۹۰ اصول آناليز رياضي

 $x \in [a, b]$  وبه ازای هر

$$
L_{k}(x) = m_{i} \cdot U_{k}(x) = M_{i}
$$
\n
$$
L(P_{k}, f) = \int L_{k} dx, \qquad U(P_{k}, f) = \int U_{k} dx,
$$
\n
$$
(89)
$$

$$
(90) \qquad L_1(x) \le L_2(x) \le \cdots \le f(x) \le \cdots \le U_2(x) \le U_1(x),
$$
\n
$$
L_1(x) \le L_2(x) \le \cdots \le L_2(x) \le U_1(x),
$$
\n
$$
P_{k+1} \qquad \qquad 1_{\{x\}} \qquad \qquad 1_{\{x\}} \qquad \qquad 1_{\{
$$

(91) 
$$
L(x) = \lim_{k \to \infty} L_k(x), \qquad U(x) = \lim_{k \to \infty} U_k(x)
$$

وجود خواهند داشت .

$$
\iota \text{ a, b} \text{ a, b}
$$
ندازهپذیر و کراندار بر  $[a, b]$ اند،

$$
L(x) \le f(x) \le U(x) \qquad (a \le x \le b),
$$
\n
$$
L(x) \le f(x) \le U(x) \qquad (a \le x \le b),
$$
\n
$$
e_0 + (a_0) + (b_0) + (c_1 + c_2) = 0
$$

(93) 
$$
\int L dx = \mathcal{R} \int f dx, \qquad \int U dx = \mathcal{R} \int f dx.
$$

تاکنون هیںچ فیرضی در مورد  $f$  نشده است جز آنکه  $f$  یک تابع حقیقی کراندار بر ، میباشد  $[a, b]$ 

برای اتمـام بــرهان ، توجه کنید که $\ell \in \mathbb{R}$ گر و فقط اگر انتگرالیهای ریمان بالایی و پایینی مساوی باشند : درنتیجه ، اگر و فقط اگر

(94) 
$$
\int L dx = \int U dx.
$$

 $x \in [a, b]$  چون  $L < U$ ۱۹۴) روی خسواهد داد اگسر و فقسط اگر به ازای تقریبا " هر  $\cdot$  (تمرين ١)  $L(x) = U(x)$ در آن وضع ، (۹۲) ایجاب خواهد کرد که ، تقاسا " همه جا به ۱۶ ،

(95) 
$$
L(x) = f(x) = U(x)
$$

در نتیجه، f اندازمپذیر است، و (٨٧) از (٩٣) و (٩٥) حاصل خواهد شد. بعلاوه، اگر x به هیچ  $P_t$ ای متعلق نباشد ،خیلی ساده می شود دید که  $U(x) = L(x)$  اگر وفقط اگر  $f$  در x پیوستهباشد . چون اجتماع مجموعمهای  $P_k$  شمارشپذیر است ، اندازهاش است، و ما نتیجه میگیریم که  $\tau$  تقریبا "همهجا بر  $[a,b]$  پیوستهاست اگرو فقط اگر تقریبا "  $0$  فصل يازده ۳۹۱

(96) 
$$
F(x) = \int_a^x f dt \qquad (a \le x \le b),
$$

 $F'(x) = f(x) + [a, b]$  .  $F'(x) = f(x)$  .  $f(x)$ " بعكس، هرگاه F در هر نقطه از [a, b] مشتقپذير باشد (در اينجا "تقريبا" همه جا کافی نیست  $\cdot$ ) و  $\mathscr{L}$  ہر  $[a,b]$  ، آنگاہ

$$
F(x) - F(a) = \int_a^x F'(t) \qquad (a \le x \le b).
$$

برای برهانهای این دو قضیه ، خواننده را به هر یک از آثار در باب انتگرالگیری که در كتابنامه ذكر شدهارجاع مى دهيم.

#### انتكرالكيرى ازتوابع مختلط

 $f = u + iv$ فــرض کنیم م یک تابع مختلط باشد که بر فضای اندازه ۲ پر تعریف شده است ، و F = u + iv  $\bm{v}$  که در آن  $\bm{u}$  و  $\bm{v}$  حقیقی اند . میگوییم  $f$  اندازه پذیر است اگر و فقط اگرهر دوی  $\bm{u}$  و  $\bm{v}$ انداز میذیر باشند .

بسهولت مى توان تحقيق كردكه مجموعها و حاصل ضربهاى توابع اندازمهذير مختلط نيز اندازه پذيرند . چون

$$
|f| = (u^2 + v^2)^{1/2}
$$

قضیه ۱۸۰۱۱ نشان میدهدکه [f] به ازای هر f مختلطانداز میذیر انداز میذیر میباشد. فرضکنیم  $\mu$  اندازهای بر  $E\cdot X$  زیر مجموعه اندازهپذیری از  $\chi$  ، و  $\gamma$  تابع مختلطی بر $\chi$  باشد . میگوییم ( $f\in \mathscr L(\mu)$  بر $f$  مشروط بر اینکه  $f$  اندازه پذیر باشد و

$$
\int_{E} |f| d\mu < +\infty,
$$
\n
$$
\int_{E} |f| d\mu < +\infty,
$$
\n
$$
\int_{E} f d\mu = \int_{E} u d\mu + i \int_{E} v d\mu.
$$
\n(97)

۳۹۲ اصول آنالیز ریاضی

 $\left|\int_E f d\mu\right| = c \int_E f d\mu = \int_E g d\mu = \int_E u d\mu \le \int_E |f| d\mu.$ سومین تساوی فسوق سرقرار است چرا که تساویهای قبلی نشان میدهند که  $\int g\,d\mu$  حقیقی می باشد .

 $f\in \mathscr{L}^2(\mu)$ ۳۴۰۱۱ تعریف. فرض کنیم  $\chi$  یک فضای انداز مپذیر باشد . میگوییم تابع مختلط بر  $_X$ هرگاه  $_f$  اندازمپذیر باشد و  $\int_{\mathbf{v}} |f|^2 d\mu < +\infty.$ 

جنانچه µ اندازه ٔ لبگ باشد ، میگوییم $\ell$ وی  $f$ به ازای  $f \in \mathscr{L}^2(\mu)$  ( از حالا بسه بعدد عبارت "بر $X$ " را حذف خواهیم کرد ) تعریف میکنیم

$$
||f|| = \left\{ \int_X |f|^2 \, d\mu \right\}^{1/2}
$$

و  $\|f\|$  را  $\mathscr{L}^2(u)$ - نرم  $f$  می خوانیم.

1. Riesz-Fischer

فصل یازده ۳۹۳

$$
fg \in \mathcal{L}(\mu) \quad \text{for all } f \in \mathcal{L}^2(\mu) \quad \text{for all } f \in \mathcal{L}^2(\
$$

این نامساوی نامساوی شوارتز است که ما قبلا " به آن در مورد سریها و انتگرالهای ریمان برخوردهایم . از این نامساوی چنین نتیجه می شود :

$$
0 \le \int_{X} (|f| + \lambda |g|)^2 d\mu = \|f\|^2 + 2\lambda \int_{X} |f g| d\mu + \lambda^2 \|g\|^2,
$$
  
که به ازای هر  $\lambda$ ی مرقرار میباشد .

و ی۲+ g ∈ 
$$
\mathcal{L}^2(\mu)
$$
ه ۲- ی $f \in \mathcal{L}^2(\mu)$  و ۲- ۱۲ و ۲) و ۲- ۱۲ و ۱۲- ۱۹  
۱/ ۱ ۱ ۱۹ ۱ ۱۹ ۱ ۱۱ ۱۰ ۱۹ ۱۰ ۱۹ ۱۰ ۱۹

**برهان .** نامساوی شوارتز نشان می دهد که

$$
||f + g||2 = \int |f|2 + \int f\overline{g} + \int f\overline{g} + \int |g|2
$$
  
\n
$$
\leq ||f||2 + 2||f|| ||g|| + ||g||2
$$
  
\n
$$
= (||f|| + ||g||)2.
$$

۳۷۰۱۱ تبصره. اگر فاصله بین دوتابع  $g \circ g$  در  $g$  در اسکوی  $g = f - g$  تعریف کنیم ، خواهیم دید که شرطهای تعریف ۱۵۰۲ برقرارند جزآنکه $\|f-g\|=f$ ایجاب نمی کند که به ازای هر x ، (x) =  $f(x)$  ، بلکهاینتساوی فقط بهازای تقریبا "هر x برقرار می باشد . لذا، اگر توابعی راکه فقطبر مجموعهایاز اندازه ٔ صفربا هم فرق دارند یکی بگیریم ، $\mathscr{L}^2(\mu)$  یک فضای متری خواهد بود .

حال2 ورا بر بازهای از خط حقیقی ، نسبت به اندازه ٔ لبگ ، در نظر میگیریم .

۰۱۱ قضیه. تو*ا*بع پیوسته زیرمجموعه ٔ چگ*ا*لی *ازدیب*ر (<sub>a, b)</sub> را تشکیل م<sub>ی</sub>دهند . به عبارت صریحتر ،این یعنی کهبه ازای هژ $\mathscr{C}$  =  $f$ بر  $[a,b]$  و هر $\mathscr{C}$ ، تابع پیوستهای مانند  $g$  بر  $[a, b]$  هست بطوری که

۳۹۴ اصول آناليز رياضي

$$
||f-g|| = \left\{ \int_a^b (f-g)^2 dx \right\}^{1/2} < \varepsilon.
$$

 $\alpha \mapsto \infty$  برهان . ميگوييم  $f$  در ُ مِيده وسيله دنباله او  $\{g_n\}$  تغريب شده است هرگاه وقتي  $\infty$  $\cdot$   $\|f - g_n\| \to 0$ فرضکنیم  $A$  زیرمجموعه ٔبستهایاز  $[a, b]$  و  $K_\lambda$  تابع مشخصآن باشد . قرار میدهیم

$$
t(x) = \inf |x - y| \qquad (y \in A)
$$
  

$$
g_n(x) = \frac{1}{1 + nt(x)} \qquad (n = 1, 2, 3, ...).
$$

 $\mathcal{A}$  بر  $\mathcal{B}$  که  $A \times g_n(x) = 1$  در این صورت،  $q_n$  بر  $[a, b]$  پیوسته است ،  $g_n(x) = 1$  بر  $g_n(x) \rightarrow 0$  $\cdot$ در آن A - [a, b] =  $B$ از اینرو، به استناد قضیه ٢٢٠١١  $||g_n - K_A|| = \left\{ \int_{R} g_n^2 dx \right\}^{1/2} \to 0.$ 

اگر $f \leq f \leq g$  و $f \in \{s_{\kappa}\}$  را دنبالمای صعودی از تـوابع اندازمپذیر نامنفی و ساده میانگاریم بقسمی که  $f(x) \rightarrow s_n$  ۰ چون $f^2 \leq f^2$  اقضیهٔ ۲۰۱۱ نشان خواهد  $\cdot$   $\|f - s_n\| \to 0$  داد که

حال می توان حالت کلی را نتیجه گرفت .

۳۹۰۱۱ تعریف. میگوییم دنباله ٔ {م} از توابع مختلط یک مجموعه ٔ متعامدیکه از توابع  $Y$ بر فضای اندازه ۶  $Y$  است هرگاه

$$
\int_{X} \phi_{n} \overline{\phi}_{m} d\mu = \begin{cases} 0 & (n \neq m), \\ 1 & (n = m). \end{cases}
$$
  
\n
$$
f \in \mathcal{L}^{2}(\mu) \quad \int_{0}^{5} \mathbf{1} \cdot \phi_{n} \in \mathcal{L}^{2}(\mu) \quad \text{and} \quad \text{and} \quad \mathbf{1} \leq \mu \leq 1.
$$
  
\n
$$
c_{n} = \int_{X} f \overline{\phi}_{n} d\mu \qquad (n = 1, 2, 3, \ldots),
$$
  
\n
$$
\phi_{n} = \int_{X} f \overline{\phi}_{n} d\mu \qquad \text{and} \quad \mathbf{1} \leq \mu \leq 1.
$$

فصل يازده ٣٩٥

 $(99)$ 

$$
f \sim \sum_{n=1}^{\infty} c_n \phi_n.
$$

تعریف سریهای فوریه ٔ مثلثاتی به همین نحو به $\mathscr{L}$ (یا حتی به  $\mathscr{L}$ )بر $\pi,\pi$ -تعمیم  $f\in \mathscr{L}^2(\mu)$  خواهند یافت . قضایای ۱۱۰۸ و ۱۲۰۸ (نامساوی بسل) بمازای هر  $f\in \mathscr{L}^2(\mu)$ برقرارند برهانها ، کلمه به کلمه ، مثل هم خواهند بود . حال می توان قضیهٔ پارسوال را اثبات کرد .

$$
f(x) \sim \sum_{-\infty}^{\infty} c_n e^{inx}
$$
۱۹

 $\alpha \in \mathbb{R}$ گه در آ $\mathscr{L}^2$  کر $f \in \mathbb{R}$  بر $\{s_n \cdot [-\pi, \pi]$  را مجموع جزئی  $\pi$  م $\gamma$ ا تگاریم  $\iota$  را ین صورت

(100) 
$$
\lim_{n \to \infty} ||f - s_n|| = 0,
$$

(101) 
$$
\sum_{-\infty}^{\infty} |c_n|^2 = \frac{1}{2\pi} \int_{-\pi}^{\pi} |f|^2 dx.
$$

برهان ۰ فرف کنیم 0 ح یدادهشدهباشد . بنابرقضیه° ۲۸۰۱۱ تابع پیوستهای چون و هست  
طوری که  
7 - 
$$
g
$$
  $||f - g|| < \frac{e}{2}$ .

علاوه بر این ، بسه آسانی می بینیم که میتوان طوری ترتیب داد که $g(-\pi)=g(-\pi)$ . پس g را می شود به یک تابع پیوسته ٔ متناوب تعمیم بخشید . بنابر قضیه ٔ ۱۶۰۸ ، یکچندجملهای مثلثاتی مانند T ، مثلا " از درجه  $N$  ، هست بطوری که  $||g-T|| < \frac{3}{2}$ . لذا ، بنابر قضيه ٔ ۱۱۰۸ (تعميم يافته به 2 $N$ و /  $n \geq N$  ايجاب مى كند كه  $||s_n - f|| \le ||T - f|| < \varepsilon,$ و (١٥٥) نتيجه مى شود . معادله ؟ (١٥١) ، مثل وضعى كه در برهان قضيه ٢٠٨ بود ، از (١٥٥) به دست خواهد آمد .

$$
\int_{-\pi}^{\pi} f(x)e^{-inx} dx = 0
$$
\n
$$
\int_{-\pi}^{\pi} f(x)e^{-inx} dx = 0
$$
\n
$$
\int_{-\pi}^{\pi} f(x)e^{-inx} dx = 0
$$
\n
$$
\int_{-\pi}^{\pi} f(x)e^{-inx} dx = 0
$$
\n
$$
\int_{-\pi}^{\pi} f(x)e^{-inx} dx = 0
$$
\n
$$
\int_{-\pi}^{\pi} f(x)e^{-inx} dx = 0
$$
\n
$$
\int_{-\pi}^{\pi} f(x)e^{-inx} dx = 0
$$
\n
$$
\int_{-\pi}^{\pi} f(x)e^{-inx} dx = 0
$$

لذا ، اگر دو تابع در 29 یک سری فوریه داشته باشند ، حداکثر بر مجموعهای از اندازه صفر با هم فرق دارند.

$$
\mathscr{L}^2(\mu)
$$
۰۴ ۴ تعریف ۰ فرض کنیم (. . 1, 2, 3, ...)  
به ۲ همگراست هرگاه 0 → ∬
$$
f_n = f\|A - f\|_1 \Rightarrow 0 \Rightarrow 0 \leq \mu
$$
ه مگراست هرگاه 0 → 1, 2, 3, ...  
به ازای ه\_0 < 3 عدد صحیحی مانند  $N$  باشد بطوری که  $N \leq n$  و  $N \leq m$  1 مساوی  
2 ≤  $\|f_n - f_m\|$  را ایجاب نمایند .

۴۰۱۱ قضیه، هرگاه 
$$
\{f_n\}
$$
 یک دنباله<sup>ی</sup>شی در  $\mu$ ی پا شد ، تابعی چور $\mu$ وی $f \in \mathscr{L}^2(\mu)$ دیه یوی $f$  در یا) یوی دریا) یوی دیو دیو دیو دیو د که یوی که یوی کام میباشد . $\mathscr{L}^2(\mu)$  به عبارت دیگر ، این قضیه میگوید که ی $\mathscr{L}^2(\mu)$ یک فضای متری گام میباشد .

 $\alpha\cdot k=1,2,3,...$ بره*ا*ن . چون: <sub>{ر</sub>َم} یک دنبالـه کشی است ، میتوان دنبالـهای ماننـد جنان یافت که

$$
||f_{n_k}-f_{n_{k+1}}^{\dagger}||<\frac{1}{2^k}\qquad (k=1, 2, 3, \ldots).
$$

$$
g \in \mathscr{L}^2(\mu)
$$
تیام میکنیم ۰ بنبار نامساوی شوارتر  
۰  

$$
\int_X |g(f_{n_k} - f_{n_{k+1}})| \, d\mu \le \frac{\|g\|}{2^k}.
$$

 $\sum_{k=1}^{\infty} \int_{\mathbf{X}} |g(f_{n_k} - f_{n_{k+1}})| d\mu \leq ||g||.$ 

بنابر قضیه ۱۱٬۰۵۰٬۰۴۰ در (۱۰۲) میتوان جمعبندی وانتگرالگیری را با هم عوض کرد .از  $\epsilon$  این نتیجه خواهد شد که، تقریبا " همه جا بر  $X$ 

 $(102)$ 

فصل يازده ۳۹۷

(103) 
$$
|g(x)| \sum_{k=1}^{\infty} |f_{n_k}(x) - f_{n_{k+1}}(x)| < +\infty.
$$

 $\cdot$  بنابر این ، تقریباً " همه جا بر  $\chi$  ،

(104) 
$$
\sum_{k=1}^{\infty} |f_{n_{k+1}}(x) - f_{n_k}(x)| < +\infty;
$$

زیرا هرگاه سری مـذکور در (۱۰۴) بر مجموعهای چون E با اندازه ٔ مثبت و اگرا می بود ، می شد (g(x را بر زیر مجموعهای از E با اندازه \* مثبت ناصف رگرفته بدین ترتیب تناقضی با (۱۰۳) به دست آورد .

$$
k \in \{k \text{ prime } k \text{ prime } k \text
$$

$$
\sum_{k=1}^{n} (f_{n_{k+1}}(x) - f_{n_k}(x)),
$$
  
که تقریبا" همه جا بر  $\chi$  همگ-راست ، مساوی  

$$
f_{n_{k+1}}(x) - f_{n_k}(x)
$$

$$
f(x) = \lim_{k \to \infty} f_{n_k}(x)
$$

را تقریبا " بسه ازای هر $\chi \in X$ تعریف میکند ، و اینکه $f(x)$  در بقیه ٔ نقاط $X$  چطور  $f(x)$ تعريف شود اهميتي نخواهد داشت .

حال نشان میدهیم که این  $f$  از خواصمطلوب برخورداراست . فرض کنیم ( ح ج داده شده است، و <sub>N</sub> را همانطور کسه در تعریف ۴۱۰۱۱ معین شده اختیار میکنیم . چنانچه ، قضیه فاتو نشان می دهد که  $n_k > N$ 

$$
||f - f_{n_k}|| \le \liminf_{i \to \infty} ||f_{n_i} - f_{n_k}|| \le \varepsilon.
$$

 $f\circ f_{n_k}$ لذا  $f\circ f_{n_k}\in\mathscr{L}^2(\mu)$ ، خواهیم دیدکه $f\circ f_{n_k}$ همچنین  $f-f_{n_k}\in\mathscr{L}^2(\mu)$ از آنجا که ٤ دلخواه است ،

$$
\lim_{k\to\infty}||f-f_{n_k}||=0.
$$

بالأخره، نامساوي  $||f - f_n|| \leq ||f - f_{n_k}|| + ||f_{n_k} - f_n||$ 

 $(105)$ 

۳۹۸ اصول آنالیز ریاضی

نشان میدهد که  $\{f_n\}$  در  $\mathscr{L}^2(\mu)$  به  $f$  همگراست : زیــراهرگاه  $n_e$  و  $n_e$ را به قدر کافی بزرگ بگیریم ، هر یک از دو جطه ٔ سمت راست (۱۰۵) را می توان بدلخواه کوچک نمود .

(۳۰۱۱ قضیه ٔ ریس۔ فیشر · فرض گنیم { 6} برX متعامدیگه با شد 2 | ج |ج را همگراا نگا شته { } }  $f\in \mathscr L^2(\mu)$ قرار میدهیسم  $c_n\phi_n+\cdots+c_n\phi_1+\cdots+c_n$  . در این صورت ، تابعی چون بقسمی که  $\{s_n\}$  در  $\mathscr{L}^2(\mu)$  به  $f$  همگراست و  $f \sim \sum_{n=1}^{\infty} c_n \phi_n$ .

 $n > m$ بره*ان .* به ازای  $||s_n - s_m||_{\varphi}^2 = |c_{m+1}|^2 + \cdots + |c_n|^2$ .  $\mathscr{L}^2(\mathbb{R}_n)$ در نتیجه،  $\{s_n\}$  یک دنباله کشی در $\mathscr{L}^2(\mu)$ است . بنــابر قضیــه ۴۲۰۱۱ ، تــابعی مانند

$$
\lim_{n\to\infty}||f-s_n||=0.
$$

 $n > k$  حال اگر $k > n$ 

هست بقسمی که  $f \in \mathscr{L}^2(\mu)$ 

$$
\int_X f \overline{\phi}_k \, d\mu - c_k = \int_X f \overline{\phi}_k \, d\mu - \int_X s_n \overline{\phi}_k \, d\mu \, .
$$

در نتيجه ،  $\left| \int_{\mathbf{x}} f \overline{\phi}_k d\mu - c_k \right| \leq \|f - s_n\| \cdot \|\phi_k\| + \|f - s_n\|.$ با فرض $\alpha$  ہے ہے ملاحظه می کنیم که  $c_k = \int_{v}^{t} f \overline{\phi}_k d\mu$   $(k = 1, 2, 3, ...),$ و برهان تمام خواهد بود .

۴۴۰۱۱ تعریف. مجموعه متعامدیکه ( $\{\phi_n\}$  راتا م نامندهرگاه ،بمازای (با  $f \in \mathscr{L}^2(\mu)$ معادلمعای  $\int f \overline{\phi}_n d\mu = 0$  (*n* = 1, 2, 3, ...) تساوى 10= ||f|| را ايجاب نمايند. در نتیجهٔ قضیهٔ ۱۱٫۰ م تمامیت دستگاه مثلثاتی از معادلهٔ پارسوال (۱۰۱)استنتاج

فصل يازده۔ ۲۹۹

شد . بعكس، معادله ً پارسوال به ازاي هر مجموعه ً متعامد يكه ً تام برقرار مي باشد :

$$
f \in \mathscr{L}^2(\mu) \text{ and } \mu = \int \alpha \cdot 11
$$
 (106)

(107) 
$$
\int_{X} |f|^2 d\mu = \sum_{n=1}^{\infty} |c_n|^2.
$$

بره*ا*ن . بنابر نامساوی بسل 2 |  $\sum_{|c_n|^2}$  همگراست . اگر قرار دهیم  $s_n = c_1 \phi_1 + \cdots + c_n \phi_n$ , قضیه ٔ ریس۔فیشر نشان میدهد که تابعی چون  $g^2(\mu)$  ج $g\in \mathscr{L}^2(\mu)$  هست بقسمی که  $g \sim \sum_{n=1}^{\infty} c_n \phi_n$  $(108)$ 

و 0 →  $||s_n||$ -درنتيجه،  $||g|| \rightarrow ||s||$ . چون

آنگاه

$$
|s_n|^2 = |c_1|^2 + \cdots + |c_n|^2,
$$

(109) 
$$
\int_{X} |g|^{2} d\mu = \sum_{n=1}^{\infty} |c_{n}|^{2}
$$

- حال (١٥٤)، (١٥٨)، وتماميت  $\{\phi_n\}$  نشان مى دهند كه  $g\|f-g\|=f$ درنتيجه (۱۰۹) تساوی (۱۰۷) را ایجاب خواهد کرد .

از تلفیق قضایای ۴۳۰۱۱ و ۴۵۰۱۱ بسه نتیجه ٔ بسیار جالبی میرسیم و آناینکه مر مجموعه \* متعــامدیکه \* تــام تناظر ۔ 1<sub>-1</sub> ی میان توابعی چون (H = 2 /2) (کهدرآن \*) تابعهاییکمتقریبا " هممجا مساویندیکی شدماند ) ،از یک طرف ،و دنبالمهای {c} کمبرای آنها 2/c و/2 همگراست، از طرف دیگر، برقرار می کند. نمایش

$$
f \sim \sum_{n=1}^{\infty} c_n \phi_n,
$$

همرا ه با معا دلـه ٔ پارسوال ، نشان میدهدکه (µ)2⁄2 را میتوان بـه منزلـه ٔ یک فضای اقلیدسی

ه ه ۴ اصول آناليز رياضي

با بعد نامتناهی ( فضای هیلبرت<sup>1</sup> ) در نظر گرفت که در آن هر نقطه *f د*ارای مختصات . است و تابعهای هبردارهای مختصات می باشند.

#### تمرين

- $: f(x) = 0 \cdot f(x) = 0$  هرگاه $f(x) = f_5 f d\mu = 0$ ، ثابت کنید تقریبا " همه جا بر  $f(x) = 0$  .  $\ddot{\phantom{1}}$ فرض کنید E, زیر مجموعهای از E با شد که بر آن  $f_{(X)>1/n}$  . بنویسید  $E_{\pi}$ ل = 4. د ر .  $\mu(E_a)=0$  ،  $n\neq 0$ اگر و فقط اگر به ازای هر  $\mu(A)=0$  .
- ۰۲ مرگاه بمازای هر زیر مجموعه انداز میذیر A از مجموعه اندازمیذیر  $\epsilon_{\mu}$  ( ۱۰ میلاد)  $f(x) = 0 \cdot E$  آنگاه، تقریبا " همه جا بر $E$
- هرگاه {{}} دنبالهای از توابع اندازهپذیر باشد ،ثابت کنید مجموعه ٔ نقاطی چون  $\cdot$   $\mathsf{r}$ . كه در آنها  $f_a(x)$  همگراست انداز ميذير است
- $\cdot E$ بر $E$  و  $g$  بر  $E$  كراندار و اندازهپذير باشد ، آنگاه  $f$  بر  $f\in \mathscr{L}(\mu)$  بر  $f$ 
	- $\Delta$  . قرار می دهیم
	- $g(x) = \begin{cases} 0 \\ 1 \end{cases}$  $(0 \leq x \leq \frac{1}{2})$ .  $(\frac{1}{2} < x \leq 1),$  $f_{2k}(x) = g(x)$  $(0 \leq x \leq 1)$ ,  $f_{2k+1}(x) = g(1-x)$  $(0 \leq x \leq 1).$

نشان دهیدکــه

 $(0 \leq x \leq 1),$  $\liminf f_n(x) = 0$ 

ولی

$$
\int_0^1 f_n(x) \ dx = \tfrac{1}{2}.
$$

[ قس. (٧٧).] ء فرض کنید

$$
f_n(x) = \begin{cases} \frac{1}{n} & (|x| \leq n), \\ 0 & (|x| > n). \end{cases}
$$

1. Hilbert

فصل یازده ۴۰۱

۱۰ مرگا ہ۵ → (X) ہ ہ ہ (4) ہ
$$
f \in \mathscr{L}(\mu)
$$
ہ ہ ئابت کنید(ہ) ہے ہ ہ ہ ۲. این مطاب در ہ ہو

 $\mu(X) = +\infty$ 

$$
|f(x, y)| \le 1 \le 0 \le y \le 10 \le x \le 1^5
$$
  
\n(−) | $f(x, y)$  |  $f(x, y)$  |  $f(x, y)$  |  $f(x, y)$  |  $f(x, y)$  |  $f(x, y)$  |  $f(x, y)$  |  $f(x, y)$  |  $f(x, y)$  |  $f(x, y)$  |  $f(x, y)$  |  $f(x, y)$  |  $f(x, y)$  |  $f(x, y)$  |  $f(x, y)$  |  $f(x, y)$  |  $f(x, y)$  |  $f(x, y)$  |  $f(x, y)$  |  $f(x, y)$  |  $f(x, y)$  |  $f(x, y)$  |  $f(x, y)$  |  $f(x, y)$  |  $f(x, y)$  |  $f(x, y)$  |  $f(x, y)$  |  $f(x, y)$  |  $f(x, y)$  |  $f(x, y)$  |  $f(x, y)$  |  $f(x, y)$  |  $f(x, y)$  |  $f(x, y)$  |  $f(x, y)$  |  $f(x, y)$  |  $f(x, y)$  |  $f(x, y)$  |  $f(x, y)$  |  $f(x, y)$  |  $f(x, y)$  |  $f(x, y)$  |  $f(x, y)$  |  $f(x, y)$  |  $f(x, y)$  |  $f(x, y)$  |  $f(x, y)$  |  $f(x, y)$  |  $f(x, y)$  |  $f(x, y)$  |  $f(x, y)$  |  $f(x, y)$  |  $f(x, y)$  |  $f(x, y)$  |  $f(x, y)$  |  $f(x, y)$  |  $f(x, y)$  |  $f(x, y)$  |  $f(x, y)$  |  $f(x, y)$  |  $f(x, y)$  |  $f(x, y)$  |  $f(x, y)$  |  $f(x, y)$  |  $f(x, y)$  |  $f(x, y)$  |  $f(x, y)$  |  $f(x, y)$  |  $f(x, y)$  |  $f(x, y)$  |  $f(x, y)$  |  $f(x, y$ 

$$
g(x) = \int_0^1 f(x, y) dy \qquad (0 \le x \le 1)
$$

۴۰۲ اصول آنالیز ریاضی

آیا  $\ell$  پیوستهاست؟

#### ۱۳. نابعیای

و

$$
f_n(x) = \sin nx \qquad (n = 1, 2, 3, \ldots, -\pi \le x \le \pi)
$$

را نقاطی از صحیکیرید . ثابت کنید مجموعه این نقاط بسته و کراندار است اما فشرده نمے,باشد .

- ۱۴. ثابت کنید تابع مختلط <sub>f</sub> اندازه پذیر است اگر و فقط اگر (I )<sup>1</sup> -f به ازای هر مجموعه f  $\mu$ باز  $\gamma$  در صفحه اندازه یذیر باشد.
- $0 < a \leq b \leq 1$ ه . فرض كنيد  $\mathscr{D}$ حلقه تمام زير مجموعههاى مقدماتى  $(0,1]$  باشد . هركاها تعريف كنيد

$$
\phi([a, b]) = \phi([a, b)) = \phi((a, b]) = \phi((a, b)) = b - a;
$$

ولي ، اگر 1 
$$
\leq b \leq 0
$$
نعريف کنید
$$
\phi((0, b)) = \phi((0, b]) = 1 + b
$$

- نشان دهیدکه این روابط تابع مجموعمای جمعپذیر به بر چرا به ما می دهد که منتظم نیست و قابل تعمیم به یک تابع مجموعمای بــه طورشمارشپذیر جمعپذیر بر یک 7 -حلقه نمي باشد .
- و مجموعه و تمام بر هايي بي دنباله اصعودي از اعداد صحيح شبت ، و  $E$  مجموعه و تمام بر هايي ( n )  $:$  د $\mathcal{L}(-\pi,\pi)$ باشد که در آنها  $\{\sin n_k x\}$  همگراست . ثابت کنید (m(E) در  $A \subset E$ به ا<sub>ز</sub>ای هر

$$
\int_{A} \sin n_k x \, dx \to 0
$$

$$
2\int_{A} (\sin n_k x)^2 dx = \int_{A} (1 - \cos 2n_k x) dx \rightarrow m(A) \quad k \rightarrow \infty
$$

۰ ۱۷ نوخ کنید $0\cdot E$  ( –  $\pi,\pi)$ و  $\delta>0$ ۰ با استفادهاز نامساوی بسل ثابت کنید که  $\cdot$ sin nx  $\geq$  8 (x  $\in$  E متناهی عددصحیحمانند n هستکهبهازایهر د فرض كنيد  $f \in \mathscr{L}^2(\mu)$  /  $f \in \mathscr{L}^2(\mu)$ . ثابت كنيد

## كتاننامه

- ARTIN, E.: "The Gamma Function," Holt, Rinehart and Winston, Inc., New York, 1964.
- BOAS, R. P.: "A Primer of Real Functions," Carus Mathematical Monograph No. 13, John Wiley & Sons, Inc., New York, 1960.
- BUCK, R. C. (ed.): "Studies in Modern Analysis," Prentice-Hall, Inc., Englewood Cliffs, N.J., 1962.
- ---: "Advanced Calculus," 2d ed., McGraw-Hill Book Company, New York, 1965.

BURKILL, J. C.: "The Lebesgue Integral," Cambridge University Press, New York, 1951.

- DIEUDONNÉ, J.: "Foundations of Modern Analysis," Academic Press, Inc., New York, 1960.
- FLEMING, W. H.: "Functions of Several Variables," Addison-Wesley Publishing Company, Inc., Reading, Mass., 1965.
- GRAVES, L. M.: "The Theory of Functions of Real Variables," 2d ed., McGraw-Hill Book Company, New York, 1956.
- HALMOS, P. R.: "Measure Theory," D. Van Nostrand Company, Inc., Princeton, N.J., 1950.
- -: "Finite-dimensional Vector Spaces," 2d ed., D. Van Nostrand Company, Inc., Princeton, N.J., 1958.
- HARDY, G. H.: "Pure Mathematics," 9th ed., Cambridge University Press, New York, 1947.
- and ROGOSINSKI, W.: "Fourier Series," 2d ed., Cambridge University Press, New York, 1950.

HERSTEIN, I. N.: "Topics in Algebra," Blaisdell Publishing Company, New York, 1964.

- HEWITT, E., and STROMBERG, K.: "Real and Abstract Analysis," Springer Publishing Co., Inc., New York, 1965.
- KELLOGG, O. D.: "Foundations of Potential Theory," Frederick Ungar Publishing Co., New York, 1940.
- KNOPP, K.: "Theory and Application of Infinite Series," Blackie & Son, Ltd., Glasgow, 1928.

LANDAU, E. G. H.: "Foundations of Analysis," Chelsea Publishing Company, New York, 1951.

MCSHANE, E. J.: "Integration," Princeton University Press, Princeton, N.J., 1944.

NIVEN, I. M.: "Irrational Numbers," Carus Mathematical Monograph No. 11, John Wiley & Sons, Inc., New York, 1956.

ROYDEN, H. L.: "Real Analysis," The Macmillan Company, New York. 1963.

RUDIN, W.: "Real and Complex Analysis," 2d ed., McGraw-Hill Book Company, New York, 1974.

SIMMONS, G. F.: "Topology and Modern Analysis," McGraw-Hill Book Company, New York, 1963.

SINGER, I. M., and THORPE, J. A.: "Lecture Notes on Elementary Topology and Geometry," Scott, Foresman and Company, Glenview, Ill., 1967.

SMITH, K. T.: "Primer of Modern Analysis," Bogden and Quigley, Tarrytown-on-Hudson, N.Y., 1971.

SPIVAK, M.: "Calculus on Manifolds," W. A. Benjamin, Inc., New York, 1965.

THURSTON, H. A.: "The Number System," Blackie & Son, Ltd., London-Glasgow, 1956.

# فهرست علامات خاص

در جلوعلامات زیر ، هنی آنها به اختصار و همچنین شماره ٔ صفحهای که در آن تعریف شدهاند ذکر شده است.

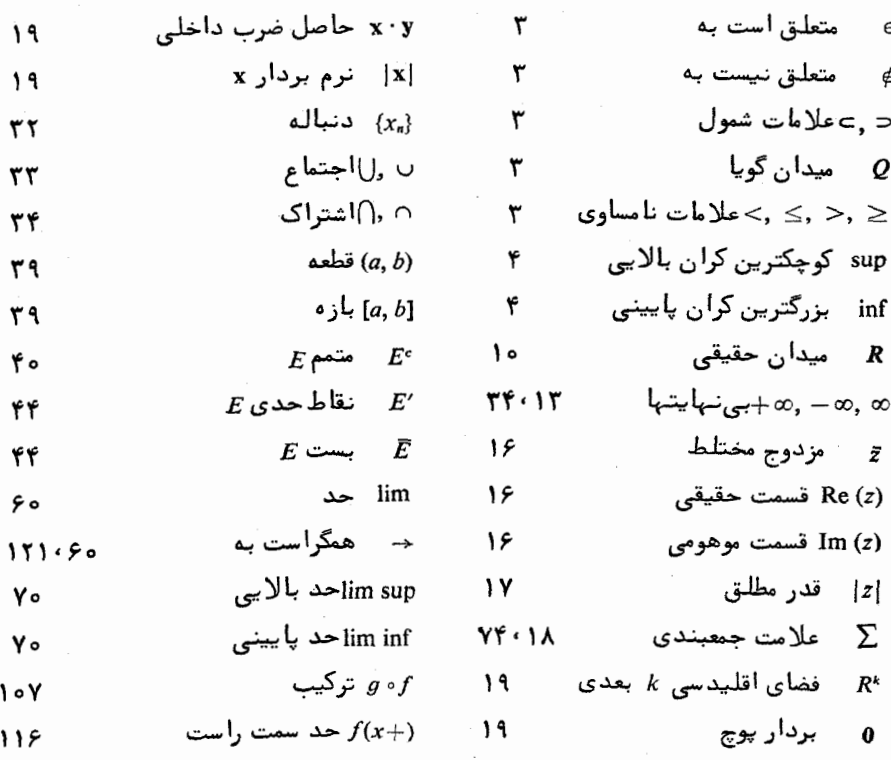

۶ه ۴ اصول آنالیز ریاضی

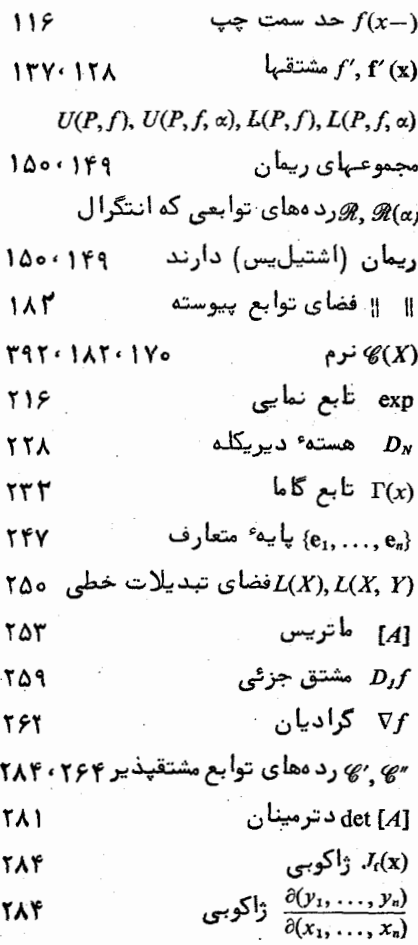

واژه نامه فارسی به انگلیسی

test

integral

Cauchy's condensation

root

comparison

ratio

union

intersection

axiom

partition

of unity

integral

upper

**lower** 

line

improper

integration

by parts

انتگرال تراكم كشى , پشە مقا يسماي نسبت

آزمون

اجتماع اشتراك اصل موضوع افراز واحد انتگرال ُبالايي پایینی خط مجازى انتگرالگیری به طريقه ٔ جز ً به جز ً

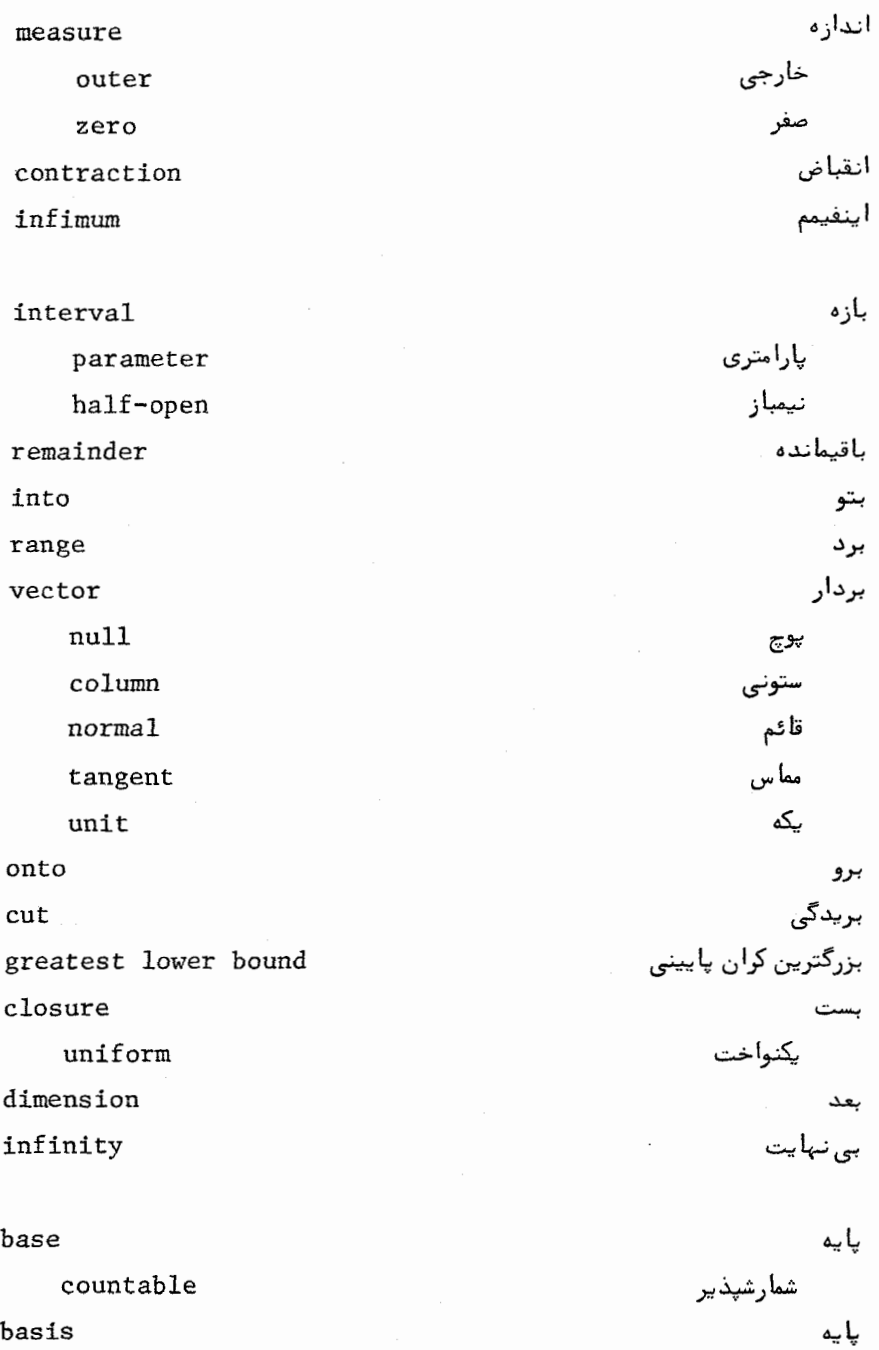

 $\hat{\mathcal{N}}$ 

base

countable

 $\mathcal{L}$ 

basis

### وأژەنامە وەپ

standard cover

open

span

continuity

uniform

function

تابع اندازەپذير measurable بردارى vector-valued برل ـانداز ميذير Borel-measurable به طور پیوسته مشتقیذیر continuously differentiable به طور يكنواخت پيوسته uniformly continuous به طور يكنواخت مشتقيذب uniformly differentiable یلمای step continuous پيوسته از چپ د from left از راست from right توأفقى harmonic نابت constant  $limit$ حدى linear خطی ريمان \_انتگرالپذير Riemann-integrable zeta Ŀ, simple ساده increasing صعودى absolute value قدر مطلق bounded كرانذار  $\mathsf{L}\mathsf{K}$ gamma

متعارف پوشش باز پيوستگى لكنهاخت

ه ۴۱ اصول آنالیز ریاضی

گویا rational لبگ ــ انتگراليذير Lebesgue-integrable لگاریتمی logarithmic متعامد orthogonal متناوب periodic مثلثاتے, trigonometric summable مجموعيذير مجموعماي set محدب convex مختصى coordinate مشتقيذير differentiable مشخص characteristic معكوس inverse منتظم regular نزولى decreasing نمایی exponential یک به یک one-to-one يكنوا monotonic تاو  $cur1$ transformation. تبديل linear معکو سیذیر invertible completion تتميم تجدید آرایش rearrangement restriction تحديد ترتيب order lexicographic قاموسى تركيب composition خطبى linear

واژەنامە ۴۱۱

تصوير projection تظريف refinement مشترک common تعدی transitivity تغيير متغير change of variable تغاضل متقارن symmetric difference تقريبا " همه جا almost everywhere تقريب ميانگين مربعى mean square approximation تکىمگا م support تناظر یک به یک one-to-one correspondence توسيع extension

Euler's constant

algebra uniformly closed self-adjoint addition summation by parts additivity countable orientation positive

negative

torus

polynomial

product

جبر به طور یکنواخت بسته خود الحاقى جمعبندی به طریقه ٔ جز ٔ به جز ٔ جسپذیری شمارشيذير جهت مثبت

منفى

چنبره چند جملوای

ثابت اويلر

حاصل ضرب (ضرب)

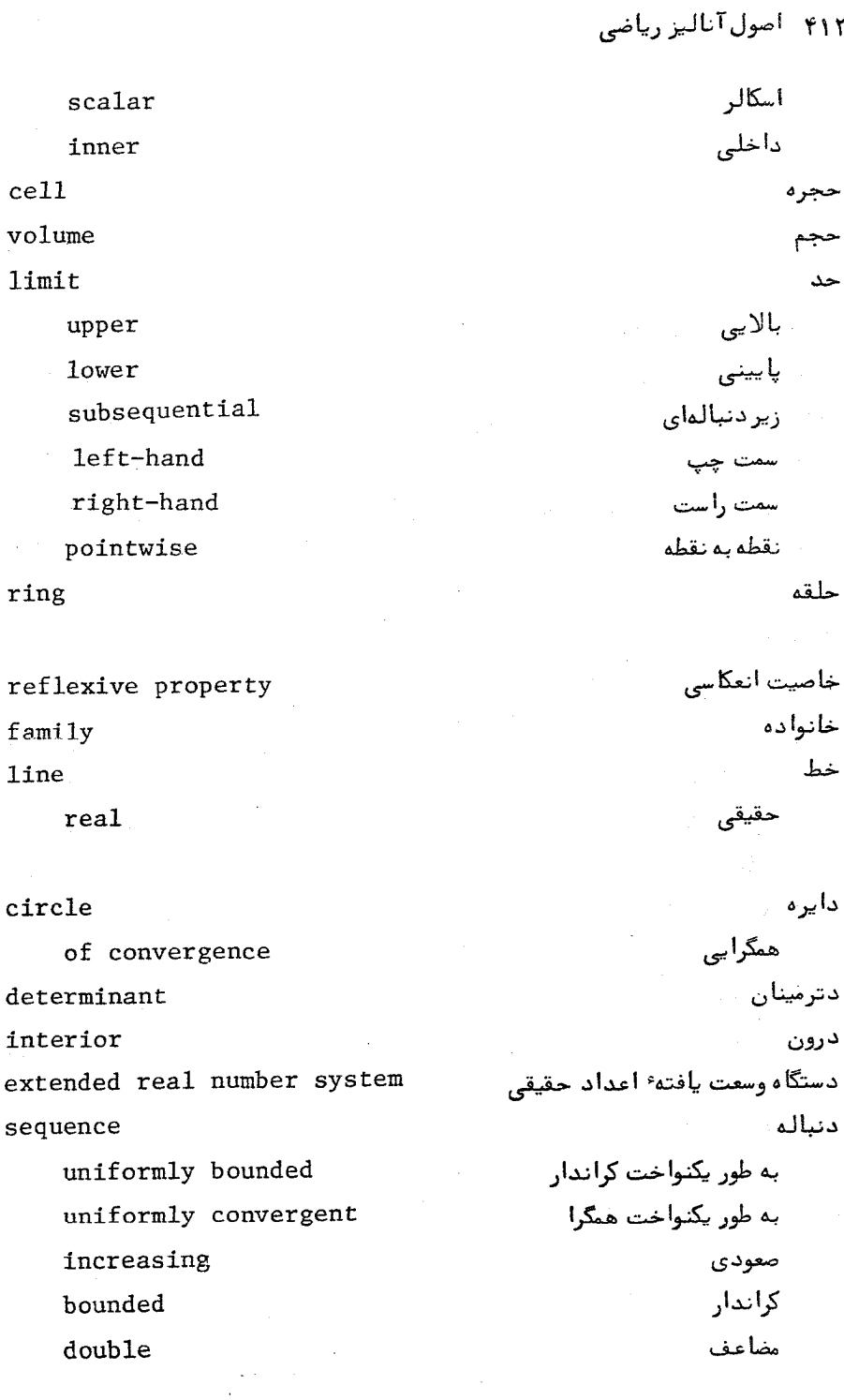

# واژەنامە ۴۱۳

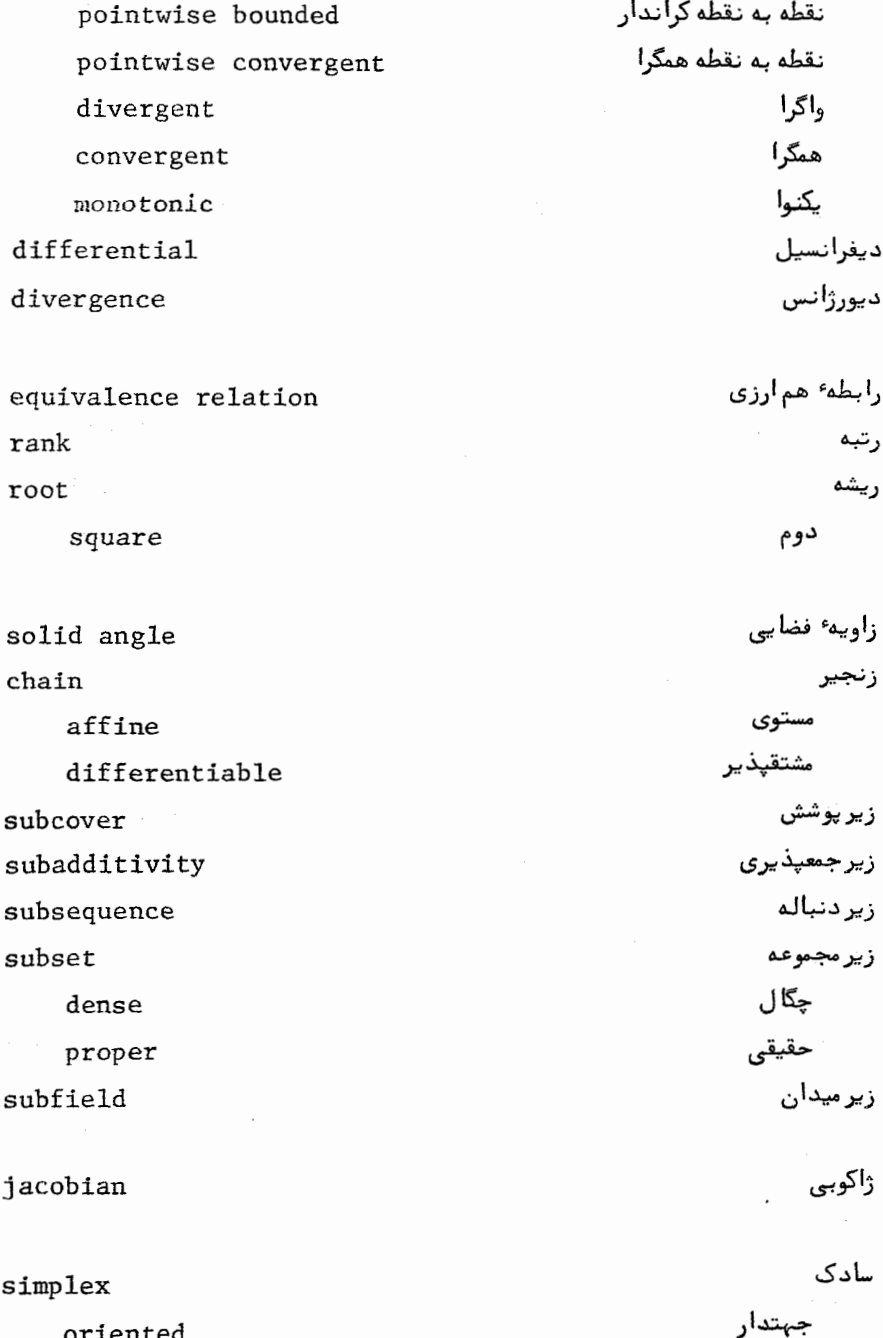

متعارف

مستوى

standard

affine

differentiable

series

absolutely convergent

power

binomial

alternating

infinite

divergent

convergent

geometric

surface

supremum

 $C''$ -equivalence

 $\sigma$ -ring

index

increasing

#### radius

of convergence

plane

complex

tangent

multiplication

flip

مشتقيذير سري به طور مطلق همگرا توانى دو جملمای متناوب نا متناهی واگرا همگرا هندسی سطح سوپر مم  $l$ ے۔معادل $\mathscr{C}''$ 0- حلقه

شاخص (اندیس) صعودي شعاع همگرایی

مختلط

مماس

صفحه

ضربه

## وازەنامە ٢١۵

**length** 

عدد number اصلى cardinal اعشاري decimal جبرى algebraic حقيقى  $real$ گردشی winding گنگ irrational گویا rational متناهى finite مثبت positive مختلط complex منفى negative نا منفی nonnegative عملگر operator خطى linear هماني identity عنصر سطح area element فاصله distance فرايند قطرى diagonal process فرم form از رده "¢، "¢ of class  $\mathscr{C}'$ ,  $\mathscr{C}''$ اساسى basic بسته closed ديفرانسيل differential کا مل exact

formula

طول

فرمول

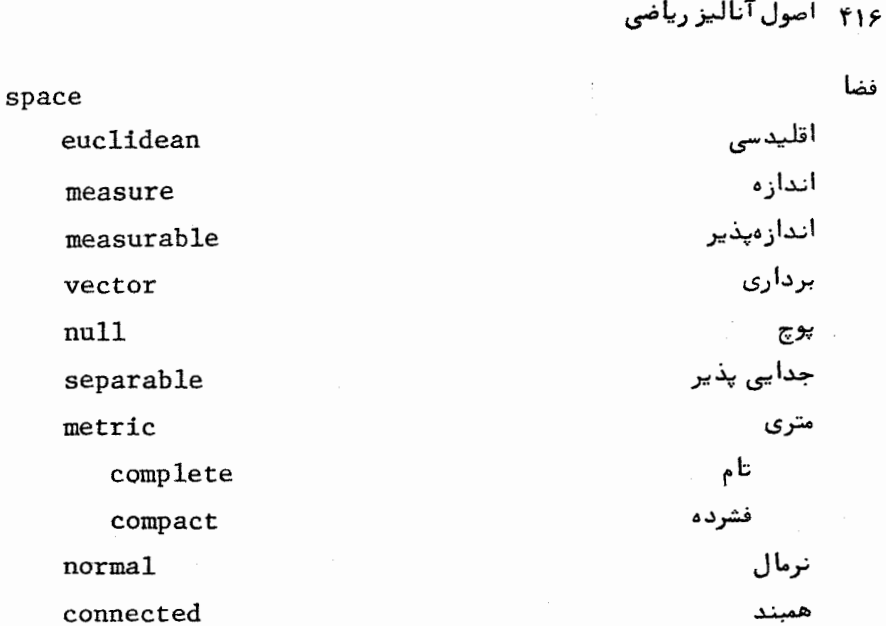

## rule

قاعده

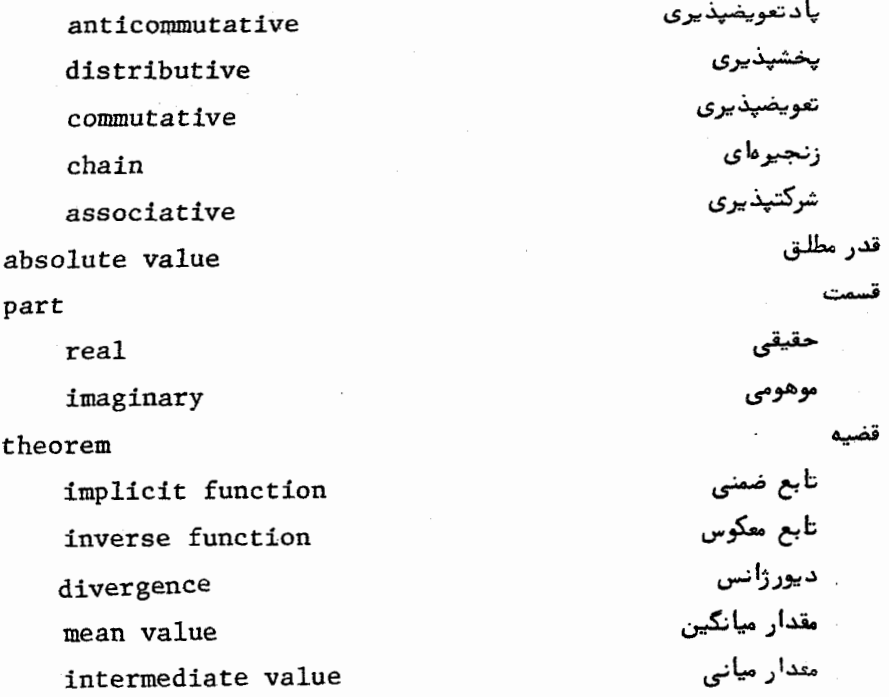

واژەنامە ۴۱۷

موضعى سازى localization وجودى existence همگرایی تسلطی dominated convergence همگرایی یکنوا monotone convergence یکتایی uniqueness قطر diameter قطعه segment قلمرو domain پارامتری parameter قوس arc کران bound بالایی upper پایینی 1<sub>ower</sub> كراندارى يكنواخت uniform boundedness كرانه boundary کره sphere كوچكترين كران بالايي least upper bound خاصت property. گرادیان gradient كردآيه collection گوي

 $b$ a $11$ 

laplacian logarithm

matrix

column

ماتريس

لاپلاسين

لگاريتم

row

maximum

local

origin

variable

of integration complement

 $sum$ 

partial

#### set

bounded above measurable disjoit separated open. closed empty dense at most countable countable uncountable zero compact perfect bounded orthogonal orthonormal finite convex

سطرى ماكزيمم بوضعى مداء انتگرالگیری جزئى مجموعه از بالا کراندار اندازمپذير از هم جدا ازهم جدا شده باز يسته ټنۍ چگال حداكثر شمارشيذير شمارشپذیر شمارش ناپذیر صفر فشرده كامل كراندار متعامد متعا مد یکه متناهى محدب

واژەنامە ۴۱۹

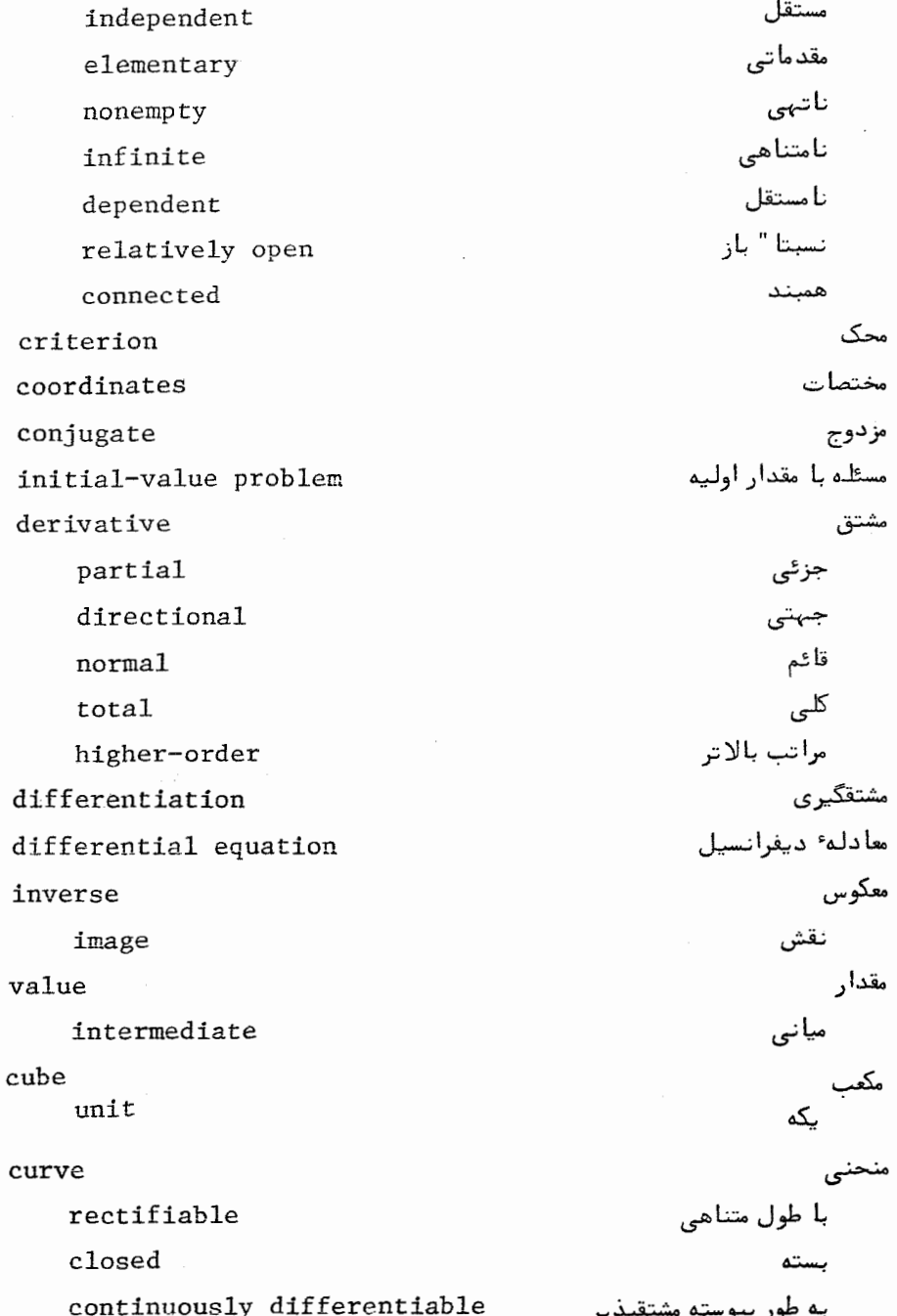

## ه ۴۲ اصول آنالیز ریاضی

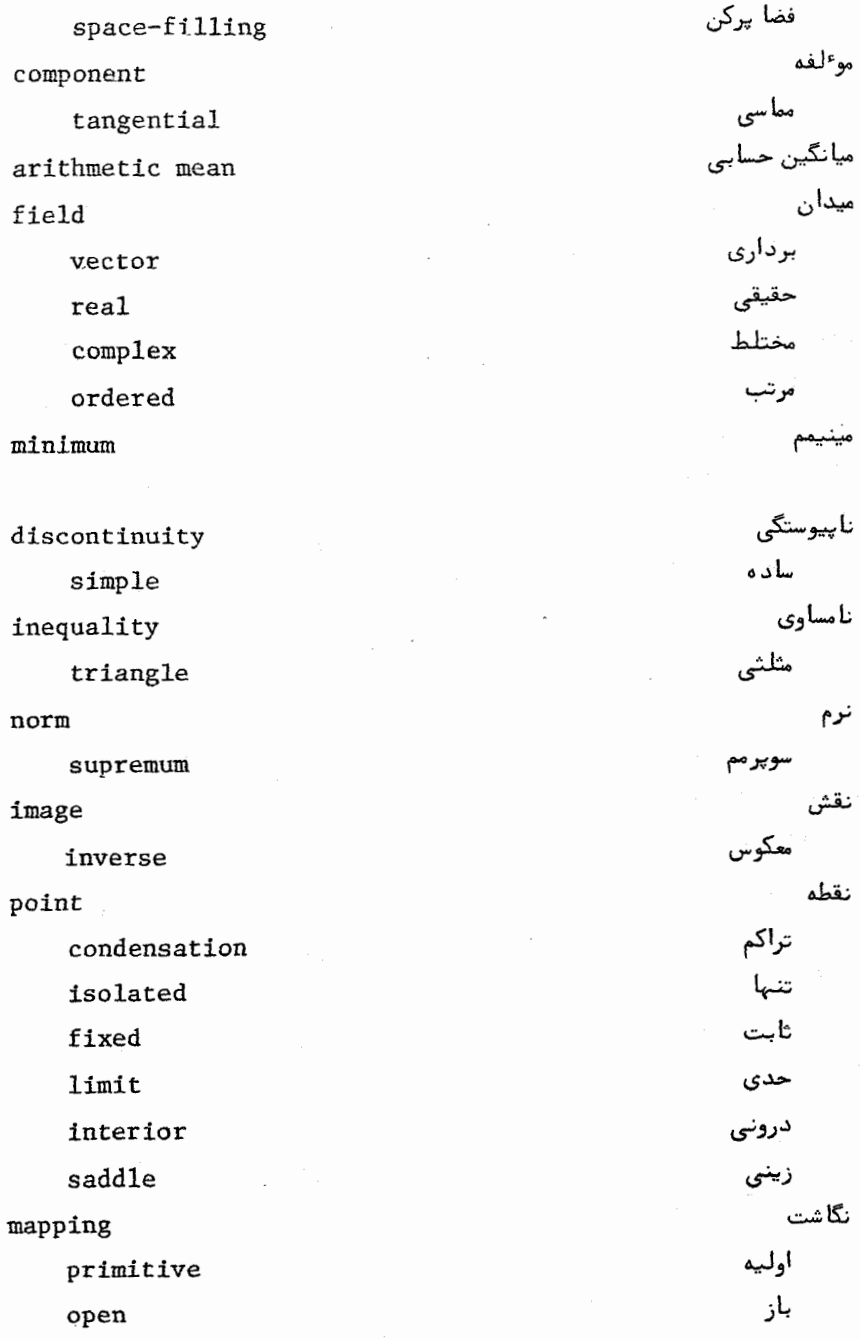

 $\overline{\phantom{a}}$ 

وأزهنامه ٢٢١

continuously differentiable uniformly continuous continuous linear affine inverse locally one-to-one standard presentation graph Mobius band

به طور پیوسته مشتقپذیر به طور یکنواخت پیوسته پيو سته خطى مستوى معكوس یک به یک موضعی نمایش متعارف نمودار نوار موبيوس

kerne1 equicontinuity neighborhood convergence dominated absolute pointwise uniform

همپیوستگی همسایگی همگرایی تسلطى مطلق نقطه به نقطه يكنواخت

هسته

isomorphism isometry

یگریختی<br>یکمتری

#### واؤهناهه انگلیسی شه فارسی absolute value قدر مطلق addition جمعيذيرى additivity شمارشپذیر countable algebra جبر خود الحاقى self-adjoint به طور یکنواخت بسته uniformly closed almost everywhere تقريبا " همه جا arc قوس area element عنصر سطح ميانگين حسابي arithmetic mean axiom اصل موضوع  $ball$ گوي base یا یہ شمار شپذیر countable پایه<br>متعارف basis standard bound

كران
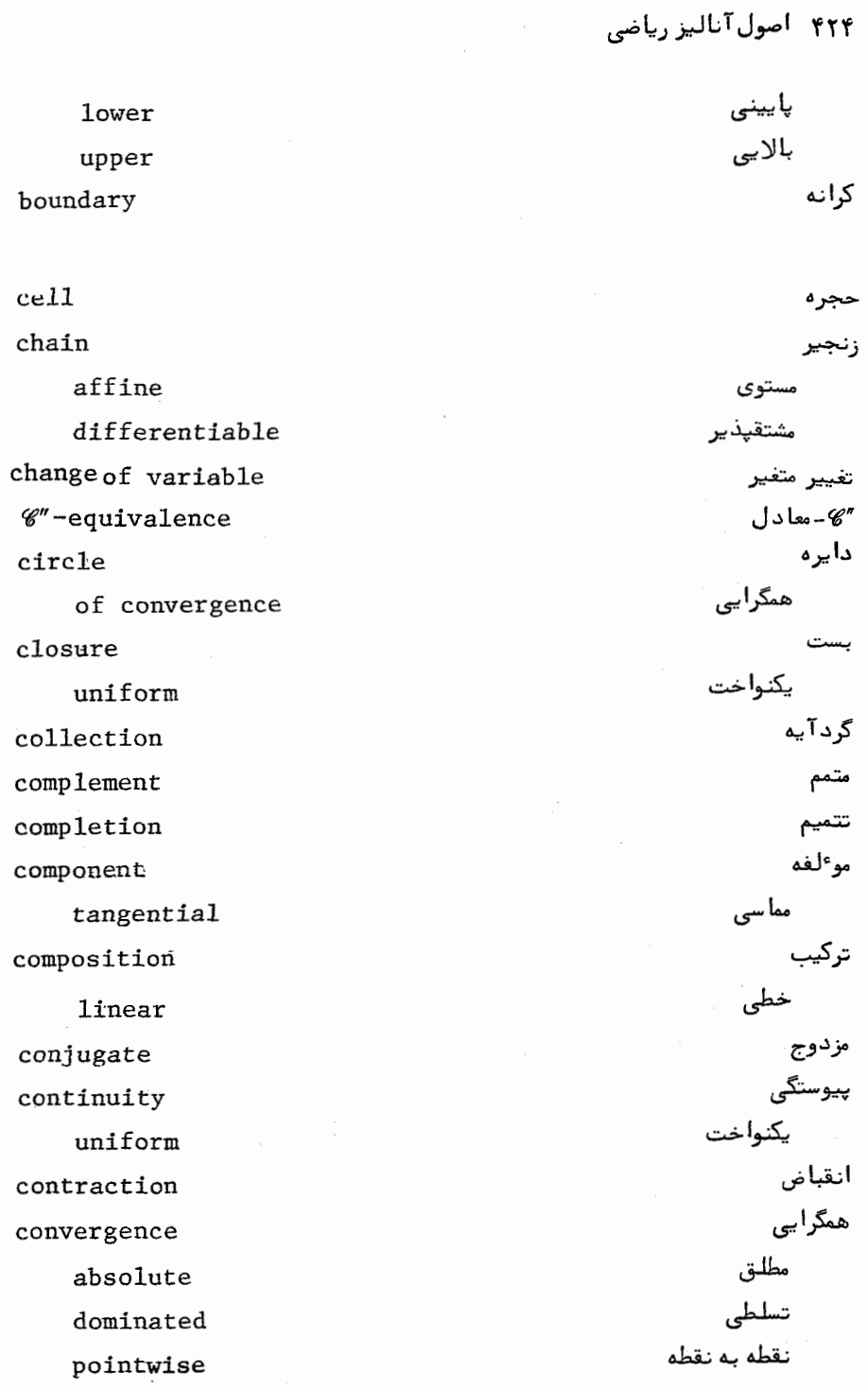

واژەنامە ۴۲۵

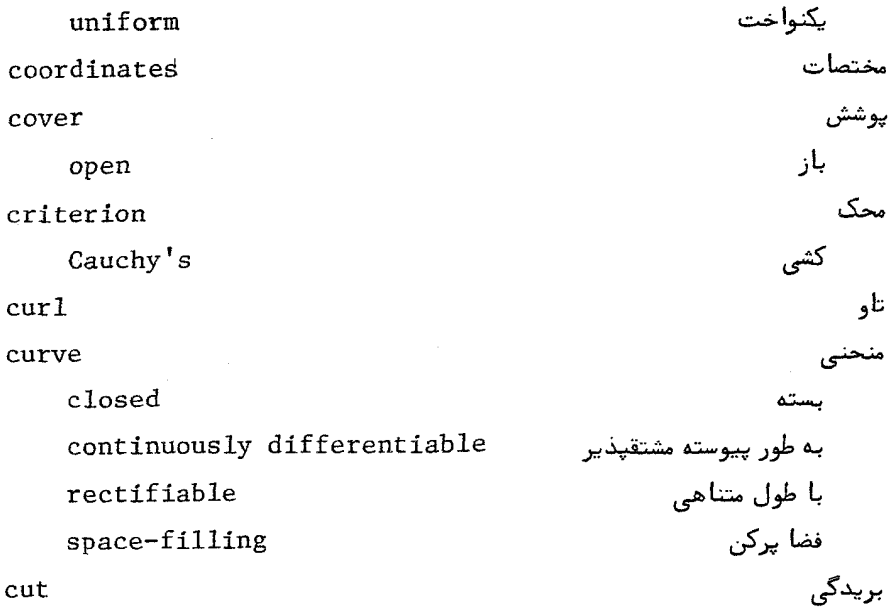

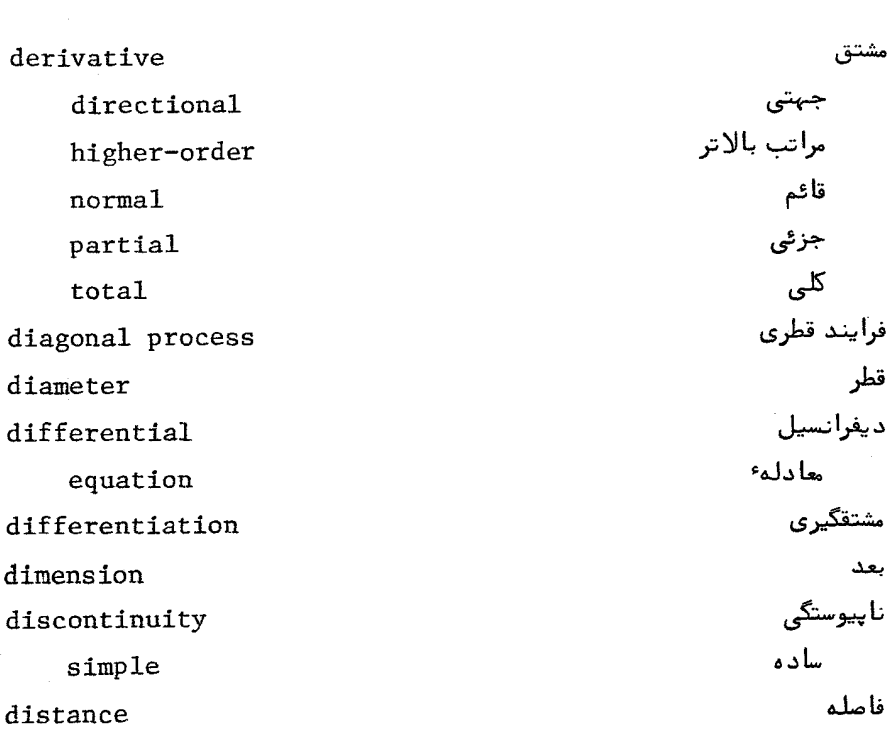

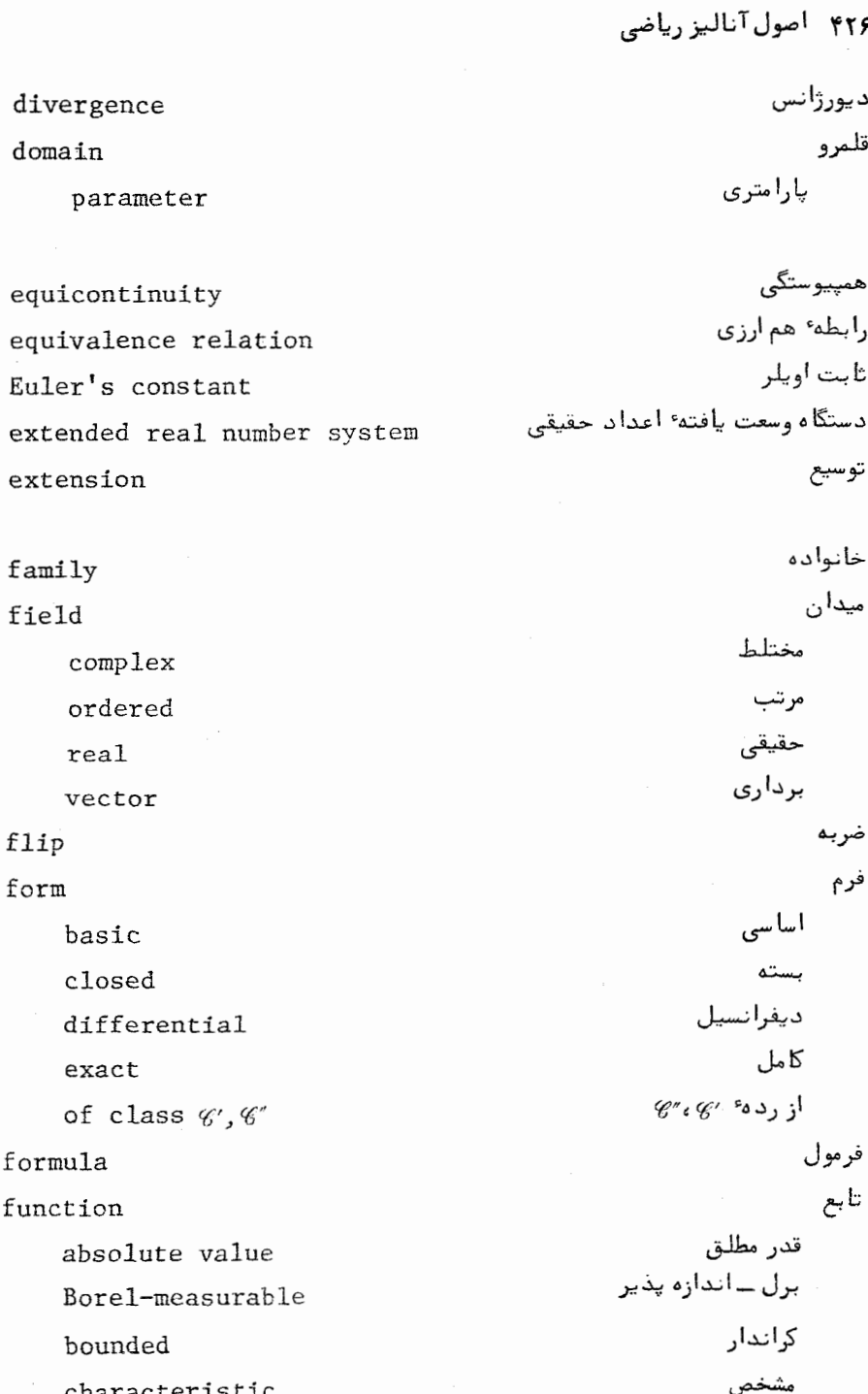

# واژەنامە ۴۲۷

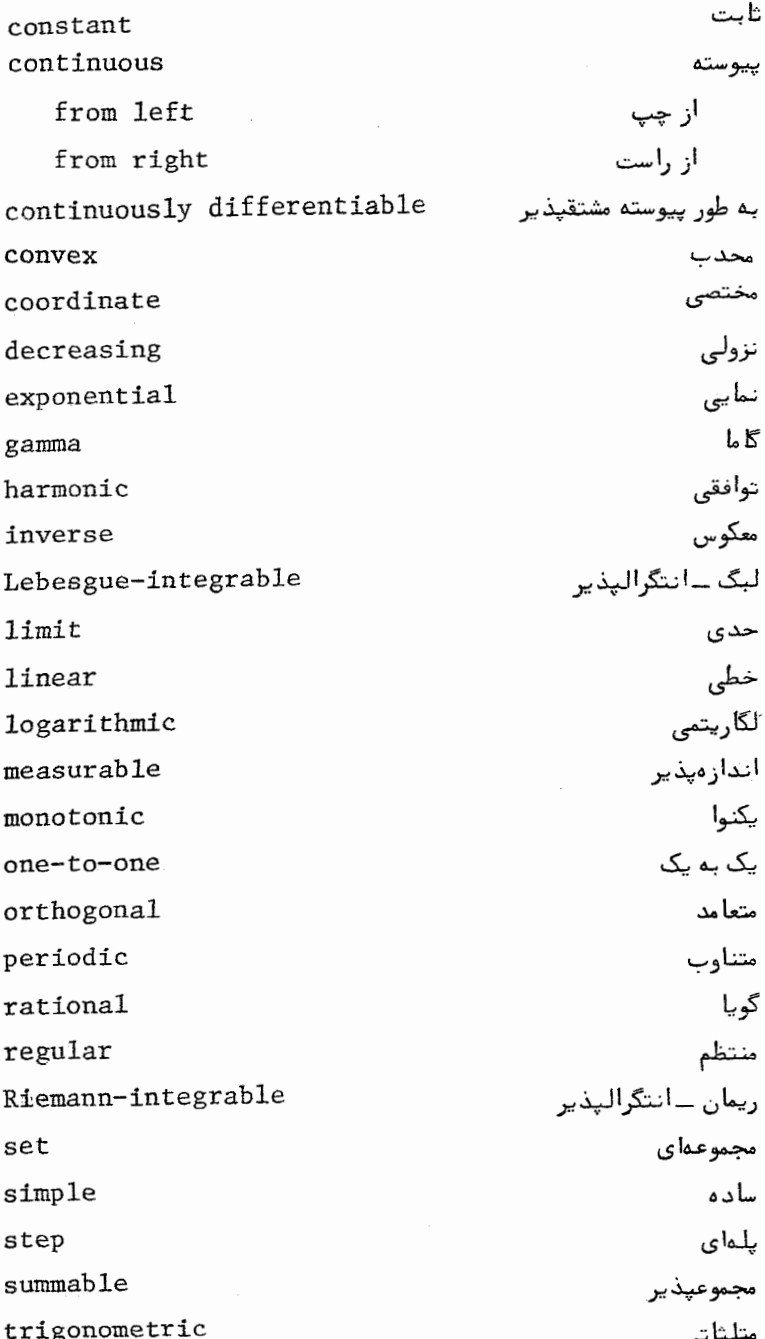

۴۲۸ اصول آنالیز ریاضی به طور یکنواخت پیوسته uniformly continuous به طور يكنواخت مشتقيذير uniformly differentiable برداري vector-valued گراديان gradient نمودار zraph بزرگترین کران پایینی greatest lower bound نقش image معكوس inverse شاخص (اندیس) index صعودى increasing نامساوي inequality مثلثى triangle اينفيمم infimum بے نہایت infinity مسئله با مقدار اوليه initial-value problem انتگرال integral مجازى improper خط **line** پایینی **lower** بالايى upper انتگرالگیری integration به طريقه ٔ جز ٔ به جز ٔ by parts interior درون اشتراك intersection باز ه interval پارامتری parameter

half-open

َنيماز

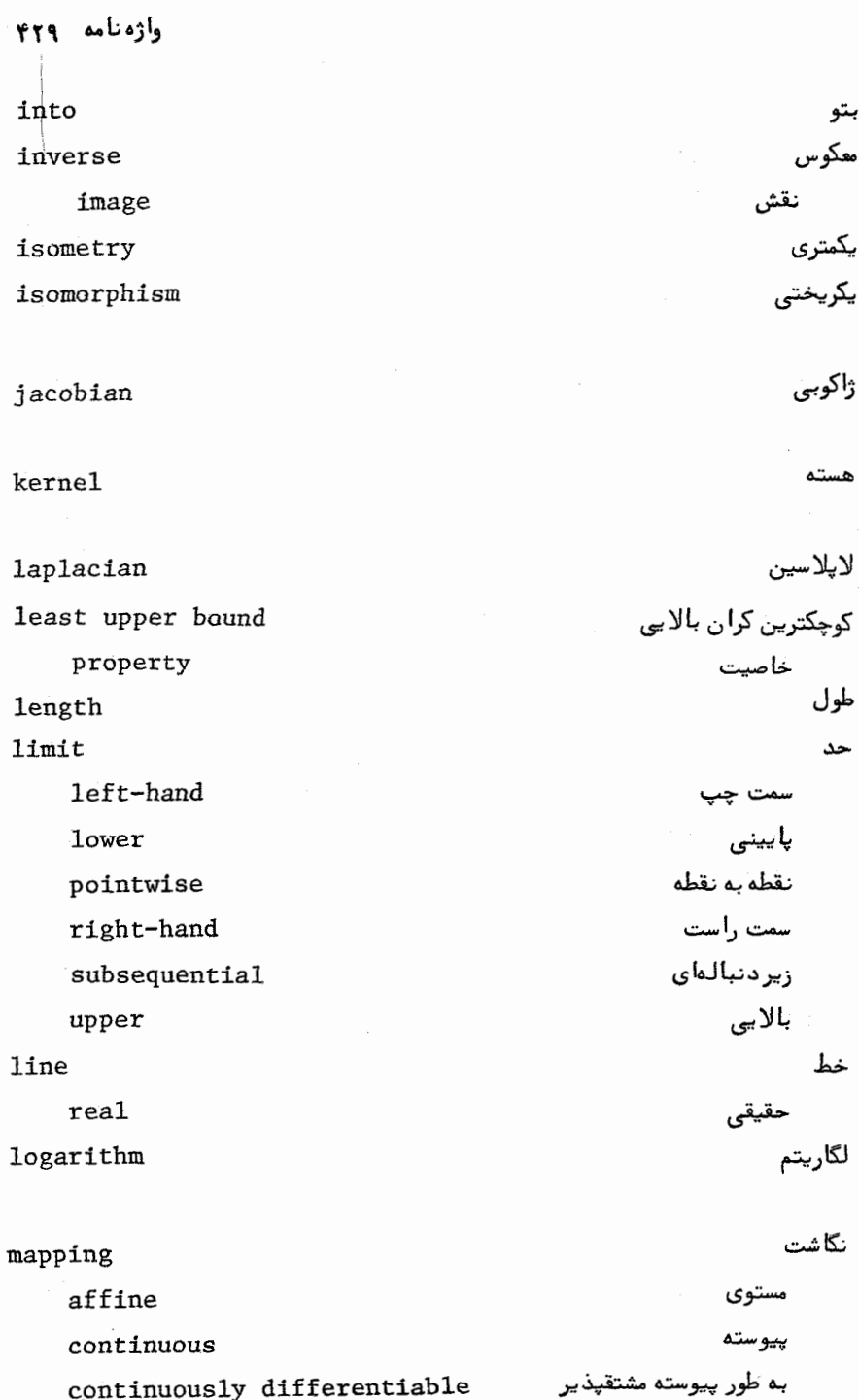

معكوس inverse خطی linear یک به یک موضعی locally one-to-one باز open إوليه primitive به طور يكنواخت پيوسته uniformly continuous ماتريس matrix ستونى column سطرى row ماكزيمم maximum موضعی  $10c<sub>a</sub>1$ تقريب ميانگين مربعى mean square approximation اندازه measure خارجى outer صغر zero minimum نوار موبيوس Möbius band multiplication ضرب همسایگی neighborhood نرم norm سوپرمم supremum عدد number algebraic جبرى اصلبي cardinal مختلط complex اعشارى decimal متناهى finite گنگ irrational

۴۳۰ - اصول آناليز رياضي

وازەنامە ۴۳۱

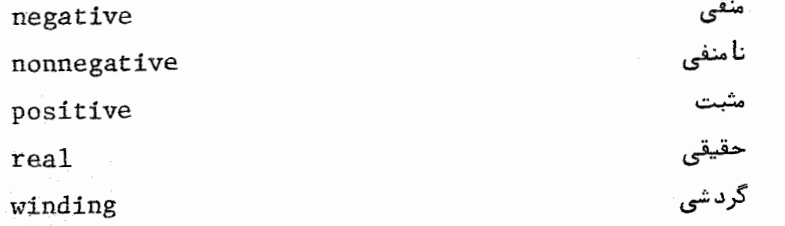

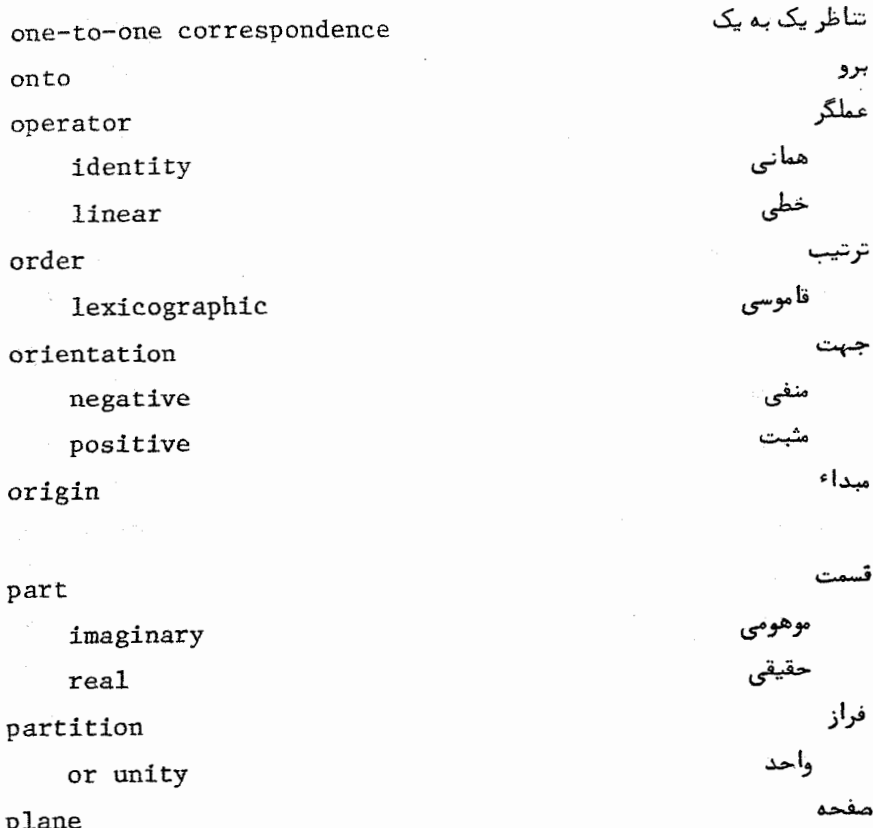

ř مختلط complex مماس tangent نقطه point تراکم<br>ثابت condensation

fixed

interior isolated limit saddle polynomial product inner scalar projection

radius

of convergence

range

rank

rearrangement

refinement

common

reflexive property

remainder

restriction

ring

root

square

#### rule

anticommutative associative chain commutative distributive

درونى ننها حدى زينى چند جملمای ۔<br>حاصل ضرب (ضرب ) داخلى اسكالى

تصوير

شعاع همگرایی برد رتبه تجديد آرايش تظريف ۔ مشترک خاصیت انعکاسی با قیماند ه تحديد حلقه ريشه

دوم

قاعد ہ

پادتعویضپذیری شرکتپذیری زنجيرماي تعويضيذيرى **پخشپذیری** 

واژەنامە ۴۳۳

قطعه segment دنىالە sequence كراندار bounded همگرا convergent واكرا divergent مضاعف double صعوذى increasing يكنوا monotonic نقطه به نقطه كراندار pointwise bounded نقطه به نقطه همگرا pointwise convergent به طور یکنواخت کراندار uniformly bounded به طور یکنواخت همگرا uniformly convergent series سرى به طور مطلق همگرا absolutely convergent متناوب alternating دوجملمای binomial همگرا convergent واگرا divergent هندسی geometric نامتناهى infinite توانى power مجموعه set حداكثر شمارشيذير atmost countable كراندار bounded از بالا above closed بسته فشرده compact همبند connected محدب convex

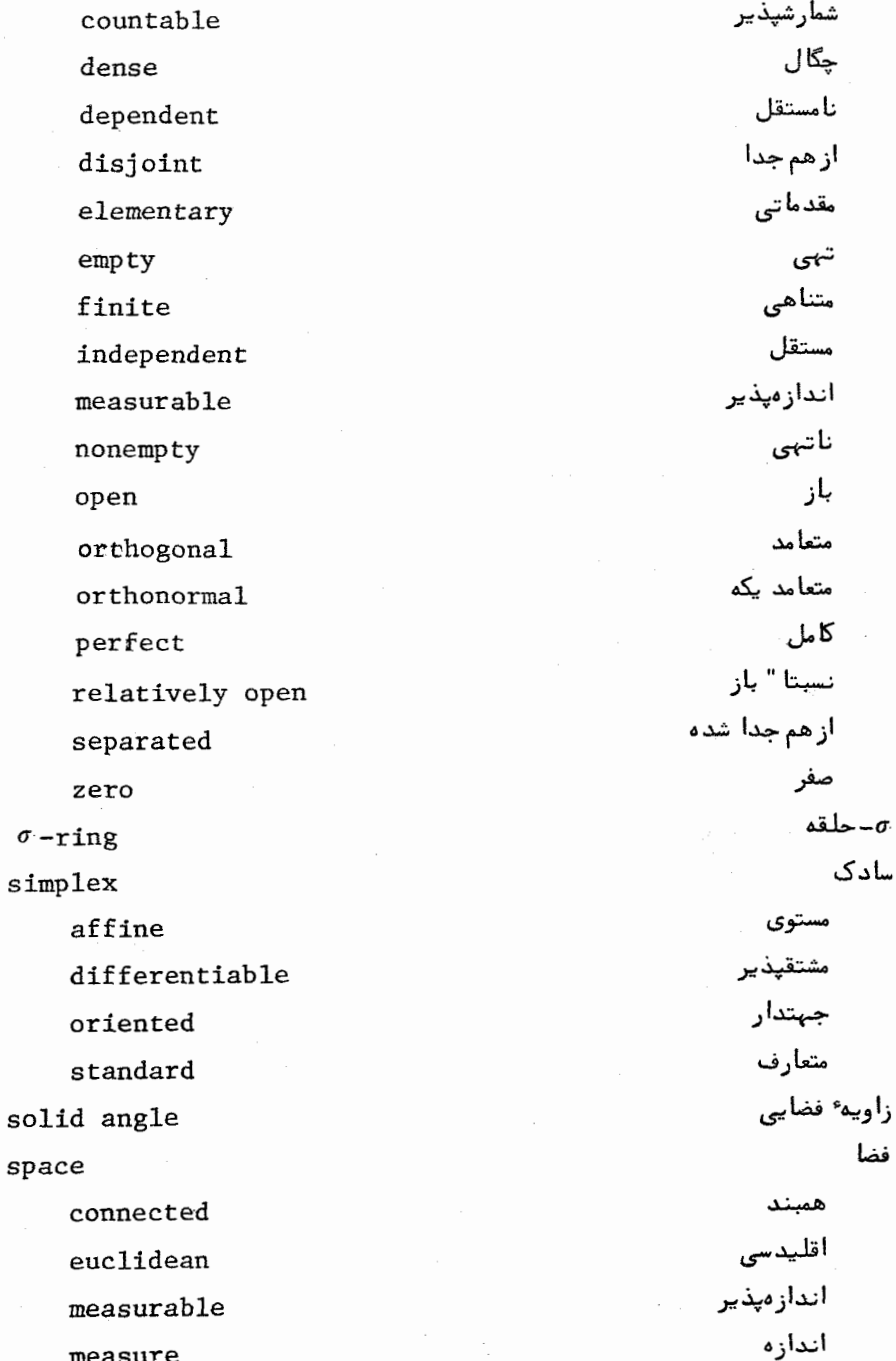

### واژەنامە ۴۳۵

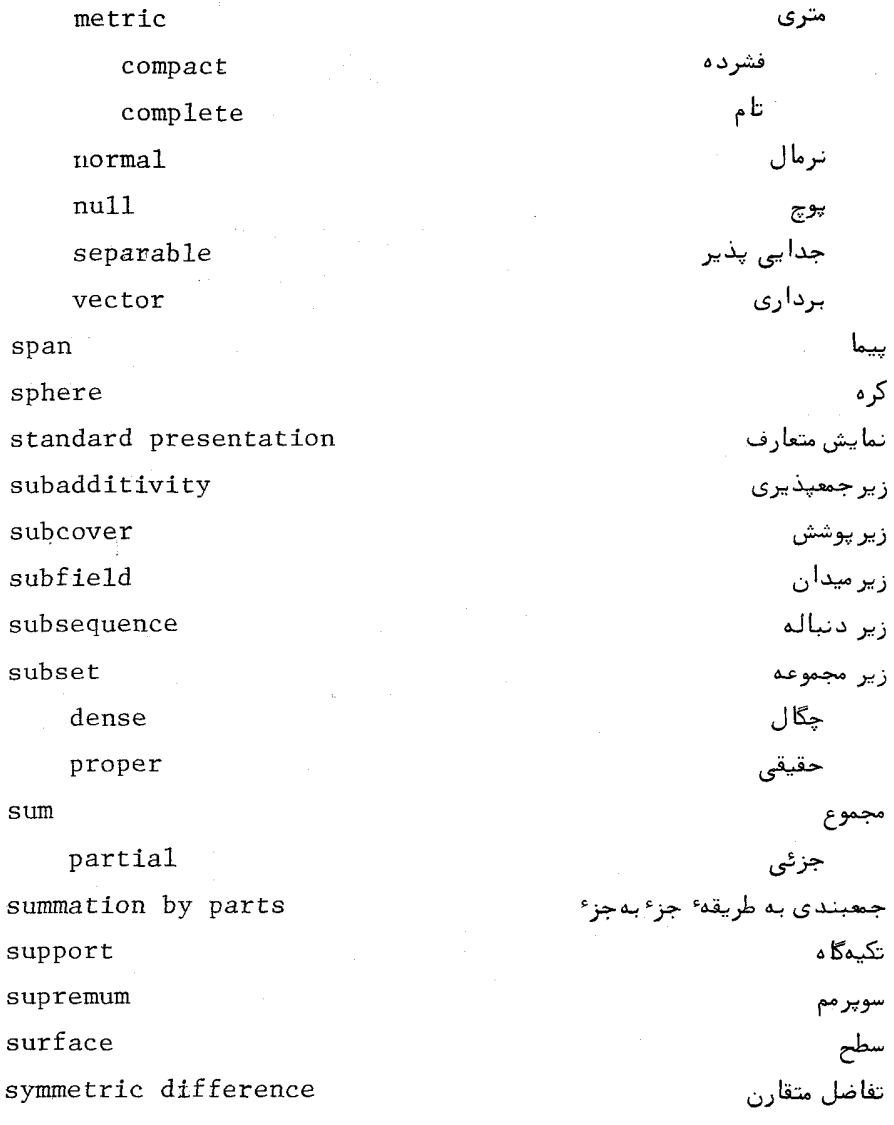

#### test

Cauchy's condensation comparison integral

آزمون تراکم کشی<br>مقایسهای<br>انتگرال

## ۲۳۶ اصول آنالیز ریاضی

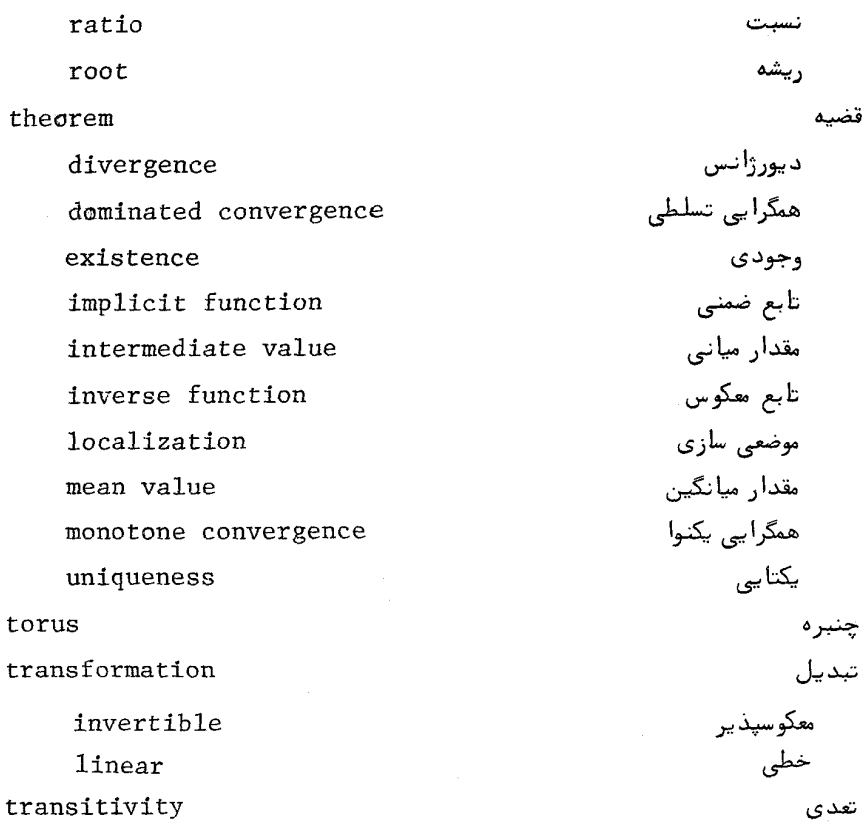

uniform boundedness union unit cube

value

intermediate variable of integration

vector

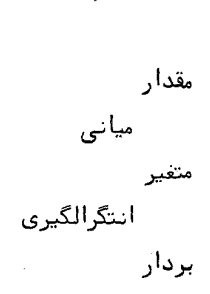

كراندارى يكنواخت

مكعب

اجتماع<br>یکه

## واژەنامە ۴۳۷

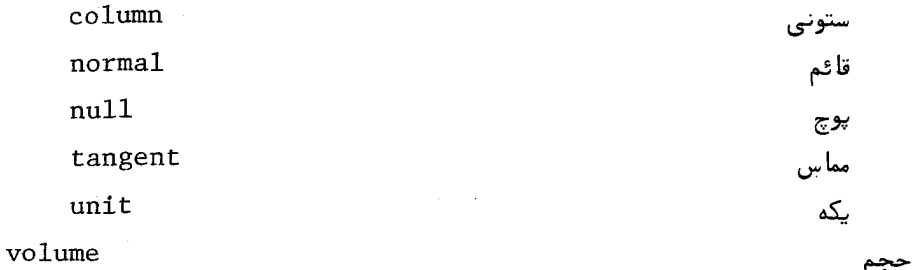

فهرست راهنما

Abel, N.H. Artin, E. test integral Cauchy's condensation root comparison ratio

Weierstrass

### $\acute{\text{1}}$

Eberlein, W.F. Green's identities union Spivak, M. Stark, E.L. intersection Stromberg, K. axiom

 $T+U$ <sup>3</sup>  $94$ آرتين، ٢٣٢، ٢٣٧ آزمون انتگرال ، ۱۷۰ تراکم کشی ، ۷۷ ریشه، ۸۱ مقايسەاي ، ٧۵ نسبت، ٨٢ وايراشتراس، ١٧٩ آی، ۱۶

۴۴۰ - اصول آناليز , پاضي اصول موضوع ميدان ، ع field axioms اعداد اعشاری، ١٣  $decima$ ls اعداد اول، ٢٣٩ primes اعداد جبري، ۵۵ algebraic numbers افراز ، ۱۴۸ partition واحد ، ۲۰۴ of unity انتگرال intergal اشتیل پس، ۱۵۰ Stielties بالايى، ١۴٩، ١۵٥ upper يايينى، ١٤٩، ١۵٥ lower خط، ٣٥٩ 1ine ريمان ١۴٩ Riemann ریمان ــ اشتیل پس، ۱۵۰ Riemann-Stieltjes لیگ، ۳۷۹ Lebesgue  $Y_0 \cdot S_1$ مجازی  $Y_1$ improper مشتقگیری از ، ۴۶۳ ، ۲۸۶ ، ۳۹۱ differentiation of انتگرالگیری integration از مشتق، ۱۶۴، ۳۹۱ of derivative به طريقه ؟ جز ؟ به جز ؟ ، ١٧٣ ، ١٧٢ ، ١٧٢ by parts اندازه، ۳۷۲ measure خارجي، ۳۶۷ outer صفر ( مجموعه با ) ، ٣٧٣، ٣٨٢  $zero(set of)$ لىگ، ٣٧٩ Lebesgue انقباض، ۶۶۶ contraction ای ، ۷۹ è اينفيمم ، ۴ infimum interval بازه، ٣٩، ٣۶۵ پارامتری، ۱۶۶ parameter

فهرست راهنما ۴۴۱

نيمباز، ٣٩ half-open باقيمانده ، ٢٥٥، ٢٩٥ remainder باک، ۲۳۶ Buck, R.C. بتو ، ٣٥ into  $Y_0 \circ Y_0 \circ Y_1$ برد ، range بردار ، ۱۹ vector  $nu11$ پوچ، ١٩ column ستونى ، ٢٥٣ قائم ، ۳۴۴ norma1 مماس، ٣۴٧ tangent یکه ، ۲۶۲ unit برو، ۳۰ onto بریدگی، ۲۰  $cut$ بزرگترین کران پایینی ، ۴ greatest lower bound closure بست ، ۴۴  $unifform$ یکنواخت، ۱۹۵، ۱۹۵ dimension بعد ، ٢۴٧ Bellman, R. بلمن، ٢٣٩ infinity بى نىھايت، ١٣ یایه، ∧۵ base شمار شیذیر ، ۵۸ countable یایه ، ۲۴۷ basis متعارف، ٢۴٧ standard پوشش، ۴۵ cover باز ، ۴۵ open پی ، ۲۲۰  $\pi$ بيما ، ٢۴۶ span پیوستگی ، ۱۰۶ continuity

بتا ، ۲۳۳

برداری، ۱۰۵

بلمای، ۱۵۹

پيوسته، ۱۰۶

توافقي، ٣۶١

نابت، ۱۰۵

حدی ، ۱۷۴

خطى ، ٢٤٩

نتا ، ١٧٢

 $r y \wedge \cdots$ 

ضعودی *۱* ۱۱۸

کراندار ، ۱۱۰

گاما، ۲۳۱

گويا ، ١١٥

تابع ، ۳

function اندازەپذير ، ۳۷۵ measurable beta vector-valued مشتق، ۱۳۷ derivative of برل ــ انداز ەيذير ، ٣٧٨ Borel-measurable به طور پیوسته مشتقپذیر ، continuously differentiable ٢٥٣ به طور یکنواخت پیوسته ، ۱۱۲ uniformly continuous به طور یکنواخت مشتقپذیر ، 1۴۱ - uniformly differentiable step continuous ار چيءُ ۱۲۱ from left از راست، ۱۲۱ from right harmonic constant limit linear ريمان ـانتكرالپذير، ١۴٩ Riemann-integrable zeta simple increasing absolute value قدر مطلق، ۱۱۰ bounded gamma rational لبگ ــ انتگرالپذير ، ٢٨٥ Lebesgue-integrable لگاریتمی ، ۲۱۷ logarithmic

 $uniform$ 

فهرست راهنما ۴۴۳

متعامد ، ۲۲۸ orthogonal متناوب، ٢٢١، ٢٣٥ periodic مثلثاتی، ۲۱۹ trigonometric محموعيذير ، ٣٨٥ summable مجموعهای ، ۳۶۳  $s$  $e$ <sup> $t$ </sup> محدب، ۱۲۶ convex مختصى ، ١٥٩ coordinate مشتقيذير ، ٢١٢٨ ٢٥۶ differentiable مشخص، ۳۷۸ characteristic معكوس، ١١٣ inverse منتظم ، ۳۶۶ regular مو<sup>ء</sup>لفه ؟، ١٥٩ component نزولی، ۱۱۸ decreasing نمایی، ۲۱۵ exponential هيج جا مشتقپذير ، ١٨٥ nowhere differentiable یک به یک ، ۳۰ one-to-one يكنوا ، ١١٨، ٣۶۵ monotonic ناو، ۳۴۱  $\text{curl}$ تبدیل ( ر .ک. تابع ؛ نگاشت) transformation(seefunction; mapping) خطى، ٢٤٩ linear معکوسپذیر ، ۲۴۹ invertible تتميم ، ١٥٢ completion تحديد آرايش، ۹۳ rearrangement restriction تحديد ، ١٢٣ order ترتيب، ٢، ٢١ lexicographic قاموسى ، ٢٨ Thurston, H.A. ترستن ، ۲۶ ترکیب ، ۲۵۷ ، ۲۵۶ ، ۲۵۶ composition linear خطبي ، ۲۴۶

۴۴۴ - اصول آناليز رياضي تصوير ، ٢٧۶ projection refinement تظريف، ١۵١ مشترک ، ۱۵۱ common transitivity تعدى ، ٣١ change of variables تغيير متغيرها ، ٣١٤٢، ٣١٨، ٣١٨ أ تفاضل متقارن ، ٣۶٩ symmetric difference تقريبا " هممجا ، ٣٨٢ almost everywhere تقریب میانگین مربعی ، ۲۲۶ mean square approximation تكىەگاە، ٢٩٩ support تناظر یک به یک ، ۳۰ one-to-one correspondence توابع انتگراليذير integrable functions فضاهای، ۳۸۰، ۳۹۲ spaces of continuous functions توابع پيوسته فضای، ۱۸۲ space of توابع مثلثاتی، ۲۱۹ trigonometric functions Thorpe.J.A. تورپ ، ۳۴۰ extension توسيع ، ١٢٣

Euler's constant

algebra uniformly closed self-adjoint separation of points addition(see sum) summation by parts additivity countable orientation

جبر ، ۱۹۵ به طور یکنواخت بسته ، ۱۹۵ خود الحاقي ، ١٩٩ جدا كردن نقاط، ١٩۶ جمع (ر.ک. مجموع) جمعيندي به طريقه بجزء به جزء، ٨٥ جمعیذیری ، ۳۶۴ شمارشپذیر ، ۳۶۴

ئايت اويلر ، ٢٣٨

فهرست راهنما - ۴۴۵

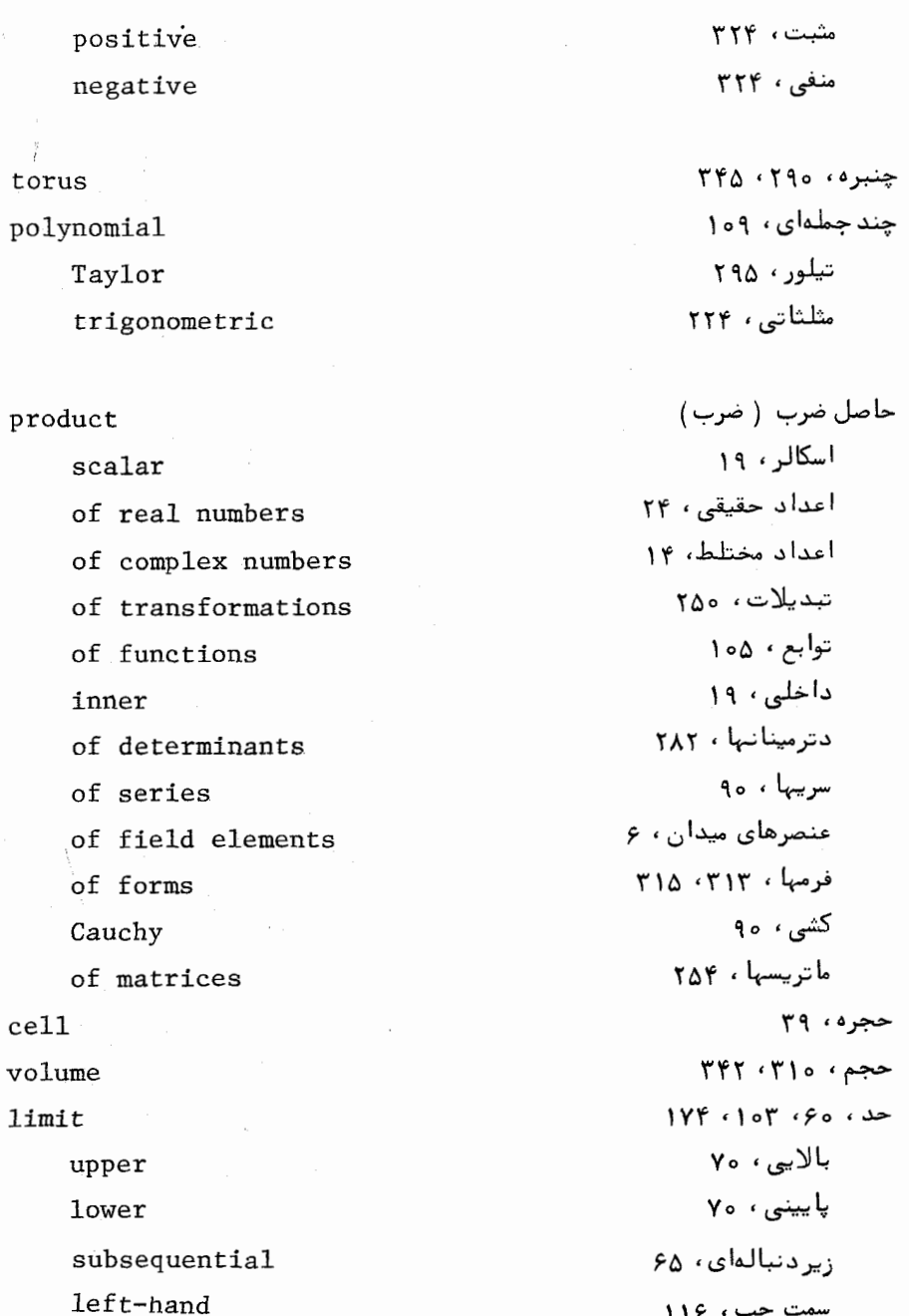

سمت راست ، ۱۱۶

right-hand

۶۴۶ - اصول آناليز رياضي نقطه به نقطه ۱۷۴ حلقه، ۳۶۳ خاصیت انعکاسی ، ۳۱ خانواده ، ۳۳ حط، ٢٥ .<br>- حقیقی ، ۲۰ دايره همگرايى ، ٨٥ دترمينان، ٢٨١ ضرب ، ۲۸۲ یک عملگر ، ۲۸۴ ددکیند ، ۲۶ درون، ۵۵ دستگاه وسعت یافته اعداد حقیقی ، ۱۳ دنياله، ٣٢ به طور یکنواخت کراندار ، ۱۸۷ به طور یکنواخت همگرا ، ۱۷۸ توابع، ۱۷۴ -صعودی، ۶۹ کراندار ، رع کشی، ۶۶، ۱۰۰ ۳۹۶ مضاعف، ١٧٨ نقطه به نقطه كراندار ، ١٨٧ نقطه به نقطه همگرا ، ۱۷۴ واگرا ، ہء همگرا، ه ۶ یکنوا ، وغ

differential

ديفرانسيل، ٢٥٨

pointwise

ring

reflexive property family

circle of convergence

determinant

product of

of an operator

Dedekind

interior

extended real number system sequence

uniformly bounded

uniformly convergent

of functions

increasing

bounded

Cauchy

double

pointwise bounded

pointwise convergent

divergent

convergent

monotonic

1ine

rea1

فهرست راهنما ۴۴۷

divergence ديورژانس، ۳۴۱ Davis, P.J. ديويس، ٢٣٢ رابطه هم ارزی، ۳۱ equivalence relation Robison, G.B. ربيسون ، ٢٢٢ **TVS** ، تبه ، rank Newton's method روشن نيوتن ، ۱۴۵ root 11 . بشه ،  $140 \cdot 100 \cdot 1$ square ريمان، ٢٢٥، ٢٢٥ Riemann, B. زاويه فضايى، ٣٥٧ solid angle  $rr\Delta$ ۰ زنجير chain مستوى ، ٢٢٥ affine مشتقپذیر ، ۳۲۷ differentiable زیر پوشش، ۴۶ subcover زیر جم*عیذیری ، ۳۶۸* subadditivity زير دنباله ، ۶۵ subsequence زير مجموعه ، ٣ subset جگال، ٢٥، ۴٥ dense حقیقی ، ۳ proper زیر میدان، ۱۶، ۱۶ subfield ژاکوبی، ۲۸۴ jacobian سادک، ۲۹۹ simplex جهتدار ، ۳۲۳ oriented متعارف، ٣٢٣ standard مستوى ، ٣٢٣ affine مشتقپذیر ، ۳۲۷ differentiable

sereis

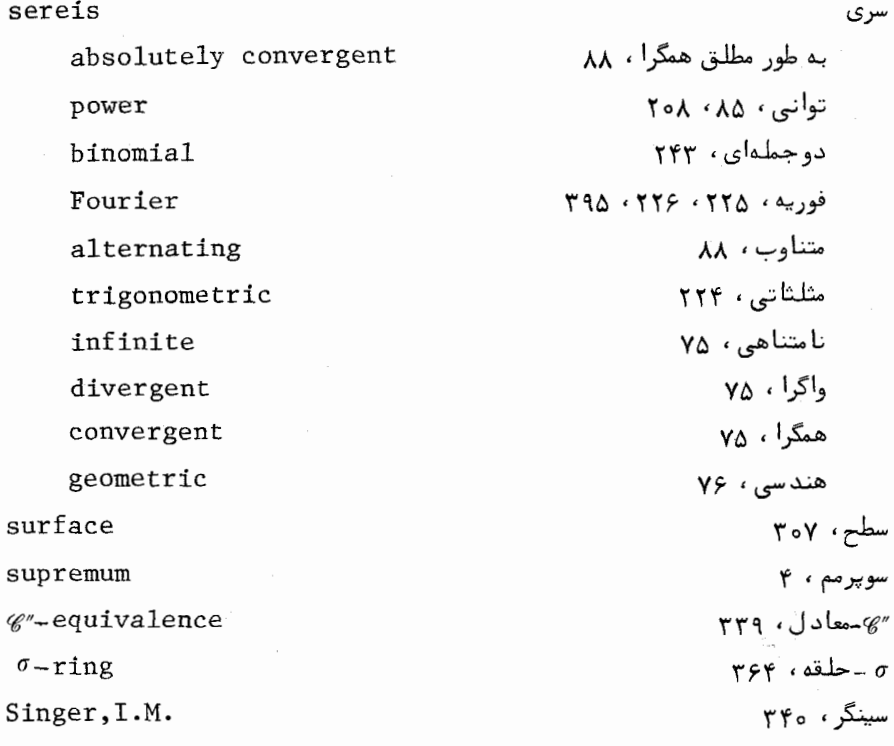

 $\ddot{\phantom{a}}$ 

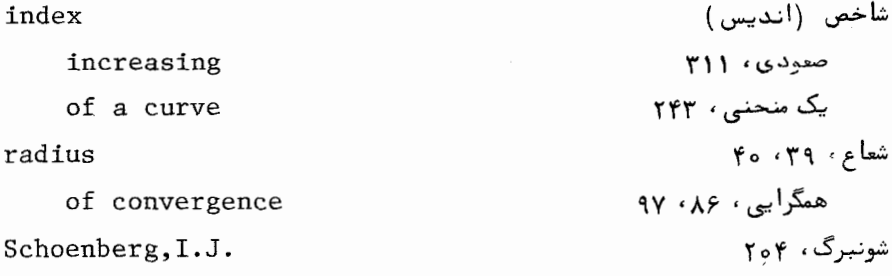

### plane

 $complex$ tangent

Fourier coefficients

مختلط، ۲۰

مُعاس، ۳۴۴

صفحه ، ٢٥

فهرست راهنما - ۴۴۹

ضرب ( ر . ک . حاصل ضرب ) multiplication(see product) ضربه، ۳۰۱ flip طول، ۱۶۷ length  $number$ عدد اصلى ، ٣١ cardinal اعشاری ، ۱۳ decimal جبرى، ۵۵ algebraic حقيقى ، ١٥  $real<sub>1</sub>$ گردشی ، ۲۴۴ winding گنگ، ۱، ۱۱، ۸۱ irrational گويا ، ۱ rational متناهى ، ١۴ finite مثبت، ١٥، ١٥ positive مختلط، ١۴ complex منفی ، ۹ negative نامنفی، ۷۵ nonnegative عملگر operator linear خطى ، ٢٤٩ همانی، ۲۸۱ identity عنصر سطح، ٣۴٣ area element فاصله، ۳۸ distance فاين، ۱۲۵ Fine, N.J. فرايند قطرى ، ٢٨، ١٩٥ diagonal process فرم ، ۳۰۸ form از رده<sup>،</sup> ''۵'% ۲۰۸ of class  $\mathscr{C}', \mathscr{C}''$ اساسى ، ٣١١ basic بسته ، ٣٣٣ closed

حاصل ضرب، ٣١٣، ٣١٥ ديفرانسيل ، ٣٥٨  $rrr$ ,  $\downarrow$ مجموع، ٢١٥ مشتق، ۳۱۶ فرمول استرلينگ ، ٢٣٥ ، ٢۴٢ جمع، ٢١۵ فضا اقلیدسی، ۱۹ اندازه، ۳۷۴

اندازمپذیر ، ۳۷۴ برداری ، ۱۹، ۲۴۶  $\gamma \gamma \varphi$  ، ۶۷۶ توابع انتگرالپذير ، ٢٨٥، ٣٩٢ توابع پيوسته، ١٨٢ جدایی پذیر ، ۵۷ متری ، ۳۸ تام ، ۶۹ فشرده، ۴۶ نرمال، ۱۲۶ همبند ، ۵۴ هيلبرت، ۴۰۰ فلمينگ، ٣۴٥ فوريه ، ۲۲۴

product of differential exact  $sum of$ derivative of formula Stirling's addition space euclidean measure measurable vector  $n<sub>11</sub>11$ of integrable functions of continuous functions separable metric complete compact normal connected Hilbert Fleming, W.H. Fourier, J.B.

rule

anticommutative distributive

قاعده

پادتعویضپذیری ، ۳۱۱ یخشپذیری ، ۲۴ ، ۲۵ ، ۳۵ فهرست راهنما ووم

commutative تعويضيذيري ، ۶ ، ۳۵  $chain$  $T\Delta\lambda$  ( 150  $\cdot$  10) شرکتیذیری ، ۶، ۲۱۴، ۳۱۴ associative هوييتال، ١٣٤، ١٣٩ L'Hospital's قدر مطلق، ١٧ absolute value part قسمت real حقيقى، ١۶ imaginary موهومي ، ١۶ theorem قضته اساسه حساب ديفرانسيل و انتگرال، ۱۶۴، (۳۹ - Fundamental... of calculus استوكس ، ٣٣٥، ٣٤٨ **Stokes** استون جوابرا شتراس ، ۱۹۶، ۲۹۸، ۲۹۸ Stone-Weierstrass Helly's selection انتخاب هلی، ٢٥٣ Baire's بشر، ۵۹، ۱۰۱ Brouwer's براوئر ، ۲۴۵ بوهر د مالراپ ، ۲۳۳ Bohr-Mollerup Parseval's پارسوال، ٢٢٥، ٢٩٥، ٣٩٨، ٣٩٨ implicit function تابع ضمنی، ۲۷۱ inverse function تابع معكوس، ٢۶٧ Taylor's تیلور، ۱۳۶، ۱۴۳، ۲۹۵، ۲۹۵ divergence ديورژانس، ٢٥٧، ٢٣٥، ٢٩٩ rank ۲۷۷ ، تبه با Riesz-Fischer **1981 - دیشر ، ۳۹۸** Fatou's فاتو ، ۳۸۶ Feier's فجر، ۲۴۱ Green's گرين، ٢٥٧، ٢٥٩، ٣٣٥، ٣٣٢ Lebesgue's لبگ، ١٨٨، ٢٥٢، ٣٨٣، ٣٨٧ mean value مقدار میانگین ، ۲۸۵

۴۸۲ - اصول آناليز رياضي

مقدار میانی، ۱۳۴ intermediate value موضعی سازی ، ۲۳۰ localization وايراشتراس، ٥١، ١٩٢ Weierstrass وجودى ، ۶۰۶ existence هاينه ديرل ، ۵۰ Heine-Borel همگرایی تسلطی، ۱۸۸ ، ۲۰۲ ، ۳۸۷ dominated convergence همگرایی یکنوا ، ۳۸۳ monotone convergence یکتایی، ۱۴۶، ۳۱۲ uniqueness قطر، ۶۶ diameter قطعه، ٣٩ segment قلمرو، ۳۰ domain پارامتری، ۲۰۸ parameter قوس، ۱۶۶ arc کانتور ۲۶ ، ۲۲۵ ، ۲۲۵ Cantor, G. کران hound بالايبي، ۴ upper پايينې، ۴ **lower** کرانداری یکنواخت ، ۱۸۸ uniform boundedness كرائم، ۲۲۶ boundary کره ، ۳۲۹، ۳۳۴، ۳۵۷ sphere كسلمن ، ٢٥٢ Kestelman, H. کلوگ، ۳۴۱ Kellogg, O.D. کنوب، ۲۶، ۷۹ Knopp, K. کوچکترین کران بالایی، ۴ least upper bound خاصیت، ۲۱، ۲۱ property کونینگهام ، ۲۰۲ Cunningham

gradient

گراديان، ٢٥١، ٣۴١

فهرست راهنما ٢٥٣

گردآيه، ۳۳  $colilection$ گوي، ۳۹  $bail$ لايلاسين، ۲۶۰ laplacian لانده ، ۲۶ Landau.E.G. Leibnitz.G.W. لايب نيتز ، ٨٨ لیگ، ۲۲۸ Lebesgue لگاريتم ، ۲۷ ، ۲۱۷ logarithm لم پوانکاره، ۳۳۳، ۳۴۰ Poincaré's  $1$ emma ماتریس، ۲۵۳ matrix  $Y \in Y \times Y$  $column$ سطری، ۲۶۲  $row$ ضرب ، ۲۵۴ product ماكزيمم ، ١١١  $maximum$  $10ca1$ موضعی ، ۱۳۲ منداء، ١٩ origin متغير انتگرالگيري، ١٥١ variable of integration complement  $Y_0 \rightarrow \infty$ مجموع sum of real numbers اعداد حقیقی، ۲۲ اعداد مختلط، ١٤ of complex numbers بردارها ، ۱۹ of vectors تبديلات خطي، ٢٥٥ of linear transformations توابع ، ۱۰۵ of functions  $779.49$  جزئی، ۶۷۴ partial سادکهای جهتدار ، of oriented simplexes of series سربيها ، ٧۴ of field elements عنصرهای میدان، ع of forms فرميا ، ٢١٥

مجموعه set از بالا کراندا, ، ۴ bounded above ازهم جداء ٣٣ disioint ازهم جدا شده، ۵۴ separated اندارهيذير، ٣۶٩، ٣٧۴ measurable  $Y_0$ ,  $L$ open  $\mathbf{r}$   $\mathbf{v}$ Bore1  $Y_0$  ( $\ddot{x}$ closed شهی، ۳  $empty$ چگال، ٢٥، ۴٥ dense حداکثر شمارشیذیر ، ۳۱ atmost countable شمار شیذیر ، ۳۱ countable شمارش ناپذیر ، (۴۲ ، ۴۷ ، ۵۲ uncountable صفر، ۱۲۲، ۱۴۴ zero فشرده، ۴۶ compact كامل ، م perfect كانتور، ٥٢، ١٥٥، ١۶٩، ٢٥٣ Cantor کاندان و ۴ bounded متعامد از توابع ، ٢٢٥ orthogonal ... of functions متعامد يكه، ٢٢٥، ٣٩٩، ٣٩٩ orthonormal تام، ۳۹۹ complete متناهى ، ٣١ finite محدب، ٣٩ convex مستقل، ۲۴۶ independent مقدماتی، ۳۶۶ elementary ناتهی، ۳ nonempty نامتناهی، ۳۱ infinite نامستقل، ۲۴۶ dependent نسبتا " باز ، ۴۵ relatively open

فيرست راهنما آ٥٥

همبند ، ۵۴ connected محک کشی ، ۶۸ ، ۱۷۸ ،۱۷۸ Cauchy criterion مختصات ، ١٩، ٢٤٧ coordinates مرتنس، ۹۱ Mertens.F. مزدوج، ۱۶ conjugate مسئله با مقدار اوليه، ١۴۶، ٢٥۶ initial-value problem derivative مشتق جزئی، ۲۵۹ partial جهتی ، ۲۶۳ directional سریهای توانی ، ۲۰۹ of power series قائم ، ۳۶۰  $normal$ کلی، ۲۵۸ total مراتب بالاتر ، ١٣۶ higher-order یک انتگرال ، ۱۶۳، ۲۹۶، ۲۹۱ of an integral یک تابع برداری ، ۱۳۷ of a vector-valued function یک تبدیل، ۲۵۸ of a transformation یک فرم ، ۳۱۶ of a form مشتقگیری (ر.ک. مشتق) differentiation معادله ديغرانسيل، ١۴٧، ٢٥۶ differential equation معکوس عملگر خطی ، ۲۴۹ inverse of linear, operator مقدار ، ۳۰ value میانی، ۱۱۶، ۱۳۴، ۱۳۴ intermediate مک شین ، ۳۷۷ McShane, E.J. مکعب یکه ، ۲۹۹ unit cube منحنى، ١۶۶ curve با طول متناهی ، ۱۶۷ rectifiable closed يسته ، ۱۶۶ به طور پیوسته مشتقپذیر ، continuously differentiable 18Y . فضا پرکن ، ۲۰۴ space -filling

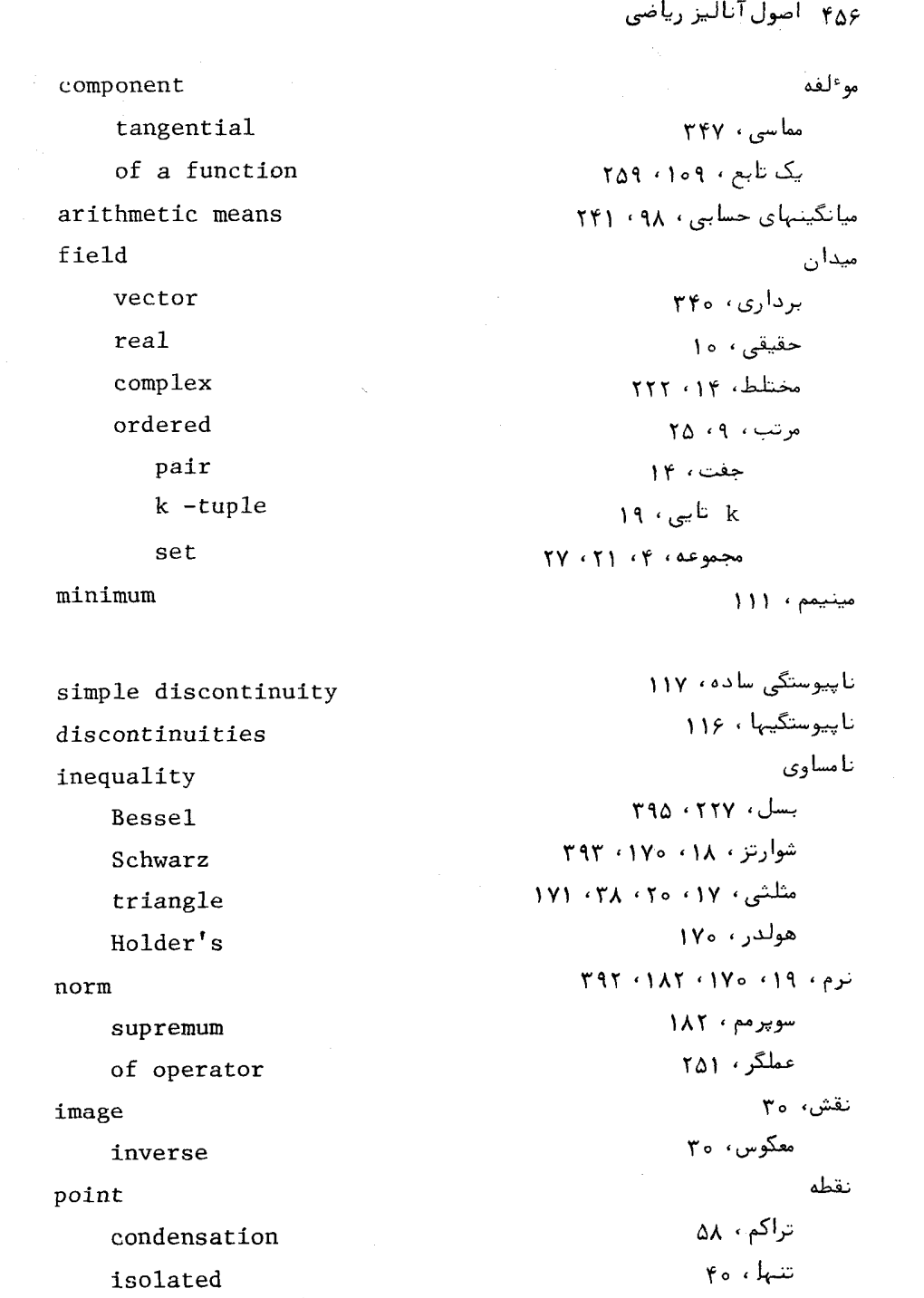

 $Y \wedge Y = \text{diam}(X, Y)$ 

نابت، ۱۴۴ fixed قضایای، ۲۴۵، ۲۴۵، ۲۶۶ theorems  $Y_0$   $(6)$ limit درونی، ۴۰ interior زينى، ٢٩٥ saddle نگاشت mapping اوليه، ٢٥١ primitive  $YY0.11Yf.34$ open به طور پیوسته مشتقپذیر ، continuously differentiable 194 به طور یکنواخت پیوسته، ۱۱۲ uniformly continuous ييوسته، ۱۰۶ continuous خطی، ۲۴۹ linear مستوى ، ٣٢٢  $affine$  $115.44$ inverse یک به یک موضعی ، ۲۷۰ locally one-to-one standard presentation نمایش متعارف ، ۳۱۲ graph نمودار ، ۱۲۳ Möbius band نوار موبيوس، ۳۶۱ Nijenhuis, A. نيجن هويس، ٢٧٥ Niven, I. تيون، ٢٣٩، ٢٣٩ هاوين ١٣٩ Havin, V.P. هراشتاين، ٨١ Herstein, I.N. kernel هسته Dirichlet's ديريكله، ٢٢٨ Feiér's فجر ، 241 همپيوستگي ، ۱۸۹ equicontinuity همسایگی ، ۳۹ neighborhood ھمگرایی convergence

۴۵۸ اصول آنالیز ریاضی

of integral dominated of sequences of series radius of bounded absolute of integral pointwise uniform Hewitt, E. isomorphism isometry

انتگرال، ۱۶۹ تسلطى ، ٣٨٧ دنيالهها ، ه ع سريىها ، ٧۴ شعاع، ۸۶، ۹۷ كراندار ، ٢٨٨ مطلبی ، ۸۸ انتگرال، ۱۶۹ نقطه به نقطه، ۱۷۴ يكنواخت ، ١٧٨ هيوويت ، ۲۶ یگریختی ، ۲۶ یکمتری، ۱۰۲، ۲۰۶